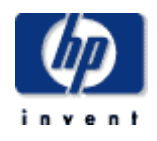

# **Hewlett-Packard Company**

 $\mathcal{L}_\text{max}$  , we can also the contract of  $\mathcal{L}_\text{max}$ TPC Benchmark<sup>™</sup> C Full Disclosure Report for HP ProLiant ML370-G4/16GB/3.6GHz using Microsoft SQL Server 2000 Enterprise Edition SP3 and Windows Server 2003, Enterprise Edition

 $\mathcal{L}_\text{max}$  , we can also the contract of  $\mathcal{L}_\text{max}$ 

## **First Edition February 2005**

First Edition − February 2005

Hewlett-Packard Company (HP) believes that the information in this document is accurate as of the publication date. The information in this document is subject to change without notice. HP assumes no responsibility for any errors that may appear in this document. The pricing information in this document is believed to accurately reflect the current prices as of the publication date. However, HP provides no warranty of the pricing information in this document.

Benchmark results are highly dependent upon workload, specific application requirements, and system design and implementation. Relative system performance will vary as a result of these and other factors. Therefore, TPC Benchmark C should not be used as a substitute for a specific customer application benchmark when critical capacity planning and/or product evaluation decisions are contemplated.

All performance data contained in this report were obtained in a rigorously controlled environment. Results obtained in other operating environments may vary significantly. HP does not warrant or represent that a user can or will achieve similar performance expressed in transactions per minute (tpmC) or normalized price/performance (USD\$/tpmC). No warranty of system performance or price/performance is expressed or implied in this report.

Copyright 2005 Hewlett-Packard Company.

All rights reserved. Permission is hereby granted to reproduce this document in whole or in part provided the copyright notice printed above is set forth in full text or on the title page of each item reproduced.

Printed in U.S.A., 2005 HP, NonStop, ProLiant ML370-G4, and ProLiant are registered trademarks of Hewlett-Packard Company.

Microsoft, Windows 2000, Windows Server 2003 and SQL Server 2000 are registered trademarks of Microsoft Corporation.

Xeon is a registered trademark of Intel.

TPC Benchmark is a trademark of the Transaction Processing Performance Council.

Other product names mentioned in this document may be trademarks and/or registered trademarks of their respective companies.

# **Table of Contents**

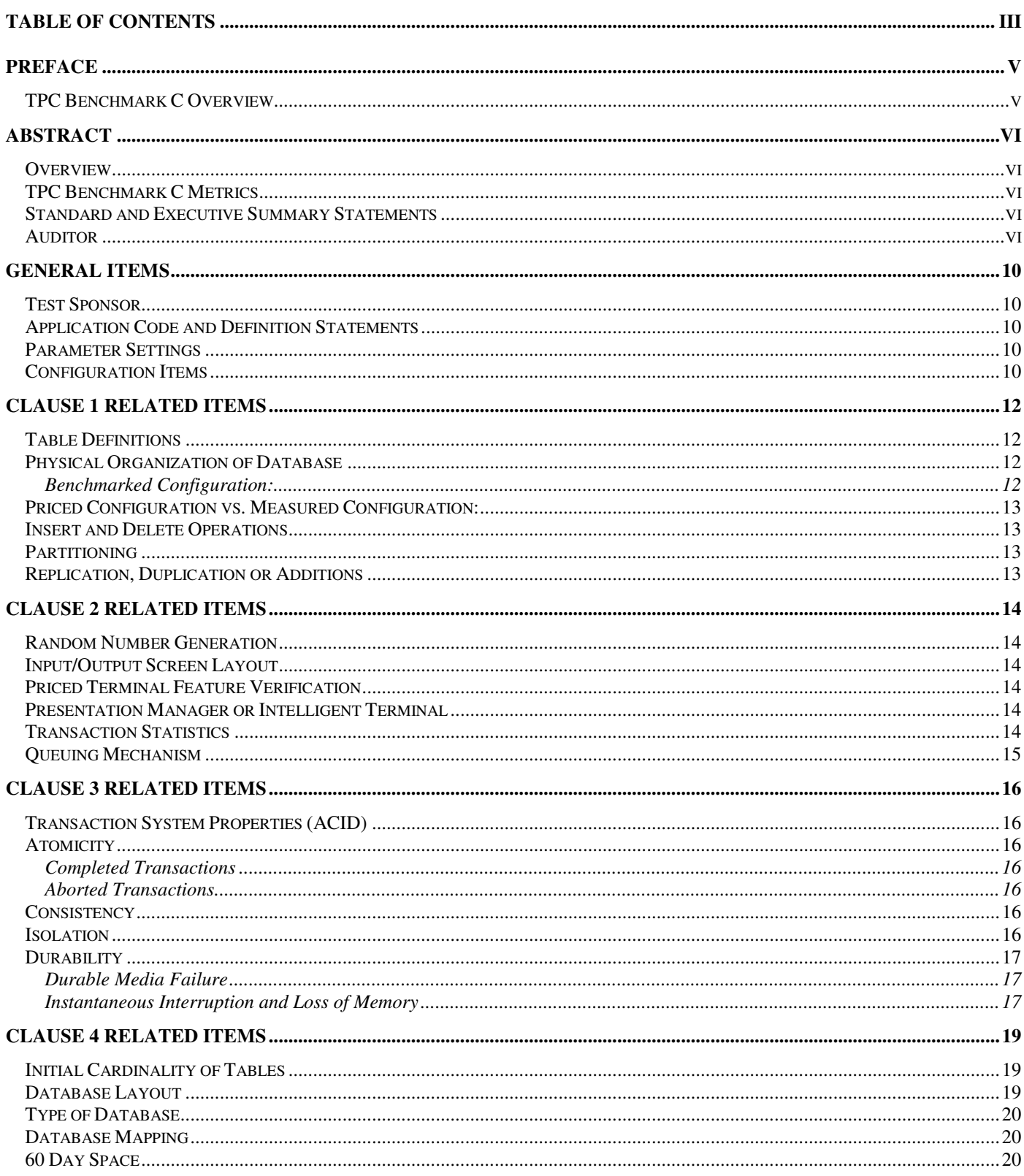

 $\overline{\text{iii}}$ 

February 2005

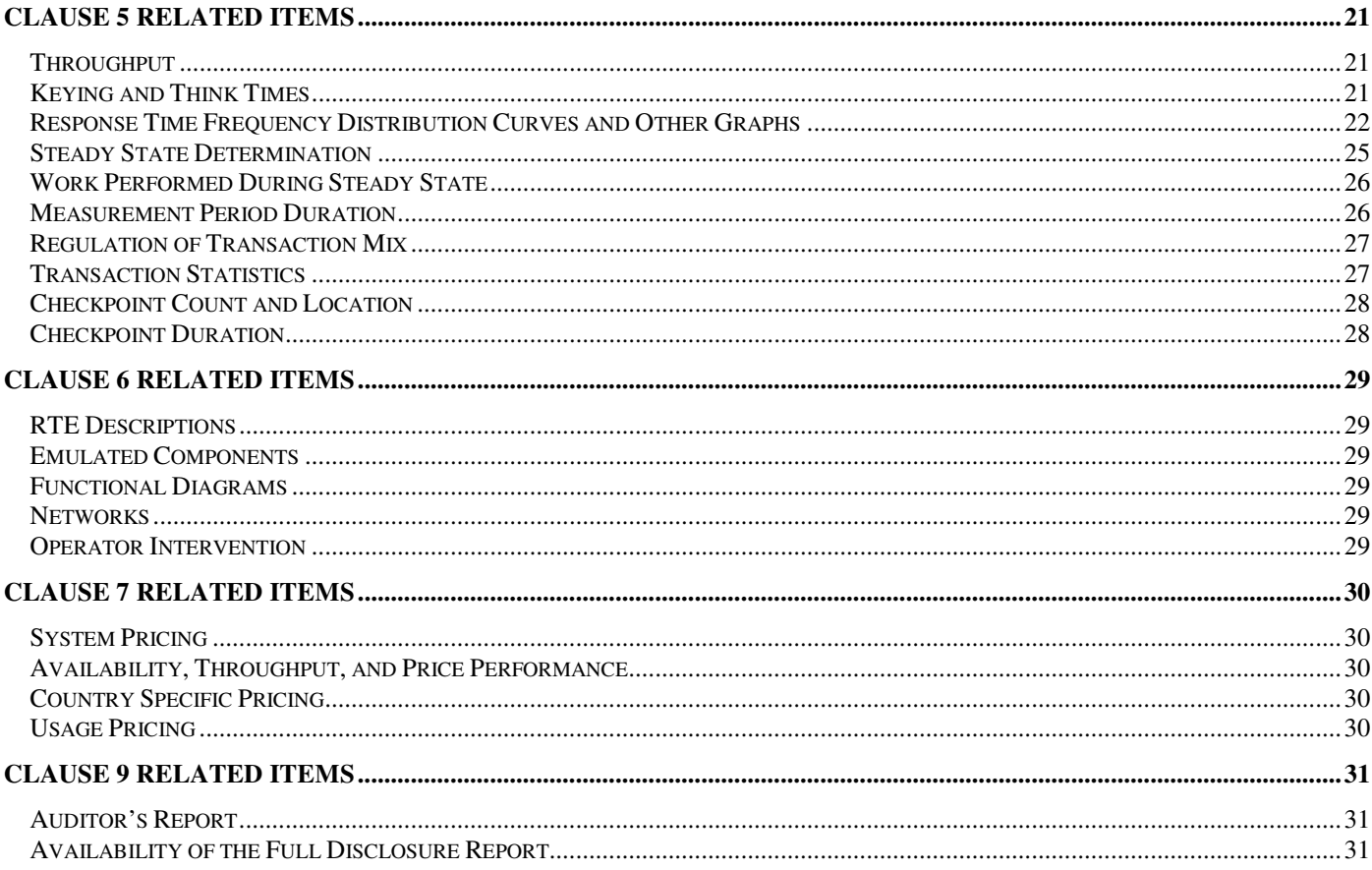

# *Preface*

The TPC Benchmark C was developed by the Transaction Processing Performance Council (TPC). The TPC was founded to define transaction processing benchmarks and to disseminate objective, verifiable performance data to the industry. This full disclosure report is based on the TPC Benchmark C Standard Specifications Version 5.3.

#### **TPC Benchmark C Overview**

The TPC describes this benchmark in Clause 0.1 of the specifications as follows:

TPC Benchmark™ C (TPC-C) is an OLTP workload. It is a mixture of read-only and update intensive transactions that simulate the activities found in complex OLTP application environments. It does so by exercising a breadth of system components associated with such environments, which are characterized by:

- The simultaneous execution of multiple transaction types that span a breadth of complexity
- On-line and deferred transaction execution modes
- Multiple on-line terminal sessions
- Moderate system and application execution time
- Significant disk input/output
- Transaction integrity (ACID properties)
- Non-uniform distribution of data access through primary and secondary keys
- Databases consisting of many tables with a wide variety of sizes, attributes, and relationships
- Contention on data access and update

The performance metric reported by TPC-C is a "business throughput" measuring the number of orders processed per minute. Multiple transactions are used to simulate the business activity of processing an order, and each transaction is subject to a response time constraint. The performance metric for this benchmark is expressed in transactions-per-minute-C (tpmC). To be compliant with the TPC-C standard, all references to tpmC results must include the tpmC rate, the associated price-per-tpmC, and the availability date of the priced configuration.

Although these specifications express implementation in terms of a relational data model with conventional locking scheme, the database may be implemented using any commercially available database management system (DBMS), database server, file system, or other data repository that provides a functionally equivalent implementation. The terms "table", "row", and "column" are used in this document only as examples of logical data structures.

TPC-C uses terminology and metrics that are similar to other benchmarks, originated by the TPC or others. Such similarity in terminology does not in any way imply that TPC-C results are comparable to other benchmarks. The only benchmark results comparable to TPC-C are other TPC-C results conformant with the same revision.

Despite the fact that this benchmark offers a rich environment that emulates many OLTP applications, this benchmark does not reflect the entire range of OLTP requirements. In addition, the extent to which a customer can achieve the results reported by a vendor is highly dependent on how closely TPC-C approximates the customer application. The relative performance of systems derived from this benchmark does not necessarily hold for other workloads or environments. Extrapolations to any other environment are not recommended.

Benchmark results are highly dependent upon workload, specific application requirements, and systems design and implementation. Relative system performance will vary as a result of these and other factors. Therefore, TPC-C should not be used as a substitute for a specific customer application benchmarking when critical capacity planning and/or product evaluation decisions are contemplated.

# *Abstract*

### **Overview**

This report documents the methodology and results of the TPC Benchmark C test conducted on the HP ProLiant DL580G4. The operating system used for the benchmark was Windows Server 2003, Enterprise Edition. The DBMS used was Microsoft SQL Server 2000 Enterprise Edition SP3.

## **TPC Benchmark C Metrics**

The standard TPC Benchmark C metrics, tpmC (transactions per minute), price per tpmC (three year capital cost per measured tpmC), and the availability date are reported as:

74,298 tpmC USD \$2.40 per tpmC

The availability date is February 14, 2005.

#### **Standard and Executive Summary Statements**

The following pages contain executive summary of results for this benchmark.

#### **Auditor**

The benchmark configuration, environment and methodology were audited by Tom Sawyer of Performance Metrics, Inc. to verify compliance with the relevant TPC specifications.

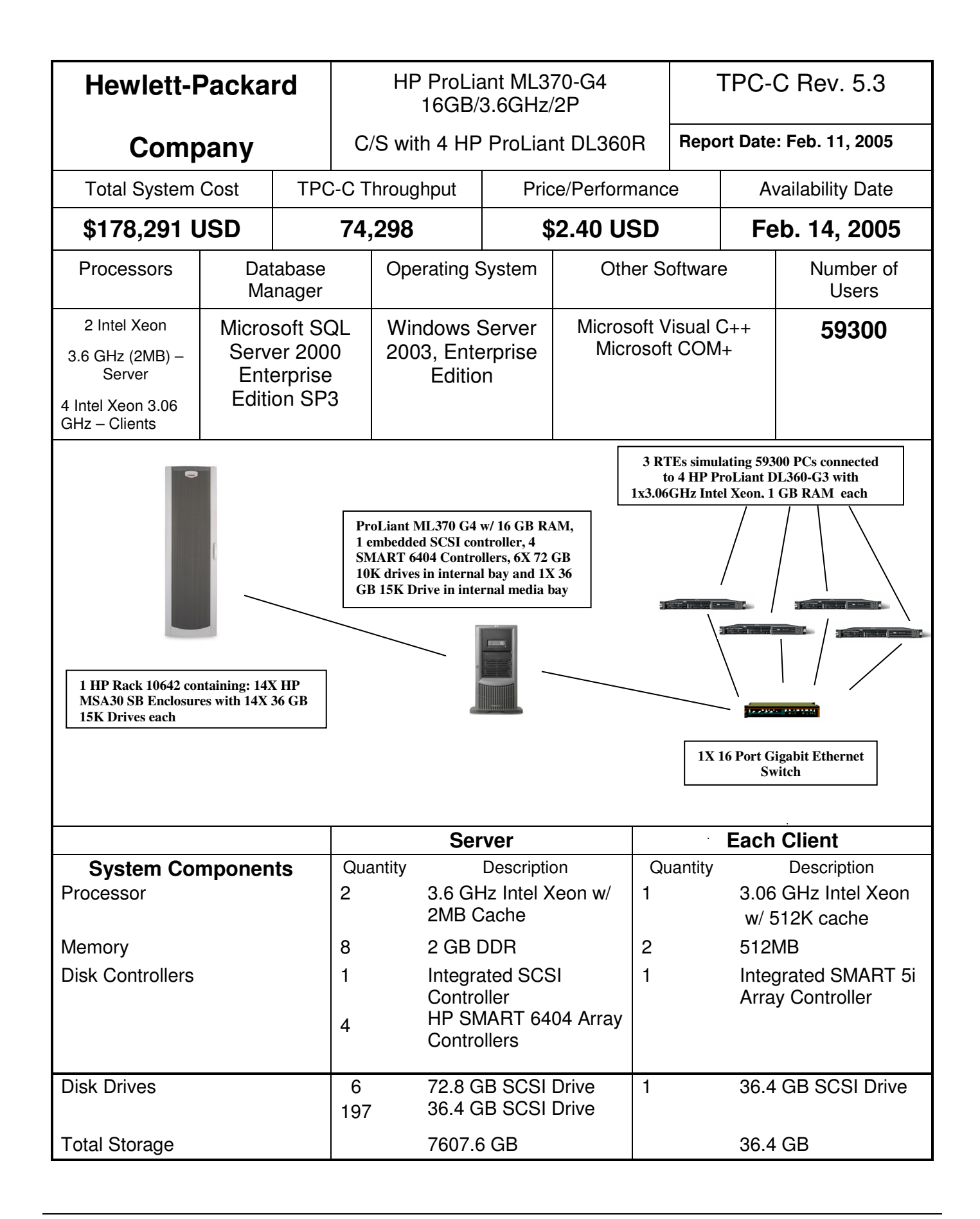

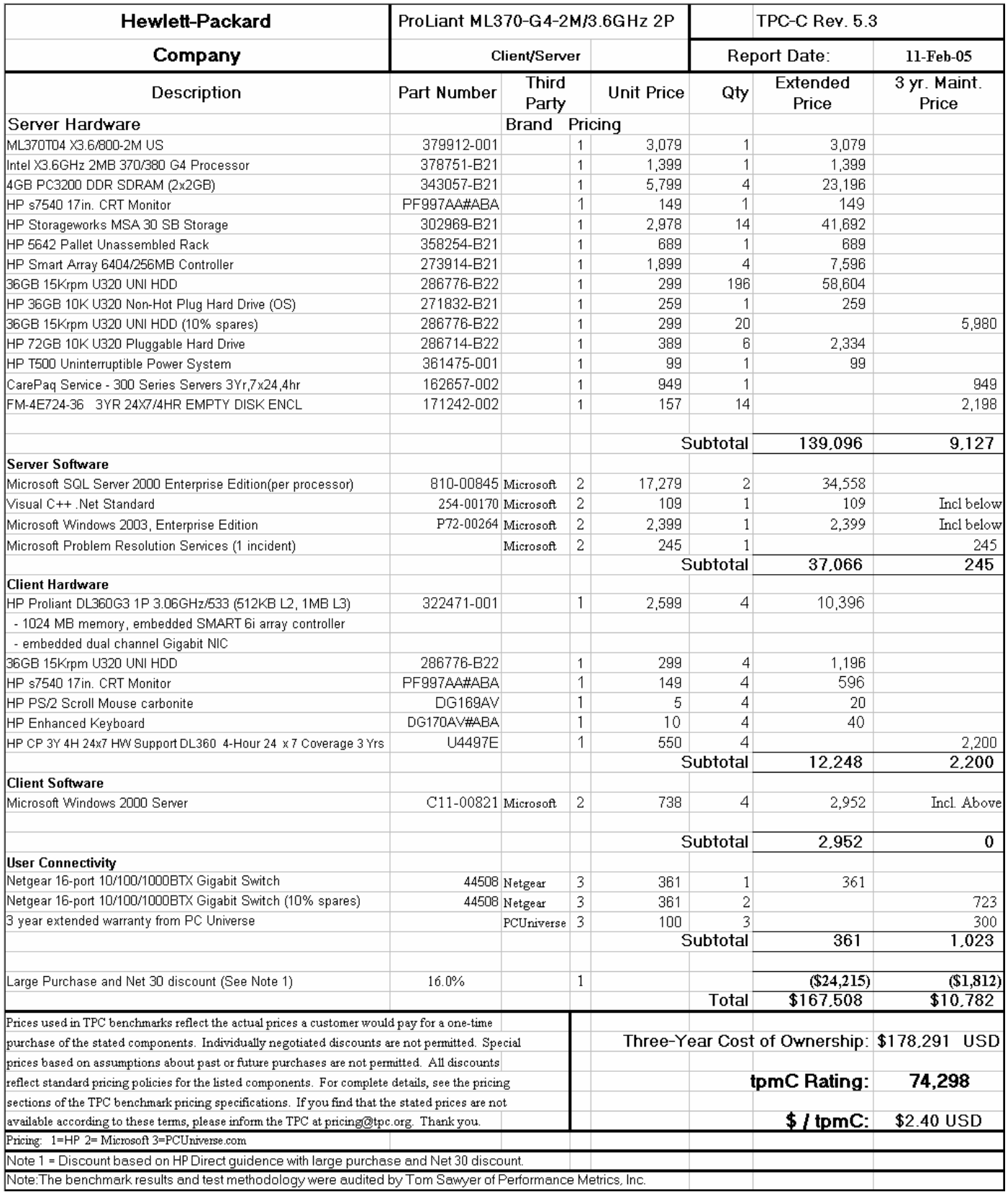

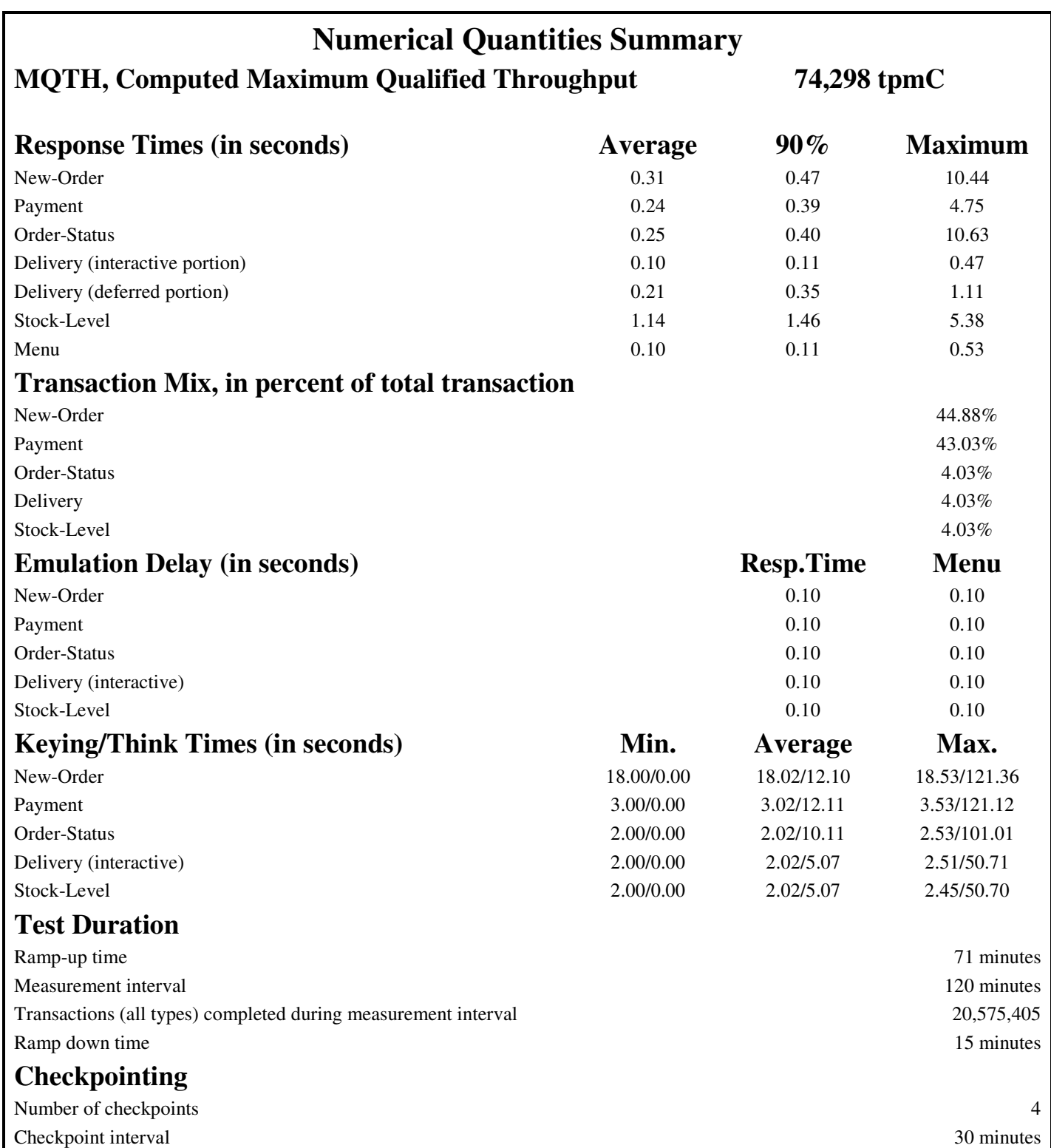

# *General Items*

## **Test Sponsor**

*A statement identifying the benchmark sponsor(s) and other participating companies must be provided.*

This benchmark was sponsored by Hewlett-Packard Company. The benchmark was developed and engineered by Hewlett-Packard Company. Testing took place at HP benchmarking laboratories in Houston, Texas.

## **Application Code and Definition Statements**

The application program (as defined in clause 2.1.7) must be disclosed. This includes, but is not limited to, *the code implementing the five transactions and the terminal input output functions.*

Appendix A contains all source code implemented in this benchmark.

### **Parameter Settings**

*Settings must be provided for all customer-tunable parameters and options which have been changed from the defaults found in actual products, including by not limited to:*

- *Database options*
- *Recover/commit options*
- *Consistency locking options*
- *Operating system and application configuration parameters*

*This requirement can be satisfied by providing a full list of all parameters.*

Appendix C contains the tunable parameters to for the database, the operating system, and the transaction monitor.

### **Configuration Items**

*Diagrams of both measured and priced configurations must be provided, accompanied by a description of the differences.*

The configuration diagram for both the tested and priced systems are the same and included on the following page.

**Figure 1. Benchmarked and Priced Configuration**

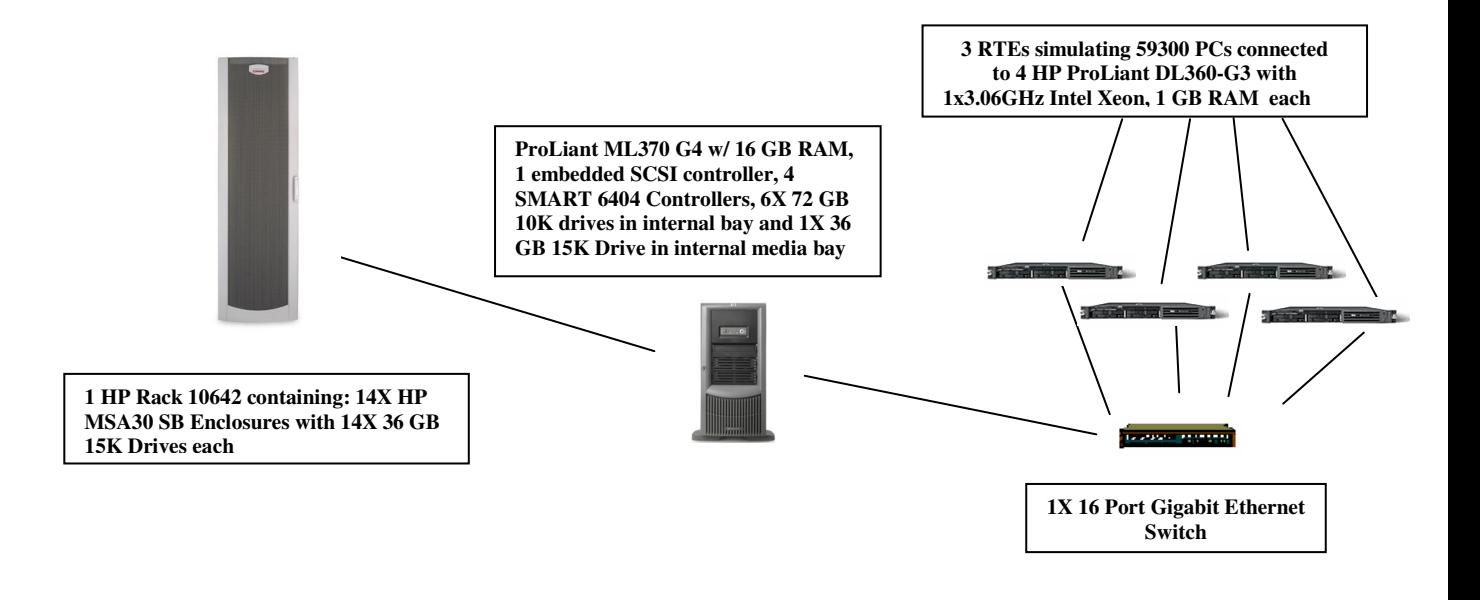

# *Clause 1 Related Items*

## **Table Definitions**

Listing must be provided for all table definition statements and all other statements used to set up the *database.*

Appendix B contains the code used to define and load the database tables.

#### **Physical Organization of Database**

*The physical organization of tables and indices within the database must be disclosed.* The tested configuration consisted of: 196 drives at 36GB connected to 4 SMART 6404 controllers for database data, 1 36GB drive for the operating system connected to the integrated SCSI controller, and 6 drives at 72GB in the internal drive bay connected to an internal port of one of the SMART 6404 controllers for database log.

#### **Benchmarked Configuration:**

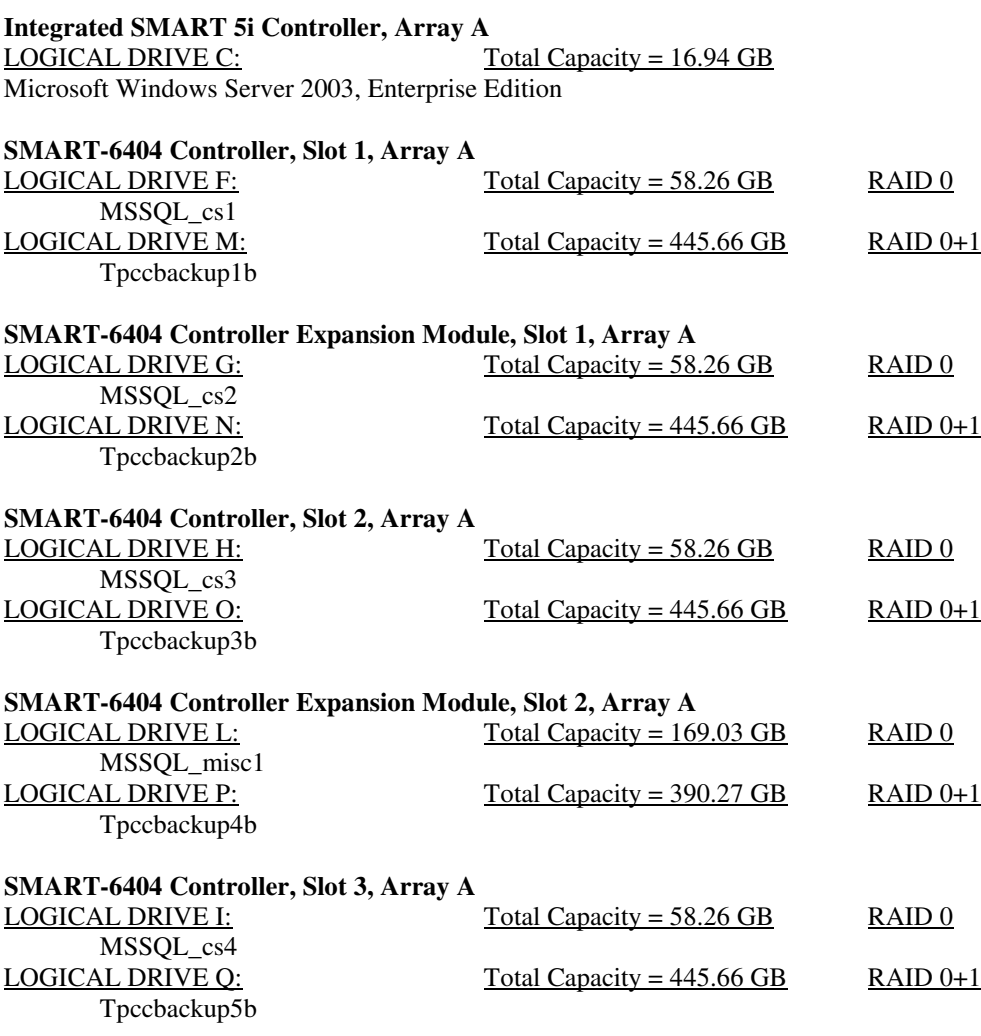

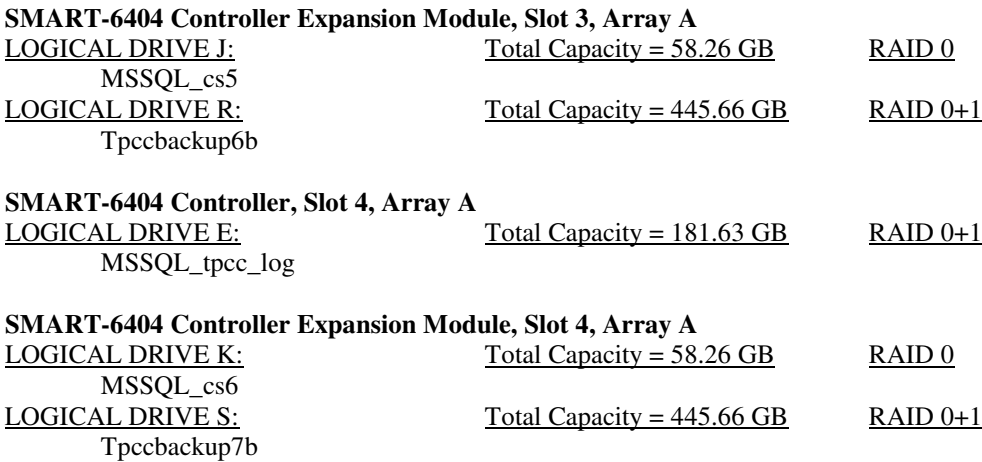

## **Priced Configuration vs. Measured Configuration:**

The measured and priced configuration are the same.

#### **Insert and Delete Operations**

It must be ascertained that insert and/or delete operations to any of the tables can occur concurrently with *the TPC-C transaction mix. Furthermore, any restrictions in the SUT database implementation that precludes inserts beyond the limits defined in Clause 1.4.11 must be disclosed. This includes the maximum number of rows that can be inserted and the minimum key value for these new rows.*

All insert and delete functions were fully operational during the entire benchmark.

### **Partitioning**

While there are a few restrictions placed upon horizontal or vertical partitioning of tables and rows in the *TPC-C benchmark, any such partitioning must be disclosed.*

No partitioning was used in this benchmark.

#### **Replication, Duplication or Additions**

*Replication of tables, if used, must be disclosed. Additional and/or duplicated attributes in any table must be disclosed along with a statement on the impact on performance.*

No replications, duplications or additional attributes were used in this benchmark.

# *Clause 2 Related Items*

### **Random Number Generation**

*The method of verification for the random number generation must be described.*

In the Benchcraft RTE from Microsoft, each driver engine uses an independent random number sequence. All of the users within a given driver draw from the same sequence.

The Benchcraft RTE computes random integers as described in "Random Numbers Generators: Good Ones Are Hard to Find." Communications of the ACM - October 1988 Volume 31 Number 10.

The seeds for each user were captured and verified by the auditor to be unique. In addition, the contents of the database were systematically searched, and randomly sampled by the auditor for patterns that would indicate the random number generator had affected any kind of a discernible pattern; none were found.

#### **Input/Output Screen Layout**

*The actual layout of the terminal input/output screens must be disclosed*.

All screen layouts followed the specifications exactly.

#### **Priced Terminal Feature Verification**

The method used to verify that the emulated terminals provide all the features described in Clause 2.2.2.4 *must be explained. Although not specifically priced, the type and model of the terminals used for the demonstration in 8.1.3.3 must be disclosed and commercially available (including supporting software and maintenance).*

The terminal attributes were verified by the auditor. The auditor manually exercised each specification on a representative HP ProLiant web server.

### **Presentation Manager or Intelligent Terminal**

*Any usage of presentation managers or intelligent terminals must be explained*.

Application code running on the client machines implemented the TPC-C user interface. No presentation manager software or intelligent terminal features were used. The source code for the forms applications is listed in Appendix A.

## **Transaction Statistics**

*Table 2.1 lists the numerical quantities that Clauses 8.1.3.5 to 8.1.3.11 require.*

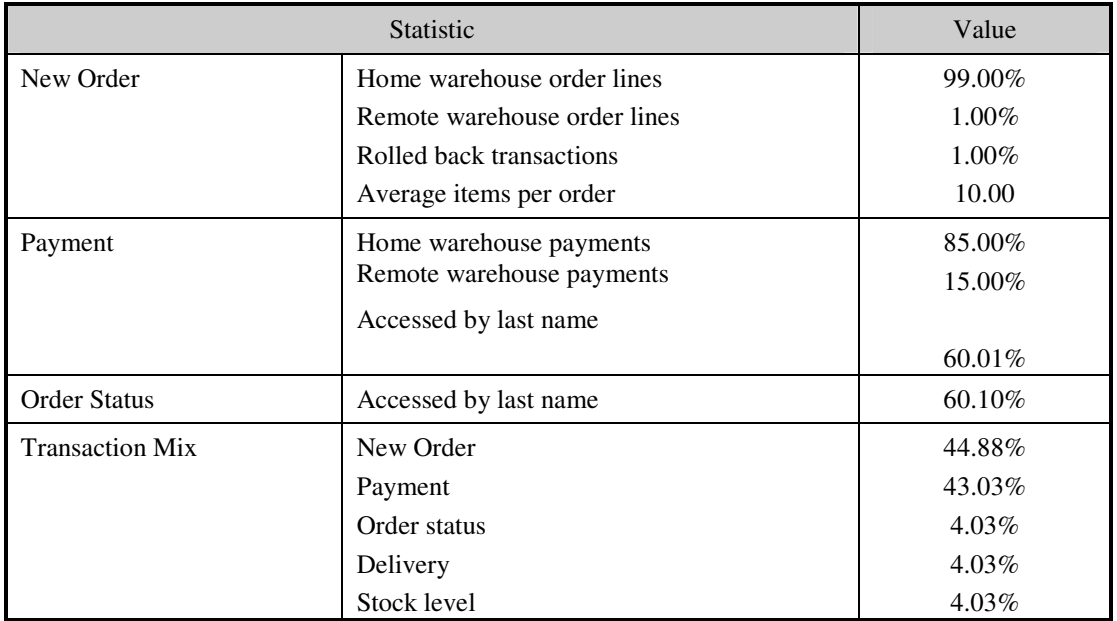

### **Table 2.1 Transaction Statistics**

## **Queuing Mechanism**

*The queuing mechanism used to defer the execution of the Delivery transaction must be disclosed*.

Microsoft COM+ on each client machine served as the queuing mechanism to the database. Each delivery request was submitted to Microsoft COM+ asynchronously with control being returned to the client process immediately and the deferred delivery part completing asynchronously.

The source code is listed in Appendix A.

# *Clause 3 Related Items*

## **Transaction System Properties (ACID)**

The results of the ACID tests must be disclosed along with a description of how the ACID requirements *were met. This includes disclosing which case was followed for the execution of Isolation Test 7.*

All ACID property tests were successful. The executions are described below.

#### **Atomicity**

*The system under test must guarantee that the database transactions are atomic; the system will either perform all individual operations on the data or will assure that no partially completed operations leave any effects on the data.*

#### **Completed Transactions**

A row was selected in a script from the warehouse, district and customer tables, and the balances noted. A payment transaction was started with the same warehouse, district and customer identifiers and a known amount. The payment transaction was committed and the rows were verified to contain correctly updated balances.

#### **Aborted Transactions**

A row was selected in a script from the warehouse, district and customer tables, and the balances noted. A payment transaction was started with the same warehouse, district and customer identifiers and a known amount. The payment transaction was rolled back and the rows were verified to contain the original balances.

#### **Consistency**

Consistency is the property of the application that requires any execution of a database transaction to take the database from one consistent state to another, assuming that the database is initially in a consistent *state.*

Consistency conditions one through four were tested using a script to issue queries to the database. The results of the queries verified that the database was consistent for all four tests.

A run was executed under full load lasting over two hours and included a checkpoint.

The script was executed again. The result of the same queries verified that the database remained consistent after the run.

#### **Isolation**

*Sufficient conditions must be enabled at either the system or application level to ensure the required isolation defined above (clause 3.4.1) is obtained.*

Isolation tests one through nine were executed using shell scripts to issue queries to the database. Each script included timestamps to demonstrate the concurrency of operations. The results of the queries were captured to files. The captured files were verified by the auditor to demonstrate the required isolation had been met.

In addition, the phantom tests and the stock level tests were executed and verified.

For Isolation test seven, case A was followed.

## **Durability**

*The tested system must guarantee durability: the ability to preserve the effects of committed transaction and insure database consistency after recovery from any one of the failures listed in Clause 3.5.3.*

### **Durable Media Failure**

#### Loss of Data and Log

This test was executed on a fully scaled database of 5930 warehouses under a full load of 6400 users, which used only the first 640 warehouses. To demonstrate recovery from a permanent failure of durable medium containing DBMS logs and TPC-C tables, the following steps were executed:

- The total number of New Orders was determined by the sum of  $D$ \_NEXT\_O\_ID of all rows in the DISTRICT table giving the beginning count.
- The RTEs were started with 6400 users.
- The test was allowed to run for a minimum of 5 minutes.
- One log disk was removed from the drive cabinet.
- Since the disk was mirrored, processing was not interrupted. This was verified by checking the users status on the RTE.
- One of the data disks was removed from the drive cabinet.
- When Microsoft SQL Server recorded errors about not being able to access the database, the RTE was shut down.
- A dump of the transaction log was taken and the Microsoft SQL Server was shutdown.
- A new log disk was inserted into the log drive cabinet. A new data disk was inserted into the data drive cabinet. After the RAID recovery process finished, the system was rebooted and Microsoft SQL Server was started.
- The database was restored from backup and the transaction log dump was applied.
- Consistency condition #3 was executed and verified.
- Step 2 was repeated and the difference between the first and second counts was noted.
- An RTE report was generated for the entire run time giving the number of NEW-ORDERS successfully returned to the RTE.
- The counts in step 13 and 14 were compared and the results verified that all committed transactions had been successfully recovered.
- Samples were taken from the RTE files and used to query the database to demonstrate successful transactions had corresponding rows in the ORDER table.

#### **Instantaneous Interruption and Loss of Memory**

Because loss of power erases the contents of memory, the instantaneous interruption and the loss of memory tests were combined into a single test. This test was executed on a fully scaled database of 5930 warehouses under a full load of 59,300 users. The following steps were executed:

- The total number of New Orders was determined by the sum of D\_NEXT\_O\_ID of all rows in the DISTRICT table giving the beginning count.
- The RTE was started with 59300 users.
- The test was allowed to run for a minimum of 5 minutes.
- A checkpoint was performed.
- System crash and loss of memory were induced by switching the power off. The power cords were then physically removed from the SUT. No battery backup or Uninterruptible Power Supply (UPS) were used to preserve the contents of memory.
- The RTE was shutdown.
- Power was restored and the system restarted.
- Microsoft SQL Server was restarted and performed an automatic recovery.
- Consistency condition #3 was executed and verified.
- Step 1 was repeated and the difference between the first and second counts was noted.
- An RTE report was generated for the entire run time giving the number of NEW-ORDERS successfully returned to the RTE.
- The counts in step 10 and 11 were compared and the results verified that all committed transactions had been successfully recovered.
- Samples were taken from the RTE files and used to query the database to demonstrate successful transactions had corresponding rows in the ORDER table.

# *Clause 4 Related Items*

## **Initial Cardinality of Tables**

The cardinality (e.g. number of rows) of each table, as it existed at the start of the benchmark run, must be *disclosed. If the database was over-scaled and inactive rows of the WAREHOUSE table were deleted, the cardinality of the WAREHOUSE table as initially configured and the number of rows deleted must be disclosed.*

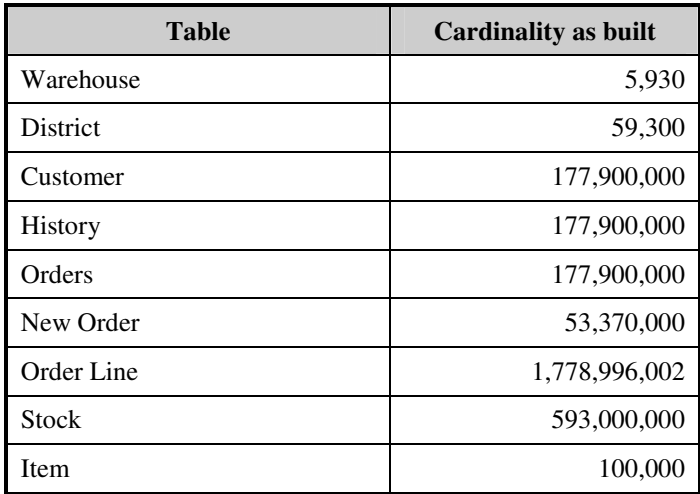

### **Table 4.1 Number of Rows for Server**

## **Database Layout**

*The distribution of tables and logs across all media must be explicitly depicted for tested and priced systems.*

The benchmarked configuration used 4 SMART 6404 Array controllers with 4 SCSI channels each connected to 14 MSA30 single-bus disk enclosures and 1 embedded SCSI controller connected to 1 36 GB disk in the internal media bay. Each SMART 6404 Array controller is capable of accessing up to 14 disk drives per channel and supports RAID 0, RAID 0+1, and RAID 5 per each logical volume configured with a limit of 28 drives per volume. The data tables were stored on 7 RAID arrays of (28) 36GB 15K drives each. Each array was configured with 1 logical drive (RAID 0) for database data and a RAID 0+1 volume used for backup of the database. One of the SA6404 controllers had one array consisting of (6) 72GB 10K drives and housed a RAID 0+1 logical volume for the database log. The operating system was housed internally on the integrated SCSI controller on a single 36GB 15K drive. The Array Accelerators on the data controllers were configured as 100% write cache and were enabled for all logical drives except for the logical drive for the log, which did not have the Array Accelerator enabled. All RAID volumes used hardware RAID.

Section 1.2 of this report details the distribution of database tables across all disks. The code that creates the filegroups and tables is included in Appendix B.

## **Type of Database**

*A statement must be provided that describes:*

- *The data model implemented by DBMS used (e.g. relational, network, hierarchical).*
- *The database interface (e.g. embedded, call level) and access language (e.g. SQL, DL/1, COBOL read/write used to implement the TPC-C transaction. If more than one interface/access language is used to implement TPC-C, each interface/access language must be described and a list of which interface/access language is used with which transaction type must be disclosed.*

Microsoft SQL Server 2000 Enterprise Edition is a relational DBMS.

The interface used was Microsoft SQL Server stored procedures accessed with Remote Procedure Calls embedded in C code.

## **Database Mapping**

*The mapping of database partitions/replications must be explicitly described.*

The database was not replicated.

#### **60 Day Space**

*Details of the 60-day space computations along with proof that the database is configured to sustain 8 hours of growth for the dynamic tables (Order, Order-Line, and History) must be disclosed*.

To calculate the space required to sustain the database log for 8 hours of growth at steady state, the following steps were followed:

- The free space on the log file was queried using *dbcc sqlperf(logspace)*.
- Transactions were run against the database with a full load of users.
- The free space was again queried using *dbcc sqlperf(logspace)*.
- The space used was calculated as the difference between the first and second query.
- The number of NEW-ORDERS was verified from the difference in the sum(d\_next\_o\_id) taken from before and after the run.
- The space used was divided by the number of NEW-ORDERS giving a space used per NEW-ORDER transaction.
- The space used per transaction was multiplied by the measured tpmC rate times 480 minutes.

The same methodology was used to compute growth requirements for dynamic tables Order, Order-Line and History.

The details of both the 8-hour transaction log space requirement and the 60-day space requirement is shown in Appendix D.

# *Clause 5 Related Items*

## **Throughput**

*Measured tpmC must be reported*

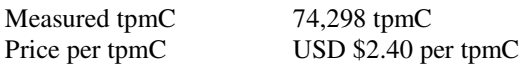

#### **Response Times**

*Ninetieth percentile, maximum and average response times must be reported for all transaction types as well as for the menu response time.*

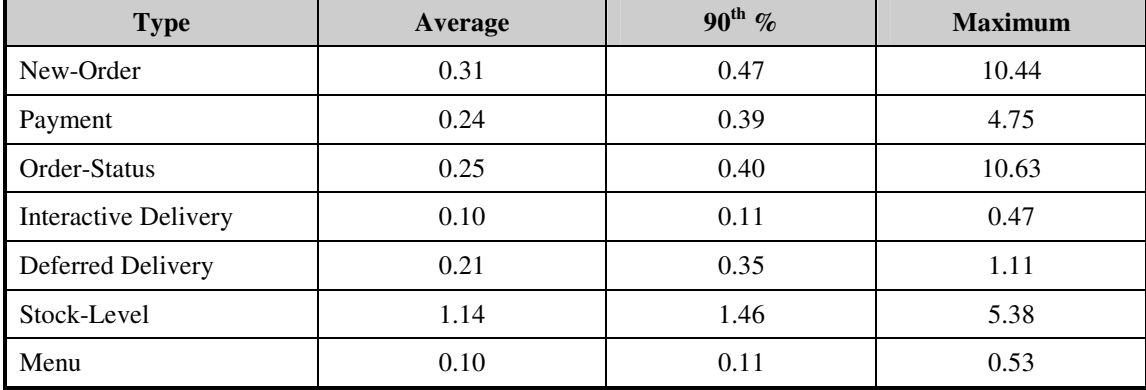

#### **Table 5.2: Response Times**

## **Keying and Think Times**

*The minimum, the average, and the maximum keying and think times must be reported for each transaction type.*

### **Table 5.3: Keying Times**

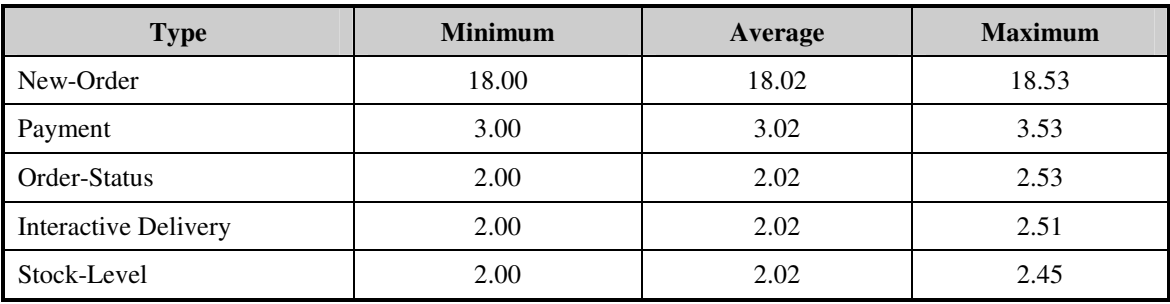

#### **Table 5.4: Think Times**

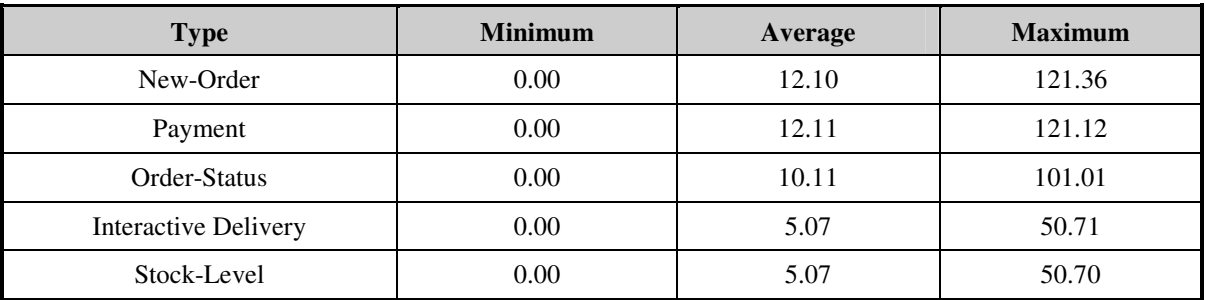

## **Response Time Frequency Distribution Curves and Other Graphs**

*Response Time frequency distribution curves (see Clause 5.6.1) must be reported for each transaction type.*

*The performance curve for response times versus throughput (see Clause 5.6.2) must be reported for the New-Order transaction.*

*Think Time frequency distribution curves (see Clause 5.6.3) must be reported for each transaction type.*

*Keying Time frequency distribution curves (see Clause 5.6.4) must be reported for each transaction type.*

*A graph of throughput versus elapsed time (see Clause 5.6.5) must be reported for the New-Order transaction.*

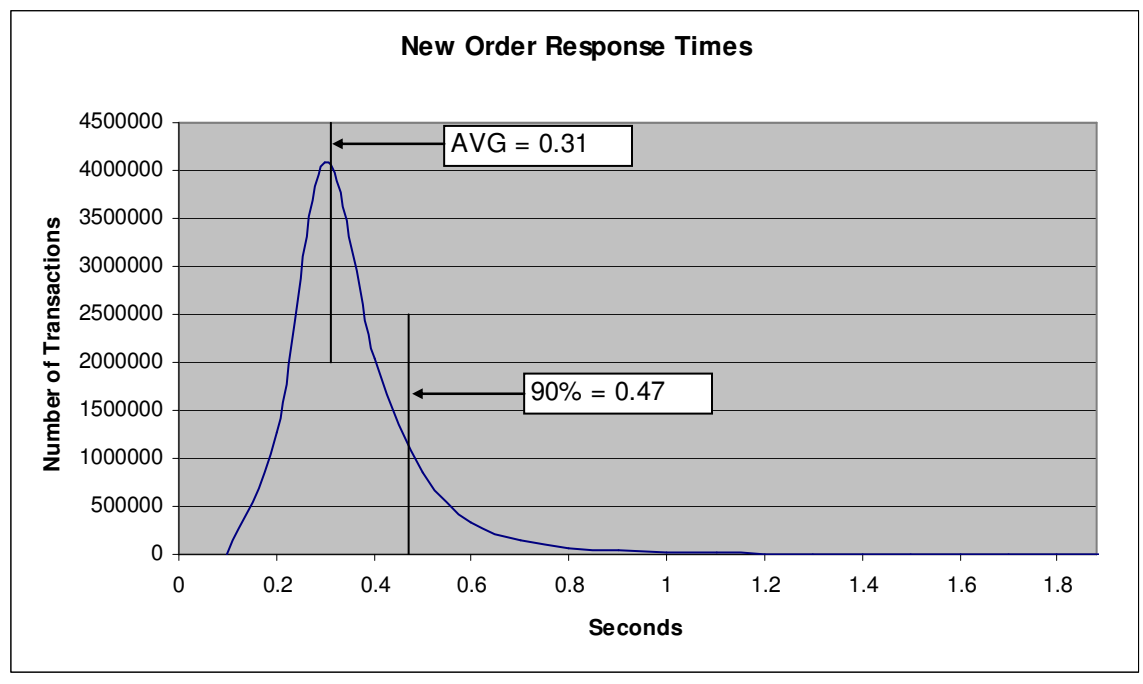

**Figure 2. New Order Response Time Distribution**

**Figure 3. Payment Response Time Distribution**

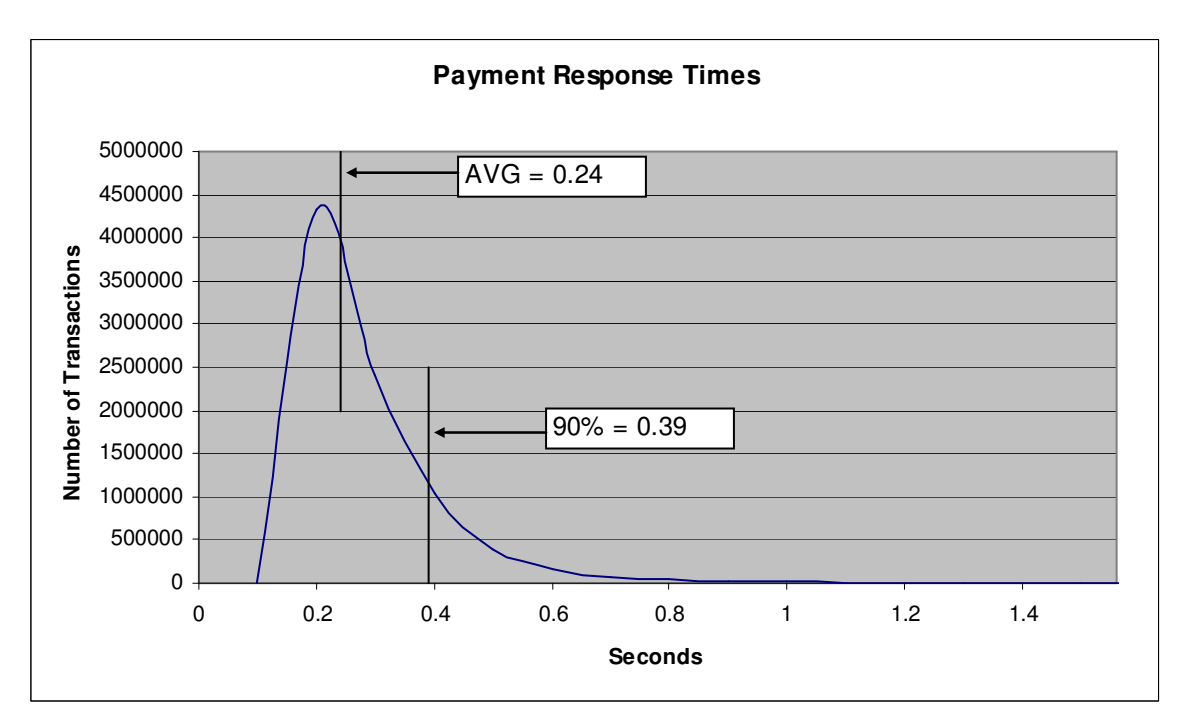

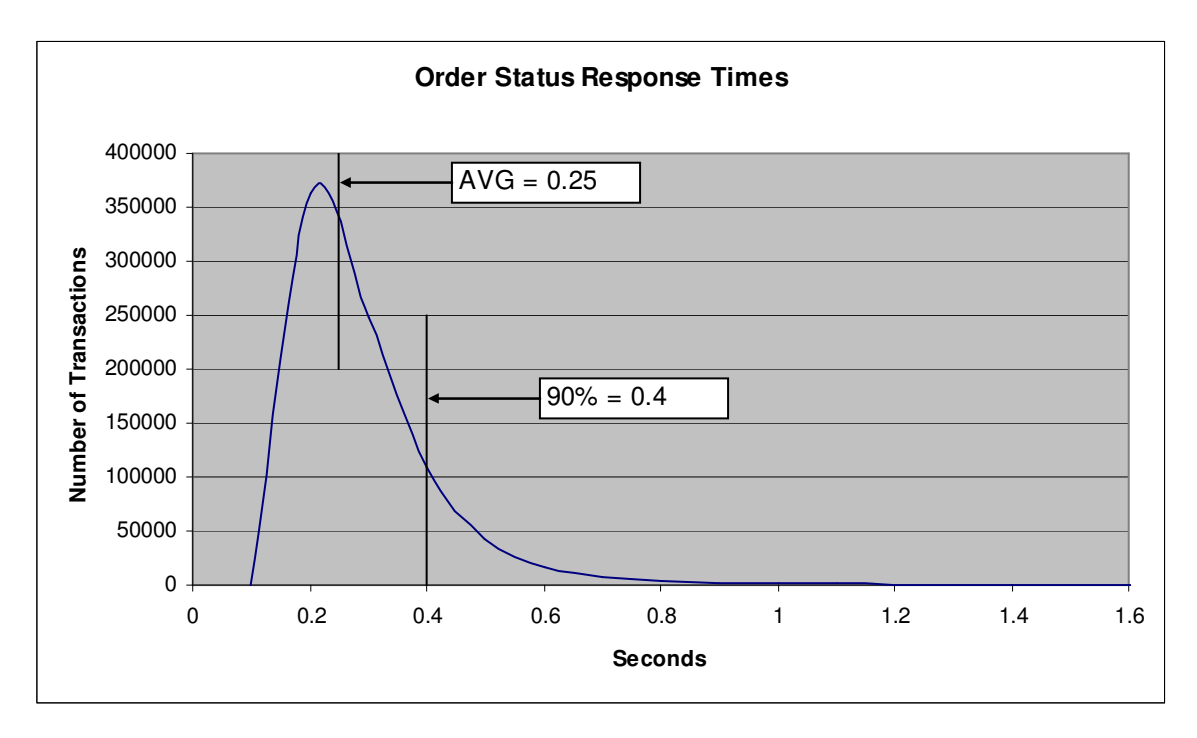

**Figure 4. Order Status Response Time Distribution**

**Figure 5. Delivery Response Time Distribution**

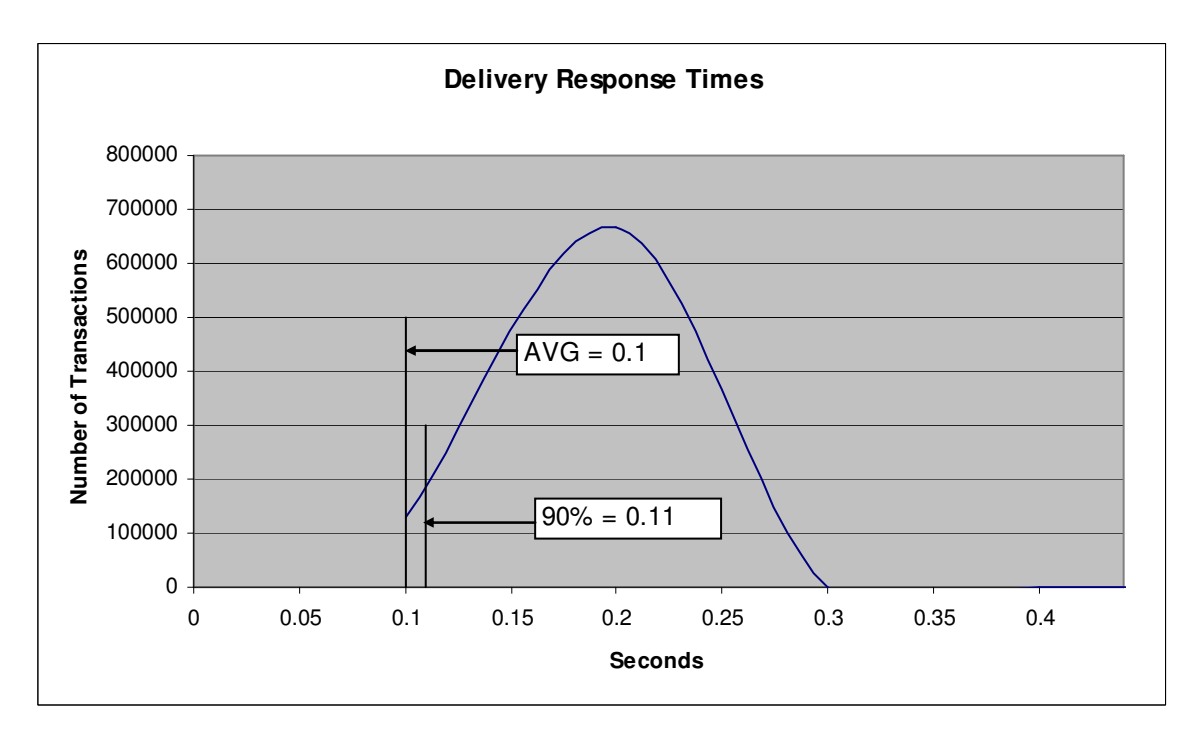

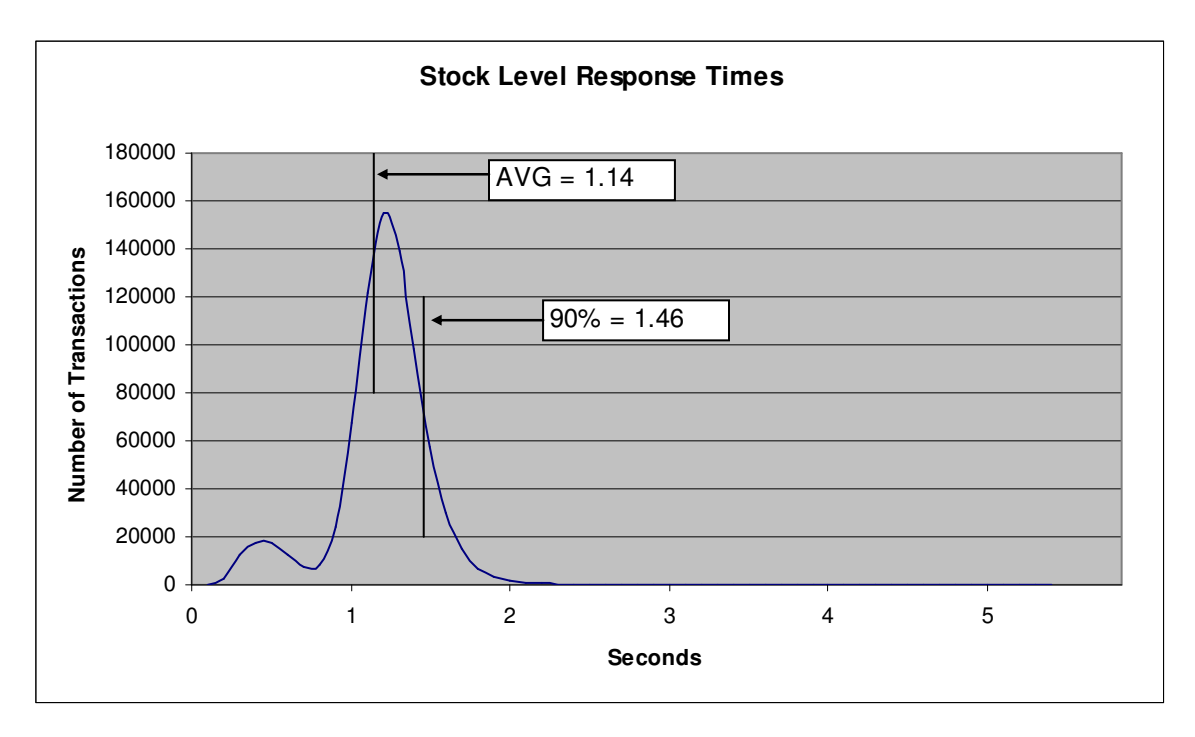

### **Figure 6. Stock Level Response Time Distribution**

**Figure 7. Response Time vs. Throughput**

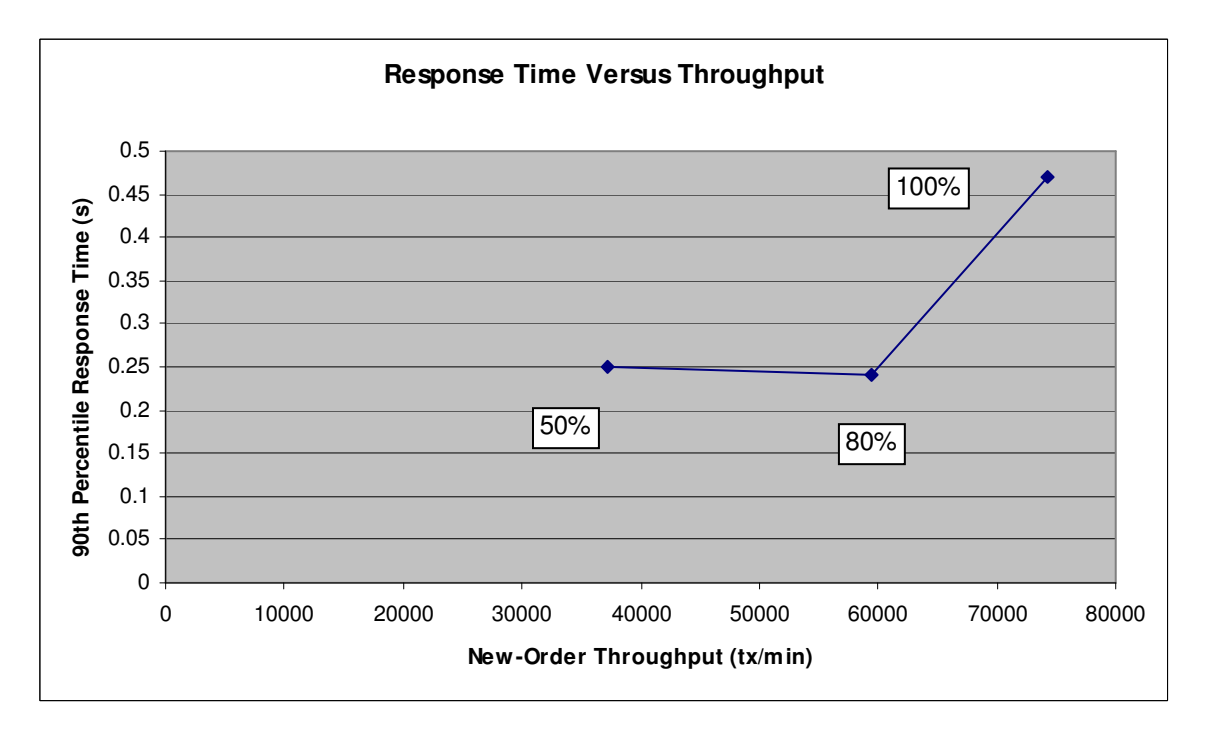

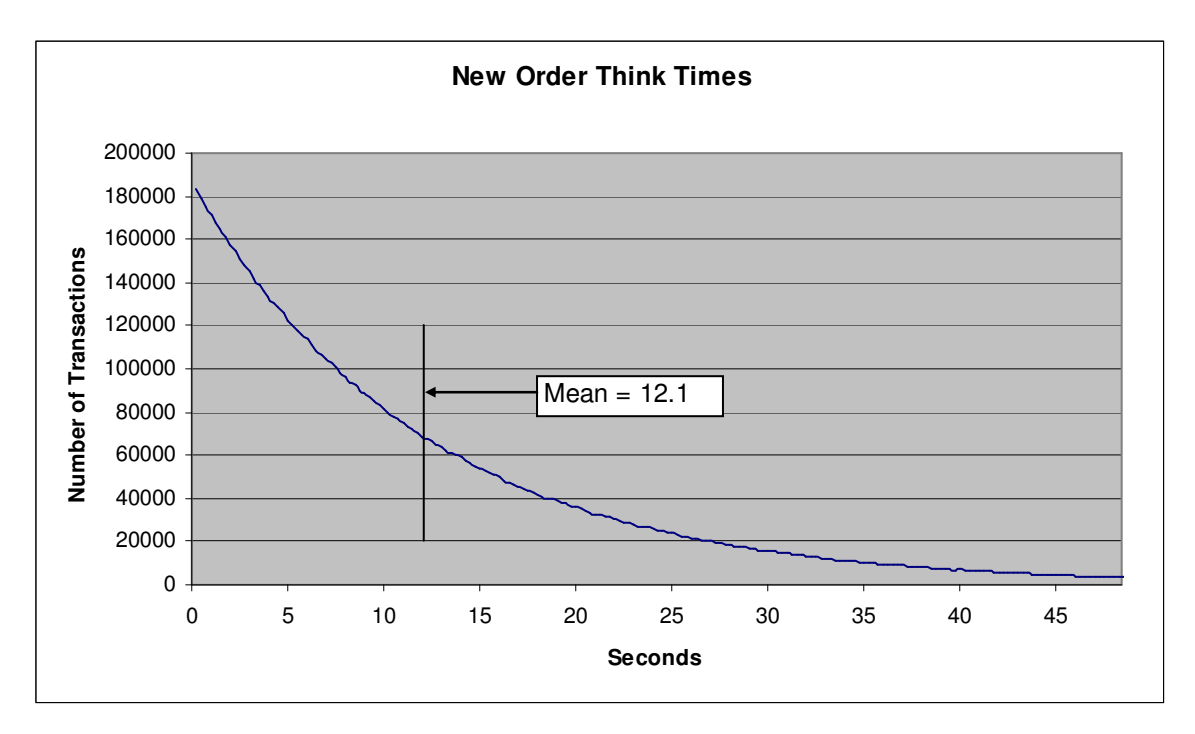

**Figure 8. New Order Think Time Distribution**

**Figure 9. Throughput vs. Time Distribution**

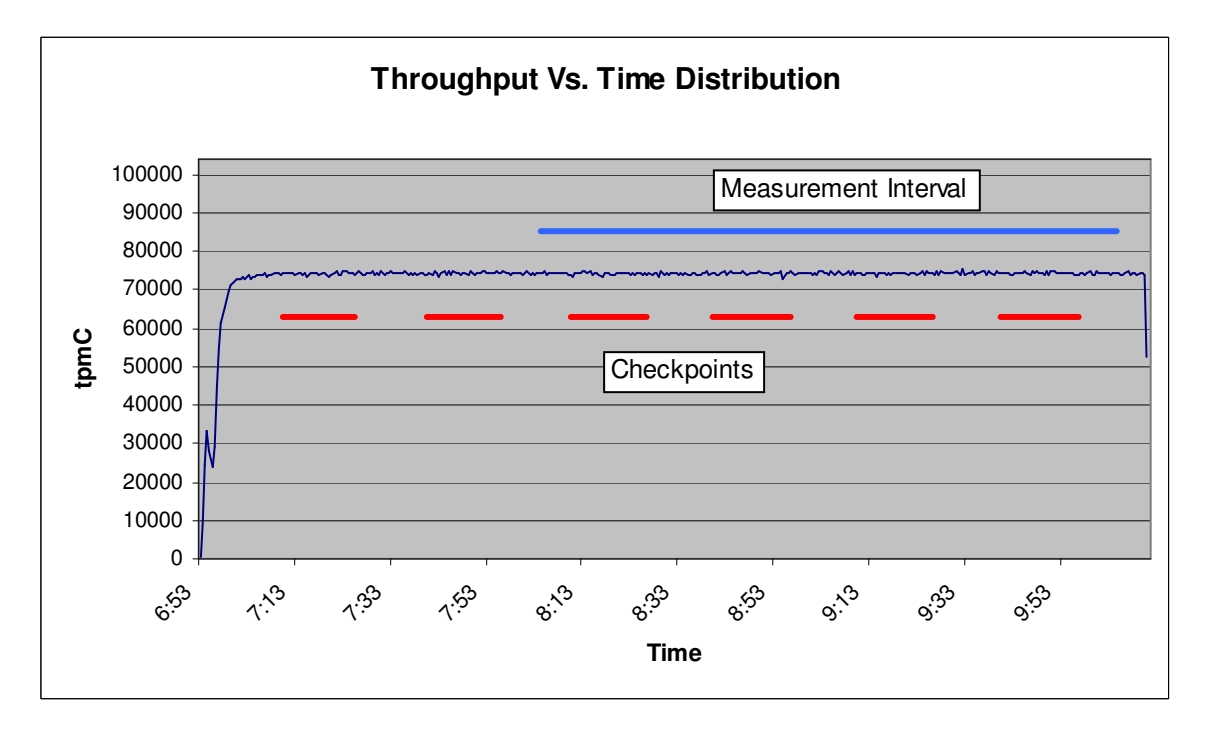

### **Steady State Determination**

*The method used to determine that the SUT had reached a steady state prior to commencing the measurement interval must be disclosed.*

Steady state was determined using real time monitor utilities from the RTE. Steady state was further confirmed by the throughput data collected during the run and graphed in Figure 10.

## **Work Performed During Steady State**

*A description of how the work normally performed during a sustained test (for example checkpointing, writing redo/undo log records, etc.), actually occurred during the measurement interval must be reported.*

The RTE generated the required input data to choose a transaction from the menu. This data was timestamped. The input screen for the requested transaction was returned and timestamped. The difference between these two timestamps was the menu response time. The RTE writes to the log file once per transaction on selective fields such as order id. There is one log file per driver engine.

The RTE generated the required input data for the chosen transaction. It waited to complete the minimum required key time before transmitting the input screen. The transmission was timestamped. The return of the screen with the required response data was timestamped. The difference between these two timestamps was the response time for that transaction.

The RTE then waited the required think time interval before repeating the process starting at selecting a transaction from the menu.

The RTE transmissions were sent to application processes running on the client machines through Ethernet LANs. These client application processes handled all screen I/O as well as all requests to the database on the server. The applications communicated with the database server over gigabit Ethernet LANs using ODBC and RPC calls.

To perform checkpoints at specific intervals, the SQL Server *recovery interval* was set to 116 and a script was written to schedule multiple checkpoints at specific intervals. The script included a wait time between each checkpoint equal to 30 minutes so that the checkpoint interval was an integral multiple of the measurement interval, which was 120 minutes. The checkpoint script was started manually after the RTE had all users logged in and the database had achieved steady state.

At each checkpoint, Microsoft SQL Server wrote to disk all memory pages that had been updated but not yet physically written to disk. The positioning of the measurement interval is depicted on the graph in Figure 10.

#### **Measurement Period Duration**

*A statement of the duration of the measurement interval for the reported Maximum Qualified Throughput (tpmC) must be included.*

The reported measured interval was exactly 120 minutes long.

## **Regulation of Transaction Mix**

The method of regulation of the transaction mix (e.g., card decks or weighted random distribution) must be *described. If weighted distribution is used and the RTE adjusts the weights associated with each transaction type, the maximum adjustments to the weight from the initial value must be disclosed.*

The RTE was given a weighted random distribution, which was not adjusted during the run.

## **Transaction Statistics**

*The percentage of the total mix for each transaction type must be disclosed. The percentage of New-Order transactions rolled back as a result of invalid item number must be disclosed. The average number of order-lines entered per New-Order transaction must be disclosed. The percentage of remote order lines per New-Order transaction must be disclosed. The percentage of remote Payment transactions must be disclosed. The percentage of customer selections by customer last name in the Payment and Order-Status transactions must be disclosed. The percentage of Delivery transactions skipped due to there being fewer than necessary orders in the New-Order table must be disclosed.*

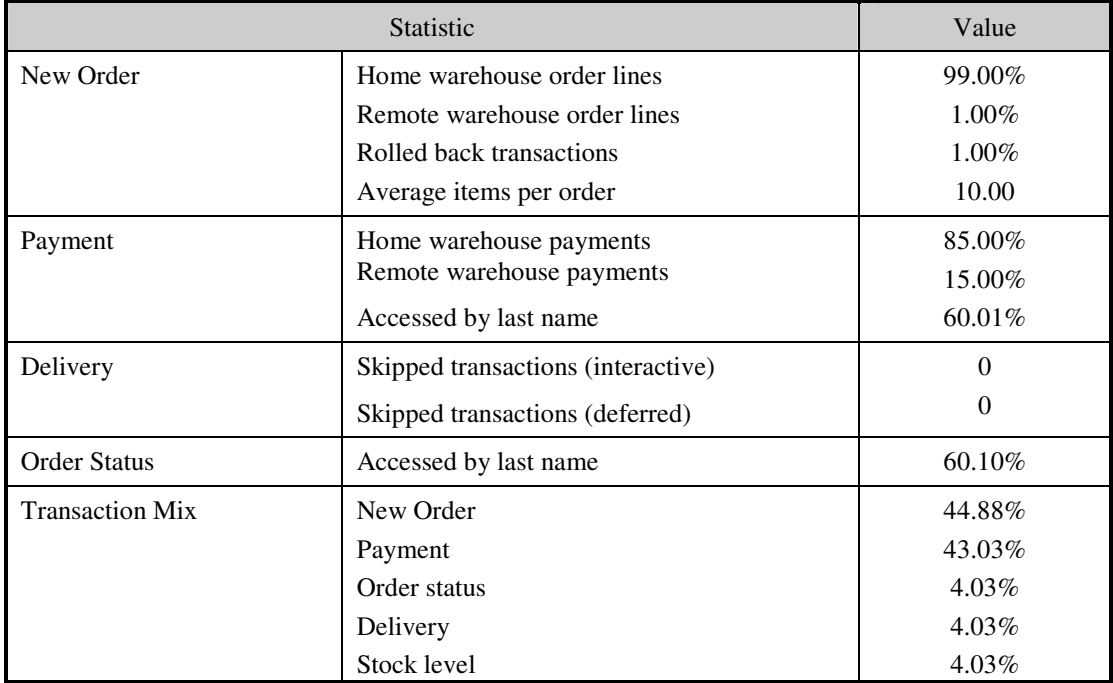

#### **Table 5.5: Transaction Statistics**

## **Checkpoint Count and Location**

*The number of checkpoints in the Measurement Interval, the time in seconds from the start of the Measurement Interval to the first checkpoint, and the Checkpoint Interval must be disclosed.*

The initial checkpoint was started 67 minutes and 53.95 seconds after the start of the ramp-up. Subsequent checkpoints occurred every 30 minutes. Each checkpoint in the measurement interval lasted approximately 16 minutes. The measurement interval contains four checkpoints.

### **Checkpoint Duration**

*The start time and duration in seconds of at least the four longest checkpoints during the Measurement Interval must be disclosed.*

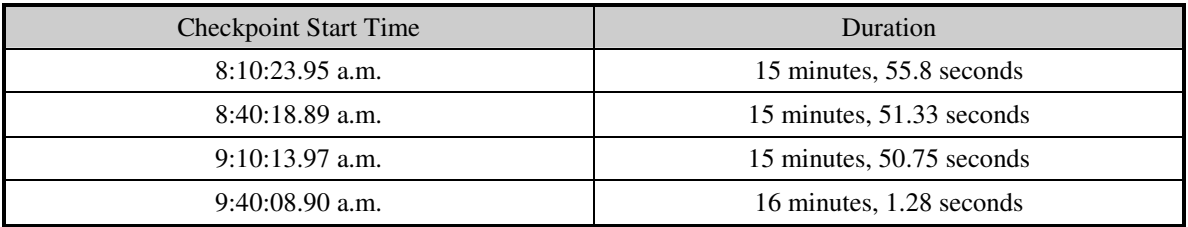

# *Clause 6 Related Items*

## **RTE Descriptions**

*If the RTE is commercially available, then its inputs must be specified. Otherwise, a description must be supplied of what inputs (e.g., scripts) to the RTE had been used.*

The RTE used was Microsoft Benchcraft RTE. Benchcraft is a proprietary tool provided by Microsoft and is not commercially available. The RTE's input is listed in Appendix A.

### **Emulated Components**

*It must be demonstrated that the functionality and performance of the components being emulated in the* Driver System are equivalent to the priced system. The results of the test described in Clause 6.6.3.4 must *be disclosed.*

The driver system consisted of 3 HP ProLiant servers. These driver machines emulated the users' web browsers.

#### **Functional Diagrams**

*A complete functional diagram of both the benchmark configuration and the configuration of the proposed (target) system must be disclosed. A detailed list of all hardware and software functionality being performed on the Driver System and its interface to the SUT must be disclosed.*

The driver system performed the data generation and input functions of the priced display device. It also captured the input and output data and timestamps for post-processing of the reported metrics. No other functionality was included on the driver system.

Section 1.4 of this report contains detailed diagrams of both the benchmark configuration and the priced configuration.

#### **Networks**

*The network configuration of both the tested services and proposed (target) services that are being represented and a thorough explanation of exactly which parts of the proposed configuration are being replaced with the Driver System must be disclosed.*

*The bandwidth of the networks used in the tested/priced configuration must be disclosed.*

In the tested configuration, 3 driver (RTE) machines were connected through a gigabit Ethernet switch to the client machines at 1Gbs, thus providing the path from the RTEs to the clients. The server (SUT) was connected to the clients through a gigabit Ethernet switch on a separate LAN.

The priced configuration was connected in the same manner as the tested configuration.

## **Operator Intervention**

*If the configuration requires operator intervention (see Clause 6.6.6), the mechanism and the frequency of this intervention must be disclosed.*

This configuration does not require any operator intervention to sustain eight hours of the reported throughput.

# *Clause 7 Related Items*

## **System Pricing**

A detailed list of hardware and software used in the priced system must be reported. Each separately orderable item must have vendor part number, description, and release/revision level, and either general availability status or committed delivery data. If package-pricing is used, vendor part number of the package and a description uniquely identifying each of the components of the *package must be disclosed. Pricing source and effective date(s) of price(s) must also be reported.*

The total 3 year price of the entire configuration must be reported, including: hardware, software, and maintenance charges. *Separate component pricing is recommended. The basis of all discounts used must be disclosed.*

The details of the hardware and software are reported in the front of this report as part of the executive summary. All third party quotations are included at the end of this report as Appendix E.

## **Availability, Throughput, and Price Performance**

The committed delivery date for general availability (availability date) of products used in the price calculation must be reported. When the priced system included products with different availability dates, the reported availability date for the priced system *must be the date at which all components are committed to be available.*

A statement of the measured tpmC as well as the respective calculations for the 5-year pricing, price/performance (price/tpmC), *and the availability date must be included.*

- **Maximum Qualified Throughput 74,298 tpmC**
- 

• **Price per tpmC USD \$2.40 per tpmC** • **Availability February 14, 2005**

## **Country Specific Pricing**

Additional Clause 7 related items may be included in the Full Disclosure Report for each country specific priced configuration. *Country specific pricing is subject to Clause 7.1.7*

This system is being priced for the United States of America.

## **Usage Pricing**

*For any usage pricing, the sponsor must disclose:*

- *Usage level at which the component was priced.*
- *A statement of the company policy allowing such pricing.*

The component pricing based on usage is shown below:

- 4 Microsoft Windows 2000 Server
- 1 Microsoft Windows Server 2003, Enterprise Edition
- 2 Microsoft SQL Server 2000 Enterprise Edition SP3 (per processor licensing)
- 1 Microsoft Visual C++
- HP Servers include 3 years of support.

# *Clause 9 Related Items*

## **Auditor's Report**

*The auditor's name, address, phone number, and a copy of the auditor's attestation letter indicating compliance must be included in the Full Disclosure Report.*

This implementation of the TPC Benchmark C was audited by Tom Sawyer of Performance Metrics, Inc.

Performance Metrics, Inc. P.O. Box 984 Klamuth, CA 95548 (phone) (707) 482-0523 e-mail: lornal@perfmetrics.com

## **Availability of the Full Disclosure Report**

The Full Disclosure Report must be readily available to the public at a reasonable charge, similar to the *charges for similar documents by the test sponsor. The report must be made available when results are made public. In order to use the phrase "TPC Benchmark™ C", the Full Disclosure Report must have been submitted to the TPC Administrator as well as written permission obtained to distribute same.*

Requests for this TPC Benchmark C Full Disclosure Report should be sent to:

Transaction Processing Performance Council Presidio of San Francisco P.O. Box 29920 San Francisco, CA 94129-0920

Voice: 415-561-6272 Fax: 415-561-6120 Email: info@tpc.org or

Hewlett-Packard Company Database Performance Engineering P.O. Box 692000 Houston, TX 77269-2000

#### PERFORMANCE METRICS INC. **TPC Certified Auditors**

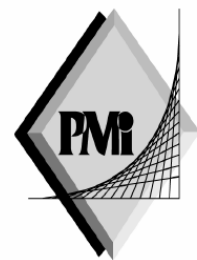

February 4, 2005

Mr. John Ellyson Hewlett-Packard Company Database Performance Lab 20555 SH 249 Houston, TX 77070

I have verified the TPC Benchmark<sup>TM</sup> C client/server for the following configuration:

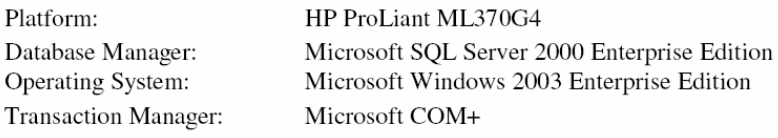

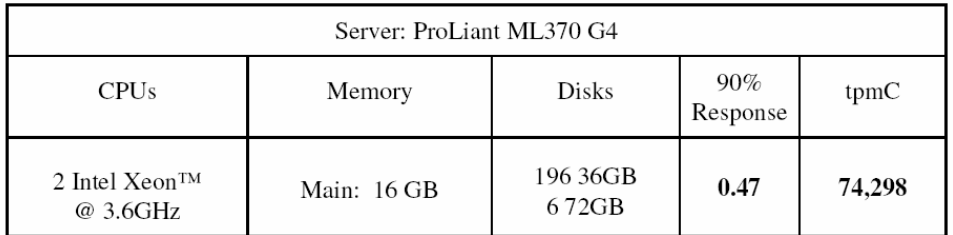

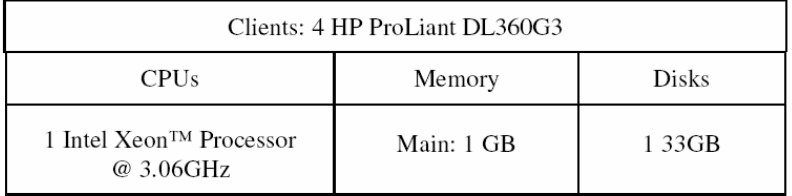

P.O. Box 984, Klamuth, CA 95548 (707) 482-0523 email: LornaL@PerfMetrics.com Page 1

#### **PERFORMANCE METRICS INC. TPC Certified Auditors**

In my opinion, these performance results were produced in compliance with the TPC requirements for the benchmark. The following attributes of the benchmark were given special attention:

- $\bullet$ The transactions were correctly implemented.
- $\bullet$ The database was properly sized and populated.
- $\bullet$ The database was properly scaled with 5,930 warehouses, all of which were used.
- $\bullet$ The ACID properties were met. The disk-loss tests used 640 warehouses of the full database and the performance exceeded 10% of the measured tpmC.
- Input data was generated according to the specified percentages.  $\bullet$
- Eight hours of mirrored log space was configured on the measured system.
- Eight hours of dynamic table growth space was configured on the measured system.
- The 60-day space calculation was verified; the measured system had sufficient  $\bullet$ storage.
- Measurement cycle times included a delay of 0.1 seconds.  $\bullet$
- There were 59,300 user contexts present on the system.  $\bullet$
- $\bullet$ Each group of emulated users started with the same random number seed.
- $\bullet$ The NURand constants used for database load and at run time were 123 and 25.
- The steady state portion of the test was 2 hours.  $\bullet$
- The system pricing was checked for major components and maintenance.  $\bullet$

**Auditor Notes:** 

None

Sincerely,

Tom Jawyer

Tom Sawyer Auditor

P.O. Box 984, Klamuth, CA 95548 (707) 482-0523 email: LornaL@PerfMetrics.com Page 2

# *Appendix A: Source Code*

The client source code is listed below.

## **client \_ utils.c**

/\* client\_utils.c \*/#include <stdio.h> #include <time.h> #include <windows.h> #include <winperf.h> #include <winsock.h> #include "client utils.h"#define Li2Double(x) ((double)((x).HighPart) \* 4.294967296E9 <sup>+</sup> (double)((x).LowPart)) static LARGE INTEGER pFreq; static double sFreq; static int print\_thread\_id <sup>=</sup> 1; static int user id <sup>=</sup> 0; static char \*user\_code = "C"; /\* \*get thread id \* A function that returns the thread ID of the current thread \*/ static int get\_thread\_id() { return(GetCurrentThreadId()); } /\*\*get prefix \* Format the output prefix for printing: \* It contains the user \_ id, 'C' or 'T' depending on whether it \* is <sup>a</sup> terminal or <sup>a</sup> client and optional <sup>a</sup> thread identifier \* The prefix is written in the buffer passed in by the caller. \*/ static void get\_prefix(char \*buffer) { if (print\_thread\_id) { int thread \_ id <sup>=</sup> get\_thread\_id(); sprintf(buffer, "%s(%d-%s- %d)%s",

```
user
_
id < 10 ? " " : user
_
id <
 100 ? " " : "",
                      userid,
                      user_code,
                      thread_id,
                      thread_id < 10 ? " " : "");
    } else {
                     sprintf(buffer, "%s(%2d-%s)",
                      userid < 10 ? " " : "", user_id,
user code);
    }
}
/*
* err
_printf
  * A var-arg function that appends the current
time and
  * other data to the print request and sends it
to stderr
 * if it is not a web client, to a file if it is
 */
void err
_printf(char *format, ...)
{
     time_t cur_timet;

char time
str[30];
     _
char line
_prefix[50];
     valist ap;
     va_start(ap, format);
     cur_
timet = time(&cur_timet);

strftime(time_str, 29, "%X",
localtime(&cur_timet));
    get_prefix(line_prefix);
    fprintf(ERROUT, "%s %s - ", line_prefix,
time_str);
     _
vfprintf(ERROUT, format, ap);
    fflush(ERROUT);
     va_
end(ap);
}
/*
* encina
_
error
_
message
  *
* Report an encina error message by interpreting it
 and writing
 * it to both the logfile (if any) and to standard
error*/void encina_error_message(char *msg, unsigned long n)
{
     char errorMsg[ENCINA_MAX_STATUS_STRING_SIZE];
     encina_StatusToString(n,
ENCINA_MAX_STATUS_STRING_SIZE, errorMsg);
     err_printf("ERROR: %s. Error code = %s (%d 0x%x)

\n", msg, errorMsg, n, n);
}
```
{ QueryPerformanceFrequency(&pFreq); sFreq=Li2Double(pFreq); return 0; } int get\_local\_time(time\_type \*timeP) { double cur t; LARGE INTEGER counter; QueryPerformanceCounter(&counter); cur\_t = Li2Double(counter) / sFreq; \_ timeP->sec <sup>=</sup> (long)cur\_t; /\* $timeP->usec = ( (long) cur_t - timeP->sec)$  \*  $1000000;*/$ timeP->usec <sup>=</sup> (long)((cur\_t - timeP->sec) \* 1000000); return 0; } /\*\*\* time diff ms \* Teturn the difference in miliseconds between \*two times \*/int time\_diff\_ms(struct timeval \*t2, struct timeval  $*+1$ ) { int t \_ diff; t\_ diff <sup>=</sup> (t2->tv\_usec <sup>+</sup> 1000000 - t1->tv\_usec <sup>+</sup> 500) / 1000 <sup>+</sup>  $(t2->tv$  sec - t1->tv sec - 1) \* 1000; return(t\_diff); } /\* \* perfClntDataInit: \* Initialization for the shared file mapping. \* \* return: pointer to the shared memory space \* \* This routine creates <sup>a</sup> named mapped memory section that is used \* to communicate the TPCC performance data to the extensible\* counter DLL for NT perfmon. \*/ total \_ tran \_ count \_ t \*perfClntDataInit() { HANDLE hMappedObject; total\_tran\_count\_t \*pClntInfo = NULL; \_ \_ \_ TCHAR szMappedObjectName[] <sup>=</sup> TEXT("TPCC\_CLNT\_COUNTER\_BLOCK"); /\* create named section for the performance data \*/ hMappedObject = CreateFileMapping((HANDLE)0xFFFFFFFFF, NULL,

PAGE\_READWRITE,

#### - TPC-C FULL DISCLOSURE REPORT A-1 February 2005 ©2005 Hewlett-Packard Company. All rights reserved.

int get\_time\_init()

 $0,$ sizeof(total\_tran\_count\_t), szMappedObjectName); if (hMappedObject == NULL) { err\_printf("perfClntDataInit: CreateFileMapping failed %x\n", GetLastError()); pClntInfo <sup>=</sup> NULL; } else { /\* map the section and assign the counter block pointer \* to this section of memory \*/ pClntInfo <sup>=</sup> (total\_tran\_count\_t \*) MapViewOfFile(hMappedObject, FILE \_ MAP \_ ALL \_ ACCESS,  $0,$  $\Omega$ . 0); if (pClntInfo == NULL) { err\_printf("perfClntDataInit: MapViewOfFile failed %x\n", GetLastError()); else { err\_printf("perfClntDataInit: MapViewOfFile success \n"); } return(pClntInfo); }

#### **client utils.h\_**

#ifndef TPCC CLIENTUTILSH\_ \_ \_ #define TPCC CLIENTUTILSH#include <stdio.h> #include <time.h> #include <dce/rpc.h> #include <dce/dce\_error.h> #include <encina/encina.h> #include <stdlib.h> #include <utils/trace.h> #include <winsock.h> #include "mon client.h"\_ #include "../include/tpcc\_type.h" extern FILE \* errtpcc; extern FILE \*logtpcc; extern int debug; extern char log\_file\_name[]; extern void logprintf( char \*format, ...); extern void err \_printf( char \*format, ...); extern void encina\_error\_message(char \*msg, unsigned long n); extern int time\_diff\_ms(struct timeval \*t2, struct timeval \*t1);

typedef struct { int num; int errs; double RTtotal[2]; // 1 for server RT and 0 for client RT int RTcount; } tran\_info\_t; /\*<br> \* total\_tran\_count\_t \* \* structure that holds the total count of transaction of each type \* as well as the reposne times. \*\*/ typedef struct { tran \_ info \_ t tran[MAX\_TRAN\_TYPE <sup>+</sup> 1]; int errors; double time; } total\_tran\_count\_t; /\* enc\_status\_t \* structure that holds error information \*/ typedef struct { int status; int line; char file[268]; unsigned long encinaError; char errorMsg[ENCINA\_MAX\_STATUS\_STRING\_SIZE]; } enc\_status\_t; #define FALSE 0 #define TRUE 1 #define DPRINT(args) if (0) err\_printf args #define CHECK ENVIRON(str,var) if (str == NULL) { fprintf(ERROUT, \ "%s environment variable is not defined.\n",var); } #define CHK STATUS(st, val, \_errMsg) \if(st) { \enc \_ status.status=val; \strcpy(enc\_status.file, \_FILE\_); \enc \_ status.line= \_\_ LINE \_\_; \enc\_ status.encinaError <sup>=</sup> st; \ if(\_errMsg)strcpy(enc\_status.errorMsg, errMsg); \ if(st!=1) return; \} #define UTIL IDENT(a) <sup>a</sup>

#if ENCINA CANSI \_ STRING \_ TOKEN \_ SUPPORT \_ \_ #define UTIL STRING(a) # <sup>a</sup> #define UTIL CONCAT(a, b) <sup>a</sup> ## b \_ #else /\* ENCINA\_C\_ANSI\_STRING\_TOKEN\_SUPPORT \*/ #define UTIL STRING(a) "a" \_ #define UTIL CONCAT(a, b) UTIL\_IDENT(a)b \_ #endif /\* ENCINA\_C\_ANSI\_STRING\_TOKEN\_SUPPORT \*/ /\* ENCINA\_CALL: Make fail-fast calls on the various services. \*/ #define ENCINA CALL(proc\_name,call) \  $\{$   $\}$ unsigned long \_status; \ ENCINA\_CALL\_RC(proc\_name,call,\_status); \ if (\_status) exit\_program(\_status); \ } #define ENCINA \_ CALL \_ RC(proc\_name,call,rc) \{ \char \_errorMsg[ENCINA\_MAX\_STATUS\_STRING\_SIZE]; \DPRINT(("ENCINA CALL RC: before call %s\n", proc\_name)); rc <sup>=</sup> (call); \DPRINT(("ENCINA\_CALL\_RC: after call %s\n", proc\_name)); if (rc) { \encina\_StatusToString(rc, ENCINA\_MAX\_STATUS\_STRING\_SIZE, errorMsg); \err\_printf( "%x \n", rc); \err \_printf( "%s \n", \_errorMsg); \err\_printf( "%s \n", proc\_name); \} \} void err \_printf(char \*format, ...); void encina \_ error \_ message(char \*msg, unsigned long n); int get\_time\_init(); int get\_local\_time(time\_type \*timeP); int time \_ diff \_ ms(struct timeval \*t2, struct timeval  $*$ t1); #endif /\* TPCC\_CLIENT\_UTILS\_H \*/

**databuf.h**

/\*
\* databuf.h \* \* \$Revision: 1.1 \$ \* \$Date: 1998/11/06 21:10:11 \$ \* \$Log: databuf.h,v \$ \* Revision 4.2 95/05/16 10:55:31 10:55:31 tpcc (TPCC Benchmark) \* Added necessary RCS ident strings \* \* Revision 4.1 95/05/09 15:21:02 15:21:02 strue (Scott Truesdale) \* New code from Transarc - initial version \* \* Revision 3.2 95/04/03 17:43:09 17:43:09 strue (Scott Truesdale) \* Changes from Transarc - added sql error handling in client; cleaned up debug handling with macros; added check on db paramters via call to server. \* \* Revision 3.1 95/04/03 15:10:30 15:10:30 strue (Scott Truesdale) \* Base of rev 3 - shipped to transarc \*\*\*\* \* \$TALog: databuf.h,v \$ \* Revision 1.1 1998/11/06 21:10:11 dongfeng \* - Move all files common to client and server to tpcc/common \* directory \* [added by delta dongfeng-23677-TPCC-new-directorystructures, r1.1] \* \* Revision 1.3 1998/10/22 15:33:04 wenjian \* Make changes to Encina server code to connect with SQL server and add \* callsql.c and sql directory. \*\* Add ERR\_BAD\_ITEM\_ID, which is returned by SLQnew \_ \_ \_ and same as INVALID NEWO\_ \* [from r1.2 by delta wenjian-23529-TPCC-integratewith-SQL-server, r1.1] \* \* Revision 1.2 1998/01/23 15:07:47 oz \* - Updated the SP TPCC directory to the latest files used \* during the SP tpcc audit. \* [from r1.1 by delta oz-20774-TPCC-update-tolatest-SP-version-11-27, r1.1] \* \* Revision 1.1 1997/04/20 11:57:57 oz \* - This is the code base modified at IBM Poughkeepsie \* by Ofer Zajicek and Radha Sivaramakrishnan for the \* SP scaling test for TPCC. \* [added by delta oz-19782-TPCC-add-ibm-sp-code, r1.1] \* \* Revision 1.31 1995/10/30 19:10:54 oz \* [merge of changes from 1.29 to 1.30 into 1.27] \*

\* Revision 1.30 1995/10/27 15:41:30 oz \* - Modified the tpc-c code to work with the new informix\* sql code that is in ex\_trans.ec \* [from r1.29 by delta oz-16761-TPCC-modify-code-towork-with-oracle, r1.1] \* \* Revision 1.27 1995/10/20 18:44:30 ctipper \* [merge of changes from 1.17 to 1.25 into 1.22] \* \* Revision 1.25 1995/10/20 18:15:34 ctipper \* Incorporate changes per code review. \* \* - add DISTRIBUTED TRANFAILED, TPCC\_DB\_INFO\_PARTIAL, and \* TPCC\_DB\_INFO\_FAILED error codes to tpcc\_rc\_t \* - got rid of MAX\_NUM\_SERVERS variables \* [from r1.23 by delta ctipper-16547-TPCC-moredistributed-trans, r1.2] \* \* Revision 1.23 1995/10/13 17:00:26 ctipper \* This delta encompasses all changes necessary to do distributed, XA \* transactions with the TPCC benchmark. This includes the changes \* necessary to build with Informix version 6. \* \* Each client still talks to only one server, however, if <sup>a</sup> distributed \* transaction is necessary, the client sends the request to <sup>a</sup> different \* interface of that server which then forwards all or part of the \* request on to the appropriate remote server. \* \* - added new error codes to the tpcc\_rc\_t enumeration. \* - defined MAX NUMSERVERS to be 10 \_ \_ \* [from r1.19 by delta ctipper-16547-TPCC-moredistributed-trans, r1.1] \* \* Revision 1.19 1995/09/20 21:02:39 oz \* -Corrected code for the payment transaction \* - The distributed case now no longer uses \* stored procedures \* [from r1.18 by delta oz-16547-TPCC-adddistributed-transactions, r1.2] \* \* Revision 1.18 1995/09/20 17:51:10 oz \* - Added distributed transactions for the new order and\* payment transaction \* \* - Added new error codes \* [from r1.17 by delta oz-16547-TPCC-adddistributed-transactions, r1.1] \* \* Revision 1.22 1995/10/02 20:31:07 oz \* - Corrected definition of ERROR() \* [from r1.21 by delta oz-16638-tpcc-modifyterminal-for-RTE, r1.3] \*\* Revision 1.21 1995/10/02 18:51:45 oz

#### \* - Added definitions needed for utils.c and liberty.c \* [from r1.20 by delta oz-16638-tpcc-modifyterminal-for-RTE, r1.2] \* \* Revision 1.20 1995/10/02 15:52:35 oz \* - Modified the TPC-C benchmark to be compatible with the RTE. \* - There are now 3 terminal processes: \* emulator: the old terminal process with <sup>a</sup> built in \* simple emulator \* curses: An interactive terminal process using curses\* liberty: An interactive terminal process to be used with \* the RTE compatible with the liberty freedom terminal. \* \* - Define TRUE and FALSE only if they are not already defined. \* (curses.h defines TRUE) \* - Removed READ\_TO\_DATE and YEAR\_TO\_SECOND \* - Added term\_type\_t \* - Added \* GOOD INPUT (0) \* WRONG INPUT (10) \*\_ \* [from r1.17 by delta oz-16638-tpcc-modifyterminal-for-RTE, r1.1] \* \* Revision 1.17 1995/07/28 15:28:23 oz \* - Added <sup>a</sup> -null and -no \_ marshalling option to TPCC \* \* - Added INVALID TRANTYPE return code \_ \_ \* [from r1.16 by delta oz-16070-TPCC-add-null-andmarshalling-test, r1.1] \* \* Revision 1.16 1995/07/18 17:02:38 oz \* - Added <sup>a</sup> DCE ERROR error code \_ \* [from r1.15 by delta oz-15938-TPCC-add-dce-onlyclient, r1.1] \* \* Revision 1.15 1995/05/22 19:50:48 shl \* [merge of changes from 1.12 to 1.13 into 1.14] \* \* Revision 1.13 1995/05/18 15:11:27 oz \* [from r1.12 by delta oz-15290-TPCC-incorporate-hpdrop-of-05-16-95, r1.1] \* \* Revision 1.14 1995/05/22 17:26:35 ctipper \* [merge of changes from 1.5 to 1.9 into 1.11] \* \* [\*\*\* log entries omitted \*\*\*] \* \*/#ifndef TPCC DATABUF H #define TPCC DATABUF H

 $24$ 

50

 10 20

#define I NAMELEN\_ \_ #define I DATA

\_ #define W NAMELEN

\_ \_ #define ADDR LEN

#define STATE \_ LEN 2 #define ZIP LEN 9 \_ #define DIST \_ INFO \_ LEN 24 #define S DATALEN\_ \_ #define D NAMELEN 50 \_ \_ #define H DATALEN 10  $24$ #define CARRIER LEN\_ #define C LASTLEN $2$ \_ \_ #define C MIDLEN 2 17 #define PHONE LEN\_ #define CREDIT LEN 16 \_ #define C DATALEN $\overline{2}$ \_ \_ #define BC \_ DTA \_ LEN 23 500 #define YEAR \_ TO \_ DATE 1 #define YEAR \_ TO \_ SECOND 2 #define ERROR(x) fprintf(stderr,"Error: %s\n",#x),exit(11) #define MAX STRLEN 255 #define MAX OL 15 #ifndef TRUE #define TRUE 1 #endif #ifndef FALSE #define FALSE 0 #endif#define CANCEL -1 #define DATETIME LEN 19 #define D PERW 10 #define COLLECTOR 1 /\* ctipper 5/3/95 \*/ #define ERR \_ BAD \_ ITEM \_ ID 1 /\* copied from sql/tpcc.h \*/ #define RPC ERROR\_ #define SUCCESS CODER  $-2$  0 #define CHAR NULL '\0' /\* strue 1/23/95 \*/ typedef enum { liberty\_term, curses\_ term, emulatorterm} term\_type\_t; typedef enum {  $\texttt{GOOD\_INPUT}~=~0$  ,  $SQL$   $ERROR = 2$ ,  $DCE\_ERROR$  =  $4$ , NO SUCH LAST NAME = 5, INVALID\_TRAN\_TYPE = 6,  $INVALID$  HANDLE = 7,

 $WRONG\_INPUT$  = 10,

DISTRIBUTED \_ TRAN \_ FAILED <sup>=</sup> 15, TPCCDBINFOPARTIAL <sup>=</sup> 20, TPCC\_DB\_INFO\_FAILED, TPCC\_ERROR\_BEGIN\_NEWO = 110, TPCC\_ERROR\_DECL\_NEWO\_SEL\_ITEM, \_ \_ \_ \_ \_ TPCCERROROPENNEWOSELITEM, \_ \_ \_ \_ \_ TPCCERROROPENDISTNEWOSELITEM, TPCC\_ERROR\_FETCH\_NEWO\_SEL\_ITEM, TPCC\_ERROR\_FETCH\_DIST\_NEWO\_SEL\_ITEM, TPCC \_ ERROR \_ PREP \_ NEWO \_ SEL \_ STCK, TPCC \_ ERROR \_ DECL \_ NEWO \_ SEL \_ STCK, TPCC\_ ERROR\_ OPEN\_ NEWO\_ SEL\_ STCK, TPCC\_ERROR\_OPEN\_DIST\_NEWO\_SEL\_STCK, TPCC\_ERROR\_FETCH\_NEWO\_SEL\_STCK, TPCC \_ ERROR \_ FETCH \_ DIST \_ NEWO \_ SEL \_ STCK, TPCC\_ERROR\_NEWO\_SELECT, TPCC\_ERROR\_NEWO\_UPD\_STCK, TPCC\_ERROR\_DIST\_NEWO\_UPD\_STCK, TPCC\_ERROR\_NEWO\_SELECT\_2, TPCC\_ERROR\_DECL\_NEWO\_SEL\_CUST, TPCC\_ERROR\_OPEN\_NEWO\_SEL\_CUST, \_ \_ \_ \_ \_ TPCCERROROPENDISTNEWOSELCUST, TPCC\_ERROR\_FETCH\_NEWO\_SEL\_CUST, TPCC\_ERROR\_FETCH\_DIST\_NEWO\_SEL\_CUST, TPCC\_ERROR\_DECL\_NEWO\_SEL\_DIST, TPCC\_ERROR\_OPEN\_NEWO\_SEL\_DIST, TPCC\_ ERROR\_ OPEN\_ DIST\_ NEWO\_ SEL\_ DIST, TPCC\_ ERROR\_ FETCH\_ NEWO\_ SEL\_ DIST, TPCC \_ ERROR \_ FETCH \_ DIST \_ NEWO \_ SEL \_ DIST, TPCC ERROR PREP NEWO INS OL, TPCC\_ERROR\_DECL\_NEWO\_INS\_OL, TPCC\_ERROR\_OPEN\_NEWO\_INS\_OL, TPCC\_ERROR\_OPEN\_DIST\_NEWO\_INS\_OL, TPCC\_ERROR\_PUT\_NEWO\_INS\_OL, TPCC\_ERROR\_PUT\_DIST\_NEWO\_INS\_OL, TPCC\_ERROR\_DECL\_NEWO\_SEL\_WARE, TPCC ERROR OPEN NEWO SEL WARE, TPCC\_ERROR\_OPEN\_DIST\_NEWO\_SEL\_WARE, TPCC\_ERROR\_FETCH\_NEWO\_SEL\_WARE, TPCC\_ERROR\_FETCH\_DIST\_NEWO\_SEL\_WARE, TPCC\_ERROR\_EXECUTE\_NEWO\_UPD\_INS, TPCC\_ ERROR\_ UPDATE\_ NEWO\_ NEXT \_ OID, TPCC \_ ERROR \_ PREP \_ NEWO \_ INS, TPCC \_ ERROR \_ EXECUTE \_ DIST \_ NEWO \_ INS, TPCC \_ ERROR \_ EXECUTE \_ NEWO \_ COMMIT, TPCC\_ERROR\_ROLLBACK\_NEWO, TPCC ERROR REMOTE OL SELECT, TPCC\_ERROR\_REMOTE\_OL\_UPDATE, TPCC\_ERROR\_OPEN\_ORDS\_CNT\_CID = 200, TPCC\_ERROR\_FETCH\_ORDS\_CNT\_CID, TPCC\_ERROR\_OPEN\_ORDS\_SEL\_CLAST, \_ \_ \_ \_ \_ TPCC\_ ERROR\_ FETCH\_ ORDS\_ SEL\_ CLAST, TPCC\_ERROR\_OPEN\_ORDS\_SEL\_CID,

TPCC \_ ERROR \_ EXECUTE \_ ORDS \_ COMMIT,

TPCC \_ ERROR \_ OPEN \_ DELIVERY \_ OLDEST \_ OID <sup>=</sup> 300, TPCC\_ERROR\_FETCH\_DELIVERY\_OLDEST\_OID, TPCC\_ERROR\_EXECUTE\_DELIVERY\_COMMIT, TPCC\_ERROR\_OPEN\_DELIVERY\_SEL\_ORD, TPCC\_ERROR\_FETCH\_DELIVERY\_SEL\_ORD, TPCC\_ERROR\_OPEN\_DELIVERY\_SEL\_SUM\_OL, TPCC\_ERROR\_FETCH\_DELIVERY\_SEL\_SUM\_OL, \_ \_ \_ \_ \_ \_ TPCCERROREXECUTEDELIVERYEXECDVRY, TPCC ERROR SELECT DELIVERY ORDER ID, TPCC\_ERROR\_SELECT\_DELIVERY\_CARRIER\_ID, TPCC\_ERROR\_SELECT\_DELIVERY\_BALANCE,

TPCC \_ ERROR \_ OPEN \_ STOCKLEVEL \_ SEL \_ OID <sup>=</sup> 400, TPCC\_ ERROR\_ FETCH\_ STOCKLEVEL\_ SEL\_ OID, TPCC\_ ERROR\_ OPEN\_ STOCKLEVEL\_ CNT\_ SID, TPCC \_ ERROR \_ FETCH \_ STOCKLEVEL \_ CNT \_ SID, TPCC\_ERROR\_OPEN\_STOCKLEVEL\_FIND, TPCC\_ERROR\_FETCH\_STOCKLEVEL\_FIND, \_ \_ \_ \_ TPCC \_ ERROR \_ EXECUTE \_ STOCKLEVEL \_ COMMIT,

TPCC\_ERROR\_OPEN\_PAYMENT\_CNT\_CID = 500, TPCC\_ERROR\_FETCH\_PAYMENT\_CNT\_CID, TPCC\_ERROR\_OPEN\_PAYMENT\_SEL\_CLAST, TPCC ERROR FETCH PAYMENT SEL CLAST, TPCC\_ERROR\_OPEN\_PAYMENT\_SEL\_CID, TPCC\_ERROR\_FETCH\_PAYMENT\_SEL\_CID, TPCC\_ERROR\_DECL\_PAYMENT\_SEL\_DIST, TPCC\_ERROR\_OPEN\_PAYMENT\_SEL\_DIST, TPCC\_ ERROR\_ OPEN\_ DIST\_ PAYMENT\_ SEL\_ DIST, TPCC\_ ERROR\_ FETCH\_ PAYMENT\_ SEL\_ DIST, TPCC \_ ERROR \_ FETCH \_ DIST \_ PAYMENT \_ SEL \_ DIST, TPCC ERROR DECL PAYMENT SEL WARE, TPCC\_ERROR\_OPEN\_PAYMENT\_SEL\_WARE, TPCC\_ERROR\_OPEN\_DIST\_PAYMENT\_SEL\_WARE, TPCC\_ERROR\_FETCH\_PAYMENT\_SEL\_WARE, TPCC\_ERROR\_FETCH\_DIST\_PAYMENT\_SEL\_WARE, TPCC\_ERROR\_EXECUTE\_PAYMENT\_UPD\_CUST\_LAST, TPCC\_ERROR\_EXECUTE\_PAYMENT\_UPD\_CUST\_ID, TPCC ERROR COMMIT PAYMENT UPD CUST, TPCC\_ERROR\_SELECT\_PAYMENT\_W\_YTD, TPCC\_ERROR\_SELECT\_PAYMENT\_D\_YTD, TPCC\_ERROR\_BEGIN\_PAYMENT, TPCC\_ERROR\_EXECUTE\_PAYMENT\_COMMIT, TPCC\_ ERROR\_ PAYMENT\_ UPD\_ CUST\_ BY\_ NAME, TPCC \_ ERROR \_ PAYMENT \_ UPD \_ CUST \_ BY \_ ID, TPCC \_ ERROR \_ PAYMENT \_ UPDATE \_ DIST, TPCC ERROR PAYMENT UPDATE WH, \_ \_ \_ \_ TPCC\_ ERROR\_ PAYMENT\_ INSERT\_ HISTORY, TPCC \_ ERROR \_ EXECUTE \_ PAYMENT \_ WH \_ DIST

} tpcc\_rc\_t;

typedef enum { TPCC\_DEADLOCK\_MSG = 10, \_ \_ TPCC\_ RETRY\_ MSG} tpcc\_msg\_t;

#endif /\* \_\_TPCC\_DATABUF\_H\_\_ \*/

### - TPC-C FULL DISCLOSURE REPORT A-4 February 2005 ©2005 Hewlett-Packard Company. All rights reserved.

TPCC ERROR FETCH ORDS SEL CID, TPCC\_ERROR\_OPEN\_ORDS\_SEL\_OLDORD, TPCC\_ERROR\_FETCH\_ORDS\_OLDORD, TPCC\_ERROR\_OPEN\_ORDS\_SEL\_OL, TPCC \_ ERROR \_ FETCH \_ ORDS \_ SEL \_ OL,

### **dat abuf.h.new**

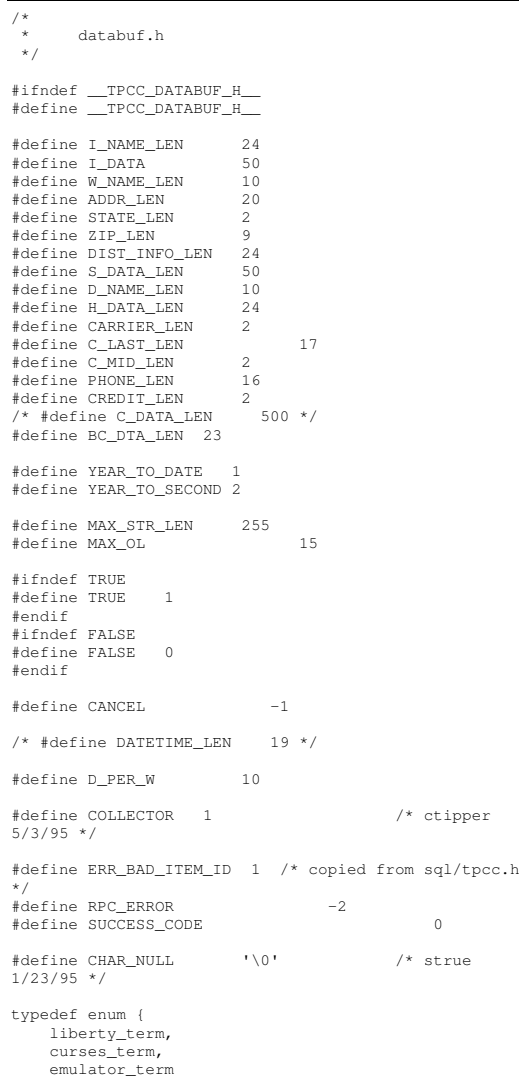

### typedef enum { TPCC\_SUCCESS <sup>=</sup> 0,  $GOOD\_INPUT = 0,$ INVALID\_NEWO <sup>=</sup> 100, SQL\_ERROR <sup>=</sup> 2, TRPC\_ERROR <sup>=</sup> 3, DCE ERROR =  $4$ , NO SUCH LAST NAME =  $5$ , INVALID TRAN TYPE =  $6$ , INVALID\_HANDLE <sup>=</sup> 7, WRONG\_INPUT <sup>=</sup> 10, DISTRIBUTED\_TRAN\_FAILED <sup>=</sup> 15, TPCC\_DB\_INFO\_PARTIAL <sup>=</sup> 20, TPCC\_DB\_INFO\_FAILED, TPCC\_ERROR\_BEGIN\_NEWO <sup>=</sup> 110, TPCC\_ERROR\_DECL\_NEWO\_SEL\_ITEM, TPCC\_ERROR\_OPEN\_NEWO\_SEL\_ITEM, TPCC\_ERROR\_OPEN\_DIST\_NEWO\_SEL\_ITEM, TPCC\_ERROR\_FETCH\_NEWO\_SEL\_ITEM, TPCC\_ERROR\_FETCH\_DIST\_NEWO\_SEL\_ITEM, TPCC\_ERROR\_PREP\_NEWO\_SEL\_STCK, TPCC\_ERROR\_DECL\_NEWO\_SEL\_STCK, TPCC\_ERROR\_OPEN\_NEWO\_SEL\_STCK, TPCC\_ERROR\_NEWO\_SELECT, TPCC\_ERROR\_NEWO\_UPD\_STCK, TPCC\_ERROR\_NEWO\_SELECT\_2,

} term\_type\_t;

TPCC\_ERROR\_OPEN\_DIST\_NEWO\_SEL\_STCK, TPCC\_ERROR\_FETCH\_NEWO\_SEL\_STCK, TPCC\_ERROR\_FETCH\_DIST\_NEWO\_SEL\_STCK, TPCC\_ERROR\_DIST\_NEWO\_UPD\_STCK, TPCC\_ERROR\_DECL\_NEWO\_SEL\_CUST, TPCC\_ERROR\_OPEN\_NEWO\_SEL\_CUST, TPCC\_ERROR\_OPEN\_DIST\_NEWO\_SEL\_CUST, TPCC\_ERROR\_FETCH\_NEWO\_SEL\_CUST, TPCC\_ERROR\_FETCH\_DIST\_NEWO\_SEL\_CUST, TPCC\_ERROR\_DECL\_NEWO\_SEL\_DIST, TPCC\_ERROR\_OPEN\_NEWO\_SEL\_DIST, TPCC\_ERROR\_OPEN\_DIST\_NEWO\_SEL\_DIST, TPCC\_ERROR\_FETCH\_NEWO\_SEL\_DIST, TPCC\_ERROR\_FETCH\_DIST\_NEWO\_SEL\_DIST, TPCC\_ERROR\_PREP\_NEWO\_INS\_OL, TPCC\_ERROR\_DECL\_NEWO\_INS\_OL, TPCC\_ERROR\_OPEN\_NEWO\_INS\_OL, TPCC\_ERROR\_OPEN\_DIST\_NEWO\_INS\_OL, TPCC\_ERROR\_PUT\_NEWO\_INS\_OL, TPCC\_ERROR\_PUT\_DIST\_NEWO\_INS\_OL, TPCC\_ERROR\_DECL\_NEWO\_SEL\_WARE, TPCC\_ERROR\_OPEN\_NEWO\_SEL\_WARE, TPCC\_ERROR\_OPEN\_DIST\_NEWO\_SEL\_WARE, TPCC\_ERROR\_FETCH\_NEWO\_SEL\_WARE, TPCC\_ERROR\_FETCH\_DIST\_NEWO\_SEL\_WARE, TPCC\_ERROR\_EXECUTE\_NEWO\_UPD\_INS, TPCC\_ERROR\_UPDATE\_NEWO\_NEXT\_OID, TPCC\_ERROR\_PREP\_NEWO\_INS,

TPCC\_ERROR\_EXECUTE\_DIST\_NEWO\_INS,

TPCC\_ERROR\_EXECUTE\_NEWO\_COMMIT, TPCC\_ERROR\_ROLLBACK\_NEWO, TPCC\_ERROR\_REMOTE\_OL\_SELECT, TPCC\_ERROR\_REMOTE\_OL\_UPDATE,

TPCC\_ERROR\_OPEN\_ORDS\_CNT\_CID <sup>=</sup> 200, TPCC\_ERROR\_FETCH\_ORDS\_CNT\_CID, TPCC\_ERROR\_OPEN\_ORDS\_SEL\_CLAST, TPCC\_ERROR\_FETCH\_ORDS\_SEL\_CLAST, TPCC\_ERROR\_OPEN\_ORDS\_SEL\_CID, TPCC\_ERROR\_FETCH\_ORDS\_SEL\_CID, TPCC\_ERROR\_OPEN\_ORDS\_SEL\_OLDORD, TPCC\_ERROR\_FETCH\_ORDS\_OLDORD, TPCC\_ERROR\_OPEN\_ORDS\_SEL\_OL, TPCC\_ERROR\_FETCH\_ORDS\_SEL\_OL, TPCC\_ERROR\_EXECUTE\_ORDS\_COMMIT,

TPCC\_ERROR\_OPEN\_DELIVERY\_OLDEST\_OID <sup>=</sup> 300, TPCC\_ERROR\_FETCH\_DELIVERY\_OLDEST\_OID, TPCC\_ERROR\_EXECUTE\_DELIVERY\_COMMIT, TPCC\_ERROR\_OPEN\_DELIVERY\_SEL\_ORD, TPCC\_ERROR\_FETCH\_DELIVERY\_SEL\_ORD, TPCC\_ERROR\_OPEN\_DELIVERY\_SEL\_SUM\_OL, TPCC\_ERROR\_FETCH\_DELIVERY\_SEL\_SUM\_OL, TPCC\_ERROR\_EXECUTE\_DELIVERY\_EXEC\_DVRY, TPCC\_ERROR\_SELECT\_DELIVERY\_ORDER\_ID, TPCC\_ERROR\_SELECT\_DELIVERY\_CARRIER\_ID, TPCC\_ERROR\_SELECT\_DELIVERY\_BALANCE,

TPCC\_ERROR\_OPEN\_STOCKLEVEL\_SEL\_OID <sup>=</sup> 400, TPCC\_ERROR\_FETCH\_STOCKLEVEL\_SEL\_OID, TPCC\_ERROR\_OPEN\_STOCKLEVEL\_CNT\_SID, TPCC\_ERROR\_FETCH\_STOCKLEVEL\_CNT\_SID, TPCC\_ERROR\_OPEN\_STOCKLEVEL\_FIND, TPCC\_ERROR\_FETCH\_STOCKLEVEL\_FIND, TPCC\_ERROR\_EXECUTE\_STOCKLEVEL\_COMMIT,

TPCC\_ERROR\_OPEN\_PAYMENT\_CNT\_CID <sup>=</sup> 500, TPCC\_ERROR\_FETCH\_PAYMENT\_CNT\_CID, TPCC\_ERROR\_OPEN\_PAYMENT\_SEL\_CLAST, TPCC\_ERROR\_FETCH\_PAYMENT\_SEL\_CLAST, TPCC\_ERROR\_OPEN\_PAYMENT\_SEL\_CID, TPCC\_ERROR\_FETCH\_PAYMENT\_SEL\_CID, TPCC\_ERROR\_DECL\_PAYMENT\_SEL\_DIST, TPCC\_ERROR\_OPEN\_PAYMENT\_SEL\_DIST, TPCC\_ERROR\_OPEN\_DIST\_PAYMENT\_SEL\_DIST, TPCC\_ERROR\_FETCH\_PAYMENT\_SEL\_DIST, TPCC\_ERROR\_FETCH\_DIST\_PAYMENT\_SEL\_DIST, TPCC\_ERROR\_DECL\_PAYMENT\_SEL\_WARE, TPCC\_ERROR\_OPEN\_PAYMENT\_SEL\_WARE, TPCC\_ERROR\_OPEN\_DIST\_PAYMENT\_SEL\_WARE, TPCC\_ERROR\_FETCH\_PAYMENT\_SEL\_WARE, TPCC\_ERROR\_FETCH\_DIST\_PAYMENT\_SEL\_WARE, TPCC\_ERROR\_EXECUTE\_PAYMENT\_UPD\_CUST\_LAST, TPCC\_ERROR\_EXECUTE\_PAYMENT\_UPD\_CUST\_ID, TPCC\_ERROR\_COMMIT\_PAYMENT\_UPD\_CUST, TPCC\_ERROR\_SELECT\_PAYMENT\_W\_YTD, TPCC\_ERROR\_SELECT\_PAYMENT\_D\_YTD, TPCC\_ERROR\_BEGIN\_PAYMENT, TPCC\_ERROR\_EXECUTE\_PAYMENT\_COMMIT, TPCC\_ERROR\_PAYMENT\_UPD\_CUST\_BY\_NAME, TPCC\_ERROR\_PAYMENT\_UPD\_CUST\_BY\_ID, TPCC\_ERROR\_PAYMENT\_UPDATE\_DIST,

TPCC\_ERROR\_PAYMENT\_UPDATE\_WH, TPCC\_ERROR\_PAYMENT\_INSERT\_HISTORY, TPCC\_ERROR\_EXECUTE\_PAYMENT\_WH\_DIST

} tpcc\_rc\_t;

typedef enum { TPCC\_DEADLOCK\_MSG <sup>=</sup> 10, TPCC\_RETRY\_MSG } tpcc\_msg\_t;

#endif /\* \_\_TPCC\_DATABUF\_H\_\_ \*/

#### **dbdblibdll.dsp \_ \_**

# Microsoft Developer Studio Project File - Name="db\_dblib\_dll" - Package Owner=<4> # Microsoft Developer Studio Generated Build File, Format Version 6.00 # \*\* DO NOT EDIT \*\* # TARGTYPE "Win32 (x86) Dynamic-Link Library" 0x0102 CFG=db\_dblib\_dll - Win32 IceCAP !MESSAGE This is not <sup>a</sup> valid makefile. To build this project using NMAKE, !MESSAGE use the Export Makefile command and run !MESSAGE !MESSAGE NMAKE /f "db\_dblib\_dll.mak". !MESSAGE !MESSAGE You can specify <sup>a</sup> configuration when running NMAKE !MESSAGE by defining the macro CFG on the command line. For example: !MESSAGE !MESSAGE NMAKE /f "db\_dblib\_dll.mak" CFG="db\_dblib\_dll - Win32 IceCAP" !MESSAGE !MESSAGE Possible choices for configuration are: !MESSAGE !MESSAGE "db\_dblib\_dll - Win32 Release" (based on "Win32 (x86) Dynamic-Link Library") !MESSAGE "db\_dblib\_dll - Win32 Debug" (based on "Win32 (x86) Dynamic-Link Library") !MESSAGE "db\_dblib\_dll - Win32 IceCAP" (based on "Win32 (x86) Dynamic-Link Library") !MESSAGE# Begin Project # PROP AllowPerConfigDependencies 0 # PROP Scc\_ProjName "" # PROP Scc\_LocalPath ""  $CPP = c1$  eve MTL=midl.exeRSC=rc.exe!IF "\$(CFG)" == "db\_dblib\_dll - Win32 Release"

# PROP BASE Use\_MFC 0 # PROP BASE Use\_Debug\_Libraries 0

# PROP BASE Output\_Dir "Release" # PROP BASE Intermediate\_Dir "Release" # PROP BASE Target\_Dir "" # PROP Use\_MFC 0 # PROP Use\_Debug\_Libraries 0 # PROP Output\_Dir ".\bin" # PROP Intermediate\_Dir ".\obj" # PROP Ignore\_Export\_Lib 0 # PROP Target\_Dir "" # ADD BASE CPP /nologo /MT /W3 /GX /O2 /D "WIN32" /D "NDEBUG" /D "\_WINDOWS" /YX /FD /c # ADD CPP /nologo /MD /W3 /GX /O2 /D "WIN32" /D "NDEBUG" /D "\_WINDOWS" /YX /FD /c # ADD BASE MTL /nologo /D "NDEBUG" /mktyplib203 /o "NUL" /win32 # ADD MTL /nologo /D "NDEBUG" /mktyplib203 /o "NUL" /win32 # ADD BASE RSC /l 0x409 /d "NDEBUG" # ADD RSC /l 0x409 /d "NDEBUG" BSC32=bscmake.exe # ADD BASE BSC32 /nologo # ADD BSC32 /nologo LINK32=link.exe # ADD BASE LINK32 kernel32.lib user32.lib gdi32.lib winspool.lib comdlg32.lib advapi32.lib shell32.lib ole32.lib oleaut32.lib uuid.lib odbc32.lib odbccp32.lib /nologo /subsystem:windows /dll /machine:I386 # ADD LINK32 ntwdblib.lib kernel32.lib user32.lib gdi32.lib winspool.lib comdlg32.lib advapi32.lib shell32.lib ole32.lib oleaut32.lib uuid.lib /nologo /subsystem:windows /dll /machine:I386 /out:".\bin/tpcc\_dblib.dll" !ELSEIF "\$(CFG)" == "db\_dblib\_dll - Win32 Debug" # PROP BASE Use\_MFC 0 # PROP BASE Use\_Debug\_Libraries 1 # PROP BASE Output\_Dir "Debug" # PROP BASE Intermediate\_Dir "Debug" # PROP BASE Target\_Dir "" # PROP Use\_MFC 0 # PROP Use\_Debug\_Libraries 1 # PROP Output\_Dir ".\bin" # PROP Intermediate\_Dir ".\obj" # PROP Ignore\_Export\_Lib 0 # PROP Target\_Dir "" # ADD BASE CPP /nologo /MTd /W3 /Gm /GX /Zi /Od /D "WIN32" /D "\_DEBUG" /D "\_WINDOWS" /YX /FD /c # ADD CPP /nologo /MDd /W3 /Gm /GX /ZI /Od /D "WIN32" /D "\_DEBUG" /D "\_WINDOWS" /YX /FD /c # ADD BASE MTL /nologo /D "\_DEBUG" /mktyplib203 /o "NUL" /win32 # ADD MTL /nologo /D "\_DEBUG" /mktyplib203 /o "NUL" /win32 # ADD BASE RSC /l 0x409 /d "\_DEBUG" # ADD RSC /l 0x409 /d "\_DEBUG" BSC32=bscmake.exe # ADD BASE BSC32 /nologo # ADD BSC32 /nologo  $LINK32=1$ ink.exe

 # ADD BASE LINK32 kernel32.lib user32.lib gdi32.lib winspool.lib comdlg32.lib advapi32.lib shell32.lib

ole32.lib oleaut32.lib uuid.lib odbc32.lib odbccp32.lib /nologo /subsystem:windows /dll /debug /machine:I386 /pdbtype:sept # ADD LINK32 ntwdblib.lib kernel32.lib user32.lib gdi32.lib winspool.lib comdlg32.lib advapi32.lib shell32.lib ole32.lib oleaut32.lib uuid.lib /nologo /subsystem:windows /dll /debug /machine:I386 /out:".\bin/tpcc\_dblib.dll" /pdbtype:sept !ELSEIF "\$(CFG)" == "db\_dblib\_dll - Win32 IceCAP" # PROP BASE Use\_MFC 0 # PROP BASE Use\_Debug\_Libraries 1 # PROP BASE Output\_Dir "db\_dblib" # PROP BASE Intermediate\_Dir "db\_dblib" # PROP BASE Ignore\_Export\_Lib 0 # PROP BASE Target\_Dir "" # PROP Use\_MFC 0 # PROP Use\_Debug\_Libraries 1 # PROP Output\_Dir ".\bin" # PROP Intermediate\_Dir ".\obj" # PROP Ignore\_Export\_Lib 0 # PROP Target\_Dir "" # ADD BASE CPP /nologo /MDd /W3 /Gm /GX /Zi /Od /D "WIN32" /D "\_DEBUG" /D "\_WINDOWS" /YX /FD /Gh /c # ADD CPP /nologo /MD /W3 /Gm /GX /Zi /O2 /D "WIN32" /D "NDEBUG" /D "\_WINDOWS" /D "ICECAP" /YX /FD /Gh /c # ADD BASE MTL /nologo /D "\_DEBUG" /mktyplib203 /o "NUL" /win32 # ADD MTL /nologo /D "\_DEBUG" /mktyplib203 /o "NUL" /win32 # ADD BASE RSC /l 0x409 /d "\_DEBUG" # ADD RSC /l 0x409 /d "\_DEBUG" BSC32=bscmake.exe # ADD BASE BSC32 /nologo # ADD BSC32 /nologo LINK32=link.exe # ADD BASE LINK32 ntwdblib.lib kernel32.lib user32.lib gdi32.lib winspool.lib comdlg32.lib advapi32.lib shell32.lib ole32.lib oleaut32.lib uuid.lib /nologo /subsystem:windows /dll /debug /machine:I386 /out:".\bin/tpcc\_dblib.dll" /pdbtype:sept # ADD LINK32 icap.lib ntwdblib.lib kernel32.lib user32.lib gdi32.lib winspool.lib comdlg32.lib advapi32.lib shell32.lib ole32.lib oleaut32.lib uuid.lib /nologo /subsystem:windows /dll /debug /machine:I386 /out:".\bin/tpcc\_dblib.dll" /pdbtype:sept !ENDIF# Begin Target # Name "db\_dblib\_dll - Win32 Release" # Name "db\_dblib\_dll - Win32 Debug" # Name "db\_dblib\_dll - Win32 IceCAP" # Begin Group "Source" # PROP Default\_Filter "\*.cpp" # Begin Source File

SOURCE=.\src\tpcc\_dblib.cpp

# End Source File # End Group

# Begin Group "Header"

# PROP Default\_Filter "\*.h" # Begin Source File

SOURCE=..\common\src\error.h# End Source File # Begin Source File

SOURCE=.\src\tpcc\_dblib.h # End Source File # Begin Source File

SOURCE=..\common\src\trans.h# End Source File # Begin Source File

SOURCE=..\common\src\txn\_base.h # End Source File # End Group # End Target # End Project

## **d b \_ o d b c \_ dll.d s p**

# Microsoft Developer Studio Project File - Name="db\_odbc\_dll" - Package Owner=<4> # Microsoft Developer Studio Generated Build File, Format Version 6.00 # \*\* DO NOT EDIT \*\* # TARGTYPE "Win32 (x86) Dynamic-Link Library" 0x0102 CFG=db\_odbc\_dll - Win32 IceCAP !MESSAGE This is not <sup>a</sup> valid makefile. To build this project using NMAKE, !MESSAGE use the Export Makefile command and run !MESSAGE !MESSAGE NMAKE /f "db\_odbc\_dll.mak". !MESSAGE !MESSAGE You can specify <sup>a</sup> configuration when running NMAKE !MESSAGE by defining the macro CFG on the command line. For example: !MESSAGE !MESSAGE NMAKE /f "db\_odbc\_dll.mak" CFG="db\_odbc\_dll - Win32 IceCAP" !MESSAGE !MESSAGE Possible choices for configuration are: !MESSAGE !MESSAGE "db\_odbc\_dll - Win32 Release" (based on "Win32 (x86) Dynamic-Link Library") !MESSAGE "db\_odbc\_dll - Win32 Debug" (based on "Win32 (x86) Dynamic-Link Library") !MESSAGE "db\_odbc\_dll - Win32 IceCAP" (based on "Win32 (x86) Dynamic-Link Library") !MESSAGE

# Begin Project # PROP AllowPerConfigDependencies 0 # PROP Scc\_ProjName "" # PROP Scc\_LocalPath "" CPP=cl.exe MTL=midl.exeRSC=rc.exe!IF "\$(CFG)" == "db\_odbc\_dll - Win32 Release" # PROP BASE Use\_MFC 0 # PROP BASE Use\_Debug\_Libraries 0 # PROP BASE Output\_Dir "Release" # PROP BASE Intermediate\_Dir "Release" # PROP BASE Target\_Dir "" # PROP Use\_MFC 0 # PROP Use\_Debug\_Libraries 0 # PROP Output\_Dir ".\bin" # PROP Intermediate\_Dir ".\obj" # PROP Ignore\_Export\_Lib 0 # PROP Target\_Dir "" # ADD BASE CPP /nologo /MT /W3 /GX /O2 /D "WIN32" /D "NDEBUG" /D "\_WINDOWS" /YX /FD /c # ADD CPP /nologo /MD /W3 /GX /O2 /D "WIN32" /D "NDEBUG" /D "\_WINDOWS" /YX /FD /c # ADD BASE MTL /nologo /D "NDEBUG" /mktyplib203 /o /win32 "NUL" # ADD MTL /nologo /D "NDEBUG" /mktyplib203 /o /win32 "NUL" # ADD BASE RSC /l 0x409 /d "NDEBUG" # ADD RSC /l 0x409 /d "NDEBUG" BSC32=bscmake.exe # ADD BASE BSC32 /nologo # ADD BSC32 /nologo LINK32=link.exe # ADD BASE LINK32 kernel32.lib user32.lib gdi32.lib winspool.lib comdlg32.lib advapi32.lib shell32.lib ole32.lib oleaut32.lib uuid.lib odbc32.lib odbccp32.lib /nologo /subsystem:windows /dll /machine:I386 # ADD LINK32 kernel32.lib user32.lib gdi32.lib winspool.lib comdlg32.lib advapi32.lib shell32.lib ole32.lib oleaut32.lib uuid.lib odbc32.lib odbccp32.lib /nologo /subsystem:windows /dll /machine:I386 /out:".\bin/tpcc\_odbc.dll" !ELSEIF "\$(CFG)" == "db\_odbc\_dll - Win32 Debug" # PROP BASE Use\_MFC 0 # PROP BASE Use\_Debug\_Libraries 1 # PROP BASE Output\_Dir "Debug" # PROP BASE Intermediate\_Dir "Debug" # PROP BASE Target\_Dir "" # PROP Use\_MFC 0 # PROP Use\_Debug\_Libraries 1 # PROP Output\_Dir ".\bin" # PROP Intermediate\_Dir ".\obj" # PROP Ignore\_Export\_Lib 0 # PROP Target\_Dir "" # ADD BASE CPP /nologo /MTd /W3 /Gm /GX /Zi /Od /D "WIN32" /D "\_DEBUG" /D "\_WINDOWS" /YX /FD /c # ADD CPP /nologo /MDd /W3 /GX /ZI /Od /D "WIN32" /D

"\_DEBUG" /D "\_WINDOWS" /YX /FD /c

# ADD BASE MTL /nologo /D "\_DEBUG" /mktyplib203 /o /win32 "NUL" # ADD MTL /nologo /D "\_DEBUG" /mktyplib203 /o /win32 "NUL" # ADD BASE RSC /l 0x409 /d "\_DEBUG" # ADD RSC /l 0x409 /d "\_DEBUG" BSC32=bscmake.exe # ADD BASE BSC32 /nologo # ADD BSC32 /nologo  $LINK32=1ink.$ exe # ADD BASE LINK32 kernel32.lib user32.lib gdi32.lib winspool.lib comdlg32.lib advapi32.lib shell32.lib ole32.lib oleaut32.lib uuid.lib odbc32.lib odbccp32.lib /nologo /subsystem:windows /dll /debug /machine:I386 /pdbtype:sept # ADD LINK32 kernel32.lib user32.lib gdi32.lib winspool.lib comdlg32.lib advapi32.lib shell32.lib ole32.lib oleaut32.lib uuid.lib odbc32.lib odbccp32.lib /nologo /subsystem:windows /dll /debug /machine:I386 /out:".\bin/tpcc\_odbc.dll" /pdbtype:sept !ELSEIF "\$(CFG)" == "db\_odbc\_dll - Win32 IceCAP" # PROP BASE Use\_MFC 0 # PROP BASE Use\_Debug\_Libraries 1 # PROP BASE Output\_Dir "db\_odbc\_" # PROP BASE Intermediate\_Dir "db\_odbc\_" # PROP BASE Ignore\_Export\_Lib 0 # PROP BASE Target\_Dir "" # PROP Use\_MFC 0 # PROP Use\_Debug\_Libraries 1 # PROP Output\_Dir ".\bin" # PROP Intermediate\_Dir ".\obj" # PROP Ignore\_Export\_Lib 0 # PROP Target\_Dir "" # ADD BASE CPP /nologo /MDd /W3 /Gm /GX /Zi /Od /D "WIN32" /D "\_DEBUG" /D "\_WINDOWS" /YX /FD /Gh /c # ADD CPP /nologo /MD /W3 /Gm /GX /Zi /O2 /D "WIN32" /D "NDEBUG" /D "\_WINDOWS" /D "ICECAP" /YX /FD /Gh /c # ADD BASE MTL /nologo /D "\_DEBUG" /mktyplib203 /o /win32 "NUL" # ADD MTL /nologo /D "\_DEBUG" /mktyplib203 /o /win32 "NUL" # ADD BASE RSC /l 0x409 /d "\_DEBUG" # ADD RSC /l 0x409 /d "\_DEBUG" BSC32=bscmake.exe # ADD BASE BSC32 /nologo # ADD BSC32 /nologo LINK32=link.exe # ADD BASE LINK32 kernel32.lib user32.lib gdi32.lib winspool.lib comdlg32.lib advapi32.lib shell32.lib ole32.lib oleaut32.lib uuid.lib odbc32.lib odbccp32.lib /nologo /subsystem:windows /dll /debug /machine:I386 /out:".\bin/tpcc\_odbc.dll" /pdbtype:sept # ADD LINK32 icap.lib kernel32.lib user32.lib gdi32.lib winspool.lib comdlg32.lib advapi32.lib shell32.lib ole32.lib oleaut32.lib uuid.lib odbc32.lib odbccp32.lib /nologo /subsystem:windows /dll /debug /machine:I386 /out:".\bin/tpcc\_odbc.dll" /pdbtype:sept

!ENDIF

#### # Begin Target

# Name "db\_odbc\_dll - Win32 Release" # Name "db\_odbc\_dll - Win32 Debug" # Name "db\_odbc\_dll - Win32 IceCAP" # Begin Group "Source"

# PROP Default\_Filter "\*.cpp" # Begin Source File

SOURCE=.\src\tpcc\_odbc.cpp # End Source File # End Group # Begin Group "Header"

# PROP Default\_Filter "\*.h" # Begin Source File

SOURCE=..\common\src\error.h# End Source File # Begin Source File

SOURCE=.\src\tpcc\_odbc.h # End Source File # Begin Source File

SOURCE=..\common\src\trans.h# End Source File # Begin Source File

SOURCE=..\common\src\txn\_base.h # End Source File # End Group # End Target # End Project

## **d eliv e r y.h**

#ifndef TRANSARC\_delivery\_h #define TRANSARC\_delivery\_h #include <trpc/trpc.h> #include "\_delivery.h"

#include <encina/c\_prologue.h>

#if defined(BUILDDLL) #define DLLEXPORT \_\_declspec( dllexport ) #else #define DLLEXPORT extern #endif

#ifndef ENCINA\_STUB\_CALLING #define ENCINA\_STUB\_CALLING ENCINA\_RPC\_CALLING #endif

#define delivery\_v1\_0\_c\_ifspec \_delivery\_v1\_0\_c\_ifspec #define delivery\_v1\_0\_s\_ifspec \_delivery\_v1\_0\_s\_ifspec

typedef struct delivery\_v1\_0\_epv { void (ENCINA\_STUB\_CALLING \*impTPCCDelivery) ( #ifdef IDL\_PROTOTYPES

> idl\_long\_int length, idl\_char \*dataP, data\_header \*headerP, trpc status\_t\_\*trpcStatus

```
#endif);
```
} delivery\_v1\_0\_epv\_t;

DLLEXPORT void ENCINA\_STUB\_CALLING impTPCCDelivery ( #ifdef IDL\_PROTOTYPES

idl\_long\_int length, idl\_char \*dataP, data\_header \*headerP, trpc\_status\_t \*trpcStatus #endif); trpc\_handle\_t ENCINA\_CALLING mon handle t tranBind( #ifdef IDL\_PROTOTYPES mon\_handle\_t handle. trpc\_tranInfo\_t \*tranInfoP, trpc\_ifSpec\_t \*ifSpecP #endif); void ENCINA\_CALLING mon\_handle\_t\_tranUnBind( #ifdef IDL\_PROTOTYPES mon\_handle\_t handle,<br>trpc handle t trpcHandle. trpc\_handle\_t trpcHandle,<br>trpc tranInfo t \*tranInfoP. trpc\_tranInfo t trpc ifSpec t \*ifSpecP #endif); trpc\_handle\_t ENCINA\_CALLING mon\_handle\_t\_tranBind( #ifdef IDL\_PROTOTYPES mon\_handle\_t handle. trpc\_tranInfo\_t \*tranInfoP, trpc\_ifSpec\_t \*ifSpecP #endif); void ENCINA\_CALLING mon\_handle\_t\_tranUnBind( #ifdef IDL\_PROTOTYPES mon\_handle\_t handle,<br>trpc\_handle\_t trpcHandle, trpc\_handle\_t trpcHandle,<br>trpc\_tranInfo\_t \*tranInfoP.  $t$ rpc $t$ ranInfo $t$ trpc\_ifSpec\_t \*ifSpecP #endif

);

extern delivery\_v1\_0\_epv\_t delivery\_v1\_0\_client\_epv; extern \_delivery\_v1\_0\_epv\_t delivery\_v1\_0\_manager\_epv; extern rpc\_mgr\_epv\_t delivery\_v1\_0\_mgr\_epv;

#include <encina/c\_epilogue.h> #endif /\* TRANSARC\_delivery\_h \*/

## **dlldat a.c**

/\*\*\*\*\*\*\*\*\*\*\*\*\*\*\*\*\*\*\*\*\*\*\*\*\*\*\*\*\*\*\*\*\*\*\*\*\*\*\*\*\*\*\*\*\*\*\*\*\*\*\*\*.<br>\*\*\*\*\* DllData file -- generated by MIDL compiler DO NOT ALTER THIS FILE This file is regenerated by MIDL on every IDL file compile. To completely reconstruct this file, delete it and rerun MIDL on all the IDL files in this DLL, specifying this file for the /dlldata command line option \*\*\*\*\*\*\*\*\*\*\*\*\*\*\*\*\*\*\*\*\*\*\*\*\*\*\*\*\*\*\*\*\*\*\*\*\*\*\*\*\*\*\*\*\*\*\*\*\*\*\*\*\*\*\*\*\*/#include <rpcproxy.h> #ifdef \_\_cplusplus extern "C" { #endifEXTERN\_PROXY\_FILE( tpcc\_com\_ps ) PROXYFILE\_LIST\_START /\* Start of list \*/ REFERENCE\_PROXY\_FILE( tpcc\_com\_ps ), /\* End of list \*/ PROXYFILE\_LIST\_END DLLDATA\_ROUTINES( aProxyFileList, GET\_DLL\_CLSID ) #ifdef \_\_cplusplus } /\*extern "C" \*/ #endif/\* end of generated dlldata file \*/ **error.h**

/\*

FILE: ERROR H

\* Microsoft TPC-C Kit Ver. 4.20.000 \* Copyright Microsoft, 1999 \* All Rights Reserved \*\* Version 4.10.000 audited by Richard Gimarc, Performance Metrics, 3/17/99 \* \* PURPOSE: Header file for error exception classes.\* \* Change history: \* 4.20.000 - updated rev number to match kit \* 4.21.000 - fixed bug: ~CBaseErr needed to be declared virtual \*/#pragma once #ifndef \_INC\_STRING \_ #include <string.h> #endifconst int <sup>m</sup> szMsg\_size <sup>=</sup> 512;  $const$  int m\_szApp\_size = 64; const int <sup>m</sup> szLocsize <sup>=</sup> 64; //error message structure used in ErrorText routines typedef struct \_SERRORMSG { int iError; //error id of message char szMsg[256]; //message to sent to browser } SERRORMSG; typedef enum \_ErrorLevel { ERR\_ FATAL\_ LEVEL <sup>=</sup> 1, ERR WARNING LEVEL ERR INFORMATION LEVEL  $= 2, 2$  $= 3$ } ErrorLevel; #define ERR \_ TYPE \_ LOGIC -1 //logic error in program; internal error #define ERR \_ SUCCESS //success (a non-error error) #define ERR BADITEMID1 //expected abort record in txnRecord #define ERR TYPEDELIVERYPOST 2 //expected delivery post failed #define ERR TYPEWEBDLL//tpcc web generated error

#define ERR \_ TYPE \_ SQL 4//sql server generated error #definee ERR\_TYPE\_DBLIB 5//dblib generated error #define ERR TYPEODBC6//odbc generated error #define ERR TYPESOCKET7 //error on communication socket client rte only #define ERR TYPEDEADLOCK8 //dblib and odbc only deadlock condition #define ERR \_ TYPE \_ COM  $9$ //error from COM call #define ERR TYPETUXEDO10//tuxedo error #define ERR \_ TYPE\_ OS11//operating system error #define ERR TYPEMEMORY12//memory allocation error #define ERR \_ TYPE \_ TPCC \_ ODBC 13//error from tpcc odbc txn module #define ERR \_ TYPE \_ TPCC \_ DBLIB 14//error from tpcc dblib txn module #define ERR \_ TYPE \_ DELISRV 15 //delivery server error #define ERR \_ TYPE\_ TXNLOG16//txn log error #define ERR TYPEBCCONN17//Benchcraft connection class #define ERR TYPETPCCCONN18//Benchcraft connection class #define ERR \_ TYPE \_ ENCINA 19//Encina error #define ERR TYPECOMPONENT20 //error from COM component #define ERR \_ TYPE \_ RTE 21//Benchcraft rte #define ERR \_ TYPE\_ AUTOMATION $22$  //Benchcraft automation errors #define ERR TYPEDRIVER $23$ //Driver engine errors

#define ERR \_ TYPE \_ RTE \_ BASE 24//Framework errors #define ERR \_ BUF \_ OVERFLOW 25 //Buffer overflow during receive // TPC-W error types #define ERR \_ TYPE\_ TPCW\_ CONN50 //Benchcraft connection class #define ERR TYPETPCWHTML51 //error from TpcwHtml dll #define ERR \_ TYPE \_ TPCW \_ USER 52 //error from TPC-W user class #define ERR \_ TYPE \_ TPCW \_ ENG \_ BASE 53#define ERR \_ TYPE \_ TPCW \_ ENG \_ OS 54 #define ERR TYPEHTMLRESP55#define ERR \_ TYPE\_ TPCW\_ ODBC56#define ERR \_ TYPE\_ SCHANNEL57#define ERR INSMEMORY\_ \_ "Insufficient Memory to continue." #define ERR UNKNOWN"Unknown error." #define ERR \_ MSG\_ BUF\_ SIZE #define INV ERRORCODE 512 \*define ERR INS BUF OVERFLOW  $E = 1$ \_ \_ \_ size to recieve HTML pages." "Insufficient Buffer class CBaseErr { public: CBaseErr(LPCTSTR szLoc <sup>=</sup> NULL) { midMsg <sup>=</sup> INV \_ ERROR \_ CODE; if (szLoc) { mszLoc <sup>=</sup> new char[m\_szLoc\_size]; strcpy(m\_szLoc, szLoc); } elsem\_ szLoc <sup>=</sup> NULL; m \_ szApp <sup>=</sup> new char[m\_szApp\_size]; GetModuleFileName(GetModuleHandle(NULL), m \_ szApp, m\_szApp\_size); }

CBaseErr(int idMsg, LPCTSTR szLoc <sup>=</sup> NULL) { m idMsa  $=$  idMsq; if (szLoc) { mszLoc <sup>=</sup> new char[m\_szLoc\_size]; strcpy(m\_szLoc, szLoc); } elsemszLoc $=$  NULL; m \_ szApp <sup>=</sup> new char[m\_szApp\_size]; GetModuleFileName(GetModuleHandle(NULL), m\_ szApp, m\_szApp\_size); } virtual ~CBaseErr(void) { if (m\_szApp) delete [] m\_szApp; if (m\_szLoc) delete [] m\_szLoc; }; virtual void Draw(HWND hwnd, LPCTSTR szStr = NULL) { int $j = 0;$ char $szTmp[512];$ if (szStr)  $j =$  wsprintf(szTmp, "%s\n",szStr); if (ErrorNum() != INV\_ERROR\_CODE)  $j$  += wsprintf(szTmp+j, "Error <sup>=</sup> %d\n", ErrorNum()); if (m\_szLoc) j += wsprintf(szTmp+j, "Location <sup>=</sup> %s\n", GetLocation()); j += wsprintf(szTmp+j, "%s\n", ErrorText()); ::MessageBox(hwnd, szTmp, m \_ szApp, MB\_OK); } char \*GetApp(void) { return m\_szApp; } char \*GetLocation(void) { return m\_szLoc; } virtual int ErrorNum() { return m\_idMsg; }

virtual int ErrorType() <sup>=</sup> 0; // <sup>a</sup> value which distinguishes the kind of error that occurred virtual char \*ErrorText() <sup>=</sup> 0; // <sup>a</sup> string (i.e., human readable) representation of the error protected: char \*m szApp; r \*m\_szLoc; // code location where charthe error occurred int m m idMsq; //short m\_errType; }; class CSocketErr : public CBaseErr public: enum Action { eNone <sup>=</sup> 0, eSend, eSocket, eBind, eConnect, eListen, eHost, eRecv, eGetHostByName, eWSACreateEvent, eWSASend, eWSASendImage, eWSAGetOverlappedResult, eWSARecv, eWSARecvImage, eWSAWaitForMultipleEvents, eWSAStartup, eWSAResetEvent, eNonRetryable, }; CSocketErr(Action eAction, LPCTSTR szLocation <sup>=</sup> NULL); ~CSocketErr() { if (m\_szErrorText != NULL) delete [] m \_ szErrorText; }; Action m eAction; r \*m\_szErrorText; charint ErrorType() { return ERR\_TYPE\_SOCKET;}; char \*ErrorText(void); }; class CSystemErr : public CBaseErr

 $\sqrt{2}$ public:

{

enum Action

{ eNone <sup>=</sup> 0, eTransactNamedPipe, eWaitNamedPipe, eSetNamedPipeHandleState, eCreateFile, eCreateProcess, eCallNamedPipe, eCreateEvent, eCreateThread, eVirtualAlloc, eReadFile <sup>=</sup> 10, eWriteFile, eMapViewOfFile, eCreateFileMapping, eInitializeSecurityDescriptor, eSetSecurityDescriptorDacl, eCreateNamedPipe, eConnectNamedPipe, eWaitForSingleObject, eRegOpenKeyEx, eRegQueryValueEx <sup>=</sup> 20, ebeginthread, eRegEnumValue, eRegSetValueEx, eRegCreateKeyEx, eWaitForMultipleObjects, eRegisterClassEx, eCreateWindow, eCreateSemaphore, eFSeek, eFRead, eFWrite, eTmpFile, eSetFilePointer, eNew, }; CSystemErr(Action eAction, LPCTSTR szLocation); CSystemErr(int iError, Action eAction, LPCTSTR szLocation); int ErrorType() { return ERRTYPEOS;}; char \*ErrorText(void); void Draw(HWND hwnd, LPCTSTR szStr <sup>=</sup> NULL); Action m \_ eAction; private: char m \_ szMsg[ERR\_MSG\_BUF\_SIZE]; class CMemoryErr : public CBaseErr { public: CMemoryErr(); int ErrorType() {return ERR\_TYPE\_MEMORY;} char \*ErrorText() {return ERR\_INS\_MEMORY;}

};

};

class CBufferOverflowErr : public CBaseErr

public: CBufferOverflowErr(int,LPTSTR); int ErrorType() {return ERR\_BUF\_OVERFLOW;} char \*ErrorText() {return

ERR\_INS\_BUF\_OVERFLOW;} };

## **inst all.c**

{

/\* FILE: INSTALL.C \* Microsoft TPC-C Kit Ver. 4.20.000 \* Copyright Microsoft, 1999 \* All Rights Reserved \*\* not audited \*\* PURPOSE: Automated installation application for TPC-C Web Kit \* Contact: Charles Levine (clevine@microsoft.com) \* \* Change history: \* 4.20.000 - added COM installation steps \*/#include <windows.h> #include <direct.h> #include <io.h> #include <stdlib.h> #include <stdio.h> #include <commctrl.h> #include "..\..\common\src\ReadRegistry.h" #include "resource.h" #define WM\_INITTEXT WM\_USER+100 HICON hIcon; HINSTANCE hInst; DWORD versionExeMS; DWORD versionExeLS; DWORD versionExeMM; DWORD versionDllMS; DWORD versionDllLS; // TPC-C registry settings TPCCREGISTRYDATA Reg; static int iPoolThreadLimit; static int iThreadTimeout; staticint iListenBackLog;

staticint iAcceptExOutstanding; staticint iMaxPhysicalMemory; //max physical memory in MB static char szLastFileName[64]; // last file we worked on (for error reporting) BOOL CALLBACK LicenseDlgProc(HWND hwnd, UINT uMsg, WPARAM wParam, LPARAM lParam); BOOL CALLBACK UpdatedDlgProc(HWND hwnd, UINT uMsg, WPARAM wParam, LPARAM lParam); BOOL CALLBACK MainDlgProc(HWND hwnd, UINT uMsg, WPARAM wParam, LPARAM lParam); BOOL CALLBACK CopyDlgProc(HWND hwnd, UINT uMsg, WPARAM wParam, LPARAM lParam); static void ProcessOK(HWND hwnd, char \*szDllPath); static void ReadRegistrySettings(void); static void WriteRegistrySettings(char \*szDllPath); staticBOOL RegisterDLL(char \*szFileName); static int CopyFiles(HWND hDlg, char \*szDllPath);<br>BOOL GetInstallPath(cha staticGetInstallPath(char \*szDllPath); static void GetVersionInfo(char \*szDLLPath, char \*szExePath); static BOOL CheckWWWebService(void); staticBOOL. StartWWWebService(void); staticBOOL StopWWWebService(void);<br>void UpdateDialog(HWND staticUpdateDialog(HWND hDlg); BOOL install\_com(char \*szDllPath); #include "..\..\common\src\ReadRegistry.cpp" int WINAPI WinMain( HINSTANCE hInstance, HINSTANCE hPrevInstance, LPSTR lpCmdLine, int nCmdShow ) { int iRc; hInst <sup>=</sup> hInstance; InitCommonControls(); hIcon <sup>=</sup> LoadIcon(hInstance, MAKEINTRESOURCE(IDI\_ICON1)); iRc <sup>=</sup> DialogBox(hInstance, MAKEINTRESOURCE(IDD\_DIALOG4), GetDesktopWindow(), LicenseDlgProc); if ( iRc ) { iRc <sup>=</sup> DialogBox(hInstance, MAKEINTRESOURCE(IDD\_DIALOG1), GetDesktopWindow(), MainDlgProc); if ( iRc )

{ DialogBoxParam(hInstance, MAKEINTRESOURCE(IDD\_DIALOG2), GetDesktopWindow(), UpdatedDlgProc, (LPARAM)iRc); } } DestroyIcon(hIcon); return 0; } BOOL CALLBACK LicenseDlgProc(HWND hwnd, UINT uMsg, WPARAM wParam, LPARAM lParam) { HGLOBAL hRes; HRSRC hResInfo; BYTE \*pSrc, \*pDst; DWORD dwSize; static HFONT hFont; switch(uMsg) { case WM\_INITDIALOG: hFont <sup>=</sup> CreateFont(-12, 0, 0, 0, 400, 0, 0, 0, 0, 0, 0, 0, 0, "Arial"); SendMessage( GetDlgItem(hwnd, IDR\_LICENSE1), WM\_SETFONT, (WPARAM)hFont, MAKELPARAM(0, 0) ); PostMessage(hwnd, WM\_INITTEXT, (WPARAM)0, (LPARAM)0); return TRUE; case WM\_INITTEXT: hResInfo <sup>=</sup> FindResource(hInst, MAKEINTRESOURCE(IDR\_LICENSE1), "LICENSE"); dwSize <sup>=</sup> SizeofResource(hInst, hResInfo); hRes <sup>=</sup> LoadResource(hInst, hResInfo ); pSrc <sup>=</sup> (BYTE \*)LockResource(hRes); pDst <sup>=</sup> (unsigned char \*)malloc(dwSize+1); if ( pDst ) { memcpy(pDst, pSrc, dwSize); pDst[dwSize] = 0; SetDlgItemText(hwnd, IDC\_LICENSE, (const char \*)pDst); free(pDst); } elseSetDlgItemText(hwnd, IDC\_LICENSE, (const char \*)pSrc); return TRUE; case WM\_DESTROY: DeleteObject(hFont); return TRUE;

case WM COMMAND: if ( wParam == IDOK ) EndDialog(hwnd, TRUE); if ( wParam == IDCANCEL EndDialog(hwnd, FALSE); default:break; } return FALSE; } BOOL CALLBACK UpdatedDlgProc(HWND hwnd, UINT uMsg, WPARAM wParam, LPARAM lParam) { switch(uMsg) { case WM INITDIALOG: switch(lParam) { case 1: case 2: SetDlgItemText(hwnd, IDC\_RESULTS, "TPC-C Web Client Installed"); break; } return TRUE; case WM COMMAND: if ( wParam == IDOK ) EndDialog(hwnd, TRUE); break; default:break; } return FALSE; } BOOL CALLBACK MainDlgProc(HWND hwnd, UINT uMsg, WPARAM wParam, LPARAM lParam) { PAINTSTRUCT ps; MEMORYSTATUS memoryStatus; OSVERSIONINFO VI; char szTmp[256]; static char szDllPath[256]; static char szExePath[256]; switch(uMsg) { case WM \_ INITDIALOG:GlobalMemoryStatus(&memoryStatus); iMaxPhysicalMemory <sup>=</sup> (memoryStatus.dwTotalPhys/ 1048576);

GetInstallPath(szDllPath) ) { MessageBox(hwnd, "Error internet service inetsrv is not installed.", NULL, MB\_ICONSTOP | MB\_OK); EndDialog(hwnd, FALSE); return TRUE; } // set default values ZeroMemory( &Reg, sizeof(Reg) ); Reg.dwNumberOfDeliveryThreads <sup>=</sup> 4; Reg.dwMaxConnections <sup>=</sup> 100; Reg.dwMaxPendingDeliveries = 100; Reg.eDB\_Protocol <sup>=</sup> DBLIB; Reg.eTxnMon <sup>=</sup> None; strcpy(Reg.szDbServer, ""); strcpy(Reg.szDbName, "tpcc"); strcpy(Reg.szDbUser,  $"$ sa"); strcpy(Reg.szDbPassword, ""); iPoolThreadLimit <sup>=</sup> iMaxPhysicalMemory \* 2; iThreadTimeout <sup>=</sup> 86400; iListenBackLog <sup>=</sup> 15; iAcceptExOutstanding <sup>=</sup> 40; ReadTPCCRegistrySettings( &Reg ); ReadRegistrySettings(); GetModuleFileName(hInst, szExePath, sizeof(szExePath)); GetVersionInfo(szDllPath, szExePath); wsprintf(szTmp, "Version %d.%2.2d.%3.3d", versionExeMS, versionExeMM, versionExeLS); SetDlgItemText(hwnd, IDC\_ VERSION, szTmp); SetDlgItemText(hwnd, IDCPATH, szDllPath); SetDlgItemText(hwnd, ED\_DB\_SERVER, Req.szDbServer); SetDlgItemText(hwnd, ED \_ DB \_ USER \_ ID, Reg.szDbUser);

if (

SetDlgItemText(hwnd, ED \_ DB \_ PASSWORD, Reg.szDbPassword); SetDlgItemText(hwnd, ED \_ DB \_ NAME, Reg.szDbName); SetDlgItemInt(hwnd, ED\_ THREADS, Reg.dwNumberOfDeliveryThreads, FALSE); SetDlgItemInt(hwnd, EDMAXCONNECTION, Reg.dwMaxConnections, FALSE); SetDlgTtemInt(hwnd, EDMAXDELIVERIES, Reg.dwMaxPendingDeliveries, FALSE); SetDlgItemInt(hwnd, ED \_ IIS \_ MAX \_ THEAD \_ POOL \_ LIMIT, iPoolThreadLimit, FALSE); SetDlgItemInt(hwnd, ED \_ IIS \_ THREAD \_ TIMEOUT, iThreadTimeout, FALSE); SetDlgItemInt(hwnd, ED \_ IIS \_ LISTEN \_ BACKLOG, iListenBackLog, FALSE); SetDlgItemInt(hwnd, ED\_WEB\_SERVICE\_BACKLOG\_QUEUE\_SIZE, \_ \_ \_ iAcceptExOutstanding, FALSE); CheckDlgButton(hwnd, IDC\_DBLIB, 0); CheckDlgButton(hwnd, IDCODBC, 0); if ( Reg.eDB\_Protocol == DBLIB ) CheckDlgButton(hwnd, IDC\_DBLIB, 1); elseCheckDlgButton(hwnd, IDC\_ODBC, 1); // check OS version level for COM. Must be at least Windows 2000 VI.dwOSVersionInfoSize= sizeof(VI); GetVersionEx( &VI ); if (VI.dwMajorVersion <sup>&</sup>lt; 5) { HWND hDlg <sup>=</sup> GetDlgItem( hwnd, IDC TM\_MTS ); EnableWindow( hDlg, 0 ); // disable COM option if(Reg.eTxnMon == COM) Reg.eTxnMon <sup>=</sup> None; } CheckDlgButton(hwnd, IDC\_TM\_NONE, 0); CheckDlgButton(hwnd, IDC\_ TM\_ TUXEDO, 0); CheckDlgButton(hwnd, IDC\_TM\_MTS, 0); CheckDlgButton(hwnd, IDCTMENCINA, 0); switch (Reg.eTxnMon) { case None:

CheckDlgButton(hwnd, IDC\_TM\_NONE, 1); break; case TUXEDO: CheckDlgButton(hwnd, IDC\_TM\_TUXEDO, 1); break; case ENCINA: CheckDlgButton(hwnd, IDC\_TM\_ENCINA, 1); break; case COM: CheckDlgButton(hwnd, IDC\_TM\_MTS, 1); break; } return TRUE; case WM PAINT: if ( IsIconic(hwnd) ) { BeginPaint(hwnd, &ps); DrawIcon(ps.hdc, 0, 0, hIcon); EndPaint(hwnd, &ps); return TRUE; } break; case WM COMMAND: if ( HIWORD(wParam) == BN CLICKED ) { switch( LOWORD(wParam) ) { case IDC DBLIB:return TRUE; case IDC ODBC:return TRUE; case IDOK: ProcessOK(hwnd, szDllPath); return TRUE; case IDCANCEL: EndDialog(hwnd, FALSE); return TRUE; default:return FALSE; }

break; default:break; } return FALSE; } static void ProcessOK(HWND hwnd, char \*szDllPath) { int d; HWND hDlg; int rc; char szFullName[256]; charszErrTxt[128]; // read settings from dialog Reg.dwNumberOfDeliveryThreads <sup>=</sup> GetDlgItemInt(hwnd, ED\_THREADS, &d, FALSE); Reg.dwMaxConnections <sup>=</sup> GetDlgItemInt(hwnd, ED \_ MAXCONNECTION, &d, FALSE); Reg.dwMaxPendingDeliveries <sup>=</sup> GetDlgItemInt(hwnd, ED\_MAXDELIVERIES, &d, FALSE); GetDlgItemText(hwnd, ED\_DB\_SERVER, Reg.szDbServer, sizeof(Reg.szDbServer)); GetDlgItemText(hwnd, ED\_DB\_USER\_ID, Reg.szDbUser, sizeof(Reg.szDbUser)); GetDlgItemText(hwnd, ED\_DB\_PASSWORD, Reg.szDbPassword, sizeof(Reg.szDbPassword)); GetDlgItemText(hwnd, ED\_DB\_NAME, Reg.szDbName, sizeof(Reg.szDbName)); if ( IsDlgButtonChecked(hwnd, IDC\_DBLIB) ) { Reg.eDB\_Protocol = DBLIB; rc <sup>=</sup> 1; } else if ( IsDlgButtonChecked(hwnd, IDC\_ODBC) ) { Reg.eDB\_Protocol <sup>=</sup> ODBC; rc <sup>=</sup> 2; } if ( IsDlgButtonChecked(hwnd, IDC\_TM\_NONE) Reg.eTxnMon <sup>=</sup> None; else if ( IsDlgButtonChecked(hwnd, IDC\_TM\_TUXEDO) ) Reg.eTxnMon <sup>=</sup> TUXEDO; else if ( IsDlgButtonChecked(hwnd, IDC \_ TM \_ MTS) ) Reg.eTxnMon <sup>=</sup> COM; else if ( IsDlgButtonChecked(hwnd, IDC\_ TM\_ ENCINA) ) Reg.eTxnMon <sup>=</sup> ENCINA; iPoolThreadLimit <sup>=</sup> GetDlgItemInt(hwnd, ED\_IIS\_MAX\_THEAD\_POOL\_LIMIT, &d, FALSE); \_ \_ \_ iThreadTimeout <sup>=</sup> GetDlgItemInt(hwnd, ED\_IIS\_THREAD\_  $\&d,$  FALSE);

iListenBackLog <sup>=</sup> GetDlgItemInt(hwnd, ED\_IIS\_LISTEN\_BACKLOG, &d, FALSE); \_ iAcceptExOutstanding <sup>=</sup> GetDlgItemInt(hwnd, ED \_ WEB \_ SERVICE \_ BACKLOG \_QUEUE\_SIZE, &d, FALSE); ShowWindow(hwnd, SW\_HIDE); hDlg <sup>=</sup> CreateDialog(hInst, MAKEINTRESOURCE(IDD\_DIALOG3), hwnd, CopyDlgProc); ShowWindow(hDlg, SW\_SHOWNA): UpdateDialog(hDlg); // write binaries to inetpub\wwwroot rc <sup>=</sup> CopyFiles(hDlg, szDllPath); if ( !rc ) { ShowWindow(hwnd, SW\_SHOWNA); DestroyWindow(hDlg); strcpy( szErrTxt, "Error(s) occured when creating " ); strcat( szErrTxt, szLastFileName ); MessageBox(hwnd, szErrTxt, NULL, MB\_ ICONSTOP | MB\_OK); EndDialog(hwnd, 0); return; } // update registry SetDlgItemText(hDlg, IDC\_STATUS, "Updating Registry."); SendDlgItemMessage(hDlg, IDC\_PROGRESS1, PBM \_ STEPIT, 0, 0); UpdateDialog(hDlg); WriteRegistrySettings(szDllPath); // register com proxy stub strcpy(szFullName, szDllPath); strcat(szFullName, "tpcc\_com\_ps.dll"); if (!RegisterDLL(szFullName)) { ShowWindow(hwnd, SW\_SHOWNA); DestroyWindow(hDlg); strcpy( szErrTxt, "Error occured when registering " ); strcat( szErrTxt, szFullName ); MessageBox(hwnd, szErrTxt, NULL, MB \_ ICONSTOP | MB\_OK); EndDialog(hwnd, 0); return; } // if using COM if (Reg.eTxnMon == COM) { SetDlgItemText(hDlg, IDC\_STATUS, "Configuring COM."); SendDlgItemMessage(hDlg, IDCPROGRESS1, PBM\_STEPIT, 0, 0); UpdateDialog(hDlg); if (install\_com(szDllPath))

}

{ ShowWindow(hwnd, SW SHOWNA); DestroyWindow(hDlg); strcpy( szErrTxt, "Error occured when configuring COM settings." ); MessageBox(hwnd, szErrTxt, NULL, MB\_ICONSTOP | MB\_OK); EndDialog(hwnd, 0); return; }  $\mathbf{I}$ Sleep(100); ShowWindow(hwnd, SW\_SHOWNA); DestroyWindow(hDlg); EndDialog(hwnd, rc); return; } static void ReadRegistrySettings(void) { HKEY hKey; DWORD size; DWORD type; if ( RegOpenKeyEx(HKEY\_LOCAL\_MACHINE, "SYSTEM\\CurrentControlSet\\Services\\Inetinfo\\Parameters", 0, KEY\_READ, &hKey) == ERROR\_SUCCESS ) { size <sup>=</sup> sizeof(iPoolThreadLimit); if ( RegQueryValueEx(hKey, "PoolThreadLimit", 0, &type, (char \*)&iPoolThreadLimit, &size) == ERROR\_SUCCESS ) if ( !iPoolThreadLimit iPoolThreadLimit <sup>=</sup> iMaxPhysicalMemory \* 2; size <sup>=</sup> sizeof(iThreadTimeout); if ( RegQueryValueEx(hKey, "ThreadTimeout", 0, &type, (char \*)&iThreadTimeout,  $ksize) = ERROR$  SUCCESS ) if ( !iThreadTimeout ) iThreadTimeout <sup>=</sup> 86400; size <sup>=</sup> sizeof(iListenBackLog); if ( RegQueryValueEx(hKey, "ListenBackLog", 0, &type, (char \*)&iListenBackLog, &size) == ERROR\_SUCCESS ) if ( !iListenBackLog ) iListenBackLog <sup>=</sup> 15; RegCloseKey(hKey); }

if ( RegOpenKeyEx(HKEY\_LOCAL\_MACHINE, "SYSTEM\\CurrentControlSet\\Services\\W3SVC\\Paramete rs", 0, KEY\_READ, &hKey) == ERROR\_SUCCESS )

0, REG\_SZ, Reg.szDbServer, strlen(Reg.szDbServer)+1);

REGSZ, Reg.szDbName, strlen(Reg.szDbName)+1);

{

!iAcceptExOutstanding )

}

HKEY

DWORD

char

char

int

{

}

{

sizeof(iAcceptExOutstanding);

size <sup>=</sup>

iAcceptExOutstanding <sup>=</sup> 40;

\*)&iAcceptExOutstanding, &size) == ERROR\_SUCCESS )

static void WriteRegistrySettings(char \*szDllPath)

dwDisposition;

REG\_OPTION\_NON\_VOLATILE, KEY\_ALL\_ACCESS, NULL, &hKey,

if ( ptr )

"NumberOfDeliveryThreads", 0, REG\_DWORD, (char

RegSetValueEx(hKey,

RegSetValueEx(hKey,

RegSetValueEx(hKey,

RegSetValueEx(hKey,

RegSetValueEx(hKey, "TxnMonitor",

RegSetValueEx(hKey, "DbServer",

RegSetValueEx(hKey, "DbName", 0,

RegSetValueEx(hKey, "DbUser", 0,

szTmp[256];

hKey;

\*ptr;

"SOFTWARE\\Microsoft\\TPCC", 0, NULL,

\_ \_ \_ &dwDisposition) == ERROR\_SUCCESS )

REG \_ SZ, szTmp, strlen(szTmp)+1);

\*)&Reg.dwNumberOfDeliveryThreads, sizeof(Reg.dwNumberOfDeliveryThreads));

\*)&Reg.dwMaxConnections, sizeof(Reg.dwMaxConnections));

"DB Protocol", 0, REG SZ, \_ szDBNames[Reg.eDB\_Protocol],

\*)&Reg.dwMaxPendingDeliveries, sizeof(Reg.dwMaxPendingDeliveries));

"MaxConnections", 0, REG\_DWORD, (char

strlen(szDBNames[Reg.eDB\_Protocol])+1);

0, REG SZ, szTxnMonNames[Reg.eTxnMon], strlen(szTxnMonNames[Reg.eTxnMon])+1);

"MaxPendingDeliveries", 0, REG\_DWORD, (char

"AcceptExOutstanding", 0, &type, (char

if ( RegQueryValueEx(hKey,

if (

 iRc; if ( RegCreateKeyEx(HKEY\_LOCAL\_MACHINE,

> strcpy(szTmp, szDllPath); ptr <sup>=</sup> strstr(szTmp, "tpcc");

\*ptr =  $0$ ; RegSetValueEx(hKey, "Path", 0,

RegCloseKey(hKey);

RegSetValueEx(hKey, "DbPassword", 0, REG\_SZ, Reg.szDbPassword, strlen(Reg.szDbPassword)+1); strcpy(szTmp, "YES"); RegSetValueEx(hKey, "COM\_ SinglePool", 0, REG\_SZ, szTmp, strlen(szTmp)+1); RegFlushKey(hKey); RegCloseKey(hKey);  $\lambda$ if ( (iRc=RegCreateKeyEx(HKEY\_LOCAL\_MACHINE, "SYSTEM\\CurrentControlSet\\Services\\Inetinfo\\Param eters", 0, NULL, REG\_OPTION\_NON\_VOLATILE, KEY\_ ALL\_ ACCESS, NULL, &hKey, &dwDisposition)) == ERROR \_ SUCCESS ) { RegSetValueEx(hKey, "PoolThreadLimit", 0, REG\_DWORD, (char \*)&iPoolThreadLimit, sizeof(iPoolThreadLimit)); RegSetValueEx(hKey, "ThreadTimeout", 0, REG\_DWORD, (char \*)&iThreadTimeout, sizeof(iThreadTimeout)); RegSetValueEx(hKey, "ListenBackLog", 0, REG\_DWORD, (char \*)&iListenBackLog, sizeof(iListenBackLog)); RegFlushKey(hKey); RegCloseKey(hKey); } if ( (iRc=RegCreateKeyEx(HKEY\_LOCAL\_MACHINE, "SYSTEM\\CurrentControlSet\\Services\\W3SVC\\Parameters", 0, NULL, REG\_OPTION\_NON\_VOLATILE, KEYALLACCESS, NULL, &hKey, &dwDisposition)) == ERROR\_SUCCESS ) { RegSetValueEx(hKey, "AcceptExOutstanding", 0, REG\_DWORD, (char \*)&iAcceptExOutstanding, sizeof(iAcceptExOutstanding)); RegFlushKey(hKey); RegCloseKey(hKey); } return; } BOOL CALLBACK CopyDlgProc(HWND hwnd, UINT uMsg, WPARAM wParam, LPARAM lParam) { if ( uMsg == WM\_INITDIALOG ) { SendDlgTtemMessage(hwnd, IDCPROGRESS1, PBM\_SETRANGE, 0, MAKELPARAM(0, 16)); SendDlgItemMessage(hwnd, IDCPROGRESS1, PBM\_SETSTEP, (WPARAM)1, 0); return TRUE;

}

return FALSE;

}

BOOL RegisterDLL(char \*szFileName) { HINSTANCE hLib; FARPROC lpDllEntryPoint; hLib <sup>=</sup> LoadLibrary(szFileName); if ( hLib == NULL ) return FALSE; // Find the entry point. lpDllEntryPoint <sup>=</sup> GetProcAddress(hLib, "DllRegisterServer"); if (lpDllEntryPoint != NULL) { return ((\*lpDllEntryPoint)() == SOK); } elsereturn FALSE: //unable to locate entry point } BOOL FileFromResource( char \*szResourceName, int iResourceId, char \*szDllPath, char \*szFileName ) { HGLOBALhDLL+ HRSRC hResInfo; HANDLE hFile; DWORD dwSize; BYTE \*pSrc; DWORDD d; charszFullName[256]; hResInfo <sup>=</sup> FindResource(hInst, MAKEINTRESOURCE(iResourceId), szResourceName); strcpy(szFullName, szDllPath); strcat(szFullName, szFileName); dwSize <sup>=</sup> SizeofResource(hInst, hResInfo); hDLL <sup>=</sup> LoadResource(hInst, hResInfo ); pSrc <sup>=</sup> (BYTE \*)LockResource(hDLL); remove(szFullName); if ( !(hFile <sup>=</sup> CreateFile(szFullName, GENERICWRITE, 0, NULL, CREATE\_ALWAYS, FILE\_ATTRIBUTE\_NORMAL, NULL)) ) return FALSE; if ( !WriteFile(hFile, pSrc, dwSize, &d, NULL) ) return FALSE; CloseHandle(hFile);

UnlockResource(hDLL); FreeResource(hDLL); return TRUE;

}

static int CopyFiles(HWND hDlg, char \*szDllPath) { BOOL bSvcRunning; bSvcRunning <sup>=</sup> CheckWWWebService(); if ( bSvcRunning ) { SetDlgItemText(hDlg, IDC\_STATUS, "Stopping Web Service."); SendDlgItemMessage(hDlg, IDC \_ PROGRESS1, PBM\_STEPIT, 0, 0); UpdateDialog(hDlg); StopWWWebService();

SendDlgItemMessage(hDlg, IDC \_ PROGRESS1, PBM\_STEPIT, 0, 0); UpdateDialog(hDlg); }

SetDlgItemText(hDlg, IDC\_STATUS, "Copying Files..."); SendDlgItemMessage(hDlg, IDC\_PROGRESS1, PBM\_ STEPIT, 0, 0); UpdateDialog(hDlg);

// install TPCC.DLL strcpy( szLastFileName, "tpcc.dll" ); if (!FileFromResource( "TPCCDLL", IDRTPCCDLL, szDllPath, szLastFileName )) return 0; SendDlgItemMessage(hDlg, IDC\_PROGRESS1, PBM \_ STEPIT, 0, 0); UpdateDialog(hDlg);

// install tpcc\_dblib.dll strcpy( szLastFileName, "tpcc\_dblib.dll" ); if (!FileFromResource( "DBLIB\_DLL", IDR\_ DBLIB\_ DLL, szDllPath, szLastFileName )) return 0; SendDlgItemMessage(hDlg, IDC\_PROGRESS1, PBMSTEPIT, 0, 0); UpdateDialog(hDlg);

// install tpcc\_odbc.dll strcpy( szLastFileName, "tpcc\_odbc.dll" ); if (!FileFromResource( "ODBC\_DLL", IDR \_ ODBC \_ DLL, szDllPath, szLastFileName )) return 0; SendDlgItemMessage(hDlg, IDC\_PROGRESS1, PBM \_ STEPIT, 0, 0); UpdateDialog(hDlg);

// install tuxapp.exe strcpy( szLastFileName, "tuxapp.exe" ); if (!FileFromResource( "TUXEDO\_APP", IDR\_ TUXEDO\_ APP, szDllPath, szLastFileName )) return 0; SendDlgItemMessage(hDlg, IDC\_PROGRESS1, PBM \_ STEPIT, 0, 0); UpdateDialog(hDlg);

// install tpcc\_tuxedo.dll

strcpy( szLastFileName, "tpcc\_tuxedo.dll" ); if (!FileFromResource( "TUXEDO\_DLL", IDR \_ TUXEDO \_ DLL, szDllPath, szLastFileName )) return 0; SendDlgItemMessage(hDlg, IDC\_PROGRESS1, PBM\_ STEPIT, 0, 0); UpdateDialog(hDlg); // install tpcc\_com.dll strcpy( szLastFileName, "tpcc\_com.dll" ); if (!FileFromResource( "COM\_DLL", IDR \_ COM \_ DLL, szDllPath, szLastFileName )) return 0; SendDlgItemMessage(hDlg, IDC\_PROGRESS1, PBM \_ STEPIT, 0, 0); UpdateDialog(hDlg); // install tpcc\_com\_all.tlb strcpy( szLastFileName, "tpcc\_com\_all.tlb" ); if (!FileFromResource( "COM\_TYPLIB", IDR\_ COMTYPLIB\_ DLL, szDllPath, szLastFileName )) return 0; SendDlgItemMessage(hDlg, IDC\_PROGRESS1, PBMSTEPIT, 0, 0); UpdateDialog(hDlg); // install tpcc\_com\_ps.dll strcpy( szLastFileName, "tpcc\_com\_ps.dll" ); if (!FileFromResource( "COM\_PS\_DLL", IDR \_ COMPS \_ DLL, szDllPath, szLastFileName )) return 0; SendDlgItemMessage(hDlg, IDC\_PROGRESS1, PBMSTEPIT, 0, 0); UpdateDialog(hDlg); // install tpcc\_com\_all.dll strcpy( szLastFileName, "tpcc\_com\_all.dll" ); if (!FileFromResource( "COM\_ALL\_DLL", IDRCOMALLDLL, szDllPath, szLastFileName )) return 0; SendDlgItemMessage(hDlg, IDC\_PROGRESS1, PBM \_ STEPIT, 0, 0); UpdateDialog(hDlg); //if we stopped service restart it. if ( bSvcRunning ) { SetDlgItemText(hDlg, IDC\_STATUS, "Starting Web Service."); SendDlgItemMessage(hDlg, IDC\_ PROGRESS1, PBM\_STEPIT, 0, 0); UpdateDialog(hDlg); StartWWWebService(); } SendDlgItemMessage(hDlg, IDC\_PROGRESS1, PBMSTEPIT, 0, 0); UpdateDialog(hDlg);

return 1;

} static BOOL GetInstallPath(char \*szDllPath) { HKEY hKey; **BYTE**  szData[256]; DWORD sv; BOOL bRc; int len; int iRc; // Registry key HKEY\_ LOCAL\_ MACHINE\SOFTWARE\Microsoft\InetStp\PathWWW Root is used to find the // IIS default web site directory and determine that IIS is installed. szDllPath[0] = 0; bRc <sup>=</sup> TRUE; if ( RegOpenKeyEx(HKEY\_LOCAL\_MACHINE, "SOFTWARE\\Microsoft\\InetStp", 0, KEY\_ALL\_ACCESS, &hKey) == ERROR\_SUCCESS ) { sv <sup>=</sup> sizeof(szData); iRc <sup>=</sup> RegQueryValueEx( hKey, "PathWWWRoot", NULL, NULL, szData, &sv ); // used by IIS 5.0 & 6.0 if (iRc == ERROR\_SUCCESS) { bRc <sup>=</sup> FALSE; strcpy(szDllPath, szData); len <sup>=</sup> strlen(szDllPath); if ( szDllPath[len-1] != '\\' ) { szDllPath[len] <sup>=</sup> '\\'; szDllPath[len+1] <sup>=</sup> 0; } } RegCloseKey(hKey); } return bRc; } static void GetVersionInfo(char \*szDLLPath, char \*szExePath) { DWORDD d; DWORD dwSize; DWORD dwBytes; char \*ptr; VS FIXEDFILEINFO \*vs;

versionDllMS <sup>=</sup> 0; versionDllLS <sup>=</sup> 0; if ( \_access(szDLLPath, 00) == 0 ) { dwSize <sup>=</sup> GetFileVersionInfoSize(szDLLPath, &d); if ( dwSize ) {  $ptr = (char)$ \*)malloc(dwSize); GetFileVersionInfo(szDLLPath, 0, dwSize, ptr); VerQueryValue(ptr, "\\",&vs, &dwBytes); versionDllMS <sup>=</sup> vs- >dwProductVersionMS; versionDllLS <sup>=</sup> vs- >dwProductVersionLS; free(ptr); }  $\lambda$ versionExeMS <sup>=</sup> 0x7FFF; versionExeLS <sup>=</sup> 0x7FFF; dwSize <sup>=</sup> GetFileVersionInfoSize(szExePath,  $\triangle$ d); if ( dwSize ) { ptr <sup>=</sup> (char \*)malloc(dwSize); GetFileVersionInfo(szExePath, 0, dwSize, ptr); VerQueryValue(ptr, "\\",&vs, &dwBytes); versionExeMS <sup>=</sup> vs- >dwProductVersionMS; versionExeLS <sup>=</sup> LOWORD(vs- >dwProductVersionLS); versionExeMM <sup>=</sup> HIWORD(vs- >dwProductVersionLS); free(ptr); } return; } static BOOL CheckWWWebService(void) { SC HANDLE sc<sup>h</sup>andle schSCManager; . .\_<br>SERVICE STATUS schService; ssStatus; schSCManager <sup>=</sup> OpenSCManager(NULL, NULL, SC\_MANAGER\_ALL\_ACCESS); \_ \_ schService <sup>=</sup> OpenService(schSCManager, TEXT("W3SVC"), SERVICE\_ALL\_ACCESS); if (schService == NULL) return FALSE; if (! QueryServiceStatus(schService, &ssStatus) ) goto ServiceNotRunning;

if ( !ControlService(schService, SERVICE CONTROL STOP, &ssStatus) ) goto ServiceNotRunning; //start Service pending, Check the status until the service is running. if (! QueryServiceStatus(schService, &ssStatus) ) goto ServiceNotRunning; CloseServiceHandle(schService); return TRUE; ServiceNotRunning: CloseServiceHandle(schService); return FALSE; } static BOOL StartWWWebService(void) { SC HANDLE SC HANDLE schSCManager; \_ SERVICESTATUS schService; ssStatus; DWORD dwOldCheckPoint; schSCManager <sup>=</sup> OpenSCManager(NULL, NULL, SC\_MANAGER\_ALL\_ACCESS); \_ \_ \_ schService <sup>=</sup> OpenService(schSCManager, TEXT("W3SVC"), SERVICE\_ALL\_ACCESS); if (schService == NULL) return FALSE; if (! StartService(schService, 0, NULL) ) goto StartWWWebErr; //start Service pending, Check the status until the service is running. if (! QueryServiceStatus(schService, &ssStatus) ) goto StartWWWebErr; while( ssStatus.dwCurrentState != SERVICE RUNNING) { dwOldCheckPoint <sup>=</sup> ssStatus.dwCheckPoint; //Save the current checkpoint. Sleep(ssStatus.dwWaitHint); //Wait for the specified interval. if ( !QueryServiceStatus(schService, &ssStatus) ) //Check the status again. break; if (dwOldCheckPoint >= ssStatus.dwCheckPoint) //Break if the checkpoint has not been incremented. break; } if (ssStatus.dwCurrentState == SERVICE\_RUNNING)

goto StartWWWebErr;

CloseServiceHandle(schService); return TRUE;

StartWWWebErr: CloseServiceHandle(schService); return FALSE; }

static BOOL StopWWWebService(void) { SC\_HANDLE schSCManager;

SC\_HANDLE schService;<br>SERVICE STATUS ssStatus; SERVICE STATUS DWORDdwOldCheckPoint;

schSCManager <sup>=</sup> OpenSCManager(NULL, NULL, SC\_MANAGER\_ALL\_ACCESS); schService <sup>=</sup> OpenService(schSCManager, TEXT("W3SVC"), SERVICE\_ALL\_ACCESS); if (schService == NULL) return FALSE;

if (! QueryServiceStatus(schService, &ssStatus) ) goto StopWWWebErr;

if ( !ControlService(schService, SERVICE\_CONTROL\_STOP, &ssStatus) ) goto StopWWWebErr; //start Service pending, Check the status until the service is running. if (! QueryServiceStatus(schService, &ssStatus) ) goto StopWWWebErr; while( ssStatus.dwCurrentState == SERVICE\_RUNNING) { dwOldCheckPoint <sup>=</sup> ssStatus.dwCheckPoint: //Save the current checkpoint. Sleep(ssStatus.dwWaitHint); //Wait for the specified interval. if ( !QueryServiceStatus(schService, &ssStatus) ) //Check the status again.

break; if (dwOldCheckPoint >= ssStatus.dwCheckPoint) //Break if the checkpoint has not been incremented. break; }

if (ssStatus.dwCurrentState == SERVICE RUNNING) goto StopWWWebErr;

> CloseServiceHandle(schService); return TRUE;

```
StopWWWebErr:
          CloseServiceHandle(schService);
           return FALSE;
}
 static void UpdateDialog(HWND hDlg)
{
           MSG msg;
          UpdateWindow(hDlg);
          while( PeekMessage(&msg, hDlg, 0, 0,
PM_REMOVE) )
           {
                     TranslateMessage(&msg);
                    DispatchMessage(&msg);
           }
          Sleep(250);
          return;
}
 inst
all.dsp # Microsoft Developer Studio Project File -
Name="install" - Package Owner=<4>
# Microsoft Developer Studio Generated Build File,
Format Version 6.00
# ** DO NOT EDIT **
# TARGTYPE "Win32 (x86) Application" 0x0101
CFG=install - Win32 Release
 !MESSAGE This is not a valid makefile. To build this
project using NMAKE,
 !MESSAGE use the Export Makefile command and run
!MESSAGE
!MESSAGE NMAKE /f "install.mak".
!MESSAGE
!MESSAGE You can specify a configuration when running
NMAKE
!MESSAGE by defining the macro CFG on the command
 line. For example:
!MESSAGE
```
 !MESSAGE NMAKE /f "install.mak" CFG="install - Win32 Release" !MESSAGE !MESSAGE Possible choices for configuration are: !MESSAGE !MESSAGE "install - Win32 Release" (based on "Win32 (x86) Application") !MESSAGE "install - Win32 Debug" (based on "Win32 (x86) Application") !MESSAGE

# Begin Project # PROP AllowPerConfigDependencies 0 # PROP Scc\_ProjName "" # PROP Scc\_LocalPath "" CPP=cl.exeMTL=midl.exe

RSC=rc.exe!IF "\$(CFG)" == "install - Win32 Release" # PROP BASE Use\_MFC 0 # PROP BASE Use\_Debug\_Libraries 0 # PROP BASE Output\_Dir ".\Release" # PROP BASE Intermediate\_Dir ".\Release" # PROP BASE Target\_Dir "." # PROP Use\_MFC 0 # PROP Use\_Debug\_Libraries 0 # PROP Output\_Dir ".\bin" # PROP Intermediate\_Dir ".\obj" # PROP Ignore\_Export\_Lib 0 # PROP Target\_Dir "." # ADD BASE CPP /nologo /W3 /GX /O2 /D "WIN32" /D "NDEBUG" /D "\_WINDOWS" /YX /c # ADD CPP /nologo /W3 /GX /O2 /D "WIN32" /D "NDEBUG" /D "\_WINDOWS" /YX /FD /c # ADD BASE MTL /nologo /D "NDEBUG" /win32 # ADD MTL /nologo /D "NDEBUG" /mktyplib203 /win32 # ADD BASE RSC /l 0x409 /d "NDEBUG" # ADD RSC /l 0x409 /d "NDEBUG" BSC32=bscmake.exe # ADD BASE BSC32 /nologo # ADD BSC32 /nologo LINK32=link.exe # ADD BASE LINK32 kernel32.lib user32.lib gdi32.lib winspool.lib comdlg32.lib advapi32.lib shell32.lib ole32.lib oleaut32.lib uuid.lib odbc32.lib odbccp32.lib /nologo /subsystem:windows /machine:I386 # ADD LINK32 version.lib comctl32.lib kernel32.lib user32.lib gdi32.lib winspool.lib comdlg32.lib advapi32.lib shell32.lib ole32.lib oleaut32.lib uuid.lib odbc32.lib odbccp32.lib /nologo /subsystem:windows /machine:I386 /out:" \bin\install exe" !ELSEIF "\$(CFG)" == "install - Win32 Debug" # PROP BASE Use\_MFC 0 # PROP BASE Use\_Debug\_Libraries 1 # PROP BASE Output\_Dir ".\Debug" # PROP BASE Intermediate\_Dir ".\Debug" # PROP BASE Target\_Dir "." # PROP Use\_MFC 0 # PROP Use\_Debug\_Libraries 1 # PROP Output\_Dir ".\bin" # PROP Intermediate\_Dir ".\obj" # PROP Ignore\_Export\_Lib 0 # PROP Target\_Dir "." # ADD BASE CPP /nologo /W3 /Gm /GX /Zi /Od /D "WIN32" /D "\_DEBUG" /D "\_WINDOWS" /YX /c # ADD CPP /nologo /W3 /Gm /GX /ZI /Od /D "WIN32" /D "\_DEBUG" /D "\_WINDOWS" /YX /FD /c # ADD BASE MTL /nologo /D "\_DEBUG" /win32 # ADD MTL /nologo /D "\_DEBUG" /mktyplib203 /win32 # ADD BASE RSC /l 0x409 /d "\_DEBUG" # ADD RSC /l 0x409 /d "\_DEBUG" BSC32=bscmake.exe # ADD BASE BSC32 /nologo # ADD BSC32 /nologo LINK32=link.exe

# ADD BASE LINK32 kernel32.lib user32.lib gdi32.lib winspool.lib comdlg32.lib advapi32.lib shell32.lib ole32.lib oleaut32.lib uuid.lib odbc32.lib odbccp32.lib /nologo /subsystem:windows /debug /machine:I386 # ADD LINK32 version.lib comctl32.lib kernel32.lib user32.lib gdi32.lib winspool.lib comdlg32.lib advapi32.lib shell32.lib ole32.lib oleaut32.lib uuid.lib odbc32.lib odbccp32.lib /nologo /subsystem:windows /debug /machine:I386 /out:"..\bin\install.exe"

!ENDIF

# Begin Target

# Name "install - Win32 Release" # Name "install - Win32 Debug" # Begin Group "Source Files"

# PROP Default Filter\_ "cpp;c;cxx;rc;def;r;odl;hpj;bat;for;f90" # Begin Source File

SOURCE=.\src\install.c# End Source File # Begin Source File

SOURCE=.\src\install.rc # ADD BASE RSC /l 0x409 /i "src" # ADD RSC /l 0x409 /i "src" /i "..\src" # End Source File # Begin Source File

SOURCE=.\src\install\_com.cpp # End Source File # End Group # Begin Group "Header Files"

# PROP Default \_ Filter "h;hpp;hxx;hm;inl;fi;fd" # End Group # Begin Group "Resource Files"

# PROP Default Filter\_ "ico;cur;bmp;dlg;rc2;rct;bin;cnt;rtf;gif;jpg;jpeg;jpe

# Begin Source File

SOURCE= \SRC\ICON1\_ICO # End Source File # Begin Source File

SOURCE=.\SRC\ICON2.ICO # End Source File # End Group # Begin Source File

SOURCE=.\SRC\LICENSE.TXT # End Source File # Begin Source File

SOURCE=..\isapi\_dll\bin\tpcc.dll # End Source File

# Begin Source File

SOURCE=..\tm\_com\_dll\bin\tpcc\_com.dll # End Source File # Begin Source File

SOURCE=..\tpcc\_com\_all\bin\tpcc\_com\_all.dll # End Source File # Begin Source File

SOURCE=..\tpcc\_com\_ps\bin\tpcc\_com\_ps.dll # End Source File # Begin Source File

SOURCE=..\db\_dblib\_dll\bin\tpcc\_dblib.dll # End Source File # Begin Source File

SOURCE=..\db\_odbc\_dll\bin\tpcc\_odbc.dll # End Source File # Begin Source File

SOURCE=..\tm\_tuxedo\_dll\bin\tpcc\_tuxedo.dll # End Source File # Begin Source File

SOURCE=..\tuxapp\bin\tuxapp.exe # End Source File # End Target # End Project

# **install.h**

//{{NO\_DEPENDENCIES}} // Microsoft Developer Studio generated include file. // Used by install.rc //#define IDD DIALOG1\_ #define IDI ICON1 101 \_ #define IDR TPCCDLL1 102 \_ #define IDD DIALOG2 103 \_ #define IDI ICON2 105 \_ #define IDR DELIVERY 106 \_ #define IDD \_ DIALOG3 107 108 #define BN LOG\_ 1001 #define ED \_ KEEP 1002 #define ED THREADS\_ 1003 #define ED THREADS2\_ 1004 #define IDC PATH\_ 1007 #define IDC VERSION\_ 1009 #define IDC RESULTS\_ 1010

#define IDC \_ PROGRESS1 1011 #define IDC STATUS1012 #define IDC BUTTON1\_ 1013 #define ED MAXCONNECTION\_ 1014 #define ED IISMAXTHEADPOOLLIMIT–<br>1015 #define ED WEBSERVICEBACKLOG\_QUEUE\_SIZE \_ 1017 #define ED \_ IIS \_ THREAD \_ TIMEOUT 1018 #define ED \_ IIS \_ LISTEN \_ BACKLOG 1019 #define IDC DBLIB1021 #define IDC \_ ODBC 1022 #define IDC \_ CONNECT \_ POOL 1023 #define ED USER\_ CONNECT\_ DELAY\_ TIME\_ 1024// Next default values for new objects

## **install.rc**

//

//

//Microsoft Developer Studio generated resource script. //

#include "resource.h"

#### #define APSTUDIO READONLYSYMBOLS

\_ \_ ///////////////////////////////////////////////////////////////////////////////

// Generated from the TEXTINCLUDE 2 resource.

#include "afxres.h"

///////////////////////////////////////////////////// ////////////////////////#undef APSTUDIO READONLYSYMBOLS

///////////////////////////////////////////////////// ////////////////////////// English (U.S.) resources

#if !defined(AFX\_RESOURCE\_DLL) || defined(AFX\_TARG\_ENU) #ifdef WIN32 .<br>LANGUAGE LANG\_ENGLISH, SUBLANG\_ENGLISH\_US \_ #pragma code\_page(1252) #endif //\_WIN32

///////////////////////////////////////////////////// ////////////////////////

// // Dialog //IDDDIALOG1 DIALOGEX 0, 0, 219, 351 \_ STYLE DS \_ MODALFRAME | DS\_CENTER | WS\_MINIMIZEBOX | WS\_ POPUP | WS\_CAPTION | WS SYSMENU \_ CAPTION "TPC-C Web Client Installation Utility" FONT 8, "MS Sans Serif" BEGIN EDITTEXT ED THREADS,164,45,34,12,ES\_RIGHT | ES\_NUMBER, WS EX RTLREADING EDITTEXTED \_ MAXDELIVERIES,164,59,34,12,ES\_RIGHT | ES\_NUMBER, WS \_ EX \_ RTLREADING EDITTEXTED \_ MAXCONNECTION,164,73,34,12,ES\_RIGHT | ES\_NUMBER, WS EX RTLREADING CONTROL"None", IDC\_TM\_NONE, "Button", BS\_AUTORADIOBUTTON | WS\_GROUP | \_ WSTABSTOP,43,100,33,10 CONTROL"COM", IDC\_TM\_MTS, "Button", BS\_AUTORADIOBUTTON | WSTABSTOP,43,113,32,10 CONTROL "TUXEDO",IDC\_TM\_TUXEDO,"Button",BS\_AUTORADIOBUTTON | WSTABSTOP,106,100,46,10 CONTROL "ENCINA",IDC\_TM\_ENCINA,"Button",BS\_AUTORADIOBUTTON | WS DISABLED | WS \_ TABSTOP,106,113,43,10 EDITTEXTED DB SERVER, 131, 152, 67, 12, ES AUTOHSCROLL EDITTEXT ED\_ DBUSERID,131,165,67,12,ES\_AUTOHSCROLL \_ \_ EDITTEXT ED \_ DB\_ PASSWORD,131,178,67,12,ES\_AUTOHSCROLL EDITTEXT ED\_ DB\_ NAME,131,191,67,12,ES\_AUTOHSCROLL CONTROL "DBLIB",IDC\_DBLIB,"Button",BS\_AUTORADIOBUTTON | WS GROUP | WS \_ TABSTOP,45,219,39,12 CONTROL"ODBC", IDC\_ODBC, "Button", BS\_AUTORADIOBUTTON | WS \_ TABSTOP, 91,219,39,12 EDITTEXTED\_IIS\_MAX\_THEAD\_POOL\_LIMIT,164,263,34,12,ES\_RIGHT ES\_NUMBER, WS\_EX\_RTLREADING EDITTEXT ED\_ WEB\_ SERVICE\_ BACKLOG\_QUEUE\_SIZE,164,277,34,12,ES\_RI  $GHT$  | ES\_ NUMBER,WS\_EX\_RTLREADING EDITTEXTED IIS THREAD TIMEOUT, 164, 291, 34, 12, ES\_RIGHT | es\_number, WS EX RTLREADING

EDITTEXTED\_IIS\_LISTEN\_BACKLOG,164,305,34,12,ES\_RIGHT \_ \_ ES \_ NUMBER, WS EX RTLREADING N "OK", IDOK, 53, 331, 50, 14 DEFPUSHBUTTONPUSHBUTTON"Cancel", IDCANCEL, 119, 331, 50, 14 EDITTEXT IDCPATH,106,26,91,13,ES\_AUTOHSCROLL | ES\_READONLY \_ LTEXT "Number of Delivery Threads:",IDC\_STATIC,35,45,115,12 LTEXT "Max Number of Connections:", IDC\_STATIC, 35, 73, 115, 12 RTEXT "Version 4.11",IDC\_VERSION,120,4,89,9 LTEXT "IIS Max Thread Pool Limit:",IDC\_STATIC,36,263,115,12 LTEXT "Web Service Backlog Queue Size:",IDC\_STATIC,36,277,115, 12 "IIS Thread Timeout LTEXT(seconds):",IDC\_STATIC,36,291,115,12 LTEXT "IIS Listen Backlog:",IDC\_STATIC,36,307,115,10 GROUPBOX "Database Interface",IDC\_STATIC,35,208,163,27,WS\_GROUP LTEXT "Installation directory:", IDC\_STATIC, 35, 29, 71, 10 **GROUPBOY**  "Transaction Monitor", IDC STATIC, 33, 90, 165, 37 LTEXT "Server Name:",IDC\_STATIC,35,155,56,8 LTEXT "User ID:",IDC\_STATIC,35,168,60,8 LTEXT "User Password:",IDC\_STATIC,35,181,83,8 LTEXT "Database Name:",IDC\_STATIC,35,194,54,8 GROUPBOX "SQL Server Connection Properties",IDC\_STATIC,22,139,187, 102 "Web Client **GROUPBOX** Properties", IDC\_STATIC, 22, 15, 187, 118 GROUPBOX "IIS Settings",IDC\_STATIC,22,247,187,79 LTEXT "Max Pending Deliveries:",IDC\_STATIC,35,59,115,12 ENDIDD \_ DIALOG2 DIALOGEX 0, 0, 117, 62 STYLE DS SETFOREGROUND | DS\_3DLOOK | DS\_CENTER | \_ WS \_ POPUP | WS\_BORDER EXSTYLE WS EX STATICEDGE \_ \_ FONT 12, "MS Sans Serif", 0, 0, 0x1 BEGINDEFPUSHBUTTON "OK", IDOK, 33, 45, 50, 9 CTEXT "HTML TPC-C Installation Successfull",IDC\_RESULTS,7,22, 102,18,0,WS\_EX\_CLIENTEDGE ICON IDI \_ ICON2,IDC\_STATIC,50,7,18,20,SS\_REALSIZEIMAGE, WSEXTRANSPARENTEND

STYLE DS \_ SYSMODAL | DS\_MODALFRAME | DS\_3DLOOK | DSCENTER | WS\_CAPTION \_ CAPTION "Installing TPC-C Web Client" FONT 12, "Arial Black" BEGIN CONTROL"Progress1", IDC\_PROGRESS1, "msctls\_progress32", WS\_BORD ER, 7,20,77,13 CTEXT"Static", IDC STATUS, 7, 7, 77, 12, SS\_SUNKEN ENDIDDDIALOG4 DIALOG DISCARDABLE 0, 0, 291, 202 \_ STYLE DS \_ MODALFRAME | DS\_CENTER | WS\_POPUP | WS\_ CAPTION | WS\_SYSMENU CAPTION "Client End User License" FONT 8, "MS Sans Serif" BEGINEDITTEXT IDC \_ LICENSE,7,7,271,167,ES\_MULTILINE | ES\_AUTOVSCROLL ES\_ AUTOHSCROLL | ES\_READONLY | WSVSCROLL | WS\_HSCROLL DEFPUSHBUTTON "I &Agree",IDOK,87,181,50,14 PUSHBUTTON "&Cancel",IDCANCEL,153,181,50,14 END///////////////////////////////////////////////////// //////////////////////// // // DESIGNINFO // #ifdef APSTUDIO INVOKED\_ GUIDELINES DESIGNINFO DISCARDABLE BEGINIDD\_DIALOG1, DIALOG BEGIN LEFTMARGIN, 22 RIGHTMARGIN, 209 VERTGUIDE, 35 VERTGUIDE, 198 TOPMARGIN, 4 BOTTOMMARGIN, 345 ENDIDD \_ DIALOG2, DIALOG BEGIN LEFTMARGIN, 7 RIGHTMARGIN, 109 TOPMARGIN, 7 BOTTOMMARGIN, 54 ENDIDD\_ DIALOG3, DIALOG BEGIN LEFTMARGIN, 7 RIGHTMARGIN, 84 TOPMARGIN, 7 BOTTOMMARGIN, 33 END

IDD \_ DIALOG3 DIALOG DISCARDABLE 0, 0, 91, 40

IDD \_ DIALOG4, DIALOG BEGINLEFTMARGIN, 7 RIGHTMARGIN, 278 TOPMARGIN, 7 BOTTOMMARGIN, 195 ENDEND #endif // APSTUDIO\_INVOKED #ifdef APSTUDIO \_ INVOKED ///////////////////////////////////////////////////// //////////////////////// // // TEXTINCLUDE //1 TEXTINCLUDE DISCARDABLE BEGIN"resource.h\0" END2 TEXTINCLUDE DISCARDABLE BEGIN "#include ""afxres.h""\r\n" "\0" END3 TEXTINCLUDE DISCARDABLE BEGIN "\r\n""\0" END#endif // APSTUDIO\_INVOKED ///////////////////////////////////////////////////// ////////////////////////// // Icon //// Icon with lowest ID value placed first to ensure application icon // remains consistent on all systems. IDI \_ ICON1 ICON DISCARDABLE "icon1.ico"IDI ICON2 ICON DISCARDABLE "icon2.ico"///////////////////////////////////////////////////// //////////////////////// // // TPCCDLL //IDRTPCCDLL \_ " ..\\..\\isapi\_dll\\bin\\tpcc.dll" TPCCDLL DISCARDABLE #ifndefMAC

///////////////////////////////////////////////////// //////////////////////// //// Version //VS VERSION INFO VERSIONINFO \_ \_ FILEVERSION 0,4,20,0 PRODUCTVERSION 0,4,20,0 FILEFLAGSMASK 0x3fL #ifdef DEBUG \_ FILEFLAGS 0x1L #else FILEFLAGS 0x0L #endifFILEOS 0x40004L FILETYPE 0x1L FILESUBTYPE 0x0L BEGINBLOCK "StringFileInfo" BEGIN BLOCK "040904b0" BEGIN VALUE "Comments", "TPC-C Web Client Installer\0"VALUE "CompanyName", "Microsoft\0" VALUE "FileDescription", "install\0" VALUE "FileVersion", "0, 4, 20, 0\0" VALUE "InternalName", "install\0" VALUE "LegalCopyright", "Copyright © 1999\0" VALUE "OriginalFilename", "install.exe\0" VALUE "ProductName", "Microsoft install\0" VALUE "ProductVersion", "0, 4, 20, 0\0" ENDEND BLOCK "VarFileInfo" BEGIN VALUE "Translation", 0x409, 1200 ENDEND#endif // !\_MAC ///////////////////////////////////////////////////// //////////////////////// // // LICENSE //IDR LICENSE1 LICENSE DISCARDABLE "license.txt"/////////////////////////////////////////////////////////////////////////////// // DBLIB\_DLL //IDR \_ DBLIB \_ DLLL DBLIB\_DLL DISCARDABLE " ..\\..\\db\_dblib\_dll\\bin\\tpcc\_dblib.dll"

//////////////////////// // // ODBC\_DLL // IDR ODBC DLL "..\\..\\db\_odbc\_dll\\bin\\tpcc\_odbc.dll" ODBC DLL DISCARDABLE /////////////////////////////////////////////////////////////////////////////// // TUXEDO\_APP // IDR \_ TUXEDO \_ APP TUXEDO \_ APP DISCARDABLE " ..\\..\\tuxapp\\bin\\tuxapp.exe" ///////////////////////////////////////////////////// //////////////////////// // // TUXEDO\_DLL //IDR TUXEDO DLL \_ \_ \_ "..\\..\\tm\_tuxedo\_dll\\bin\\tpcc\_tuxedo.dll" TUXEDO DLL DISCARDABLE ///////////////////////////////////////////////////// //////////////////////// // // COM\_DLL //IDRCOMDLL"..\\..\\tm\_com\_dll\\bin\\tpcc\_com.dll" COM DLL DISCARDABLE ///////////////////////////////////////////////////////////////////////////// // // COM\_PS\_DLL //IDR COMPS DLL "..\\..\\tpcc\_com\_ps\\bin\\tpcc\_com\_ps.dll" COM PSDLL DISCARDABLE ///////////////////////////////////////////////////// //////////////////////// // // COM\_ALL\_DLL //IDR COMALL DLL "..\\..\\tpcc\_com\_all\\bin\\tpcc\_com\_all.dll" COM ALLDLL DISCARDABLE /////////////////////////////////////////////////////////////////////////////// // COM\_TYPLIB //IDR \_ COMTYPLIB \_ DLL COM \_ TYPLIB DISCARDABLE " ..\\..\\tpcc\_com\_all\\src\\tpcc\_com\_all.tlb"

/////////////////////////////////////////////////////

#endif // English (U.S.) resources ///////////////////////////////////////////////////// ////////////////////////

#ifndef APSTUDIO INVOKED\_ /////////////////////////////////////////////////////////////////////////////// // Generated from the TEXTINCLUDE 3 resource. //

///////////////////////////////////////////////////// ////////////////////////#endif // not APSTUDIO\_INVOKED

## **install \_ com.cpp**

/\*FILE: INSTALL\_COM.CPP \* Microsoft TPC-C Kit Ver. 4.20.000 \* Copyright Microsoft, 1999 \* All Rights Reserved \*\* not audited \*\* PURPOSE: installation code for COM application for TPC-C Web Kit \* Contact: Charles Levine (clevine@microsoft.com) \*\* Change history: \* 4.20.000 - first version \*/#define \_ WIN32 \_ WINNT 0x0500 #include <comdef.h> #include <comadmin.h> #include <stdio.h> #include <tchar.h> extern "C" { BOOL install \_ com(char \*szDllPath); } BOOL install com(char \*szDllPath) { ICOMAdminCatalog\* pCOMAdminCat <sup>=</sup> NULL; ICatalogCollection\* pCatalogCollectionApp = NULL; ICatalogCollection\* pCatalogCollectionCo = NULL;

ICatalogCollection\* pCatalogCollectionItf = NULL; ICatalogCollection\* pCatalogCollectionMethod <sup>=</sup> NULL; ICatalogObject\* pCatalogObjectApp <sup>=</sup> NULL; ICatalogObject\* pCatalogObjectCo <sup>=</sup> NULL; ICatalogObject\*  $pCataloqObjectItf = NULL;$ ICatalogObject\* pCatalogObjectMethod <sup>=</sup> NULL; bstrtbstrTemp, bstrTemp2, bstrTemp3, bstrTemp4; \_ bstr\_ t bstrDllPath <sup>=</sup> szDllPath; variant t vTmp, vKey; long lActProp, lCount, lCountCo, lCountItf, lCountMethod; bool bTmp; CoInitializeEx(NULL, COINIT\_MULTITHREADED); HRESULT hr <sup>=</sup> CoCreateInstance(CLSID\_COMAdminCatalog, NULL, CLSCTX INPROC SERVER, IID\_ICOMAdminCatalog, (void\*\*) &pCOMAdminCat); if (!SUCCEEDED(hr)) goto Error; bstrTemp <sup>=</sup> "Applications"; // Attempt to connect to "Applications" in the Catalog hr <sup>=</sup> pCOMAdminCat->GetCollection(bstrTemp, (IDispatch\*\*) &pCatalogCollectionApp);

if (!SUCCEEDED(hr)) goto Error; // Attempt to load the "Applications" collectionhr <sup>=</sup> pCatalogCollectionApp->Populate(); if (!SUCCEEDED(hr)) goto Error; hr <sup>=</sup> pCatalogCollectionApp- >get\_Count(&lCount);

if (!SUCCEEDED(hr)) goto Error;

// iterate through applications to delete existing "TPC-C" application (if any) while (lCount <sup>&</sup>gt; 0) { hr <sup>=</sup> pCatalogCollectionApp-  $\text{Set\_Item}(\text{lCount} - 1, (\text{IDispatch}^{**})$ &pCatalogObjectApp); if (!SUCCEEDED(hr)) goto Error; hr <sup>=</sup> pCatalogObjectApp- >get\_Name(&vTmp); if (!SUCCEEDED(hr)) goto Error; if (wcscmp(vTmp.bstrVal, L"TPC-C")) {  $lCount--;$ continue; } else{ hr <sup>=</sup> pCatalogCollectionApp->Remove(lCount - 1); if (!SUCCEEDED(hr)) goto Error; break; } } hr <sup>=</sup> pCatalogCollectionApp- >SaveChanges(&lActProp); if (!SUCCEEDED(hr)) goto Error; // add the new application hr <sup>=</sup> pCatalogCollectionApp- >Add((IDispatch\*\*) &pCatalogObjectApp); if (!SUCCEEDED(hr)) goto Error; // set properties  $bstrTemp = "Name";$  $vTmp = "TPC-C";$ hr <sup>=</sup> pCatalogObjectApp->put\_Value(bstrTemp, vTmp); if (!SUCCEEDED(hr)) goto Error; // set as <sup>a</sup> library (in process) application bstrTemp <sup>=</sup> "Activation"; lActProp <sup>=</sup> COMAdminActivationInproc; vTmp <sup>=</sup> lActProp; hr <sup>=</sup> pCatalogObjectApp->put\_Value(bstrTemp, vTmp); if (!SUCCEEDED(hr)) goto Error; // set security level to process bstrTemp <sup>=</sup> "AccessChecksLevel"; lActProp <sup>=</sup> COMAdminAccessChecksApplicationLevel; vTmp <sup>=</sup> lActProp; hr <sup>=</sup> pCatalogObjectApp->put\_Value(bstrTemp, vTmp);

if (!SUCCEEDED(hr)) goto Error;

// save key to get the Components collection later hr <sup>=</sup> pCatalogObjectApp->get\_Key(&vKey); if (!SUCCEEDED(hr)) goto Error; // save changes (app creation) so component installation will work hr <sup>=</sup> pCatalogCollectionApp- >SaveChanges(&lActProp); if (!SUCCEEDED(hr)) goto Error; pCatalogObjectApp->Release(); pCatalogObjectApp <sup>=</sup> NULL; bstrTemp <sup>=</sup> "TPC-C"; // app name  $bstrTemp2 =$   $bstrDllPath +$ <br>all.dll": // DLT. "tpcc\_com\_all.dll"; bstrTemp3 = bstrDllPath +<br>"tpcc\_com\_all.tlb"; // type libra // type library (TLB) -<br>bstrTemp4 = bstrDllPath +<br>ps.dll"; //proxy/stub dll "tpcc\_com\_ps.dll"; hr <sup>=</sup> pCOMAdminCat- >InstallComponent(bstrTemp, bstrTemp2, bstrTemp3, bstrTemp4); if (!SUCCEEDED(hr)) goto Error; bstrTemp <sup>=</sup> "Components"; hr <sup>=</sup> pCatalogCollectionApp- >GetCollection(bstrTemp, vKey, (IDispatch\*\*) &pCatalogCollectionCo); if (!SUCCEEDED(hr)) goto Error; hr <sup>=</sup> pCatalogCollectionCo->Populate(); if (!SUCCEEDED(hr)) goto Error; hr <sup>=</sup> pCatalogCollectionCo- >get\_Count(&lCountCo); if (!SUCCEEDED(hr)) goto Error; // iterate through components in application and set the properties while (lCountCo <sup>&</sup>gt; 0) { hr <sup>=</sup> pCatalogCollectionCo- >get\_Item(lCountCo - 1, (IDispatch\*\*) &pCatalogObjectCo); if (!SUCCEEDED(hr)) goto Error; // used for debugging (view the name)

if (!SUCCEEDED(hr)) goto Error; bstrTemp <sup>=</sup> "ConstructionEnabled";  $bTmp = TRUE;$ vTmp <sup>=</sup> bTmp; hr <sup>=</sup> pCatalogObjectCo- >put\_Value(bstrTemp, vTmp); if (!SUCCEEDED(hr)) goto Error; bstrTemp <sup>=</sup> "ConstructorString"; bstrTemp2 <sup>=</sup> "dummy string (do not remove)"; vTmp <sup>=</sup> bstrTemp2; hr <sup>=</sup> pCatalogObjectCo- >put\_Value(bstrTemp, vTmp); if (!SUCCEEDED(hr)) goto Error; bstrTemp <sup>=</sup> "JustInTimeActivation"; bTmp <sup>=</sup> TRUE;  $vTmp = bTmp;$ hr <sup>=</sup> pCatalogObjectCo- >put\_Value(bstrTemp, vTmp); if (!SUCCEEDED(hr)) goto Error; bstrTemp <sup>=</sup> "MaxPoolSize"; vTmp.Clear(); // clear variant so it isn't stored as <sup>a</sup> bool (\_variant\_t feature)  $vTmp = (long)30;$ hr <sup>=</sup> pCatalogObjectCo- >put\_Value(bstrTemp, vTmp); if (!SUCCEEDED(hr)) goto Error; bstrTemp <sup>=</sup> "ObjectPoolingEnabled"; bTmp <sup>=</sup> TRUE;  $vTmp = bTmp;$ hr <sup>=</sup> pCatalogObjectCo- >put\_Value(bstrTemp, vTmp); if (!SUCCEEDED(hr)) goto Error; // save key to get the InterfacesForComponent collection hr <sup>=</sup> pCatalogObjectCo- >get\_Key(&vKey); if (!SUCCEEDED(hr)) goto Error; bstrTemp <sup>=</sup> "InterfacesForComponent"; hr <sup>=</sup> pCatalogCollectionCo- >GetCollection(bstrTemp, vKey, (IDispatch\*\*) &pCatalogCollectionItf); if (!SUCCEEDED(hr)) goto Error; hr <sup>=</sup> pCatalogCollectionItf- >Populate(); if (!SUCCEEDED(hr)) goto Error;

hr <sup>=</sup> pCatalogObjectCo-

>get\_Name(&vTmp);

hr <sup>=</sup> pCatalogCollectionItf- >get\_Count(&lCountItf); if (!SUCCEEDED(hr)) goto Error; // iterate through interfaces in component while (lCountItf <sup>&</sup>gt; 0) { hr <sup>=</sup> pCatalogCollectionItf->get\_Item(lCountItf - 1, (IDispatch\*\*) &pCatalogObjectItf); if (!SUCCEEDED(hr)) goto Error; // save key to get the MethodsForInterface collection hr <sup>=</sup> pCatalogObjectItf- >get\_Key(&vKey); if (!SUCCEEDED(hr)) goto Error; bstrTemp <sup>=</sup> "MethodsForInterface"; hr <sup>=</sup> pCatalogCollectionItf->GetCollection(bstrTemp, vKey, (IDispatch\*\*) &pCatalogCollectionMethod); if (!SUCCEEDED(hr)) goto Error; hr <sup>=</sup> pCatalogCollectionMethod->Populate(); if (!SUCCEEDED(hr)) goto Error; hr <sup>=</sup> pCatalogCollectionMethod->get\_Count(&lCountMethod); if (!SUCCEEDED(hr)) goto Error; // iterate through methods of interface while (lCountMethod <sup>&</sup>gt; 0) { hr <sup>=</sup> pCatalogCollectionMethod->get\_Item(lCountMethod - 1, (IDispatch\*\*) &pCatalogObjectMethod); if(!SUCCEEDED(hr)) goto Error; bstrTemp <sup>=</sup> "AutoComplete"; bTmp <sup>=</sup> TRUE;  $vTmp = bTmp;$ hr <sup>=</sup> pCatalogObjectMethod->put\_Value(bstrTemp, vTmp); if(!SUCCEEDED(hr)) goto Error; pCatalogObjectMethod->Release(); pCatalogObjectMethod <sup>=</sup> NULL;

lCountMethod- $-$ : } // save changes hr <sup>=</sup> pCatalogCollectionMethod->SaveChanges(&lActProp); if (!SUCCEEDED(hr)) goto Error; pCatalogObjectItf- >Release(); pCatalogObjectItf <sup>=</sup> NULL; lCountItf--; } pCatalogObjectCo->Release(); pCatalogObjectCo <sup>=</sup> NULL; lCountCo--; } // save changes hr <sup>=</sup> pCatalogCollectionCo- >SaveChanges(&lActProp); if (!SUCCEEDED(hr)) goto Error; pCatalogCollectionApp->Release(); pCatalogCollectionApp <sup>=</sup> NULL; pCatalogCollectionCo->Release(); pCatalogCollectionCo <sup>=</sup> NULL; pCatalogCollectionItf->Release(); pCatalogCollectionItf = NULL; pCatalogCollectionMethod->Release(); pCatalogCollectionMethod = NULL; Error:CoUninitialize(); if (!SUCCEEDED(hr)) { LPTSTR lpBuf; DWORD dwRes <sup>=</sup> FormatMessage(FORMAT\_MESSAGE\_ALLOCATE\_BUFFER | FORMAT\_MESSAGE\_FROM\_SYSTEM, NULL. hr, MAKELANGID(LANG\_NEUTRAL, SUBLANG\_DEFAULT), }

(LPTSTR) &lpBuf, 0, NULL); //components. HRESULT: 0x%x\n%s"), hr, lpBuf); \_tprintf(\_\_T("Error adding return TRUE; }  $1e$ else return FALSE; **isapi\_ dll.dsp** # Microsoft Developer Studio Project File - Name="isapi\_dll" - Package Owner=<4> # Microsoft Developer Studio Generated Build File, Format Version 6.00 # \*\* DO NOT EDIT \*\* # TARGTYPE "Win32 (x86) Dynamic-Link Library" 0x0102 CFG=isapi\_dll - Win32 IceCAP !MESSAGE This is not <sup>a</sup> valid makefile. To build this project using NMAKE, !MESSAGE use the Export Makefile command and run !MESSAGE !MESSAGE NMAKE /f "isapi\_dll.mak". !MESSAGE !MESSAGE You can specify <sup>a</sup> configuration when running NMAKE !MESSAGE by defining the macro CFG on the command line. For example: !MESSAGE !MESSAGE NMAKE /f "isapi\_dll.mak" CFG="isapi\_dll - Win32 IceCAP" !MESSAGE !MESSAGE Possible choices for configuration are: !MESSAGE !MESSAGE "isapi\_dll - Win32 Release" (based on "Win32 (x86) Dynamic-Link Library") !MESSAGE "isapi\_dll - Win32 Debug" (based on "Win32 (x86) Dynamic-Link Library") !MESSAGE "isapi\_dll - Win32 IceCAP" (based on "Win32 (x86) Dynamic-Link Library") !MESSAGE# Begin Project # PROP AllowPerConfigDependencies 0 # PROP Scc\_ProjName "" # PROP Scc\_LocalPath "" CPP=cl.exe MTL=midl.exeRSC=rc.exe!IF "\$(CFG)" == "isapi\_dll - Win32 Release"

# PROP BASE Use\_MFC 0 # PROP BASE Use\_Debug\_Libraries 0 # PROP BASE Output\_Dir "Release" # PROP BASE Intermediate\_Dir "Release" # PROP BASE Target\_Dir "" # PROP Use\_MFC 0 # PROP Use\_Debug\_Libraries 0 # PROP Output\_Dir ".\bin" # PROP Intermediate\_Dir ".\obj" # PROP Ignore\_Export\_Lib 0 # PROP Target\_Dir "" # ADD BASE CPP /nologo /MT /W3 /GX /O2 /D "WIN32" /D "NDEBUG" /D "\_WINDOWS" /YX /FD /c # ADD CPP /nologo /MD /W3 /GX /O2 /D "NDEBUG" /D "WIN32" /D "\_WINDOWS" /YX /FD /c # ADD BASE MTL /nologo /D "NDEBUG" /mktyplib203 /o "NUL" /win32 # ADD MTL /nologo /D "NDEBUG" /mktyplib203 /o "NUL" /win32 # ADD BASE RSC /l 0x409 /d "NDEBUG" # ADD RSC /l 0x409 /d "NDEBUG" BSC32=bscmake.exe # ADD BASE BSC32 /nologo # ADD BSC32 /nologo LINK32=link.exe # ADD BASE LINK32 kernel32.lib user32.lib gdi32.lib winspool.lib comdlg32.lib advapi32.lib shell32.lib ole32.lib oleaut32.lib uuid.lib odbc32.lib odbccp32.lib /nologo /subsystem:windows /dll /machine:I386 # ADD LINK32 ..\common\txnlog\lib\release\rtetime.lib ..\common\txnlog\lib\release\spinlock.lib ..\common\txnlog\lib\release\error.lib ..\common\txnlog\lib\release\txnlog.lib wsock32.lib kernel32.lib user32.lib gdi32.lib winspool.lib comdlg32.lib advapi32.lib shell32.lib ole32.lib oleaut32.lib uuid.lib odbc32.lib odbccp32.lib /nologo /subsystem:windows /dll /machine:I386 /nodefaultlib:"LIBCMT" /out:".\bin/tpcc.dll" # SUBTRACT LINK32 /nodefaultlib !ELSEIF "\$(CFG)" == "isapi\_dll - Win32 Debug" # PROP BASE Use\_MFC 0 # PROP BASE Use\_Debug\_Libraries 1 # PROP BASE Output\_Dir "Debug" # PROP BASE Intermediate\_Dir "Debug" # PROP BASE Target\_Dir "" # PROP Use\_MFC 0 # PROP Use\_Debug\_Libraries 1 # PROP Output\_Dir ".\bin" # PROP Intermediate\_Dir ".\obj" # PROP Ignore\_Export\_Lib 0 # PROP Target\_Dir "" # ADD BASE CPP /nologo /MTd /W3 /Gm /GX /Zi /Od /D "WIN32" /D "\_DEBUG" /D "\_WINDOWS" /YX /FD /c # ADD CPP /nologo /MDd /W3 /GX /ZI /Od /D "\_DEBUG" /D "WIN32" /D "\_WINDOWS" /FR /YX /FD /c # ADD BASE MTL /nologo /D "\_DEBUG" /mktyplib203 /o "NUL" /win32 # ADD MTL /nologo /D "\_DEBUG" /mktyplib203 /o "NUL" /win32# ADD BASE RSC /l 0x409 /d "\_DEBUG"

# ADD RSC /l 0x409 /d "\_DEBUG" BSC32=bscmake.exe # ADD BASE BSC32 /nologo # ADD BSC32 /nologo LINK32=link.exe # ADD BASE LINK32 kernel32.lib user32.lib gdi32.lib winspool.lib comdlg32.lib advapi32.lib shell32.lib ole32.lib oleaut32.lib uuid.lib odbc32.lib odbccp32.lib /nologo /subsystem:windows /dll /debug /machine:I386 /pdbtype:sept # ADD LINK32 ..\common\txnlog\lib\debug\rtetime.lib ..\common\txnlog\lib\debug\spinlock.lib ..\common\txnlog\lib\debug\error.lib ..\common\txnlog\lib\debug\txnlog.lib wsock32.lib kernel32.lib user32.lib gdi32.lib winspool.lib comdlg32.lib advapi32.lib shell32.lib ole32.lib oleaut32.lib uuid.lib odbc32.lib odbccp32.lib /nologo /subsystem:windows /dll /debug /machine:I386 /nodefaultlib:"LIBCMTD" /out:".\bin/tpcc.dll" /pdbtype:sept # SUBTRACT LINK32 /profile /pdb:none /nodefaultlib !ELSEIF "\$(CFG)" == "isapi\_dll - Win32 IceCAP" # PROP BASE Use\_MFC 0 # PROP BASE Use\_Debug\_Libraries 1 # PROP BASE Output\_Dir "isapi\_dl" # PROP BASE Intermediate\_Dir "isapi\_dl" # PROP BASE Ignore\_Export\_Lib 0 # PROP BASE Target\_Dir "" # PROP Use\_MFC 0 # PROP Use\_Debug\_Libraries 1 # PROP Output\_Dir ".\bin" # PROP Intermediate\_Dir ".\obj" # PROP Ignore\_Export\_Lib 0 # PROP Target\_Dir "" # ADD BASE CPP /nologo /MDd /W3 /GX /Zi /Od /D "\_DEBUG" /D "WIN32" /D "\_WINDOWS" /FR /YX /FD /Gh /c # ADD CPP /nologo /MD /W3 /GX /Zi /O2 /D "NDEBUG" /D "ICECAP" /D "WIN32" /D "\_WINDOWS" /FR /YX /FD /Gh /c # ADD BASE MTL /nologo /D "\_DEBUG" /mktyplib203 /o "NUL" /win32 # ADD MTL /nologo /D "\_DEBUG" /mktyplib203 /o "NUL" /win32 # ADD BASE RSC /l 0x409 /d "\_DEBUG" # ADD RSC /l 0x409 /d "\_DEBUG" BSC32=bscmake.exe # ADD BASE BSC32 /nologo # ADD BSC32 /nologo LINK32=link.exe # ADD BASE LINK32 kernel32.lib user32.lib gdi32.lib winspool.lib comdlg32.lib advapi32.lib shell32.lib ole32.lib oleaut32.lib uuid.lib odbc32.lib odbccp32.lib /nologo /subsystem:windows /dll /debug /machine:I386 /out:".\bin/tpcc.dll" /pdbtype:sept # SUBTRACT BASE LINK32 /profile /pdb:none # ADD LINK32 icap.lib ..\common\txnlog\lib\release\rtetime.lib ..\common\txnlog\lib\release\spinlock.lib ..\common\txnlog\lib\release\error.lib ..\common\txnlog\lib\release\txnlog.lib wsock32.lib kernel32.lib user32.lib gdi32.lib winspool.lib comdlg32.lib advapi32.lib shell32.lib ole32.lib

oleaut32.lib uuid.lib odbc32.lib odbccp32.lib /nologo /subsystem:windows /dll /debug /machine:I386 /out:".\bin/tpcc.dll" /pdbtype:sept # SUBTRACT LINK32 /profile /pdb:none /map

!ENDIF

# Begin Target

# Name "isapi\_dll - Win32 Release" # Name "isapi\_dll - Win32 Debug" # Name "isapi\_dll - Win32 IceCAP" # Begin Group "Source" # PROP Default\_Filter "\*.cpp, \*.def, \*.rc" # Begin Source File  $SNIRCE= \sqrt{src\tncc.cmp}$ # End Source File # Begin Source File SOURCE=.\src\tpcc.def # End Source File # Begin Source File SOURCE=.\src\tpcc.rc # End Source File # End Group # Begin Group "Header Files" # PROP Default\_Filter "\*.h, \*.hpp" # Begin Source File SOURCE=..\common\src\error.h # End Source File # Begin Source File SOURCE=..\common\src\ReadRegistry.h # End Source File # Begin Source File SOURCE=.\src\tpcc.h # End Source File # Begin Source File SOURCE=..\db\_dblib\_dll\src\tpcc\_dblib.h # End Source File # Begin Source File SOURCE=..\db\_odbc\_dll\src\tpcc\_odbc.h # End Source File # Begin Source File SOURCE=..\tm\_tuxedo\_dll\src\tpcc\_tux.h

# End Source File # Begin Source File

SOURCE= \common\src\trans.h

- # End Source File
- # Begin Source File

SOURCE=..\common\src\txn\_base.h # End Source File

- # End Group
- # End Target
- # End Project

### **license.t xt**

END-USER LICENSE AGREEMENT FOR MICROSOFT TPC-C BENCHMARK KIT

IMPORTANT READ CAREFULLY: This Microsoft End-User License Agreement (EULA) is <sup>a</sup> legal agreement between you (either an individual or <sup>a</sup> single entity) and Microsoft Corporation for the Microsoft software product identified above, which includes computer software and may include associated media, printed materials, and online or electronic documentation (SOFTWARE PRODUCT). By installing, copying, or otherwise using the SOFTWARE PRODUCT, you agree to be bound by the terms of this EULA.If you do not agree to the terms of this Agreement, you are not authorized to use the SOFTWARE PRODUCT. The SOFTWARE PRODUCT is protected by copyright laws and international copyright treaties, as well as other intellectual property laws and treaties. The SOFTWARE PRODUCT is licensed, not sold. 1. GRANT OF LICENSE. This EULA grants you the following rights: Use. Microsoft grants to you the right to install and use copies of the SOFTWARE PRODUCT only in conjunction with validly licensed copies of Microsoft SQL Server and/or Microsoft Windows NT Server software. You may also make copies of the SOFTWARE PRODUCT for backup and archival purposes. 2. RESTRICTIONS. --You must maintain all copyright notices on all copies of the SOFTWARE PRODUCT. --You may not distribute copies of the SOFTWARE PRODUCT to third parties. --You may not rent, lease or lend the SOFTWARE PRODUCT. --You may not use the SOFTWARE PRODUCT or any derivative works thereof to internally test database management system software other than Microsoft SQL Server and/or operating system software other than MicrosoftWindows NT.

-- You may not disclose the results of any benchmark tests

 using the SOFTWARE PRODUCT to any third party without Microsoft's prior written approval.

-- You may not disclose or provide the SOFTWARE PRODUCT or any derivative works thereof, or any information relating to the SOFTWARE PRODUCT (including the existence of the SOFTWARE PRODUCT or the results of use and testing or benchmark testing), to any

third party without Microsoft's written permission.

3. TERMINATION. Without prejudice to any other rights, Microsoft may terminate this EULA if you fail to

comply with the terms and conditions of this EULA. In such event,

you must destroy all copies of the SOFTWARE PRODUCT.

4. COPYRIGHT. All title and copyrights in and to the SOFTWARE PRODUCT and any copies thereof are owned by Microsoft or its suppliers. All title and intellectual property rights in and to the content which may be accessed through

use of the SOFTWARE PRODUCT is the property of the respective content owner and may be protected by applicable

copyright or other intellectual property laws and treaties. This

EULA grants you no rights to use such content.

5. UPGRADES. If the SOFTWARE PRODUCT is labeled as an upgrade, you must be properly licensed to use <sup>a</sup> product identified by Microsoft as being eligible for the upgrade in order to use the SOFTWARE PRODUCT. A SOFTWARE PRODUCT labeled as an upgrade replaces and/or supplements the product that formed the basis for your eligibility for the upgrade. You may use the resulting upgraded product only in accordance with the terms of this EULA. 6. U.S. GOVERNMENT RESTRICTED RIGHTS. The SOFTWARE PRODUCT is provided with RESTRICTED

RIGHTS. Use, duplication, or disclosure by the Government is subject to restrictions as set forth in subparagraph (c)(1)(ii) of the Rights in Technical Data and Computer Software clause at DFARS 252.227-7013 or subparagraphs (c)(1) and (2) of the Commercial Computer Software Restricted Rights at 48 CFR

 52.227-19, as applicable. Manufacturer is Microsoft Corporation/One Microsoft Way/Redmond, WA 98052-6399.

7. EXPORT RESTRICTIONS.

You agree that you will not export or re-export the SOFTWARE PRODUCT to any country, person, entity or enduser subject to U.S.A. export restrictions. Restricted countries currently include, but are not necessarily limited to Cuba, Iran, Iraq, Libya, North Korea, Syria, and the Federal Republic of Yugoslavia (Serbia and Montenegro, U.N. Protected Areas and areas of Republic of Bosnia and Herzegovina under the control of Bosnian Serb forces). You warrant and represent that neither the U.S.A. Bureau of Export Administration nor any other federal agency has suspended, revoked or deniedyour export privileges. 8. NO WARRANTY. ANY USE OF THE SOFTWARE PRODUCT IS AT YOUR OWN RISK. THE SOFTWARE PRODUCT IS PROVIDED FOR USE ONLY WITH MICROSOFT SQL SERVER AND/OR MICROSOFT WINDOWS NT SERVER SOFTWARE. TO THE MAXIMUM EXTENT PERMITTED BY APPLICABLE LAW, MICROSOFT AND ITS SUPPLIERS DISCLAIM ALL WARRANTIES AND CONDITIONS, EITHER EXPRESS OR IMPLIED, INCLUDING, BUT NOT LIMITED TO, IMPLIED WARRANTIES OF MERCHANTABILITY, FITNESS FOR A PARTICULAR PURPOSE, AND NONINFRINGEMENT. 9. NO LIABILITY FOR CONSEQUENTIAL DAMAGES. TO THE MAXIMUM EXTENT PERMITTED BY APPLICABLE LAW, IN NO EVENT SHALL MICROSOFT OR ITS SUPPLIERS BE LIABLE FOR ANY SPECIAL, INCIDENTAL, INDIRECT, OR CONSEQUENTIAL DAMAGES WHATSOEVER (INCLUDING, WITHOUT LIMITATION, DAMAGES FOR LOSS OF BUSINESS PROFITS, BUSINESS INTERRUPTION, LOSS OF BUSINESS INFORMATION, OR ANY OTHER PECUNIARY LOSS) ARISING OUT OF THE USE OF OR

INABILITY TO USE THE SOFTWARE PRODUCT, EVEN IF MICROSOFT HAS BEEN ADVISED OF THE POSSIBILITY OF SUCH DAMAGES. BECAUSE SOME STATES AND JURISDICTIONS DO NOT ALLOW THE EXCLUSION OR LIMITATION OF LIABILITY FOR CONSEQUENTIAL OR INCIDENTAL DAMAGES, THE ABOVE LIMITATION MAY NOT APPLY TO YOU.

10. LIMITATION OF LIABILITY. MICROSOFT'S ENTIRE LIABILITY AND YOUR EXCLUSIVE REMEDY UNDER THIS EULA SHALL NOT EXCEED FIVE DOLLARS (US\$5.00).

11. MISCELLANEOUS This EULA is governed by the laws of the State of Washington, U.S.A. Should you have any questions concerning this EULA, or if

please contact the Microsoft subsidiary serving your country, or write: Microsoft Sales Information Center/One Microsoft Way/Redmond, WA 98052-6399. Si vous avez acquis votre produit Microsoft au CANADA, la garantie limit.e suivante vous concerne: EXCLUSION DE GARANTIES. Microsoft renonce entiŠrement … toute garantie pour le LOGICIEL. Le LOGICIEL et toute autre documentation <sup>s</sup>'y rapportant sontfournis ® comme tels ¯ sans aucune garantie quelle qu'elle soit, expresse ou implicite, y compris, mais ne se limitant pas aux garanties implicites de la qualit, marchande ou un usage particulier. Le risque total d, coulant de l'utilisation ou de la performance du LOGICIEL est entre vos mains. RESPONSABILIT LIMITE. La seule obligation de Microsoft et votre recours exclusif concernant ce contrat n'excŠderont pas cinq dollare (US\$5.00). ABSENCE DE RESPONSABILIT POUR LES DOMMAGES INDIRECTS. Microsoft ou ses fournisseurs ne pourront ˆtre tenus responsables en aucune circonstance de tout dommage quel qu'il soit (y compris mais non de fa‡on limitative lesdommages directs ou indirects caus,s par la perte de b.n.fices commerciaux, l'interruption des affaires, la perte d'informationcommerciale ou toute autre perte p, cuniaire) r'sultant de l'utilisation ou de l'impossibilit' d'utilisation de ce produit, et ce, m^me si la soci,t, Microsoft a ,t, avis,e de l' .<br>,ventualit, de tels dommages. Certains ,tats/juridictions ne permettent pas l'exclusion ou la limitation de responsabilit, relative aux dommages indirects ou cons, cutifs, et la limitation ci-dessuspeut ne pas s'appliquer ... votre .gard. La pr.sente Conventionest r, gie par les lois de la province d'Ontario, Canada.Chacune des parties … la pr, sente reconnaŒt irr'vocablement la comp'tence des tribunaux de la province d'Ontario et consent

you desire to contact Microsoft for any reason,

auprŠs des tribunaux situ, s dans le district judiciaire de York, province d'Ontario. Au cas o— vous auriez des questions concernant cette licence ou que vous d,siriez vous mettre en rapport avec Microsoft pour quelque raison que ce soit, veuillez contacter la succursale Microsoft desservant votre pays, dont l'adresse est fournie dans ce produit, ou 'crire …: Microsoft Customer Sales and Service, One Microsoft Way, Redmond, Washington 98052 6399.

## **Met hods.h**

/\* FILE: METHODS.H \* Microsoft TPC-C Kit Ver. 4.20.000 \* Copyright Microsoft, 1999 \* All Rights Reserved \*\* not yet audited\*\* PURPOSE: Header file for COM components. \*\* Change history: \* 4.20.000 - first version \*/enum COMPONENT\_ERROR { ERR\_MISSING\_REGISTRY\_ENTRIES <sup>=</sup> 1, ERR\_LOADDLL\_FAILED, ERR\_GETPROCADDR\_FAILED, ERR\_UNKNOWN\_DB\_PROTOCOL }; class CCOMPONENT\_ERR : public CBaseErr { public: CCOMPONENT\_ERR(COMPONENT\_ERROR Err) { m\_Error <sup>=</sup> Err; m\_szTextDetail <sup>=</sup> NULL;  $m$  SystemErr = 0;  $m$  szErrorText = NULL; }; CCOMPONENT\_ERR(COMPONENT\_ERROR Err, char \*szTextDetail, DWORD dwSystemErr) { m\_Error <sup>=</sup> Err;

m\_szTextDetail <sup>=</sup> new char[strlen(szTextDetail)+1]; strcpy( m\_szTextDetail, szTextDetail ); m\_SystemErr <sup>=</sup> dwSystemErr; m\_szErrorText <sup>=</sup> NULL; }; ~CCOMPONENT\_ERR() { if (m\_szTextDetail != NULL) delete [] m\_szTextDetail; if (m\_szErrorText != NULL) delete [] m\_szErrorText; }; COMPONENT\_ERROR m\_Error; char \*m\_szTextDetail; char\*m\_szErrorText; DWORDm\_SystemErr; int ErrorType() {return ERR\_TYPE\_COMPONENT;}; int ErrorNum() {return m\_Error;}; char \*ErrorText(); }; static void WriteMessageToEventLog(LPTSTR lpszMsg); /////////////////////////////////////////////////////////////////////////////// CTPCC\_Common class CTPCC\_Common : public ITPCC, public IObjectControl, public IObjectConstruct, public CComObjectRootEx<CComSingleThreadModel> { public: BEGIN\_COM\_MAP(CTPCC\_Common) COM\_INTERFACE\_ENTRY(ITPCC) COM\_INTERFACE\_ENTRY(IObjectControl) COM\_INTERFACE\_ENTRY(IObjectConstruct) END\_COM\_MAP() CTPCC\_Common(); ~CTPCC\_Common(); // ITPCC public: HRESULT \_\_stdcall NewOrder( VARIANT txn\_in, VARIANT\* txn\_out);

HRESULT \_\_stdcall Payment( VARIANT txn\_in, VARIANT\* txn\_out); HRESULT \_\_stdcall Delivery( VARIANT txn\_in, VARIANT\* txn\_out) {return E\_NOTIMPL; } HRESULT \_\_stdcall StockLevel( VARIANT txn\_in, VARIANT\* txn\_out); HRESULT \_\_stdcall OrderStatus( VARIANT txn\_in, VARIANT\* txn\_out); HRESULT \_\_stdcall CallSetComplete(); // IObjectControl STDMETHODIMP\_(BOOL) CanBePooled() { return m\_bCanBePooled; } STDMETHODIMP Activate() { return S\_OK; } // we don't support COM Services transactions (no enlistment) STDMETHODIMP\_(void) Deactivate() { /\* nothing to do \*/ } // IObjectConstruct STDMETHODIMP Construct(IDispatch \* pUnk); // helper methods private: BOOL m\_bCanBePooled; CTPCC\_BASE  $\overline{m}$  pTxn; struct COM\_DATA { int retval; int error; union{ NEW\_ORDER\_DATA NewOrder; PAYMENT\_DATA Payment; DELIVERY\_DATA Delivery; STOCK\_LEVEL\_DATA StockLevel: ORDER\_STATUS\_DATA OrderStatus; } u; }; }; ///////////////////////////////////////////////////// //////////////////////// // CTPCC class CTPCC : public CTPCC\_Common, public CComCoClass<CTPCC, &CLSID\_TPCC> { public: DECLARE\_REGISTRY\_RESOURCEID(IDR\_TPCC) BEGIN\_COM\_MAP(CTPCC) COM\_INTERFACE\_ENTRY2(IUnknown, CComObjectRootEx)

COM\_INTERFACE\_ENTRY\_CHAIN(CTPCC\_Common) END\_COM\_MAP()

};

/////////////////////////////////////////////////////////////////////////////// CNewOrder class CNewOrder : public CTPCC\_Common, public CComCoClass<CNewOrder, &CLSID\_NewOrder> { public: DECLARE\_REGISTRY\_RESOURCEID(IDR\_NEWORDER) BEGIN\_COM\_MAP(CNewOrder) COM\_INTERFACE\_ENTRY2(IUnknown, CComObjectRootEx) COM\_INTERFACE\_ENTRY\_CHAIN(CTPCC\_Common) END\_COM\_MAP() // ITPCC public: // HRESULT \_\_stdcall NewOrder( VARIANT txn\_in, VARIANT\* txn\_out) {return E\_NOTIMPL; } HRESULT \_\_stdcall Payment( VARIANT txn\_in, VARIANT\* txn\_out) {return E\_NOTIMPL;} HRESULT \_\_stdcall StockLevel( VARIANT txn\_in, VARIANT\* txn\_out) {return E\_NOTIMPL;} HRESULT \_\_stdcall OrderStatus( VARIANT txn\_in, VARIANT\* txn\_out) {return E\_NOTIMPL; } }; /////////////////////////////////////////////////////////////////////////////// COrderStatus class COrderStatus : public CTPCC\_Common, public CComCoClass<COrderStatus,

&CLSID\_OrderStatus> { public: DECLARE\_REGISTRY\_RESOURCEID(IDR\_ORDERSTATUS) BEGIN\_COM\_MAP(COrderStatus) COM\_INTERFACE\_ENTRY2(IUnknown, CComObjectRootEx) COM\_INTERFACE\_ENTRY\_CHAIN(CTPCC\_Common) END\_COM\_MAP() // ITPCC public: HRESULT \_\_stdcall NewOrder( VARIANT txn\_in, VARIANT\* txn\_out) {return E\_NOTIMPL: \

VARIANT txn\_in, VARIANT\* txn\_out) {return E\_NOTIMPL; } HRESULT \_\_stdcall StockLevel( VARIANT txn\_in, VARIANT\* txn\_out) {return E\_NOTIMPL;} // HRESULT \_\_stdcall OrderStatus( VARIANT txn\_in, VARIANT\* txn\_out) {return E\_NOTIMPL;} }; ///////////////////////////////////////////////////////////////////////////// // CPayment class CPayment : public CTPCC\_Common, public CComCoClass<CPayment, &CLSID\_Payment> { public: DECLARE\_REGISTRY\_RESOURCEID(IDR\_PAYMENT) BEGIN\_COM\_MAP(CPayment) COM\_INTERFACE\_ENTRY2(IUnknown, CComObjectRootEx) COM\_INTERFACE\_ENTRY\_CHAIN(CTPCC\_Common) END\_COM\_MAP() // ITPCC public: HRESULT \_\_stdcall NewOrder( VARIANT txn\_in, VARIANT\* txn\_out) {return E\_NOTIMPL; } // HRESULT \_\_stdcall Payment( VARIANT txn\_in, VARIANT\* txn\_out) {return E\_NOTIMPL; } HRESULT \_\_stdcall StockLevel( VARIANT txn\_in, VARIANT\* txn\_out) {return E\_NOTIMPL;} HRESULT \_\_stdcall OrderStatus( VARIANT txn\_in, VARIANT\* txn\_out) {return E\_NOTIMPL; } }; ///////////////////////////////////////////////////////////////////////////// // CStockLevel class CStockLevel : public CTPCC\_Common, public CComCoClass<CStockLevel, &CLSID\_StockLevel> { public: .<br>DECLARE\_REGISTRY\_RESOURCEID(IDR\_STOCKLEVEL) BEGIN\_COM\_MAP(CStockLevel) COM\_INTERFACE\_ENTRY2(IUnknown, CComObjectRootEx) COM\_INTERFACE\_ENTRY\_CHAIN(CTPCC\_Common) END\_COM\_MAP()

HRESULT \_\_stdcall Payment(

// ITPCC public:

HRESULT \_\_stdcall NewOrder( VARIANT txn\_in, VARIANT\* txn\_out) {return E\_NOTIMPL; } HRESULT \_\_stdcall Payment( VARIANT txn\_in, VARIANT\* txn\_out) {return E\_NOTIMPL; } // HRESULT \_\_stdcall StockLevel( VARIANT txn\_in, VARIANT\* txn\_out) {return E\_NOTIMPL;} HRESULT \_\_stdcall OrderStatus( VARIANT txn\_in, VARIANT\* txn\_out) {return E\_NOTIMPL; } };

#### **monclient.c\_**

/\* \* mon\_client.c \* \*/#include <stdio.h> #include <stdlib.h> #include <string.h> #include <stdarg.h> #include <time.h> #include <pthread.h> #include <tpm/mon/mon.h> #include <utils/trace.h> #include "../include/delivery.h" #include "../include/neworder.h" #include "../include/payment.h" #include "../include/stocklevel.h" #include "../include/orderstatus.h" #include "../include/tpcc\_type.h" #include "mon\_client.h" #include "client\_utils.h" extern total\_tran\_count\_t \*perfClntDataInit(); static void read\_mon\_environment(void); static char \*cellName; static int envRetrieval <sup>=</sup> 0; static int useSecurity <sup>=</sup> FALSE; static CRITICAL\_SECTION init\_lock; static total\_tran\_count\_t \*pClientInfo=NULL; /\* keep stats for the client process \*/ static num\_active\_threads <sup>=</sup> 0; static int iStatsFrequency <sup>=</sup> 1; FILE \*errtpcc; char \*errFile <sup>=</sup> "C:/temp/tpcc\_encina.out"; enc\_status\_t enc\_status; #define NewOrder\_code NEWO\_TRANS #define Payment\_code PAYMENT\_TRANS #define OrderStatus\_code ORDER\_STAT\_TRANS #define Delivery\_code DELIVERY\_TRANS #define StockLevel\_code STOCK\_TRANS

#define INT ENV VALUE(var, default) \

```
(var = getenv(#var) ? atoi(getenv(#var)) : default)
#define PRE
_
RPC
_
WORK(headerP, tran, sub_tran) \
         if (iStatsFrequency > 0) \
                     pre_rpc(headerP, tran, sub_tran);
\else\(headerP) ->stats = 0;
#define POST
RPCWORK(headerP, tran) \
         _

_
if (iStatsFrequency > 0) \
                     post_rpc(headerP, tran)
/* CALTPCC
 * Macro to sends 1 RPC and then handles any errors.
 *
* The macro takes the name of the RPC (e.g.,
NewOrder)
 * and makes the RPC by calling the appropriate
function
* (e.g., impTPCCNewOrder).
 */
#defineCALLTPCC(name,length,dataP,header,trpcStatusP)
\{
\UTILCONCAT(impTPCC,name)(length,dataP,&header,trpcSt
\frac{1}{\text{atusP}}; \frac{1}{\sqrt{2}}if (*(trpcStatusP)) {
\char msg[100];
\sprintf(msq, "TRPC error during impTPCC%s",
UTIL STRING(name)); \setminus_
header.returncode = TRPC
_
ERROR;
\encina
_
error
_
message(msg, *(trpcStatusP));
\} else if ((header.returncode != TPCC_SUCCESS) &&
\(header.returncode != INVALID_NEWO)) {
\char msg[100];
\sprintf(msg, "App error during impTPCC%s: ",
UTIL\_STRING(name));
    encina
_
error
_
message(msg, header.returncode);
\\}
/** pre_rpc -- For debug purposes
 *
* Called before an RPC is made.
 * Set the state of the thread and keep track of the
time the RPC is sent.
 * This is used by the Background thread to report
the state of the client.
*/
```

```
static void pre_rpc(data_header *headerP,
                      int tran
type,
                      _
int sub
_
tran
_
type)
{
     if (iStatsFrequency < 1) {
                      headerP->stats = 0;
    } else {
         int num;
         num = ++ (pClientInfo->tran[tran_type].num);
         headerP->stats = (num % iStatsFrequency==0) ?
1 : 0;
         if (headerP->stats)
                     { /* measure the time for RT */
          get_local_time(&headerP->clnt_start);
                      headerP->srv
_
start.sec = 0; /*
 initialize the server time */
                      headerP->srv
_
start.usec = 0;
                      headerP->srv_end.sec = 0;
                      headerP->srv_end.usec = 0;
                     }
     }
}
/*
* post_rpc
  *
* Called when the RPC returns from the server
  *
* Keeps track of the client response time and the
 server response time
 * as well as the state of the thread. This is used
by the background
  * debug thread to report the state of the client
 */
static void post_rpc(data_header *headerP,
                           int tran
type)
{
     double time
diff;
     _
int tran
failed;
     _
struct timeval start
time, end_time;
     if (headerP->stats)
                     get_local_time(&headerP-
 >clnt_end);
    elsereturn;
     /* Store the info for each client.
      * Note: Since we don't use mutex for performance
reason, pClientInfo
      * may not be accurate if more than one
thread work on the same
      * data at a same time. But this should
give us reasonable info.
     */
if ((headerP->returncode == TPCC_SUCCESS) ||
        (headerP->returncode == INVALID_NEWO)) {
       tran failed = 0;

_
} else {
      pClientInfo->tran[tran_type].errs ++;
      pClientInfo->errors ++;
       tran_failed = 1;
```
} if (headerP->stats && tran\_type <= MAX\_TRAN\_TYPE && tran \_ type <sup>&</sup>gt; 0 && !tran failed) { \_ /\* update total server round trip response time \*/ start time.tv sec = headerP->srv\_ start.sec; start time.tv usec = headerP->srv start.usec; end time.tv sec = headerP->srv end.sec; end\_time.tv\_usec = headerP->srv\_end.usec; time\_diff = time\_diff\_ms(&end\_time, &start\_time); pClientInfo->tran[tran\_type].RTtotal[1] += time \_ diff; DPRINT(("srv start\_time %d.%d, end\_time %d.%d, time\_diff %f\n", start \_ time.tv \_ sec, start\_time.tv\_usec, end\_time.tv\_sec, end\_time.tv\_usec, time\_ diff)); /\* update total client round trip response time \*/ start time.tv sec = headerP->clnt\_start.sec; start time.tv usec = headerP->clnt\_start.usec; end\_ time.tv\_ sec <sup>=</sup> headerP->clnt \_ end.sec; end\_ time.tv \_ usec <sup>=</sup> headerP- >clnt end.usec; time \_ diff <sup>=</sup> time \_ diff \_ ms(&end\_time, &start\_time); pClientInfo->tran[tran\_type].RTtotal[0] += time\_diff; DPRINT(("clnt start\_time %d.%d, end\_time %d.%d, time\_diff %f\n", start\_time.tv\_sec, start time.tv usec, end\_ time.tv\_ sec, end\_time.tv\_usec, time\_diff))**;** /\* update num for the number of trans which have RT measured \*/ pClientInfo->tran[tran\_type].RTcount ++; } } /\*\*The following send \*\*\* functions are called from CTPCC\_ ENCINA class. \* \*//\*\* send neworder\* Send a new order request to the server \*\*/int send \_ new \_ order(long length, unsigned char \*dataP)

{ trpc\_status\_t trpcStatus; data header header; PRE \_ RPC \_ WORK(&header, NEWO\_TRANS, 0); CALLTPCC(NewOrder,length,dataP,header,&trpcStatus) POST\_RPC\_WORK(&header, NEWO\_TRANS); \_ \_ if (header.returncode == INVALID\_NEWO) return TPCC SUCCESS; elsereturn header.returncode; } /\*\* send \_payment \* Send <sup>a</sup> payment request to the server \*/int send \_payment(long length, unsigned char \*dataP) { trpc\_status\_t trpcStatus; data \_ header header; PRERPCWORK(&header, PAYMENT\_TRANS, 0); CALLTPCC(Payment,length,dataP,header,&trpcStatus); POST\_RPC\_WORK(&header, PAYMENT\_TRANS); \_ \_ return header.returncode; } /\* \* send \_ order\_ status\* Send a order status request to the server \*\*/ int send \_ order \_ status(long length, unsigned char \*dataP) { trpc\_status\_t trpcStatus; data\_header header; PRERPCWORK(&header, ORDER\_STAT\_TRANS, 0); CALLTPCC(OrderStatus,length,dataP,header,&trpcStatus) ; POSTRPCWORK(&header, ORDER\_STAT\_TRANS); return header.returncode; } /\*\* send \_ delivery \* Send <sup>a</sup> delivery request to the server \*/ int send \_ delivery(long length, unsigned char \*dataP) { trpc\_status\_t trpcStatus; data\_ header header; PRERPCWORK(&header, DELIVERY\_TRANS, 0); CALLTPCC(Delivery,length,dataP,header,&trpcStatus); POST\_RPC\_WORK(&header, DELIVERY\_TRANS); \_ \_ return header.returncode; }

/\* \* send \_ stock \_ level \* Send <sup>a</sup> stock level request to the server \*/int send\_stock\_level(long length, unsigned char \*dataP) { trpc\_status\_t\_trpcStatus; data header header; PRERPCWORK(&header, STOCK\_TRANS, 0); CALLTPCC(StockLevel,length,dataP,header,&trpcStatus); POSTRPCWORK(&header, STOCK\_TRANS); return header.returncode; } /\* \* Enroll the client: \* get the necessary handles. \* This function should be called only once. Use static var client \_ enrolled to control it. \*/ void enroll client() { static char \*clientName="tpcc\_client"; unsigned long status ; static int client \_ enrolled <sup>=</sup> 0; unsigned32 client\_authnLevel;<br>unsigned32 client authzSvc: client\_authzSvc: time \_ type a\_time; char err \_ msg[100]; MUTEX\_INIT(&init\_lock); \_ get\_local\_time(&a\_time); srand(a time.sec ^ a time.usec); MUTEX LOCK(&init lock); \_ if (client\_enrolled) { MUTEX\_UNLOCK(&init\_lock); return; } /\* open output file for tracing \*/ errtpcc <sup>=</sup> fopen(errFile, "w"); if(!errtpcc) { sprintf(err\_msg, "Cannot open file %s", errFile); CHK\_STATUS(1, ERROUT\_FILE\_NOT\_FOUND,err\_msg); } get\_time\_init(); // initialize the space for perfmon pClientInfo <sup>=</sup> perfClntDataInit(); if (pClientInfo == NULL) // in case something wrong pClientInfo <sup>=</sup> malloc(sizeof(total\_tran\_count\_t));

memset(pClientInfo, 0, sizeof(total\_tran\_count\_t)); read \_ mon \_ environment(); if(!cellName) CHK\_ STATUS(30, CELL\_NAME\_UNAVAILABLE, "ENCINA\_ TPM\_ CELL is not set!"); if (useSecurity) { client authnLevel = \_ rpc\_c\_protect\_level\_connect; client \_ authzSvc <sup>=</sup> rpc\_c\_authz\_dce; } else { client \_ authnLevel <sup>=</sup> rpc\_c\_protect\_level\_none; client authzSvc = rpc\_c\_authz\_none; } if (envRetrieval == 0) { ENCINACALLRC("mon\_RetrieveEnable",mon\_RetrieveEnabl e(FALSE), status); CHK STATUS(status, MON RETRIEVEENABLE FAILED, "mon\_RetrieveEnable failed"); } err \_printf("enroll\_client: calling mon\_InitClient  $\langle n"$ ); ENCINA\_CALL\_RC("mon\_InitClient",mon\_InitClient(client Name, cellName), status); CHK \_ STATUS(status, MON\_INITCLIENT\_FAILED, "mon \_ InitClient failed"); DPRINT(("mon\_SecuritySetDefaults-> authn %d, authz %d\n", clientauthnLevel, client\_authzSvc)); \_ ENCINACALLRC("mon\_SecuritySetDefaults", mon\_SecuritySetDefaults(client\_authnLevel,c lient\_authzSvc), status); CHK \_ STATUS(status, MON\_SECURITYSET\_FAILED, "mon \_ SecuritySetDefaults failed"); ENCINA \_ CALL \_ RC("mon\_SetHandleCacheRefreshInterval", mon \_ SetHandleCacheRefreshInterval(300), status); CHK\_STATUS(status, MON\_SETREFRESHINTERVAL\_FAILED, "mon SetHandleCacheRefreshInterval failed"); { dbInfo data t data; \_ \_ trpc\_status\_t trpcStatus; /\* Get DB Info -- currently id does not do anything

but it will tell us if there is <sup>a</sup> server out there. Better to know instead of when all the terminalsare up and ready \*/ impTPCCNOInfo(&data, &trpcStatus); if (trpcStatus) { char msg[100]; sprintf(msg, "TRPC error during db info at init."); encina error message(msg, trpcStatus); CHK\_STATUS(33,NOINFO\_TRPC\_ERROR, "TRPC error during db info at init"); } } client\_enrolled <sup>=</sup> 1; MUTEX\_UNLOCK(&init\_lock); err\_printf("end of enroll\_client\n"); }  $7*$  ---------------------------\*/\* Read environment paramaters and registry /\*entries $*$  / /\*--------------------------------------------------------------\*/static void read\_mon\_environment() { char \*env\_str; char \*registryKey <sup>=</sup> "SOFTWARE\\TransarcCorporation\\TxTpcc"; HKEY hKey; DWORD size; DWORD type; char szTmp[256]; cellName <sup>=</sup> getenv("ENCINA\_TPM\_CELL"); CHECK\_ENVIRON(cellName, "ENCINA\_TPM\_CELL"); if (env\_str <sup>=</sup> getenv("TPCC\_ENV\_RETRIEVE")) { envRetrieval <sup>=</sup> atoi(env\_str); } if ( RegOpenKeyEx(HKEY\_LOCAL\_MACHINE, registryKey, 0, KEY\_READ, &hKey) != ERROR\_SUCCESS ) return; size <sup>=</sup> sizeof(szTmp); if ( RegQueryValueEx(hKey, "StatsFrequency", 0, &type, szTmp, &size)==ERROR\_SUCCESS) iStatsFrequency <sup>=</sup> atoi(szTmp); RegCloseKey(hKey); }

**monclient.h\_** /\*\* mon\_client.h \* \*/#ifndef MON\_CLIENT\_H #define MON\_CLIENT\_H #define MUTEX\_T CRITICAL\_SECTION #define MUTEX\_LOCK(a) EnterCriticalSection(a) #define MUTEX\_UNLOCK(a) LeaveCriticalSection(a) #define MUTEX\_INIT(mut) InitializeCriticalSection(mut) #define MUTEX\_DESTROY(mut) DeleteCriticalSection(mut) #define ERROUT errtpcc /\*initialization status \*/ #define INIT\_SUCCESS 0 #define INIT\_FAILED 1 #define CELL\_NAME\_UNAVAILABLE 2 #define MON\_RETRIEVEENABLE\_FAILED 3 #define MON\_INITCLIENT\_FAILED 4 #define MON\_SECURITYSET\_FAILED 5 #define MON\_SETREFRESHINTERVAL\_FAILED 6 #define NOINFO\_TRPC\_ERROR 7 #define ENROLL\_CLIENT\_EXCEPTION 8 #define ERROUT\_FILE\_NOT\_FOUND 9 #define LOG\_FILE\_NOT\_FOUND 10 #define TPCC\_KEY\_NOT\_FOUND 11 #define TERM\_ALLOC\_FAILED 12 /\* \* Routines and declarations that are common to all clients\*/ #if defined(\_\_cplusplus) extern "C" { #endifint send\_new\_order(long, unsigned char \*); int send\_payment(long, unsigned char \*); int send\_order\_status(long, unsigned char \*); int send\_delivery(long, unsigned char \*); int send\_stock\_level(long, unsigned char \*); void enroll\_client(); #if defined(\_\_cplusplus) } #endif#endif /\* MON\_CLIENT\_H \*/ **neworder.h**

#ifndef TRANSARC\_neworder\_h #define TRANSARC\_neworder\_h

#include <trpc/trpc.h>

#include "\_neworder.h"

#include <encina/c\_prologue.h>

#if defined(BUILDDLL) #define DLLEXPORT \_\_declspec( dllexport ) #else #define DLLEXPORT extern #endif

#ifndef ENCINA\_STUB\_CALLING #define ENCINA\_STUB\_CALLING ENCINA\_RPC\_CALLING #endif

#define neworder\_v1\_0\_c\_ifspec \_neworder\_v1\_0\_c\_ifspec #define neworder\_v1\_0\_s\_ifspec \_neworder\_v1\_0\_s\_ifspec

typedef struct neworder\_v1\_0\_epv { void (ENCINA\_STUB\_CALLING \*impTPCCNewOrder) ( #ifdef IDL\_PROTOTYPES

> idl\_long\_int length, idl\_char \*dataP, data header \*headerP, trpc status t \*trpcStatus

#endif);

 $\lambda$ ;

void (ENCINA\_STUB\_CALLING \*impTPCCNOInfo) ( #ifdef IDL\_PROTOTYPES

dbInfo\_data\_t \*dataP, trpc\_status\_t \*trpcStatus #endif

} neworder\_v1\_0\_epv\_t;

DLLEXPORT void ENCINA\_STUB\_CALLING impTPCCNewOrder ( #ifdef IDL\_PROTOTYPES

> idl\_long\_int length, idl\_char \*dataP, data\_header \*headerP, trpc\_status\_t \*trpcStatus

#endif);

#endif

DLLEXPORT void ENCINA\_STUB\_CALLING impTPCCNOInfo ( #ifdef IDL\_PROTOTYPES

> dbInfo\_data\_t \*dataP, trpc\_status\_t \*trpcStatus

);

trpc\_handle\_t ENCINA\_CALLING mon handle  $\overline{t}$  tranBind( #ifdef IDL\_PROTOTYPES mon\_handle\_t handle, trpc\_tranInfo\_t \*tranInfoP,

trpc\_ifSpec\_t \*ifSpecP #endif); void ENCINA\_CALLING mon\_handle\_t\_tranUnBind( #ifdef IDL\_PROTOTYPES mon\_handle\_t handle,<br>trpc\_handle\_t trpcHandle, trpc\_handle\_t trpcHandle,<br>trpc tranInfo t \*tranInfoP. trpc\_tranInfo\_t trpc\_ifSpec\_t \*ifSpecP #endif); trpc\_handle\_t ENCINA\_CALLING mon\_handle\_t\_tranBind( #ifdef IDL\_PROTOTYPES mon\_handle\_t handle, trpc\_tranInfo\_t \*tranInfoP, trpc\_ifSpec\_t \*ifSpecP #endif); void ENCINA\_CALLING mon\_handle\_t\_tranUnBind( #ifdef IDL\_PROTOTYPES mon\_handle\_t handle,<br>trpc handle t trpcHandle, trpc\_handle\_t trpcHandle,<br>trpc tranInfo t \*tranInfoP,  $t$ rpc $t$ ranInfo $t$ trpc\_ifSpec\_t \*ifSpecP #endif); extern neworder\_v1\_0\_epv\_t neworder\_v1\_0\_client\_epv; extern \_neworder\_v1\_0\_epv\_t neworder\_v1\_0\_manager\_epv; extern rpc\_mgr\_epv\_t neworder\_v1\_0\_mgr\_epv; #include <encina/c\_epilogue.h> #endif /\* TRANSARC\_neworder\_h \*/

## **orderst at us.h**

#ifndef TRANSARC\_orderstatus\_h #define TRANSARC\_orderstatus\_h

#include <trpc/trpc.h> #include "\_orderstatus.h"

#include <encina/c\_prologue.h>

#if defined(BUILDDLL) #define DLLEXPORT \_\_declspec( dllexport )  $#e1ee$  #define DLLEXPORT extern #endif

#ifndef ENCINA\_STUB\_CALLING #define ENCINA\_STUB\_CALLING ENCINA\_RPC\_CALLING #endif

```
#define orderstatus_v1_0_c_ifspec
          _orderstatus_v1_0_c_ifspec
#define orderstatus_v1_0_s_ifspec
         _orderstatus_v1_0_s_ifspec
typedef struct orderstatus_v1_0_epv {
void (ENCINA_STUB_CALLING *impTPCCOrderStatus) (
#ifdef IDL_PROTOTYPES
                    idl_long_int_length,
                    idl_char *dataP,
                   data_header *headerP,
                   trpc status_t_*trpcStatus
#endif);
} orderstatus_v1_0_epv_t;
DLLEXPORT void ENCINA_STUB_CALLING impTPCCOrderStatus
(
#ifdef IDL_PROTOTYPES
                    idl_long_int length,
                   idl_char *dataP,
                    data header *headerP,
                   trpc status t *trpcStatus
#endif);
trpc_handle_t ENCINA_CALLING
mon_handle_t_tranBind(
#ifdef IDL_PROTOTYPES
          mon handle t handle,
          trpc_tranInfo_t *tranInfoP,
          trpc_ifSpec_t *ifSpecP
#endif);
void ENCINA_CALLING mon_handle_t_tranUnBind(
#ifdef IDL_PROTOTYPES
          mon_handle_t handle,
          trpc_handle_t trpcHandle,
          trpc_tranInfo_t *tranInfoP,
          trpc_ifSpec_t *ifSpecP
#endif);
trpc_handle_t ENCINA_CALLING
mon_handle_t_tranBind(
#ifdef IDL_PROTOTYPES
          mon_handle_t handle,<br>trpc_tranInfo_t *tranInfoP,
          trpc_tranInfo_t
          trpc_ifSpec_t *ifSpecP
#endif);
void ENCINA_CALLING mon_handle_t_tranUnBind(
#ifdef IDL_PROTOTYPES
          mon handle t handle,
          trpc handle t trpcHandle.
          trpc_tranInfo_t *tranInfoP,
         trpc_ifSpec_t *ifSpecP
```
#endif

extern orderstatus\_v1\_0\_epv\_t orderstatus\_v1\_0\_client\_epv; extern \_orderstatus\_v1\_0\_epv\_t orderstatus\_v1\_0\_manager\_epv; extern rpc\_mgr\_epv\_t orderstatus\_v1\_0\_mgr\_epv;

#include <encina/c\_epilogue.h> #endif /\* TRANSARC\_orderstatus\_h \*/

## **p ay ment.h**

);

#ifndef TRANSARC\_payment\_h #define TRANSARC\_payment\_h

#include <trpc/trpc.h> #include "\_payment.h"

#include <encina/c\_prologue.h>

#if defined(BUILDDLL) #define DLLEXPORT \_\_declspec( dllexport ) #else #define DLLEXPORT extern #endif

#ifndef ENCINA\_STUB\_CALLING #define ENCINA\_STUB\_CALLING ENCINA\_RPC\_CALLING #endif

#define payment\_v1\_0\_c\_ifspec \_payment\_v1\_0\_c\_ifspec #define payment\_v1\_0\_s\_ifspec \_payment\_v1\_0\_s\_ifspec

typedef struct payment v1\_0\_epv { void (ENCINA\_STUB\_CALLING \*impTPCCPayment) ( #ifdef IDL\_PROTOTYPES

> idl\_long\_int length, idl\_char \*dataP, data header \*headerP, trpc\_status\_t \*trpcStatus

} payment\_v1\_0\_epv\_t;

DLLEXPORT void ENCINA\_STUB\_CALLING impTPCCPayment ( #ifdef IDL\_PROTOTYPES

> idl\_long\_int\_length, idl\_char \*dataP, data\_header \*headerP, trpc status t \*trpcStatus

#endif);

#endif );

trpc\_handle\_t ENCINA\_CALLING mon handle t tranBind( \_ \_ \_ #ifdef IDL PROTOTYPESmon handle t \_ \_ trpc\_tranInfo\_t \*tranInfoP, handle,<br>\*tranInfoP. trpc\_ifSpec\_t \*ifSpecP #endif); voidd ENCINA\_CALLING mon\_handle\_t\_tranUnBind( \_ #ifdef IDL PROTOTYPES\_<br>mon handle t \_ \_ trpc\_handle\_t trpcHandle, handle, trpc\_tranInfo\_t \*tranInfoP, trpc\_ifSpec\_t \*ifSpecP #endif); trpc\_handle\_t ENCINA\_CALLING mon handle t tranBind( \_ \_ \_ #ifdef IDL PROTOTYPESmon handle t \_ \_ trpc\_tranInfo\_t \*tranInfoP, handle,<br>\*tranInfoP, trpc\_ifSpec\_t \*ifSpecP #endif); voidd ENCINA\_CALLING mon\_handle\_t\_tranUnBind( \_ #ifdef IDL \_ PROTOTYPES mon handle t handle, trpc\_handle\_t trpcHandle,<br>trpc\_tranInfo\_t \*tranInfoP, trpc\_tranInfo\_t trpc\_ifSpec\_t \*ifSpecP #endif); extern payment\_v1\_0\_epv\_t payment\_v1\_0\_client\_epv; extern \_payment\_v1\_0\_epv\_t payment\_v1\_0\_manager\_epv; extern rpc\_mgr\_epv\_t payment\_v1\_0\_mgr\_epv;

#include <encina/c\_epilogue.h> #endif /\* TRANSARC\_payment\_h \*/

# **ReadRegistry.cpp**

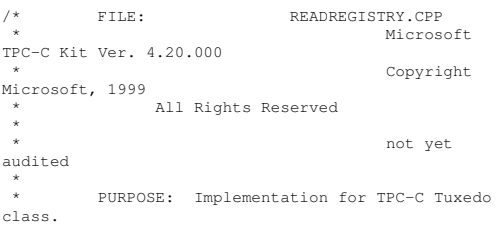

\* Contact: Charles Levine (clevine@microsoft.com) \*\* Change history: \* 4.20.000 - first version \*//\* FUNCTION: ReadTPCCRegistrySettings \* \*This function reads the NT registry for startup parameters. There parameters are \* under the TPCC key. \* \* $FALSE = no errors$ \* TRUE <sup>=</sup> error reading registry \*/ BOOL ReadTPCCRegistrySettings( TPCCREGISTRYDATA \*pReg { HKEY hKey; DWORD size; DWORD type; DWORD dwTmp; charszTmp[256]; if ( RegOpenKeyEx(HKEY\_LOCAL\_MACHINE, "SOFTWARE\\Microsoft\\TPCC", 0, KEY\_READ, &hKey) != ERROR\_SUCCESS ) return TRUE; // determine database protocol to use; may be either ODBC or DBLIB pReg->eDB\_Protocol <sup>=</sup> Unspecified; size <sup>=</sup> sizeof(szTmp); if ( RegQueryValueEx(hKey, "DB\_Protocol", 0,  $\text{type}$ , (BYTE \*)  $\text{&}$ szTmp,  $\text{&}$ size) == ERROR\_SUCCESS ) { if ( !stricmp(szTmp, szDBNames[ODBC]) ) pReg->eDB\_Protocol <sup>=</sup> ODBC; else if ( !stricmp(szTmp, szDBNames[DBLIB]) ) pReg->eDB\_Protocol <sup>=</sup> DBLIB; } pReg->eTxnMon <sup>=</sup> None; // determine txn monitor to use; may be either TUXEDO, or blank size <sup>=</sup> sizeof(szTmp); if ( RegQueryValueEx(hKey, "TxnMonitor", 0,  $\text{type}$ , (BYTE \*)  $\text{szImp}$ ,  $\text{szize}$ ) == ERROR\_SUCCESS ) { if ( !stricmp(szTmp, szTxnMonNames[TUXEDO]) ) pReg->eTxnMon <sup>=</sup> TUXEDO; else if ( !stricmp(szTmp, szTxnMonNames[ENCINA]) ) pReg->eTxnMon <sup>=</sup> ENCINA;

else if ( !stricmp(szTmp, szTxnMonNames[COM]) ) pReg->eTxnMon <sup>=</sup> COM; } pReg->bCOM\_SinglePool <sup>=</sup> FALSE; size <sup>=</sup> sizeof(szTmp); if ( RegQueryValueEx(hKey, "COM\_SinglePool", 0, &type, (BYTE \*)&szTmp, &size) == ERROR SUCCESS ) { if ( !stricmp(szTmp, "YES") ) pReg->bCOM\_SinglePool <sup>=</sup> TRUE: } pReg->dwMaxConnections <sup>=</sup> 0; size <sup>=</sup> sizeof(dwTmp); if ( ( RegQueryValueEx(hKey, "MaxConnections", 0, &type, (LPBYTE)&dwTmp, &size) == ERROR SUCCESS ) && (type == REG\_DWORD) ) pReg->dwMaxConnections <sup>=</sup> dwTmp; pReg->dwMaxPendingDeliveries <sup>=</sup> 0; size <sup>=</sup> sizeof(dwTmp); if ( ( RegQueryValueEx(hKey, "MaxPendingDeliveries", 0, &type, (LPBYTE)&dwTmp, &size) == ERROR\_SUCCESS ) && (type == REG\_DWORD) ) pReg->dwMaxPendingDeliveries <sup>=</sup> dwTmp; pReg->dwNumberOfDeliveryThreads <sup>=</sup> 0; size <sup>=</sup> sizeof(dwTmp); if ( ( RegQueryValueEx(hKey, "NumberOfDeliveryThreads", 0, &type, (LPBYTE)&dwTmp, &size) == ERROR\_SUCCESS ) && (type == REG\_DWORD) ) pReg->dwNumberOfDeliveryThreads <sup>=</sup> dwTmp; size <sup>=</sup> sizeof( pReg->szPath ); if ( RegQueryValueEx(hKey, "Path", 0, &type, (BYTE \*)&pReg->szPath, &size) != ERROR\_SUCCESS pReg->szPath[0] <sup>=</sup> 0; size <sup>=</sup> sizeof( pReg->szDbServer ); if ( RegQueryValueEx(hKey, "DbServer", 0, &type, (BYTE \*)&pReg->szDbServer, &size) != ERROR SUCCESS ) pReg->szDbServer[0] <sup>=</sup> 0; size <sup>=</sup> sizeof( pReg->szDbName ); if ( RegQueryValueEx(hKey, "DbName", 0, &type, (BYTE \*)&pReg->szDbName, &size) != ERROR SUCCESS ) pReg->szDbName[0] <sup>=</sup> 0; size <sup>=</sup> sizeof( pReg->szDbUser );

if ( RegQueryValueEx(hKey, "DbUser", 0, &type, (BYTE \*)&pReg->szDbUser, &size) != ERROR\_SUCCESS )

pReg->szDbUser[0] <sup>=</sup> 0;

size <sup>=</sup> sizeof( pReg->szDbPassword ); if ( RegQueryValueEx(hKey, "DbPassword", 0, &type, (BYTE \*)&pReg->szDbPassword, &size) != ERROR\_SUCCESS )

pReg->szDbPassword[0] <sup>=</sup> 0;

RegCloseKey(hKey);

return FALSE;

}

# **R e a d R e gis t r y.h**

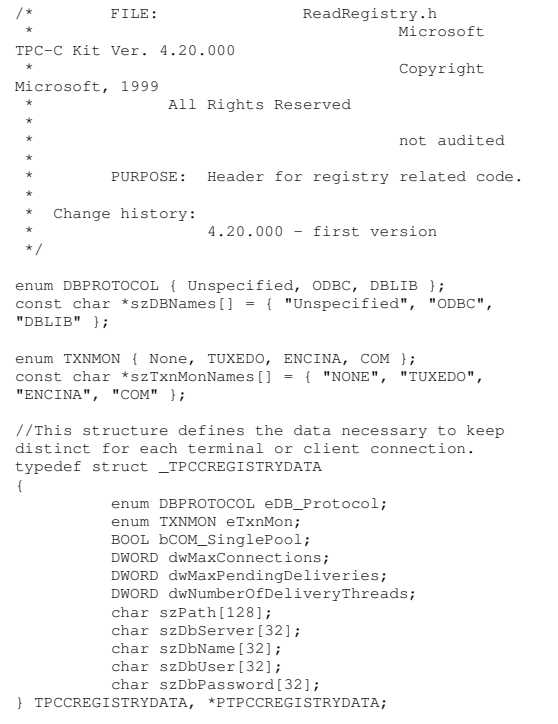

BOOL ReadTPCCRegistrySettings( TPCCREGISTRYDATA \*pReg );

## **RESOURCE.H**

//{{NO\_DEPENDENCIES}}

// Microsoft Developer Studio generated include file. // Used by install.rc //#define IDD DIALOG1 101 #define IDI\_ICON1 102 #define IDR\_TPCCDLL 103 #define IDD\_DIALOG2 105 #define IDI\_ICON2 106 #define IDR\_DELIVERY 107 #define IDD\_DIALOG3 108 #define IDR\_LICENSE1 112 #define IDD\_DIALOG4 113 #define IDR\_TPCCOBJ1 117 #define IDR\_TPCCSTUB1 118 #define IDR\_DBLIB\_DLL 122 #define IDR\_ODBC\_DLL 123 #define IDR\_TUXEDO\_APP 124 #define IDR\_TUXEDO\_DLL 125 #define IDR\_COM\_DLL 126 #define IDR\_COMPS\_DLL 127 #define IDR\_COMALL\_DLL 128 #define IDR\_COMTYPLIB\_DLL 129 #define BN\_LOG 1001 #define ED\_KEEP 1002 #define ED\_THREADS 1003 #define ED\_THREADS2 1004 #define IDC\_PATH 1007 #define IDC\_VERSION 1009 #define IDC\_RESULTS 1010 #define IDC\_PROGRESS1 1011 #define IDC\_STATUS 1012 #define IDC\_BUTTON1 1013 #define ED\_MAXCONNECTION 1014 #define ED\_IIS\_MAX\_THEAD\_POOL\_LIMIT 1015 #define ED\_MAXDELIVERIES 1016 #define ED\_WEB\_SERVICE\_BACKLOG\_QUEUE\_SIZE 1017 #define ED\_IIS\_THREAD\_TIMEOUT 1018 #define ED\_IIS\_LISTEN\_BACKLOG 1019 #define IDC\_DBLIB 1021 #define IDC\_LICENSE 1022 #define IDC\_ODBC 1022 #define IDC\_CONNECT\_POOL 1023 #define ED\_DB\_SERVER 1023 #define ED\_USER\_CONNECT\_DELAY\_TIME 1024 #define ED\_DB\_USER\_ID 1024 #define IDC\_MTS 1025 #define IDC\_TM\_MTS 1025 #define IDC\_TM\_TUXEDO 1026 #define IDC\_TM\_NONE 1027 #define ED\_DB\_PASSWORD 1028 #define ED\_DB\_NAME 1029 #define IDC\_TM\_ENCINA 1030 // Next default values for new objects // #ifdef APSTUDIO\_INVOKED #ifndef APSTUDIO\_READONLY\_SYMBOLS #define \_APS\_NEXT\_RESOURCE\_VALUE 130

#define \_APS\_NEXT\_COMMAND\_VALUE 40001 #define \_APS\_NEXT\_CONTROL\_VALUE 1031 #define \_APS\_NEXT\_SYMED\_VALUE 101 #endif#endif

## **rt etime.h**

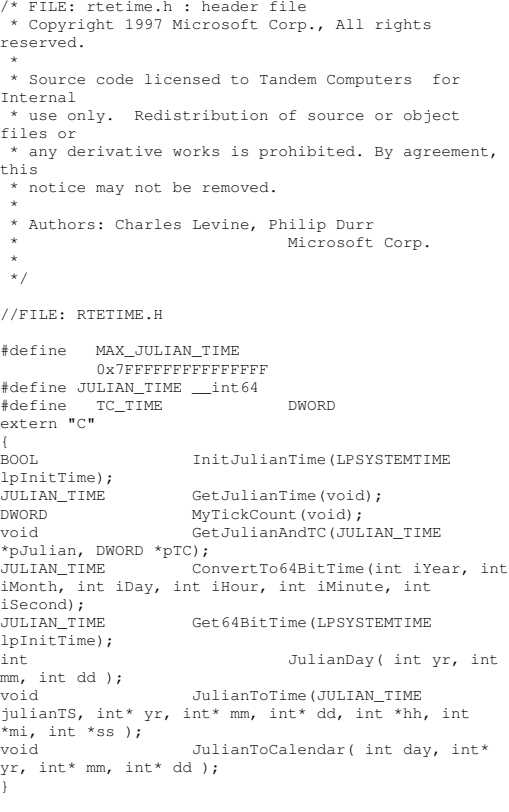

## **s pinlo c k.h**

\*

/\*FILE: SPINLOCK.H

### HP TPC-C FULL DISCLOSURE REPORT ©2005 Hewlett-Packard Company. All rights reserved.

\* Copyright 1997 Microsoft Corp., All rights reserved. \* \* Source code licensed to Tandem Computers for Internal \* use only. Redistribution of source or object files or \* any derivative works is prohibited. By agreement, this \* notice may not be removed. \* \* Authors: Mike Parkes, Charles Levine, Philip Durr \* Microsoft Corp. \*/#ifndef \_ INC \_ Spinlock const LONG LockClosed <sup>=</sup> 1; const LONG LockOpen = 0; /\*\*\*\*\*\*\*\*\*\*\*\*\*\*\*\*\*\*\*\*\*\*\*\*\*\*\*\*\*\*\*\*\*\*\*\*\*\*\*\*\*\*\*\*\*\*\*\*\*\*\*\*\*\*\*\*\*\*\* \* \* Spinlock and Semaphore locking. \* \* This class provides <sup>a</sup> very conservative locking scheme. \* The assumption behind the code is that locks will be \* held for <sup>a</sup> very short time. When <sup>a</sup> lock is taken <sup>a</sup> memory \* location is exchanged. All other threads that want this \* lock wait by spinning and sometimes sleeping on <sup>a</sup> semaphore \* until it becomes free again. The only other choice is not \* to wait at all and move on to do something else. This \* module should normally be used in conjunction with cache \* aligned memory in minimize cache line misses.\*\*\*\*\*\*\*\*\*\*\*\*\*\*\*\*\*\*\*\*\*\*\*\*\*\*\*\*\*\*\*\*\*\*\*\*\*\*\*\*\*\*\*\*\*\*\*\*\*\*\*\*\*\*\*\*\*\*\*\*\*\*\*\*/class Spinlock { // Private data. HANDLESemaphore; volatile LONG m \_ Spinlock; volatile LONG Waiting; #ifdef DEBUG // Counters for debugging builds. volatile LONG

TotalLocks;

volatile LONG TotalSleeps; volatile LONG TotalSpins; volatile LONG TotalWaits; #endifpublic: // Public functions. Spinlock( void ); inline BOOL ClaimLock( BOOL Wait <sup>=</sup> TRUE ); inline void ReleaseLock( void ); ~Spinlock( void ); // Disabled operations. Spinlock( const Spinlock & Copy ); void operator=( const Spinlock & Copy ); private: // Private functions. inline BOOL ClaimSpinlock( volatile LONG \*sl ); void WaitForLock( void ); void WakeAllSleepers( void ); }; /\*\*\*\*\*\*\*\*\*\*\*\*\*\*\*\*\*\*\*\*\*\*\*\*\*\*\*\*\*\*\*\*\*\*\*\*\*\*\*\*\*\*\*\*\*\*\*\*\*\*\*\*\*\*\*\*\*\*\*\*\*\*\* \* <sup>A</sup> guaranteed atomic exchange. \* \* An attempt is made to claim the Spinlock. This action is \* guaranteed to be atomic. \*\*\*\*\*\*\*\*\*\*\*\*\*\*\*\*\*\*\*\*\*\*\*\*\*\*\*\*\*\*\*\*\*\*\*\*\*\*\*\*\*\*\*\*\*\*\*\*\*\*\*\*\*\*\*\*\*\*\*\*\*\*\*/inline BOOL Spinlock::ClaimSpinlock( volatile LONG \*Spinlock ) { #ifdef DEBUG InterlockedIncrement( (LPLONG) & TotalLocks ); #endif

\*\*\*\*\*\*\*\*\*\*\*\*\*\*\*\*\*\*\*\*\*\*\*\*\*\*\*\*\*\*\*\*\*\*\*\*\*\*\*\*\*\*\*\*\*\*\*\*\*\*\*/inline BOOL Spinlock::ClaimLock( BOOL Wait { if ( ! ClaimSpinlock( (volatile  $LONG*$ ) & m Spinlock ) ) { if ( Wait ) WaitForLock(); return Wait; } return TRUE; } /\*\*\*\*\*\*\*\*\*\*\*\*\*\*\*\*\*\*\*\*\*\*\*\*\*\*\*\*\*\*\*\*\*\*\*\*\*\*\*\*\*\*\*\*\*\*\*\*\*\*\*\*\*\*\*\*\*\* Release the Spinlock. \* \* Release the lock and if needed wakeup any sleepers. \*\*\*\*\*\*\*\*\*\*\*\*\*\*\*\*\*\*\*\*\*\*\*\*\*\*\*\*\*\*\*\*\*\*\*\*\*\*\*\*\*\*\*\*\*\*\*\*\*\*\*\*\*\*\*\*\*/inline void Spinlock::ReleaseLock( void ) { m \_ Spinlock <sup>=</sup> LockOpen; if ( Waiting <sup>&</sup>gt; 0 ) WakeAllSleepers(); } #define \_INC\_Spinlock #endif**stocklevel.h**

Claim the lock if available else wait

\*\*

\*

or exit.

#ifndef TRANSARC stocklevelh\*define TRANSARC\_stocklevel\_h

#include <trpc/trpc.h> #include " \_ stocklevel.h"

#include <encina/c\_prologue.h>

#if defined(BUILDDLL) #define DLLEXPORT declspec( dllexport ) #else #define DLLEXPORT extern #endif

LockOpen) && (InterlockedExchange( (LPLONG)Spinlock,

\* Claim the Spinlock.

LockClosed ) == LockOpen) ); }

\*

\*\*\*\*\*\*\*\*\*

return ( ((\*Spinlock) ==

/\*\*\*\*\*\*\*\*\*\*\*\*\*\*\*\*\*\*\*\*\*\*\*\*\*\*\*\*\*\*\*\*\*\*\*\*\*\*\*\*\*\*

#ifndef ENCINA\_STUB\_CALLING #define ENCINA\_STUB\_CALLING ENCINA\_RPC\_CALLING #endif

#define stocklevel\_v1\_0\_c\_ifspec \_stocklevel\_v1\_0\_c\_ifspec #define stocklevel\_v1\_0\_s\_ifspec \_stocklevel\_v1\_0\_s\_ifspec

typedef struct stocklevel v1\_0\_epv { void (ENCINA\_STUB\_CALLING \*impTPCCStockLevel) ( #ifdef IDL\_PROTOTYPES

> idl\_long\_int length, idl\_char \*dataP, data header \*headerP, trpc\_status\_t \*trpcStatus

#endif);

);

} stocklevel\_v1\_0\_epv\_t;

DLLEXPORT void ENCINA\_STUB\_CALLING impTPCCStockLevel ( #ifdef IDL\_PROTOTYPES

idl\_long\_int\_length, idl\_char \*dataP, data header \*headerP, trpc\_status\_t \*trpcStatus #endiftrpc\_handle\_t ENCINA\_CALLING mon\_handle\_t\_tranBind( #ifdef IDL\_PROTOTYPES mon\_handle\_t handle,<br>trpc\_tranInfo\_t \*tranInfoP, trpc\_tranInfo\_t trpc\_ifSpec\_t \*ifSpecP #endif); void ENCINA\_CALLING mon\_handle\_t\_tranUnBind( #ifdef IDL\_PROTOTYPES mon handle t handle, trpc\_handle\_t trpcHandle,<br>trpc\_tranInfo\_t \*tranInfoP, trpc\_tranInfo\_t trpc\_ifSpec\_t \*ifSpecP #endif); trpc\_handle\_t ENCINA\_CALLING mon\_handle\_t\_tranBind( #ifdef IDL\_PROTOTYPES mon\_handle\_t handle,<br>trpc\_tranInfo\_t \*tranInfoP, trpc\_tranInfo\_t trpc\_ifSpec\_t \*ifSpecP #endif);

void ENCINA\_CALLING mon\_handle\_t\_tranUnBind( #ifdef IDL\_PROTOTYPES mon\_handle\_t handle.

trpc\_handle\_t trpcHandle,<br>trpc tranInfo t \*tranInfoP. trpc\_tranInfo\_t trpc\_ifSpec\_t \*ifSpecP

);

#endif

extern stocklevel\_v1\_0\_epv\_t stocklevel\_v1\_0\_client\_epv; extern \_stocklevel\_v1\_0\_epv\_t stocklevel\_v1\_0\_manager\_epv; extern rpc\_mgr\_epv\_t stocklevel v1 0 mgr epv;

#include <encina/c\_epilogue.h> #endif /\* TRANSARC\_stocklevel\_h \*/

#### **t mcomdll.dsp \_ \_**

# Microsoft Developer Studio Project File - Name="tm\_com\_dll" - Package Owner=<4> # Microsoft Developer Studio Generated Build File, Format Version 6.00 # \*\* DO NOT EDIT \*\* # TARGTYPE "Win32 (x86) Dynamic-Link Library" 0x0102 CFG=tm\_com\_dll - Win32 Debug !MESSAGE This is not <sup>a</sup> valid makefile. To build this project using NMAKE, !MESSAGE use the Export Makefile command and run !MESSAGE !MESSAGE NMAKE /f "tm\_com\_dll.mak". !MESSAGE !MESSAGE You can specify <sup>a</sup> configuration when running NMAKE !MESSAGE by defining the macro CFG on the command line. For example: !MESSAGE !MESSAGE NMAKE /f "tm\_com\_dll.mak" CFG="tm\_com\_dll - Win32 Debug" !MESSAGE !MESSAGE Possible choices for configuration are: !MESSAGE !MESSAGE "tm\_com\_dll - Win32 Release" (based on "Win32 (x86) Dynamic-Link Library") !MESSAGE "tm\_com\_dll - Win32 Debug" (based on "Win32 (x86) Dynamic-Link Library") !MESSAGE# Begin Project # PROP AllowPerConfigDependencies 0 # PROP Scc\_ProjName "" # PROP Scc\_LocalPath ""  $CPP=c1$  exe MTL=midl.exeRSC=rc.exe!IF "\$(CFG)" == "tm\_com\_dll - Win32 Release" # PROP BASE Use\_MFC 0

# PROP BASE Use\_Debug\_Libraries 0 # PROP BASE Output\_Dir "Release" # PROP BASE Intermediate\_Dir "Release" # PROP BASE Target\_Dir "" # PROP Use\_MFC 0 # PROP Use\_Debug\_Libraries 0 # PROP Output\_Dir ".\bin" # PROP Intermediate\_Dir ".\obj" # PROP Ignore\_Export\_Lib 0 # PROP Target\_Dir "" # ADD BASE CPP /nologo /MT /W3 /GX /O2 /D "WIN32" /D "NDEBUG" /D "\_WINDOWS" /YX /FD /c # ADD CPP /nologo /MD /W3 /GX /O2 /D "WIN32" /D "NDEBUG" /D "\_WINDOWS" /YX /FD /c # ADD BASE MTL /nologo /D "NDEBUG" /mktyplib203 /o "NUL" /win32 # ADD MTL /nologo /D "NDEBUG" /mktyplib203 /o "NUL" /win32 # ADD BASE RSC /l 0x409 /d "NDEBUG" # ADD RSC /l 0x409 /d "NDEBUG" BSC32=bscmake.exe # ADD BASE BSC32 /nologo # ADD BSC32 /nologo LINK32=link.exe # ADD BASE LINK32 kernel32.lib user32.lib gdi32.lib winspool.lib comdlg32.lib advapi32.lib shell32.lib ole32.lib oleaut32.lib uuid.lib odbc32.lib odbccp32.lib /nologo /subsystem:windows /dll /machine:I386 # ADD LINK32 kernel32.lib user32.lib gdi32.lib winspool.lib comdlg32.lib advapi32.lib shell32.lib ole32.lib oleaut32.lib uuid.lib odbc32.lib odbccp32.lib /nologo /subsystem:windows /dll /machine:I386 /out:".\bin/tpcc\_com.dll" !ELSEIF "\$(CFG)" == "tm\_com\_dll - Win32 Debug" # PROP BASE Use\_MFC 0 # PROP BASE Use\_Debug\_Libraries 1 # PROP BASE Output\_Dir "Debug" # PROP BASE Intermediate\_Dir "Debug" # PROP BASE Target\_Dir "" # PROP Use\_MFC 0 # PROP Use\_Debug\_Libraries 1 # PROP Output\_Dir ".\bin" # PROP Intermediate\_Dir ".\obj" # PROP Ignore\_Export\_Lib 0 # PROP Target\_Dir "" # ADD BASE CPP /nologo /MTd /W3 /Gm /GX /Zi /Od /D "WIN32" /D "\_DEBUG" /D "\_WINDOWS" /YX /FD /c # ADD CPP /nologo /MDd /W3 /Gm /GX /ZI /Od /D "WIN32" /D "\_DEBUG" /D "\_WINDOWS" /YX /FD /c # ADD BASE MTL /nologo /D "\_DEBUG" /mktyplib203 /o "NUL" /win32 # ADD MTL /nologo /D "\_DEBUG" /mktyplib203 /o "NUL" /win32 # ADD BASE RSC /l 0x409 /d "\_DEBUG" # ADD RSC /l 0x409 /d "\_DEBUG" BSC32=bscmake.exe # ADD BASE BSC32 /nologo # ADD BSC32 /nologo LINK32=link.exe

# ADD BASE LINK32 kernel32.lib user32.lib gdi32.lib winspool.lib comdlg32.lib advapi32.lib shell32.lib ole32.lib oleaut32.lib uuid.lib odbc32.lib odbccp32.lib /nologo /subsystem:windows /dll /debug /machine:I386 /pdbtype:sept # ADD LINK32 kernel32.lib user32.lib gdi32.lib winspool.lib comdlg32.lib advapi32.lib shell32.lib ole32.lib oleaut32.lib uuid.lib odbc32.lib odbccp32.lib /nologo /subsystem:windows /dll /debug /machine:I386 /out:".\bin/tpcc\_com.dll" /pdbtype:sept

!ENDIF

# Begin Target

# Name "tm\_com\_dll - Win32 Release" # Name "tm\_com\_dll - Win32 Debug" # Begin Source File

SOURCE=.\src\tpcc\_com.cpp # End Source File # Begin Source File

SOURCE=.\src\tpcc\_com.h # End Source File # End Target # End Project

#### **t mencinadll.dsp \_ \_**

# Microsoft Developer Studio Project File - Name="tm\_encina\_dll" - Package Owner=<4> # Microsoft Developer Studio Generated Build File, Format Version 6.00 # \*\* DO NOT EDIT \*\*

# TARGTYPE "Win32 (x86) Dynamic-Link Library" 0x0102

CFG=tm\_encina\_dll - Win32 Debug !MESSAGE This is not <sup>a</sup> valid makefile. To build this project using NMAKE, !MESSAGE use the Export Makefile command and run !MESSAGE !MESSAGE NMAKE /f "tm\_encina\_dll.mak". !MESSAGE !MESSAGE You can specify <sup>a</sup> configuration when running NMAKE !MESSAGE by defining the macro CFG on the command line. For example: !MESSAGE !MESSAGE NMAKE /f "tm\_encina\_dll.mak" CFG="tm\_encina\_dll - Win32 Debug" !MESSAGE !MESSAGE Possible choices for configuration are: !MESSAGE !MESSAGE "tm\_encina\_dll - Win32 Release" (based on "Win32 (x86) Dynamic-Link Library") !MESSAGE "tm\_encina\_dll - Win32 Debug" (based on "Win32 (x86) Dynamic-Link Library") !MESSAGE

# Begin Project # PROP AllowPerConfigDependencies 0 # PROP Scc\_ProjName "" # PROP Scc\_LocalPath "" CPP=cl.exe MTL=midl.exeRSC=rc.exe!IF "\$(CFG)" == "tm\_encina\_dll - Win32 Release" # PROP BASE Use\_MFC 0 # PROP BASE Use\_Debug\_Libraries 0 # PROP BASE Output\_Dir "Release" # PROP BASE Intermediate\_Dir "Release" # PROP BASE Target\_Dir "" # PROP Use\_MFC 0 # PROP Use\_Debug\_Libraries 0 # PROP Output\_Dir ".\bin" # PROP Intermediate\_Dir ".\obj" # PROP Ignore\_Export\_Lib 0 # PROP Target\_Dir "" # ADD BASE CPP /nologo /MT /W3 /GX /O2 /D "WIN32" /D "NDEBUG" /D "\_WINDOWS" /YX /FD /c # ADD CPP /nologo /MD /W3 /GX /O2 /D "WIN32" /D "NDEBUG" /D "\_WINDOWS" /YX /FD /c # ADD BASE MTL /nologo /D "NDEBUG" /mktyplib203 /o "NUL" /win32 # ADD MTL /nologo /D "NDEBUG" /mktyplib203 /o "NUL" /win32 # ADD BASE RSC /l 0x409 /d "NDEBUG" # ADD RSC /l 0x409 /d "NDEBUG" BSC32=bscmake.exe # ADD BASE BSC32 /nologo # ADD BSC32 /nologo LINK32=link.exe # ADD BASE LINK32 kernel32.lib user32.lib gdi32.lib winspool.lib comdlg32.lib advapi32.lib shell32.lib ole32.lib oleaut32.lib uuid.lib odbc32.lib odbccp32.lib /nologo /subsystem:windows /dll  $/machina+1386$  # ADD LINK32 kernel32.lib user32.lib gdi32.lib winspool.lib comdlg32.lib advapi32.lib shell32.lib ole32.lib oleaut32.lib uuid.lib odbc32.lib odbccp32.lib /nologo /subsystem:windows /dll /machine:I386 /out:".\bin/tpcc\_encina.dll" !ELSEIF "\$(CFG)" == "tm\_encina\_dll - Win32 Debug" # PROP BASE Use\_MFC 0 # PROP BASE Use\_Debug\_Libraries 1 # PROP BASE Output\_Dir "Debug" # PROP BASE Intermediate\_Dir "Debug" # PROP BASE Target\_Dir "" # PROP Use\_MFC 0 # PROP Use\_Debug\_Libraries 1 # PROP Output\_Dir ".\bin" # PROP Intermediate\_Dir ".\obj" # PROP Ignore\_Export\_Lib 0 # PROP Target\_Dir "" # ADD BASE CPP /nologo /MTd /W3 /Gm /GX /Zi /Od /D "WIN32" /D "\_DEBUG" /D "\_WINDOWS" /YX /FD /c

# ADD CPP /nologo /MDd /W3 /Gm /GX /ZI /Od /D "WIN32" /D "\_DEBUG" /D "\_WINDOWS" /YX /FD /c # ADD BASE MTL /nologo /D "\_DEBUG" /mktyplib203 /o "NUL" /win32 # ADD MTL /nologo /D "\_DEBUG" /mktyplib203 /o "NUL" /win32 # ADD BASE RSC /l 0x409 /d "\_DEBUG" # ADD RSC /l 0x409 /d "\_DEBUG" BSC32=bscmake.exe # ADD BASE BSC32 /nologo # ADD BSC32 /nologo  $LINK32=1ink$  exe # ADD BASE LINK32 kernel32.lib user32.lib gdi32.lib winspool.lib comdlg32.lib advapi32.lib shell32.lib ole32.lib oleaut32.lib uuid.lib odbc32.lib odbccp32.lib /nologo /subsystem:windows /dll /debug /machine:I386 /pdbtype:sept # ADD LINK32 kernel32.lib user32.lib gdi32.lib winspool.lib comdlg32.lib advapi32.lib shell32.lib ole32.lib oleaut32.lib uuid.lib odbc32.lib odbccp32.lib /nologo /subsystem:windows /dll /debug /machine:I386 /out:".\bin/tpcc\_encina.dll" /pdbtype:sept !ENDIF# Begin Target # Name "tm\_encina\_dll - Win32 Release" # Name "tm\_encina\_dll - Win32 Debug" # Begin Group "Source" # PROP Default\_Filter "\*.c, \*.cpp" # Begin Source File SOURCE=.\src\client\_utils.c # End Source File

SOURCE=.\src\mon\_client.c # End Source File # Begin Source File

SOURCE=.\src\tpcc\_enc.cpp # End Source File

# End Group

# Begin Source File

# Begin Group "Header"

# PROP Default\_Filter "\*.h" # Begin Source File

SOURCE=.\src\client\_utils.h # End Source File # Begin Source File

SOURCE=.\src\mon\_client.h # End Source File # Begin Source File

SOURCE=.\src\tpcc\_enc.h

- # End Source File # End Group
- # End Target

# End Project

### **t m \_t u x e d o \_ dll.d s p**

# Microsoft Developer Studio Project File - Name="tm\_tuxedo\_dll" - Package Owner=<4> # Microsoft Developer Studio Generated Build File, Format Version 6.00 # \*\* DO NOT EDIT \*\*

# TARGTYPE "Win32 (x86) Dynamic-Link Library" 0x0102

CFG=tm\_tuxedo\_dll - Win32 IceCAP !MESSAGE This is not <sup>a</sup> valid makefile. To build this project using NMAKE, !MESSAGE use the Export Makefile command and run !MESSAGE !MESSAGE NMAKE /f "tm\_tuxedo\_dll.mak". !MESSAGE !MESSAGE You can specify <sup>a</sup> configuration when running NMAKE !MESSAGE by defining the macro CFG on the command line. For example: !MESSAGE !MESSAGE NMAKE /f "tm\_tuxedo\_dll.mak" CFG="tm\_tuxedo\_dll - Win32 IceCAP" !MESSAGE !MESSAGE Possible choices for configuration are: !MESSAGE !MESSAGE "tm\_tuxedo\_dll - Win32 Release" (based on "Win32 (x86) Dynamic-Link Library") !MESSAGE "tm\_tuxedo\_dll - Win32 Debug" (based on "Win32 (x86) Dynamic-Link Library") !MESSAGE "tm\_tuxedo\_dll - Win32 IceCAP" (based on "Win32 (x86) Dynamic-Link Library") !MESSAGE

# Begin Project # PROP AllowPerConfigDependencies 0 # PROP Scc\_ProjName "" # PROP Scc\_LocalPath "" CPP=cl.exe MTL=midl.exeRSC=rc.exe

!IF "\$(CFG)" == "tm\_tuxedo\_dll - Win32 Release" # PROP BASE Use\_MFC 0 # PROP BASE Use\_Debug\_Libraries 0 # PROP BASE Output\_Dir "Release" # PROP BASE Intermediate\_Dir "Release" # PROP BASE Target\_Dir "" # PROP Use\_MFC 0 # PROP Use\_Debug\_Libraries 0 # PROP Output\_Dir ".\bin" # PROP Intermediate\_Dir ".\obj" # PROP Ignore\_Export\_Lib 0 # PROP Target\_Dir "" # ADD BASE CPP /nologo /MT /W3 /GX /O2 /D "WIN32" /D

"NDEBUG" /D "\_WINDOWS" /YX /FD /c

# ADD CPP /nologo /MD /W3 /GX /O2 /D "WIN32" /D "NDEBUG" /D "\_WINDOWS" /YX /FD /c # ADD BASE MTL /nologo /D "NDEBUG" /mktyplib203 /o "NUL" /win32 # ADD MTL /nologo /D "NDEBUG" /mktyplib203 /o "NUL" /win32 # ADD BASE RSC /l 0x409 /d "NDEBUG" # ADD RSC /l 0x409 /d "NDEBUG" BSC32=bscmake.exe # ADD BASE BSC32 /nologo # ADD BSC32 /nologo  $LINK32=1$ ink.exe # ADD BASE LINK32 kernel32.lib user32.lib gdi32.lib winspool.lib comdlg32.lib advapi32.lib shell32.lib ole32.lib oleaut32.lib uuid.lib odbc32.lib odbccp32.lib /nologo /subsystem:windows /dll /machine:I386 # ADD LINK32 kernel32.lib user32.lib gdi32.lib winspool.lib comdlg32.lib advapi32.lib shell32.lib ole32.lib oleaut32.lib uuid.lib odbc32.lib odbccp32.lib libtux.lib libbuft.lib libtux2.lib libfml.lib libfml32.lib libgp.lib /nologo /subsystem:windows /dll /machine:I386 /out:".\bin/tpcc\_tuxedo.dll" !ELSEIF "\$(CFG)" == "tm\_tuxedo\_dll - Win32 Debug" # PROP BASE Use\_MFC 0 # PROP BASE Use\_Debug\_Libraries 1 # PROP BASE Output\_Dir "Debug" # PROP BASE Intermediate\_Dir "Debug" # PROP BASE Target\_Dir "" # PROP Use\_MFC 0 # PROP Use\_Debug\_Libraries 1 # PROP Output\_Dir ".\bin" # PROP Intermediate\_Dir ".\obj" # PROP Ignore\_Export\_Lib 0 # PROP Target\_Dir "" # ADD BASE CPP /nologo /MTd /W3 /Gm /GX /Zi /Od /D "WIN32" /D "\_DEBUG" /D "\_WINDOWS" /YX /FD /c # ADD CPP /nologo /MDd /W3 /Gm /GX /ZI /Od /D "WIN32" /D "\_DEBUG" /D "\_WINDOWS" /YX /FD /c # ADD BASE MTL /nologo /D "\_DEBUG" /mktyplib203 /o "NUL" /win32 # ADD MTL /nologo /D "\_DEBUG" /mktyplib203 /o "NUL" /win32 # ADD BASE RSC /l 0x409 /d "\_DEBUG" # ADD RSC /l 0x409 /d "\_DEBUG" BSC32=bscmake.exe # ADD BASE BSC32 /nologo # ADD BSC32 /nologo LINK32=link.exe # ADD BASE LINK32 kernel32.lib user32.lib gdi32.lib winspool.lib comdlg32.lib advapi32.lib shell32.lib ole32.lib oleaut32.lib uuid.lib odbc32.lib odbccp32.lib /nologo /subsystem:windows /dll /debug /machine:I386 /pdbtype:sept # ADD LINK32 kernel32.lib user32.lib gdi32.lib winspool.lib comdlg32.lib advapi32.lib shell32.lib ole32.lib oleaut32.lib uuid.lib odbc32.lib odbccp32.lib libtux.lib libbuft.lib libtux2.lib libfml.lib libfml32.lib libgp.lib /nologo

/subsystem:windows /dll /debug /machine:I386 /out:".\bin/tpcc\_tuxedo.dll" /pdbtype:sept

!ELSEIF "\$(CFG)" == "tm\_tuxedo\_dll - Win32 IceCAP"

# PROP BASE Use\_MFC 0 # PROP BASE Use\_Debug\_Libraries 1 # PROP BASE Output\_Dir "tm\_tuxed" # PROP BASE Intermediate\_Dir "tm\_tuxed" # PROP BASE Ignore\_Export\_Lib 0 # PROP BASE Target\_Dir "" # PROP Use\_MFC 0 # PROP Use\_Debug\_Libraries 1 # PROP Output\_Dir ".\bin" # PROP Intermediate\_Dir ".\obj" # PROP Ignore\_Export\_Lib 0 # PROP Target\_Dir "" # ADD BASE CPP /nologo /MDd /W3 /Gm /GX /Zi /Od /D "WIN32" /D "\_DEBUG" /D "\_WINDOWS" /YX /FD /c # ADD CPP /nologo /MD /W3 /Gm /GX /Zi /O2 /D "WIN32" /D "NDEBUG" /D "\_WINDOWS" /D "ICECAP" /YX /FD /Gh /c # ADD BASE MTL /nologo /D "\_DEBUG" /mktyplib203 /o "NUL" /win32 # ADD MTL /nologo /D "\_DEBUG" /mktyplib203 /o "NUL" /win32 # ADD BASE RSC /l 0x409 /d "\_DEBUG" # ADD RSC /l 0x409 /d "\_DEBUG" BSC32=bscmake.exe # ADD BASE BSC32 /nologo # ADD BSC32 /nologo LINK32=link.exe # ADD BASE LINK32 kernel32.lib user32.lib gdi32.lib winspool.lib comdlg32.lib advapi32.lib shell32.lib ole32.lib oleaut32.lib uuid.lib odbc32.lib odbccp32.lib libtux.lib libbuft.lib libtux2.lib libfml.lib libfml32.lib libgp.lib /nologo /subsystem:windows /dll /debug /machine:I386 /out:".\bin/tpcc\_tuxedo.dll" /pdbtype:sept # ADD LINK32 icap.lib kernel32.lib user32.lib gdi32.lib winspool.lib comdlg32.lib advapi32.lib shell32.lib ole32.lib oleaut32.lib uuid.lib odbc32.lib odbccp32.lib libtux.lib libbuft.lib libtux2.lib libfml.lib libfml32.lib libgp.lib /nologo /subsystem:windows /dll /debug /machine:I386 /out:".\bin/tpcc\_tuxedo.dll" /pdbtype:sept !ENDIF

# Begin Target

- # Name "tm\_tuxedo\_dll Win32 Release"
- # Name "tm\_tuxedo\_dll Win32 Debug"
- # Name "tm\_tuxedo\_dll Win32 IceCAP"
- # Begin Group "Source"

# PROP Default\_Filter "\*.cpp" # Begin Source File

SOURCE=.\src\tpcc\_tux.cpp # End Source File # End Group

# Begin Group "Header"

# PROP Default\_Filter "\*.h" # Begin Source File

SOURCE=.\src\tpcc\_tux.h # End Source File # End Group # End Target # End Project

## **t p c c.c p p**

/\*FILE: TPCC.C \* Microsoft TPC-C Kit Ver. 4.20.000 \* Copyright Microsoft, 1999 \* All Rights Reserved \*\* Version 4.10.000 audited by Richard Gimarc, Performance Metrics, 3/17/99 \*\* PURPOSE: Main module for TPCC.DLL which is an ISAPI service dll. \* Contact: Charles Levine (clevine@microsoft.com) \* \* Change history: \* 4.20.000 - reworked error handling; added options for COM and Encina txn monitors\*/#include <windows.h> #include <process.h> #include <tchar.h> #include <stdio.h> #include <stdarg.h> #include <malloc.h> #include <stdlib.h> #include <string.h> #include <time.h> #include <sys\timeb.h> #include <io.h> #include <assert.h> #include <sqltypes.h> #ifdef ICECAP #include <icapexp.h> #endif#include "..\..\common\src\trans.h" //tpckit transaction header contains definations of structures specific to TPC-C #include "..\..\common\src\error.h" #include "..\..\common\src\txn\_base.h" #include "..\..\common\src\ReadRegistry.h"

#include "..\..\common\txnlog\include\rtetime.h"

```
#include "..\..\common\txnlog\include\spinlock.h"
#include "..\..\common\txnlog\include\txnlog.h"
```

```
// Database layer includes
#include "..\..\db_dblib_dll\src\tpcc_dblib.h"
          // DBLIB implementation of TPC-C txns
#include "..\..\db_odbc_dll\src\tpcc_odbc.h"
          // ODBC implementation of TPC-C txns
```

```
// Txn monitor layer includes
#include "..\..\tm_com_dll\src\tpcc_com.h"
                    // COM Services implementation on
TPC-C txns
#include "..\..\tm_tuxedo_dll\src\tpcc_tux.h"
          // interface to Tuxedo libraries
#include "..\..\tm_encina_dll\src\tpcc_enc.h"
          // interface to Encina libraries
```

```
#include "httpext.h"
           //ISAPI DLL information header
#include "tpcc.h"
           //this dlls specific structure, value e.t.
header.
```
#define LEN\_ERR\_STRING 256

```
// defines for Make<Txn>Form calls to distinguish
input and output flavors
#define OUTPUT_FORM 0
#define INPUT_FORM 1
```

```
charszMyComputerName[MAX_COMPUTERNAME_LENGTH+1]
;
```

```
//Terminal client id structure
TERMTerm = \{ 0, 0, 0, NULL \}
```

```
// The WEBCLIENT_VERSION string specifies the version
 level of this web client interface.
 // The RTE must be synchronized with the interface
 level on login, otherwise the login
 // will fail. This is a sanity check to catch
problems resulting from mismatched versions
 // of the RTE and web client.
 #define WEBCLIENT_VERSION "410"
```

```
static CRITICAL_SECTION
         TermCriticalSection;
```

```
static HINSTANCE hLibInstanceTm = NULL;
static HINSTANCE hLibInstanceDb = NULL;
```

```
TYPE_CTPCC_DBLIB *pCTPCC_DBLIB_new;<br>TYPE_CTPCC_ODBC *pCTPCC_0
TYPE_CTPCC_ODBC *pCTPCC_ODBC_new;<br>TYPE_CTPCC_TUXEDO *pCTPCC_TUXEDO_new;
TYPE_CTPCC_TUXEDO *pCTPCC_TUXEDO_new;<br>TYPE_CTPCC_ENCTNA *pCTPCC_ENCTNA_new;
TYPE_CTPCC_ENCINA *pCTPCC_ENCINA_new;<br>TYPE_CTPCC_ENCINA *pCTPCC_ENCINA_post
TYPE_CTPCC_ENCINA *pCTPCC_ENCINA_post_init;<br>TYPE_CTPCC_COM **pCTPCC_COM_new
                                                    *pCTPCC_COM_new;
```

```
// For deferred Delivery txns:
```

```
CTxnLog
        *txnDelilog = NULL;
         //used to log delivery transaction
informationHANDLEhWorkerSemaphore = INVALID_HANDLE_VALUE;
HANDLEhDoneEvent =
INVALID_HANDLE_VALUE;
HANDLE*pDeliHandles = NULL;
// configuration settings from registry
TPCCREGISTRYDATA Reg;
DWORDdwNumDeliveryThreads = 4;<br>CRITICAL SECTION DelBu:
                          DelBuffCriticalSection;
                  //critical section for delivery
transactions cache
DELIVERY_TRANSACTION *pDelBuff
         = NULL;
DWORDdwDelBuffSize= 100// size of circular buffer for delivery
txns
DWORDdwDelBuffFreeCount;
         // number of buffers free
DWORDdwDe1ButffBusyIndex = 0; //
index position of entry waiting to be delivered
DWORDdwDelBufferreeIndex = 0; //
index position of unused entry
#include "..\..\common\src\ReadRegistry.cpp"
/* FUNCTION: DllMain
 *
*This function is the entry point
for the DLL. This implementation is based on the
 * fact that
DLL_PROCESS_ATTACH is only called from the inet
service once.
 *
* ARGUMENTS: HANDLE hModule
                  module handle
 ** DWORD DESCRIPTION OF PROPERTY AND INVORMED MORE
        ul_reason_for_call reason for call
 * LPVOID
        lpReserved
         reserved for future use
 *
* RETURNS: BOOL FALSE
                           errors occured in
initialization*TRUE DLL
```
successfully initialized

\*/
BOOL APIENTRY DllMain(HANDLE hModule, DWORD ul \_ reason \_ for \_ call, LPVOID lpReserved) { DWORD i; char szEvent[LEN\_ERR\_STRING] <sup>=</sup> "\0"; char szLogFile[128]; char szDllName[128]; // debugging.... // DebugBreak(); try { switch( ul\_reason\_for\_call ) { caseDLLPROCESSATTACH:{ DWORD dwSize <sup>=</sup> MAX COMPUTERNAMELENGTH+1; GetComputerName(szMyComputerName, &dwSize); szMyComputerName[dwSize] <sup>=</sup> 0; } DisableThreadLibraryCalls((HMODULE)hModule) ; InitializeCriticalSection(&TermCriticalSect ion): if ( ReadTPCCRegistrySettings( &Reg ) ) throw new CWEBCLNT ERR( ERR\_MISSING\_REGISTRY\_ENTRIES ); dwDelBuffSize= min( Reg.dwMaxPendingDeliveries, 10000 ); // min with 10000 as <sup>a</sup> sanity constraint dwNumDeliveryThreads <sup>=</sup> min( Reg.dwNumberOfDeliveryThreads, 100 ); // min with 100 as <sup>a</sup> sanity constraint TermInit(); // load DLL for txn monitor if(Reg.eTxnMon == TUXEDO) { strcpy( szDllName, Reg.szPath ); strcat( szDllName, "tpcc tuxedo.dll"); hLibInstanceTm <sup>=</sup> LoadLibrary( szDllName ); if(hLibInstanceTm == NULL)

szDllName, GetLastError() ); // get function pointer to wrapper for class constructor pCTPCC\_TUXEDO\_new <sup>=</sup> (TYPE\_CTPCC\_TUXEDO\*) GetProcAddress(hLibInstanceTm,"CTPCC\_TUXEDO\_new");  $\therefore$ (pCTPCC\_TUXEDO\_new == NULL) throw new CWEBCLNT ERR( ERR\_GETPROCADDR\_FAILED, szDllName, GetLastError() ); } else if (Reg.eTxnMon == ENCINA)  $\left($ strcpy( szDllName, Reg.szPath ); strcat( szDllName, "tpcc\_encina.dll"); hLibInstanceTm <sup>=</sup> LoadLibrary( szDllName ); if(hLibInstanceTm == NULL) throw new CWEBCLNT ERR( ERR\_LOADDLL\_FAILED, szDllName, GetLastError() ); // get function pointer to wrapper for class constructor pCTPCC\_ENCINA\_new <sup>=</sup> (TYPE\_CTPCC\_ENCINA\*) GetProcAddress(hLibInstanceTm,"CTPCC\_ENCINA\_new"); pCTPCC\_ENCINA\_post\_init <sup>=</sup> (TYPE\_CTPCC\_ENCINA\*) GetProcAddress(hLibInstanceTm,"CTPCC\_ENCINA\_post\_init "); if(pCTPCC\_ENCINA\_new == NULL) throw new CWEBCLNT ERR( ERR\_GETPROCADDR\_FAILED, szDllName, GetLastError() ); } else if (Reg.eTxnMon == COM) { strcpy( szDllName, Reg.szPath ); strcat( szDllName, "tpcc\_com.dll"); hLibInstanceTm <sup>=</sup> LoadLibrary( szDllName ); if(hLibInstanceTm == NULL) throw new CWEBCLNT ERR( ERR\_LOADDLL\_FAILED, szDllName, GetLastError() ); //get function pointer to wrapper for class constructor

throw new CWEBCLNT \_ ERR( ERR\_LOADDLL\_FAILED,

GetProcAddress(hLibInstanceTm,"CTPCC\_COM\_new"); if(pCTPCC\_COM\_new == NULL) throw new CWEBCLNT ERR( ERR\_GETPROCADDR\_FAILED, szDllName, GetLastError() ); } // load DLL for database connection if ((Reg.eTxnMon == None) || (dwNumDeliveryThreads <sup>&</sup>gt; 0)) { if(Reg.eDB\_Protocol == DBLIB)  $\left($ strcpy( szDllName, Reg.szPath ); strcat( szDllName, "tpcc\_dblib.dll"); hLibInstanceDb <sup>=</sup> LoadLibrary( szDllName ); if (hLibInstanceDb == NULL) throw new CWEBCLNT ERR( err\_LOADDLL\_FAILED, szDllName, GetLastError() ); // get function pointer to wrapper for class constructor pCTPCC\_DBLIB\_new <sup>=</sup> (TYPE\_CTPCC\_DBLIB\*) GetProcAddress(hLibInstanceDb,"CTPCC\_DBLIB\_new"); if (pCTPCC\_DBLIB\_new == NULL) throw new CWEBCLNT ERR( ERR\_GETPROCADDR\_FAILED, szDllName, GetLastError() ); } else if (Reg.eDB\_Protocol == ODBC) { strcpy( szDllName, Reg.szPath ); strcat( szDllName, "tpcc\_odbc.dll"); hLibInstanceDb <sup>=</sup> LoadLibrary( szDllName ); if (hLibInstanceDb == NULL) throw new CWEBCLNT ERR( \_ ERR\_ LOADDLL\_ FAILED, szDllName, GetLastError() ); // get function pointer to wrapper for class constructor pCTPCC\_ODBC\_new <sup>=</sup> (TYPE\_CTPCC\_ODBC\*) GetProcAddress(hLibInstanceDb,"CTPCC\_ODBC\_new");

pCTPCC\_COM\_new <sup>=</sup> (TYPE\_CTPCC\_COM\*)

if (pCTPCC\_ODBC\_new == NULL) throw new CWEBCLNT \_ ERR( ERR \_ GETPROCADDR \_ FAILED, szDllName, GetLastError() ); } } if(dwNumDeliveryThreads) { //for deferred delivery txns: hDoneEvent <sup>=</sup> CreateEvent( NULL, TRUE /\* manual reset \*/, FALSE /\* initially not signalled \*/, NULL ); InitializeCriticalSection(&DelBuffCriticalS ection); hWorkerSemaphore <sup>=</sup> CreateSemaphore( NULL, 0, dwDelBuffSize, NULL ); dwDelBuffFreeCount <sup>=</sup> dwDelBuffSize; InitJulianTime(NULL); // create unique log file name based on delilog-yymmddhhmm.log SYSTEMTIME Time; GetLocalTime( &Time ); wsprintf( szLogFile, "%sdelivery- %2.2d%2.2d%2.2d-%2.2d%2.2d.log", Reg.szPath, Time.wYear % 100, Time.wMonth, Time.wDay, Time.wHour, Time.wMinute ); txnDelilog <sup>=</sup> new CTxnLog(szLogFile, TXN\_LOG\_WRITE); //write event into txn log for START txnDelilog- >WriteCtrlRecToLog(TXN\_EVENT\_START, szMyComputerName, sizeof(szMyComputerName)); // allocate structures for delivery buffers and thread mgmt pDeliHandles <sup>=</sup> new HANDLE[dwNumDeliveryThreads]; pDelBuff <sup>=</sup> new

DELIVERY \_ TRANSACTION[dwDelBuffSize];

// launch DeliveryWorkerThread to perform actual delivery txns for(i=0; i<dwNumDeliveryThreads; i++) { pDeliHandles[i] <sup>=</sup> (HANDLE) \_beginthread( DeliveryWorkerThread, 0, NULL ); if (pDeliHandles[i] == INVALID HANDLE VALUE) throw new CWEBCLNT ERR( ERR \_ DELIVERY \_ THREAD \_ FAILED ); } } break; caseDLLPROCESSDETACH:if(dwNumDeliveryThreads) { if(txnDelilog != NULL) { //write event into txn log for STOP txnDelilog- >WriteCtrlRecToLog(TXN\_EVENT\_STOP, szMyComputerName, sizeof(szMyComputerName)); // This will do <sup>a</sup> clean shutdown of the delivery log file CTxnLog \*txnDelilogLocal <sup>=</sup> txnDelilog; txnDelilog= NULL; delete txnDelilogLocal; } delete [] pDeliHandles; delete [] pDelBuff; CloseHandle( hWorkerSemaphore ); CloseHandle( hDoneEvent ); DeleteCriticalSection(&DelBuffCriticalSecti  $\cap$ n) : }

DeleteCriticalSection(&TermCriticalSection)

if(hLibInstanceTm != NULL) FreeLibrary( hLibInstanceTm ); hLibInstanceTm <sup>=</sup> NULL; if(hLibInstanceDb != NULL) FreeLibrary( hLibInstanceDb ); hLibInstanceDb <sup>=</sup> NULL; Sleep(500); break; default:/\* nothing \*/; } } catch (CBaseErr \*e) { WriteMessageToEventLog( e- >ErrorText() ); delete e; TerminateExtension(0); return FALSE; } catch (...)  $\left($ WriteMessageToEventLog(TEXT("Unhandled exception. DLL could not load.")); TerminateExtension(0); return FALSE; } return TRUE; } /\* FUNCTION: GetExtensionVersion \* \*This function is called by the inet service when the DLL is first loaded. \* \* ARGUMENTS: HSE \_ VERSION\_ INFO \*pVer passed in structure in which to place expected version number. \* \*TRUE inet service expected return value. \*/BOOL WINAPI GetExtensionVersion(HSE\_VERSION\_INFO \*pVer) { pVer->dwExtensionVersion <sup>=</sup> MAKELONG(HSE\_VERSION\_MINOR, HSE\_VERSION\_MAJOR);

;

lstrcpyn(pVer->lpszExtensionDesc, "TPC-C Server.", HSE\_MAX\_EXT\_DLL\_NAME\_LEN); // TODO: why do we need this here instead of in the DLL attach? if (Reg.eTxnMon == ENCINA) pCTPCC\_ENCINA\_post\_init(); return TRUE; } /\* FUNCTION: TerminateExtension \* \*This function is called by the inet service when the DLL is about to be unloaded. \* Release all resources in anticipation of being unloaded. \* \*TRUE inet service expected return value. \*/BOOL WINAPI TerminateExtension( DWORD dwFlags ) { if (pDeliHandles) { SetEvent ( hDoneEvent ) ; for(DWORD i=0; i<dwNumDeliveryThreads; i++) WaitForSingleObject( pDeliHandles[i], INFINITE ); } TermDeleteAll(); return TRUE; } /\* FUNCTION: HttpExtensionProc \* \*This function is the main entry point for the TPCC DLL. The internet service \* calls this function passing in the http string. \*\* ARGUMENTS: EXTENSION \_ CONTROL\_ BLOCK \*pECB structure pointer to passed in internet\*service information. \* \* RETURNS: DWORD HSE STATUS SUCCESS \_ connection can be dropped if error\*HSE STATUS SUCCESS AND KEEP CONN \_ \_ \_ \_ \_ keep connect valid comment sent \* \* COMMENTS: None \*\*/

DWORD WINAPI HttpExtensionProc(EXTENSION\_CONTROL\_BLOCK \*pECB) int iCmd, FormId, TermId, iSyncId; char szBuffer[4096]; int lpbSize; static char  $szHeader[] = "200 0k";$ DWORD $dwsize = 6;$ // initial value is strlen(szHeader) char szHeader1[4096]; #ifdef ICECAP StartCAP(); #endiftry { //process http query ProcessQueryString(pECB, &iCmd, &FormId, &TermId, &iSyncId); if (TermId != 0) { if ( TermId <sup>&</sup>lt; 0 || TermId >= Term.iNumEntries || Term.pClientData[TermId].iNextFree != -1 ) { //debugging... charszTmp[128]; wsprintf( szTmp, "Invalid term ID; TermId =  $d''$ , TermId ); WriteMessageToEventLog( szTmp ) ; throw new CWEBCLNT\_ ERR( ERR\_INVALID\_TERMID );  $\lambda$ //must have <sup>a</sup> valid syncid here since termid is valid if (iSyncId != Term.pClientData[TermId].iSyncId) throw new CWEBCLNT \_ ERR( ERR\_INVALID\_SYNC\_CONNECTION ); //set use time Term.pClientData[TermId].iTickCount <sup>=</sup> GetTickCount(); } switch(iCmd) { case 0:

{

break; case 1: switch( FormId ) { caseWELCOME FORM: caseMAIN\_ MENU\_ FORM:break; caseNEW ORDER FORM: ProcessNewOrderForm(pECB, TermId, szBuffer); break; casePAYMENT \_ FORM: ProcessPaymentForm(pECB, TermId, szBuffer); break; caseDELIVERY FORM: ProcessDeliveryForm(pECB, TermId, szBuffer); break; caseORDER \_ STATUS \_ FORM: ProcessOrderStatusForm(pECB, TermId, szBuffer); break; caseSTOCK LEVEL FORM: ProcessStockLevelForm(pECB, TermId, szBuffer); break; } break; case 2: // new-order selected from menu; display new-order input form MakeNewOrderForm(TermId, NULL, INPUT\_FORM, szBuffer); break; case 3: // payment selected from menu; display payment input form MakePaymentForm(TermId, NULL, INPUT FORM, szBuffer); break; case 4:

WelcomeForm(pECB, // delivery selected from menu; display delivery input form

szBuffer);

MakeDeliveryForm(TermId, NULL, INPUT\_FORM, szBuffer); break; case 5: // order-status selected from menu; display order-status input form MakeOrderStatusForm(TermId, NULL, INPUTFORM, szBuffer); break; case 6: // stock-level selected from menu; display stock-level input form MakeStockLevelForm(TermId, NULL, INPUT \_ FORM, szBuffer); break; case 7: // ExitCmd TermDelete(TermId); WelcomeForm(pECB, szBuffer); break; case 8: SubmitCmd(pECB, szBuffer); break; case 9: // menu MakeMainMenuForm(TermId, Term.pClientData[TermId].iSyncId, szBuffer); break; case 10: // CMD=Clear // resets all connections; should only be used when no other connections are active TermDeleteAll(); TermInit(); WelcomeForm(pECB, szBuffer); break; case 11: // CMD=Stats StatsCmd(pECB, szBuffer); break; } } catch (CBaseErr \*e) { ErrorForm( pECB, e->ErrorType(), e->ErrorNum(), TermId, iSyncId, e->ErrorText(), szBuffer ); delete e; } catch (...) { ErrorForm( pECB, ERR\_TYPE\_WEBDLL, 0, TermId, iSyncId, "Error: Unhandled exception in Web Client.", szBuffer ); }

```
lpbSize = strlen(szBuffer);
          wsprintf(szHeader1,
                              "Content-Type:
text/html\r\n""Content-Length:
d\r\ln"Connection: Keep-
Alive\r\n\r\n" , lpbSize);
          strcat( szHeader1, szBuffer );
          (*pECB->ServerSupportFunction)(pECB-
>ConnID, HSE_REQ_SEND_RESPONSE_HEADER, szHeader,
(LPDWORD) &dwSize, (LPDWORD)szHeader1);
           //finish up and keep connection
          pECB->dwHttpStatusCode = 200;
          return HSE
_
STATUS_
SUCCESS_
AND_
KEEP_
CONN;
}
void WriteMessageToEventLog(LPTSTR lpszMsg)
{
    TCHAR szMsg[256];
    HANDLE hEventSource;
    LPTSTR lpszStrings[2];
     // Use event logging to log the error.
     //.<br>hEventSource = RegisterEventSource(NULL,
TEXT("TPCC.DLL"));
    _
lpszStrings[0] = szMsg;
lpszStrings[1] = lpszMsg;
    stprintf(szMsg, TEXT("Error in TPCC.DLL: "));
    if (hEventSource != NULL)
          {
        ReportEvent(hEventSource, // handle of event
sourceEVENTLOG
_
ERROR
_
TYPE, // event type
            0, \sqrt{2} // event category
            0, // event ID
            NULL, // current user's
SID2, // strings in
lpszStrings
            0, \frac{1}{\sqrt{2}} // no bytes of raw
data(LPCTSTR *)lpszStrings, // array of
error strings
            NULL); \frac{1}{2} // no raw data
        (VOID) DeregisterEventSource(hEventSource);
    }
\lambda
```
#ifdef ICECAP

#endif

StopCAP();

/\* FUNCTION: DeliveryWorkerThread \* \*This function processes deferred delivery txns. There are typically several \* threads running this routine. The number of threads is determined by an entry \* read from the registry. The thread waits for work by waiting on semaphore. \* When <sup>a</sup> delivery txn is posted, the semaphore is released. After processing \* the delivery txn, information is logged to record the txn status and execution\* time. \*//\*static\*/ void DeliveryWorkerThread(void \*ptr) { CTPCC BASE \*pTxn <sup>=</sup> NULL; DELIVERY\_TRANSACTION \_ delivery; PDELIVERYDATA \_ pDeliveryData; TXN RECORD TPCC DELIV DEF txnDeliRec; DWORD index; HANDLEhandles[2]; SYSTEMTIMEE transend; //delivery transaction finished timeSYSTEMTIMEE trans start; //delivery transaction start time assert(txnDelilog != NULL); try { if (Reg.eDB\_Protocol == ODBC) pTxn <sup>=</sup> pCTPCC\_ODBC\_new( Reg.szDbServer, Reg.szDbUser, Reg.szDbPassword, szMyComputerName, Reg.szDbName ); else if (Reg.eDB\_Protocol == DBLIB) pTxn <sup>=</sup> pCTPCC\_DBLIB\_new( Reg.szDbServer, Reg.szDbUser, Reg.szDbPassword, szMyComputerName, Reg.szDbName ); pDeliveryData <sup>=</sup> pTxn- >BuffAddr \_ Delivery(); } catch (CBaseErr \*e) { char szTmp[1024]; wsprintf( szTmp, "Error in Delivery Txn thread. Could not connect to database.  $"$  % s. Server=%s, User=%s, Password=%s, Database=%s",

e- >ErrorText(), Reg.szDbServer, Reg.szDbUser, Reg.szDbPassword, Reg.szDbName ); WriteMessageToEventLog( szTmp ); delete e; goto ErrorExit; } catch (...) { WriteMessageToEventLog(TEXT("Unhandled exception caught in DeliveryWorkerThread.")); goto ErrorExit; } while (TRUE) { try { //while delivery thread running, i.e. user has not requested termination while (TRUE) { // need to wait for multiple objects: program exit or worker semaphore; handles[0] <sup>=</sup> hDoneEvent; handles $[1] =$ hWorkerSemaphore; index <sup>=</sup> WaitForMultipleObjects( 2, &handles[0], FALSE, INFINITE ); if (index == WAIT OBJECT 0) goto ErrorExit; ZeroMemory(&txnDeliRec, sizeof(txnDeliRec)); txnDeliRec.TxnType <sup>=</sup> TXN\_REC\_TYPE\_TPCC\_DELIV\_DEF; // make <sup>a</sup> local copy of current entry from delivery buffer and increment buffer index EnterCriticalSection(&DelBuffCriticalSectio n); delivery <sup>=</sup> \*(pDelBuff+dwDelBuffBusyIndex); dwDelBuffFreeCount++; dwDelBuffBusyIndex++; if $//$  wrap- $(dwDelBufferBusyIndex == dwDelBufferSize)$ around if at end of buffer dwDelBuffBusyIndex <sup>=</sup> 0;

```
LeaveCriticalSection(&DelBuffCriticalSectio
n);
          pDeliveryData->w_id = delivery.w_id;
          pDeliveryData->o_carrier_id =
delivery.o_carrier_id;
           txnDeliRec.wid = pDeliveryData->w_id;
           txnDeliRec.o_carrier_id = pDeliveryData-
 >o
_
carrier
_
id;
           txnDeliRec.TxnStartT0 =
Get64BitTime(&delivery.queue);
                                          GetLocalTime(
 &trans_start );
                                          pTxn-
>Delivery();
                                         GetLocalTime(
 &trans_end );
                                         //log txn
           txnDeliRec.TxnStatus = ERR
SUCCESS;
                                          for (int i=0;
i<10; i++)txnDeliRec.o
_
id[i] = pDeliveryData-
 >o
_
id[i];
           txnDeliRec.DeltaT4 =
(int)(Get64BitTime(&trans_end) -
txnDeliRec.TxnStartT0);
           txnDeliRec.DeltaTxnExec =
(int)(Get64BitTime(&trans end) -
Get64BitTime(&trans_start));
                                         if(txnDelilog != NULL)
          txnDelilog->WriteToLog(&txnDeliRec);
                               }
                     }
                     catch (CBaseErr *e)
                     {
                                char szTmp[1024];
                               wsprintf( szTmp, "Error
 in Delivery Txn thread. %s", e->ErrorText() );
                               WriteMessageToEventLog(
szTmp );
                                // log the error txn
                                txnDeliRec.TxnStatus =
e->ErrorType();
                                if (txnDelilog != NULL)
                                         txnDelilog-
```
>WriteToLog(&txnDeliRec);

```
delete e;
                    }
                    catch (...)
                    {
                              // unhandled exception;
shouldn't happen; not much we can do...
         WriteMessageToEventLog(TEXT("Unhandled
exception caught in DeliveryWorkerThread."));
                    }
          }
ErrorExit:
delete pTxn;
          _
endthread();
}
/* FUNCTION: PostDeliveryInfo
 *
*This function enters the delivery
txn into the deferred delivery buffer.
 *
* RETURNS: BOOL FALSE
         delivery information posted successfully
 *TRUE error cannot post delivery info
 */BOOL PostDeliveryInfo(short w_id, short o_carrier_id)
{
          BOOL bError;
         EnterCriticalSection(&DelBuffCriticalSectio
n);
          if (dwDelBuffFreeCount > 0)
          {
                    bError = FALSE;
                    (pDelBuff+dwDelBuffFreeIndex)-
>wid = w
_
id;
                    (pDelBuff+dwDelBuffFreeIndex)-
>o_
carrier_
idd = o_carrier_id;
         GetLocalTime(&(pDelBuff+dwDelBuffFreeIndex)
->queue);
                    dwDelBuffFreeCount--;
                    dwDelBuffFreeIndex++;
                    if (dwDelBuffFreeIndex ==
dwDelBuffSize)
                              dwDelBuffFreeIndex = 0;
                    // wrap-around if at end of
buffer}
         else// No free buffers. Return an
error, which indicates that the delivery buffer is
f(1)// Most likely, the number of
delivery worker threads needs to be increased to keep
up
                    // with the txn rate.
```
bError <sup>=</sup> TRUE;

LeaveCriticalSection(&DelBuffCriticalSectio n); if (!bError) // increment worker semaphore to wake up <sup>a</sup> worker thread ReleaseSemaphore( hWorkerSemaphore, 1, NULL ); return bError; } /\* FUNCTION: ProcessQueryString \* \*This function extracts the relevent information out of the http command passed in from \* the browser. \* \*If this is the initial connection i.e. client is at welcome screen then \* there will not be <sup>a</sup> terminal id or current form id. If this is the case \* then the pTermid and pFormid return values are undefined. \*/void ProcessQueryString(EXTENSION\_CONTROL\_BLOCK \*pECB, int \*pCmd, int \*pFormId, int \*pTermId, int \*pSyncId) { char \*ptr <sup>=</sup> pECB->lpszQueryString; char szBuffer[25]; int i; //allowable client command strings i.e. CMD=command static char \*szCmds[] <sup>=</sup> { "Process", "..NewOrder..", "..Payment..", "..Delivery..", "..Order-Status..", "..Stock-Level..", "..Exit..", "Submit", "Menu", "Clear", "Stats", "" };  $*pCmd = 0;$  // default is the login screen \*pTermId <sup>=</sup> 0; // if no params (i.e., empty query string), then return login screen if (strlen(pECB->lpszQueryString) == 0) return; // parse FORMID, TERMID, and SYNCID \*pFormId <sup>=</sup> GetIntKeyValue(&ptr, "FORMID", NO \_ ERR, NO\_ERR); \*pTermId <sup>=</sup> GetIntKeyValue(&ptr, "TERMID", NOERR, NO\_ERR); \*pSyncId <sup>=</sup> GetIntKeyValue(&ptr, "SYNCID", NO \_ ERR, NO\_ERR);

// parse CMD GetKeyValue(&ptr, "CMD", szBuffer, sizeof(szBuffer), ERR\_COMMAND\_UNDEFINED); // see which command it matches  $f \circ r (i=0; + i++)$ { if (szCmds[i][0] == 0) // no more; no match; return error throw new CWEBCLNT ERR( ERR \_ COMMAND \_ UNDEFINED ); if ( !strcmp(szCmds[i], szBuffer) {  $*_{pCmd} = i+1;$ break; } } } /\* FUNCTION: void WelcomeForm \*\*/void WelcomeForm(EXTENSION\_CONTROL\_BLOCK \*pECB, char \*szBuffer) { char szTmp[1024]; //welcome to tpc-c html form buffer, this is first form client sees. strcpy( szBuffer, "<HTML><HEAD><TITLE>TPC-C Web Client</TITLE></HEAD><BODY>""<B><BIG>Microsoft TPC-C Web Client (ver 4.20)</BIG></B> <BR> <BR>" "<font face=\"Courier New\"><PRE>" "Compiled: "\_\_DATE\_\_", "\_\_TIME\_\_" <BR>" "Source: " FILE" ("\_\_TIMESTAMP\_\_") <BR>""</PRE></font>""<FORM ACTION=\"tpcc.dll\" METHOD=\"GET\">" "<INPUT TYPE=\"hidden\" NAME=\"STATUSID\" VALUE=\"0\">" "<INPUT TYPE=\"hidden\" NAME=\"ERROR\" VALUE=\"0\">""<INPUT TYPE=\"hidden\" NAME=\"FORMID\"  $VATJIF=\$ <sup>"1</sup> $V"$ "<INPUT TYPE=\"hidden\" NAME=\"TERMID\"  $VALUE=\langle "0\rangle ">="$ 

VALUE=\"0\">""<INPUT TYPE=\"hidden\" NAME=\"VERSION\" VALUE=\"" WEBCLIENT\_VERSION "\">"  $\rightarrow$ sprintf( szTmp, "Configuration Settings: <BR><font face=\"Courier New\" color=\"blue\"><PRE>""Txn Monitor  $=$   $<$ B $>$ <sup>8</sup>s  $<$  /B $>$  $<$ BR $>$ <sup>"</sup> "Database $=$   $<$ R $>$  $% s$   $<$  /R $>$  $<$ RR $>$ " "Max Connections  $=$  <B>%d</B><BR>" "#of Delivery Threads <sup>=</sup> <B>%d</B><BR>" "Max Pending Deliveries <sup>=</sup> <B>%d</B><BR>" szTxnMonNames[Reg.eTxnMon], szDBNames[Reg.eDB\_Protocol], Reg.dwMaxConnections, dwNumDeliveryThreads, dwDelBuffSize ); strcat( szBuffer, szTmp); if (Reg.eTxnMon == COM)  $\left\{ \right.$ sprintf( szTmp, "COM Single Pool $=$  <B>%s</B><BR>", Reg.bCOM\_SinglePool ? "YES" : "NO" ); strcat( szBuffer, szTmp); } strcat( szBuffer, "</PRE></font>"); if (Reg.eTxnMon == None) // connection options may be specified when not using <sup>a</sup> txn monitor sprintf( szTmp, "Please enter your database options for this connection:<BR>" "<font face=\"Courier New\" color=\"blue\"><PRE>""DB Server <sup>=</sup> <INPUT NAME=\"db\_server\" SIZE=20 VALUE=\"%s\"><BR>" "DB User ID <sup>=</sup> <INPUT NAME=\"db\_user\" SIZE=20 VALUE=\"%s\"><BR>" "DB Password <sup>=</sup> <INPUT NAME=\"db\_passwd\" SIZE=20 VALUE=\"%s\"><BR>" "DB $=$  <INPUT NAME=\"db\_name\" SIZE=20 VALUE=\"%s\"><BR>" "</PRE></font>", Reg.szDbServer, Reg.szDbUser, Reg.szDbPassword, Reg.szDbName );

"<INPUT TYPE=\"hidden\" NAME=\"SYNCID\"

else// if using <sup>a</sup> txn monitor, connection options are determined from registry; can't// set per user. show options fyi sprintf( szTmp, "Database options which will be used by the transaction monitor: <BR>" "<font face=\"Courier New\" color=\"blue\"><PRE>""DB Server  $=$   $<$ B $>$  $%s$  $<$ /B $>$  $<$ BR $>$ " "DB User ID  $=$   $<$ B>%s</B> $<$ BD $>$ " "DB Password  $=$   $<$ B>%s $<$ /B> $<$ BR>" "DB $=$   $<$ B> $\frac{8}{5}$ s $<$ /B> $<$ BR>" "</PRE></font>", Reg.szDbServer, Reg.szDbUser, Reg.szDbPassword, Reg.szDbName ); strcat( szBuffer, szTmp); sprintf( szTmp, "Please enter your Warehouse and District for this session:<BR>" "<font face=\"Courier New\" color=\"blue\"><PRE>" ); strcat( szBuffer, szTmp); strcat( szBuffer, "Warehouse ID <sup>=</sup> <INPUT NAME=\"w\_id\" SIZE=4><BR>" "District ID <sup>=</sup> <INPUT NAME=\"d\_id\" SIZE=2><BR>""</PRE></font><HR>""<INPUT TYPE=\"submit\" NAME=\"CMD\" VALUE=\"Submit\">""</FORM></BODY></HTML>"); } /\* FUNCTION: SubmitCmd \* \*This function allocated a new terminal id in the Term structure array. \* \*/ void SubmitCmd(EXTENSION\_CONTROL\_BLOCK \*pECB, char \*szBuffer) { int iNewTerm; char\*ptr <sup>=</sup> pECB->lpszQueryString;

char $szVersion[32] = \{ 0 \};$ char $szServer[32] = \{ 0 \};$ 

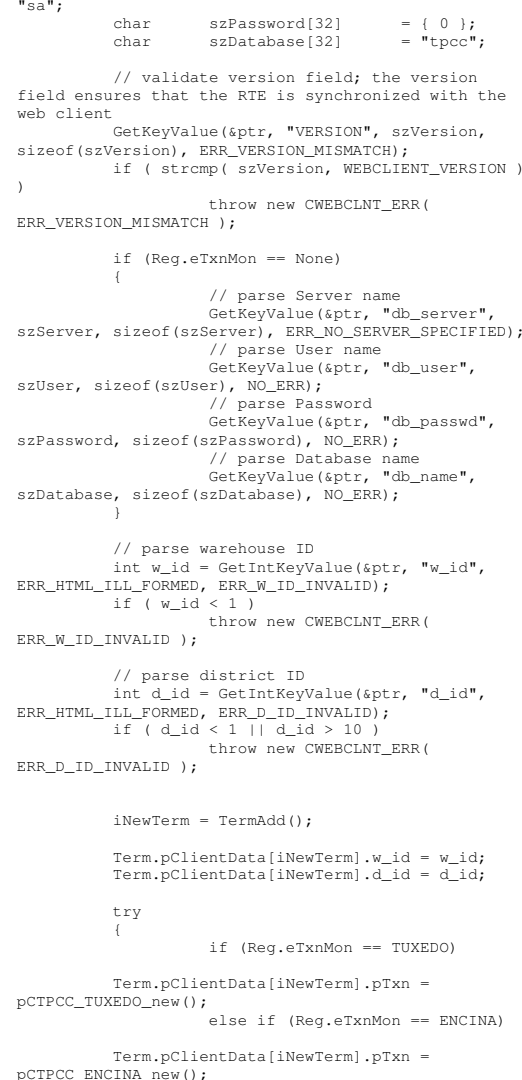

szUser[32] <sup>=</sup>

char

Term.pClientData[iNewTerm].pTxn <sup>=</sup> pCTPCC\_ODBC\_new( szServer, szUser, szPassword, szMyComputerName, szDatabase ); else if (Reg.eDB\_Protocol == DBLIB) Term.pClientData[iNewTerm].pTxn <sup>=</sup> pCTPCC\_DBLIB\_new( szServer, szUser, szPassword, szMyComputerName, szDatabase ); } catch (...)  $\left($ TermDelete(iNewTerm);<br>throw: // pass throw; exception upward } MakeMainMenuForm(iNewTerm, Term.pClientData[iNewTerm].iSyncId, szBuffer); /\* FUNCTION: StatsCmd \* \*This function returns to the browser the total number of active terminal ids. \* This routine is for development/debugging purposes. \* \*/void StatsCmd(EXTENSION\_CONTROL\_BLOCK \*pECB, char \*szBuffer) { int i; int iTotal; EnterCriticalSection(&TermCriticalSection); iTotal <sup>=</sup> 0; for(i=0; i<Term.iNumEntries; i++) { if (Term.pClientData[i].iNextFree  $= -1)$ iTotal++; } LeaveCriticalSection(&TermCriticalSection); wsprintf( szBuffer,

Term.pClientData[iNewTerm].pTxn <sup>=</sup>

else if (Reg.eDB\_Protocol ==

pCTPCC\_COM\_new( Reg.bCOM\_SinglePool );

ODBC)

}

"<HTML><HEAD><TITLE>TPC-C Web Client Stats</TITLE></HEAD>""<BODY><B><BIG> Total Active Connections: %d </BIG></B><BR></BODY></HTML>" , iTotal ); }

else if (Reg.eTxnMon == COM)

char \*CWEBCLNT \_ ERR::ErrorText() { static SERRORMSG errorMsgs[] <sup>=</sup> { ERR\_COMMAND\_UNDEFINED, "Command undefined." }, { ERR\_D\_ID\_INVALID, "Invalid District ID Must be 1 to 10." }, { ERR \_ DELIVERY\_ CARRIER\_ ID\_ RANGE, "Delivery Carrier ID out of range must be 1 - 10." }, { ERR\_DELIVERY\_CARRIER\_INVALID, \_ \_ \_ "Delivery Carrier ID invalid must be numeric 1 - 10." }, { ERR\_ DELIVERY\_ MISSING\_ OCD\_ KEY, "Delivery missing Carrier ID key \"OCD\*\"." }, { ERR \_ DELIVERY \_ THREAD \_ FAILED, "Could not start delivery worker thread."}, { ERR\_GETPROCADDR\_FAILED, "Could not map proc in DLL. GetProcAddr error. DLL=" }, { ERR\_HTML\_ILL\_FORMED, "Required key field is missing from HTML string." {<br>ERR\_INVALID\_SYNC\_CONNECTION, \_ \_ \_ "Invalid Terminal Sync ID." }, { ERR\_INVALID\_TERMID, "Invalid Terminal ID." }, { ERR\_LOADDLL\_FAILED, "Load of DLL failed. DLL=" }, { ERR\_MAX\_CONNECTIONS\_EXCEEDED, \_ \_ \_ "No connections available. Max Connections is probably too low." }, { ERR \_ MISSING \_ REGISTRY \_ ENTRIES,

{ ERR\_NEWORDER\_CUSTOMER\_INVALID, \_ \_ "New Order customer id invalid data type, range = 1 to 3000."  $\qquad \qquad \}$ , { ERR\_NEWORDER\_CUSTOMER\_KEY, \_ \_ "New Order missing Customer key \"CID\*\"."},  $\sqrt{2}$ ERR \_ NEWORDER \_ DISTRICT \_ INVALID, "New Order District ID Invalid range 1 - 10." }, { ERR \_ NEWORDER \_ FORM \_ MISSING \_ DID, "New Order missing District key \"DID\*\"."},  $\left| \cdot \right|$ ERR\_NEWORDER\_ITEMID\_INVALID, "New Order Item Id is wrong data type, must be numeric."  $\hspace{1.6cm} \Big\}$ , {<br>ERR\_NEWORDER\_ITEMID\_RANGE, \_ \_ "New Order Item Id is out of range. Range = 1 to 999999." { ERR\_ NEWORDER\_ ITEMID\_ WITHOUT\_ SUPPW, "New Order Item \_ Id field entered without <sup>a</sup> corresponding Supp\_W." }, { ERR\_NEWORDER\_MISSING\_IID\_KEY, \_ \_ \_ \_ "New Order missing Item Id key \"IID\*\"." }, { ERR\_ NEWORDER\_ MISSING\_QTY\_KEY, "New Order Missing Qty key \"Qty##\*\"." }, { ERR\_NEWORDER\_MISSING\_SUPPW\_KEY, "New Order missing Supp\_W key \"SP##\*\"."}, { ERR\_ NEWORDER\_ NOITEMS\_ ENTERED, "New Order No order lines entered." },  $\left| \cdot \right|$ ERR \_ NEWORDER\_QTY\_INVALID, "New Order Qty invalid must be numeric range 1 - 99." }, { ERR\_NEWORDER\_QTY\_RANGE, "New Order Qty is out of range. Range <sup>=</sup> 1

"Required registry entries are missing.

Rerun INSTALL to correct." },

{ ERR \_ NEWORDER \_ SUPPW \_ INVALID, "New Order Supp\_W invalid data type must be numeric." }, { ERR NO SERVER SPECIFIED, \_ "No Server name specified." }, { ERR\_ ORDERSTATUS\_ CID\_ AND\_ CLT, "Order Status Only Customer ID or Last Name may be entered, not both." }, { ERR\_ORDERSTATUS\_CID\_INVALID, \_ \_ \_ "Order Status Customer ID invalid, range must be numeric 1 - 3000."}, { ERR\_ORDERSTATUS\_CLT\_RANGE, \_ \_ "Order Status Customer last name longer than 16 characters." {<br>ERR\_ORDERSTATUS\_DID\_INVALID, \_ \_ \_ "Order Status District invalid, value must be numeric 1 - 10." }, { ERR\_ ORDERSTATUS\_ MISSING\_ CID\_ CLT, "Order Status Either Customer ID or Last Name must be entered." { ERR \_ ORDERSTATUS \_ MISSING \_ CID \_ KEY, "Order Status missing Customer key  $\Upsilon$ "CID\* $\Upsilon$ "." }, { ERR ORDERSTATUS MISSING CLT KEY, "Order Status missing Customer Last Name  $key \setminus "CLT^* \setminus "$ ." }, { ERR\_ORDERSTATUS\_MISSING\_DID\_KEY, "Order Status missing District key \"DID\*\"." }, { ERR \_ PAYMENT\_ CDI\_ INVALID, "Payment Customer district invalid must be numeric." }, { ERR \_ PAYMENT\_ CID\_ AND\_ CLT, "Payment Only Customer ID or Last Name may be entered, not both." }, { ERR PAYMENT CUSTOMER INVALID, \_ \_ \_ "Payment Customer data type invalid, must be numeric."  ${}$ 

{ ERR \_ NEWORDER\_QTY\_WITHOUT\_SUPPW,

without a corresponding Supp\_W."  $\}$ ,

"New Order Qty field entered

{ ERR \_ PAYMENT \_ CWI \_ INVALID,

to 99." },

"Payment Customer Warehouse invalid, must be numeric." }, { ERR\_PAYMENT\_DISTRICT\_INVALID, \_ \_ \_ "Payment District ID is invalid, must be 1  $-10$   $"$  $-10.$ " }, { ERR\_PAYMENT\_HAM\_INVALID, \_ \_ "Payment Amount invalid data type must be numeric." }, { ERR\_PAYMENT\_HAM\_RANGE, "Payment Amount out of range, 0 - 9999.99." }, { ERR\_PAYMENT\_LAST\_NAME\_TO\_LONG, \_ \_ \_ \_ "Payment Customer last name longer than 16 characters." }, {<br>ERR\_PAYMENT\_MISSING\_CDI\_KEY, \_ \_ \_ \_ "Payment missing Customer district key \"CDI\*\"."}, { ERR\_PAYMENT\_MISSING\_CID\_CLT, \_ \_ \_ \_ "Payment Either Customer ID or Last Name must be entered."  $\qquad \qquad \}$ , {<br>ERR PAYMENT MISSING CID KEY, \_ \_ \_ \_ "Payment missing Customer Key \"CID\*\"." }, { ERR\_PAYMENT\_MISSING\_CLT\_KEY, \_ \_ \_ \_ "Payment missing Customer Last Name key \"CLT\*\"."}, {<br>ERR\_PAYMENT\_MISSING\_CWI\_KEY, \_ \_ \_ \_ "Payment missing Customer Warehouse key  $\vee$  "CWI\* $\vee$  "." }, { ERR\_PAYMENT\_MISSING\_DID\_KEY, \_ \_ \_ \_ "Payment missing District Key \"DID\*\"." }, { ERR\_ PAYMENT\_ MISSING\_ HAM\_ KEY, "Payment missing Amount key \"HAM\*\"." }, {<br>ERR\_STOCKLEVEL\_MISSING\_THRESHOLD\_KEY, \_ \_ \_ \_ "Stock Level; missing Threshold key  $\sum$  "T $T^*$  $\sum$ ". }, { ERR \_ STOCKLEVEL \_ THRESHOLD \_ INVALID,

the range =  $1 - 99.$ " }, { ERR \_ STOCKLEVELTHRESHOLDRANGE, \_ \_ "Stock Level Threshold out of range, range must be  $1 - 99$ ." { ERR\_VERSION\_MISMATCH, "Invalid version field. RTE and Web Client are probably out of sync." }, { ERR W\_ID\_INVALID, "Invalid Warehouse ID." },  $\{$  0, "" } }; char szTmp[256]; int i <sup>=</sup> 0; while (TRUE) { if (errorMsgs[i].szMsg[0] == 0) { strcpy( szTmp, "Unknown error number." ); break; } if (m\_Error == errorMsgs[i].iError) { strcpy( szTmp, errorMsgs[i].szMsg ); break; } i++; } if (m\_szTextDetail) strcat( szTmp, m\_szTextDetail ); if (m\_SystemErr) wsprintf( szTmp+strlen(szTmp), " Error=%d", m\_SystemErr ); mszErrorText <sup>=</sup> new char[strlen(szTmp)+1]; \_ strcpy( m\_szErrorText, szTmp ); return m \_ szErrorText; } /\* FUNCTION: GetKeyValue \* \*This function parses a http formatted string for specific key values. \* \* ARGUMENTS: char \*pQueryString http string from client browser

"Stock Level; Threshold value must be in

\* $\star$  characters and  $\star$ \*pKey key value to look for \* $\star$  characteristic character  $\star$  characteristic character  $\star$ \*pValue character array into which to place key's value\* int iMax maximum length of key value array. \* WEBERROR err error value to throw \* \* RETURNS: nothing. \* \*if (the pKey value is not found) then\* $\star$  is a set of the contract of the contract of the contract of the contract of the contract of the contract of the contract of the contract of the contract of the contract of the contract of the contract of the contract  $(err == 0)$ \*return (empty string) \*else\*throw CWEBCLNT ERR(err) \* \*http keys are formatted either KEY=value& or KEY=value\0. This DLL formats \* TPC-C input fields in such <sup>a</sup> manner that the keys can be extracted in the \* above manner. \*/void GetKeyValue(char \*\*pQueryString, char \*pKey, char \*pValue, int iMax, WEBERROR err) { char \*ptr; if ( !(ptr=strstr(\*pQueryString, pKey)) ) goto ErrorExit; ptr  $+=$  strlen(pKey); if ( \*ptr != '=' ) goto ErrorExit; ptr++; iMax--; // one position is for terminating nullwhile( \*ptr && \*ptr != '&' && iMax)  $\left\{ \right.$  $*$ pValue++ =  $*$ ptr++; iMax--; } \*pValue =  $0$ ; // terminating null \*pQueryString <sup>=</sup> ptr; return; ErrorExit: if (err != NO\_ERR) throw new CWEBCLNT \_ ERR( err ); \*pValue <sup>=</sup> 0; // return empty result string

```
-
 TPC-C FULL DISCLOSURE REPORT A-48 February 2005
value not numeric
  *
* RETURNS: integer
  *
*if (the pKey value is not found)
then*\star if the contract of the contract of the contract of the contract of the contract of the contract of the contract of the contract of the contract of the contract of the contract of the contract of the contract of the c
(NoKeyErr != NO_ERR)
  *throw CWEBCLNT
ERR(err)
  *else*return 0
  * else if (non-
numeric char found) then
  *\star is a set of the contract of the contract of the contract of the contract of the contract of the contract of the contract of the contract of the contract of the contract of the contract of the contract of the contract
(NotIntErr != NO_ERR) then
  *throw CWEBCLNT
_
ERR(err)
  *else*return 0
  *
*http keys are formatted either
KEY=value& or KEY=value\0. This DLL formats
  * TPC-C input
fields in such a manner that the keys can be
extracted in the
  * above manner.
*/int GetIntKeyValue(char **pQueryString, char *pKey,
WEBERROR NoKeyErr, WEBERROR NotIntErr)
{
             char *ptr0;
             char *ptr;
             if ( !(ptr=strstr(*pQueryString, pKey)) )
                        goto ErrorNoKey;
            ptr += strlen(pKey);
             if ( *ptr != '=' )
                        goto ErrorNoKey;
            ptr++;
```
This function parses a http

\*pKey key

WEBERROR

error value to throw if

\*pQueryString http string from client

NoKeyErr error value to throw if

}

\*\*

\*

\*

browser\*

/\* FUNCTION: GetIntKeyValue

\* ARGUMENTS: char

NotIntErr

value to look for

key not found \*

formatted string for <sup>a</sup> specific key value.

 $\star$  characteristic character  $\star$ 

WEBERROR

©2005 Hewlett-Packard Company. All rights reserved.

```
ptr0 = ptr; // remember
starting point
           // scan string until a terminator (null or
&) or a non-digit
          while( *ptr &\& *ptr != '&\ddots &\& isdigit(*ptr)
                    ptr++;
           // make sure we stopped scanning for the
right reason
           if ((ptr0 == ptr) || (*ptr && *ptr != '&'))
           {
                     if (NotIntErr != NO_ERR)
                                throw new CWEBCLNT
ERR(
NoKeyErr );
                     return 0;
           }
           *pQueryString = ptr;
           return atoi(ptr0);
ErrorNoKey:
           if (NoKeyErr != NO_ERR)
                     throw new CWEBCLNT
_
ERR( NoKeyErr
);
           return 0;
}
 /* FUNCTION: TermInit
  *
*This function initializes the
 client terminal structure; it is called when the
TPCC. DLL
  * is first loaded by the
 inet service.
  *
*/void TermInit(void)
{
          EnterCriticalSection(&TermCriticalSection);
          Term.iMasterSyncId = 1;
           Term.iNumEntries =
Reg.dwMaxConnections+1;
          Term.pClientData = NULL;
          Term.pClientData =
(PCLIENTDATA)malloc(Term.iNumEntries *
sizeof(CLIENTDATA));
           if (Term.pClientData == NULL)
           {
          LeaveCriticalSection(&TermCriticalSection);
                     throw new CWEBCLNT
_
ERR(
ERR_
MEM_
ALLOC_
FAILED );
           }
          ZeroMemory( Term.pClientData,
Term.iNumEntries * sizeof(CLIENTDATA) );
```

```
Term.iFreeList =
Term.iNumEntries-1;
          // build free list
          // note: Term.pClientData[0].iNextFree gets
set to -1, which marks it as "in use".
         // This is intentional, as the zero
entry is used as an anchor and never
         // allocated as an actual
terminal.for(int i=0; i<Term.iNumEntries; i++)
                   Term.pClientData[i].iNextFree =
i-1;
         LeaveCriticalSection(&TermCriticalSection);
}
/* FUNCTION: TermDeleteAll
 *
*This function frees allocated
resources associated with the terminal structure.
 *
* ARGUMENTS: none
 *
* RETURNS: None
 *
*This function is called only when
the inet service unloads the TPCC.DLL
 *
*/void TermDeleteAll(void)
{
         EnterCriticalSection(&TermCriticalSection);
         for(int i=1; i<Term.iNumEntries; i++)
         {
                    if (Term.pClientData[i].iNextFree
== -1)
                             deleteTerm.pClientData[i].pTxn;
          }
         Term.iFreeList= 0:
          Term.iNumEntries = 0;
          if ( Term.pClientData )
                   free(Term.pClientData);
         Term.pClientData = NULL;
         LeaveCriticalSection(&TermCriticalSection);
}
/* FUNCTION: TermAdd
 *
*This function assigns a terminal
id which is used to identify a client browser.
 *
* RETURNS: int
         assigned terminal id
 *
*/int TermAdd(void)
{
```
DWORD i; int iNewTerm, iTickCount; if (Term.iNumEntries == 0) return -1; EnterCriticalSection(&TermCriticalSection); if (Term.iFreeList != 0) { // position is available iNewTerm <sup>=</sup> Term.iFreeList; Term.iFreeList <sup>=</sup> Term.pClientData[iNewTerm].iNextFree; Term.pClientData[iNewTerm].iNextFree <sup>=</sup> -1; // indicates this position is in use } else// no open slots, so find the slot that hasn't been used in the longest time and reuse it for(iNewTerm=1, i=1, iTickCount=0x7FFFFFFF; i<Reg.dwMaxConnections; i++) { if (iTickCount <sup>&</sup>gt; Term.pClientData[i].iTickCount) { iTickCount <sup>=</sup> Term.pClientData[i].iTickCount; iNewTerm <sup>=</sup> i; } } // if oldest term is less than one minute old, it probably means that more connections// are being attempted than were specified as "Max Connections" at install. In this case, // do not bump existing connection; instead, return error to requestor. if ((GetTickCount() - iTickCount) < 60000) { LeaveCriticalSection(&TermCriticalSection); throw new CWEBCLNT ERR( ERR \_ MAX \_ CONNECTIONS \_ EXCEEDED ); } } Term.pClientData[iNewTerm].iTickCount <sup>=</sup> GetTickCount(); Term.pClientData[iNewTerm].iSyncId <sup>=</sup> Term.iMasterSyncId++; Term.pClientData[iNewTerm].pTxn <sup>=</sup> NULL; LeaveCriticalSection(&TermCriticalSection); return iNewTerm; } /\* FUNCTION: TermDelete \* \*This function makes a terminal entry in the Term array available for reuse.

```
-
 TPC-C FULL DISCLOSURE REPORT A-49 February 2005
©2005 Hewlett-Packard Company. All rights reserved.
```
 \* ARGUMENTS: int id Terminal id of client exiting \* \*/void TermDelete(int id) { if ( id <sup>&</sup>gt; 0 && id <sup>&</sup>lt; Term.iNumEntries ) { delete Term.pClientData[id].pTxn; // put onto free list EnterCriticalSection(&TermCriticalSection); Term.pClientData[id].iNextFree <sup>=</sup> Term.iFreeList; Term.iFreeList <sup>=</sup> id; LeaveCriticalSection(&TermCriticalSection); } } /\* FUNCTION: MakeErrorForm \*/void ErrorForm(EXTENSION\_CONTROL\_BLOCK \*pECB, int iType, int iErrorNum, int iTermId, int iSyncId, char \*szErrorText, char \*szBuffer ) { wsprintf(szBuffer, "<HTML><HEAD><TITLE>TPC-CError</TITLE></HEAD><BODY>" "<FORM ACTION=\"tpcc.dll\" METHOD=\"GET\">""<INPUT TYPE=\"hidden\" NAME=\"STATUSID\" VALUE=\"%d\">" "<INPUT TYPE=\"hidden\" NAME=\"ERROR\" VALUE=\"%d\">" "<INPUT TYPE=\"hidden\" NAME=\"FORMID\" VALUE=\"%d\">" "<INPUT TYPE=\"hidden\" NAME=\"TERMID\" VALUE=\"%d\">" "<INPUT TYPE=\"hidden\" NAME=\"SYNCID\" VALUE=\"%d\">" "<BOLD>An Error Occurred</BOLD><BR><BR>" "%s" "<BR><BR><HR>" "<INPUT TYPE=\"submit\" NAME=\"CMD\" VALUE=\"..NewOrder..\">" "<INPUT TYPE=\"submit\" NAME=\"CMD\" VALUE=\"..Payment..\">" "<INPUT TYPE=\"submit\" NAME=\"CMD\" VALUE=\"..Delivery..\">" "<INPUT TYPE=\"submit\" NAME=\"CMD\" VALUE=\"..Order-Status..\">"

\*

"<INPUT TYPE=\"submit\" NAME=\"CMD\" VALUE=\"..Exit..\">" "</FORM></BODY></HTML>", iType, iErrorNum, MAIN \_ MENU \_ FORM, iTermId, iSyncId, szErrorText ); } /\* FUNCTION: MakeMainMenuForm \*/void MakeMainMenuForm(int iTermId, int iSyncId, char \*szForm) { wsprintf(szForm, "<HTML><HEAD><TITLE>TPC-C Main Menu</TITLE></HEAD><BODY>" "Select Desired Transaction.<BR><HR>" "<FORM ACTION=\"tpcc.dll\" METHOD=\"GET\">""<INPUT TYPE=\"hidden\" NAME=\"STATUSID\" VALUE=\"0\">" "<INPUT TYPE=\"hidden\" NAME=\"ERROR\" VALUE=\"0\">" "<INPUT TYPE=\"hidden\" NAME=\"FORMID\" VALUE=\"%d\">" "<INPUT TYPE=\"hidden\" NAME=\"TERMID\" VALUE=\"%d\">" "<INPUT TYPE=\"hidden\" NAME=\"SYNCID\" VALUE=\"%d\">" "<INPUT TYPE=\"submit\" NAME=\"CMD\" VALUE=\"..NewOrder..\">" "<INPUT TYPE=\"submit\" NAME=\"CMD\" VALUE=\"..Payment..\">" "<INPUT TYPE=\"submit\" NAME=\"CMD\" VALUE=\"..Delivery..\">" "<INPUT TYPE=\"submit\" NAME=\"CMD\" VALUE=\"..Order-Status..\">" "<INPUT TYPE=\"submit\" NAME=\"CMD\" VALUE=\"..Stock-Level..\">" "<INPUT TYPE=\"submit\" NAME=\"CMD\" VALUE=\"..Exit..\">" "</FORM></BODY></HTML>" , MAIN\_MENU\_FORM, iTermId, iSyncId); } /\* FUNCTION: MakeStockLevelForm \* \*This function constructs the Stock Level HTML page. \* \*The internal client buffer is created when the terminal id is assigned and should not\* be freed except when the client terminal id is no longer needed.\*/void MakeStockLevelForm(int iTermId, STOCK\_LEVEL\_DATA \*pStockLevelData, BOOL bInput, char \*szForm)

NAME=\"CMD\" VALUE=\"..Stock-Level..\">"

"<INPUT TYPE=\"submit\"

- TPC-C FULL DISCLOSURE REPORT A-50 February 2005 ©2005 Hewlett-Packard Company. All rights reserved. "<INPUT TYPE=\"submit\" NAME=\"CMD\" VALUE=\"..Delivery..\">" "<INPUT TYPE=\"submit\" NAME=\"CMD\" VALUE=\"..Order-Status..\">" "<INPUT TYPE=\"submit\" NAME=\"CMD\" VALUE=\"..Stock-Level..\">" "<INPUT TYPE=\"submit\" NAME=\"CMD\" VALUE=\"..Exit..\">"

int

NAME=\"STATUSID\" VALUE=\"0\">"

NAME=\"ERROR\" VALUE=\"0\">"

NAME=\"FORMID\" VALUE=\"%d\">"

NAME=\"TERMID\" VALUE=\"%d\">"

NAME=\"SYNCID\" VALUE=\"%d\">"

Term.pClientData[iTermId].iSyncId,

<INPUT NAME=\"TT\*\" SIZE=2><BR> <BR>"

Term.pClientData[iTermId].d\_id); if ( bInput )

METHOD=\"GET\">"

 $Stork-Length$ 

%2.2d<BR> <BR>",

 $<$ BR $>$ "

 $<$  $R$  $R$  $>$  $<sup>n</sup>$ </sup>

{

<BR> <BR> <BR></PRE><HR>"

} else{

%2.2d<BR> <BR>"

NAME=\"CMD\" VALUE=\"Process\">"

NAME=\"CMD\" VALUE=\"Menu\">"

<BR> <BR> <BR> <BR></PRE><HR>"

NAME=\"CMD\" VALUE=\"..NewOrder..\">"

NAME=\"CMD\" VALUE=\"..Payment..\">"

 c; c <sup>=</sup> wsprintf(szForm,

Level</TITLE></HEAD><FORM ACTION=\"tpcc.dll\"

"<HTML><HEAD><TITLE>TPC-C Stock

"<INPUT TYPE=\"hidden\"

"<INPUT TYPE=\"hidden\"

"<INPUT TYPE=\"hidden\"

"<INPUT TYPE=\"hidden\"

"<INPUT TYPE=\"hidden\"

"<PRE><font face=\"Courier\">

"Warehouse: %4.4d District:

Term.pClientData[iTermId].w\_id,

"low stock:

"low stock:

"Stock Level Threshold:

" <BR> <BR> <BR> <BR>

"<INPUT TYPE=\"submit\"

"<INPUT TYPE=\"submit\"

"Stock Level Threshold:

" <BR> <BR> <BR> <BR>

"<INPUT TYPE=\"submit\"

"<INPUT TYPE=\"submit\"

"</FORM></HTML>" );

STOCK\_LEVEL\_FORM, iTermId,

strcpy(szForm+c,

wsprintf(szForm+c,

%3.3d</font> <BR> <BR> <BR> <BR> <BR> <BR> <BR> <BR>

</font><BR> <BR> <BR> <BR> <BR> <BR> <BR> <BR> <BR>

} } /\* FUNCTION: MakeNewOrderForm \* \*The internal client buffer is created when the terminal id is assigned and should not\* be freed except when the client terminal id is no longer needed.\*/void MakeNewOrderForm(int iTermId, NEW\_ORDER\_DATA \*pNewOrderData, BOOL bInput, char \*szForm) { int i, c; BOOL bValid; static char szBR[] <sup>=</sup> " <BR> <BR> <BR> <BR> <BR> <BR> <BR> <BR> <BR> <BR> <BR> <BR> <BR> <BR> <BR>"; if (!bInput) assert( pNewOrderData- >exec\_status\_code == eOK || pNewOrderData->exec\_status\_code == eInvalidItem ); bValid <sup>=</sup> (bInput || (pNewOrderData- >exec \_ status \_ code == eOK)); c <sup>=</sup> wsprintf(szForm, "<HTML><HEAD><TITLE>TPC-C New Order</TITLE></HEAD><BODY>""<FORM ACTION=\"tpcc.dll\" METHOD=\"GET\">""<INPUT TYPE=\"hidden\" NAME=\"STATUSID\" VALUE=\"%d\">" "<INPUT TYPE=\"hidden\" NAME=\"ERROR\" VALUE=\"0\">" "<INPUT TYPE=\"hidden\" NAME=\"FORMID\" VALUE=\"%d\">" "<INPUT TYPE=\"hidden\" NAME=\"TERMID\" VALUE=\"%d\">" "<INPUT TYPE=\"hidden\" NAME=\"SYNCID\" VALUE=\"%d\">" "<PRE><font face=\"Courier\"> New Order<BR>" , bValid ? 0 : ERR\_BAD\_ITEM\_ID, NEW\_ORDER\_FORM, iTermId, \_ \_ Term.pClientData[iTermId].iSyncId); if ( bInput )  $\left\{ \right.$ c += wsprintf(szForm+c, "Warehouse: %4.4d ", Term.pClientData[iTermId].w\_id );

>threshold, pStockLevelData->low\_stock);

"</FORM></HTML>", pStockLevelData-

strcpy( szForm+c,

"District: <INPUT NAME=\"DID\*\" SIZE=1> Date:<BR>""Customer: <INPUT NAME=\"CID\*\" SIZE=4> Name: Credit: %Disc:<BR>" "Order Number: Number of Lines: W tax: D D tax: <BR>  $<$  $RR$  $>$ " " Supp\_W Item\_Id Item Name Qty Stock B/G Price Amount<BR>"" <INPUT NAME=\"SP00\*\" SIZE=4> <INPUT NAME=\"IID00\*\" SIZE=6> $<$ TNPUT NAME=\"Qty00\*\" SIZE=1><BR>" " <INPUT NAME=\"SP01\*\" SIZE=4> <INPUT NAME=\"IID01\*\"  $STZE=6$  $<$  TNPIIT NAME=\"Qty01\*\" SIZE=1><BR>" " <INPUT NAME=\"SP02\*\" SIZE=4> <INPUT NAME=\"IID02\*\" SIZE=6> $<$ INPUT NAME=\"Qty02\*\" SIZE=1><BR>" " <INPUT NAME=\"SP03\*\" SIZE=4> <INPUT NAME=\"IID03\*\" SIZE=6> $\times$ TNPUT NAME=\"Qty03\*\" SIZE=1><BR>" " <INPUT NAME=\"SP04\*\" SIZE=4> <INPUT NAME=\"IID04\*\"  $STZE=6$  $<$ TNPUT NAME=\"Qty04\*\" SIZE=1><BR>" " <INPUT NAME=\"SP05\*\" SIZE=4> <INPUT NAME=\"IID05\*\" SIZE=6> <INPUT NAME=\"Qty05\*\" SIZE=1><BR>" " <INPUT NAME=\"SP06\*\" SIZE=4> <INPUT NAME=\"IID06\*\" SIZE=6> <INPUT NAME=\"Qty06\*\" SIZE=1><BR>" " <INPUT NAME=\"SP07\*\" SIZE=4> <INPUT NAME=\"IID07\*\"  $STZF=65$  $<$ TNPUT NAME=\"Qty07\*\" SIZE=1><BR>" " <INPUT NAME=\"SP08\*\" SIZE=4> <INPUT NAME=\"IID08\*\" SIZE=6> <INPUT NAME=\"Qty08\*\" SIZE=1><BR>" " <INPUT NAME=\"SP09\*\" SIZE=4> <INPUT NAME=\"IID09\*\" SIZE=6> <INPUT NAME=\"Qty09\*\" SIZE=1><BR>" " <INPUT NAME=\"SP10\*\" SIZE=4> <INPUT NAME=\"IID10\*\"  $STZE=6$  $<$  TNPIIT NAME=\"Qty10\*\" SIZE=1><BR>" " <INPUT NAME=\"SP11\*\" SIZE=4> <INPUT NAME=\"IID11\*\"  $STZE=6$  $<$ INPUT NAME=\"Qty11\*\" SIZE=1><BR>" " <INPUT NAME=\"SP12\*\" SIZE=4> <INPUT NAME=\"IID12\*\"

" <INPUT NAME=\"SP13\*\" SIZE=4> <INPUT NAME=\"IID13\*\" SIZE=6> <INPUT NAME=\"Qty13\*\" SIZE=1><BR>" " <INPUT NAME=\"SP14\*\" SIZE=4> <INPUT NAME=\"IID14\*\" SIZE=6> <INPUT NAME=\"Qty14\*\" SIZE=1><BR>" "Execution Status: Total:<BR>""</font></PRE><HR>" "<INPUT TYPE=\"submit\" NAME=\"CMD\" VALUE=\"Process\">" "<INPUT TYPE=\"submit\" NAME=\"CMD\" VALUE=\"Menu\">" "</FORM></HTML>"); } else{ c += wsprintf(szForm+c, "Warehouse: %4.4d District: %2.2d Date: ", pNewOrderData->w\_id, pNewOrderData->d\_id); if ( bValid ) { c += wsprintf(szForm+c, "%2.2d-%2.2d-%4.4d %2.2d:%2.2d:%2.2d", pNewOrderData->o\_entry\_d.day, pNewOrderData->o\_entry\_d.month, pNewOrderData->o\_entry\_d.year, pNewOrderData->o\_entry\_d.hour, pNewOrderData->o\_entry\_d.minute, pNewOrderData->o\_entry\_d.second); } c += wsprintf(szForm+c, "<BR>Customer: %4.4d Name: %-16s Credit: %-2s pNewOrderData->c\_id, pNewOrderData->c\_last, pNewOrderData->c\_credit); if ( bValid )  $\left\{ \right.$ c += sprintf(szForm+c, "%%Disc: %5.2f <BR>" "Order Number: %8.8d Number of Lines: %2.2d W tax: %5.2f D tax: %5.2f <BR> <BR>" " Supp\_W Item\_Id Item Name Qty Stock B/G Price Amount<BR>",

 $<$ TNPUT

 $STZE=6$ 

NAME=\"Qty12\*\" SIZE=1><BR>"

pNewOrderData->o\_id, pNewOrderData->o\_ol\_cnt, 100.0 \* pNewOrderData->w\_tax, 100.0 \* pNewOrderData->d\_tax); for(i=0; i<pNewOrderData->o\_ol\_cnt; i++) { c += sprintf(szForm+c, " %4.4d %6.6d %-24s %2.2d %3.3d %1.1s \$%6.2f \$%7.2f <BR>", pNewOrderData->OL[i].ol\_supply\_w\_id, pNewOrderData->OL[i].ol\_i\_id, pNewOrderData->OL[i].ol\_i\_name, pNewOrderData->OL[i].ol\_quantity, pNewOrderData->OL[i].ol\_stock, pNewOrderData->OL[i].ol\_brand\_generic, pNewOrderData->OL[i].ol\_i\_price, pNewOrderData->OL[i].ol\_amount ); } } else{ c += wsprintf(szForm+c, "%Disc:<BR>""OrderW tax: Number: %8.8d Number of Lines: W D\_ tax:<BR> <BR>" " Supp\_W ItemId \_ Price Amount<BR>" Oty Stock B/G , pNewOrderData->o\_id);  $i = 0;$ } strncpy( szForm+c, szBR, (15-i)\*5 c += (15-i)\*5; if ( bValid ) c += sprintf(szForm+c, "Execution Status: Transaction commited. Total: \$%8.2f ",

100.0\*pNewOrderData->c\_discount,

pNewOrderData->total\_amount); else

);

"Execution Status: Item number is not valid.  $T \cap f a \in I \cdot "$ ): strcpy(szForm+c, "<BR></font></PRE><HR>""<INPUT TYPE=\"submit\" NAME=\"CMD\" VALUE=\"..NewOrder..\">" "<INPUT TYPE=\"submit\" NAME=\"CMD\" VALUE=\"..Payment..\">" "<INPUT TYPE=\"submit\" NAME=\"CMD\" VALUE=\"..Delivery..\">" "<INPUT TYPE=\"submit\" NAME=\"CMD\" VALUE=\"..Order-Status..\">" "<INPUT TYPE=\"submit\" NAME=\"CMD\" VALUE=\"..Stock-Level..\">" "<INPUT TYPE=\"submit\" NAME=\"CMD\" VALUE=\"..Exit..\">" "</FORM></HTML>"); } } /\* FUNCTION: MakePaymentForm \* \*The internal client buffer is created when the terminal id is assigned and should not\* be freed except when the client terminal id is no longer needed. \*/void MakePaymentForm(int iTermId, PAYMENT\_DATA \*pPaymentData, BOOL bInput, char \*szForm) { int c; c <sup>=</sup> wsprintf(szForm, "<HTML><HEAD><TITLE>TPC-CPayment</TITLE></HEAD><BODY>" "<FORM ACTION=\"tpcc.dll\" METHOD=\"GET\">""<INPUT TYPE=\"hidden\" NAME=\"STATUSID\" VALUE=\"0\">" "<INPUT TYPE=\"hidden\" NAME=\"ERROR\" VALUE=\"0\">" "<INPUT TYPE=\"hidden\" NAME=\"FORMID\" VALUE=\"%d\">" "<INPUT TYPE=\"hidden\" NAME=\"TERMID\" VALUE=\"%d\">" "<INPUT TYPE=\"hidden\" NAME=\"SYNCID\" VALUE=\"%d\">" "<PRE><font face=\"Courier\">Payment<BR>" "Date: " , PAYMENT\_FORM, iTermId, Term.pClientData[iTermId].iSyncId); if ( !bInput ) {

c += wsprintf(szForm+c,

- TPC-C FULL DISCLOSURE REPORT A-52 February 2005 ©2005 Hewlett-Packard Company. All rights reserved. Term.pClientData[iTermId].w\_id); } else{ c += wsprintf(szForm+c, "<BR> <BR>Warehouse: %4.4d District: %2.2d<BR>" "%-20s%-20s<BR>" $"$  % - 20 s  $%200c/RR$ "%-20s %-2s %5.5s-%4.4s %-20s %-2s %5.5s-%4.4s<BR> <BR>"

NAME=\"CMD\" VALUE=\"Process\"><INPUT TYPE=\"submit\"

c += wsprintf(szForm+c, "%2.2d-

pPaymentData-

pPaymentData-

pPaymentData-

pPaymentData-

pPaymentData-

pPaymentData-

"<BR> <BR>Warehouse:

"Customer: <INPUT

"Cust-Warehouse: <INPUT

"Cust-District: <INPUT

c += wsprintf(szForm+c,

"Name:

"

\$<INPUT NAME=\"HAM\*\" SIZE=7> New Cust-

<BR>Cust-Data: <BR> <BR> <BR> <BR>

NAME=\"CMD\" VALUE=\"Menu\">"

"Amount Paid:

"Credit Limit:<BR>

"<INPUT TYPE=\"submit\"

"</BODY></FORM></HTML>"

District: <INPUT NAME=\"DID\*\" SIZE=1><BR> <BR> <BR>

%2.2d-%4.4d %2.2d:%2.2d:%2.2d",

if ( bInput )

>h \_ date.day,

>h\_date.month,

>h\_ date.year,

>h date.hour,

%4.4d"

<BR> <BR>"

Since:<BR>"Credit:<BR>"Disc:<BR>"

Phone:<BR> <BR>"

<BR></font></PRE><HR>"

Balance:<BR>"

>h\_date.minute,

>h\_date.second); }

{

NAME=\"CID\*\" SIZE=4>"

NAME=\"CWI\*\" SIZE=4> "

NAME=\"CDI\*\" SIZE=1><BR>"

<INPUT NAME=\"CLT\*\" SIZE=16>

"Customer: %4.4d Cust-Warehouse: %4.4d Cust-District: %2.2d<BR>" "Name: %-16s %-2s %- 16s Since: %2.2d-%2.2d-%4.4d<BR>" " $% -20$ s Credit: %-2s<BR>" , Term.pClientData[iTermId].w\_id, pPaymentData->d\_id , pPaymentData- >w\_street\_1, pPaymentData->d\_street\_1 , pPaymentData- >w \_ street \_ 2, pPaymentData->d\_street\_2 , pPaymentData->w\_city, pPaymentData->w\_state, pPaymentData->w\_zip, pPaymentData->w\_zip+5 , pPaymentData->d\_city, pPaymentData->d\_state, pPaymentData->d\_zip, pPaymentData->d\_zip+5 , pPaymentData->c\_id, pPaymentData->c\_w\_id, , pPaymentData- >cfirst, pPaymentData->c\_middle, pPaymentData- \_ >c \_ last , pPaymentData- >c\_since.day, pPaymentData->c\_since.month, pPaymentData->c\_since.year , pPaymentData- >c\_street\_1, pPaymentData->c\_credit ); c += sprintf(szForm+c, " $k - 20s$ %%Disc: %5.2f<BR>", pPaymentData- >c \_ street \_ 2, 100.0\*pPaymentData->c\_discount); c += wsprintf(szForm+c, " $$-20s$   $$-2s$  $%5.5c 4.4c$  Phone: %6.6s-%3.3s-%3.3s-%4.4s<BR>  $\angle$ BR $>$ " pPaymentData->c\_city, pPaymentData->c\_state, pPaymentData->c\_zip, pPaymentData->c\_zip+5, pPaymentData->c\_phone, pPaymentData->c\_phone+6, pPaymentData->c\_phone+9, pPaymentData->c\_phone+12 ); c += sprintf(szForm+c, "Amount Paid: \$%7.2f New Cust-Balance: \$%14.2f<BR>" "Credit Limit: \$%13.2f<BR> <BR>" , pPaymentData- >h \_ amount, pPaymentData->c\_balance , pPaymentData- >c\_ credit\_ lim); if ( pPaymentData->c\_credit[0] == 'B' && pPaymentData->c\_credit[1] == 'C' ) c += wsprintf(szForm+c,

"Cust-Data: %-50.50s<BR> %- 50.50s<BR> %-50.50s<BR> %- 50.50s<BR>", pPaymentData->c\_data, pPaymentData- >cdata+50, pPaymentData->c\_data+100, pPaymentData- \_ >c\_ data+150 ); elsestrcpy(szForm+c, "Cust-Data: <BR> <BR> <BR> <BR>"); strcat (szForm, <BR></font></PRE><HR>""<INPUT TYPE=\"submit\" NAME=\"CMD\" VALUE=\"..NewOrder..\">""<INPUT TYPE=\"submit\" NAME=\"CMD\" VALUE=\"..Payment..\">" "<INPUT TYPE=\"submit\" NAME=\"CMD\" VALUE=\"..Delivery..\">" "<INPUT TYPE=\"submit\" NAME=\"CMD\" VALUE=\"..Order-Status..\">""<INPUT TYPE=\"submit\" NAME=\"CMD\" VALUE=\"..Stock-Level..\">""<INPUT TYPE=\"submit\" NAME=\"CMD\" VALUE=\"..Exit..\">" "</BODY></FORM></HTML>"); } /\* FUNCTION: MakeOrderStatusForm The internal client buffer is created when the terminal id is assigned and should not be freed except when the client terminal id is no longer needed.\*/void MakeOrderStatusForm(int iTermId, ORDER\_ STATUS\_ DATA \*pOrderStatusData, BOOL bInput, char \*szForm) int i, c; static char szBR[] <sup>=</sup> " <BR> <BR> <BR> <BR> <BR> <BR> <BR> <BR> <BR> <BR> <BR> <BR> <BR> <BR>  $\langle RR \rangle$ "; c <sup>=</sup> wsprintf(szForm, "<HTML><HEAD><TITLE>TPC-C Order-Status</TITLE></HEAD><BODY>" "<FORM ACTION=\"tpcc.dll\" METHOD=\"GET\">"

}

\*\*

\*

{

NAME=\"STATUSID\" VALUE=\"0\">" "<INPUT TYPE=\"hidden\" NAME=\"ERROR\" VALUE=\"0\">" "<INPUT TYPE=\"hidden\" NAME=\"FORMID\" VALUE=\"%d\">" "<INPUT TYPE=\"hidden\" NAME=\"TERMID\" VALUE=\"%d\">" "<INPUT TYPE=\"hidden\" NAME=\"SYNCID\" VALUE=\"%d\">" "<PRE><font face=\"Courier\"> Order-Status<BR>""Warehouse: %4.4d ", ORDER\_STATUS\_FORM, iTermId, \_ \_ Term.pClientData[iTermId].iSyncId, Term.pClientData[iTermId].w\_id); if ( bInput ) { strcpy(szForm+c, "District: <INPUT NAME=\"DID\*\" SIZE=1><BR>" "Customer: <INPUT NAME=\"CID\*\" SIZE=4> Name: <INPUT NAME=\"CLT\*\" SIZE=23><BR>" "Cust-Balance:<BR> $\angle$ <sub>RR</sub> $\angle$ ' "Order-Number:Entry-Date: Carrier-Number:<BR>""Supply-W Item-Id Qty Amount Delivery-Date<BR> <BR> <BR> <BR>  $<$ RR $>$ ' " <BR> <BR> <BR> <BR> <BR> <BR> <BR> <BR> <BR> <BR> <BR></font></PRE>" "<HR><INPUT TYPE=\"submit\" NAME=\"CMD\" VALUE=\"Process\"><INPUT TYPE=\"submit\" NAME=\"CMD\" VALUE=\"Menu\">" "</BODY></FORM></HTML>"); } else{ c += wsprintf(szForm+c, "District: %2.2d<BR>" "Customer: %4.4d Name: %-16s %-2s %-16s<BR>", pOrderStatusData->d\_id, pOrderStatusData->c\_id, pOrderStatusData- >c \_ first, pOrderStatusData->c\_middle, pOrderStatusData->c\_last); c += sprintf(szForm+c, "Cust-Balance: \$%9.2f<BR> <BR>", pOrderStatusData- >c\_ balance); c += wsprintf(szForm+c, "Order-Number: %8.8d Entry-Date: %2.2d-%2.2d-%4.4d %2.2d:%2.2d:%2.2d

"<INPUT TYPE=\"hidden\"

>o\_ entry\_d.month, pOrderStatusData- >oentry\_d.year, pOrderStatusData- >oentry\_d.hour, pOrderStatusData- >o \_ entry\_d.minute, pOrderStatusData- >o \_ entry\_d.second, pOrderStatusData- >o \_ carrier \_ id); for(i=0; i< pOrderStatusData- >o \_ ol \_ cnt; i++) { c += sprintf(szForm+c, " %4.4d %4.4d %6.6d %2.2d \$%8.2f %2.2d- %2.2d-%4.4d<BR>", pOrderStatusData->OL[i].ol\_supply\_w\_id, pOrderStatusData->OL[i].ol\_i\_id, pOrderStatusData->OL[i].ol\_quantity, pOrderStatusData->OL[i].ol\_amount, pOrderStatusData->OL[i].ol\_delivery\_d.day, pOrderStatusData- >OL[i].ol\_delivery\_d.month, pOrderStatusData- >OL[i].ol\_delivery\_d.year); } strncpy( szForm+c, szBR, (15-i)\*5 c += (15-i)\*5; strcpy(szForm+c, "</font></PRE><HR><INPUT TYPE=\"submit\" NAME=\"CMD\" VALUE=\"..NewOrder..\">" "<INPUT TYPE=\"submit\" NAME=\"CMD\" VALUE=\"..Payment..\">" "<INPUT TYPE=\"submit\" NAME=\"CMD\" VALUE=\"..Delivery..\">" "<INPUT TYPE=\"submit\" NAME=\"CMD\" VALUE=\"..Order-Status..\">" "<INPUT TYPE=\"submit\" NAME=\"CMD\" VALUE=\"..Stock-Level..\">" "<INPUT TYPE=\"submit\" NAME=\"CMD\" VALUE=\"..Exit..\">" "</BODY></FORM></HTML>"

"Supply-W Item-Id

}

pOrderStatusData->o\_id, pOrderStatusData-

pOrderStatusData-

Qty Amount Delivery-Date<BR>",

>o \_ entry\_d.day,

);

);

}

/\* FUNCTION: MakeDeliveryForm \* \*The internal client buffer is created when the terminal id is assigned and should not\* be freed except when the client terminal id is no longer needed.\*/void MakeDeliveryForm(int iTermId, DELIVERY\_DATA \*pDeliveryData, BOOL bInput, char \*szForm) { int c; c <sup>=</sup> wsprintf(szForm, "<HTML><HEAD><TITLE>TPC-CDelivery</TITLE></HEAD><BODY>" "<FORM ACTION=\"tpcc.dll\" METHOD=\"GET\">" "<INPUT TYPE=\"hidden\" NAME=\"STATUSID\" VALUE=\"%d\">" "<INPUT TYPE=\"hidden\" NAME=\"ERROR\" VALUE=\"0\">" "<INPUT TYPE=\"hidden\" NAME=\"FORMID\" VALUE=\"%d\">" "<INPUT TYPE=\"hidden\" NAME=\"TERMID\" VALUE=\"%d\">" "<INPUT TYPE=\"hidden\" NAME=\"SYNCID\" VALUE=\"%d\">" "<PRE><font face=\"Courier\"> Delivery<BR>" "Warehouse: %4.4d<BR> <BR>", (!bInput && (pDeliveryData- >exec \_ status \_ code != eOK)) ? ERR\_TYPE\_DELIVERY\_POST : 0, DELIVERY\_FORM, iTermId, \_ Term.pClientData[iTermId].iSyncId, Term.pClientData[iTermId].w\_id); if ( bInput ) { strcpy( szForm+c, "Carrier Number: <INPUT NAME=\"OCD\*\" SIZE=1><BR> <BR>" "Execution Status: <BR> <BR> <BR> <BR> <BR> <BR> <BR> <BR>" " <BR> <BR> <BR> <BR> <BR> <BR> <BR> <BR> </font></PRE><HR>" "<INPUT TYPE=\"submit\" NAME=\"CMD\" VALUE=\"Process\">" "<INPUT TYPE=\"submit\" NAME=\"CMD\" VALUE=\"Menu\">" "</BODY></FORM></HTML>"); } else{ wsprintf( szForm+c, "Carrier Number: %2.2d<BR> <BR>"

Carrier-Number: %2.2d<BR>"

"Execution Status: %s <BR> <BR> <BR> <BR> <BR> <BR> <BR> <BR>" " <BR> <BR> <BR> <BR> <BR> <BR> <BR> <BR> </font></PRE>" "<HR><INPUT TYPE=\"submit\" NAME=\"CMD\" VALUE=\"..NewOrder..\">" "<INPUT TYPE=\"submit\" NAME=\"CMD\" VALUE=\"..Payment..\">" "<INPUT TYPE=\"submit\" NAME=\"CMD\" VALUE=\"..Delivery..\">" "<INPUT TYPE=\"submit\" NAME=\"CMD\" VALUE=\"..Order-Status..\">" "<INPUT TYPE=\"submit\" NAME=\"CMD\" VALUE=\"..Stock-Level..\">" "<INPUT TYPE=\"submit\" NAME=\"CMD\" VALUE=\"..Exit..\">" "</BODY></FORM></HTML>", pDeliveryData- >o\_carrier\_id, (pDeliveryData- >exec\_status\_code == eOK) ? "Delivery has been queued." : "Delivery Post Failed " ); } } /\* FUNCTION: ProcessNewOrderForm \* \*This function gets and validates the input data from the new order form \* filling in the required input variables. it then calls the SQLNewOrder \* transaction, constructs the output form and writes it back to client \* browser. \*/void ProcessNewOrderForm(EXTENSION\_CONTROL\_BLOCK \*pECB, int iTermId, char \*szBuffer) { PNEW\_ ORDER\_ DATA pNewOrder; pNewOrder <sup>=</sup> Term.pClientData[iTermId].pTxn- >BuffAddr\_NewOrder(); ZeroMemory(pNewOrder, sizeof(NEW\_ORDER\_DATA)); pNewOrder->w\_id <sup>=</sup> Term.pClientData[iTermId].w\_id; GetNewOrderData(pECB->lpszQueryString, pNewOrder); Term.pClientData[iTermId].pTxn->NewOrder(); pNewOrder <sup>=</sup> Term.pClientData[iTermId].pTxn- >BuffAddr\_ NewOrder(); MakeNewOrderForm(iTermId, pNewOrder, OUTPUT FORM, szBuffer ); } /\* FUNCTION: void ProcessPaymentForm

\* PURPOSE: This function gets and validates the input data from the payment form \* filling in the required input variables. It then calls the SQLPayment \* transaction, constructs the output form and writes it back to client \* browser. \* \* ARGUMENTS: EXTENSION CONTROLBLOCK\_ \_ \*pECB passed in structure pointer from inetsrv.\*\* the contract of the contract of the contract of the contract of the contract of the contract of the contract of the contract of the contract of the contract of the contract of the contract of the contract of the contract iTermId client browser terminal id \*\*/void ProcessPaymentForm(EXTENSION\_CONTROL\_BLOCK \*pECB, int iTermId, char \*szBuffer) { PPAYMENT DATA pPayment; pPayment <sup>=</sup> Term.pClientData[iTermId].pTxn- >BuffAddr\_Payment(); \_ ZeroMemory(pPayment, sizeof(PAYMENT\_DATA));  $p$ Payment->w id = Term.pClientData[iTermId].w\_id; GetPaymentData(pECB->lpszQueryString, pPayment); Term.pClientData[iTermId].pTxn->Payment(); pPayment <sup>=</sup> Term.pClientData[iTermId].pTxn- >BuffAddr \_ Payment(); MakePaymentForm(iTermId, pPayment, OUTPUT FORM, szBuffer); } /\* FUNCTION: ProcessOrderStatusForm \* \*This function gets and validates the input data from the Order Status \* form filling in the required input variables. It then calls the \* SQLOrderStatus transaction, constructs the output form and writes it \* back to client browser. \*\* ARGUMENTS: EXTENSION \*pECB passed in structure pointer from CONTROL BLOCK inetsrv.\*\* the contract of the contract of the contract of the contract of the contract of the contract of the contract of the contract of the contract of the contract of the contract of the contract of the contract of the contract iTermId client browser terminal id \* \*/void ProcessOrderStatusForm(EXTENSION\_CONTROL\_BLOCK \*pECB, int iTermId, char \*szBuffer) { PORDER\_STATUS\_DATA pOrderStatus;

pOrderStatus <sup>=</sup> Term.pClientData[iTermId].pTxn- >BuffAddr \_ OrderStatus(); ZeroMemory(pOrderStatus, sizeof(ORDER\_STATUS\_DATA)); pOrderStatus->w\_id <sup>=</sup> Term.pClientData[iTermId].w\_id; GetOrderStatusData(pECB->lpszQueryString, pOrderStatus); Term.pClientData[iTermId].pTxn- >OrderStatus(); pOrderStatus <sup>=</sup> Term.pClientData[iTermId].pTxn- >BuffAddr \_ OrderStatus(); MakeOrderStatusForm(iTermId, pOrderStatus, OUTPUT \_ FORM, szBuffer); } /\* FUNCTION: ProcessDeliveryForm \* \*This function gets and validates the input data from the delivery form \* filling in the required input variables. It then calls the PostDeliveryInfo \* Api, The client is then informed that the transaction has been posted. \* \*\* ARGUMENTS: EXTENSION\_CONTROL\_BLOCK \*pECB passed in structure pointer from inetsrv.\*\* the contract of the contract of the contract of the contract of the contract of the contract of the contract of the contract of the contract of the contract of the contract of the contract of the contract of the contract iTermId client browser terminal id \* \*/void ProcessDeliveryForm(EXTENSION\_CONTROL\_BLOCK \*pECB, int iTermId, char \*szBuffer) { char \*ptr <sup>=</sup> pECB->lpszQueryString; PDELIVERY DATA pDelivery; pDelivery <sup>=</sup> Term.pClientData[iTermId].pTxn- >BuffAddr Delivery(); \_ ZeroMemory(pDelivery, sizeof(DELIVERY\_DATA)); pDelivery->w\_id <sup>=</sup> Term.pClientData[iTermId].w\_id; pDelivery->o\_carrier\_id <sup>=</sup> GetIntKeyValue(&ptr, "OCD\*", ERR\_DELIVERY\_MISSING\_OCD\_KEY, ERR\_DELIVERY\_CARRIER\_INVALID); \_ \_ if ( pDelivery->o\_carrier\_id <sup>&</sup>gt; 10 || pDelivery->o\_carrier\_id <sup>&</sup>lt; 1 ) throw new CWEBCLNT \_ ERR( ERR\_DELIVERY\_CARRIER\_ID\_RANGE ); if (dwNumDeliveryThreads)

\*

//post delivery info if ( PostDeliveryInfo(pDelivery- >w \_ id, pDelivery->o\_carrier\_id) ) pDelivery- >exec \_ status \_ code <sup>=</sup> eDeliveryFailed; elsepDelivery- >exec\_ status\_ code <sup>=</sup> eOK; } else // delivery is done synchronously if no delivery threads configured Term.pClientData[iTermId].pTxn- >Delivery(); pDelivery <sup>=</sup> Term.pClientData[iTermId].pTxn- >BuffAddr \_ Delivery(); MakeDeliveryForm(iTermId, pDelivery, OUTPUT \_ FORM, szBuffer); } /\* FUNCTION: ProcessStockLevelForm \* \*This function gets and validates the input data from the Stock Level \* form filling in the required input variables. It then calls the \* SQLStockLevel transaction, constructs the output form and writes it \* back to client browser. \*\* ARGUMENTS: \* ARGUMENTS: EXTENSION\_CONTROL\_BLOCK \*pECB passed in structure pointer from inetsrv.\* $\star$  int iTermId client browser terminal id \* \*/void ProcessStockLevelForm(EXTENSION\_CONTROL\_BLOCK \*pECB, int iTermId, char \*szBuffer) { char\*ptr =  $pECB-$ >lpszQueryString; PSTOCK \_ LEVEL \_ DATA pStockLevel; pStockLevel <sup>=</sup> Term.pClientData[iTermId].pTxn- >BuffAddr \_ StockLevel(); ZeroMemory( pStockLevel, sizeof(STOCK\_LEVEL\_DATA) ); pStockLevel->w\_id <sup>=</sup> Term.pClientData[iTermId].w\_id; pStockLevel->d\_id <sup>=</sup> Term.pClientData[iTermId].d\_id; pStockLevel->threshold <sup>=</sup> GetIntKeyValue(&ptr, "TT\*", ERR\_STOCKLEVEL\_MISSING\_THRESHOLD\_KEY, ERR\_STOCKLEVEL\_THRESHOLD\_INVALID);

ERR \_ STOCKLEVEL \_ THRESHOLD \_ RANGE ); Term.pClientData[iTermId].pTxn- >StockLevel(); pStockLevel <sup>=</sup> Term.pClientData[iTermId].pTxn- >BuffAddr StockLevel(); \_ MakeStockLevelForm(iTermId, pStockLevel, OUTPUT \_ FORM, szBuffer); } /\* FUNCTION: GetNewOrderData \* \*This function extracts and validates the new order form data from an http command string. \* \* ARGUMENTS: LPSTR lpszQueryString client browser http command string \*NEW ORDER DATA \_ \_ pointer to new order data structure \*pNewOrderData \* \*/void GetNewOrderData(LPSTR lpszQueryString, NEW \_ ORDER \_ DATA \*pNewOrderData) { charszTmp[26]; intt i; short items; int ol iid, ol\_quantity; r \*ptr = lpszQueryString; charstatic char szSP[MAX\_OL\_NEW\_ORDER\_ITEMS][6] { "SP00\*", "SP01\*", "SP02\*", "SP03\*", "SP04\*", "SP05\*", "SP06\*", "SP07\*", "SP08\*", "SP09\*", "SP10\*", "SP11\*", "SP12\*", "SP13\*", "SP14\*" }; static char szIID[MAX\_OL\_NEW\_ORDER\_ITEMS][7] <sup>=</sup> { "IID00\*", "IID01\*", "IID02\*", "IID03\*", "IID04\*", "IID05\*", "IID06\*", "IID07\*", "IID08\*", "IID09\*", "IID10\*", "IID11\*", "IID12\*", "IID13\*", "IID14\*" }; static char szQty[MAX\_OL\_NEW\_ORDER\_ITEMS][7] <sup>=</sup> { "Qty00\*", "Qty01\*", "Qty02\*", "Qty03\*", "Qty04\*", "Qty05\*", "Qty06\*", "Qty07\*", "Qty08\*", "Qty09\*", "Qty10\*", "Qty11\*", "Qty12\*", "Qty13\*", "Qty14\*" };

if ( pStockLevel->threshold >= 100 ||

throw new CWEBCLNT ERR(

pStockLevel->threshold <sup>&</sup>lt; 0 )

pNewOrderData->d\_id <sup>=</sup> GetIntKeyValue(&ptr, "DID\*", ERR\_NEWORDER\_FORM\_MISSING\_DID, ERR\_NEWORDER\_DISTRICT\_INVALID); \_ \_ pNewOrderData->c\_id <sup>=</sup> GetIntKeyValue(&ptr, "CID\*", ERR\_NEWORDER\_CUSTOMER\_KEY, ERR\_ NEWORDER\_ CUSTOMER\_ INVALID); for(i=0, items=0; i<MAX\_OL\_NEW\_ORDER\_ITEMS;  $i+1$ { GetKeyValue(&ptr, szSP[i], szTmp, sizeof(szTmp), ERR\_NEWORDER\_MISSING\_SUPPW\_KEY); if ( szTmp[0] ) { if ( !IsNumeric(szTmp) throw new CWEBCLNT \_ ERR( ERR\_NEWORDER\_SUPPW\_INVALID ); pNewOrderData- >OL[items].ol\_supply\_w\_id <sup>=</sup> (short)atoi(szTmp); oliid <sup>=</sup> \_ \_ pNewOrderData->OL[items].ol\_i\_id <sup>=</sup> GetIntKeyValue(&ptr, szIID[i], ERR\_NEWORDER\_MISSING\_IID\_KEY, ERR\_NEWORDER\_ITEMID\_INVALID); if ( ol\_i\_id <sup>&</sup>gt; 999999 || ol\_i\_id <sup>&</sup>lt; 1 ) throw new CWEBCLNT \_ ERR( ERR\_NEWORDER\_ITEMID\_RANGE ); ol\_quantity <sup>=</sup> pNewOrderData->OL[items].ol\_quantity <sup>=</sup> GetIntKeyValue(&ptr, szQty[i], ERR\_NEWORDER\_MISSING\_QTY\_KEY, ERR\_NEWORDER\_QTY\_INVALID); if ( ol\_quantity <sup>&</sup>gt; 99 || ol\_quantity <sup>&</sup>lt; 1 ) throw new CWEBCLNT\_ERR( ERR\_NEWORDER\_QTY\_RANGE ); items++; } else{ // nothing entered for supply warehouse, so item id and qty must also be blankGetKeyValue(&ptr, szIID[i], szTmp, sizeof(szTmp), ERR \_ NEWORDER \_ MISSING \_ IID \_ KEY); if ( szTmp[0] ) throw new CWEBCLNT\_ ERR( ERR\_NEWORDER\_ITEMID\_WITHOUT\_SUPPW ); GetKeyValue(&ptr, szQty[i], szTmp, sizeof(szTmp), ERR\_NEWORDER\_MISSING\_QTY\_KEY); if ( szTmp[0] ) throw new CWEBCLNT \_ ERR( ERR\_NEWORDER\_QTY\_WITHOUT\_SUPPW );

} } if ( items == 0 ) throw new CWEBCLNT \_ ERR( ERR\_NEWORDER\_NOITEMS\_ENTERED ); pNewOrderData->o\_ol\_cnt <sup>=</sup> items; } /\* FUNCTION: GetPaymentData \* \*This function extracts and validates the payment form data from an http command string. \* \* ARGUMENTS: LPSTR lpszQueryString client browser http command string \* PAYMENT \_ DATA \*pPaymentData pointer to payment data structure \*/void GetPaymentData(LPSTR lpszQueryString, PAYMENT \_ DATA \*pPaymentData) { char szTmp[26]; char\*ptr =  $lpszQueryString;$ BOOL bCustIdBlank; pPaymentData->d\_id <sup>=</sup> GetIntKeyValue(&ptr, "DID\*", ERR\_PAYMENT\_MISSING\_DID\_KEY, ERR \_ PAYMENT \_ DISTRICT \_ INVALID); GetKeyValue(&ptr, "CID\*", szTmp, sizeof(szTmp), ERR\_PAYMENT\_MISSING\_CID\_KEY); if ( szTmp[0] == 0 ) { bCustIdBlank <sup>=</sup> TRUE; pPaymentData->c\_id <sup>=</sup> 0; } else{ // parse customer id and verify that last name was NOT entered bCustIdBlank <sup>=</sup> FALSE; if ( !IsNumeric(szTmp) ) throw new CWEBCLNT \_ ERR( ERR \_ PAYMENT \_ CUSTOMER \_ INVALID ); pPaymentData->c\_id <sup>=</sup> atoi(szTmp); } pPaymentData->c\_w\_id <sup>=</sup> GetIntKeyValue(&ptr, "CWI\*", ERR\_PAYMENT\_MISSING\_CWI\_KEY, ERR\_PAYMENT\_CWI\_INVALID); \_ \_ pPaymentData->c\_d\_id <sup>=</sup> GetIntKeyValue(&ptr, "CDI\*", ERR\_PAYMENT\_MISSING\_CDI\_KEY, ERR\_ PAYMENT\_ CDI\_ INVALID); if ( bCustIdBlank ) { // customer id is blank, so last name must be entered GetKeyValue(&ptr, "CLT\*", szTmp, sizeof(szTmp), ERR\_PAYMENT\_MISSING\_CLT\_KEY);

throw new CWEBCLNT ERR( ERR PAYMENT MISSING CID CLT ); \_ if ( strlen(pPaymentData->c\_last) strupr( szTmp ); > LAST NAMELEN ) throw new CWEBCLNT \_ ERR( ERR\_PAYMENT\_LAST\_NAME\_TO\_LONG ); \_ \_ strcpy(pPaymentData->c\_last, szTmp);  $\lambda$ else { // parse customer id and verify that last name was NOT entered GetKeyValue(&ptr, "CLT\*", szTmp, sizeof(szTmp), ERR\_PAYMENT\_MISSING\_CLT\_KEY); if ( szTmp[0] != 0 ) throw new CWEBCLNT \_ ERR( ERR \_ PAYMENT \_ CID \_ AND \_ CLT ); } GetKeyValue(&ptr, "HAM\*", szTmp, sizeof(szTmp), ERR\_PAYMENT\_MISSING\_HAM\_KEY); if (!IsDecimal(szTmp)) throw new CWEBCLNT ERR( ERR\_PAYMENT\_HAM\_INVALID )**;**  \_ \_ pPaymentData->h\_amount <sup>=</sup> atof(szTmp); if ( pPaymentData->h\_amount >= 10000.00 || pPaymentData->h\_amount <sup>&</sup>lt; 0 ) throw new CWEBCLNT \_ ERR( ERR \_ PAYMENT \_ HAM \_ RANGE ); } /\* FUNCTION: GetOrderStatusData \* \*This function extracts and validates the payment form data from an http command string. \* \*/ void GetOrderStatusData(LPSTR lpszQueryString, ORDER\_STATUS\_DATA \*pOrderStatusData) { char szTmp[26]; char \*ptr <sup>=</sup> lpszQueryString; pOrderStatusData->d\_id <sup>=</sup> GetIntKeyValue(&ptr, "DID\*", ERR\_ORDERSTATUS\_MISSING\_DID\_KEY, \_ \_ \_ \_ ERR \_ ORDERSTATUS \_ DID \_ INVALID); GetKeyValue(&ptr, "CID\*", szTmp, sizeof(szTmp), ERR\_ORDERSTATUS\_MISSING\_CID\_KEY); if ( szTmp[0] == 0 ) // customer id is blank, so last name must be entered pOrderStatusData->c\_id <sup>=</sup> 0; GetKeyValue(&ptr, "CLT\*", szTmp, sizeof(szTmp), ERR\_ORDERSTATUS\_MISSING\_CLT\_KEY); if ( szTmp[0] == 0 ) throw new CWEBCLNT \_ ERR( ERR\_ORDERSTATUS\_MISSING\_CID\_CLT );

if ( szTmp[0] == 0 )

\_ if ( strlen(pOrderStatusData strupr( szTmp ); >c \_ last) <sup>&</sup>gt; LAST\_NAME\_LEN ) throw new CWEBCLNT ERR( ERR\_ORDERSTATUS\_CLT\_RANGE ); \_ strcpy(pOrderStatusData->c\_last, szTmp); } else{ // parse customer id and verify that last name was NOT entered if ( !IsNumeric(szTmp) ) throw new CWEBCLNT ERR( ERR\_ORDERSTATUS\_CID\_INVALID ); pOrderStatusData->c\_id <sup>=</sup> atoi(szTmp); GetKeyValue(&ptr, "CLT\*", szTmp, sizeof(szTmp), ERR\_ORDERSTATUS\_MISSING\_CLT\_KEY); if ( szTmp[0] != 0 ) throw new CWEBCLNT ERR( ERR \_ ORDERSTATUS \_ CID \_ AND \_ CLT ); } } /\* FUNCTION: BOOL IsNumeric(char \*ptr) \* \*This function determines if a string is numeric. It fails if any characters other \* than numeric and null terminator are present. \* \* ARGUMENTS: char \*ptr pointer to string to check. \* \* RETURNS: BOOL FALSE if string is not all numeric \*TRUE if string contains only numeric characters i.e. '0' - '9' \*/BOOL IsNumeric(char \*ptr)  $\sqrt{2}$ if ( \*ptr == 0 ) return FALSE; while( \*ptr && isdigit(\*ptr) ) ptr++; return ( !\*ptr ); } /\* FUNCTION: BOOL IsDecimal(char \*ptr) \* \*This function determines if a string is <sup>a</sup> non-negative decimal value. \* It fails if any characters other than <sup>a</sup> series of numbers followed by \* <sup>a</sup> decimal point, another series of numbers, and <sup>a</sup> null terminator are present. \*

\* ARGUMENTS: char \*ptr pointer to string to check. \* \* RETURNS: BOOL FALSE if string is not <sup>a</sup> valid non-negative decimal value \*TRUE if string is OK \*/BOOL IsDecimal(char \*ptr) { char \*dotptr; BOOL bValid; if ( \*ptr == 0 ) return FALSE; // find decimal point  $dotp = strchr(\rho tr, '.'')$ ; if (dotptr == NULL) // no decimal point, so just check for numeric return IsNumeric(ptr); \*dotptr =  $0$ ; // temporarily replace decimal with <sup>a</sup> terminator if ( \*ptr != 0 ) bValid <sup>=</sup> IsNumeric(ptr); // string starts with decimal point else if (\*(dotptr+1) == 0) return FALSE; // nothing but <sup>a</sup> decimal point is bad elsebValid <sup>=</sup> TRUE; if (\*(dotptr+1) != 0) // check text after decimal point bValid &= IsNumeric(dotptr+1); \*dotptr <sup>=</sup> '.'; // replace decimal point return bValid; }

## **tpcc.def**

LIBRARY TPCC.DLL EXPORTSGetExtensionVersion @1 HttpExtensionProc @2 TerminateExtension @3 **tpcc.h**

/\*FILE: TPCC.H

\* Microsoft TPC-C Kit Ver. 4.20.000 \* Copyright Microsoft, 1999 \* All Rights Reserved \*\* Version 4.10.000 audited by Richard Gimarc, Performance Metrics, 3/17/99 \*\* PURPOSE: Header file for ISAPI TPCC.DLL, defines structures and functions used in the isapi tpcc.dll. \* \*///VERSION RESOURCE DEFINES #define \_ APS \_ NEXT \_ RESOURCE \_ VALUE 101 #define \_ APS \_ NEXT \_ COMMAND \_ VALUE 40001#define \_ APS \_ NEXT \_ CONTROL \_ VALUE 1000#defineAPSNEXTSYMEDVALUE 101#define TP MAXRETRIES $50$ //note that the welcome form must be processed first as terminal ids assigned here, once the //terminal id is assigned then the forms can be processed in any order. #define WELCOME FORM1//beginning form no term id assigned, form id #define MAIN MENUFORM $\gamma$  //term id assigned main menu form id #define NEW \_ ORDER\_ FORM//new order form id #define PAYMENT FORM//payment form id #define DELIVERY \_ FORM 5//delivery form id #define ORDER \_ STATUS \_ FORM 6 //order status id #define STOCK LEVELFORM7 //stock level form id //This macro is used to prevent the compiler error unused formal parameter #define UNUSEDPARAM(x) (x <sup>=</sup> x)

//This structure defines the data necessary to keep distinct for each terminal or client connection. typedef struct \_CLIENTDATA int iNextFree; //index of next free element or -1 if this entry in use. int w \_ //warehouseid; id assigned at welcome form intt d \_ //district id id; assigned at welcome form int iSyncId; //syncronization id int iTickCount; //time of last access; CTPCC BASE \*pTxn; } CLIENTDATA, \*PCLIENTDATA; //This structure is used to define the operational interface for terminal id support typedef struct \_TERM int iNumEntries; //total allocated terminal array entries int iFreeList; //next available terminal array element or -1 if none int iMasterSyncId; //syncronization id CLIENTDATA \*pClientData; //pointer to allocated client data } TERM; typedef TERM \*PTERM; //pointer to terminal structure type enum WEBERROR { NOERR, \_ ERR\_ COMMAND\_ UNDEFINED, ERRDIDINVALID, ERR\_DELIVERY\_CARRIER\_ID\_RANGE, ERR\_DELIVERY\_CARRIER\_INVALID, ERR\_DELIVERY\_MISSING\_OCD\_KEY, ERR\_DELIVERY\_THREAD\_FAILED, ERR GETPROCADDR FAILED, \_ \_ ERRHTMLILLFORMED, ERR\_INVALID\_SYNC\_CONNECTION, ERR\_INVALID\_TERMID, ERR\_LOADDLL\_FAILED,

{

{

```
ERR_
MAX_
CONNECTIONS_
EXCEEDED,
                      ERR MEM ALLOC FAILED,

_

_

_
ERRMISSINGREGISTRYENTRIES,
                      ERR_NEWORDER_CUSTOMER_INVALID,
                      ERR_NEWORDER_CUSTOMER_KEY,
                      ERR_NEWORDER_DISTRICT_INVALID,
                      ERR_NEWORDER_FORM_MISSING_DID,
                      ERR_NEWORDER_ITEMID_INVALID,
                      ERR_NEWORDER_ITEMID_RANGE,
           ERR NEWORDER ITEMID WITHOUT SUPPW,
                      ERR_NEWORDER_MISSING_IID_KEY,
                      ERR_NEWORDER_MISSING_QTY_KEY,
                      ERR_NEWORDER_MISSING_SUPPW_KEY,
                      ERR_NEWORDER_NOITEMS_ENTERED,
                      ERR_
NEWORDER_QTY_INVALID,
                      ERR_NEWORDER_QTY_RANGE,

_

ERR
_
NEWORDER
_QTY_WITHOUT_SUPPW,
                      ERR_NEWORDER_SUPPW_INVALID,
                      ERR_NO_SERVER_SPECIFIED,
                      ERR_ORDERSTATUS_CID_AND_CLT,
                      ERR_ORDERSTATUS_CID_INVALID,
                      ERR_ORDERSTATUS_CLT_RANGE,
                      ERR_ORDERSTATUS_DID_INVALID,
                      ERR_ORDERSTATUS_MISSING_CID_CLT,
                      ERR ORDERSTATUS MISSING CID KEY,
                      ERR_ORDERSTATUS_MISSING_CLT_KEY,
                      ERR_ORDERSTATUS_MISSING_DID_KEY,
                      ERR_PAYMENT_CDI_INVALID,
                      ERR_PAYMENT_CID_AND_CLT,
                      ERR_
PAYMENT_
CUSTOMER_
INVALID,

ERR_
PAYMENT_
CWI_
INVALID,

ERR
_
PAYMENT
_
DISTRICT
_
INVALID,
                      ERR PAYMENT HAM INVALID,
                      ERR_PAYMENT_HAM_RANGE,
                      ERR PAYMENT LAST NAME TO LONG,
                      ERR_PAYMENT_MISSING_CDI_KEY,
                      ERR_PAYMENT_MISSING_CID_CLT,
                      ERR_PAYMENT_MISSING_CID_KEY,
                      ERR_PAYMENT_MISSING_CLT,
                      ERR PAYMENT MISSING CLT KEY,
                      ERR_PAYMENT_MISSING_CWI_KEY,
                      ERR_PAYMENT_MISSING_DID_KEY,
                      ERR_PAYMENT_MISSING_HAM_KEY,
           ERR
_
STOCKLEVEL_
MISSING_
THRESHOLD_
KEY,

ERR
_
STOCKLEVEL
_
THRESHOLD
_
INVALID,
                      ERR_
STOCKLEVEL_
THRESHOLD
_
RANGE,
                      ERR VERSION MISMATCH,
                      ERR W ID INVALID
          };
class CWEBCLNT
_
ERR : public CBaseErr
{
          public:
                      CWEBCLNT_
ERR(WEBERROR Err)
                     {
                                mError = Err;

_
mszTextDetail = NULL;
                                m_SystemErr = 0;
                                m_szErrorText = NULL;
                     };
```

```
CWEBCLNTERR(WEBERROR Err, char
 *szTextDetail, DWORD dwSystemErr)
                     {
                               mError = Err;

_
mszTextDetail = new
char[strlen(szTextDetail)+1];
                              strcpy( m_szTextDetail,
 szTextDetail );
                               mSystemErr =
dwSystemErr;
                               mszErrorText = NULL;
                    };
                     ~CWEBCLNT_ERR()
                    {
                               if (m_szTextDetail !=
NULL)
                                         delete []
m_szTextDetail;
                               if (m_szErrorText !=
NULL)
                                         delete []
m_szErrorText;
                    };
                     WEBERROR m
Error;
                    char*m_szTextDetail; //
                    char*mszErrorText;
                    DWORD m
                                          _
SystemErr;
                     int ErrorType() {return
ERR
_
TYPE
_
WEBDLL;};
                     int ErrorNum() {return m_Error;};
                     char *ErrorText();
};
 //These constants have already been defined in
engstut.h, but since we do
 //not want to include it in the delisrv executable
#define TXN
EVENTSTART_

_
#define TXN
EVENTSTOP 2
                         4
#define TXN
_
EVENT_
WARNING 6

//used to record a warning into the log
 //function prototypes
BOOL APIENTRY DllMain(HANDLE hModule, DWORD
ul_reason_for_call, LPVOID lpReserved);

_

_

_
void WriteMessageToEventLog(LPTSTR lpszMsg);
void ProcessQueryString(EXTENSION_CONTROL_BLOCK
*pECB, int *pCmd, int *pFormId, int *pTermId, int
*pSyncId);
void WelcomeForm(EXTENSION_CONTROL_BLOCK *pECB, char
*szBuffer);
void SubmitCmd(EXTENSION_CONTROL_BLOCK *pECB, char
*szBuffer);
```
void BeginCmd(EXTENSION\_CONTROL\_BLOCK \*pECB, int iFormId, int iTermId);

void ProcessCmd(EXTENSION\_CONTROL\_BLOCK \*pECB, int iFormId, int iTermId); void StatsCmd(EXTENSION\_CONTROL\_BLOCK \*pECB, char \*szBuffer); void ErrorMessage(EXTENSION\_CONTROL\_BLOCK \*pECB, int iError, int iErrorType, char \*szMsg, int iTermId); void GetKeyValue(char \*\*pQueryString, char \*pKey, char \*pValue, int iMax, WEBERROR err); int GetIntKeyValue(char \*\*pQueryString, char \*pKey, WEBERROR NoKeyErr, WEBERROR NotIntErr); void TermInit(void); void TermDeleteAll(void); int TermAdd(void); void TermDelete(int id); void ErrorForm(EXTENSION\_CONTROL\_BLOCK \*pECB, int iType, int iErrorNum, int iTermId, int iSyncId, char \*szErrorText, char \*szBuffer ); void MakeMainMenuForm(int iTermId, int iSyncId, char \*szForm); void MakeStockLevelForm(int iTermId, STOCK\_LEVEL\_DATA \*pStockLevelData, BOOL bInput, char \*szForm); void MakeNewOrderForm(int iTermId, NEW\_ORDER\_DATA \*pNewOrderData, BOOL bInput, char \*szForm); void MakePaymentForm(int iTermId, PAYMENT\_DATA \*pPaymentData, BOOL bInput, char \*szForm); void MakeOrderStatusForm(int iTermId, ORDERSTATUSDATA \*pOrderStatusData, BOOL bInput, char \*szForm); void MakeDeliveryForm(int iTermId, DELIVERY\_DATA \*pDeliveryData, BOOL bInput, char \*szForm); void ProcessNewOrderForm(EXTENSION\_CONTROL\_BLOCK \*pECB, int iTermId, char \*szBuffer); void ProcessPaymentForm(EXTENSION\_CONTROL\_BLOCK \*pECB, int iTermId, char \*szBuffer); void ProcessOrderStatusForm(EXTENSION\_CONTROL\_BLOCK \*pECB, int iTermId, char \*szBuffer); void ProcessDeliveryForm(EXTENSION\_CONTROL\_BLOCK \*pECB, int iTermId, char \*szBuffer); void ProcessStockLevelForm(EXTENSION\_CONTROL\_BLOCK \*pECB, int iTermId, char \*szBuffer); void GetNewOrderData(LPSTR lpszQueryString, NEW\_ ORDER\_ DATA \*pNewOrderData); void GetPaymentData(LPSTR lpszQueryString, PAYMENTDATA \*pPaymentData); \_ void GetOrderStatusData(LPSTR lpszQueryString, ORDER\_ STATUS\_ DATA \*pOrderStatusData); BOOL PostDeliveryInfo(short w\_id, short o \_ carrier \_ id); BOOL IsNumeric(char \*ptr); BOOL IsDecimal(char \*ptr); void DeliveryWorkerThread(void \*ptr);

### **tpcc.rc**

//Microsoft Developer Studio generated resource script. //#include "resource.h"

#define APSTUDIO \_ READONLY \_ SYMBOLS

///////////////////////////////////////////////////// //////////////////////// //// Generated from the TEXTINCLUDE 2 resource. //#include "afxres.h"

/////////////////////////////////////////////////////////////////////////////#undef APSTUDIO READONLYSYMBOLS

///////////////////////////////////////////////////////////////////////////// // English (U.S.) resources

#if !defined(AFX\_RESOURCE\_DLL) || defined(AFX\_TARG\_ENU) #ifdef WIN32 .<br>LANGUAGE LANG\_ENGLISH, SUBLANG\_ENGLISH\_US \_ #pragma code\_page(1252) #endif //\_WIN32

#ifndefMAC \_ ///////////////////////////////////////////////////////////////////////////// // // Version //

VS \_ VERSION \_ INFO VERSIONINFO FILEVERSION 0,4,0,0 PRODUCTVERSION 0,4,0,0 FILEFLAGSMASK 0x3fL #ifdef DEBUG \_ FILEFLAGS 0x1L #elseFILEFLAGS 0x0L #endif FILEOS 0x40004L FILETYPE 0x2L FILESUBTYPE 0x0L BEGIN BLOCK "StringFileInfo" BEGIN BLOCK "040904b0" BEGIN VALUE "Comments", "TPC-C HTML DLL Server (DBLIB)\0" VALUE "CompanyName", "Microsoft\0" VALUE "FileDescription", "TPC-C HTML DLL Server (DBLIB)\0" VALUE "FileVersion", "0, 4, 0, 0\0" VALUE "InternalName", "tpcc\0" VALUE "LegalCopyright", "Copyright © 1997\0"VALUE "OriginalFilename", "tpcc.dll\0" VALUE "ProductName", "Microsoft tpcc\0" VALUE "ProductVersion", "0, 4, 0, 0\0" ENDEND BLOCK "VarFileInfo" BEGIN

VALUE "Translation", 0x409, 1200

#### ENDEND

#endif // !\_MAC

#ifdef APSTUDIO INVOKED\_ /////////////////////////////////////////////////////////////////////////////// // TEXTINCLUDE //1 TEXTINCLUDE DISCARDABLE BEGIN"resource.h\0"

END

2 TEXTINCLUDE DISCARDABLE BEGIN "#include ""afxres.h""\r\n"  $"$   $\sqrt{0"$ END

3 TEXTINCLUDE DISCARDABLE BEGIN $"\\r\\ln"$  $"$ END

#endif // APSTUDIO\_INVOKED

///////////////////////////////////////////////////// //////////////////////// //// Dialog

//IDD\_ DIALOG1 DIALOG DISCARDABLE 0, 0, 186, 95 STYLE DS MODALFRAME | WS\_POPUP | WS\_CAPTION | ws sysmenu \_ CAPTION "Dialog" FONT 8, "MS Sans Serif" BEGINDEFPUSHBUTTON "OK",IDOK,129,7,50,14

PUSHBUTTON"Cancel", IDCANCEL, 129, 24, 50, 14 END

///////////////////////////////////////////////////// //////////////////////// //// DESIGNINFO

//

#ifdef APSTUDIO INVOKED\_ GUIDELINES DESIGNINFO DISCARDABLE BEGINIDD\_DIALOG1, DIALOG \_ BEGIN LEFTMARGIN, 7 RIGHTMARGIN, 179

TOPMARGIN, 7 BOTTOMMARGIN, 88 ENDEND#endif// APSTUDIO\_INVOKED

#endif // English (U.S.) resources /////////////////////////////////////////////////////////////////////////////

#ifndef APSTUDIO \_ INVOKED ///////////////////////////////////////////////////// //////////////////////// // // Generated from the TEXTINCLUDE 3 resource. //

///////////////////////////////////////////////////// ////////////////////////#endif // not APSTUDIO\_INVOKED

## **Tpcc.ubb**

\*RESOURCESIPCKEY 133133

MAXACCESSERS 500 MAXSERVERS 100 MAXSERVICES 100 MODEL SHM MASTER Master LDBAL Y SCANUNIT 15 BLOCKTIME 60 BBLQUERY 60

\*MACHINESDEFAULT:

IIS \_ NODE LMID= Master TUXDIR="C:\tuxedo" APPDIR="C:\InetPub\wwwroot"TUXCONFIG="C:\InetPub\wwwroot\tuxconfig" ULOGPFX="C:\InetPub\wwwroot\ULOG" TYPE="WinNT"UID= 0 GID= 0  $*$ GROUPS

 GROUPNOLMID=Master GRPNO=1 OPENINFO=NONE

GROUPPAY

LMID=Master GRPNO=2 OPENINFO=NONE

GROUPOS

LMID=Master GRPNO=3 OPENINFO=NONE

```
GROUPSLLMID=Master GRPNO=4 OPENINFO=NONE
```
GROUPDELLMID=Master GRPNO=5 OPENINFO=NONE

\*SERVERSDEFAULT:

tuxapp SRVGRP=GROUPNO SRVID=100 MIN=2 MAX=10 CLOPT="-s NEWORDER -- -Sdbserver" RQADDR=newq REPLYQ=Y

tuxapp SRVGRP=GROUPPAY SRVID=200 MIN=2 MAX=10 CLOPT="-s PAYMENT -- -Sdbserver" RQADDR=payq REPLYQ=Y

```
tuxapp SRVGRP=GROUPOS
         SRVID=300
MIN=1 MAX=2
          CLOPT="-s ORDERSTATUS -- -Sdbserver"
         RQADDR=ordq REPLYQ=Y
```

```
tuxapp SRVGRP=GROUPSL
          SRVID=400
MIN=2 MAX=5
          CLOPT="-s STOCKLEVEL -- -Sdbserver"
          RQADDR=stkq REPLYQ=Y
```
tuxapp SRVGRP=GROUPDEL SRVID=500 MIN=1 MAX=5 CLOPT="-s DELIVERY -- -Sdbserver" RQADDR=delq REPLYQ=N

\*SERVICES

## **tpcc\_com.cpp**

/\*FILE: TPCC\_COM\_CPP \* Microsoft TPC-C Kit Ver. 4.20.000 \* Copyright Microsoft, 1999 \* All Rights Reserved \*\* not yet audited\*\* PURPOSE: Source file for TPC-C COM+ class implementation. \* Contact: Charles Levine (clevine@microsoft.com)

\* \* Change history: \* 4.20.000 - first version \*/

// needed for CoinitializeEx #defineWIN32WINNT 0x0400

#include <windows.h>

}

// need to declare functions for export #define DllDecl declspec( dllexport )

#include "..\..\common\src\trans.h" //tpckit transaction header contains definations of structures specific to TPC-C #include "..\..\common\src\error.h" #include "..\..\common\src\txn\_base.h" #include "tpcc\_com.h"

#include "..\..\tpcc\_com\_ps\src\tpcc\_com\_ps\_i.c" #include "..\..\tpcc\_com\_all\src\tpcc\_com\_all\_i.c"

// wrapper routine for class constructor \_\_ declspec(dllexport) CTPCC\_COM\* CTPCC\_COM\_new(BOOL bSinglePool)  $\sqrt{2}$ 

return new CTPCC COM(bSinglePool);

CTPCC \_ COM::CTPCC \_ COM(BOOL bSinglePool) { HRESULT hr <sup>=</sup> NULL; long  $lRet = 0;$ 

ULONG ulTmpSize <sup>=</sup> 0;

m nTvn

{

}

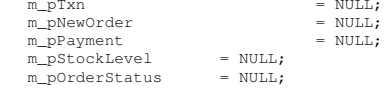

m bSinglePool  $= b$ SinglePool:

ulTmpSize = (ULONG) sizeof(COM\_DATA); VariantInit(&m\_vTxn); m \_ vTxn.vt <sup>=</sup> VT \_ SAFEARRAY;

m\_vTxn.parray = SafeArrayCreateVector(VT\_UI1, ulTmpSize, ulTmpSize); if (!m\_vTxn.parray) throw new CCOMERR( E\_FAIL );

memset((void\*)m\_vTxn.parray- >pvData,0,ulTmpSize); m\_pTxn <sup>=</sup> (COM\_DATA\*)m\_vTxn.parray->pvData;

hr <sup>=</sup> CoInitializeEx(NULL, COINIT MULTITHREADED); if (FAILED(hr))

throw new CCOMERR( hr );

// create components if (m\_bSinglePool) { hr <sup>=</sup> CoCreateInstance(CLSID\_TPCC, NULL, CLSCTX\_SERVER, IID\_ITPCC, (void \*\*)&m\_pNewOrder); if (FAILED(hr)) throw new CCOMERR(hr); // all txns will use same component m \_pPayment <sup>=</sup> m\_pNewOrder; m\_pStockLevel <sup>=</sup> m\_pNewOrder; m \_pOrderStatus <sup>=</sup> m\_pNewOrder; } else{ // use different components for each txn hr <sup>=</sup> CoCreateInstance(CLSID\_NewOrder, NULL, CLSCTX\_SERVER, IID\_ ITPCC, (void \*\*)&m\_pNewOrder); if (FAILED(hr)) throw new CCOMERR(hr); hr <sup>=</sup> CoCreateInstance(CLSID\_Payment, NULL, CLSCTX\_SERVER, IID \_ ITPCC, (void \*\*)&m\_pPayment); if (FAILED(hr)) throw new CCOMERR(hr); hr <sup>=</sup> CoCreateInstance(CLSID\_StockLevel, NULL, CLSCTX \_ SERVER, IID\_ITPCC, (void \*\*)&m\_pStockLevel); if (FAILED(hr)) throw new CCOMERR(hr); hr <sup>=</sup> CoCreateInstance(CLSID\_OrderStatus, NULL, CLSCTX\_ SERVER, IID\_ITPCC, (void \*\*)&m\_pOrderStatus); if (FAILED(hr)) throw new CCOMERR(hr);  $\lambda$ // call setcomplete to release each component back into pool hr <sup>=</sup> m \_pNewOrder->CallSetComplete(); if (FAILED(hr)) throw new CCOMERR(hr); if (!m\_bSinglePool) { hr <sup>=</sup> m \_pPayment- >CallSetComplete(); if (FAILED(hr)) throw new CCOMERR(hr); hr <sup>=</sup> m \_pStockLevel- >CallSetComplete(); if (FAILED(hr)) throw new CCOMERR(hr);

hr <sup>=</sup> m \_pOrderStatus- >CallSetComplete(); if (FAILED(hr)) throw new CCOMERR(hr); } }

CTPCC\_COM::~CTPCC\_COM()

{

}

{

{

}

{

if (m\_pTxn) SafeArrayDestroy(m\_vTxn.parray); ReleaseInterface(m\_pNewOrder); if (!m\_bSinglePool) { ReleaseInterface(m\_pPayment); ReleaseInterface(m\_pStockLevel); ReleaseInterface(m\_pOrderStatus);

} CoUninitialize(); void CTPCC COM::NewOrder()

VARIANT vTxn out;

HRESULT hr <sup>=</sup> <sup>m</sup> \_pNewOrder->NewOrder(m\_vTxn, &vTxnout); if (FAILED(hr)) throw new CCOMERR( hr ); memcpy(m\_pTxn, (void \*)vTxn\_out.parray- >pvData,vTxn\_out.parray->rgsabound[0].cElements); SafeArrayDestroy(vTxn\_out.parray);

if ( m\_pTxn->ErrorType != ERR\_SUCCESS ) throw new CCOMERR( m\_pTxn- >ErrorType, m\_pTxn->error ); }

void CTPCC COM::Payment()

VARIANT vTxn out;

HRESULT hr <sup>=</sup> <sup>m</sup> \_pPayment->Payment(m\_vTxn, &vTxn \_ out); if (FAILED(hr)) throw new CCOMERR( hr ); memcpy(m\_pTxn, (void \*)vTxn\_out.parray- >pvData,vTxn\_out.parray->rgsabound[0].cElements); SafeArrayDestroy(vTxn\_out.parray);

if ( m\_pTxn->ErrorType != ERR\_SUCCESS ) throw new CCOMERR( m\_pTxn- >ErrorType, m\_pTxn->error );

void CTPCC COM::StockLevel()

VARIANT vTxn out;

HRESULT hr <sup>=</sup> <sup>m</sup> \_pStockLevel- >StockLevel(m\_vTxn, &vTxn\_out);

if (FAILED(hr)) throw new CCOMERR( hr ); memcpy(m\_pTxn, (void \*)vTxn\_out.parray- >pvData,vTxn\_out.parray->rgsabound[0].cElements); SafeArrayDestroy(vTxn\_out.parray);

if ( m\_pTxn->ErrorType != ERR\_SUCCESS ) throw new CCOMERR( m\_pTxn- >ErrorType, m\_pTxn->error );

void CTPCC COM::OrderStatus()

}

{

VARIANT vTxn out;

HRESULT hr <sup>=</sup> <sup>m</sup> \_pOrderStatus- >OrderStatus(m\_vTxn, &vTxn\_out); if (FAILED(hr)) throw new CCOMERR( hr ); memcpy(m\_pTxn, (void \*)vTxn\_out.parray- >pvData,vTxn\_out.parray->rgsabound[0].cElements); SafeArrayDestroy(vTxn\_out.parray);

if ( m\_pTxn->ErrorType != ERR\_SUCCESS ) throw new CCOMERR( m\_pTxn- >ErrorType, m\_pTxn->error ); }

## **tpcc\_com.h**

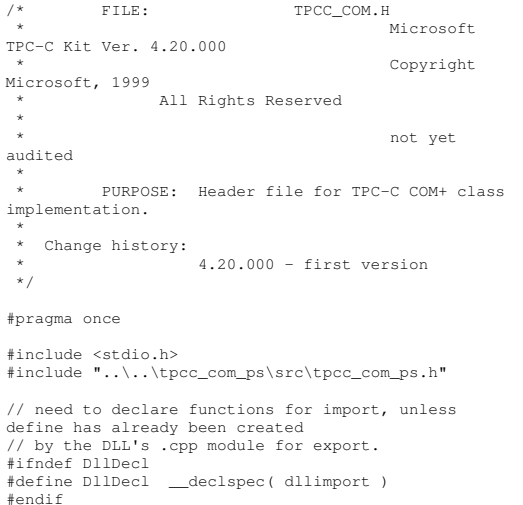

class CCOMERR : public CBaseErr

{ private: char m \_ szErrorText[64]; public: // use this interface for genuine COM errors CCOMERR( HRESULT hr ) { mhr <sup>=</sup> hr; \_ miErrorType <sup>=</sup> 0; \_ miError <sup>=</sup> 0; } // use this interface to impersonate <sup>a</sup> non-COM error type CCOMERR( int iErrorType, int iError ) { m \_ iErrorType <sup>=</sup> iErrorType; miError <sup>=</sup> iError;  $m_h = S_0$ K; } int m \_ iErrorType; hr; int m \_ iError; int. m // A CCOMERR class can impersonate another class, which happens if the error // was not actually <sup>a</sup> COM Services error, but was simply transmitted back via COM.int ErrorType() { if (m\_iErrorType == 0) returnERR\_TYPE\_COM; elsereturnm\_ iErrorType; } int ErrorNum() {return m\_hr;} char \*ErrorText() { if (m\_hr == S\_OK) sprintf( mszErrorText, "Error: Class %d, error # %d", m \_ iErrorType, m\_iError ); elsesprintf( m\_ szErrorText, "Error: COM HRESULT %x", m\_hr ); return m \_ szErrorText;

} }; class DllDecl CTPCC COM : public CTPCC\_BASE

{ private: BOOL m \_ bSinglePool;

### - TPC-C FULL DISCLOSURE REPORT A-61 February 2005 ©2005 Hewlett-Packard Company. All rights reserved.

// COM Interface pointers ITPCC\*m\_pNewOrder; ITPCC\*m\_pPayment; ITPCC\*m\_pStockLevel; ITPCC\*m\_pOrderStatus; struct COM\_DATA { int ErrorType; int error; union{ NEW\_ORDER\_DATA NewOrder; PAYMENT\_DATA Payment; DELIVERY\_DATA Delivery; STOCK LEVEL DATA StockLevel: ORDER\_STATUS\_DATA OrderStatus; } u; } \*m\_pTxn; VARIANT m\_vTxn; public: CTPCC\_COM(BOOL bSinglePool); ~CTPCC\_COM(void); inline PNEW\_ORDER\_DATA BuffAddr\_NewOrder() { return &m\_pTxn->u.NewOrder; }; inline PPAYMENT\_DATA BuffAddr\_Payment() { return &m\_pTxn->u.Payment; }; inline PDELIVERY\_DATA BuffAddr\_Delivery() { return &m\_pTxn->u.Delivery; }; inline PSTOCK\_LEVEL\_DATA BuffAddr\_StockLevel() { return &m\_pTxn->u.StockLevel; }; inline PORDER\_STATUS\_DATA BuffAddr\_OrderStatus() { return &m\_pTxn->u.OrderStatus; }; void NewOrder (); void Payment (); void StockLevel (); void OrderStatus (); void Delivery () { throw new CCOMERR(E\_NOTIMPL); } // not supported }; inline void ReleaseInterface(IUnknown \*pUnk)

if (pUnk)

{

```
{
                     pUnk->Release();
                     \n  <i>pi</i> = \overline{N} \overline{N}.
           }
}
 // wrapper routine for class constructor
extern "C" __declspec(dllexport) CTPCC_COM*
CTPCC_COM_new(BOOL);
typedef CTPCC_COM* (TYPE_CTPCC_COM)(BOOL);
t
p
c
c
_
c
o
m
_
all.c
p
p /*FILE: TPCC_COM_ALL.CPP
  * Microsoft
TPC-C Kit Ver. 4.20.000
  * Copyright
Microsoft, 1999
 * All Rights Reserved
 ** Version
 4.10.000 audited by Richard Gimarc, Performance
Metrics, 3/17/99
  *
* PURPOSE: Implementation for TPC-C Tuxedo
class.* Contact: Charles Levine
(clevine@microsoft.com)
  *
* Change history:
  * 4.20.000 - updated rev number to
match kit
 */#define STRICT
 #define _WIN32_WINNT 0x0400
 #define _ATL_APARTMENT_THREADED
 #include <stdio.h>
 #include <atlbase.h>
 //You may derive a class from CComModule and use it
 if you want to override
//something, but do not change the name of _Module
extern CComModule _Module;
```
#include <atlcom.h> #include <initguid.h> #include <transact.h> #include <atlimpl.cpp> #include <comsvcs.h>

#include <sqltypes.h> #include <sql.h> #include <sqlext.h>

#include "tpcc\_com\_ps.h" #include "..\..\common\src\trans.h" //tpckit transaction

TPC-C #include "..\..\common\src\txn\_base.h" #include "..\..\common\src\error.h" #include "..\..\common\src\ReadRegistry.h" #include "..\..\db\_dblib\_dll\src\tpcc\_dblib.h" // DBLIB implementation of TPC-C txns #include "..\..\db\_odbc\_dll\src\tpcc\_odbc.h" // ODBC implementation of TPC-C txns #include "resource.h" #include "tpcc\_com\_all.h" #include "tpcc\_com\_all\_i.c" #include "Methods.h" #include "..\..\tpcc\_com\_ps\src\tpcc\_com\_ps\_i.c" #include "..\..\common\src\ReadRegistry.cpp" CComModule \_Module; BEGIN\_OBJECT\_MAP(ObjectMap) OBJECT\_ENTRY(CLSID\_TPCC, CTPCC) OBJECT\_ENTRY(CLSID\_NewOrder, CNewOrder) OBJECT\_ENTRY(CLSID\_OrderStatus, COrderStatus) OBJECT\_ENTRY(CLSID\_Payment, CPayment) OBJECT\_ENTRY(CLSID\_StockLevel, CStockLevel) END\_OBJECT\_MAP() // configuration settings from registry TPCCREGISTRYDATA Reg; charszMyComputerName[MAX\_COMPUTERNAME\_LENGTH+1] ; static HINSTANCE hLibInstanceDb <sup>=</sup> NULL; TYPE\_CTPCC\_DBLIB \*pCTPCC\_DBLIB\_new;<br>TYPE\_CTPCC\_ODBC \*pCTPCC\_0 \*pCTPCC\_ODBC\_new;

header contains definations of structures specific to

#### /////////////////////////////////////////////////////////////////////////////// DLL Entry Point

extern "C" BOOL WINAPI DllMain(HINSTANCE hInstance, DWORD dwReason, LPVOID /\*lpReserved\*/) { char szDllName[128]; try { if (dwReason == DLL\_PROCESS\_ATTACH) { \_Module.Init(ObjectMap, hInstance);

DisableThreadLibraryCalls(hInstance);

### HP TPC-C FULL DISCLOSURE REPORT ©2005 Hewlett-Packard Company. All rights reserved.

DWORD dwSize <sup>=</sup> MAX COMPUTERNAME LENGTH+1; GetComputerName(szMyComputerName, &dwSize); szMyComputerName[dwSize] <sup>=</sup> 0; if ( ReadTPCCRegistrySettings( &Reg ) ) throw new CCOMPONENT ERR( ERR MISSING REGISTRY ENTRIES ); if (Reg.eDB\_Protocol == DBLIB) { strcpy( szDllName, Reg.szPath ); strcat( szDllName, "tpcc\_dblib.dll"); hLibInstanceDb <sup>=</sup> LoadLibrary( szDllName ); if(hLibInstanceDb == NULL) throw new CCOMPONENT ERR( \_ ERRLOADDLLFAILED, szDllName, GetLastError() ); // get function pointer to wrapper for class constructor pCTPCC\_DBLIB\_new <sup>=</sup> (TYPE\_CTPCC\_DBLIB\*) GetProcAddress(hLibInstanceDb,"CTPCC\_DBLIB\_new"); if(pCTPCC\_DBLIB\_new == NULL) throw new CCOMPONENT ERR( ERR\_GETPROCADDR\_FAILED, szDllName, GetLastError() ); } else if (Reg.eDB\_Protocol == ODBC) { strcpy( szDllName, Reg.szPath ); strcat( szDllName, "tpcc\_odbc.dll"); hLibInstanceDb <sup>=</sup> LoadLibrary( szDllName ); if(hLibInstanceDb == NULL) throw new CCOMPONENT ERR( ERR\_LOADDLL\_FAILED, szDllName, GetLastError() ); // get function pointer to wrapper for class constructor pCTPCC\_ODBC\_new <sup>=</sup> (TYPE\_CTPCC\_ODBC\*) GetProcAddress(hLibInstanceDb,"CTPCC\_ODBC\_new"); if(pCTPCC\_ODBC\_new == NULL) throw new CCOMPONENT \_ ERR(

ERR \_ GETPROCADDR \_ FAILED, szDllName, GetLastError() );

} elsethrow new CCOMPONENT \_ ERR( ERR\_UNKNOWN\_DB\_PROTOCOL ); } else if (dwReason == DLL\_PROCESS\_DETACH) \_ Module.Term(); } catch (CBaseErr \*e) { WriteMessageToEventLog(e- >ErrorText()); delete e; return FALSE; } catch (...) { WriteMessageToEventLog(TEXT("Unhandled exception in object DllMain")); return FALSE; } return TRUE; // OK } ///////////////////////////////////////////////////// ////////////////////////// Used to determine whether the DLL can be unloaded by OLE STDAPI DllCanUnloadNow(void) { return (\_Module.GetLockCount()==0) ? S\_OK : S \_ FALSE; } ///////////////////////////////////////////////////////////////////////////// // Returns <sup>a</sup> class factory to create an object of the requested type STDAPI DllGetClassObject(REFCLSID rclsid, REFIID riid, LPVOID\* ppv) { return \_ Module.GetClassObject(rclsid, riid, ppv); } ///////////////////////////////////////////////////// //////////////////////// // DllRegisterServer - Adds entries to the system registry STDAPI DllRegisterServer(void) { // registers object, typelib and all interfaces in typelib return \_ Module.RegisterServer(TRUE);

///////////////////////////////////////////////////// //////////////////////// // DllUnregisterServer - Removes entries from the system registry STDAPI DllUnregisterServer(void) { -<br>return S\_OK; Module.UnregisterServer(); } static void WriteMessageToEventLog(LPTSTR lpszMsg) { TCHAR szMsg[256]; HANDLE hEventSource; LPTSTR lpszStrings[2]; // Use event logging to log the error. //.<br>hEventSource = RegisterEventSource(NULL, TEXT("tpcc\_com\_all.dll")); Component: ")); stprintf(szMsg, TEXT("Error in COM+ TPC-C lpszStrings[0] <sup>=</sup> szMsg; lpszStrings[1] <sup>=</sup> lpszMsg; if (hEventSource != NULL) { ReportEvent(hEventSource, // handle of event source EVENTLOG\_ERROR\_TYPE, // event type 0, and  $\frac{1}{2}$  // event category 0,  $\frac{1}{\sqrt{\text{ event ID}}}$ <br>
NULL,  $\frac{1}{\sqrt{\text{ current U}}}$ // current user's SID 2, // strings in lpszStrings 0,  $\frac{1}{\sqrt{2}}$  // no bytes of raw data(LPCTSTR \*)lpszStrings, // array of error strings NULL); // no raw data (VOID) DeregisterEventSource(hEventSource); } } inline void ReleaseInterface(IUnknown \*pUnk) { if (pUnk) { pUnk->Release();  $p$ Unk = NULL; } } /\* FUNCTION: CCOMPONENT\_ERR::ErrorText \*\*/

char\* CCOMPONENT ERR::ErrorText(void)

}

{ static SERRORMSG errorMsgs[] <sup>=</sup> { { ERR\_MISSING\_REGISTRY\_ENTRIES, "Required entries missing from registry." }, { ERR\_LOADDLL\_FAILED, "Load of DLL failed. DLL=" }, { ERR\_GETPROCADDR\_FAILED, "Could not map proc in DLL. GetProcAddr error. DLL=" }, { ERR\_UNKNOWN\_DB\_PROTOCOL, "Unknown database protocol specified in registry." }, { 0, "" } }; char szTmp[256]; int i <sup>=</sup> 0; while (TRUE)  $\sqrt{2}$ if (errorMsgs[i].szMsg[0] == 0) { strcpy( szTmp, "Unknown error number." ); break; } if (m\_Error == errorMsgs[i].iError) { strcpy( szTmp, errorMsgs[i].szMsg ); break; } i++; } if (m\_szTextDetail) strcat( szTmp, m\_szTextDetail ); if (m\_SystemErr) wsprintf( szTmp+strlen(szTmp), " Error=%d", m\_SystemErr ); m\_ szErrorText <sup>=</sup> new char[strlen(szTmp)+1]; strcpy(m\_szErrorText, szTmp); return m \_ szErrorText; } CTPCC\_ Common::CTPCC\_ Common() { m\_pTxn <sup>=</sup> NULL; mbCanBePooled <sup>=</sup> TRUE; } CTPCC \_ Common::~CTPCC \_ Common() {

if (m\_pTxn) delete m \_pTxn; } HRESULT CTPCC \_ Common::CallSetComplete()  $\left\{ \right.$ IObjectContext\* pObjectContext <sup>=</sup> NULL; // get our object context HRESULT hr <sup>=</sup> CoGetObjectContext( IIDIObjectContext, (void \*\*)&pObjectContext ); pObjectContext->SetComplete(); ReleaseInterface(pObjectContext); return hr; } // // called by the ctor activator // STDMETHODIMP CTPCC \_ Common::Construct(IDispatch \* pUnk) { // Code to access construction string, if needed later... // if (!pUnk) // return E\_UNEXPECTED; // IObjectConstructString \* pString = NULL; // $HRESULT$  hr = pUnk->QueryInterface(IID\_IObjectConstructString, (void \*\*)&pString); // pString->Release(); try { if (Reg.eDB\_Protocol == ODBC) m\_pTxn <sup>=</sup> pCTPCC\_ODBC\_new( Reg.szDbServer, Reg.szDbUser, Reg.szDbPassword, szMyComputerName, Reg.szDbName ); else if (Reg.eDB\_Protocol == DBLIB) m\_pTxn <sup>=</sup> pCTPCC\_DBLIB\_new( Reg.szDbServer, Reg.szDbUser, Reg.szDbPassword, szMyComputerName, Reg.szDbName ); } catch (CBaseErr \*e) { WriteMessageToEventLog(e- >ErrorText()); delete e; return E FAIL; } catch (...) { WriteMessageToEventLog(TEXT("Unhandled exception in object ::Construct")); return E FAIL; } return S OK; }

HRESULT CTPCC \_ Common::NewOrder(VARIANT txn\_in, VARIANT\* txn out) { PNEW\_ORDER\_DATA \_ COM\_ DATA pNewOrder; try .<br>\*pData; { pData <sup>=</sup> (COM\_DATA\*)txn\_in.parray- >pvData; pNewOrder <sup>=</sup> m\_pTxn- >BuffAddr NewOrder(); memcpy(pNewOrder, &pData-<br>>u.NewOrder, sizeof(NEW\_ORDER\_DATA)); m \_pTxn->NewOrder(); // do the actual txn VariantInit(txn\_out); txn\_out->vt = VT\_SAFEARRAY; \_ \_ txn \_ out->parray <sup>=</sup> SafeArrayCreateVector(VT\_UI1, txn\_in.parray->rgsabound->cElements, txn\_in.parray->rgsabound->cElements); pData <sup>=</sup> (COM\_DATA\*) txn\_out- >parray->pvData; memcpy( &pData->u.NewOrder, pNewOrder, sizeof(NEW\_ORDER\_DATA)); pData->retval <sup>=</sup> ERR\_SUCCESS; pData->error <sup>=</sup> 0; return S \_ OK; } catch (CBaseErr \*e) { // check for lost database connection; if yes, component is toast if ( ((e->ErrorType() == ERR \_ TYPE \_ DBLIB) && (e->ErrorNum() == 10005)) ||  $((e->ErrorType)) ==$ ERR \_ TYPE \_ ODBC) && (e->ErrorNum() == 10054)) ) m \_ bCanBePooled <sup>=</sup> FALSE; pData->retval <sup>=</sup> e->ErrorType(); pData->error <sup>=</sup> e->ErrorNum(); delete e; return E \_ FAIL; } catch (...) { WriteMessageToEventLog(TEXT("Unhandled exception.")); pData->retval <sup>=</sup> ERR\_TYPE\_LOGIC; pData->error <sup>=</sup> 0; mbCanBePooled <sup>=</sup> FALSE; \_ return E FAIL; }

HRESULT CTPCC \_ Common::Payment(VARIANT txn\_in, VARIANT\* txn \_ out) { PPAYMENT DATA \_ COM\_ DATA pPayment; try \*pData; { pData <sup>=</sup> (COM\_DATA\*)txn\_in.parray- >pvData; pPayment <sup>=</sup> m\_pTxn- >BuffAddr \_ Payment(); memcpy(pPayment, &pData- >u.Payment, sizeof(PAYMENT\_DATA)); m \_pTxn->Payment(); // do the actual txn VariantInit(txn\_out); txn\_out->vt = VT\_SAFEARRAY; txn\_out->parray = \_ SafeArrayCreateVector( VT\_UI1, txn\_in.parray->rgsabound->cElements, txn\_in.parray->rgsabound->cElements); pData <sup>=</sup> (COM\_DATA\*) txn\_out- >parray->pvData; memcpy( &pData->u.Payment, pPayment, sizeof(PAYMENT\_DATA)); pData->retval <sup>=</sup> ERR\_SUCCESS; pData->error <sup>=</sup> 0; return S OK; } catch (CBaseErr \*e) { // check for lost database connection; if yes, component is toast if ( ((e->ErrorType() == ERR \_ TYPE \_ DBLIB) && (e->ErrorNum() == 10005)) || ((e->ErrorType() == ERR \_ TYPE \_ ODBC) && (e->ErrorNum() == 10054)) ) m \_ bCanBePooled <sup>=</sup> FALSE; pData->retval <sup>=</sup> e->ErrorType(); pData->error <sup>=</sup> e->ErrorNum(); delete e; return E FAIL; } catch (...) { WriteMessageToEventLog(TEXT("Unhandled exception.")); pData->retval <sup>=</sup> ERR\_TYPE\_LOGIC; pData->error <sup>=</sup> 0; mbCanBePooled <sup>=</sup> FALSE;

}

} HRESULT CTPCC Common::StockLevel(VARIANT txn\_in, \_ VARIANT\* txn \_ out) PSTOCKLEVEL\_ DATA pStockLevel; COM DATA \*pData; try  $\sqrt{2}$ pData <sup>=</sup> (COM\_DATA\*)txn\_in.parray- >pvData; pStockLevel <sup>=</sup> m\_pTxn- >BuffAddr \_ StockLevel(); memcpy(pStockLevel, &pData- >u.StockLevel, sizeof(STOCK\_LEVEL\_DATA)); m\_pTxn->StockLevel(); VariantInit(txn\_out); txn\_out->vt = VT\_SAFEARRAY; \_ \_ txn\_ out->parray <sup>=</sup> SafeArrayCreateVector( VT\_UI1, txn\_in.parray->rgsabound->cElements, txn \_ in.parray->rgsabound- >cElements);  $pData = (COMDATA*)$ txn\_out->parray->pvData; memcpy( &pData->u.StockLevel, pStockLevel, sizeof(STOCK\_LEVEL\_DATA)); pData->retval <sup>=</sup> ERR\_SUCCESS;  $p$ Data->error = 0; return S OK; } catch (CBaseErr \*e) { // check for lost database connection; if yes, component is toast if ( ((e->ErrorType() == ERR \_ TYPE \_ DBLIB) && (e->ErrorNum() == 10005)) ||  $((e->ErrorType)) ==$ ERR \_ TYPE \_ ODBC) && (e->ErrorNum() == 10054)) ) m \_ bCanBePooled <sup>=</sup> FALSE; pData->retval <sup>=</sup> e->ErrorType(); pData->error <sup>=</sup> e->ErrorNum(); delete e; return E \_ FAIL; } catch (...) { WriteMessageToEventLog(TEXT("Unhandled exception.")); pData->retval <sup>=</sup> ERR\_TYPE\_LOGIC;

return E \_ FAIL;

}

{

pData->error <sup>=</sup> 0; mbCanBePooled <sup>=</sup> FALSE; \_ return E FAIL; } } HRESULT CTPCC Common::OrderStatus(VARIANT txn\_in, \_ VARIANT\* txn \_ out) PORDER\_STATUS\_DATA pOrderStatus; COM DATA \_ try \*pData; { pData <sup>=</sup> (COM\_DATA\*)txn\_in.parray- >pvData; pOrderStatus <sup>=</sup> m\_pTxn- >BuffAddr \_ OrderStatus(); memcpy(pOrderStatus, &pData- >u.OrderStatus, sizeof(ORDER\_STATUS\_DATA)); m \_pTxn->OrderStatus(); VariantInit(txn\_out); txn\_out->vt = VT\_SAFEARRAY; \_ \_ txnout->parray <sup>=</sup> \_ SafeArrayCreateVector( VT\_UI1, txn\_in.parray->rgsabound->cElements, txn \_ in.parray->rgsabound- >cElements);  $pData = (COM\_DATA*)$ txn\_out->parray->pvData; memcpy( &pData->u.OrderStatus, pOrderStatus, sizeof(ORDER\_STATUS\_DATA)); pData->retval <sup>=</sup> ERR\_SUCCESS; pData->error <sup>=</sup> 0; return S \_ OK; } catch (CBaseErr \*e) { // check for lost database connection; if yes, component is toast if ( ((e->ErrorType() == ERR \_ TYPE \_ DBLIB) && (e->ErrorNum() == 10005)) || ((e->ErrorType() == ERR \_ TYPE \_ ODBC) && (e->ErrorNum() == 10054)) ) m \_ bCanBePooled <sup>=</sup> FALSE; pData->retval <sup>=</sup> e->ErrorType(); pData->error <sup>=</sup> e->ErrorNum(); delete e; return E \_ FAIL; } catch (...)  $\sqrt{2}$ WriteMessageToEventLog(TEXT("Unhandled exception."));

{

pData->retval <sup>=</sup> ERR\_TYPE\_LOGIC; pData->error <sup>=</sup> 0; mbCanBePooled <sup>=</sup> FALSE; return E FAIL;

## **tpcc\_com\_all.def**

; tpcc\_com\_all.def : Declares the module parameters.

LIBRARY"tpcc\_com\_all.dll"

}

EXPORTS

}

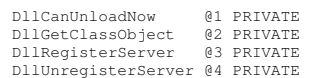

## **tpcc\_com\_all.dsp**

# Microsoft Developer Studio Project File - Name="tpcc\_com\_all" - Package Owner=<4> # Microsoft Developer Studio Generated Build File, Format Version 6.00 # \*\* DO NOT EDIT \*\*

# TARGTYPE "Win32 (x86) Dynamic-Link Library" 0x0102

CFG=tpcc\_com\_all - Win32 Debug !MESSAGE This is not <sup>a</sup> valid makefile. To build this project using NMAKE, !MESSAGE use the Export Makefile command and run !MESSAGE !MESSAGE NMAKE /f "tpcc\_com\_all.mak". !MESSAGE !MESSAGE You can specify <sup>a</sup> configuration when running NMAKE !MESSAGE by defining the macro CFG on the command line. For example: !MESSAGE !MESSAGE NMAKE /f "tpcc\_com\_all.mak" CFG="tpcc\_com\_all - Win32 Debug" !MESSAGE !MESSAGE Possible choices for configuration are: !MESSAGE !MESSAGE "tpcc\_com\_all - Win32 Release" (based on "Win32 (x86) Dynamic-Link Library") !MESSAGE "tpcc\_com\_all - Win32 Debug" (based on "Win32 (x86) Dynamic-Link Library") !MESSAGE# Begin Project

# PROP AllowPerConfigDependencies 0 # PROP Scc \_ ProjName "" # PROP Scc LocalPath "" \_ CPP=cl.exeMTL=midl.exe

#### RSC=rc.exe

!IF "\$(CFG)" == "tpcc\_com\_all - Win32 Release" # PROP BASE Use MFC 0 \_ # PROP BASE Use Debug\_Libraries 0 \_ # PROP BASE Output\_Dir "Release" # PROP BASE Intermediate Dir "Release" # PROP BASE Target\_Dir "" # PROP Use MFC 0 \_ # PROP Use Debug\_Libraries 0 \_ # PROP Output\_Dir ".\bin" # PROP Intermediate Dir ".\obj" \_ # PROP Ignore\_Export\_Lib 0 # PROP Target\_Dir "" # ADD BASE CPP /nologo /MT /W3 /GX /O2 /D "WIN32" /D "NDEBUG" /D "\_WINDOWS" /YX /FD /c # ADD CPP /nologo /MT /W3 /GX /O2 /D "WIN32" /D "NDEBUG" /D "\_WINDOWS" /YX /FD /c # ADD BASE MTL /nologo /D "NDEBUG" /mktyplib203 /o "NUL" /win32 # ADD MTL /nologo /D "NDEBUG" /mktyplib203 /o "NUL" /win32 # ADD BASE RSC /l 0x409 /d "NDEBUG" # ADD RSC /l 0x409 /d "NDEBUG" BSC32=bscmake.exe # ADD BASE BSC32 /nologo # ADD BSC32 /nologo LINK32=link.exe # ADD BASE LINK32 kernel32.lib user32.lib gdi32.lib winspool.lib comdlg32.lib advapi32.lib shell32.lib ole32.lib oleaut32.lib uuid.lib odbc32.lib odbccp32.lib /nologo /subsystem:windows /dll /machine:I386 # ADD LINK32 ..\db\_dblib\_dll\bin\tpcc\_dblib.lib ..\db\_odbc\_dll\bin\tpcc\_odbc.lib kernel32.lib user32.lib gdi32.lib winspool.lib comdlg32.lib advapi32.lib shell32.lib ole32.lib oleaut32.lib uuid.lib odbc32.lib odbccp32.lib /nologo /subsystem:windows /dll /machine:I386 !ELSEIF "\$(CFG)" == "tpcc\_com\_all - Win32 Debug" # PROP BASE Use MFC 0 \_ # PROP BASE Use Debug\_Libraries 1 \_ # PROP BASE Output\_Dir "Debug" # PROP BASE Intermediate \_ Dir "Debug" # PROP BASE Target\_Dir "" # PROP Use MFC 0 \_ # PROP Use \_ Debug\_Libraries 1 # PROP Output\_Dir ".\bin" # PROP Intermediate Dir ".\obj" \_ # PROP Ignore\_Export\_Lib 0 # PROP Target\_Dir "" # ADD BASE CPP /nologo /MTd /W3 /Gm /GX /Zi /Od /D "WIN32" /D "\_DEBUG" /D "\_WINDOWS" /YX /FD /c # ADD CPP /nologo /MTd /W3 /Gm /GX /ZI /Od /D "WIN32" /D "\_DEBUG" /D "\_WINDOWS" /YX /FD /c # ADD BASE MTL /nologo /D "\_DEBUG" /mktyplib203 /o "NUL" /win32 # ADD MTL /nologo /D "\_DEBUG" /mktyplib203 /o "NUL" /win32# ADD BASE RSC /l 0x409 /d "\_DEBUG"

# ADD RSC /l 0x409 /d "\_DEBUG" BSC32=bscmake.exe # ADD BASE BSC32 /nologo # ADD BSC32 /nologo LINK32=link.exe # ADD BASE LINK32 kernel32.lib user32.lib gdi32.lib winspool.lib comdlg32.lib advapi32.lib shell32.lib ole32.lib oleaut32.lib uuid.lib odbc32.lib odbccp32.lib /nologo /subsystem:windows /dll /debug /machine:I386 /pdbtype:sept # ADD LINK32 ..\db\_dblib\_dll\bin\tpcc\_dblib.lib ..\db odbc dll\bin\tpcc\_odbc.lib kernel32.lib user32.lib gdi32.lib winspool.lib comdlg32.lib advapi32.lib shell32.lib ole32.lib oleaut32.lib uuid.lib odbc32.lib odbccp32.lib /nologo /subsystem:windows /dll /debug /machine:I386 /pdbtype:sept !ENDIF# Begin Target # Name "tpcc\_com\_all - Win32 Release" # Name "tpcc\_com\_all - Win32 Debug" # Begin Group "Source" # PROP Default Filter "\*.cpp, \*.c" \_ # Begin Source File SOURCE=.\src\tpcc\_com\_all.cpp # SUBTRACT CPP /YX # End Source File # Begin Source File SOURCE=.\src\tpcc\_com\_all.def # End Source File # Begin Source File SOURCE=.\src\tpcc\_com\_all.idl !IF "\$(CFG)" == "tpcc\_com\_all - Win32 Release" # PROP Ignore\_Default\_Tool 1 # Begin Custom Build - Performing MIDL step InputPath=.\src\tpcc\_com\_all.idl BuildCmds= \ midl /Oicf /h "tpcc\_com\_all.h" /iid "tpcc\_com\_all\_i.c" ".\src\tpcc\_com\_all.idl" /out ".\src" ".\src\tpcc\_com\_all.tlb" : \$(SOURCE) "\$(INTDIR)" "\$(OUTDIR)" \$(BuildCmds) ".\src\tpcc\_com\_all.h" : \$(SOURCE) "\$(INTDIR)" "\$(OUTDIR)" \$(BuildCmds) ".\src\tpcc\_com\_all\_i.c" : \$(SOURCE) "\$(INTDIR)" "\$(OUTDIR)" \$(BuildCmds)

# End Custom Build

!ELSEIF "\$(CFG)" == "tpcc\_com\_all - Win32 Debug"

# PROP Ignore\_Default\_Tool 1 # Begin Custom Build - Performing MIDL step InputPath=.\src\tpcc\_com\_all.idl

BuildCmds= \ midl /Oicf /h "tpcc\_com\_all.h" /iid "tpcc\_com\_all\_i.c" ".\src\tpcc\_com\_all.idl" /out ".\src"

" .\src\tpcc\_com\_all.tlb" : \$(SOURCE) "\$(INTDIR)" "\$(OUTDIR)" \$(BuildCmds)

".\src\tpcc\_com\_all.h" : \$(SOURCE) "\$(INTDIR)" "\$(OUTDIR)" \$(BuildCmds)

".\src\tpcc\_com\_all\_i.c" : \$(SOURCE) "\$(INTDIR)" "\$(OUTDIR)" \$(BuildCmds) # End Custom Build

#### !ENDIF

# End Source File # End Group # Begin Group "Header"

# PROP Default \_ Filter "\*.h" # Begin Source File

SOURCE=.\src\Methods.h# End Source File # Begin Source File

SOURCE=.\src\resource.h# End Source File # End Group # Begin Source File

SOURCE=.\src\tpcc\_com\_all.rc # End Source File # End Target # End Project

## **tpcc\_com\_all.h**

#pragma warning( disable: 4049 ) /\* more than 64k source lines \*/

/\* this ALWAYS GENERATED file contains the definitions for the interfaces \*/

/\* File created by MIDL compiler version 5.03.0280 \*/

/\* at Thu Dec 13 23:13:14 2001 \*/ /\* Compiler settings for .\src\tpcc\_com\_all.idl: Oicf (OptLev=i2), W1, Zp8, env=Win32 (32b run), ms \_ ext, c\_ext error checks: allocation ref bounds check enum stub data \_\_<br>VC \_\_declspec() decoration level: \_\_ declspec(uuid()), \_\_declspec(selectany), \_\_ declspec(novtable) DECLSPEC UUID(), MIDL INTERFACE() \*/ //@@MIDL\_FILE\_HEADING( ) /\* verify that the <rpcndr.h> version is high enough to compile this file\*/ #ifndef REQUIRED\_RPCNDR\_H\_VERSION \_\_ #define\_\_ REQUIRED\_RPCNDR\_H\_VERSION\_\_ 440 #endif#include "rpc.h" #include "rpcndr.h" #ifndef\_\_ tpcc\_com\_all\_h\_\_  $\texttt{\#define}$   $\texttt{\_}$   $\texttt{\_}$   $\texttt{\_}$   $\texttt{\_}$   $\texttt{\_}$   $\texttt{\_}$   $\texttt{\_}$   $\texttt{\_}$   $\texttt{\_}$ /\* Forward Declarations \*/ #ifndef \_\_ TPCC \_ FWD \_ DEFINED \_\_ #define \_\_ TPCC \_ FWD \_ DEFINED \_\_ #ifdef \_\_cplusplus typedef class TPCC TPCC; #else typedef struct TPCC TPCC; #endif /\* \_\_cplusplus \*/ #endif /\* \_\_TPCC\_FWD\_DEFINED\_\_ \*/ #ifndef NewOrder FWD DEFINED \_\_ \_ \_ \_\_ #define \_\_ NewOrder \_ FWD \_ DEFINED \_\_ #ifdef \_\_cplusplus typedef class NewOrder NewOrder; #elsetypedef struct NewOrder NewOrder; #endif /\* \_\_cplusplus \*/ #endif /\* \_\_NewOrder\_FWD\_DEFINED\_\_ \*/ #ifndef OrderStatus FWD DEFINED #define \_\_OrderStatus\_FWD\_DEFINED\_\_

#ifdef \_\_cplusplus \_\_ typedef class OrderStatus OrderStatus; #elsetypedef struct OrderStatus OrderStatus; #endif /\* \_\_cplusplus \*/

#endif /\* \_\_OrderStatus\_FWD\_DEFINED\_\_ \*/

#ifndef \_\_ Payment\_FWD\_DEFINED\_\_ #define \_\_ Payment\_FWD\_DEFINED\_\_

#ifdef \_\_cplusplus \_\_ typedef class Payment Payment; #elsetypedef struct Payment Payment; #endif /\* \_\_cplusplus \*/

#endif /\* \_\_Payment\_FWD\_DEFINED\_\_ \*/

#ifndef \_\_ StockLevel \_ FWD \_ DEFINED \_\_ #define \_\_ StockLevel \_ FWD \_ DEFINED \_\_

#ifdef \_\_cplusplus \_\_ typedef class StockLevel StockLevel; #else typedef struct StockLevel StockLevel; #endif /\* \_\_cplusplus \*/

#endif /\* \_\_StockLevel\_FWD\_DEFINED\_\_ \*/

/\* header files for imported files \*/ #include "oaidl.h" #include "ocidl.h" #include "tpcc\_com\_ps.h"

#ifdef\_\_ cplusplus extern "C"{ #endif

void \_\_ RPC \_ FAR \* \_\_ RPC \_ USER MIDL\_user\_allocate(size\_t); void \_\_RPC\_USER MIDL\_user\_free( void \_\_RPC\_FAR \* );

/\* interface \_\_MIDL\_itf\_tpcc\_com\_all\_0000 \*/ /\* [local] \*/

extern RPC \_ IF\_ HANDLE \_\_ MIDL \_ itf \_ tpcc\_com\_all\_0000\_v0\_0\_c\_ifspec; extern RPC IFHANDLE\_ \_ \_\_ MIDL \_ itf \_ tpcc\_com\_all\_0000\_v0\_0\_s\_ifspec;

#ifndef FPCCLib LIBRARY DEFINED #define \_\_TPCCLib\_LIBRARY\_DEFINED\_\_

/\* library TPCCLib \*/ /\* [helpstring][version][uuid] \*/

EXTERN\_C const IID LIBID\_TPCCLib;

EXTERN\_C const CLSID CLSID\_TPCC;

#ifdef \_\_cplusplus

class DECLSPEC\_UUID("122A3128-2520-11D3-BA71- 00C04FBFE08B") TPCC; #endif

EXTERN C const CLSID CLSID NewOrder;

#ifdef \_\_cplusplus

class DECLSPEC\_UUID("975BAABF-84A7-11D2-BA47- 00C04FBFE08B") NewOrder; #endif

EXTERN\_C const CLSID CLSID\_OrderStatus;

#ifdef \_\_cplusplus

class DECLSPEC\_UUID("266836AD-A50D-11D2-BA4E-00C04FBFE08B") OrderStatus; #endif

EXTERN C const CLSID CLSID Payment;

#ifdef \_\_cplusplus

class DECLSPEC\_UUID("CD02F7EF-A4FA-11D2-BA4E-00C04FBFE08B") Payment; #endif

EXTERN\_C const CLSID CLSID\_StockLevel;

#ifdef \_\_cplusplus

class DECLSPEC\_UUID("2668369E-A50D-11D2-BA4E-00C04FBFE08B") StockLevel; #endif#endif /\* \_\_TPCCLib\_LIBRARY\_DEFINED\_\_ \*/

/\* Additional Prototypes for ALL interfaces \*/

/\* end of Additional Prototypes \*/

#ifdef \_\_cplusplus

} #endif

#endif

# **t p c c \_ c o m \_ all.idl**

/\*FILE: TPCC.IDL \* Microsoft TPC-C Kit Ver. 4.20.000 \* Copyright Microsoft, 1999 \* All Rights Reserved \* \* not yet audited  $\star$  \* PURPOSE: IDL source for TPCC.dll. This file is processed by the MIDL tool to \* produce the type library (TPCC.tlb) and marshalling code. \* \* Change history: \* 4.20.000 - first version \*/interface TPCC; interface NewOrder; interface OrderStatus; interface Payment; interface StockLevel; import "oaidl.idl"; import "ocidl.idl"; import "..\tpcc\_com\_ps\src\tpcc\_com\_ps.idl";  $\sqrt{2}$ uuid(122A3117-2520-11D3-BA71-00C04FBFE08B), version(1.0), helpstring("TPC-C 1.0 Type Library") ] library TPCCLib { importlib("stdole32.tlb"); importlib("stdole2.tlb"); [ uuid(122A3128-2520-11D3-BA71- 00C04FBFE08B), helpstring("All Txns Class") ] coclass TPCC { [default] interface ITPCC; }; [ uuid(975BAABF-84A7-11D2-BA47- 00C04FBFE08B), helpstring("NewOrder Class") ] coclass NewOrder

[default] interface ITPCC;

### [ uuid(266836AD-A50D-11D2-BA4E-00C04FBFE08B), helpstring("OrderStatus Class") ] coclass OrderStatus { [default] interface ITPCC; };  $\sqrt{ }$ uuid(CD02F7EF-A4FA-11D2-BA4E-00C04FBFE08B), helpstring("Payment Class") ] coclass Payment { [default] interface ITPCC; };  $\sqrt{}$ uuid(2668369E-A50D-11D2-BA4E-00C04FBFE08B), helpstring("StockLevel Class") ] coclass StockLevel { [default] interface ITPCC; };

};

};

## **t p c c \_ c o m \_ all.r c**

//Microsoft Developer Studio generated resource script. // #include "resource.h" #define APSTUDIO\_READONLY\_SYMBOLS

///////////////////////////////////////////////////// //////////////////////// //

 // Generated from the TEXTINCLUDE 2 resource. //

#include "winres.h"

/////////////////////////////////////////////////////////////////////////////#undef APSTUDIO\_READONLY\_SYMBOLS

///////////////////////////////////////////////////// ////////////////////////// English (U.S.) resources

{

#if !defined(AFX\_RESOURCE\_DLL) || defined(AFX\_TARG\_ENU) #ifdef WIN32 .<br>LANGUAGE LANG\_ENGLISH, SUBLANG\_ENGLISH\_US \_ #pragma code\_page(1252) #endif //\_WIN32

#ifdef APSTUDIO INVOKED\_ /////////////////////////////////////////////////////////////////////////////// // TEXTINCLUDE // 1 TEXTINCLUDE DISCARDABLE BEGIN "resource.h\0" END2 TEXTINCLUDE DISCARDABLE BEGIN "#include ""winres.h""\r\n"  $\mu$  / 0  $\mu$ END3 TEXTINCLUDE DISCARDABLE BEGIN "1 TYPELIB ""tpcc\_com\_all.tlb""\r\n"  $"''\wedge 0"$ END#endif // APSTUDIO\_INVOKED #ifndefMAC \_ ///////////////////////////////////////////////////////////////////////////// // // Version //VS\_VERSION\_INFO VERSIONINFO \_ \_ FILEVERSION 1,0,0,1 PRODUCTVERSION 1,0,0,1 FILEFLAGSMASK 0x3fL #ifdef DEBUG \_ FILEFLAGS 0x1L #else FILEFLAGS 0x0L #endif FILEOS 0x4L FILETYPE 0x2L FILESUBTYPE 0x0L BEGINBLOCK "StringFileInfo"

BEGIN BLOCK "040904B0" BEGIN VALUE "CompanyName", "\0" VALUE "FileDescription", "tpcc\_com\_all Module\0"

VALUE "FileVersion", "1, 0, 0, 1\0" VALUE "InternalName", "TPCCNEWORDER\0"

VALUE "LegalCopyright", "Copyright 1997\0"VALUE "OriginalFilename", "tpcc\_com\_all.DLL\0" VALUE "ProductName", "tpcc\_com\_all Module\0"VALUE "ProductVersion", "1, 0, 0, 1\0" VALUE "OLESelfRegister", "\0" ENDEND BLOCK "VarFileInfo" BEGIN VALUE "Translation", 0x409, 1200 ENDEND#endif // !\_MAC ///////////////////////////////////////////////////// //////////////////////// // // REGISTRY //IDRTPCC \_ "tpcc\_com\_all.rgs" REGISTRY DISCARDABLE IDR NEWORDER \_ "tpcc\_com\_no.rgs" REGISTRY DISCARDABLE IDR ORDERSTATUS REGISTRY DISCARDABLE "tpcc\_com\_os.rgs" IDR PAYMENT \_ "tpcc\_com\_pay.rgs" REGISTRY DISCARDABLE IDR STOCKLEVEL \_ "tpcc\_com\_sl.rgs" REGISTRY DISCARDABLE ///////////////////////////////////////////////////// ////////////////////////// // String Table //

STRINGTABLE DISCARDABLE BEGINIDS PROJNAME "tpcc\_com\_all" END#endif // English (U.S.) resources ///////////////////////////////////////////////////// //////////////////////// #ifndef APSTUDIO INVOKED\_ ///////////////////////////////////////////////////// ////////////////////////

// // Generated from the TEXTINCLUDE 3 resource. //1 TYPELIB "tpcc\_com\_all.tlb"

///////////////////////////////////////////////////// ////////////////////////

#endif // not APSTUDIO\_INVOKED

# **tpcc\_com\_all.rgs**

HKCR{ TPCC.AllTxns.1 <sup>=</sup> <sup>s</sup> 'All Txns Class' { CLSID <sup>=</sup> <sup>s</sup> '{122A3128-2520-11D3- BA71-00C04FBFE08B}' } TPCC.AllTxns <sup>=</sup> <sup>s</sup> 'TPCC Class' { CurVer <sup>=</sup> <sup>s</sup> 'TPCC.AllTxns.1' } NoRemove CLSID { ForceRemove {122A3128-2520-11D3-  $BA71-00CO4FBFE08B1 = s'TPCC Class'$ { ProgID <sup>=</sup> <sup>s</sup> 'TPCC.AllTxns.1'VersionIndependentProgID <sup>=</sup> <sup>s</sup> 'TPCC.AllTxns' InprocServer32 <sup>=</sup> <sup>s</sup> '%MODULE%'{ valThreadingModel <sup>=</sup> <sup>s</sup> 'Both' } } } }

## **tpcc\_com\_all\_i.c**

#pragma warning( disable: 4049 ) /\* more than 64k source lines \*/

/\* this ALWAYS GENERATED file contains the IIDs and CLSIDs \*/

/\* link this file in with the server and any clients \*/

/\* File created by MIDL compiler version 5.03.0280 \*/

 /\* at Thu Dec 13 23:13:14 2001 \*/

 /\* Compiler settings for .\src\tpcc\_com\_all.idl: Oicf (OptLev=i2), W1, Zp8, env=Win32 (32b run), msext, c\_ext

error checks: allocation ref bounds \_ check enum stub data

VC \_\_ declspec() decoration level:

\_\_ declspec(uuid()), \_\_declspec(selectany), \_\_ declspec(novtable) DECLSPEC UUID(), MIDL INTERFACE() \*/

//@@MIDL\_FILE\_HEADING( )

#if !defined(\_M\_IA64) && !defined(\_M\_AXP64)

#ifdef \_\_cplusplus extern "C"{ #endif

#include <rpc.h> #include <rpcndr.h>

#ifdef \_ MIDL \_ USE \_ GUIDDEF \_

#ifndef INITGUID #define INITGUID #include <guiddef.h> #undef INITGUID #else #include <guiddef.h> #endif

#define MIDLDEFINEGUID(type,name,l,w1,w2,b1,b2,b3,b4,b5,b6, b7,b $\overline{8}$ ) \

DEFINE \_ GUID(name,l,w1,w2,b1,b2,b3,b4,b5,b6,b7,b8)

#else // !\_MIDL\_USE\_GUIDDEF\_

#ifndef IID DEFINED #define \_\_IID\_DEFINED\_

typedef struct \_IID

{

unsigned long x; unsigned short s1; unsigned short s2; unsigned char c[8]: } IID;

#endif // \_\_IID\_DEFINED\_\_

#ifndef CLSID \_ DEFINED #define CLSID DEFINEDtypedef IID CLSID; #endif // CLSID\_DEFINED

#define MIDL\_ DEFINE \_ GUID(type,name,l,w1,w2,b1,b2,b3,b4,b5,b6, b7,b8)  $\sqrt{2}$ const type name <sup>=</sup> {l,w1,w2,{b1,b2,b3,b4,b5,b6,b7,b8}}

#endif ! MIDLUSEGUIDDEF

MIDL\_DEFINE\_GUID(IID, \_ \_ LIBID \_ TPCCLib,0x122A3117,0x2520,0x11D3,0xBA,0x71,0x00 ,0xC0,0x4F,0xBF,0xE0,0x8B);

MIDL DEFINE GUID(CLSID, \_ \_ CLSIDTPCC,0x122A3128,0x2520,0x11D3,0xBA,0x71,0x00,0x \_ C0,0x4F,0xBF,0xE0,0x8B);

MIDL\_DEFINE\_GUID(CLSID, \_ \_ CLSIDNewOrder,0x975BAABF,0x84A7,0x11D2,0xBA,0x47,0x0 \_ 0,0xC0,0x4F,0xBF,0xE0,0x8B);

MIDL\_DEFINE\_GUID(CLSID, \_ \_ CLSIDOrderStatus,0x266836AD,0xA50D,0x11D2,0xBA,0x4E, \_ 0x00,0xC0,0x4F,0xBF,0xE0,0x8B);

MIDL DEFINE GUID(CLSID, \_ \_ CLSIDPayment,0xCD02F7EF,0xA4FA,0x11D2,0xBA,0x4E,0x00 \_ ,0xC0,0x4F,0xBF,0xE0,0x8B);

MIDL\_DEFINE\_GUID(CLSID, \_ \_ CLSIDStockLevel,0x2668369E,0xA50D,0x11D2,0xBA,0x4E,0 \_ x00,0xC0,0x4F,0xBF,0xE0,0x8B);

#undef MIDL DEFINEGUID

#ifdef \_\_cplusplus

#endif

}

#endif /\* !defined(\_M\_IA64) && !defined(\_M\_AXP64)\*/

#pragma warning( disable: 4049 ) /\* more than 64k source lines \*/

/\* this ALWAYS GENERATED file contains the IIDs and CLSIDs \*/

/\* link this file in with the server and any clients \*/

/\* File created by MIDL compiler version 5.03.0280 \*/ /\* at Thu Dec 13 23:13:14 2001 \*/ /\* Compiler settings for .\src\tpcc\_com\_all.idl: Oicf (OptLev=i2), W1, Zp8, env=Win64 (32b run, appending), ms\_ext, c\_ext, robust error checks: allocation ref bounds \_ check enum stub data \_\_<br>VC \_\_declspec() decoration level: \_\_ declspec(uuid()), \_\_declspec(selectany), declspec(novtable) DECLSPEC\_UUID(), MIDL\_INTERFACE() \*/

//@@MIDL\_FILE\_HEADING( )

#if defined(\_M\_IA64) || defined(\_M\_AXP64)

#ifdef \_\_ cplusplus extern "C"{ #endif

#include <rpc.h> #include <rpcndr.h>

#ifdef MIDLUSE GUIDDEF

#ifndef INITGUID #define INITGUID #include <guiddef.h> #undef INITGUID #else #include <guiddef.h> #endif

#define MIDL \_ DEFINE \_ GUID(type,name,l,w1,w2,b1,b2,b3,b4,b5,b6,  $b7, b8)$ 

DEFINE\_ GUID(name,l,w1,w2,b1,b2,b3,b4,b5,b6,b7,b8)

#else // !\_MIDL\_USE\_GUIDDEF\_

#ifndef IID DEFINED #define \_\_IID\_DEFINED\_

typedef struct \_IID { unsigned long x; unsigned short s1; unsigned short s2; unsigned char c[8]; } IID;

#endif // \_\_IID\_DEFINED\_\_

#ifndef CLSID DEFINED\_ #define CLSID DEFINED...<br>typedef IID CLSID; #endif // CLSID\_DEFINED

#define MIDL \_ DEFINE \_ GUID(type,name,l,w1,w2,b1,b2,b3,b4,b5,b6,  $b7, b8)$ const type name <sup>=</sup> {l,w1,w2,{b1,b2,b3,b4,b5,b6,b7,b8}}

#endif ! \_ MIDL \_ USE \_ GUIDDEF \_

MIDL\_DEFINE\_GUID(IID, \_ \_ LIBIDTPCCLib,0x122A3117,0x2520,0x11D3,0xBA,0x71,0x00 \_ ,0xC0,0x4F,0xBF,0xE0,0x8B);

MIDL\_DEFINE\_GUID(CLSID, \_ \_ CLSIDTPCC,0x122A3128,0x2520,0x11D3,0xBA,0x71,0x00,0x \_ C0,0x4F,0xBF,0xE0,0x8B);

MIDL\_DEFINE\_GUID(CLSID, CLSID\_NewOrder,0x975BAABF,0x84A7,0x11D2,0xBA,0x47,0x0 0,0xC0,0x4F,0xBF,0xE0,0x8B);

MIDL\_DEFINE\_GUID(CLSID, CLSID\_OrderStatus,0x266836AD,0xA50D,0x11D2,0xBA,0x4E, 0x00,0xC0,0x4F,0xBF,0xE0,0x8B);

MIDL\_DEFINE\_GUID(CLSID, CLSID\_Payment,0xCD02F7EF,0xA4FA,0x11D2,0xBA,0x4E,0x00 ,0xC0,0x4F,0xBF,0xE0,0x8B);

MIDL\_DEFINE\_GUID(CLSID, CLSID\_StockLevel,0x2668369E,0xA50D,0x11D2,0xBA,0x4E,0 x00,0xC0,0x4F,0xBF,0xE0,0x8B);

#undef MIDL\_DEFINE\_GUID

#ifdef \_\_cplusplus } #endif

#endif /\* defined(\_M\_IA64) || defined(\_M\_AXP64)\*/

## **t p c c \_ c o m \_ n o.r g s**

```
HKCR{
          TPCC.NewOrder.1 = s 'NewOrder Class'
          {
                     CLSID = s '{975BAABF-84A7-11D2-
BA47-00C04FBFE08B}'
          }
          TPCC.NewOrder = s 'NewOrder Class'
          {
                     CurVer = s 'TPCC.NewOrder.1'
          }
          NoRemove CLSID
          {
                     ForceRemove {975BAABF-84A7-11D2-
BA47-00C04FBFE08B} = s 'NewOrder Class'
                    {
                              ProgID = s
'TPCC.NewOrder.1'
         VersionIndependentProgID = s
'TPCC.NewOrder'InprocServer32 = s
'%MODULE%'{
                                         valThreadingModel = s 'Both'
                               }
```
} }

}

## **t p c c \_ c o m \_ o s.r g s**

HKCR $\sqrt{2}$ TPCC.OrderStatus.1 <sup>=</sup> <sup>s</sup> 'OrderStatus Class' { CLSID <sup>=</sup> <sup>s</sup> '{266836AD-A50D-11D2- BA4E-00C04FBFE08B}' } TPCC.OrderStatus <sup>=</sup> <sup>s</sup> 'OrderStatus Class' { CurVer <sup>=</sup> <sup>s</sup> 'TPCC.OrderStatus.1' }

NoRemove CLSID { ForceRemove {266836AD-A50D-11D2- BA4E-00C04FBFE08B} <sup>=</sup> <sup>s</sup> 'OrderStatus Class' { ProgID <sup>=</sup> <sup>s</sup>

'TPCC.OrderStatus.1'

VersionIndependentProgID <sup>=</sup> <sup>s</sup> 'TPCC.OrderStatus'InprocServer32 <sup>=</sup> <sup>s</sup> '%MODULE%'

{ valThreadingModel <sup>=</sup> <sup>s</sup> 'Both'

} }

```
}
}
```
## **t p c c \_ c o m \_ p a y.r g s**

HKCR{ TPCC.Payment.1 <sup>=</sup> <sup>s</sup> 'Payment Class' { CLSID <sup>=</sup> <sup>s</sup> '{CD02F7EF-A4FA-11D2- BA4E-00C04FBFE08B}' } TPCC.Payment <sup>=</sup> <sup>s</sup> 'Payment Class' { CurVer <sup>=</sup> <sup>s</sup> 'TPCC.Payment.1' } NoRemove CLSID { ForceRemove {CD02F7EF-A4FA-11D2- BA4E-00C04FBFE08B} <sup>=</sup> <sup>s</sup> 'Payment Class' {

ProgID <sup>=</sup> <sup>s</sup> 'TPCC.Payment.1'

VersionIndependentProgID <sup>=</sup> <sup>s</sup> 'TPCC.Payment' InprocServer32 <sup>=</sup> <sup>s</sup> '%MODULE%'{ valThreadingModel <sup>=</sup> <sup>s</sup> 'Both' } } } }

## **t p c c \_ c o m \_ p s.d e f**

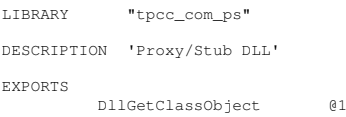

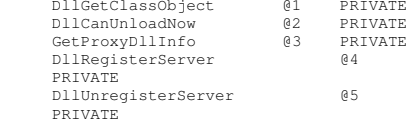

## **t p c c \_ c o m \_ p s.d s p**

# Microsoft Developer Studio Project File - Name="tpcc\_com\_ps" - Package Owner=<4> # Microsoft Developer Studio Generated Build File, Format Version 6.00 # \*\* DO NOT EDIT \*\*

# TARGTYPE "Win32 (x86) Application" 0x0101

CFG=tpcc\_com\_ps - Win32 Debug !MESSAGE This is not <sup>a</sup> valid makefile. To build this project using NMAKE, !MESSAGE use the Export Makefile command and run !MESSAGE !MESSAGE NMAKE /f "tpcc\_com\_ps.mak". !MESSAGE !MESSAGE You can specify <sup>a</sup> configuration when running NMAKE !MESSAGE by defining the macro CFG on the command line. For example: !MESSAGE !MESSAGE NMAKE /f "tpcc\_com\_ps.mak" CFG="tpcc\_com\_ps - Win32 Debug" !MESSAGE !MESSAGE Possible choices for configuration are: !MESSAGE !MESSAGE "tpcc\_com\_ps - Win32 Release" (based on "Win32 (x86) Application")

(x86) Application") !MESSAGE# Begin Project # PROP AllowPerConfigDependencies 0 # PROP Scc ProjName "" \_ # PROP Scc LocalPath "" \_ CPP=cl.exe MTL=midl.exeRSC=rc.exe!IF "\$(CFG)" == "tpcc\_com\_ps - Win32 Release" # PROP BASE Use \_ MFC 0 # PROP BASE Use \_ Debug\_Libraries 0 # PROP BASE Output\_Dir "Release" # PROP BASE Intermediate \_ Dir "Release" # PROP BASE Target\_Dir "" # PROP Use MFC 0 \_ # PROP Use Debug\_Libraries 0 \_ # PROP Output\_Dir ".\bin" # PROP Intermediate Dir ".\obj" \_ # PROP Ignore\_Export\_Lib 0 # PROP Target\_Dir "" # ADD BASE CPP /nologo /W3 /GX /O2 /D "WIN32" /D "NDEBUG" /D "\_WINDOWS" /YX /FD /c # ADD CPP /nologo /W3 /GX /O2 /D "WIN32" /D "NDEBUG" /D \_WIN32\_WINNT=0x0400 /D "REGISTER\_PROXY\_DLL" /FD /c # SUBTRACT CPP /YX # ADD BASE MTL /nologo /D "NDEBUG" /mktyplib203 /o "NUL" /win32 # ADD MTL /nologo /D "NDEBUG" /mktyplib203 /o "NUL" /win32 # ADD BASE RSC /l 0x409 /d "NDEBUG" # ADD RSC /l 0x409 /d "NDEBUG" BSC32=bscmake.exe # ADD BASE BSC32 /nologo # ADD BSC32 /nologo LINK32=link.exe # ADD BASE LINK32 kernel32.lib user32.lib gdi32.lib winspool.lib comdlg32.lib advapi32.lib shell32.lib ole32.lib oleaut32.lib uuid.lib odbc32.lib odbccp32.lib /nologo /subsystem:windows /machine:I386 # ADD LINK32 kernel32.lib rpcndr.lib rpcns4.lib rpcrt4.lib oleaut32.lib uuid.lib /nologo /entry:"DllMain" /subsystem:windows /dll /pdb:none /machine:I386 /def:".\src\tpcc\_com\_ps.def" # Begin Custom Build - Copying tpcc\_com\_ps.h InputPath=.\bin\tpcc\_com\_ps.dll SOURCE="\$(InputPath)" "..\tpcc\_com\_all\src\tpcc\_com\_ps.h" : \$(SOURCE) "\$(INTDIR)" "\$(OUTDIR)" copy .\src\tpcc\_com\_ps.h ..\tpcc\_com\_all\src\ # End Custom Build !ELSEIF "\$(CFG)" == "tpcc\_com\_ps - Win32 Debug"

!MESSAGE "tpcc\_com\_ps - Win32 Debug" (based on "Win32

# PROP BASE Use \_ MFC 0 # PROP BASE Use \_ Debug\_Libraries 1

# PROP BASE Output\_Dir "Debug" # PROP BASE Intermediate Dir "Debug" \_ # PROP BASE Target\_Dir "" # PROP Use MFC 0 \_ # PROP Use Debug\_Libraries 1 \_ # PROP Output\_Dir ".\bin" # PROP Intermediate Dir ".\obj" \_ # PROP Ignore\_Export\_Lib 0 # PROP Target\_Dir "" # ADD BASE CPP /nologo /W3 /Gm /GX /Zi /Od /D "WIN32" /D "\_DEBUG" /D "\_WINDOWS" /YX /FD /c # ADD CPP /nologo /ZI /Od /D "WIN32" /D "\_DEBUG" /D \_ WIN32 \_ WINNT=0x0400 /D "REGISTER\_PROXY\_DLL" /FD /c # ADD BASE MTL /nologo /D "\_DEBUG" /mktyplib203 /o "NUL" /win32 # ADD MTL /nologo /D "\_DEBUG" /mktyplib203 /o "NUL" /win32 # ADD BASE RSC /l 0x409 /d "\_DEBUG" # ADD RSC /l 0x409 /d "\_DEBUG" BSC32=bscmake.exe # ADD BASE BSC32 /nologo # ADD BSC32 /nologo LINK32=link.exe # ADD BASE LINK32 kernel32.lib user32.lib gdi32.lib winspool.lib comdlg32.lib advapi32.lib shell32.lib ole32.lib oleaut32.lib uuid.lib odbc32.lib odbccp32.lib /nologo /subsystem:windows /debug /machine:I386 /pdbtype:sept # ADD LINK32 kernel32.lib rpcndr.lib rpcns4.lib rpcrt4.lib oleaut32.lib uuid.lib /nologo /entry:"DllMain" /dll /debug /machine:IX86 /def:".\src\tpcc\_com\_ps.def" /pdbtype:sept # SUBTRACT LINK32 /pdb:none # Begin Custom Build - Copying tpcc\_com\_ps.h InputPath=.\bin\tpcc\_com\_ps.dll SOURCE="\$(InputPath)" "..\tpcc\_com\_all\src\tpcc\_com\_ps.h" : \$(SOURCE) "\$(INTDIR)" "\$(OUTDIR)" copy .\src\tpcc\_com\_ps.h ..\tpcc\_com\_all\src\ # End Custom Build !ENDIF# Begin Target # Name "tpcc\_com\_ps - Win32 Release" # Name "tpcc\_com\_ps - Win32 Debug" # Begin Group "Source" # PROP Default Filter "" \_ # Begin Source File SOURCE=.\src\dlldata.c# End Source File # Begin Source File SOURCE=.\src\tpcc\_com\_ps.def # PROP Exclude FromBuild 1 \_ # End Source File

SOURCE=.\src\tpcc\_com\_ps.idl !IF "\$(CFG)" == "tpcc\_com\_ps - Win32 Release" # PROP Ignore\_Default\_Tool 1 # Begin Custom Build InputPath=.\src\tpcc\_com\_ps.idl BuildCmds= \ midl /Oicf /h "tpcc\_com\_ps.h" /iid "tpcc\_com\_ps\_i.c" ".\src\tpcc\_com\_ps.idl" /out " .\src" ".\src\tpcc\_com\_ps.h" : \$(SOURCE) "\$(INTDIR)" "\$(OUTDIR)" \$(BuildCmds) ".\src\tpcc\_com\_ps\_i.c" : \$(SOURCE) "\$(INTDIR)" "\$(OUTDIR)" \$(BuildCmds) ".\src\dlldata.c" : \$(SOURCE) "\$(INTDIR)" "\$(OUTDIR)" \$(BuildCmds) ".\src\tpcc\_com\_ps\_p.c" : \$(SOURCE) "\$(INTDIR)" "\$(OUTDIR)" \$(BuildCmds) # End Custom Build !ELSEIF "\$(CFG)" == "tpcc\_com\_ps - Win32 Debug" # PROP Ignore\_Default\_Tool 1 # Begin Custom Build InputPath=.\src\tpcc\_com\_ps.idl BuildCmds= \ midl /Oicf /h "tpcc\_com\_ps.h" /iid "tpcc\_com\_ps\_i.c" ".\src\tpcc\_com\_ps.idl" /out ".\src"".\src\tpcc\_com\_ps.h" : \$(SOURCE) "\$(INTDIR)" "\$(OUTDIR)" \$(BuildCmds) " .\src\tpcc\_com\_ps\_i.c" : \$(SOURCE) "\$(INTDIR)" "\$(OUTDIR)" \$(BuildCmds) " .\src\dlldata.c" : \$(SOURCE) "\$(INTDIR)" "\$(OUTDIR)" \$(BuildCmds) ".\src\tpcc\_com\_ps\_p.c" : \$(SOURCE) "\$(INTDIR)" "\$(OUTDIR)" \$(BuildCmds) # End Custom Build !ENDIF# End Source File

# Begin Source File

SOURCE=.\src\tpcc\_com\_ps\_i.c

# Begin Source File

# End Source File # Begin Source File

SOURCE=.\src\tpcc\_com\_ps\_p.c # End Source File # End Group # End Target # End Project

## **t p c c \_ c o m \_ p s.h**

#pragma warning( disable: 4049 ) /\* more than 64k source lines \*/ /\* this ALWAYS GENERATED file contains the definitions for the interfaces \*/ /\* File created by MIDL compiler version 5.03.0280 \*/ /\* at Thu Dec 13 23:13:08 2001 \*/ /\* Compiler settings for .\src\tpcc\_com\_ps.idl: Oicf (OptLev=i2), W1, Zp8, env=Win32 (32b run), ms\_ext, c\_ext error checks: allocation ref bounds\_check enum stub\_data VC \_\_declspec() decoration level: \_\_declspec(uuid()), \_\_declspec(selectany), \_\_declspec(novtable) DECLSPEC\_UUID(), MIDL\_INTERFACE() \*/ //@@MIDL\_FILE\_HEADING( ) /\* verify that the <rpcndr.h> version is high enough to compile this file\*/ #ifndef \_\_REQUIRED\_RPCNDR\_H\_VERSION #define \_\_REQUIRED\_RPCNDR\_H\_VERSION\_\_ 440 #endif#include "rpc.h" #include "rpcndr.h" #ifndef \_\_RPCNDR\_H\_VERSION\_\_ #error this stub requires an updated version of <rpcndr.h>

#endif // \_\_RPCNDR\_H\_VERSION\_\_ #ifndef COM\_NO\_WINDOWS\_H #include "windows.h" #include "ole2.h"

#endif /\*COM\_NO\_WINDOWS\_H\*/ #ifndef \_\_tpcc\_com\_ps\_h\_\_

#define \_\_tpcc\_com\_ps\_h\_\_ /\* Forward Declarations \*/

#ifndef \_\_ITPCC\_FWD\_DEFINED\_\_ #define \_\_ITPCC\_FWD\_DEFINED\_\_ typedef interface ITPCC ITPCC; #endif /\* \_\_ITPCC\_FWD\_DEFINED\_\_ \*/

/\* header files for imported files \*/ #include "oaidl.h" #include "ocidl.h"

#ifdef \_\_cplusplus extern "C"{ #endif

void \_\_RPC\_FAR \* \_\_RPC\_USER MIDL\_user\_allocate(size\_t); void \_\_RPC\_USER MIDL\_user\_free( void \_\_RPC\_FAR \* );

/\* interface \_\_MIDL\_itf\_tpcc\_com\_ps\_0000 \*/ /\* [local] \*/

```
extern RPC_IF_HANDLE
MIDL itf tpcc_com_ps_0000_v0_0_c_ifspec;
extern RPC_IF_HANDLE
__MIDL_itf_tpcc_com_ps_0000_v0_0_s_ifspec;
```

```
#ifndef __ITPCC_INTERFACE_DEFINED__
#define __ITPCC_INTERFACE_DEFINED__
```
/\* interface ITPCC \*/ /\* [unique][helpstring][uuid][oleautomation][object] \*/

EXTERN\_C const IID IID\_ITPCC;

#if defined(\_\_cplusplus) && !defined(CINTERFACE)

```
MIDL_INTERFACE("FEEE6AA2-84B1-11d2-BA47-
00C04FBFE08B")
     ITPCC : public IUnknown
     {
    public:
         virtual HRESULT __stdcall NewOrder(
             /* [in] */ VARIANT txn_in,
             /* [out] */ VARIANT __RPC_FAR *txn_out) =
0;
         virtual HRESULT __stdcall Payment(
             /* [in] */ VARIANT txn_in,
             /* [out] */ VARIANT __RPC_FAR *txn_out) =
0;
         virtual HRESULT __stdcall Delivery(
             /* [in] */ VARIANT txn_in,
             /* [out] */ VARIANT __RPC_FAR *txn_out) =
0;
```
virtual HRESULT \_\_stdcall StockLevel( /\* [in] \*/ VARIANT txn\_in,

```
/* [out] */ VARIANT __RPC_FAR *txn_out) =
0;
         virtual HRESULT __stdcall OrderStatus(
             /* [in] */ VARIANT txn_in,
             /* [out] */ VARIANT __RPC_FAR *txn_out) =
0;
         virtual HRESULT __stdcall CallSetComplete(
void) = 0;};
#else /* C style interface */
    typedef struct ITPCCVtbl
     {
        BEGIN_INTERFACE
         HRESULT ( STDMETHODCALLTYPE __RPC_FAR
*QueryInterface )(
             ITPCC __RPC_FAR * This,
             /* [in] */ REFIID riid,
             /* [iid_is][out] */ void __RPC_FAR
*__RPC_FAR *ppvObject);
         ULONG ( STDMETHODCALLTYPE __RPC_FAR *AddRef
)(
             ITPCC __RPC_FAR * This);
         ULONG ( STDMETHODCALLTYPE __RPC_FAR *Release
)(
             ITPCC ___ RPC_FAR * This);
         HRESULT ( __stdcall __RPC_FAR *NewOrder )(
             ITPCC __RPC_FAR * This,
             /* [in] */ VARIANT txn_in,
             /* [out] */ VARIANT __RPC_FAR *txn_out);
         HRESULT ( __stdcall __RPC_FAR *Payment )(
             ITPCC __RPC_FAR * This,
             /* [in] */ VARIANT txn_in,
             /* [out] */ VARIANT __RPC_FAR *txn_out);
         HRESULT ( __stdcall __RPC_FAR *Delivery )(
             ITPCC __RPC_FAR * This,
             /* [in] */ VARIANT txn_in,
             /* [out] */ VARIANT __RPC_FAR *txn_out);
         HRESULT ( __stdcall __RPC_FAR *StockLevel )(
             ITPCC __RPC_FAR * This,
             /* [in] */ VARIANT txn_in,
             /* [out] */ VARIANT __RPC_FAR *txn_out);
         HRESULT ( __stdcall __RPC_FAR *OrderStatus )(
             ITPCC __RPC_FAR * This,
             /* [in] */ VARIANT txn_in,
             /* [out] */ VARIANT __RPC_FAR *txn_out);
         HRESULT ( __stdcall __RPC_FAR
*CallSetComplete )(
             ITPCC __RPC_FAR * This);
```
END\_ INTERFACE } ITPCCVtbl;

interface ITPCC { CONSTVTBL struct ITPCCVtbl RPCFAR\*lpVtbl; };

#ifdef COBJMACROS

#define ITPCC \_QueryInterface(This,riid,ppvObject) \ (This)->lpVtbl -> QueryInterface(This,riid,ppvObject)

#define ITPCC AddRef(This) \ \_ (This)->lpVtbl -> AddRef(This)

#define ITPCC Release(This) \ \_ (This)->lpVtbl -> Release(This)

#define ITPCC NewOrder(This,txn\_in,txn\_out) \ \_ (This)->lpVtbl -> NewOrder(This,txn\_in,txn\_out)

#define ITPCC \_ Payment(This,txn\_in,txn\_out) \ (This)->lpVtbl -> Payment(This,txn\_in,txn\_out)

#define ITPCC \_ Delivery(This,txn\_in,txn\_out) \ (This)->lpVtbl -> Delivery(This,txn\_in,txn\_out)

#define ITPCC StockLevel(This,txn\_in,txn\_out) \ \_ (This)->lpVtbl -> StockLevel(This,txn\_in,txn\_out)

#define ITPCC OrderStatus(This,txn\_in,txn\_out) \ \_ (This)->lpVtbl -> OrderStatus(This,txn\_in,txn\_out)

#define ITPCC CallSetComplete(This) \ \_ (This)->lpVtbl -> CallSetComplete(This)

#endif /\* COBJMACROS \*/

#endif /\* <sup>C</sup> style interface \*/

HRESULT \_\_stdcall ITPCC\_NewOrder\_Proxy( ITPCC \_\_ RPC\_FAR \* This, /\* [in] \*/ VARIANT txn\_in, /\* [out] \*/ VARIANT \_\_RPC\_FAR \*txn\_out);

void RPC STUB ITPCC NewOrder Stub( \_\_ \_ \_ IRpcStubBuffer \*This, IRpcChannelBuffer \*\_pRpcChannelBuffer, PRPC \_ MESSAGE \_pRpcMessage, DWORD \* \_pdwStubPhase);

HRESULT \_\_stdcall ITPCC\_Payment\_Proxy( ITPCC \_\_\_RPC\_FAR \* This, /\* [in] \*/ VARIANT txn\_in, /\* [out] \*/ VARIANT \_\_RPC\_FAR \*txn\_out);

void \_\_RPC\_STUB ITPCC\_Payment\_Stub( \_\_ \_ \_ IRpcStubBuffer \*This, IRpcChannelBuffer \*\_pRpcChannelBuffer, PRPC\_MESSAGE \_pRpcMessage, DWORD \*\_pdwStubPhase);

HRESULT \_\_ stdcall ITPCC \_ Delivery\_Proxy( ITPCC\_\_ RPC\_ FAR \* This, /\* [in] \*/ VARIANT txn\_in, /\* [out] \*/ VARIANT \_\_RPC\_FAR \*txn\_out);

void \_\_ RPC \_ STUB ITPCC \_ Delivery\_Stub( IRpcStubBuffer \*This, IRpcChannelBuffer \*\_pRpcChannelBuffer, PRPC\_MESSAGE \_pRpcMessage, DWORD \*\_pdwStubPhase);

HRESULT \_\_stdcall ITPCC\_StockLevel\_Proxy( ITPCC \_\_ RPC\_FAR \* This, /\* [in] \*/ VARIANT txn\_in, /\* [out] \*/ VARIANT \_\_RPC\_FAR \*txn\_out);

void \_\_RPC\_STUB ITPCC\_StockLevel\_Stub( \_\_ \_ \_ IRpcStubBuffer \*This, IRpcChannelBuffer \*\_pRpcChannelBuffer, PRPC\_MESSAGE \_pRpcMessage, DWORD \*\_pdwStubPhase);

HRESULT \_\_stdcall ITPCC\_OrderStatus\_Proxy( ITPCC \_\_ RPC\_FAR \* This, /\* [in] \*/ VARIANT txn\_in, /\* [out] \*/ VARIANT \_\_RPC\_FAR \*txn\_out);

void RPCSTUB ITPCC OrderStatus \_ Stub( \_\_ \_ \_ IRpcStubBuffer \*This, IRpcChannelBuffer \*\_pRpcChannelBuffer, PRPC\_ MESSAGE\_pRpcMessage, DWORD \* \_pdwStubPhase);

HRESULT \_\_stdcall ITPCC\_CallSetComplete\_Proxy( ITPCC \_\_RPC\_FAR \* This);

void \_\_RPC\_STUB ITPCC\_CallSetComplete\_Stub( \_\_ \_ \_ IRpcStubBuffer \*This, IRpcChannelBuffer \*\_pRpcChannelBuffer, PRPC \_ MESSAGE \_pRpcMessage, DWORD \* \_pdwStubPhase);

#endif /\* \_\_ITPCC\_INTERFACE\_DEFINED\_\_ \*/

/\* Additional Prototypes for ALL interfaces \*/

unsigned long \_\_RPC\_USER VARIANT UserSize ( unsigned long unsigned long \_\_RPC\_FAR \*, , VARIANT  $\_\$ RPC $\_\text{FAR}$  \* ); unsigned char \_\_RPC\_FAR \* \_\_RPC\_USER VARIANT \_ UserMarshal( unsigned long \_\_RPC\_FAR \*, unsigned char \_\_RPC\_FAR \*, VARIANT \_\_RPC\_FAR \* );<br>unsigned char \_\_RPC\_FAR \* \_\_RPC\_USER VARIANT \_ UserUnmarshal(unsigned long \_\_RPC\_FAR \*, unsigned char \_\_RPC\_FAR \*, VARIANT \_\_RPC\_FAR \* ); void VARIANT\_\_ RPC\_ USERUserFree( unsigned long  $\sqrt{P}$ RPC\_FAR \*, VARIANT \_\_ RPC \_ FAR \* );

/\* end of Additional Prototypes \*/

#ifdef\_\_ cplusplus } #endif

#endif

## **tpcc\_com\_ps.idl**

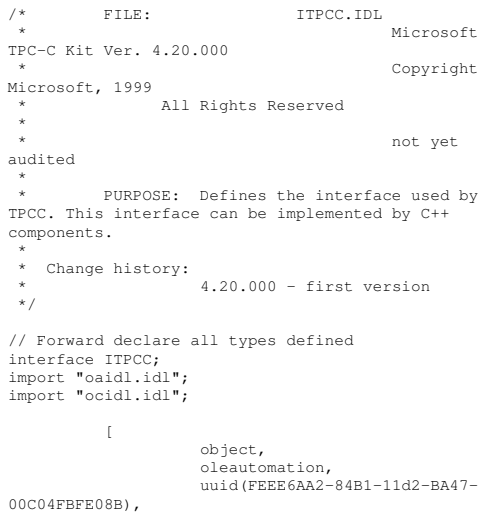
helpstring("ITPCC Interface"), pointer\_default(unique) ] interface ITPCC : IUnknown { HRESULT\_ stdcall NewOrder  $\left($ [in] VARIANT txn in, [out] VARIANT \*txn\_out ); HRESULT \_ stdcall Payment ( [in] VARIANT txn\_in, [out] VARIANT \*txn\_out ); HRESULT \_stdcall Delivery  $\left($ [in] VARIANT txn\_in, [out] VARIANT \*txn\_out ); HRESULT \_ stdcall StockLevel  $\left($ [in] VARIANT txn in, [out] VARIANT \*txn\_out ); HRESULT \_ stdcall OrderStatus  $\left($ [in] VARIANT txn in, [out] VARIANT \*txn\_out ); HRESULT\_ stdcall CallSetComplete  $\left($  $\lambda$ 

}; // interface ITPCC

# **tpcc\_com\_ps\_i.c**

#pragma warning( disable: 4049 ) /\* more than 64k source lines \*/

/\* this ALWAYS GENERATED file contains the IIDs and CLSIDs \*/

/\* link this file in with the server and any clients \*/

/\* File created by MIDL compiler version 5.03.0280 \*/ /\* at Thu Dec 13 23:13:08 2001 \*/ /\* Compiler settings for .\src\tpcc\_com\_ps.idl: Oicf (OptLev=i2), W1, Zp8, env=Win32 (32b run), msext, c\_ext error checks: allocation ref bounds \_ check enum stub data \_\_<br>VC \_\_declspec() decoration level: \_\_ declspec(novtable) declspec(uuid()), \_\_declspec(selectany), DECLSPEC \_ UUID(), MIDL\_INTERFACE() \*///@@MIDL\_FILE\_HEADING( )

#if !defined(\_M\_IA64) && !defined(\_M\_AXP64)

#ifdef \_\_cplusplus extern "C"{ #endif

#include <rpc.h> #include <rpcndr.h>

#ifdef MIDLUSE GUIDDEF

#ifndef INITGUID #define INITGUID #include <guiddef.h> #undef INITGUID #else #include <guiddef.h> #endif

#define MIDLDEFINEGUID(type,name,l,w1,w2,b1,b2,b3,b4,b5,b6, b7,b $\overline{8}$ ) \ DEFINE \_ GUID(name,l,w1,w2,b1,b2,b3,b4,b5,b6,b7,b8)

#else // !\_MIDL\_USE\_GUIDDEF\_

#ifndef\_\_ IID\_ DEFINED\_\_ #define \_\_ IID \_ DEFINED \_\_

typedef struct \_IID { unsigned long x; unsigned short s1; unsigned short s2; unsigned char c[8]; } IID;

#endif // \_\_IID\_DEFINED\_\_

#ifndef CLSID DEFINED\_ #define CLSID DEFINEDtypedef IID CLSID; #endif // CLSID\_DEFINED

#defineMIDL\_DEFINE\_GUID(type,name,1,w1,w2,b1,b2,b3,b4,b5,b6, b7,b8)  $\sqrt{2}$ const type name <sup>=</sup> {l,w1,w2,{b1,b2,b3,b4,b5,b6,b7,b8}}

#endif ! MIDLUSEGUIDDEF

MIDL\_DEFINE\_GUID(IID, \_ \_ IIDITPCC,0xFEEE6AA2,0x84B1,0x11d2,0xBA,0x47,0x00,0xC \_ 0,0x4F,0xBF,0xE0,0x8B);

#undef MIDL \_ DEFINE \_ GUID

#ifdef \_\_ cplusplus #endif

}

#endif /\* !defined(\_M\_IA64) && !defined(\_M\_AXP64)\*/

#pragma warning( disable: 4049 ) /\* more than 64k source lines \*/

/\* this ALWAYS GENERATED file contains the IIDs and CLSIDs \*/

/\* link this file in with the server and any clients \*/

/\* File created by MIDL compiler version 5.03.0280 \*/

/\* at Thu Dec 13 23:13:08 2001

\*/ /\* Compiler settings for .\src\tpcc\_com\_ps.idl: Oicf (OptLev=i2), W1, Zp8, env=Win64 (32b run, appending), ms\_ext, c\_ext, robust error checks: allocation ref bounds check enum stub data\_\_<br>VC \_\_declspec() decoration level: \_\_ declspec(uuid()), \_\_declspec(selectany), \_\_ declspec(novtable)

### DECLSPEC\_UUID(), MIDL\_INTERFACE()

\*///@@MIDL\_FILE\_HEADING( )

#if defined(\_M\_IA64) || defined(\_M\_AXP64)

#ifdef \_\_cplusplus extern "C"{ #endif

#include <rpc.h> #include <rpcndr.h>

#ifdef \_MIDL\_USE\_GUIDDEF\_

#ifndef INITGUID #define INITGUID #include <guiddef.h> #undef INITGUID #else#include <guiddef.h> #endif

#define MIDL\_DEFINE\_GUID(type,name,l,w1,w2,b1,b2,b3,b4,b5,b6,  $b7, b8)$ 

DEFINE GUID(name, 1, w1, w2, b1, b2, b3, b4, b5, b6, b7, b8)

#else // !\_MIDL\_USE\_GUIDDEF\_

#ifndef \_\_IID\_DEFINED\_\_ #define \_\_IID\_DEFINED\_\_

typedef struct \_IID { unsigned long x; unsigned short s1; unsigned short s2; unsigned char c[8]; } IID;

#endif // \_\_IID\_DEFINED\_\_

#ifndef CLSID\_DEFINED #define CLSID\_DEFINED typedef IID CLSID; #endif // CLSID\_DEFINED

#defineMIDL\_DEFINE\_GUID(type,name,l,w1,w2,b1,b2,b3,b4,b5,b6,  $b7, b8)$ const type name <sup>=</sup> {l,w1,w2,{b1,b2,b3,b4,b5,b6,b7,b8}}

#endif !\_MIDL\_USE\_GUIDDEF\_

MIDL\_DEFINE\_GUID(IID, IID\_ITPCC,0xFEEE6AA2,0x84B1,0x11d2,0xBA,0x47,0x00,0xC  $0.0x4F$ ,  $0xBF$ ,  $0xF0$ ,  $0x8B$ );

#undef MIDL\_DEFINE\_GUID

#ifdef \_\_cplusplus #endif

}

#endif /\* defined(\_M\_IA64) || defined(\_M\_AXP64)\*/

### **t p c c \_ c o m \_ p s \_ p.c**

#pragma warning( disable: 4049 ) /\* more than 64k source lines \*/ /\* this ALWAYS GENERATED file contains the proxy stub code \*/ /\* File created by MIDL compiler version 5.03.0280 \*/ /\* at Thu Dec 13 23:13:08 2001 \*/ /\* Compiler settings for .\src\tpcc\_com\_ps.idl: Oicf (OptLev=i2), W1, Zp8, env=Win32 (32b run), ms\_ext, c\_ext error checks: allocation ref bounds\_check enum stub\_data VC \_\_declspec() decoration level: \_\_declspec(uuid()), \_\_declspec(selectany), \_\_declspec(novtable) DECLSPEC\_UUID(), MIDL\_INTERFACE() \*/ //@@MIDL\_FILE\_HEADING( ) #if !defined(\_M\_IA64) && !defined(\_M\_AXP64) #define USE\_STUBLESS\_PROXY /\* verify that the <rpcproxy.h> version is high enough to compile this file\*/ #ifndef \_\_REDQ\_RPCPROXY\_H\_VERSION\_\_ #define \_\_REQUIRED\_RPCPROXY\_H\_VERSION\_\_ 440 #endif#include "rpcproxy.h" #ifndef \_\_RPCPROXY\_H\_VERSION\_\_ #error this stub requires an updated version of <rpcproxy.h> #endif // \_\_RPCPROXY\_H\_VERSION\_\_ #include "tpcc\_com\_ps.h"

#define TYPE\_FORMAT\_STRING\_SIZE 997 #define PROC\_FORMAT\_STRING\_SIZE 193 #define TRANSMIT\_AS\_TABLE\_SIZE 0 #define WIRE\_MARSHAL\_TABLE\_SIZE 1

typedef struct \_MIDL\_TYPE\_FORMAT\_STRING {

short Pad; unsigned char Format [ TYPE\_FORMAT\_STRING\_SIZE ]; } MIDL\_TYPE\_FORMAT\_STRING;

typedef struct \_MIDL\_PROC\_FORMAT\_STRING

{ short Pad; unsigned char Format [ PROC FORMAT STRING SIZE ]; } MIDL\_PROC\_FORMAT\_STRING;

extern const MIDL\_TYPE\_FORMAT\_STRING \_\_MIDL\_TypeFormatString; extern const MIDL\_PROC\_FORMAT\_STRING \_\_MIDL\_ProcFormatString;

/\* Standard interface: \_\_MIDL\_itf\_tpcc\_com\_ps\_0000, ver. 0.0,

GUID={0x00000000,0x0000,0x0000,{0x00,0x00,0x00,0x00,0 x00,0x00,0x00,0x00}} \*/

/\* Object interface: IUnknown, ver. 0.0,

GUID={0x00000000,0x0000,0x0000,{0xC0,0x00,0x00,0x00,0 x00,0x00,0x00,0x46}} \*/

/\* Object interface: ITPCC, ver. 0.0,

GUID={0xFEEE6AA2,0x84B1,0x11d2,{0xBA,0x47,0x00,0xC0,0 x4F,0xBF,0xE0,0x8B}} \*/

extern const MIDL\_STUB\_DESC Object\_StubDesc;

extern const MIDL\_SERVER\_INFO ITPCC\_ServerInfo;

#pragma code\_seg(".orpc") static const unsigned short ITPCC\_FormatStringOffsetTable[] <sup>=</sup>

{  $0,$ 34, 68, 102, 136, 170}; static const MIDL\_SERVER\_INFO ITPCC\_ServerInfo <sup>=</sup> { &Object\_StubDesc,  $\theta$ . MIDL ProcFormatString.Format, &ITPCC\_FormatStringOffsetTable[-3],  $\Omega$ .

```
0,\theta,
   \Omega};
static const MIDL_STUBLESS_PROXY_INFO ITPCC_ProxyInfo
    {
    &Object_StubDesc,
    __

_
&ITPCCFormatStringOffsetTable[-3],
      MIDLProcFormatString.Format,
   0<sub>1</sub>\theta,
   0};
CINTERFACE
_
PROXY
_
VTABLE(9) _ITPCCProxyVtbl =
{
    &ITPCCProxyInfo,

_
&IIDITPCC,

_
IUnknown_QueryInterface_Proxy,
     IUnknown_AddRef_Proxy,
     IUnknown_Release_Proxy ,
     (\text{void *}) - 1 /* ITPCC::NewOrder */,
    (votd *)-1 /* ITPCC::Payment */,
    (void *)-1 /* ITPCC::Delivery */ ,
    (void *)-1 /* ITPCC::StockLevel */ ,
    (votd *)-1 /* ITPCC::OrderStatus */,
    (void *)-1 /* ITPCC::CallSetComplete */
};
const CInterfaceStubVtbl
_
ITPCCStubVtbl =
{
    &IIDITPCC,

_
&ITPCC
_
ServerInfo,
   9,
   0, /* pure interpreted */
    CStdStubBuffer_
METHODS};
extern const USER MARSHAL ROUTINE QUADRUPLE
_

_

UserMarshalRoutines[ WIRE_MARSHAL_TABLE_SIZE ];
static const MIDL_STUB_DESC Object_StubDesc =
   \leftarrow0,NdrOleAllocate,
   NdrOleFree,
   0<sub>z</sub>0,\theta.
   0,
    0,
    __
MIDL
_
TypeFormatString.Format,
    1, /* -error bounds_check flag */
    0x20000, /* Ndr library version */
    \cap.
   0x5030118, /* MIDL Version 5.3.280 */
    \theta.
    UserMarshalRoutines,
   0, /* notify & notify flag routine table */
    0x1, /* MIDL flag */
   0, /* Reserved3 */
                                                                        0, /* Reserved4 */
                                                                         0 /* Reserved5 */
                                                                         };
                                                                    #pragma data_seg(".rdata")
                                                                            \left({<br>VARIANT UserSize
                                                                            };
                                                                     #if !defined(__RPC_WIN32__)
                                                                    #endif#if !(TARGET_IS_NT40_OR_LATER)
                                                                     stub because it uses these features:
                                                                    [user_marshal] attribute.
                                                                     #error This app will die there with the
                                                                     RPC X WRONG STUB VERSION error.
                                                                    #endifstatic const MIDL_PROC_FORMAT_STRING
                                                                     _

_
__
MIDL_
ProcFormatString =

{
                                                                             \theta.
                                                                            {
                                                                     FC
_
AUTO
_
HANDLE */
                                                                     Old Flags: object, Oi2 */
                                                                     /* 2 */ NdrFcLong( 0x0 ), /* 0 */
                                                                     /* 6 */ NdrFcShort( 0x3 ), /* 3 */
                                                                     #ifndef _ALPHA_

_

#ifndefPPC#if !defined( MIPS )
                                                                     size/offset = 28 */
                                                                    #elseMIPS Stack size/offset = 32 */
                                                                    #endif
#elsePPC Stack size/offset = 32 */
                                                                    #endif
```

```
static const USER_MARSHAL_ROUTINE_QUADRUPLE
_

_

UserMarshalRoutines[ WIRE_MARSHAL_TABLE_SIZE ] =

_

,VARIANT_UserMarshal
           ,VARIANT_UserUnmarshal
           ,VARIANT_UserFree
#error Invalid build platform for this stub.
#error You need a Windows NT 4.0 or later to run this
#error -Oif or -Oicf, [wire_marshal] or
#error However, your C/C++ compilation flags indicate
you intend to run this app on earlier systems.
          /* Procedure NewOrder */
                             0x33 /*
                             0x6c, /*
/* 8 */ NdrFcShort( 0x1c ), /* x86 Stack
                             NdrFcShort( 0x20 ), /*
                             NdrFcShort( 0x20 ), /*
                                                              #else#endif/* 14 */ 0x7,3 */
                                                              #ifndef_
ALPHA_

#ifndef_
PPC_
                                                              size/offset = 4 */
                                                              #else#endif
#else#endif
#else#endifOffset=968 */
                                                              size=16 */
                                                              #ifndefALPHA
_

#ifndefPPCsize/offset = 20 */
                                                              #else#endif#else#endif
#else#endifOffset=986 */
```
NdrFcShort( 0x28 ), /\* Alpha Stack size/offset =  $40$  \*/ /\* 10 \*/ NdrFcShort( 0x0 ), /\* 0 \*/ /\* 12 \*/ NdrFcShort( 0x8 ), /\* 8 \*/  $1*$  Oi2 Flags: srv must size, clt must size, has return, \*/  $0x3,$  /\* /\* Parameter txn\_in \*/ /\* 16 \*/ NdrFcShort( 0x8b ), /\* Flags: must size, must free, in, by val, \*/ #if !defined(\_MIPS\_) /\* 18 \*/ NdrFcShort( 0x4 ), /\* x86 Stack NdrFcShort( 0x8 ), /\* MIPS Stack size/offset <sup>=</sup> 8 \*/ NdrFcShort( 0x8 ), /\* PPC Stack size/offset <sup>=</sup> 8 \*/ NdrFcShort( 0x8 ), /\* Alpha Stack size/offset =  $8 * /$  $/* 20 * /$  NdrFcShort(  $0x3c8$  ),  $/*$  Type /\* Parameter txn\_out \*/ /\* 22 \*/ NdrFcShort( 0x4113 ), /\* Flags: must size, must free, out, simple ref, srv alloc #if !defined( MIPS ) /\* 24 \*/ NdrFcShort( 0x14 ), /\* x86 Stack NdrFcShort( 0x18 ), /\* MIPS Stack size/offset <sup>=</sup> 24 \*/ NdrFcShort( 0x18 ), /\* PPC Stack size/offset <sup>=</sup> 24 \*/ NdrFcShort( 0x18 ), /\* Alpha Stack size/offset <sup>=</sup> 24 \*/  $/* 26 */$  NdrFcShort( 0x3da),  $/*$  Type

/\* Return value \*/

/\* 28 \*/ NdrFcShort( 0x70 ), /\* Flags: out, return, base type, \*/ #ifndef \_ ALPHA \_ #ifndefPPC \_ \_ #if !defined(\_MIPS\_) /\* 30 \*/ NdrFcShort( 0x18 ), /\* x86 Stack size/offset <sup>=</sup> 24 \*/ #elseNdrFcShort( 0x1c ), /\* MIPS Stack size/offset <sup>=</sup> 28 \*/ #endif #elseNdrFcShort( 0x1c ), /\* PPC Stack size/offset <sup>=</sup> 28 \*/ #endif#elseNdrFcShort( 0x20 ), /\* Alpha Stack size/offset =  $32 \times /$ #endif $/* 32$  $/*$  FC LONG  $*/$  $0 \times 0$ ,  $\overline{\phantom{0}}$  /\* 0 \*/ /\* Procedure Payment \*/  $/* 34 */ 0x33,$  $/*$  FC AUTO HANDLE  $*/$  $0x6c,$ Old Flags: object, Oi2 \*/ /\* 36 \*/ NdrFcLong( 0x0 ), /\* 0 \*/ /\* 40 \*/ NdrFcShort( 0x4 ), /\* 4 \*/ #ifndef\_ ALPHA\_ #ifndef\_ PPC\_ #if !defined(\_MIPS\_) /\* 42 \*/ NdrFcShort( 0x1c ), /\* x86 Stack size/offset <sup>=</sup> 28 \*/ #elseNdrFcShort( 0x20 ), /\* MIPS Stack size/offset <sup>=</sup> 32 \*/ #endif #elseNdrFcShort( 0x20 ), /\* PPC Stack size/offset <sup>=</sup> 32 \*/ #endif #elseNdrFcShort( 0x28 ), /\* Alpha Stack size/offset <sup>=</sup> 40 \*/ #endif /\* 44 \*/ NdrFcShort( 0x0 ), /\* 0 \*/ /\* 46 \*/ NdrFcShort( 0x8 ), /\* 8 \*/  $/* 48 * / 0x7,$  $/*$  Oi2 Flags: srv must size, clt must size, has return, \*/  $0x3$ ,  $/$ 3 \*/ /\* Parameter txn\_in \*/ /\* 50 \*/ NdrFcShort( 0x8b ), /\* Flags: must size, must free, in, by val, \*/ #ifndef ALPHA \_ #ifndefPPC#if !defined( MIPS ) /\* 52 \*/ NdrFcShort( 0x4 ), /\* x86 Stack

#elseNdrFcShort( 0x8 ), /\* MIPS Stack size/offset <sup>=</sup> 8 \*/ #endif #elseNdrFcShort( 0x8 ), /\* PPC Stack size/offset <sup>=</sup> 8 \*/ #endif #elseNdrFcShort( 0x8 ), /\* Alpha Stack size/offset <sup>=</sup> 8 \*/ #endif /\* 54 \*/ NdrFcShort( 0x3c8 ), /\* Type Offset=968 \*/ /\* Parameter txn\_out \*/ /\* 56 \*/ NdrFcShort( 0x4113 ), /\* Flags: must size, must free, out, simple ref, srv alloc size=16 \*/ #ifndef \_ALPHA\_ \_ #ifndefPPC \_ \_ #if !defined(\_MIPS\_) /\* 58 \*/ NdrFcShort( 0x14 ), /\* x86 Stack size/offset <sup>=</sup> 20 \*/ #elseNdrFcShort( 0x18 ), /\* MIPS Stack size/offset <sup>=</sup> 24 \*/ #endif #elseNdrFcShort( 0x18 ), /\* PPC Stack size/offset <sup>=</sup> 24 \*/ #endif#elseNdrFcShort( 0x18 ), /\* Alpha Stack size/offset =  $24 \times /$ #endif /\* 60 \*/ NdrFcShort( 0x3da ), /\* Type Offset=986 \*/ /\* Return value \*/ /\* 62 \*/ NdrFcShort( 0x70 ), /\* Flags: out, return, base type, \*/ #ifndefALPHA#ifndef\_ PPC\_ #if !defined(\_MIPS\_) /\* 64 \*/ NdrFcShort( 0x18 ), /\* x86 Stack size/offset <sup>=</sup> 24 \*/ #elseNdrFcShort( 0x1c ), /\* MIPS Stack size/offset <sup>=</sup> 28 \*/ #endif #elseNdrFcShort( 0x1c ), /\* PPC Stack size/offset <sup>=</sup> 28 \*/ #endif #elseNdrFcShort( 0x20 ), /\* Alpha Stack size/offset <sup>=</sup> 32 \*/ #endif $/* 66$  $/*$  FC\_LONG  $*/$ 

 $0 \times 0$ ,  $/$ \* 0 \*/ /\* Procedure Delivery \*/  $/* 68 * / 0x33.$  $/*$  FC AUTO HANDLE  $*/$  $0x6c.$ Old Flags: object, Oi2 \*/ /\* 70 \*/ NdrFcLong( 0x0 ), /\* 0 \*/ /\* 74 \*/ NdrFcShort( 0x5 ), /\* 5 \*/ #ifndefALPHA \_ #ifndefPPC \_ \_ #if !defined(\_MIPS\_) /\* 76 \*/ NdrFcShort( 0x1c ), /\* x86 Stack size/offset <sup>=</sup> 28 \*/ #elseNdrFcShort( 0x20 ), /\* MIPS Stack size/offset <sup>=</sup> 32 \*/ #endif#elseNdrFcShort( 0x20 ), /\* PPC Stack size/offset <sup>=</sup> 32 \*/ #endif #elseNdrFcShort( 0x28 ), /\* Alpha Stack size/offset =  $40 \times$ / #endif /\* 78 \*/ NdrFcShort( 0x0 ), /\* 0 \*/ /\* 80 \*/ NdrFcShort( 0x8 ), /\* 8 \*/  $/* 82*/0x7.$ /\* Oi2 Flags: srv must size, clt must size, has return, \*/  $0x3,$  /\* 3 \*/ /\* Parameter txn\_in \*/ /\* 84 \*/ NdrFcShort( 0x8b ), /\* Flags: must size, must free, in, by val, \*/ #ifndefALPHA \_ #ifndefPPC#if !defined( MIPS ) /\* 86 \*/ NdrFcShort( 0x4 ), /\* x86 Stack size/offset <sup>=</sup> 4 \*/ #elseNdrFcShort( 0x8 ), /\* MIPS Stack size/offset <sup>=</sup> 8 \*/ #endif #elseNdrFcShort( 0x8 ), /\* PPC Stack size/offset <sup>=</sup> 8 \*/ #endif#elseNdrFcShort( 0x8 ), /\* Alpha Stack size/offset =  $8 * /$ #endif /\* 88 \*/ NdrFcShort( 0x3c8 ), /\* Type Offset=968 \*/ /\* Parameter txn\_out \*/ /\* 90 \*/ NdrFcShort( 0x4113 ), /\* Flags: must size, must free, out, simple ref, srv alloc

size=16 \*/

size/offset <sup>=</sup> 4 \*/

#ifndef\_ ALPHA\_ #ifndef PPC #if !defined( MIPS ) /\* 92 \*/ NdrFcShort( 0x14 ), /\* x86 Stack size/offset <sup>=</sup> 20 \*/ #elseNdrFcShort( 0x18 ), /\* MIPS Stack size/offset <sup>=</sup> 24 \*/ #endif #elseNdrFcShort( 0x18 ), /\* PPC Stack size/offset <sup>=</sup> 24 \*/ #endif #elseNdrFcShort( 0x18 ), /\* Alpha Stack size/offset <sup>=</sup> 24 \*/ #endif $/* 94 * /$  NdrFcShort( 0x3da),  $/*$  Type Offset=986 \*/ /\* Return value \*/ /\* 96 \*/ NdrFcShort( 0x70 ), /\* Flags: out, return, base type, \*/ #ifndef \_ALPHA\_ \_ #ifndefPPC#if !defined( MIPS ) /\* 98 \*/ NdrFcShort( 0x18 ), /\* x86 Stack size/offset <sup>=</sup> 24 \*/ #elseNdrFcShort( 0x1c ), /\* MIPS Stack size/offset <sup>=</sup> 28 \*/ #endif#elseNdrFcShort( 0x1c ), /\* PPC Stack size/offset <sup>=</sup> 28 \*/ #endif #elseNdrFcShort( 0x20 ), /\* Alpha Stack size/offset <sup>=</sup> 32 \*/ #endif $/ * 10$  $/*$  FC\_LONG  $*/$  $0 \times 0$ ,  $\frac{1}{2}$  /\* 0 \*/ /\* Procedure StockLevel \*/  $/* 102 */ 0x33,$  $/*$  FC\_AUTO\_HANDLE  $*/$ 0x6c, /\* Old Flags: object, Oi2 \*/ /\* 104 \*/ NdrFcLong( 0x0 ), /\* 0 \*/ /\* 108 \*/ NdrFcShort( 0x6 ), /\* 6 \*/ #ifndef \_ALPHA\_ \_ #ifndefPPC \_ \_ #if !defined(\_MIPS\_) /\* 110 \*/ NdrFcShort( 0x1c ), /\* x86 Stack size/offset <sup>=</sup> 28 \*/  $#e1ee$ NdrFcShort( 0x20 ), /\* MIPS Stack size/offset <sup>=</sup> 32 \*/ #endif#else

NdrFcShort( 0x20 ), /\* PPC Stack size/offset <sup>=</sup> 32 \*/ #endif#elseNdrFcShort( 0x28 ), /\* Alpha Stack size/offset =  $40$  \*/ #endif /\* 112 \*/ NdrFcShort( 0x0 ), /\* 0 \*/ /\* 114 \*/ NdrFcShort( 0x8 ), /\* 8 \*/  $7*116 * 0x7$ .  $/$ \* Oi2 Flags: srv must size, clt must size, has return, \*/  $0x3$  /\* 3 \*/ /\* Parameter txn\_in \*/ /\* 118 \*/ NdrFcShort( 0x8b ), /\* Flags: must size, must free, in, by val, \*/ #ifndef \_ALPHA\_ \_ #ifndefPPC#if !defined( MIPS ) /\* 120 \*/ NdrFcShort( 0x4 ), /\* x86 Stack size/offset <sup>=</sup> 4 \*/ #elseNdrFcShort( 0x8 ), /\* MIPS Stack size/offset <sup>=</sup> 8 \*/ #endif #elseNdrFcShort( 0x8 ), /\* PPC Stack size/offset <sup>=</sup> 8 \*/ #endif #elseNdrFcShort( 0x8 ), /\* Alpha Stack size/offset <sup>=</sup> 8 \*/ #endif /\* 122 \*/ NdrFcShort( 0x3c8 ), /\* Type Offset=968 \*/ /\* Parameter txn\_out \*/ /\* 124 \*/ NdrFcShort( 0x4113 ), /\* Flags: must size, must free, out, simple ref, srv alloc size=16 \*/ #ifndefALPHA \_ #ifndefPPC \_ \_ #if !defined(\_MIPS\_) /\* 126 \*/ NdrFcShort( 0x14 ), /\* x86 Stack size/offset <sup>=</sup> 20 \*/ #elseNdrFcShort( 0x18 ), /\* MIPS Stack size/offset <sup>=</sup> 24 \*/ #endif #elseNdrFcShort( 0x18 ), /\* PPC Stack size/offset <sup>=</sup> 24 \*/ #endif #elseNdrFcShort( 0x18 ), /\* Alpha Stack size/offset <sup>=</sup> 24 \*/ #endif /\* 128 \*/ NdrFcShort( 0x3da ), /\* Type Offset=986 \*/

/\* Return value \*/ /\* 130 \*/ NdrFcShort( 0x70 ), /\* Flags: out, return, base type, \*/ #ifndef \_ALPHA\_ \_ #ifndefPPC \_ \_ #if !defined(\_MIPS\_) /\* 132 \*/ NdrFcShort( 0x18 ), /\* x86 Stack size/offset <sup>=</sup> 24 \*/  $#e1ee$ NdrFcShort( 0x1c ), /\* MIPS Stack size/offset <sup>=</sup> 28 \*/ #endif #elseNdrFcShort( 0x1c ), /\* PPC Stack size/offset <sup>=</sup> 28 \*/ #endif #elseNdrFcShort( 0x20 ), /\* Alpha Stack size/offset =  $32 \times /$ #endif $/* 13$ /\* FC\_LONG  $*/$  $0\times0$ ,  $/$ \* 0 \*/ /\* Procedure OrderStatus \*/  $/* 136 * / 0x33.$  $/$ \* FC AUTO HANDLE \*/ 0x6c, /\* Old Flags: object, Oi2 \*/ /\* 138 \*/ NdrFcLong( 0x0 ), /\* 0 \*/ /\* 142 \*/ NdrFcShort( 0x7 ), /\* 7 \*/ #ifndef \_ALPHA\_ \_ #ifndefPPC#if !defined( MIPS ) /\* 144 \*/ NdrFcShort( 0x1c ), /\* x86 Stack size/offset <sup>=</sup> 28 \*/ #elseNdrFcShort( 0x20 ), /\* MIPS Stack size/offset <sup>=</sup> 32 \*/ #endif #elseNdrFcShort( 0x20 ), /\* PPC Stack size/offset <sup>=</sup> 32 \*/ #endif#elseNdrFcShort( 0x28 ), /\* Alpha Stack size/offset =  $40 \times /$ #endif /\* 146 \*/ NdrFcShort( 0x0 ), /\* 0 \*/ /\* 148 \*/ NdrFcShort( 0x8 ), /\* 8 \*/  $/* 150 * / 0x7,$  $/*$  Oi2 Flags: srv must size, clt must size, has return, \*/  $0x3,$  /\* 3 \*/ /\* Parameter txn\_in \*/ /\* 152 \*/ NdrFcShort( 0x8b ), /\* Flags: must size, must free, in, by val, \*/ #ifndefALPHA#ifndef \_PPC\_ #if !defined(\_MIPS\_)

/\* 154 \*/ NdrFcShort( 0x4 ), /\* x86 Stack size/offset <sup>=</sup> 4 \*/ #elseNdrFcShort( 0x8 ), /\* MIPS Stack size/offset <sup>=</sup> 8 \*/ #endif#elseNdrFcShort( 0x8 ), /\* PPC Stack size/offset <sup>=</sup> 8 \*/ #endif #elseNdrFcShort( 0x8 ), /\* Alpha Stack size/offset <sup>=</sup> 8 \*/ #endif /\* 156 \*/ NdrFcShort( 0x3c8 ), /\* Type Offset=968 \*/ /\* Parameter txn\_out \*/ /\* 158 \*/ NdrFcShort( 0x4113 ), /\* Flags: must size, must free, out, simple ref, srv alloc size=16 \*/ #ifndef \_ALPHA\_ \_ #ifndefPPC \_ \_ #if !defined(\_MIPS\_) /\* 160 \*/ NdrFcShort( 0x14 ), /\* x86 Stack size/offset <sup>=</sup> 20 \*/  $#e$ lee NdrFcShort( 0x18 ), /\* MIPS Stack size/offset <sup>=</sup> 24 \*/ #endif #elseNdrFcShort( 0x18 ), /\* PPC Stack size/offset <sup>=</sup> 24 \*/ #endif #elseNdrFcShort( 0x18 ), /\* Alpha Stack size/offset <sup>=</sup> 24 \*/ #endif /\* 162 \*/ NdrFcShort( 0x3da ), /\* Type Offset=986 \*/ /\* Return value \*/ /\* 164 \*/ NdrFcShort( 0x70 ), /\* Flags: out, return, base type, \*/ #ifndef \_ALPHA\_ \_ #ifndef\_ PPC\_ #if !defined(\_MIPS\_) /\* 166 \*/ NdrFcShort( 0x18 ), /\* x86 Stack size/offset <sup>=</sup> 24 \*/ #elseNdrFcShort( 0x1c ), /\* MIPS Stack size/offset <sup>=</sup> 28 \*/ #endif #elseNdrFcShort( 0x1c ), /\* PPC Stack size/offset <sup>=</sup> 28 \*/ #endif #elseNdrFcShort( 0x20 ), /\* Alpha Stack size/offset =  $32 \times /$ #endif

0 \*/ /\* Procedure CallSetComplete \*/  $/* 170 * / 0x33.$  $1*$  FC\_AUTO\_HANDLE  $*/$ <br>0x6c,  $0x6c$ . Old Flags: object, Oi2 \*/ /\* 172 \*/ NdrFcLong( 0x0 ), /\* 0 \*/ /\* 176 \*/ NdrFcShort( 0x8 ), /\* 8 \*/ #ifndefALPHA \_ \_ /\* 178 \*/ NdrFcShort( 0x8 ), /\* x86, MIPS, PPC Stack size/offset <sup>=</sup> 8 \*/ #elseNdrFcShort( 0x10 ), /\* Alpha Stack size/offset <sup>=</sup> 16 \*/ #endif /\* 180 \*/ NdrFcShort( 0x0 ), /\* 0 \*/ /\* 182 \*/ NdrFcShort( 0x8 ), /\* 8 \*/  $/* 184 * / 0x4.$  $/*$  Oi2 Flags: has return, \*/  $0x1,$  /\* 1 \*/ /\* Return value \*/ /\* 186 \*/ NdrFcShort( 0x70 ), /\* Flags: out, return, base type, \*/ #ifndefALPHA/\* 188 \*/ NdrFcShort( 0x4 ), /\* x86, MIPS, PPC Stack size/offset <sup>=</sup> 4 \*/ #elseNdrFcShort( 0x8 ), /\* Alpha Stack size/offset =  $8 * /$ #endif $/* 19$  $/*$  FC\_LONG  $*/$  $0\times0$ ,  $/$ \* 0 \*/  $0 \times 0$ } }; static const MIDL TYPE FORMAT STRING \_\_ MIDL \_ TypeFormatString <sup>=</sup>  $\left\{ \right.$ 0, { NdrFcShort( 0x0 ), /\* 0 \*/ /\* 2 \*/ 0x12, 0x0, /\* FCUP \*/ \_ /\* 4 \*/ NdrFcShort( 0x3b0 ), /\* Offset= 944 (948) \*/ /\* 6 \*/  $0x2b$ ,  $/$ \* FC NON ENCAPSULATED UNION \*/  $0x9,$  /\* FCULONG \*/ \_ /\*/\* Corr desc: FC\_USHORT \*/

/\* FC\_LONG  $*/$  $0x0,$  /\*

 $/* 168 */ 0x8,$ 

 $0\times0$ ,  $/$ \* \*/ $/* 10*/$  NdrFcShort( 0xfff8 ),  $/* -8*/$ /\* 12 \*/ NdrFcShort( 0x2 ), /\* Offset= 2 (14) \*/ /\* 14 \*/ NdrFcShort( 0x10 ), /\* 16 \*/ /\* 16 \*/ NdrFcShort( 0x2b ), /\* 43 \*/ /\* 18 \*/ NdrFcLong( 0x3 ), /\* 3 \*/ /\* 22 \*/ NdrFcShort( 0x8008 ), /\* Simple arm type: FC\_LONG \*/ /\* 24 \*/ NdrFcLong( 0x11 ), /\* 17 \*/ /\* 28 \*/ NdrFcShort( 0x8001 ), /\* Simple arm type: FC\_BYTE \*/ /\* 30 \*/ NdrFcLong( 0x2 ), /\* 2 \*/ /\* 34 \*/ NdrFcShort( 0x8006 ), /\* Simple arm type: FC\_SHORT \*/ /\* 36 \*/ NdrFcLong( 0x4 ), /\* 4 \*/ /\* 40 \*/ NdrFcShort( 0x800a ), /\* Simple arm type: FC\_FLOAT \*/ /\* 42 \*/ NdrFcLong( 0x5 ), /\* 5 \*/ /\* 46 \*/ NdrFcShort( 0x800c ), /\* Simple arm type: FC\_DOUBLE \*/ /\* 48 \*/ NdrFcLong( 0xb ), /\* 11 \*/ /\* 52 \*/ NdrFcShort( 0x8006 ), /\* Simple arm type: FC\_SHORT \*/ /\* 54 \*/ NdrFcLong( 0xa ), /\* 10 \*/ /\* 58 \*/ NdrFcShort( 0x8008 ), /\* Simple arm type: FC\_LONG \*/ /\* 60 \*/ NdrFcLong( 0x6 ), /\* 6 \*/ /\* 64 \*/ NdrFcShort( 0xd6 ), /\* Offset= 214 (278) \*/ /\* 66 \*/ NdrFcLong( 0x7 ), /\* 7 \*/ /\* 70 \*/ NdrFcShort( 0x800c ), /\* Simple arm type: FC\_DOUBLE \*/ /\* 72 \*/ NdrFcLong( 0x8 ), /\* 8 \*/ /\* 76 \*/ NdrFcShort( 0xd0 ), /\* Offset= 208 (284) \*/ /\* 78 \*/ NdrFcLong( 0xd ), /\* 13 \*/ /\* 82 \*/ NdrFcShort( 0xe2 ), /\* Offset= 226 (308) \*/ /\* 84 \*/ NdrFcLong( 0x9 ), /\* 9 \*/ /\* 88 \*/ NdrFcShort( 0xee ), /\* Offset= 238 (326) \*/ /\* 90 \*/ NdrFcLong( 0x2000 ), /\* 8192 \*/ /\* 94 \*/ NdrFcShort( 0xfa ), /\* Offset= 250 (344) \*/ /\* 96 \*/ NdrFcLong( 0x24 ), /\* 36 \*/ /\* 100 \*/ NdrFcShort( 0x308 ), /\* Offset= 776 (876) \*/ /\* 102 \*/ NdrFcLong( 0x4024 ), /\* 16420 \*/ /\* 106 \*/ NdrFcShort( 0x302 ), /\* Offset= 770 (876) \*/ /\* 108 \*/ NdrFcLong( 0x4011 ), /\* 16401 \*/ /\* 112 \*/ NdrFcShort( 0x300 ), /\* Offset= 768 (880) \*/ /\* 114 \*/ NdrFcLong( 0x4002 ), /\* 16386 \*/ /\* 118 \*/ NdrFcShort( 0x2fe ), /\* Offset= 766 (884) \*/ /\* 120 \*/ NdrFcLong( 0x4003 ), /\* 16387 \*/ /\* 124 \*/ NdrFcShort( 0x2fc ), /\* Offset= 764 (888) \*/ /\* 126 \*/ NdrFcLong( 0x4004 ), /\* 16388 \*/ /\* 130 \*/ NdrFcShort( 0x2fa ), /\* Offset= 762 (892) \*/ /\* 132 \*/ NdrFcLong( 0x4005 ), /\* 16389 \*/ /\* 136 \*/ NdrFcShort( 0x2f8 ), /\* Offset= 760 (896) \*/ /\* 138 \*/ NdrFcLong( 0x400b ), /\* 16395 \*/

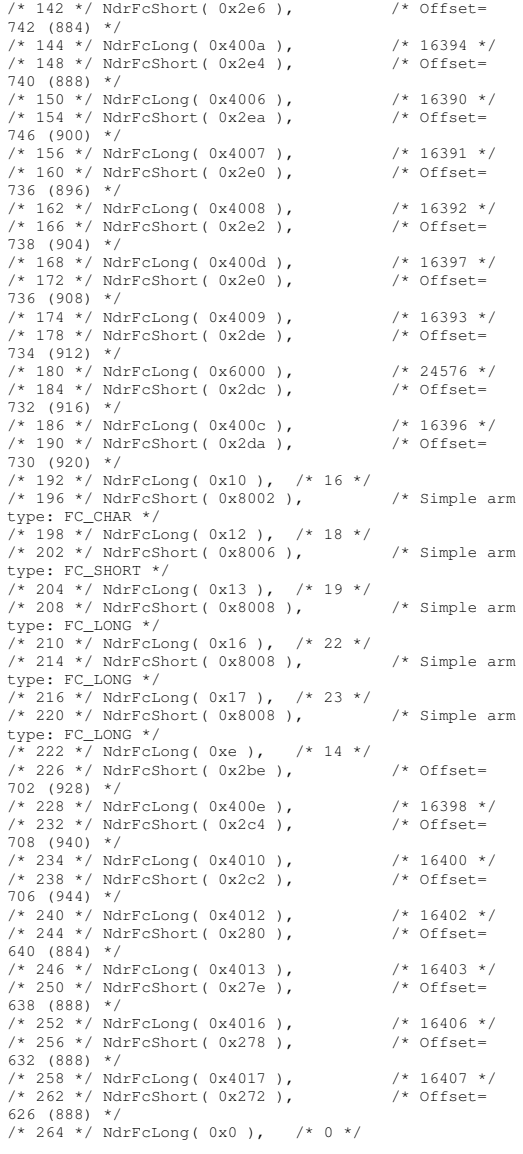

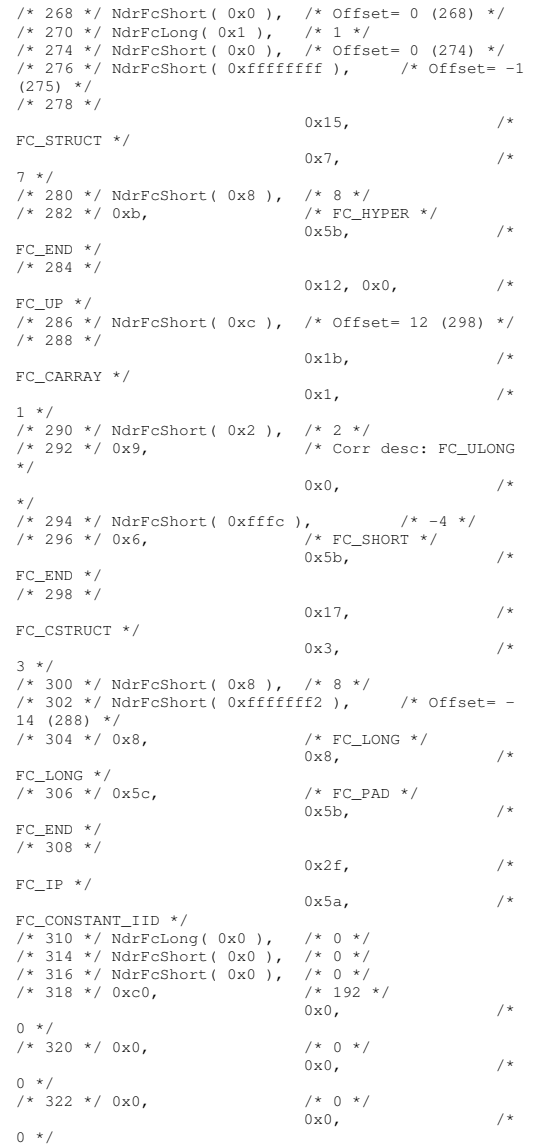

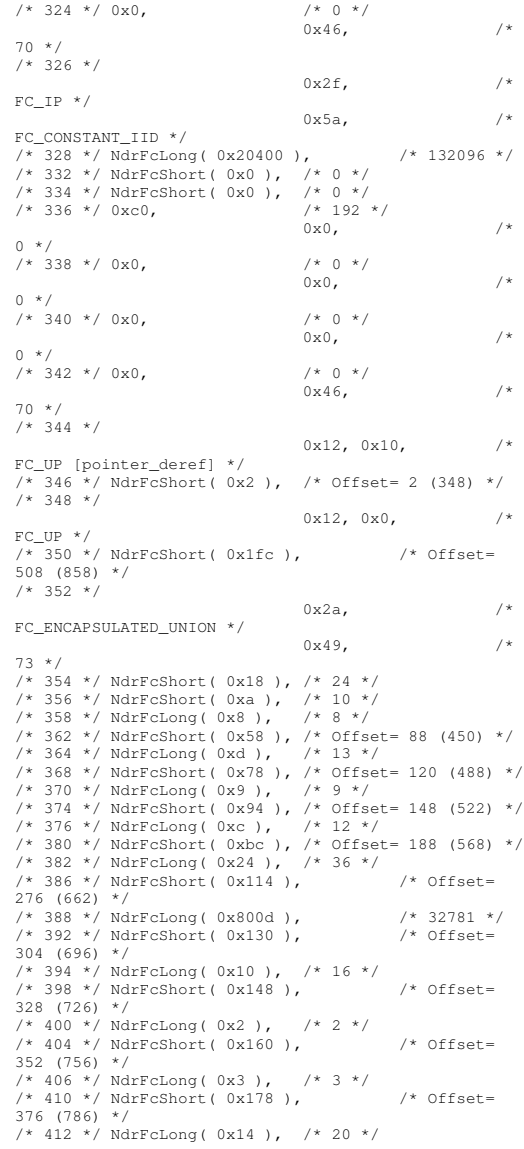

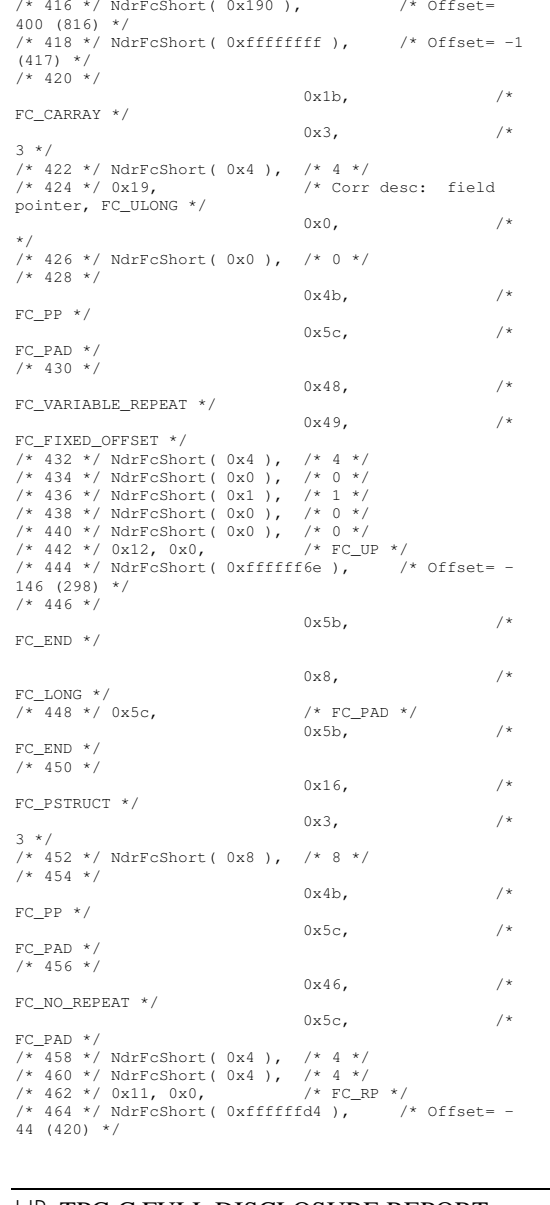

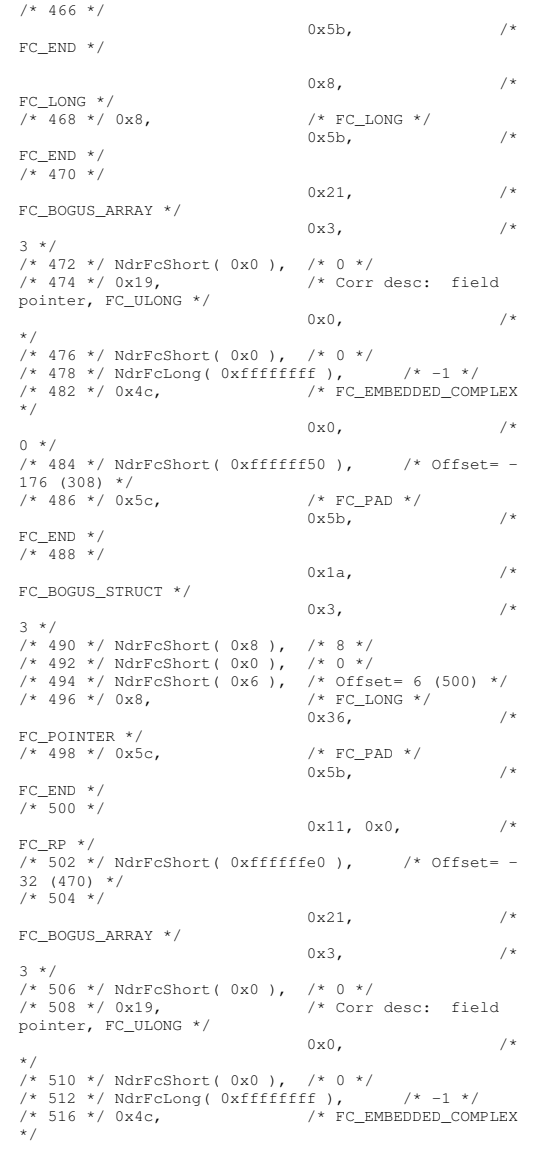

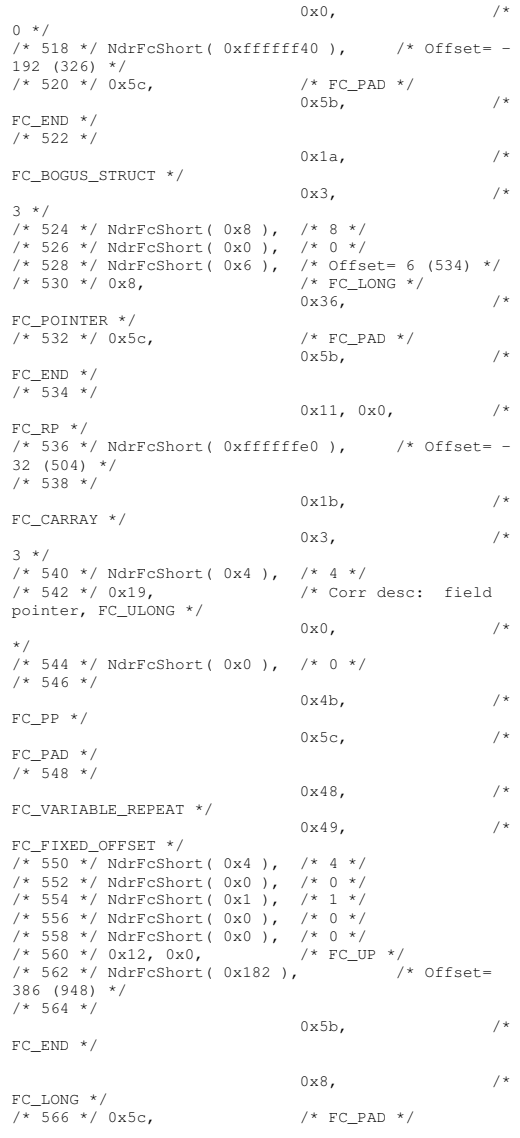

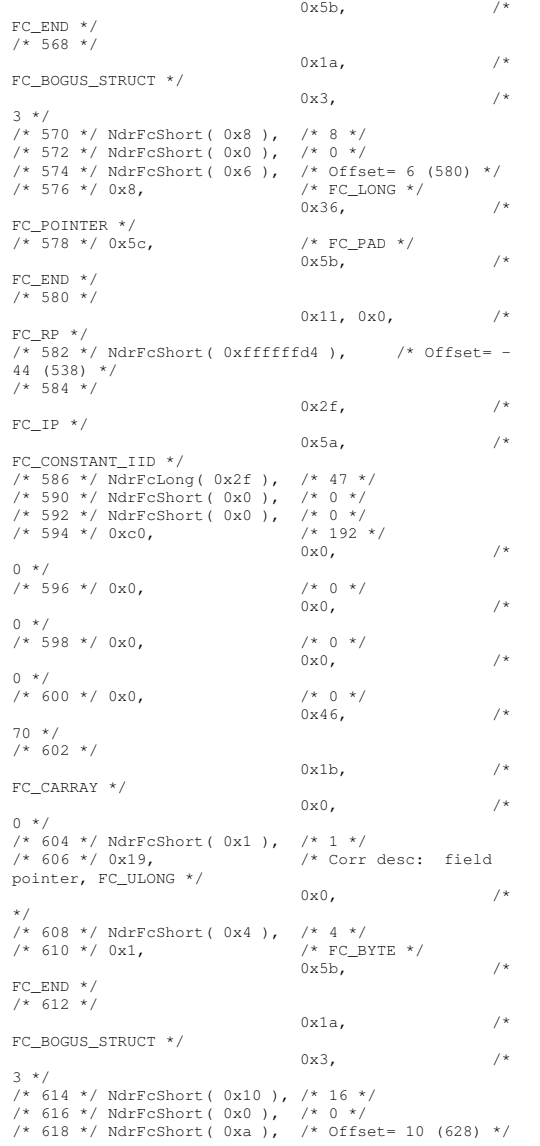

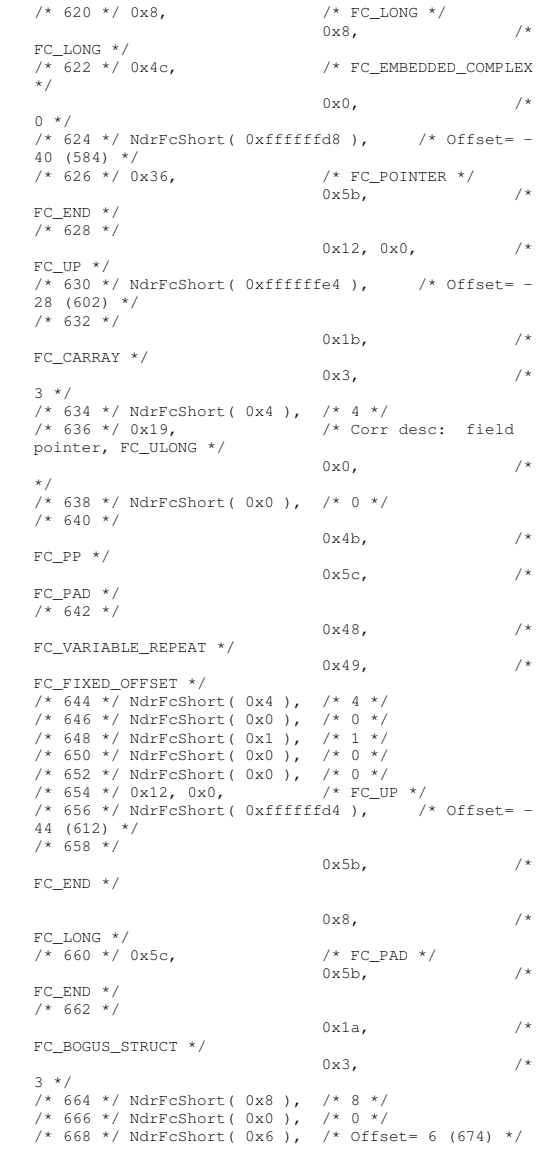

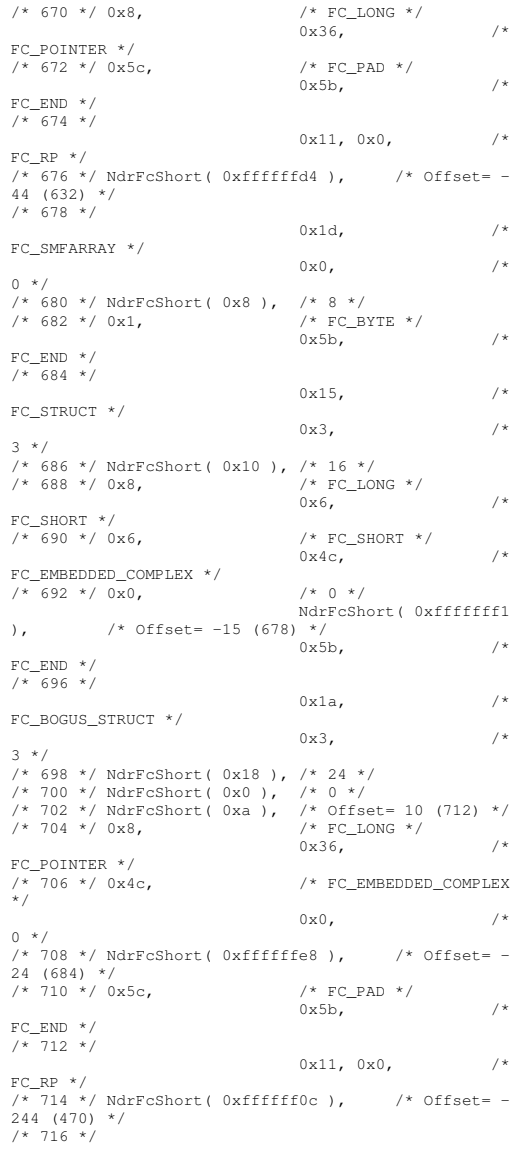

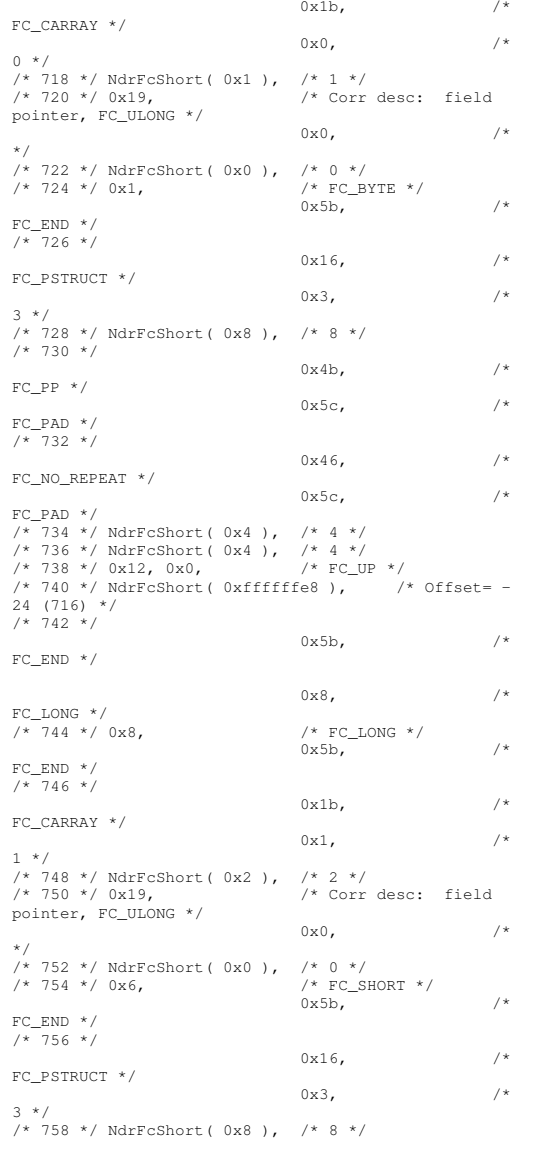

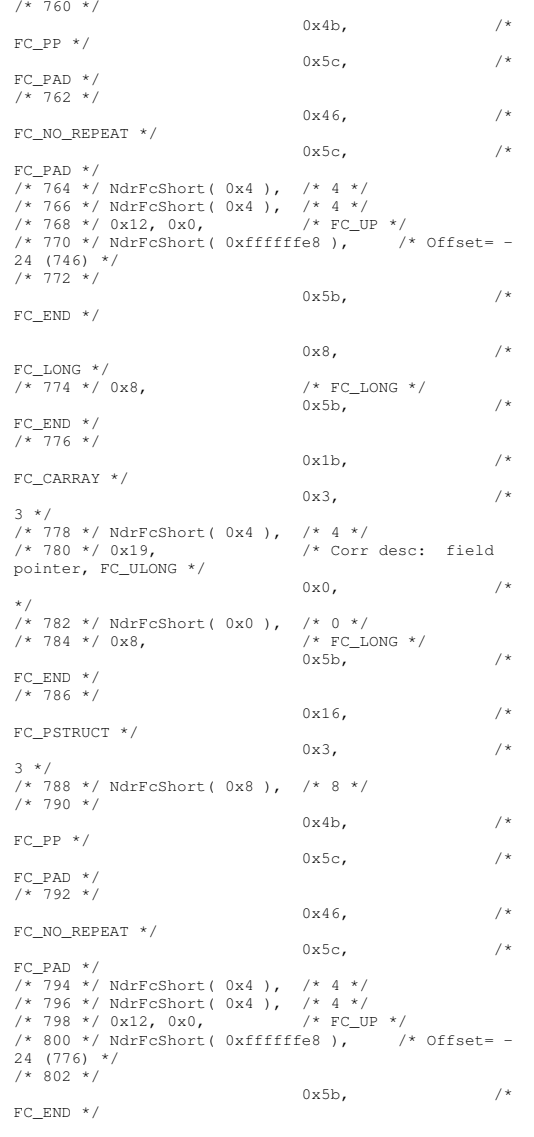

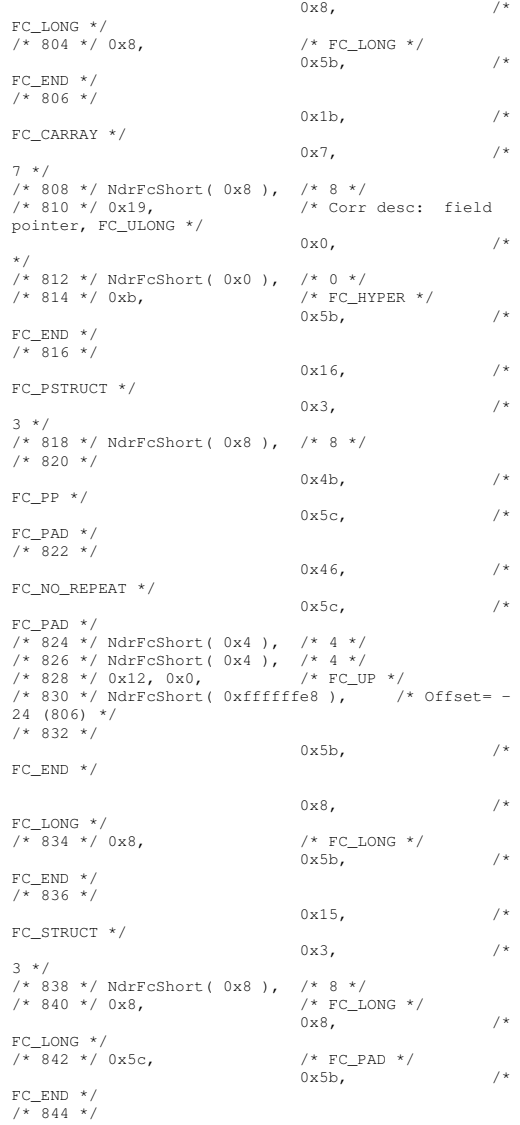

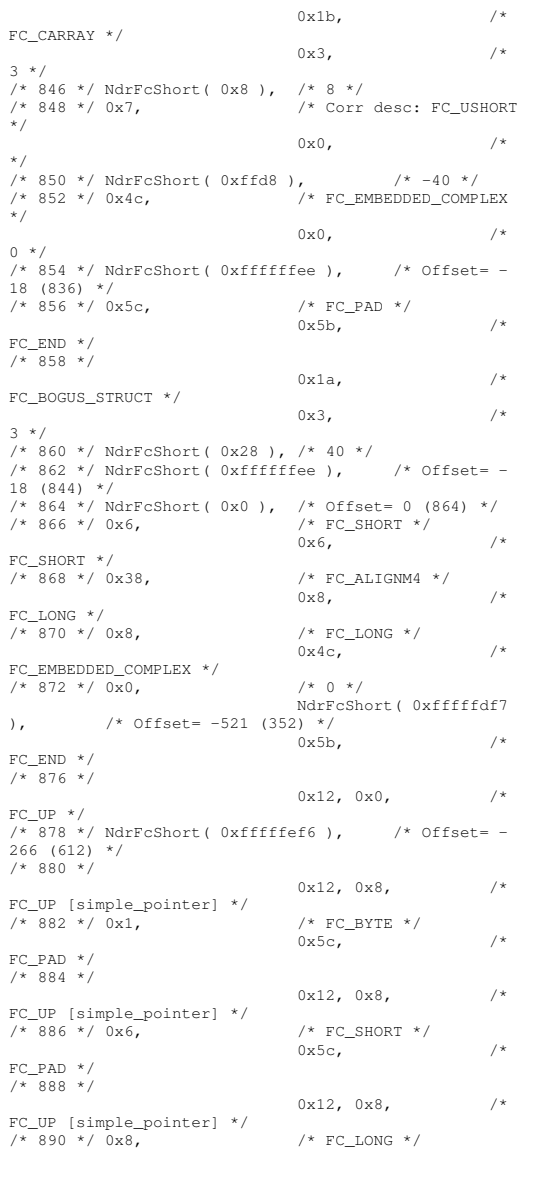

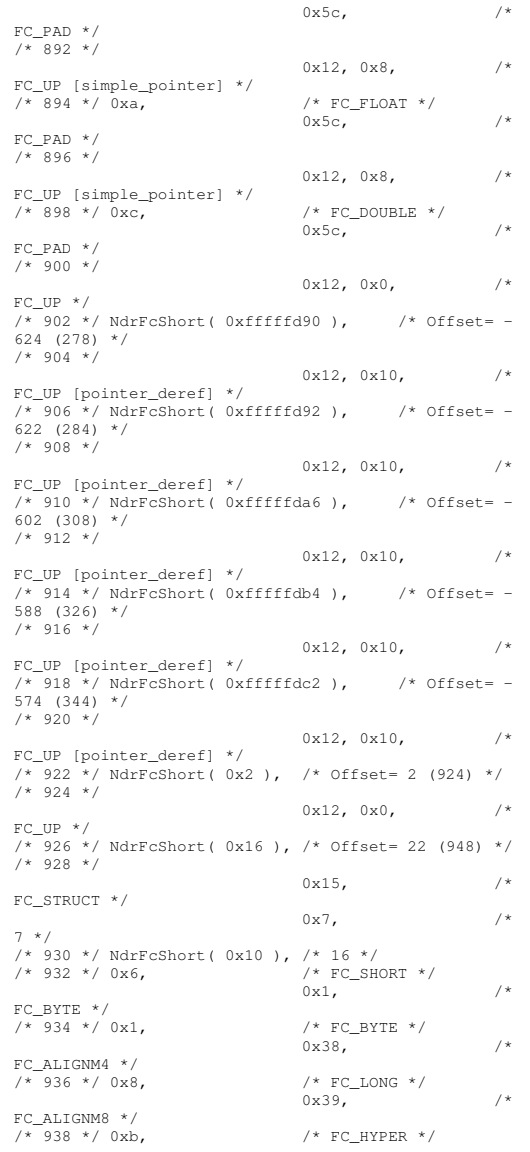

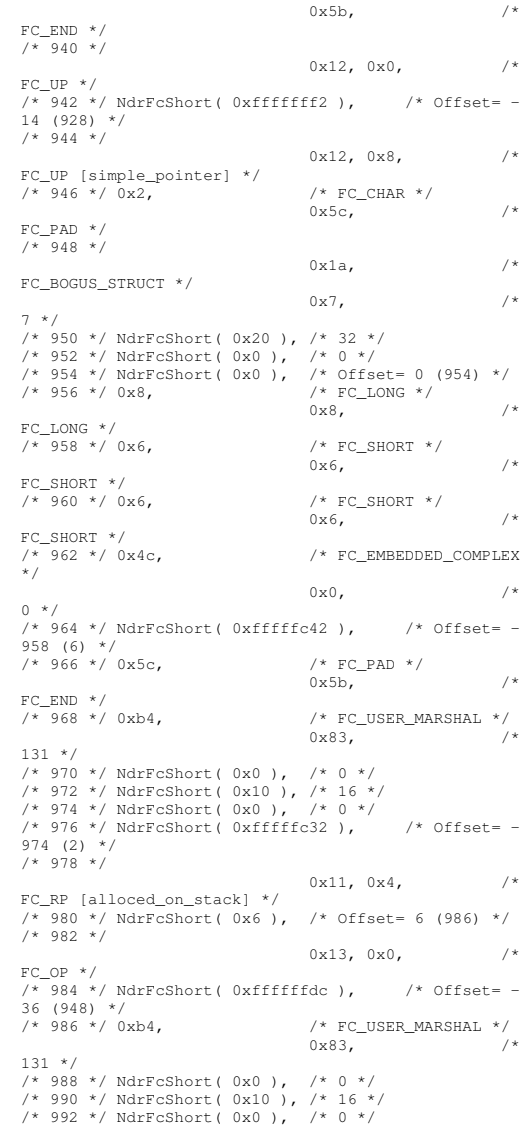

```
/* 994 */ NdrFcShort( 0xfffffff4 ), /* Offset= -
12 (982) */
                                0 \times 0}
   };
const CInterfaceProxyVtbl *
_
tpcc_com_ps_ProxyVtblList[] =
{
      ( CInterfaceProxyVtbl *) &_ITPCCProxyVtbl,
    \cap};
const CInterfaceStubVtbl *
_
tpcc_com_ps_StubVtblList[] =
{
    ( CInterfaceStubVtbl *) &_ITPCCStubVtbl,
   \cup};
PCInterfaceName const
_
tpcc_com_ps_InterfaceNamesList[] =
{
    "ITPCC",
   \cap};
#define
_
tpcc_com_ps_CHECK_IID(n)
           IID
_
GENERIC
_
CHECK
_
IID( _tpcc_com_ps, pIID,
n)
int
__
stdcall
_
tpcc_com_ps_IID_Lookup( const IID *
pIID, int * pIndex )
{
    if(!_tpcc_com_ps_CHECK_IID(0))
         {
        *pIndex = 0;
         return 1;
        }
    return 0;
}
const ExtendedProxyFileInfo tpcc_com_ps_ProxyFileInfo
={
    (PCInterfaceProxyVtblList *) &
_
tpcc_com_ps_ProxyVtblList,
    (PCInterfaceStubVtblList *) &
_
tpcc_com_ps_StubVtblList,
    (const PCInterfaceName * ) &
_
tpcc_com_ps_InterfaceNamesList,
   0, // no delegation
    &_
tpcc_com_ps_IID_Lookup,

1,
    2,
   0, /* table of [async uuid] interfaces */
   0, /* Filler1 */
   0, /* Filler2 */
    0 /* Filler3 */
                                                                   };
                                                                    #endif /* !defined(_M_IA64) && !defined(_M_AXP64)*/
                                                                   #pragma warning( disable: 4049 ) /* more than 64k
                                                                    source lines */
                                                                    /* this ALWAYS GENERATED file contains the proxy stub
                                                                    code */
                                                                     /* File created by MIDL compiler version 5.03.0280
                                                                   *//* at Thu Dec 13 23:13:08 2001
                                                                     */
/* Compiler settings for .\src\tpcc_com_ps.idl:
                                                                        Oicf (OptLev=i2), W1, Zp8, env=Win64 (32b
                                                                   run,appending), ms_ext, c_ext, robust
                                                                        error checks: allocation ref bounds
_
check enum
                                                                    stub data
                                                                        __<br>VC __declspec() decoration level:
                                                                             __
declspec(uuid()), __declspec(selectany),
                                                                   declspec(novtable)
                                                                             DECLSPEC UUID(), MIDL INTERFACE()
                                                                   */
//@@MIDL_FILE_HEADING( )
                                                                    #if defined(_M_IA64) || defined(_M_AXP64)
                                                                    #define USE
_
STUBLESS
_
PROXY
                                                                    /* verify that the <rpcproxy.h> version is high
                                                                   enough to compile this file*/
                                                                    #ifndef REDQ_RPCPROXY_H_VERSION

__
#define__
REQUIRED_RPCPROXY_H_VERSION__ 475

#endif#include "rpcproxy.h"
                                                                    #ifndef RPCPROXY H VERSION

__

_

_

__
#error this stub requires an updated version of
                                                                   <rpcproxy.h>
                                                                    #endif // __RPCPROXY_H_VERSION__
                                                                    #include "tpcc_com_ps.h"
                                                                    #define TYPE
_
FORMAT_
STRING_
SIZE 979

#define PROC
FORMATSTRINGSIZE_

_

_
#define TRANSMIT
ASTABLESIZE 0
                                                                                                        253
                                                                    _

_

_
#define WIRE
_
MARSHAL
_
TABLE
_
SIZE 1
                                                                   typedef struct _MIDL_TYPE_FORMAT_STRING
                                                                        {
                                                                        short Pad;
                                                                        unsigned char Format [ TYPE FORMAT STRING SIZE ];
                                                                        } MIDL_TYPE_FORMAT_STRING;
                                                                   typedef struct _MIDL_PROC_FORMAT_STRING
                                                                        {
                                                                        short Pad;
                                                                                                                                           unsigned char Format[ PROC_FORMAT_STRING_SIZE ];
                                                                                                                                           } MIDL_PROC_FORMAT_STRING;
                                                                                                                                        extern const MIDL_TYPE_FORMAT_STRING
                                                                                                                                        _MIDL_TypeFormatString;
                                                                                                                                        extern const MIDL_PROC_FORMAT_STRING
                                                                                                                                        _

_
__
MIDL_
ProcFormatString;
                                                                                                                                        /* Standard interface: __MIDL_itf_tpcc_com_ps_0000,
                                                                                                                                        ver. 0.0,
                                                                                                                                       GUID={0x00000000,0x0000,0x0000,{0x00,0x00,0x00,0x00,0
                                                                                                                                       x00,0x00,0x00,0x00}} */
                                                                                                                                        /* Object interface: IUnknown, ver. 0.0,
                                                                                                                                       GUID={0x00000000,0x0000,0x0000,{0xC0,0x00,0x00,0x00,0
                                                                                                                                       x00,0x00,0x00,0x46}} */
                                                                                                                                        /* Object interface: ITPCC, ver. 0.0,
                                                                                                                                       GUID={0xFEEE6AA2,0x84B1,0x11d2,{0xBA,0x47,0x00,0xC0,0
                                                                                                                                       x4F,0xBF,0xE0,0x8B}} */
                                                                                                                                        extern const MIDL_STUB_DESC Object_StubDesc;
                                                                                                                                        extern const MIDL
_
SERVER
_
INFO ITPCC
_
ServerInfo;
                                                                                                                                       #pragma code_seg(".orpc")
                                                                                                                                        static const unsigned short
                                                                                                                                        ITPCC
_
FormatStringOffsetTable[] =
                                                                                                                                            {
                                                                                                                                           0.44,
                                                                                                                                           88,
                                                                                                                                           132,
                                                                                                                                           176,
                                                                                                                                           220
};
                                                                                                                                        static const MIDL
_
SERVER
_
INFO ITPCC
_
ServerInfo =
                                                                                                                                            {
                                                                                                                                           &Object_StubDesc,
                                                                                                                                           0,__
MIDL
_
ProcFormatString.Format,
                                                                                                                                            &ITPCC
_
FormatStringOffsetTable[-3],
                                                                                                                                           0.\mathbf{0}.
                                                                                                                                           0,
                                                                                                                                           \Omega
};
                                                                                                                                        static const MIDL_STUBLESS_PROXY_INFO ITPCC_ProxyInfo
                                                                                                                                            {
                                                                                                                                           &Object_StubDesc,
                                                                                                                                            __
MIDL
_
ProcFormatString.Format,
```

```
&ITPCC
_
FormatStringOffsetTable[-3],
    0,\Omega.
   \bigcap};
CINTERFACE_
PROXY_
VTABLE(9) _ITPCCProxyVtbl =
{
     &ITPCCProxyInfo,

_
&IIDITPCC,

_
IUnknown_QueryInterface_Proxy,
     IUnknown_AddRef_Proxy,
     IUnknown_Release_Proxy ,
     (\text{void *}) - 1 /* ITPCC::NewOrder */,
    (void *)-1 /* ITPCC::Payment */,
    (void *)-1 /* ITPCC::Delivery */ ,
    (void *)-1 /* ITPCC::StockLevel */ ,
    (void *)-1 /* ITPCC::OrderStatus */ ,
    (void *)-1 /* ITPCC::CallSetComplete */
};
const CInterfaceStubVtbl
_
ITPCCStubVtbl =
{
     &IID_ITPCC,
     .<br>SITPCC_ServerInfo,
    9,
   0, /* pure interpreted */
     CStdStubBuffer METHODS
};
extern const USER
_
MARSHAL_
ROUTINE_QUADRUPLE

UserMarshalRoutines[ WIRE_MARSHAL_TABLE_SIZE ];
static const MIDL
_
STUB
_
DESC Object_StubDesc =
   {
    \theta.
   NdrOleAllocate,
   NdrOleFree,
   0<sub>1</sub>0,
   \theta.
   0<sub>z</sub>\theta.
    \overline{1, x} /* -error bounds_check flag */
       MIDLTypeFormatString.Format,
    0x50002, /* Ndr library version */
    0<sub>r</sub>0x5030118, /* MIDL Version 5.3.280 */
    0,
    UserMarshalRoutines,
    0, /* notify & notify_flag routine table */
   0x1, /* MIDL flag */
    0, /* Reserved3 */
   0, /* Reserved4 */
    0 /* Reserved5 */
   };
#pragma data_seg(".rdata")
static const USER MARSHAL ROUTINE QUADRUPLE
UserMarshalRoutines[ WIRE MARSHAL TABLE SIZE ] =
        {
```

```

_

,VARIANT_UserMarshal
            ,VARIANT_UserUnmarshal
            ,VARIANT_UserFree
       };
#if !defined(__RPC_WIN64__)
#error Invalid build platform for this stub.
#endifstatic const MIDL
_
PROC
_
FORMAT
_
STRING
__
MIDL
_
ProcFormatString =
   \left\{ \right.\Omega.
       {
           /* Procedure NewOrder */
                              0x33, /*
FC AUTO HANDLE */
                              0x6c, /*
Old Flags: object, Oi2 */
 /* 2 */ NdrFcLong( 0x0 ), /* 0 */
/* 6 */ NdrFcShort( 0x3 ), /* 3 */
#ifndefALPHA
_

_
/* 8 */ NdrFcShort( 0x38 ), /* ia64 Stack
 size/offset = 56 */
#elseNdrFcShort( 0x30 ), /*
axp64 Stack size/offset = 48 */
#endif/* 10 * / NdrFcShort( 0x0), /* 0 * //* 12 */ NdrFcShort( 0x8 ), /* 8 */
/* 14 */ 0x47,/* Oi2 Flags: srv must
size, clt must size, has return, has ext, */
                              0x3, /*
3 */
 /* 16 */ 0xa, /* 10 */
                              0\times7, /Ext Flags: new corr desc, clt corr check, srv corr
check, \frac{1}{\kappa}/* 18 */ NdrFcShort( 0x20 ), /* 32 */
 /* 20 */ NdrFcShort( 0x20 ), /* 32 */
 /* 22 */ NdrFcShort( 0x0 ), /* 0 */
 /* 24 */ NdrFcShort( 0x0 ), /* 0 */
           /* Parameter txn_in */
 /* 26 */ NdrFcShort( 0x8b ), /* Flags: must size,
must free, in, by val, */
#ifndefALPHA
_

_
/* 28 */ NdrFcShort( 0x10 ), /* ia64 Stack
 size/offset = 16 */
#e1eeNdrFcShort( 0x8 ), /*
axp64 Stack size/offset = 8 \times/
#endif
/* 30 */ NdrFcShort( 0x3b6 ), /* Type
Offset=950 */
```
VARIANT UserSize

/\* Parameter txn\_out \*/ /\* 32 \*/ NdrFcShort( 0x6113 ), /\* Flags: must size, must free, out, simple ref, srv alloc size=24 \*/ #ifndefALPHA \_ \_ /\* 34 \*/ NdrFcShort( 0x28 ), /\* ia64 Stack size/offset <sup>=</sup> 40 \*/  $#e$ lse NdrFcShort( 0x20 ), /\* axp64 Stack size/offset =  $32 \times /$ #endif /\* 36 \*/ NdrFcShort( 0x3c8 ), /\* Type Offset=968 \*/ /\* Return value \*/ /\* 38 \*/ NdrFcShort( 0x70 ), /\* Flags: out, return, base type, \*/ #ifndefALPHA \_ \_ /\* 40 \*/ NdrFcShort( 0x30 ), /\* ia64 Stack size/offset <sup>=</sup> 48 \*/ #elseNdrFcShort( 0x28 ), /\* axp64 Stack size/offset =  $40 \times /$ #endif $/* 42$  $/*$  FC LONG  $*/$  $0 \times 0$ ,  $/$ \* 0 \*/ /\* Procedure Payment \*/  $/* 44 * / 0x33,$  $/*$  FC\_AUTO\_HANDLE  $*/$ 0x6c, /\* Old Flags: object, Oi2 \*/ /\* 46 \*/ NdrFcLong( 0x0 ), /\* 0 \*/ /\* 50 \*/ NdrFcShort( 0x4 ), /\* 4 \*/ #ifndefALPHA \_ \_ /\* 52 \*/ NdrFcShort( 0x38 ), /\* ia64 Stack size/offset <sup>=</sup> 56 \*/  $#e$ lse NdrFcShort( 0x30 ), /\* axp64 Stack size/offset =  $48 \times /$ #endif /\* 54 \*/ NdrFcShort( 0x0 ), /\* 0 \*/ /\* 56 \*/ NdrFcShort( 0x8 ), /\* 8 \*/  $/* 58 * / 0x47,$ /\* Oi2 Flags: srv must size, clt must size, has return, has ext, \*/  $0x3,$  /\* 3 \*/ /\* 60 \*/ 0xa, /\* 10 \*/  $0x7,$  /\* Ext Flags: new corr desc, clt corr check, srv corr check, \*/ /\* 62 \*/ NdrFcShort( 0x20 ), /\* 32 \*/ /\* 64 \*/ NdrFcShort( 0x20 ), /\* 32 \*/ /\* 66 \*/ NdrFcShort( 0x0 ), /\* 0 \*/ /\* 68 \*/ NdrFcShort( 0x0 ), /\* 0 \*/ /\* Parameter txn\_in \*/

 \_ \_ /\* 72 \*/ NdrFcShort( 0x10 ), /\* ia64 Stack size/offset <sup>=</sup> 16 \*/ #elseNdrFcShort( 0x8 ), /\* axp64 Stack size/offset =  $8 \times$ / #endif $/* 74 * /$  NdrFcShort( 0x3b6),  $/*$  Type Offset=950 \*/ /\* Parameter txn\_out \*/ /\* 76 \*/ NdrFcShort( 0x6113 ), /\* Flags: must size, must free, out, simple ref, srv alloc size=24 \*/ #ifndef ALPHA \_ \_ /\* 78 \*/ NdrFcShort( 0x28 ), /\* ia64 Stack size/offset <sup>=</sup> 40 \*/ #elseNdrFcShort( 0x20 ), /\* axp64 Stack size/offset =  $32 \times$ / #endif /\* 80 \*/ NdrFcShort( 0x3c8 ), /\* Type Offset=968 \*/ /\* Return value \*/ /\* 82 \*/ NdrFcShort( 0x70 ), /\* Flags: out, return, base type, \*/ #ifndef\_ ALPHA\_ /\* 84 \*/ NdrFcShort( 0x30 ), /\* ia64 Stack size/offset <sup>=</sup> 48 \*/ #elseNdrFcShort( 0x28 ), /\* axp64 Stack size/offset =  $40$  \*/ #endif $/* 86$  $/*$  FC LONG  $*/$  $0 \times 0$ ,  $\overline{\phantom{0}}$  /\* 0 \*/ /\* Procedure Delivery \*/  $/* 88 */ 0x33,$  $/*$  FC AUTO HANDLE  $*/$ 0x6c, /\* Old Flags: object, Oi2 \*/ /\* 90 \*/ NdrFcLong( 0x0 ), /\* 0 \*/ /\* 94 \*/ NdrFcShort( 0x5 ), /\* 5 \*/ #ifndefALPHA \_ \_ /\* 96 \*/ NdrFcShort( 0x38 ), /\* ia64 Stack size/offset <sup>=</sup> 56 \*/ #elseNdrFcShort( 0x30 ), /\* axp64 Stack size/offset =  $48 * /$ #endif/\* 98 \*/ NdrFcShort( 0x0 ), /\* 0 \*/

/\* 70 \*/ NdrFcShort( 0x8b ), /\* Flags: must size,

must free, in, by val, \*/

#ifndef ALPHA

/\* 100 \*/ NdrFcShort( 0x8 ), /\* 8 \*/  $/* 102 * / 0x47.$ /\* Oi2 Flags: srv must size, clt must size, has return, has ext, \*/  $0 \times 3$ 3 \*/

/\* 104 \*/ 0xa, /\* 10 \*/

 $0x7$ ,  $/*$ Ext Flags: new corr desc, clt corr check, srv corr check, \*/ /\* 106 \*/ NdrFcShort( 0x20 ), /\* 32 \*/ /\* 108 \*/ NdrFcShort( 0x20 ), /\* 32 \*/ /\* 110 \*/ NdrFcShort( 0x0 ), /\* 0 \*/ /\* 112 \*/ NdrFcShort( 0x0 ), /\* 0 \*/ /\* Parameter txn\_in \*/ /\* 114 \*/ NdrFcShort( 0x8b ), /\* Flags: must size, must free, in, by val, \*/ #ifndefALPHA \_ \_ /\* 116 \*/ NdrFcShort( 0x10 ), /\* ia64 Stack size/offset <sup>=</sup> 16 \*/ #elseNdrFcShort( 0x8 ), /\* axp64 Stack size/offset =  $8 \times /$ #endif /\* 118 \*/ NdrFcShort( 0x3b6 ), /\* Type Offset=950 \*/ /\* Parameter txn\_out \*/ /\* 120 \*/ NdrFcShort( 0x6113 ), /\* Flags: must size, must free, out, simple ref, srv alloc size=24 \*/ #ifndefALPHA \_ \_ /\* 122 \*/ NdrFcShort( 0x28 ), /\* ia64 Stack size/offset <sup>=</sup> 40 \*/ #elseNdrFcShort( 0x20 ), /\* axp64 Stack size/offset =  $32 \times /$ #endif /\* 124 \*/ NdrFcShort( 0x3c8 ), /\* Type Offset=968 \*/ /\* Return value \*/ /\* 126 \*/ NdrFcShort( 0x70 ), /\* Flags: out, return, base type, \*/ #ifndefALPHA \_ \_ /\* 128 \*/ NdrFcShort( 0x30 ), /\* ia64 Stack size/offset <sup>=</sup> 48 \*/  $#e$ lse NdrFcShort( 0x28 ), /\* axp64 Stack size/offset =  $40 \times$ / #endif $/* 13$  $1$   $*$  FC\_LONG  $*$  /  $0 \times 0$ ,  $/$ \* 0 \*/ /\* Procedure StockLevel \*/  $/* 132 * / 0x33,$  $1*$  FC\_AUTO\_HANDLE  $*/$ <br>0x6c,  $0\times 6c$ , Old Flags: object, Oi2 \*/ /\* 134 \*/ NdrFcLong( 0x0 ), /\* 0 \*/ /\* 138 \*/ NdrFcShort( 0x6 ), /\* 6 \*/ #ifndefALPHA \_ \_ /\* 140 \*/ NdrFcShort( 0x38 ), /\* ia64 Stack size/offset <sup>=</sup> 56 \*/ #else

NdrFcShort( 0x30 ), /\* axp64 Stack size/offset =  $48 * /$ #endif /\* 142 \*/ NdrFcShort( 0x0 ), /\* 0 \*/ /\* 144 \*/ NdrFcShort( 0x8 ), /\* 8 \*/  $/* 146 * / 0x47.$  $/*$  Oi2 Flags: srv must size, clt must size, has return, has ext, \*/  $0x3$ ,  $/$ \* 3 \*/ /\* 148 \*/ 0xa, /\* 10 \*/  $0x7,$  /\* Ext Flags: new corr desc, clt corr check, srv corr check, \*/ /\* 150 \*/ NdrFcShort( 0x20 ), /\* 32 \*/ /\* 152 \*/ NdrFcShort( 0x20 ), /\* 32 \*/ /\* 154 \*/ NdrFcShort( 0x0 ), /\* 0 \*/ /\* 156 \*/ NdrFcShort( 0x0 ), /\* 0 \*/ /\* Parameter txn\_in \*/ /\* 158 \*/ NdrFcShort( 0x8b ), /\* Flags: must size, must free, in, by val, \*/ #ifndefALPHA/\* 160 \*/ NdrFcShort( 0x10 ), /\* ia64 Stack size/offset <sup>=</sup> 16 \*/ #elseNdrFcShort( 0x8 ), /\*  $axp64$  Stack size/offset =  $8 \times$ / #endif /\* 162 \*/ NdrFcShort( 0x3b6 ), /\* Type Offset=950 \*/ /\* Parameter txn\_out \*/ /\* 164 \*/ NdrFcShort( 0x6113 ), /\* Flags: must size, must free, out, simple ref, srv alloc size=24 \*/ #ifndefALPHA \_ \_ /\* 166 \*/ NdrFcShort( 0x28 ), /\* ia64 Stack size/offset <sup>=</sup> 40 \*/ #elseNdrFcShort( 0x20 ), /\* axp64 Stack size/offset =  $32 \times$ / #endif /\* 168 \*/ NdrFcShort( 0x3c8 ), /\* Type Offset=968 \*/ /\* Return value \*/ /\* 170 \*/ NdrFcShort( 0x70 ), /\* Flags: out, return, base type, \*/ #ifndefALPHA \_ \_ /\* 172 \*/ NdrFcShort( 0x30 ), /\* ia64 Stack size/offset <sup>=</sup> 48 \*/ #elseNdrFcShort( 0x28 ), /\* axp64 Stack size/offset =  $40 \times$ / #endif /\* 174 \*/ 0x8, /\* FC\_LONG \*/  $0 \times 0$ ,  $\overline{\phantom{0}}$  /\* 0 \*/

/\* Procedure OrderStatus \*/

 $/* 176 * / 0x33.$  $/*$  FC AUTO HANDLE  $*/$  $0x6c$ . Old Flags: object, Oi2 \*/ /\* 178 \*/ NdrFcLong( 0x0 ), /\* 0 \*/ /\* 182 \*/ NdrFcShort( 0x7 ), /\* 7 \*/ #ifndefALPHA \_ \_ /\* 184 \*/ NdrFcShort( 0x38 ), /\* ia64 Stack size/offset <sup>=</sup> 56 \*/  $#e1ee$ NdrFcShort( 0x30 ), /\* axp64 Stack size/offset =  $48 \times /$ #endif /\* 186 \*/ NdrFcShort( 0x0 ), /\* 0 \*/ /\* 188 \*/ NdrFcShort( 0x8 ), /\* 8 \*/  $/* 190 * / 0x47,$ /\* Oi2 Flags: srv must size, clt must size, has return, has ext, \*/  $0x3$ . 3 \*/ /\* 192 \*/ 0xa, /\* 10 \*/  $0x7$ ,  $/$ \* Ext Flags: new corr desc, clt corr check, srv corr check, \*/ /\* 194 \*/ NdrFcShort( 0x20 ), /\* 32 \*/ /\* 196 \*/ NdrFcShort( 0x20 ), /\* 32 \*/ /\* 198 \*/ NdrFcShort( 0x0 ), /\* 0 \*/ /\* 200 \*/ NdrFcShort( 0x0 ), /\* 0 \*/ /\* Parameter txn\_in \*/ /\* 202 \*/ NdrFcShort( 0x8b ), /\* Flags: must size, must free, in, by val, \*/ #ifndef ALPHA \_ \_ /\* 204 \*/ NdrFcShort( 0x10 ), /\* ia64 Stack size/offset <sup>=</sup> 16 \*/ #elseNdrFcShort( 0x8 ), /\* axp64 Stack size/offset =  $8 \times$ / #endif /\* 206 \*/ NdrFcShort( 0x3b6 ), /\* Type Offset=950 \*/ /\* Parameter txn\_out \*/ /\* 208 \*/ NdrFcShort( 0x6113 ), /\* Flags: must size, must free, out, simple ref, srv alloc size=24 \*/ #ifndefALPHA \_ \_ /\* 210 \*/ NdrFcShort( 0x28 ), /\* ia64 Stack size/offset <sup>=</sup> 40 \*/ #elseNdrFcShort( 0x20 ), /\* axp64 Stack size/offset =  $32 \times /$ #endif /\* 212 \*/ NdrFcShort( 0x3c8 ), /\* Type Offset=968 \*/ /\* Return value \*/ /\* 214 \*/ NdrFcShort( 0x70 ), /\* Flags: out, return, base type, \*/

/\* 216 \*/ NdrFcShort( 0x30 ), /\* ia64 Stack size/offset <sup>=</sup> 48 \*/ #elseNdrFcShort( 0x28 ), /\*  $axp64$  Stack size/offset =  $40$  \*/ #endif $/* 21$  $/*$  FC\_LONG  $*/$  $0x0,$  /\* 0 \*/ /\* Procedure CallSetComplete \*/  $/* 220 * / 0x33,$  $/*$  FC\_AUTO\_HANDLE  $*/$  $0x6c,$  /\* Old Flags: object, Oi2 \*/ /\* 222 \*/ NdrFcLong( 0x0 ), /\* 0 \*/ /\* 226 \*/ NdrFcShort( 0x8 ), /\* 8 \*/ /\* 228 \*/ NdrFcShort( 0x10 ), /\* ia64, axp64 Stack size/offset <sup>=</sup> 16 \*/ /\* 230 \*/ NdrFcShort( 0x0 ), /\* 0 \*/ /\* 232 \*/ NdrFcShort( 0x8 ), /\* 8 \*/  $/* 234 * / 0x44,$  $/*$  Oi2 Flags: has return, has ext, \*/  $0x1$ ,  $4x$ 1 \*/ /\* 236 \*/ 0xa, /\* 10 \*/  $0x1$ ,  $4x$ Ext Flags: new corr desc, \*/ /\* 238 \*/ NdrFcShort( 0x0 ), /\* 0 \*/ /\* 240 \*/ NdrFcShort( 0x0 ), /\* 0 \*/ /\* 242 \*/ NdrFcShort( 0x0 ), /\* 0 \*/ /\* 244 \*/ NdrFcShort( 0x0 ), /\* 0 \*/ /\* Return value \*/ /\* 246 \*/ NdrFcShort( 0x70 ), /\* Flags: out, return, base type, \*/ /\* 248 \*/ NdrFcShort( 0x8 ), /\* ia64, axp64 Stack size/offset <sup>=</sup> 8 \*/ /\* 250 \*/ 0x8, /\* FC\_LONG \*/  $0x0,$  /\* 0 \*/  $0 \vee 0$  $\lambda$ }; static const MIDL \_ TYPE \_ FORMAT \_ STRING \_\_ MIDL \_ TypeFormatString <sup>=</sup> {  $\theta$ . { NdrFcShort( 0x0 ), /\* 0 \*/ /\* 2 \*/ 0x12, 0x0, /\* FCUP \*/ \_ /\* 4 \*/ NdrFcShort( 0x39e ), /\* Offset= 926 (930) \*/ /\* 6 \*/  $0x2b$ ,  $/$ FC NON ENCAPSULATED UNION \*/

 $0x9,$  /\* FCULONG \*/ \_ /\* 8 \*/ 0x7, /\* Corr desc: FC\_USHORT \*/ $0 \times 0$ ,  $/$ \* \*/ /\* 10 \*/ NdrFcShort( 0xfff8 ), /\* -8 \*/ /\* 12 \*/ NdrFcShort( 0x1 ), /\* Corr flags: early, \*/ /\* 14 \*/ NdrFcShort( 0x2 ), /\* Offset= 2 (16) \*/ /\* 16 \*/ NdrFcShort( 0x10 ), /\* 16 \*/ /\* 18 \*/ NdrFcShort( 0x2b ), /\* 43 \*/ /\* 20 \*/ NdrFcLong( 0x3 ), /\* 3 \*/ /\* 24 \*/ NdrFcShort( 0x8008 ), /\* Simple arm type: FC\_LONG \*/ /\* 26 \*/ NdrFcLong( 0x11 ), /\* 17 \*/ /\* 30 \*/ NdrFcShort( 0x8001 ), /\* Simple arm type: FC\_BYTE \*/ /\* 32 \*/ NdrFcLong( 0x2 ), /\* 2 \*/ /\* 36 \*/ NdrFcShort( 0x8006 ), /\* Simple arm type: FC\_SHORT \*/ /\* 38 \*/ NdrFcLong( 0x4 ), /\* 4 \*/ /\* 42 \*/ NdrFcShort( 0x800a ), /\* Simple arm type: FC\_FLOAT \*/ /\* 44 \*/ NdrFcLong( 0x5 ), /\* 5 \*/ /\* 48 \*/ NdrFcShort( 0x800c ), /\* Simple arm type: FC\_DOUBLE \*/ /\* 50 \*/ NdrFcLong( 0xb ), /\* 11 \*/ /\* 54 \*/ NdrFcShort( 0x8006 ), /\* Simple arm type: FC\_SHORT \*/ /\* 56 \*/ NdrFcLong( 0xa ), /\* 10 \*/ /\* 60 \*/ NdrFcShort( 0x8008 ), /\* Simple arm type: FC\_LONG \*/ /\* 62 \*/ NdrFcLong( 0x6 ), /\* 6 \*/ /\* 66 \*/ NdrFcShort( 0xd6 ), /\* Offset= 214 (280) \*/ /\* 68 \*/ NdrFcLong( 0x7 ), /\* 7 \*/ /\* 72 \*/ NdrFcShort( 0x800c ), /\* Simple arm type: FC\_DOUBLE \*/ /\* 74 \*/ NdrFcLong( 0x8 ), /\* 8 \*/ /\* 78 \*/ NdrFcShort( 0xd0 ), /\* Offset= 208 (286) \*/ /\* 80 \*/ NdrFcLong( 0xd ), /\* 13 \*/ /\* 84 \*/ NdrFcShort( 0xe4 ), /\* Offset= 228 (312) \*/ /\* 86 \*/ NdrFcLong( 0x9 ), /\* 9 \*/ /\* 90 \*/ NdrFcShort( 0xf0 ), /\* Offset= 240 (330) \*/ /\* 92 \*/ NdrFcLong( 0x2000 ), /\* 8192 \*/ /\* 96 \*/ NdrFcShort( 0xfc ), /\* Offset= 252 (348) \*/ /\* 98 \*/ NdrFcLong( 0x24 ), /\* 36 \*/ /\* 102 \*/ NdrFcShort( 0x2f4 ), /\* Offset= 756 (858) \*/ /\* 104 \*/ NdrFcLong( 0x4024 ), /\* 16420 \*/ /\* 108 \*/ NdrFcShort( 0x2ee ), /\* Offset= 750 (858) \*/ /\* 110 \*/ NdrFcLong( 0x4011 ), /\* 16401 \*/ /\* 114 \*/ NdrFcShort( 0x2ec ), /\* Offset= 748 (862) \*/ /\* 116 \*/ NdrFcLong( 0x4002 ), /\* 16386 \*/ /\* 120 \*/ NdrFcShort( 0x2ea ), /\* Offset= 746 (866) \*/ /\* 122 \*/ NdrFcLong( 0x4003 ), /\* 16387 \*/ /\* 126 \*/ NdrFcShort( 0x2e8 ), /\* Offset= 744 (870) \*/ /\* 128 \*/ NdrFcLong( 0x4004 ), /\* 16388 \*/

#ifndef \_ ALPHA \_

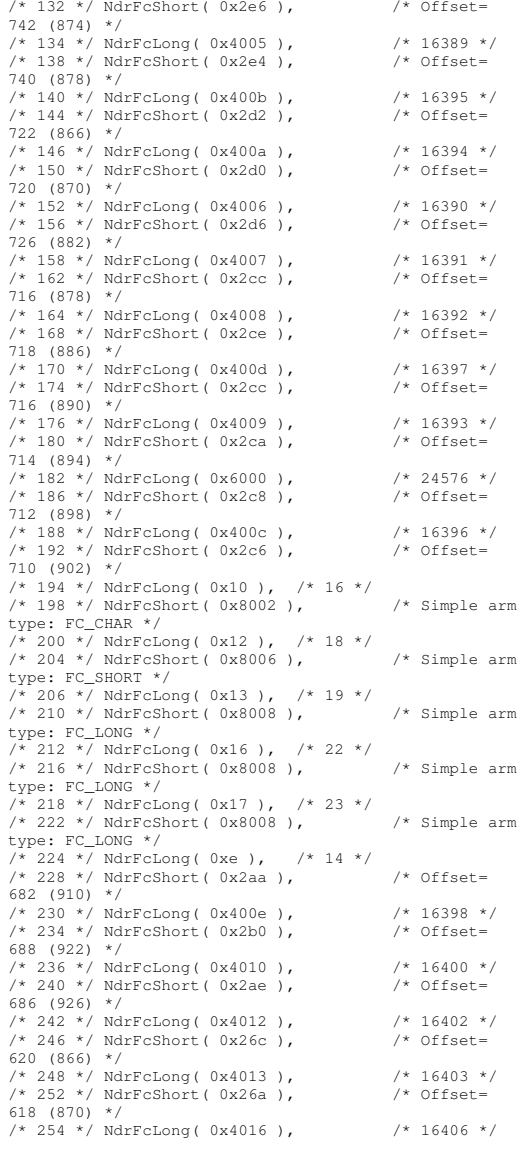

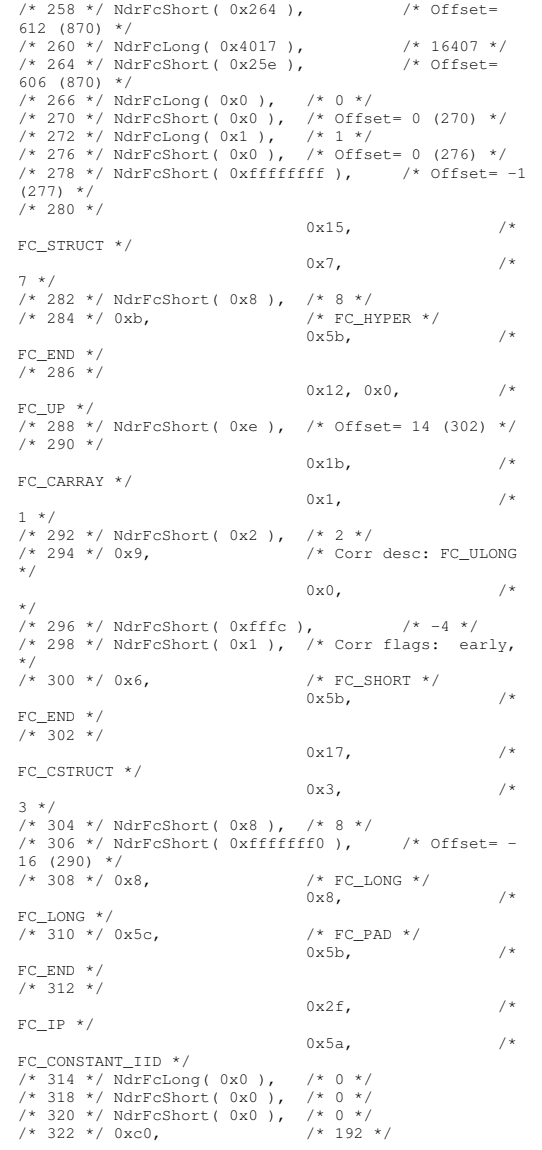

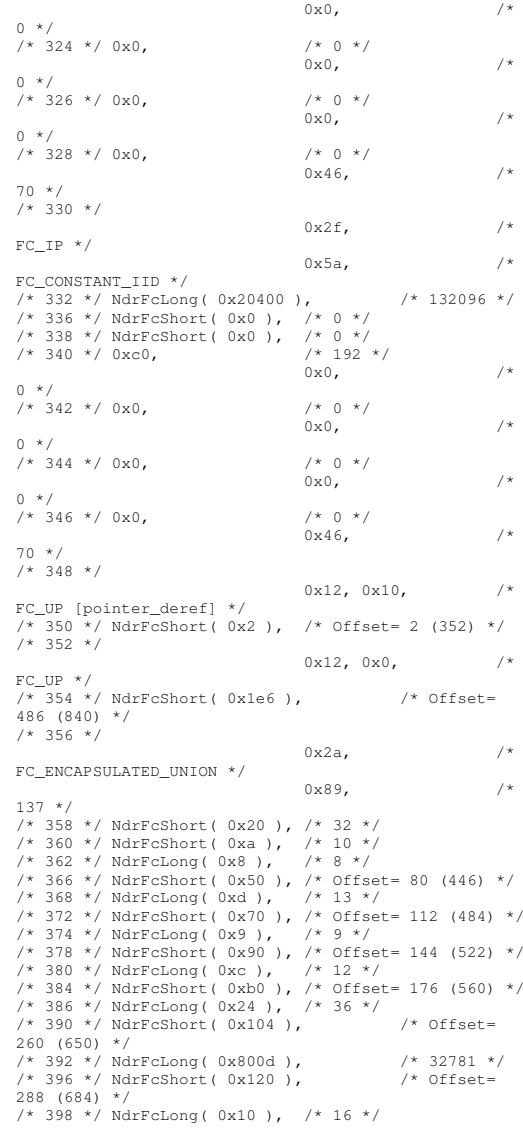

/\* 402 \*/ NdrFcShort( 0x13a ), /\* Offset= 314 (716) \*/ /\* 404 \*/ NdrFcLong( 0x2 ), /\* 2 \*/ /\* 408 \*/ NdrFcShort( 0x150 ), /\* Offset= 336 (744) \*/ /\* 410 \*/ NdrFcLong( 0x3 ), /\* 3 \*/ /\* 414 \*/ NdrFcShort( 0x166 ), /\* Offset= 358 (772) \*/ /\* 416 \*/ NdrFcLong( 0x14 ), /\* 20 \*/ /\* 420 \*/ NdrFcShort( 0x17c ), /\* Offset= 380 (800) \*/ /\* 422 \*/ NdrFcShort( 0xffffffff ), /\* Offset= -1 (421) \*/ /\* 424 \*/  $0x21,$  /\* FC\_BOGUS\_ARRAY \*/  $0x3,$  /\* 3 \*/ /\* 426 \*/ NdrFcShort( 0x0 ), /\* 0 \*/  $/* 428 * / 0x19.$ /\* Corr desc: field pointer, FC\_ULONG \*/  $0 \times 0$ ,  $/$ \* \*/ /\* 430 \*/ NdrFcShort( 0x0 ), /\* 0 \*/ /\* 432 \*/ NdrFcShort( 0x1 ), /\* Corr flags: early, \*/ $/*$  434 \*/ NdrFcLong( 0xfffffffff ),  $/* -1$  \*/ /\* 438 \*/ NdrFcShort( 0x0 ), /\* Corr flags: \*/ /\* 440 \*/  $0 \times 12$ ,  $0 \times 0$ ,  $/$ \* FCUP \*/  $/\sqrt{442}$  \*/ NdrFcShort( 0xffffff74),  $\sqrt{\phantom{1}}$  /\* Offset= -140 (302) \*/ /\* 444 \*/ 0x5c, /\* FC\_PAD \*/ 0x5b, /\* FCEND \*/  $/$ \* 446 \*/ 0x1a, /\* FC BOGUS STRUCT \*/  $0x3,$  /\* 3 \*/ /\* 448 \*/ NdrFcShort( 0x10 ), /\* 16 \*/ /\* 450 \*/ NdrFcShort( 0x0 ), /\* 0 \*/ /\* 452 \*/ NdrFcShort( 0x6 ), /\* Offset= 6 (458) \*/ /\* 454 \*/ 0x8, /\* FC\_LONG \*/  $0x39,$  /\* FCALIGNM8 \*/ \_ /\* $/*$  FC POINTER  $*/$ 0x5b, /\* FCEND \*/  $7*$  458  $*/$ 0x11, 0x0, /\* FCRP \*/  $/\sqrt{460}$  \*/ NdrFcShort( 0xffffffdc),  $\sqrt{\ }$  Offset= -36 (424) \*/ /\* 462 \*/  $0x21$ ,  $4x$ FCBOGUSARRAY \*/  $0 \times 3$ ,  $/$ \* 3 \*/ /\* 464 \*/ NdrFcShort( 0x0 ), /\* 0 \*/  $/* 466 * / 0x19.$  $/*$  Corr desc: field pointer, FC\_ULONG \*/

 $0x0,$  /\* \*/ /\* 468 \*/ NdrFcShort( 0x0 ), /\* 0 \*/ /\* 470 \*/ NdrFcShort( 0x1 ), /\* Corr flags: early, \*/ $/* 472 * / \text{NdrFclong} (0xfffffff)$ ,  $/* -1 * /$ /\* 476 \*/ NdrFcShort( 0x0 ), /\* Corr flags: \*/  $/* 478 * / 0x4c,$  $/*$  FC\_EMBEDDED\_COMPLEX \*/ $0 \times 0$ ,  $/$ \* 0 \*/ /\* 480 \*/ NdrFcShort( 0xffffff58 ), /\* Offset= - 168 (312) \*/ /\* 482 \*/ 0x5c, /\* FC\_PAD \*/  $0x5b,$  /\* FCEND \*/  $/$ \* 484 \*/  $0x1a$ ,  $/*$ FC BOGUS STRUCT \*/  $0x3,$  /\* 3 \*/ /\* 486 \*/ NdrFcShort( 0x10 ), /\* 16 \*/ /\* 488 \*/ NdrFcShort( 0x0 ), /\* 0 \*/ /\* 490 \*/ NdrFcShort( 0x6 ), /\* Offset= 6 (496) \*/  $/* 492 * / 0x8.$  $/*$  FC\_LONG  $*/$  $0x39,$  /\* FCALIGNM8 \*/ \_ /\* $/*$  FC POINTER  $*/$ 0x5b, /\* FCEND \*/ /\* 496 \*/ 0x11, 0x0, /\* FCRP \*/ \_ /\* 498 \*/ NdrFcShort( 0xffffffdc ), /\* Offset= - 36 (462) \*/ /\* 500 \*/  $0x21,$  /\* FC\_ BOGUS\_ ARRAY \*/  $0x3,$  /\* 3 \*/ /\* 502 \*/ NdrFcShort( 0x0 ), /\* 0 \*/  $/* 504 */ 0x19,$ /\* Corr desc: field pointer, FC\_ULONG \*/  $0 \times 0$ ,  $/$ \* \*/ /\* 506 \*/ NdrFcShort( 0x0 ), /\* 0 \*/ /\* 508 \*/ NdrFcShort( 0x1 ), /\* Corr flags: early, \*/ $/* 510 * / \text{NdrFclong} (0xfffffff)$ ,  $/* -1 * /$ /\* 514 \*/ NdrFcShort( 0x0 ), /\* Corr flags: \*/  $/* 516 */ 0x4c.$  $/*$  FC EMBEDDED COMPLEX \*/ $0\times0$ ,  $/$ \* 0 \*/ /\* 518 \*/ NdrFcShort( 0xffffff44 ), /\* Offset= - 188 (330) \*/ /\* 520 \*/ 0x5c, /\* FC\_PAD \*/  $0 \times 5b$ ,  $/$ \* FCEND \*/ \_ /\* 522 \*/  $0x1a$ ,  $/$ FC \_ BOGUS \_ STRUCT \*/

 $0x3,$  /\* 3 \*/ /\* 524 \*/ NdrFcShort( 0x10 ), /\* 16 \*/ /\* 526 \*/ NdrFcShort( 0x0 ), /\* 0 \*/ /\* 528 \*/ NdrFcShort( 0x6 ), /\* Offset= 6 (534) \*/  $/* 530 * / 0x8.$  $/*$  FC LONG  $*/$  $0x39$ ,  $/*$ FCALIGNM8 \*/ \_ /\* $/*$  FC POINTER  $*/$ 0x5b, /\* FCEND \*/ \_ /\* 534 \*/ 0x11, 0x0, /\* FCRP \*/ \_ /\* 536 \*/ NdrFcShort( 0xffffffdc ), /\* Offset= - 36 (500) \*/ /\* 538 \*/  $0x21,$  /\* FC \_ BOGUS \_ ARRAY \*/  $0x3,$  /\* 3 \*/ /\* 540 \*/ NdrFcShort( 0x0 ), /\* 0 \*/  $/* 542 * / 0x19,$ /\* Corr desc: field pointer, FC\_ULONG \*/  $0 \times 0$ ,  $/$ \* \*/ /\* 544 \*/ NdrFcShort( 0x0 ), /\* 0 \*/ /\* 546 \*/ NdrFcShort( 0x1 ), /\* Corr flags: early, \*/ $/* 548 * / \text{NdrFclong} (0xfffffff)$ ,  $/* -1 * /$ /\* 552 \*/ NdrFcShort( 0x0 ), /\* Corr flags: \*/ /\* 554 \*/  $0x12, 0x0,$  /\* FCUP \*/ \_ /\* 556 \*/ NdrFcShort( 0x176 ), /\* Offset= 374 (930) \*/ /\* 558 \*/ 0x5c, /\* FC\_PAD \*/ 0x5b, /\* FCEND \*/ \_ /\* 560 \*/  $0x1a$ ,  $\frac{1}{x}$ FC\_ BOGUS\_ STRUCT \*/  $0 \times 3$ ,  $/$ \* 3 \*/ /\* 562 \*/ NdrFcShort( 0x10 ), /\* 16 \*/ /\* 564 \*/ NdrFcShort( 0x0 ), /\* 0 \*/ /\* 566 \*/ NdrFcShort( 0x6 ), /\* Offset= 6 (572) \*/  $/* 568 * / 0x8,$ /\* FC\_LONG  $*/$  $0x39$ ,  $/$ \* FCALIGNM8 \*/ \_ /\* $/*$  FC POINTER  $*/$  $0x5b$ ,  $/*$ FCEND \*/ \_ /\* 572 \*/ 0x11, 0x0, /\* FCRP \*/ \_ /\* 574 \*/ NdrFcShort( 0xffffffdc ), /\* Offset= - 36 (538) \*/ /\* 576 \*/  $0x2f$ ,  $/$ FCIP \*/ 0x5a, /\* FCCONSTANTIID \*/

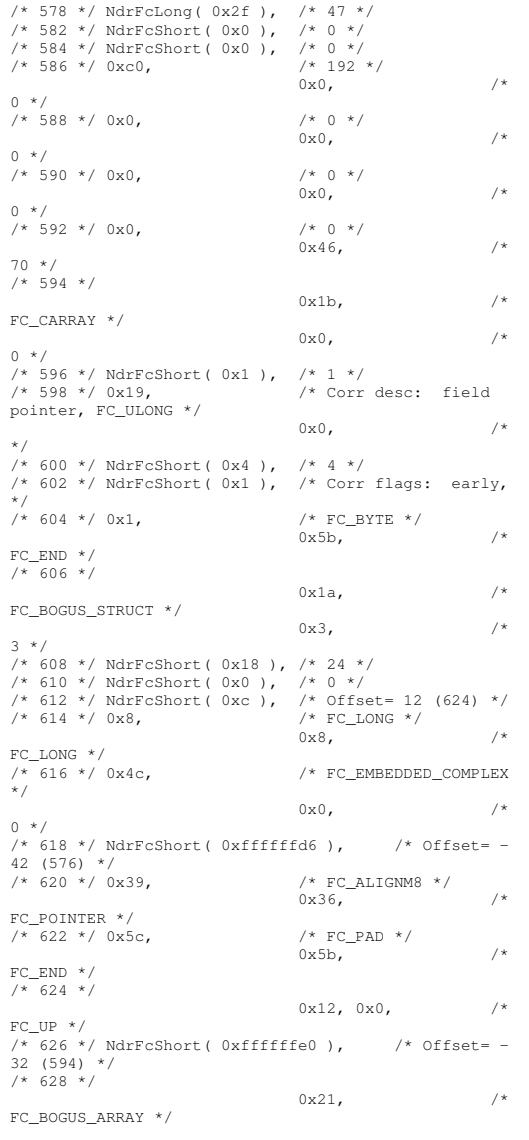

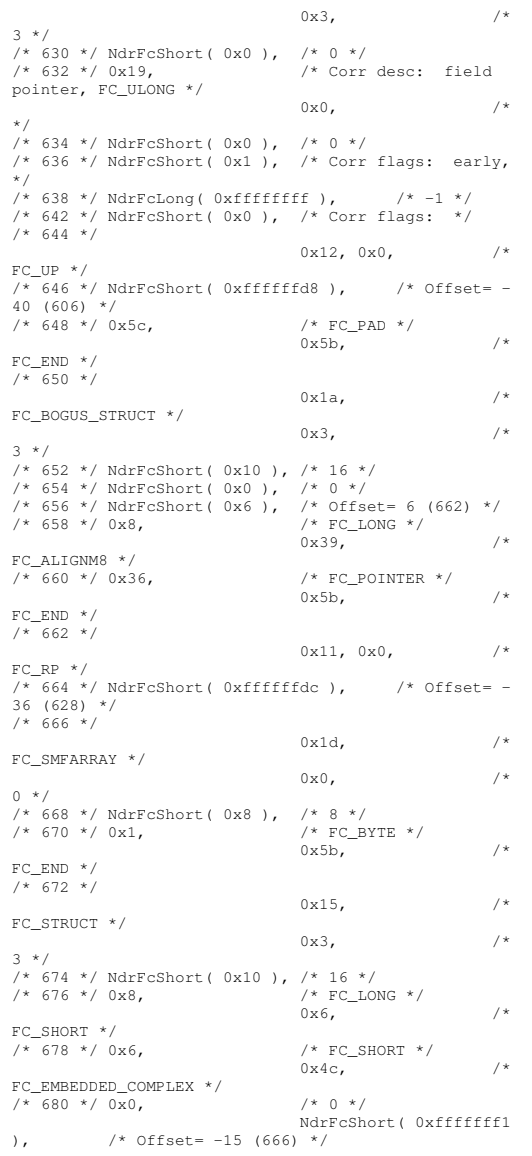

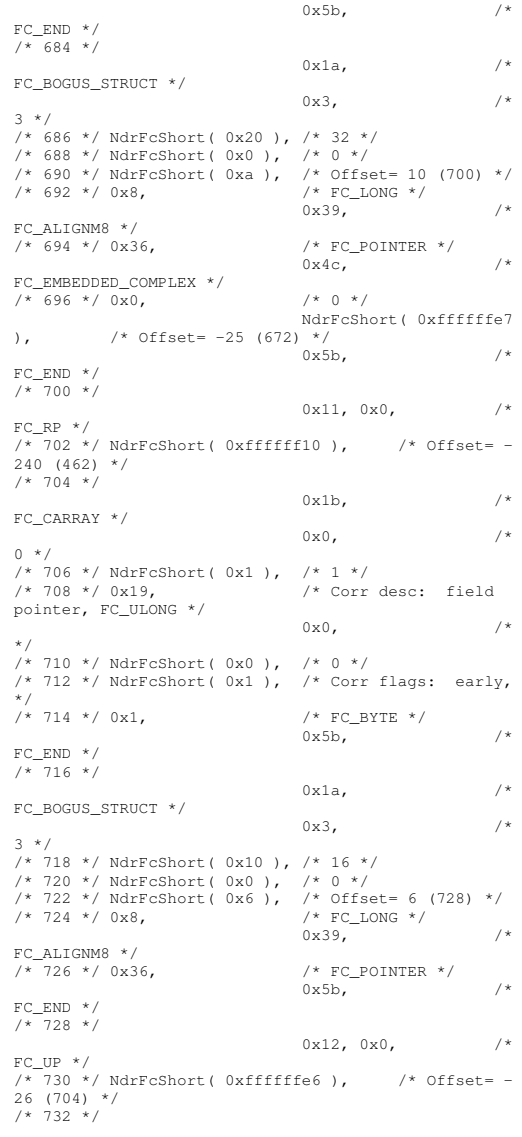

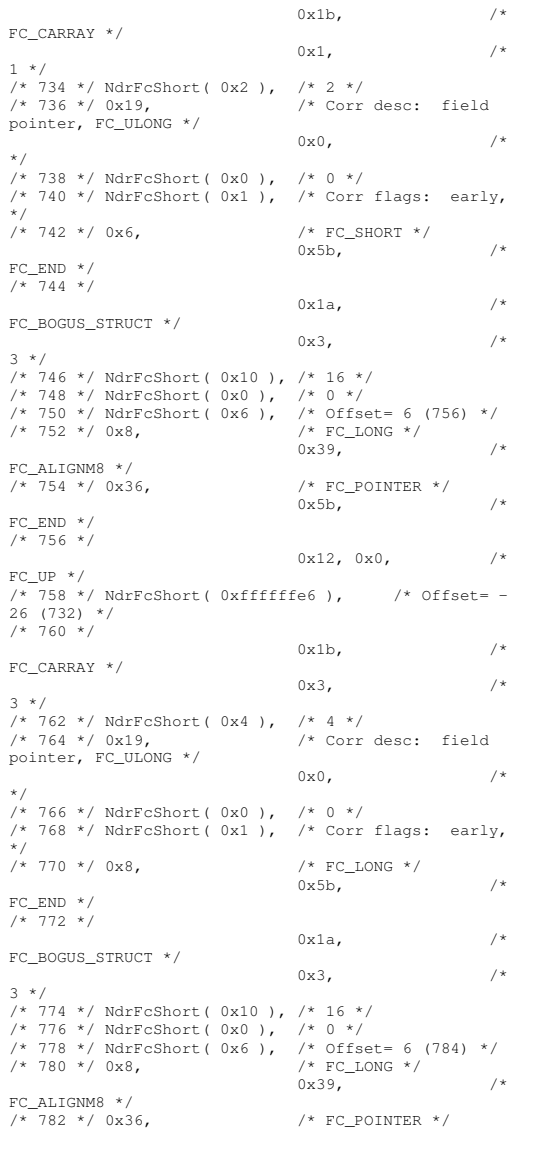

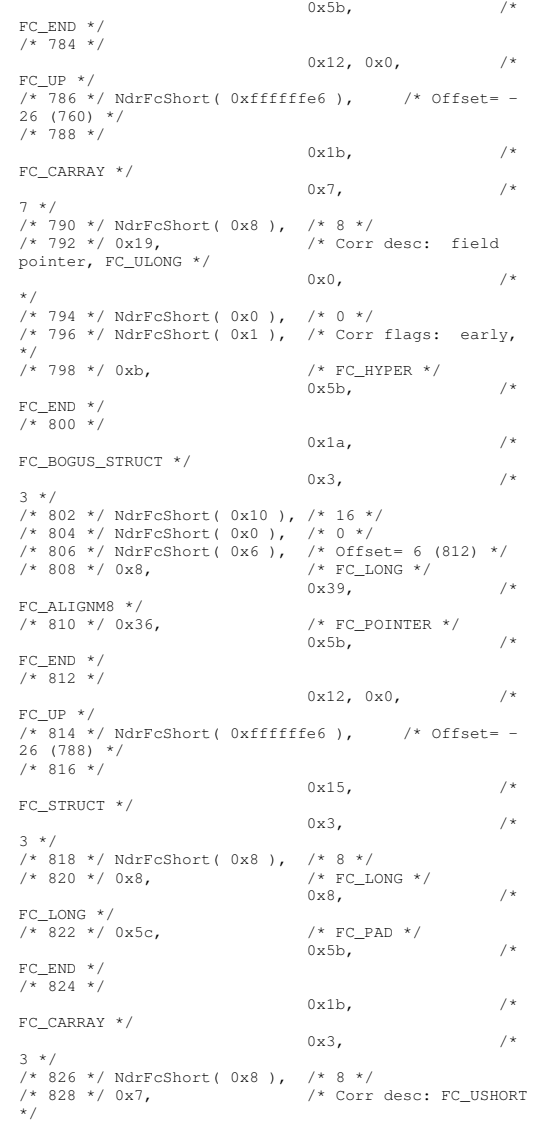

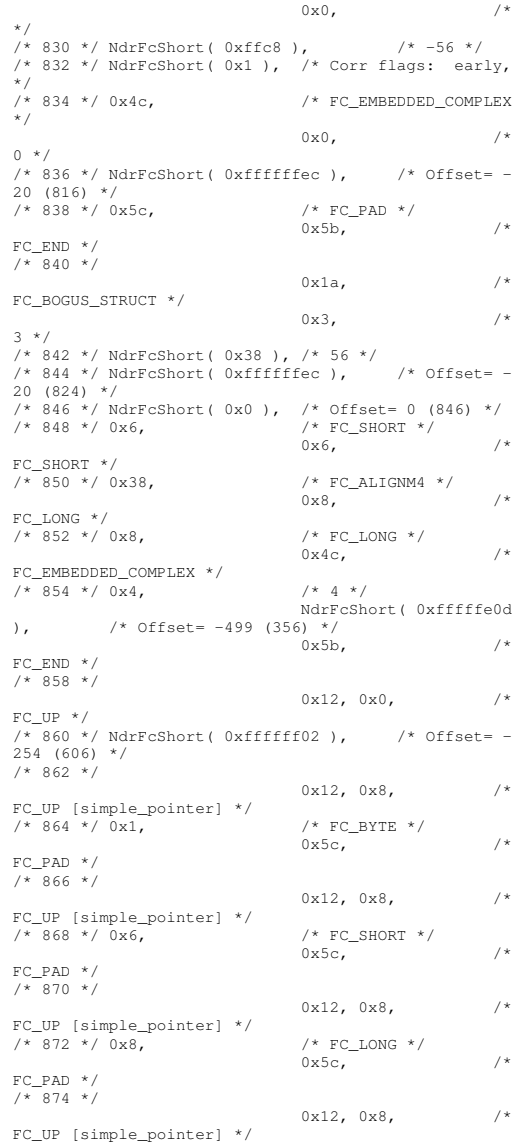

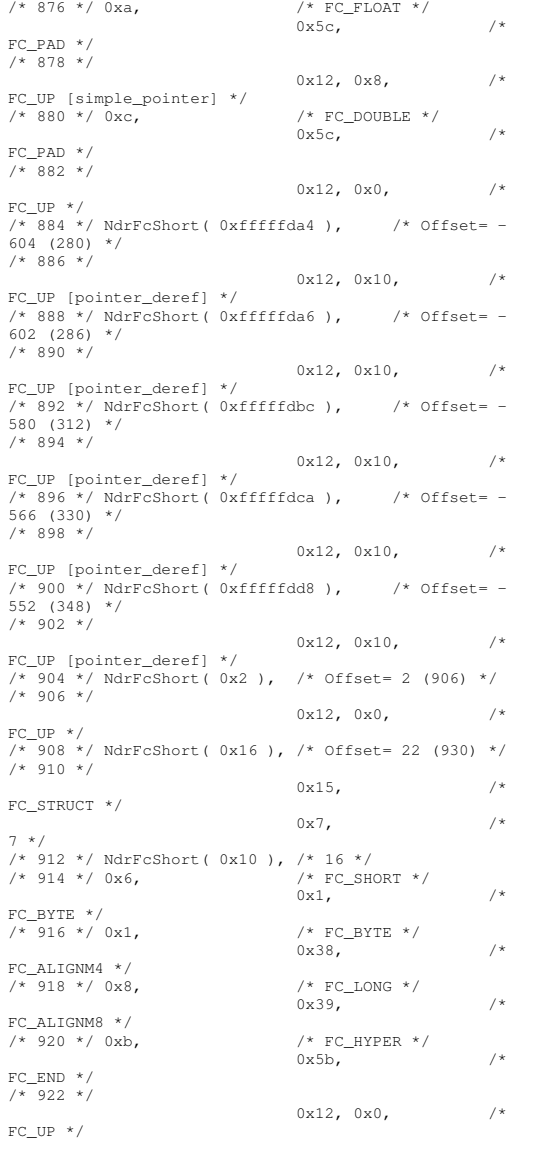

/\* 924 \*/ NdrFcShort( 0xfffffff2 ), /\* Offset= - 14 (910) \*/ /\* 926 \*/  $0x12, 0x8,$  /\* FCUP [simple\_pointer] \*/ \_ /\* 928 \*/ 0x2, /\* FC\_CHAR \*/  $0x5c$ ,  $4x$ FCPAD \*/ \_ /\* 930 \*/  $0x1a$ ,  $/$ \* FC BOGUS STRUCT \*/  $0x7,$  /\* 7 \*/ /\* 932 \*/ NdrFcShort( 0x20 ), /\* 32 \*/ /\* 934 \*/ NdrFcShort( 0x0 ), /\* 0 \*/ /\* 936 \*/ NdrFcShort( 0x0 ), /\* Offset= 0 (936) \*/ /\* 938 \*/ 0x8, /\* FC\_LONG \*/  $0 \times 8$ ,  $/$ \* FCLONG \*/ \_ /\* $/*$  FC\_SHORT  $*/$  $0x6,$  /\* FCSHORT \*/ \_ /\* $/*$  FC\_SHORT  $*/$  $0x6,$  /\* FCSHORT \*/ \_ /\* $/*$  FC EMBEDDED COMPLEX \*/ $0 \times 0$ ,  $/$ \* 0 \*/ /\* 946 \*/ NdrFcShort( 0xfffffc54 ), /\* Offset= - 940 (6) \*/ /\* 948 \*/ 0x5c, /\* FC\_PAD \*/ 0x5b, /\* FCEND \*/ \_ /\* $/*$  FC\_USER\_MARSHAL  $*/$ <br>0x83.  $0x83$ , 131 \*/ /\* 952 \*/ NdrFcShort( 0x0 ), /\* 0 \*/ /\* 954 \*/ NdrFcShort( 0x18 ), /\* 24 \*/ /\* 956 \*/ NdrFcShort( 0x0 ), /\* 0 \*/ /\* 958 \*/ NdrFcShort( 0xfffffc44 ), /\* Offset= - 956 (2) \*/ /\* 960 \*/ 0x11, 0x4, /\* FCRP [alloced\_on\_stack] \*/ \_ /\* 962 \*/ NdrFcShort( 0x6 ), /\* Offset= 6 (968) \*/ /\* 964 \*/ 0x13, 0x0, /\* FC OP  $*/$  \_ /\* 966 \*/ NdrFcShort( 0xffffffdc ), /\* Offset= - 36 (930) \*/  $/* 968 * / 0xb4,$ /\* FC\_USER\_MARSHAL \*/<br>0x83, /\*  $0x83,$ 131 \*/ /\* 970 \*/ NdrFcShort( 0x0 ), /\* 0 \*/ /\* 972 \*/ NdrFcShort( 0x18 ), /\* 24 \*/ /\* 974 \*/ NdrFcShort( 0x0 ), /\* 0 \*/ /\* 976 \*/ NdrFcShort( 0xfffffff4 ), /\* Offset= - 12 (964) \*/  $0 \vee 0$ } };

```
const CInterfaceProxyVtbl *
_
tpcc_com_ps_ProxyVtblList[] =
{
    ( CInterfaceProxyVtbl *) &_ITPCCProxyVtbl,
    \overline{0}};
const CInterfaceStubVtbl *
_
tpcc_com_ps_StubVtblList[] =
{
    ( CInterfaceStubVtbl *) &_ITPCCStubVtbl,
    \overline{0}};
PCInterfaceName const
_
tpcc_com_ps_InterfaceNamesList[] =
{
    "ITPCC",
    \overline{0}};
#define_
tpcc_com_ps_CHECK_IID(n)
           IID
_
GENERIC
_
CHECK
_
IID( _tpcc_com_ps, pIID,
n)
int
__
stdcall
_
tpcc_com_ps_IID_Lookup( const IID *
pIID, int * pIndex )
{
    if(!_tpcc_com_ps_CHECK_IID(0))
         {
        *pIndex = 0;
         return 1;
        }
     return 0;
}
const ExtendedProxyFileInfo tpcc_com_ps_ProxyFileInfo
=
{
    (PCInterfaceProxyVtblList *) &
tpcc_com_ps_ProxyVtblList,
   (PCInterfaceStubVtblList *) &
_
tpcc_com_ps_StubVtblList,
   (const PCInterfaceName * ) &
_
tpcc_com_ps_InterfaceNamesList,
    0, // no delegation
    &
_
tpcc_com_ps_IID_Lookup,
    1,
    2,
    0, /* table of [async_uuid] interfaces */
    0, /* Filler1 */
    0, /* Filler2 */
    0 /* Filler3 */
};
#endif /* defined(_M_IA64) || defined(_M_AXP64)*/
```
## **t p c c \_ c o m \_ sl.r g s**

HKCR{ TPCC.StockLevel.1 <sup>=</sup> <sup>s</sup> 'StockLevel Class' { CLSID <sup>=</sup> <sup>s</sup> '{2668369E-A50D-11D2- BA4E-00C04FBFE08B}' } TPCC.StockLevel <sup>=</sup> <sup>s</sup> 'StockLevel Class' { CurVer <sup>=</sup> <sup>s</sup> 'TPCC.StockLevel.1' } NoRemove CLSID { ForceRemove {2668369E-A50D-11D2- BA4E-00C04FBFE08B} <sup>=</sup> <sup>s</sup> 'StockLevel Class'  $\left($ ProgID = s 'TPCC.StockLevel.1'VersionIndependentProgID <sup>=</sup> <sup>s</sup> 'TPCC.StockLevel' InprocServer32 <sup>=</sup> <sup>s</sup> '%MODULE%'{ valThreadingModel <sup>=</sup> <sup>s</sup> 'Both' } } } }

# **t p c c \_ d blib.c p p**

/\*FILE: TPCC\_DBLIB.CPP \* Microsoft TPC-C Kit Ver. 4.20.000 \* Copyright Microsoft, 1999 \* All Rights Reserved \*\* Version 4.10.000 audited by Richard Gimarc, Performance Metrics, 3/17/99 \* \* PURPOSE: Implements dblib calls for TPC-C txns.\* Contact: Charles Levine (clevine@microsoft.com) \*\* Change history: \* 4.20.000 - updated rev number to match kit \* 4.10.001 - not deleting error class in catch handler on deadlock retry; \* $\star$  not a not a not a not a functional bug, but <sup>a</sup> memory leak

\* - had to tweak some declarations to compile with latest SDK; no functional change \*/

#include <windows.h> #include <stdio.h> #include <assert.h>

#define DBNTWIN32 #include <sqlfront.h> #include <sqldb.h>

#ifdef ICECAP #include <icapexp.h> #endif

// need to declare functions for export #define DllDecl \_\_declspec( dllexport )

#include "..\..\common\src\error.h" #include "..\..\common\src\trans.h" #include "..\..\common\src\txn\_base.h" #include "tpcc\_dblib.h"

#define DEFCLPACKSIZE 4096

// version string; must match return value from tpcc\_version stored proc const $sVersion[] = "4.10.000";$ constiMaxRetries <sup>=</sup> 10;

// how many retries on deadlock staticlong iConnectionCount = 0; // number of current dblib connections

const int iErrOleDbProvider <sup>=</sup> 7312; const char sErrTimeoutExpired[] <sup>=</sup> "Timeout expired";

BOOL APIENTRY DllMain(HMODULE hModule, DWORD ul\_reason\_for\_call, LPVOID lpReserved) {

> switch( ul reason for call )  $\sqrt{2}$

> > case DLL\_PROCESS\_ATTACH:

DisableThreadLibraryCalls(hModule);  $dbinit()$ ; // initialize dblib

break;

case DLL\_PROCESS\_DETACH:  $dbexit()$ ; // close all dblib structures/connections break;

default:

/\* nothing \*/;

return TRUE;

}

}

int err\_handler(DBPROCESS \*dbproc, int severity, int dberr, int oserr, LPCSTR dberrstr, LPCSTR oserrstr) { CTPCC\_DBLIB \*pConn; assert(dbproc != NULL); pConn <sup>=</sup> (CTPCC\_DBLIB\*)dbgetuserdata(dbproc); if (pConn != NULL)  $\left\{ \right.$ pConn->SetDbLibError( severity, dberr, oserr, dberrstr, oserrstr ); } return INT\_CANCEL; } /\* FUNCTION: int msg\_handler(DBPROCESS \*dbproc, DBINT msgno, int msgstate, int severity, char \*msgtext) \* \*This function handles DB-Library SQL Server error messages \* \* ARGUMENTS: DBPROCESS \*dbproc DBPROCESS id pointer \* DBINT msgno message number \* int msgstate message state \* $\star$  int severity message severity \* $\star$  characteristic character  $\star$  characteristic character  $\star$ \*msgtext printable message description \* \* RETURNS: int INT\_CONTINUE continue if error is SQLETIME else INT\_CANCEL action \*INT\_CANCEL cancel operation \* \*This function also sets the dead lock dbproc variable if necessary. \* \*/// typedef INT (SQLAPI \*DBMSGHANDLE\_PROC)(PDBPROCESS, DBINT, INT, INT, LPCSTR, LPCSTR, LPCSTR, DBUSMALLINT); int msg\_handler(DBPROCESS \*dbproc, DBINT msgno, int msgstate, int severity, LPCSTRmsgtext, LPCSTR srvname, LPCSTR procname, DBUSMALLINT

line) {

```
CTPCC DBLIB

_
*pConn;
         assert(dbproc != NULL);
         pConn =
(CTPCC_DBLIB*)dbgetuserdata(dbproc);
          if (pConn != NULL)
         {
                   pConn->SetSqlError( msgno,
msgstate, severity, msgtext );
         }
          return 0;
}
/* FUNCTION: void UtilStrCpy(char * pDest, char *
pSrc, int n)
 *
*This function copies n characters
from string pSrc to pDst and places a
 * null character at the
end of the destination string.
 *
* ARGUMENTS: char
         *pDest destination string pointer
 * char
                   *pSrc source string pointer
 *\star int
                             nnumber of characters to copy
 *
* RETURNS: None
 *
*Unlike strncpy this function
ensures that the result string is
 * always null
terminated.*
*/inline static void UtilStrCpy(char * pDest, const
BYTE * pSrc, int n)
{
   strncpy(pDest, (char *)pSrc, n);
   pDest[n] = '\\0';return;
}
/* FUNCTION: CTPCC_DBLIB_ERR::ErrorText
 *
*/
char* CTPCC
DBLIBERR::ErrorText(void)
{
          int i;
          static SERRORMSG errorMsgs[] =
         {
                   { ERR_WRONG_SP_VERSION,
          "Wrong version of stored procs on database
server" },
```

```
{ ERR_INVALID_CUST,
          "Invalid Customer id,name."
                                              },
                  { ERR_NO_SUCH_ORDER,
          "No orders found for customer."
                                              },
                  { ERR_RETRIED_TRANS,
          "Retries before transaction succeeded."
                           },
                  \left\{ 0, \right.""}
         };
          static char szNotFound[] = "Unknown error
number.";
         for(i=0; errorMsgs[i].szMsg[0]; i++)
          {
                   if ( m_errno ==
errorMsgs[i].iError )
                           break;
          }
          if ( !errorMsgs[i].szMsg[0] )
                   return szNotFound;
         elsereturn errorMsgs[i].szMsg;
}
// wrapper routine for class constructor
__
declspec(dllexport) CTPCC_DBLIB* CTPCC_DBLIB_new(
          LPCSTR szServer, // name of
SQL server
          LPCSTR szUser, //
user name for login
          LPCSTR szPassword, // password
for login
          LPCSTR szHost, //
workstation name; shows up in sp_who; max 30 chars,
only first 10 kept by SQL Server
          LPCSTR szDatabase ) // name of
database to use
\sqrt{2}return new CTPCC
_
DBLIB( szServer, szUser,
szPassword, szHost, szDatabase );
}
CTPCC DBLIB::CTPCC DBLIB (

_
LPCSTR szServer, // name of
SQL server
          LPCSTR szUser, //
user name for login
          LPCSTR szPassword, // password
for login
          LPCSTR szHost, //
workstation name; shows up in sp_who; max 30 chars,
only first 10 kept by SQL Server
          LPCSTR szDatabase ) // name of
database to use
{
```
LOGINREC \*login; const $*$ pData; // initialization m\_dbproc = NULL; \_ mDbLibErr <sup>=</sup> (CDBLIBERR\*)NULL; \_ m\_ SqlErr <sup>=</sup> (CSQLERR\*)NULL; m MaxRetries \_ retries on deadlock // how many // increase max number of connections if getting close if ( dbgetmaxprocs() <sup>&</sup>lt; (iConnectionCount+5) { if ( dbsetmaxprocs(iConnectionCount+10) == FAIL ) ThrowError(CDBLIBERR::eDbSetMaxProcs); } // allocate <sup>a</sup> login structure  $\log$ in = dblogin(); if (login == NULL) ThrowError(CDBLIBERR::eLogin); InterlockedIncrement( &iConnectionCount ); // register error and message handler functionsif (dbprocerrhandle(login, err\_handler) == NULL) ThrowError(CDBLIBERR::eDbProcHandler); if (dbprocmsghandle(login, msg\_handler) == NULL) ThrowError(CDBLIBERR::eDbProcHandler); DBSETLUSER(login, szUser); DBSETLPWD(login, szPassword); DBSETLHOST(login, szHost); DBSETLPACKET(login, (unsigned short)DEFCLPACKSIZE); DBSETLVERSION(login, DBVER60); // use dblib ver 6.0 client behavior // set time to wait for login if (dbsetlogintime(60) == FAIL) ThrowError(CDBLIBERR::eDbSet); // set time to wait for statement execution if (dbsettime(180) == FAIL) ThrowError(CDBLIBERR::eDbSet); mdbproc <sup>=</sup> dbopen(login, szServer); // deallocate login structure before checking for success dbfreelogin( login );

if (m\_dbproc == NULL) ThrowError(CDBLIBERR::eDbOpen);

// save address of class instance so that the message and error handler // can get to data. dbsetuserdata(m\_dbproc, (LPVOID)this);

> // Use the the right database if (dbuse(m\_dbproc, szDatabase) == FAIL) ThrowError(CDBLIBERR::eDbUse);

dbcmd(m\_dbproc, "set nocount on "); // do not return row counts dbcmd(m\_dbproc, "set XACT\_ABORT ON"); // rollback transaction on abort

if (dbsqlexec(m\_dbproc) == FAIL)

ThrowError(CDBLIBERR::eDbSqlExec);

DiscardNextResults(2);

// verify that version of stored procs on server is correct dbrpcinit(m\_dbproc, "tpcc\_version", 0);

if (dbrpcexec(m\_dbproc) == FAIL)

ThrowError(CDBLIBERR::eDbRpcExec);

if (dbresults(m\_dbproc) != SUCCEED)

ThrowError(CDBLIBERR::eDbResults);

if (dbnextrow(m\_dbproc) != REG\_ROW)

ThrowError(CDBLIBERR::eDbNextRow);

char szSrvVersion[16]; pData=dbdata(m\_dbproc, 1); if (pData) UtilStrCpy(szSrvVersion, pData, dbdatlen(m\_dbproc, 1)); else<sup>1</sup> szSrvVersion[0]=0; if (strcmp(szSrvVersion,sVersion))

throw new CTPCC DBLIB\_ ERR( CTPCC\_DBLIB\_ERR::ERR\_WRONG\_SP\_VERSION );

> DiscardNextRows(0); DiscardNextResults(0);

}

CTPCC\_ DBLIB::~CTPCC\_ DBLIB( void ) { // close db connection and deallocate resourcesdbclose(m\_dbproc); InterlockedDecrement( &iConnectionCount ); if (m\_DbLibErr != NULL)

```
delete m
_
DbLibErr;
          if (m_SqlErr != NULL)
                     delete m
_
SqlErr;
void CTPCC
DBLIB::SetDbLibError(int severity, int
_
dberr, int oserr, LPCSTR dberrstr, LPCSTR oserrstr)
```
{ delete m DbLibErr; \_ mDbLibErr <sup>=</sup> new \_ CDBLIBERR(CDBLIBERR::eUnknown, severity, dberr, oserr);

> if (dberrstr != NULL) {

m\_ DbLibErr->m \_ dberrstr <sup>=</sup> new char[ strlen(dberrstr)+1 ]; strcpy( m\_DbLibErr->m\_dberrstr, dberrstr ); }

if (oserrstr != NULL)

{ mDbLibErr->moserrstr <sup>=</sup> new char[ strlen(oserrstr)+1 ]; strcpy( m\_DbLibErr->m\_oserrstr, oserrstr ); }

}

}

void CTPCC \_ DBLIB::SetSqlError( int /\*DBINT\*/ msgno, int msgstate, int severity, LPCSTR msgtext ) { if (m\_SqlErr == NULL) m \_ SqlErr <sup>=</sup> new CSQLERR();

> m\_SqlErr->m\_msgno = msgno; m\_SqlErr->m\_msgstate = msgstate; \_ m\_ SqlErr->m\_severity <sup>=</sup> severity;

delete [] m\_SqlErr->m\_msgtext; if (msgtext != NULL)

m\_SqlErr->m\_msqtext = new char[ strlen(msgtext)+1 ]; strcpy( m\_SqlErr->m\_msgtext, msgtext ): }

}

{

{

void CTPCC \_ DBLIB::ThrowError( CDBLIBERR::ACTION eAction ) {

> // discard anything still in return buffer DiscardNextRows(-1); DiscardNextResults(-1);

// check for SQL Server error first; if yes, throw it and ignore any DBLib error. if (m\_SqlErr != NULL)

CSQLERR \*pSqlErr;

```
pSqlErr = m_SqlErr;
                     m_SqlErr = NULL; // clear our

_
pointer to instance; catch handler will delete
                     throw pSqlErr;
          }
          CDBLIBERR *pDbLibErr;
          if (m_DbLibErr == NULL)
                     // this case isn't expected to
happen, since it means that an error was returned
                     // but the error handlers were
not called.
                    pDbLibErr = new
CDBLIBERR(eAction);
         else{
                    pDbLibErr = m_DbLibErr;
                    pDbLibErr->m_eAction = eAction;
                     mDbLibErr = NULL; //
clear our pointer to instance; catch handler will
delete}
          throw pDbLibErr;
}
// Read and discard rows until no more. Throw an
exception if number of rows read doesn't
// match number of rows expected. The row count will
be ignored if the expected count value
// passed in is negative. A typical use of this
routine is to verify that there are no more
// rows to be read.
void CTPCC
_
DBLIB::DiscardNextRows(int iExpectedCount)
{
          int iRowsRead = 0;
          RETCODE rc;
          while (TRUE)
          {
                     rc = dbnextrow(m_dbproc);
                     if (rc == NO_MORE_ROWS)
                              break;
                     if (rc == FAIL)
                    \sqrt{2}if (iExpectedCount >=
0)
          ThrowError(CDBLIBERR::eDbNextRow);
                              elsebreak;
                     }
                    iRowsRead++;
          }
          if ((iExpectedCount >= 0) &&
                    (iExpectedCount != iRowsRead))
         ThrowError(CDBLIBERR::eWrongRowCount);
}
```
// Read and discard results until no more. Throw an exception if number of result sets read doesn't

// match number expected. The result set count will be ignored if the expected count value // passed in is negative. <sup>A</sup> typical use of this routine is to verify that there are no more // result sets to be read. void CTPCC DBLIB::DiscardNextResults(int \_ iExpectedCount) { int iResultsRead <sup>=</sup> 0; RETCODE rc; while (TRUE) { rc <sup>=</sup> dbresults(m\_dbproc); if (rc == NO\_MORE\_RESULTS) break; if (rc == FAIL)  $\left($ if (iExpectedCount >= 0) ThrowError(CDBLIBERR::eDbResults); elsebreak; } DiscardNextRows(-1); iResultsRead++; } if ((iExpectedCount >= 0) && (iExpectedCount != iResultsRead)) ThrowError(CDBLIBERR::eWrongRowCount); } void CTPCC \_ DBLIB::StockLevel() { int iTryCount <sup>=</sup> 0; const $*$ pData; ResetError(); while (TRUE) { try { dbrpcinit(m\_dbproc, "tpcc\_stocklevel", 0); dbrpcparam(m\_dbproc, NULL,  $0$ , SQLINT2,  $-1$ ,  $-1$ , (BYTE \*) &mtxn.StockLevel.w \_ smallint $// @w_id$ dbrpcparam(m\_dbproc, NULL,  $0$ , SQLINT1,  $-1$ ,  $-1$ , (BYTE \*) &mtxn.StockLevel.d \_ tinyint id); // @d\_id dbrpcparam(m\_dbproc, NULL,  $0$ , SQLINT2,  $-1$ ,  $-1$ , (BYTE \*) &m \_ txn.StockLevel.threshold); // @threshhold smallint

if (dbrpcexec(m\_dbproc) == FAIL) ThrowError(CDBLIBERR::eDbRpcExec); if (dbresults(m\_dbproc) != SUCCEED) ThrowError(CDBLIBERR::eDbResults); if (dbnextrow(m\_dbproc) != REG \_ ROW) ThrowError(CDBLIBERR::eDbNextRow); if(pData=dbdata(m\_dbproc, 1)) m \_ txn.StockLevel.low \_ stock <sup>=</sup> \*((long \*) pData); DiscardNextRows(0); DiscardNextResults(0); m\_txn.StockLevel.exec\_status\_code = eOK; \_ return; } catch (CSQLERR \*e) { if ((e->m\_msgno == 1205  $||$ (e->m\_msgno == iErrOleDbProvider && strstr(e- >m \_ msgtext, sErrTimeoutExpired) != NULL)) && (++iTryCount <= iMaxRetries)) { // hit deadlock; backoff for increasingly longer period delete e; Sleep(10  $*$ iTryCount); } elsethrow; } } // while (TRUE) //if (iTryCount) // throw new CTPCCDBLIBERR(CTPCC\_DBLIB\_ERR::ERR\_RETRIED\_TRANS, iTryCount); void CTPCC DBLIB::NewOrder() intt is a contract of the contract of  $\mathbf{i}$ ; DBINT commit \_ flag; DBDATETIMEdatetime;

DBDATEREC daterec; int iTryCount <sup>=</sup> 0; const $*$ pData; ResetError(); while (TRUE) { try  $\sqrt{2}$ dbrpcinit(m\_dbproc, "tpcc\_neworder", 0); dbrpcparam(m\_dbproc, NULL,  $0$ , SQLINT2,  $-1$ ,  $-1$ , (BYTE \*) &m \_ txn.NewOrder.w \_ id); dbrpcparam(m\_dbproc, NULL,  $0$ , SQLINT1,  $-1$ ,  $-1$ , (BYTE \*) &m\_txn.NewOrder.d\_id); dbrpcparam(m\_dbproc, NULL,  $0$ , SQLINT4,  $-1$ ,  $-1$ , (BYTE \*) &mtxn.NewOrder.cid); dbrpcparam(m\_dbproc, NULL,  $0$ , SQLINT1,  $-1$ ,  $-1$ , (BYTE \*) &mtxn.NewOrder.oolcnt); // check whether any order lines are for <sup>a</sup> remote warehouse m \_ txn.NewOrder.o \_ all\_ local <sup>=</sup> 1; for  $(i = 0; i <$ m \_ txn.NewOrder.o \_ ol \_ cnt; i++) { if(m\_txn.NewOrder.OL[i].ol\_supply\_w\_id != m\_ txn.NewOrder.w\_ id) { mtxn.NewOrder.oalllocal <sup>=</sup> 0; // at least one remote warehouse break;  $\lambda$ } dbrpcparam(m\_dbproc, NULL,  $0$ , SQLINT1,  $-1$ ,  $-1$ , (BYTE \*) &m \_ txn.NewOrder.o \_ all \_ local); for (i <sup>=</sup> 0; i <sup>&</sup>lt; m \_ txn.NewOrder.o \_ ol \_ cnt; i++) { dbrpcparam(m\_dbproc, NULL, 0, SQLINT4, -1, -1, (BYTE \*) &m\_txn.NewOrder.OL[i].ol\_i\_id); dbrpcparam(m\_dbproc, NULL, 0, SQLINT2, -1, -1, (BYTE \*) &m\_txn.NewOrder.OL[i].ol\_supply\_w\_id); dbrpcparam(m\_dbproc, NULL, 0, SQLINT2, -1, -1, (BYTE \*) &m\_txn.NewOrder.OL[i].ol\_quantity); }

}

 $\sqrt{2}$ 

(dbnextrow(m\_dbproc) != REG\_ROW) ThrowError(CDBLIBERR::eDbNextRow); if(pData=dbdata(m\_dbproc, 1)) UtilStrCpy(m\_txn.NewOrder.OL[i].ol\_i\_name, pData, dbdatlen(m\_dbproc, 1)); if(pData=dbdata(m\_dbproc, 2)) mtxn.NewOrder.OL[i].ol\_stock <sup>=</sup> \_ (\*(DBSMALLINT \*) pData); if(pData=dbdata(m\_dbproc, 3)) UtilStrCpy(m\_txn.NewOrder.OL[i].ol\_brand\_ge neric, pData, dbdatlen(m\_dbproc, 3)); if(pData=dbdata(m\_dbproc, 4)) dbconvert(m\_dbproc, SQLNUMERIC, (LPCBYTE)pData, dbdatlen(m\_dbproc,4), SQLFLT8, (BYTE \*)&m\_txn.NewOrder.OL[i].ol\_i\_price, 8); if(pData=dbdata(m\_dbproc, 5)) dbconvert(m\_dbproc, SQLNUMERIC, (LPCBYTE)pData, dbdatlen(m\_dbproc,5), SQLFLT8, (BYTE \*)&m\_txn.NewOrder.OL[i].ol\_amount, 8);

== FAIL)

results

if (dbrpcexec(m\_dbproc)

// Get order line

if

if

if

for  $(i = 0;$ 

{

ThrowError(CDBLIBERR::eDbRpcExec);

mtxn.NewOrder.totalamount <sup>=</sup> 0;

ThrowError(CDBLIBERR::eDbResults);

ThrowError(CDBLIBERR::eWrongNumCols);

i<m \_ txn.NewOrder.o \_ ol \_ cnt; i++)

(dbresults(m\_dbproc) != SUCCEED)

(dbnumcols(m\_dbproc) != 5)

// get remaining values for w tax, d\_tax, o\_id, c\_last, c\_discount, c\_credit, \_ o \_ entry\_d, commit\_flag if (dbresults(m\_dbproc) != SUCCEED) ThrowError(CDBLIBERR::eDbResults); if (dbnextrow(m\_dbproc) != REG ROW) ThrowError(CDBLIBERR::eDbNextRow); if (dbnumcols(m\_dbproc) != 8) ThrowError(CDBLIBERR::eWrongNumCols); if(pData=dbdata(m\_dbproc, 1))

DiscardNextRows(0);

m\_txn.NewOrder.total\_amount =

}

 \_ m \_ txn.NewOrder.total \_ amount + m \_ txn.NewOrder.OL[i].ol\_amount;

dbconvert(m\_dbproc, SQLNUMERIC, (LPCBYTE)pData, dbdatlen(m\_dbproc,1), SQLFLT8, (BYTE \*)&m\_txn.NewOrder.w\_tax, 8); if(pData=dbdata(m\_dbproc, 2))

dbconvert(m\_dbproc, SQLNUMERIC, (LPCBYTE)pData, dbdatlen(m\_dbproc,2), SQLFLT8, (BYTE \*)&m\_txn.NewOrder.d\_tax, 8); if(pData=dbdata(m\_dbproc, 3))

m \_ txn.NewOrder.o \_ id <sup>=</sup> (\*(DBINT \*) pData); if(pData=dbdata(m\_dbproc, 4))

UtilStrCpy(m\_txn.NewOrder.c\_last, pData, dbdatlen(m\_dbproc, 4)); if(pData=dbdata(m\_dbproc, 5))

dbconvert(m\_dbproc, SQLNUMERIC, (LPCBYTE)pData, dbdatlen(m\_dbproc,5), SQLFLT8, (BYTE \*)&m\_txn.NewOrder.c\_discount, 8); if(pData=dbdata(m\_dbproc, 6))

UtilStrCpy(m\_txn.NewOrder.c\_credit, pData, dbdatlen(m\_dbproc, 6)); if(pData=dbdata(m\_dbproc, 7)) { datetime <sup>=</sup> \*((DBDATETIME \*) pData); dbdatecrack(m\_dbproc, &daterec, &datetime); m\_txn.NewOrder.o\_entry\_d.year = \_\_<br>daterec.year; m \_ txn.NewOrder.o \_ entry\_d.month <sup>=</sup> daterec.month; m \_ txn.NewOrder.o \_ entry\_d.day <sup>=</sup> daterec.day; m \_ txn.NewOrder.o \_ entry\_d.hour <sup>=</sup> daterec.hour; mtxn.NewOrder.oentry\_d.minute <sup>=</sup> \_ daterec.minute; mtxn.NewOrder.oentry\_d.second <sup>=</sup> \_ daterec.second; } if(pData=dbdata(m\_dbproc, 8)) commit \_ flag <sup>=</sup> (\*(DBTINYINT \*) pData); DiscardNextRows(0); DiscardNextResults(0); if (commit\_flag == 1) { mtxn.NewOrder.totalamount \*= ((1 <sup>+</sup> mtxn.NewOrder.wtax + mtxn.NewOrder.dtax) \* (1 m\_txn.NewOrder.c\_discount)); m \_ txn.NewOrder.exec \_ status \_ code <sup>=</sup> eOK; } elsem\_ txn.NewOrder.exec \_ status \_ code <sup>=</sup> eInvalidItem; return; } catch (CSQLERR \*e) { if ((e->m\_msgno == 1205  $| \cdot |$ (e->m\_msgno == iErrOleDbProvider && strstr(e-

>m \_ msgtext, sErrTimeoutExpired) != NULL)) &&

(++iTryCount <= iMaxRetries)) { // hit deadlock; backoff for increasingly longer period delete e; Sleep(10 \* iTryCount); } elsethrow; } } // while (TRUE) // if (iTryCount) // throw new CTPCC\_ DBLIB\_ ERR(CTPCC\_DBLIB\_ERR::ERR\_RETRIED\_TRANS, iTryCount); } void CTPCC \_ DBLIB::Payment() { DBDATETIME datetime; DBDATEREC daterec; int iTryCount <sup>=</sup> 0; const $*$ pData; ResetError(); while (TRUE) { try { dbrpcinit(m\_dbproc, "tpcc\_payment", 0); dbrpcparam(m\_dbproc, NULL,  $0$ , SQLINT2,  $-1$ ,  $-1$ , (BYTE \*) &m\_ txn.Payment.w\_id); dbrpcparam(m\_dbproc, NULL,  $0$ , SQLINT2,  $-1$ ,  $-1$ , (BYTE  $\star$ ) &mtxn.Payment.c\_w\_id); dbrpcparam(m\_dbproc, NULL, 0, SQLFLT8, -1, -1, (BYTE \*) &m \_ txn.Payment.h\_amount); dbrpcparam(m\_dbproc, NULL,  $0$ , SQLINT1,  $-1$ ,  $-1$ , (BYTE \*) &m \_ txn.Payment.d\_id); dbrpcparam(m\_dbproc, NULL,  $0$ , SQLINT1,  $-1$ ,  $-1$ , (BYTE \*) &m \_ txn.Payment.c\_d\_id); dbrpcparam(m\_dbproc, NULL,  $0$ , SQLINT4,  $-1$ ,  $-1$ , (BYTE \*) &m\_ txn.Payment.c\_id); // if customer id is zero, then payment is by name if (m\_txn.Payment.c\_id == 0)

dbrpcparam(m\_dbproc, NULL, 0, SQLCHAR, -1, strlen(m\_txn.Payment.c\_last), (unsigned char \*)m\_txn.Payment.c\_last); if (dbrpcexec(m\_dbproc) == FAIL) ThrowError(CDBLIBERR::eDbRpcExec); if (dbresults(m\_dbproc) != SUCCEED) ThrowError(CDBLIBERR::eDbResults); if (dbnextrow(m\_dbproc) != REG ROW) ThrowError(CDBLIBERR::eDbNextRow); if (dbnumcols(m\_dbproc) != 27) ThrowError(CDBLIBERR::eWrongNumCols); if(pData=dbdata(m\_dbproc, 1)) m \_ txn.Payment.c\_id <sup>=</sup> \*((DBINT \*) pData); if(pData=dbdata(m\_dbproc, 2)) UtilStrCpy(m\_txn.Payment.c\_last, pData, dbdatlen(m\_dbproc, 2)); if(pData=dbdata(m\_dbproc, 3)) { datetime <sup>=</sup> \*((DBDATETIME \*) pData); dbdatecrack(m\_dbproc, &daterec, &datetime); mtxn.Payment.h\_date.year <sup>=</sup> daterec.year; mtxn.Payment.h\_date.month <sup>=</sup> daterec.month; m \_ txn.Payment.h\_date.day <sup>=</sup> daterec.day; m \_ txn.Payment.h\_date.hour <sup>=</sup> daterec.hour; mtxn.Payment.h\_date.minute <sup>=</sup> \_ daterec.minute; mtxn.Payment.h\_date.second <sup>=</sup> \_ daterec.second; }  $i \in$ (pData=dbdata(m\_dbproc, 4)) UtilStrCpy(m\_txn.Payment.w\_street\_1, pData, dbdatlen(m\_dbproc, 4));

(pData=dbdata(m\_dbproc, 5)) UtilStrCpy(m\_txn.Payment.w\_street\_2, pData, dbdatlen(m\_dbproc, 5)); if(pData=dbdata(m\_dbproc, 6)) UtilStrCpy(m\_txn.Payment.w\_city, pData, dbdatlen(m\_dbproc, 6)); if(pData=dbdata(m\_dbproc, 7)) UtilStrCpy(m\_txn.Payment.w\_state, pData, dbdatlen(m\_dbproc, 7)); if(pData=dbdata(m\_dbproc, 8)) UtilStrCpy(m\_txn.Payment.w\_zip, pData, dbdatlen(m\_dbproc, 8)); if(pData=dbdata(m\_dbproc, 9)) UtilStrCpy(m\_txn.Payment.d\_street\_1, pData, dbdatlen(m\_dbproc, 9)); if(pData=dbdata(m\_dbproc, 10)) UtilStrCpy(m\_txn.Payment.d\_street\_2, pData, dbdatlen(m\_dbproc, 10)); if(pData=dbdata(m\_dbproc, 11)) UtilStrCpy(m\_txn.Payment.d\_city, pData, dbdatlen(m\_dbproc, 11)); if(pData=dbdata(m\_dbproc, 12)) UtilStrCpy(m\_txn.Payment.d\_state, pData, dbdatlen(m\_dbproc, 12)); if(pData=dbdata(m\_dbproc, 13)) UtilStrCpy(m\_txn.Payment.d\_zip, pData, dbdatlen(m dbproc,  $13)$ ); if(pData=dbdata(m\_dbproc, 14)) UtilStrCpy(m\_txn.Payment.c\_first, pData, dbdatlen(m\_dbproc, 14)); if(pData=dbdata(m\_dbproc, 15)) UtilStrCpy(m\_txn.Payment.c\_middle, pData, dbdatlen(m\_dbproc, 15)); if(pData=dbdata(m\_dbproc, 16)) UtilStrCpy(m\_txn.Payment.c\_street\_1, pData, dbdatlen(m\_dbproc, 16)); if(pData=dbdata(m\_dbproc, 17))

if

dbdatlen(m\_dbproc, 17)); if(pData=dbdata(m\_dbproc, 18)) UtilStrCpy(m\_txn.Payment.c\_city, pData, dbdatlen(m\_dbproc, 18)); if(pData=dbdata(m\_dbproc, 19)) UtilStrCpy(m\_txn.Payment.c\_state, pData, dbdatlen(m\_dbproc, 19)); if(pData=dbdata(m\_dbproc, 20)) UtilStrCpy(m\_txn.Payment.c\_zip, pData, dbdatlen(m\_dbproc, 20)); if(pData=dbdata(m\_dbproc, 21)) UtilStrCpy(m\_txn.Payment.c\_phone, pData, dbdatlen(m\_dbproc, 21)); if(pData=dbdata(m\_dbproc, 22)) { datetime <sup>=</sup> \*((DBDATETIME \*) pData); dbdatecrack(m\_dbproc, &daterec, &datetime); m\_ txn.Payment.c\_since.year <sup>=</sup> daterec.year; mtxn.Payment.c\_since.month <sup>=</sup> \_ daterec.month; m\_ txn.Payment.c\_since.day <sup>=</sup> daterec.day; m\_ txn.Payment.c\_since.hour <sup>=</sup> daterec.hour; mtxn.Payment.c\_since.minute <sup>=</sup> \_ daterec.minute; m\_ txn.Payment.c\_since.second <sup>=</sup> daterec.second; } if(pData=dbdata(m\_dbproc, 23)) UtilStrCpy(m\_txn.Payment.c\_credit, pData, dbdatlen(m\_dbproc, 23)); if(pData=dbdata(m\_dbproc, 24)) dbconvert(m\_dbproc, SQLNUMERIC, (LPCBYTE)pData, dbdatlen(m\_dbproc,24), SQLFLT8, (BYTE \*)&m\_txn.Payment.c\_credit\_lim, 8); if(pData=dbdata(m\_dbproc, 25))

UtilStrCpy(m\_txn.Payment.c\_street\_2, pData,

dbconvert(m\_dbproc, SQLNUMERIC,

(LPCBYTE)pData, dbdatlen(m\_dbproc,25), SQLFLT8, (BYTE \*)&m\_txn.Payment.c\_discount, 8);

if(pData=dbdata(m\_dbproc, 26))

dbconvert(m\_dbproc, SQLNUMERIC, (LPCBYTE)pData, dbdatlen(m\_dbproc,26), SQLFLT8, (BYTE \*)&m\_txn.Payment.c\_balance, 8);

if(pData=dbdata(m\_dbproc, 27))

UtilStrCpy(m\_txn.Payment.c\_data, pData, dbdatlen(m\_dbproc, 27));

> DiscardNextRows(0); DiscardNextResults(0);

if (m\_txn.Payment.c\_id

throw new CTPCC \_ DBLIB \_ ERR( CTPCC\_DBLIB\_ERR::ERR\_INVALID\_CUST ); else

== 0)

m\_ txn.Payment.exec\_status\_code <sup>=</sup> eOK;

return; } catch (CSQLERR \*e) {

if ((e->m\_msgno == 1205  $|$ || (e->m\_msgno

== iErrOleDbProvider && strstr(e- >m \_ msgtext, sErrTimeoutExpired) != NULL)) && (++iTryCount

<= iMaxRetries)) { // hit deadlock; backoff for increasingly longer period delete e;

Sleep(10 \* iTryCount); } elsethrow;

} } // while (TRUE)

// if (iTryCount) // throw new CTPCCDBLIBERR(CTPCC\_DBLIB\_ERR::ERR\_RETRIED\_TRANS, iTryCount); }

void CTPCC DBLIB::OrderStatus()  $\sqrt{2}$ int. t is a contract of the contract of  $\mathbf{i}$ ; DBDATETIME datetime; DBDATEREC daterec;

int iTryCount <sup>=</sup>  $\theta$ : RETCODE rc; const $*$ pData; ResetError(); while (TRUE) { try  $\sqrt{2}$ dbrpcinit(m\_dbproc, "tpcc\_orderstatus", 0); dbrpcparam(m\_dbproc, NULL, 0, SQLINT2, -1, -1, (BYTE \*) &m \_ txn.OrderStatus.w \_ id); dbrpcparam(m\_dbproc, NULL,  $0$ , SQLINT1,  $-1$ ,  $-1$ , (BYTE \*) &mtxn.OrderStatus.did); dbrpcparam(m\_dbproc, NULL,  $0$ , SQLINT4,  $-1$ ,  $-1$ , (BYTE \*) &mtxn.OrderStatus.cid); // if customer id is zero, then order status is by name if(m\_txn.OrderStatus.c\_id == 0) dbrpcparam(m\_dbproc, NULL, 0, SQLCHAR, -1, strlen(m\_txn.OrderStatus.c\_last), (unsigned char \*)m\_txn.OrderStatus.c\_last); if (dbrpcexec(m\_dbproc) == FAIL) ThrowError(CDBLIBERR::eDbRpcExec); // Get order lines if (dbresults(m\_dbproc) != SUCCEED) { if ((m\_DbLibErr == NULL) && (m\_SqlErr == NULL)) throw new CTPCC\_DBLIB\_ERR( CTPCC\_DBLIB\_ERR::ERR\_NO\_SUCH\_ORDER ); elseThrowError(CDBLIBERR::eDbResults); } if (dbnumcols(m\_dbproc) != 5) ThrowError(CDBLIBERR::eWrongNumCols);

> $i = 0;$ while (TRUE)

}

Sleep(10 \*

throw;

if(pData=dbdata(m\_dbproc, 4)) dbconvert(m\_dbproc, SQLNUMERIC, (LPCBYTE)pData, dbdatlen(m\_dbproc,4), SQLFLT8, (BYTE \*)&m\_txn.OrderStatus.OL[i].ol\_amount, 8); if(pData=dbdata(m\_dbproc, 5)) { datetime <sup>=</sup> \*((DBDATETIME \*) pData); dbdatecrack(m\_dbproc, &daterec, &datetime); m \_ txn.OrderStatus.OL[i].ol\_delivery\_d.year = daterec.year; m \_ txn.OrderStatus.OL[i].ol\_delivery\_d.month = daterec.month; mtxn.OrderStatus.OL[i].ol\_delivery\_d.day = daterec.day; mtxn.OrderStatus.OL[i].ol\_delivery\_d.hour = daterec.hour; m \_ txn.OrderStatus.OL[i].ol\_delivery\_d.minut e <sup>=</sup> daterec.minute; mtxn.OrderStatus.OL[i].ol\_delivery\_d.secon

if(pData=dbdata(m\_dbproc, 2))

ThrowError(CDBLIBERR::eDbNextRow);

if(pData=dbdata(m\_dbproc, 1))

m\_ txn.OrderStatus.OL[i].ol\_i\_id <sup>=</sup> (\*(DBINT \*) pData);

m \_ txn.OrderStatus.OL[i].ol\_supply\_w\_id <sup>=</sup>

dbnextrow(m\_dbproc);

break;

(\*(DBSMALLINT \*) pData);

NO \_ MORE \_ ROWS)

REG\_ ROW)

if(pData=dbdata(m\_dbproc, 3))

m\_ txn.OrderStatus.OL[i].ol\_quantity <sup>=</sup> (\*(DBSMALLINT \*) pData);

 \_ d <sup>=</sup> daterec.second; }  $i++$ ; m \_ txn.OrderStatus.o \_ ol \_ cnt <sup>=</sup> i;

if (dbresults(m\_dbproc)

!= SUCCEED)

ThrowError(CDBLIBERR::eDbResults);

if (dbnextrow(m\_dbproc) != REG ROW)

ThrowError(CDBLIBERR::eDbNextRow);

if (dbnumcols(m\_dbproc) != 8)

ThrowError(CDBLIBERR::eWrongNumCols);

if(pData=dbdata(m\_dbproc, 1))

m\_ txn.OrderStatus.c\_ id <sup>=</sup> (\*(DBINT \*) pData);

if(pData=dbdata(m\_dbproc, 2))

UtilStrCpy(m\_txn.OrderStatus.c\_last, pData, dbdatlen(m\_dbproc,2));

if(pData=dbdata(m\_dbproc, 3))

UtilStrCpy(m\_txn.OrderStatus.c\_first, pData, dbdatlen(m\_dbproc,3));

if(pData=dbdata(m\_dbproc, 4))

UtilStrCpy(m\_txn.OrderStatus.c\_middle, pData, dbdatlen(m\_dbproc, 4));

> if(pData=dbdata(m\_dbproc, 5)) {

\*((DBDATETIME \*) pData);

dbdatecrack(m\_dbproc, &daterec, &datetime);

datetime <sup>=</sup>

m\_ txn.OrderStatus.o \_ entry\_d.year <sup>=</sup> daterec.year;

m\_txn.OrderStatus.o\_entry\_d.month = \_ daterec.month;

m\_txn.OrderStatus.o\_entry\_d.day = daterec.day;

m\_txn.OrderStatus.o\_entry\_d.hour = \_ daterec.hour;

m\_txn.OrderStatus.o\_entry\_d.minute = \_ daterec.minute;

m\_txn.OrderStatus.o\_entry\_d.second = \_ daterec.second; }

if(pData=dbdata(m\_dbproc, 6))

m\_txn.OrderStatus.o\_carrier\_id = \_ (\*(DBSMALLINT \*) pData);

if(pData=dbdata(m\_dbproc, 7))

dbconvert(m\_dbproc, SQLNUMERIC, (LPCBYTE)pData, dbdatlen(m\_dbproc,7),

SQLFLT8, (BYTE \*)&m\_txn.OrderStatus.c\_balance, 8);

if(pData=dbdata(m\_dbproc, 8))

m \_ txn.OrderStatus.o \_ id <sup>=</sup> (\*(DBINT \*) pData);

> DiscardNextRows(0); DiscardNextResults(0);

if

 (m\_txn.OrderStatus.o\_ol\_cnt == 0) throw new CTPCC \_ DBLIB \_ ERR( CTPCC\_DBLIB\_ERR::ERR\_NO\_SUCH\_ORDER ); else if (m\_txn.OrderStatus.c\_id == 0 && m \_ txn.OrderStatus.c \_ last[0] == 0) throw new CTPCC \_ DBLIB \_ ERR( CTPCC\_DBLIB\_ERR::ERR\_INVALID\_CUST ); else

m \_ txn.OrderStatus.exec \_ status \_ code <sup>=</sup> eOK;

return; } catch (CSQLERR \*e)

{ if ((e->m\_msgno == 1205

(e->m\_msgno == iErrOleDbProvider && strstr(e-

>m \_ msgtext, sErrTimeoutExpired) != NULL)) && (++iTryCount <= iMaxRetries))

{ // hit deadlock; backoff for increasingly longer period delete e;

 $\lambda$ 

iTryCount);

 $| \ |$ 

else}

rc <sup>=</sup>

if (rc ==

if (rc !=

```
} // while (TRUE)
```

```
// if (iTryCount)
// throw new
CTPCCDBLIBERR(CTPCC_DBLIB_ERR::ERR_RETRIED_TRANS,
iTryCount);
}
```

```
void CTPCC
DBLIB::Delivery()
{
       intt i;
       int iTryCount =
0;
       const*pData;
       ResetError();
```

```
while (TRUE)
{
          try
          {
                     dbrpcinit(m_dbproc,
```

```
"tpcc_delivery", 0);
                              dbrpcparam(m_dbproc,
```

```
NULL, 0, SQLINT2, -1, -1, (BYTE *)
&m
_
txn.Delivery.w_id);
                               dbrpcparam(m_dbproc,
NULL, 0, SQLINT1, -1, -1, (BYTE *)
&m
_
txn.Delivery.o_carrier_id);
```

```
if (dbrpcexec(m_dbproc)
== FAIL)
```

```
ThrowError(CDBLIBERR::eDbRpcExec);
```

```
if (dbresults(m_dbproc)
!= SUCCEED)
```

```
ThrowError(CDBLIBERR::eDbResults);
```

```
if (dbnextrow(m_dbproc)
```

```
!= REG
ROW)
```
!= 10)

```
ThrowError(CDBLIBERR::eDbNextRow);
```

```
if (dbnumcols(m_dbproc)
```

```
ThrowError(CDBLIBERR::eWrongNumCols);
```

```
for (i=0; i<10; i++)
{
```
if (pData <sup>=</sup>

}

{

}

dbdata(m\_dbproc, i+1))

```
m
_
txn.Delivery.o_id[i] = *((DBINT *)pData);
                     }
                    DiscardNextRows(0);
                    DiscardNextResults(0);
```

```
m
_
txn.Delivery.exec_status_code = eOK;
                               return;
                     }
                     catch (CSQLERR *e)
                     {
                                if ((e->m_msgno == 1205
| \cdot |(e->m_msgno
== iErrOleDbProvider &&
                                          strstr(e-
 >m_msqtext, sErrTimeoutExpired) != NULL)) &&
                                          (++iTryCount
<= iMaxRetries))
                                {
                                          // hit
deadlock; backoff for increasingly longer period
                                          delete e;
                                         Sleep(10 *iTryCount);
                                }
                               elsethrow;
                     }
                     } // while (TRUE)
// if (iTryCount)
// throw new
CTPCCDBLIBERR(CTPCC_DBLIB_ERR::ERR_RETRIED_TRANS,
 iTryCount);
void CTPCC
_
DBLIB::ResetError()
           if (m_DbLibErr != NULL)
          {
                     delete m
DbLibErr;
                     _
m_
DbLibErr = (CDBLIBERR*)NULL;
           }
           if (m_SqlErr != NULL)
           {
                     delete m
SqlErr;
                     _
m
_
SqlErr = (CSQLERR*)NULL;
           }
          return;
tpcc_dblib.h
 /*FILE: TPCC_DBLIB.H
  * Microsoft
```

```
TPC-C Kit Ver. 4.20.000
  * Copyright
Microsoft, 1999
  * All Rights Reserved
 ** Version
 4.10.000 audited by Richard Gimarc, Performance
Metrics, 3/17/99
```

```
** PURPOSE: Header file for TPC-C txn class
implementation.
 ** Change history:
 * 4.20.000 - updated rev number to
match kit
*/
#pragma once
#ifndef PDBPROCESS
#define DBPROCESS void // dbprocess structure type
typedef DBPROCESS * PDBPROCESS;
#endif// need to declare functions for import, unless
define has already been created
// by the DLL's .cpp module for export.
#ifndef DllDecl
#define DllDecl
__
declspec( dllimport )
#endifclass CSQLERR : public CBaseErr
{
         public:
                    CSQLERR(void)
                    {
                              m_msqno = 0;

_
m
_
msgstate = 0;
                              m_
severity = 0;

m
_
msgtext = NULL;
                    };
                    ~CSQLERR()
                    {
                              delete [] m_msgtext;
                    };
                    int m
                                         _
msgno;
                    int m
                                         _
_
severity;
                                        m msgstate;
                    intt m
                    char *m
msgtext;
                    int ErrorType() {return
ERR
_
TYPE
_
SQL;};
                    int ErrorNum() {return m_msgno;};
                    char *ErrorText() {return
m
_
msgtext;};
};
class CDBLIBERR : public CBaseErr
{
         public:
                    enum ACTION
                    {
                              eNone,
                              eUnknown,
                              eLogin,
                    // error from dblogin
```

```
eDbOpen,
// error from dbopen
```
eDbUse, // error from dbuse eDbSqlExec, // error from dbsqlexec eDbSet, // error from one of the dbset\* routineseDbNextRow, // error from dbnextrow eWrongRowCount, // more or less rows returned than expected eWrongNumCols, // more or less columns returned than expected eDbResults, // error from dbresults eDbRpcExec, // error from dbrpcexec eDbSetMaxProcs, // error from dbsetmaxprocs eDbProcHandler// error from either dbprocerrhandle or dbprocmsghandle }; CDBLIBERR(ACTION eAction, int severity =  $0$ , int dberror =  $0$ , int oserr =  $0$ ) { meAction <sup>=</sup> eAction; \_ m \_ severity <sup>=</sup> severity; m \_ dberror <sup>=</sup> dberror; m \_ oserr <sup>=</sup> oserr; mdberrstr <sup>=</sup> NULL; \_ moserrstr <sup>=</sup> NULL; }; ~CDBLIBERR() { delete [] m\_dberrstr; delete [] m\_oserrstr; }; ACTIONN m\_eAction; intt m m severity; intt m \_ dberror; intt m \_ oserr; char \*m dberrstr; char \*m oserrstr; int ErrorType() {return ERR \_ TYPE \_ DBLIB;}; int ErrorNum() {return mdberror;}; char \*ErrorText() {return m\_ dberrstr;}; }; class CTPCC DBLIBERR : public CBaseErr { public: enum CTPCC DBLIBERRS

{ ERRWRONGSPVERSION <sup>=</sup> 1, // "Wrong version of stored procs on database server" ERR\_INVALID\_CUST, // "Invalid Customer id, name." ERR\_NO\_SUCH\_ORDER, \_ \_ \_ // "No orders found for customer."ERR RETRIED TRANS, \_ \_ // "Retries before transaction succeeded."}; CTPCC \_ DBLIB \_ ERR( int iErr ) { m \_ errno <sup>=</sup> iErr; m\_iTryCount <sup>=</sup> 0; }; CTPCCDBLIBERR( int iErr, int \_ \_ iTryCount ) { m\_errno <sup>=</sup> iErr; m\_iTryCount <sup>=</sup> iTryCount; }; int m \_<br>\_iTryCount; errno; int m int ErrorType() {return ERR TYPE TPCC DBLIB; }; int ErrorNum() {return m\_errno;}; char \*ErrorText(); }; class DllDecl CTPCC \_ DBLIB : public CTPCC\_BASE { private: // declare variables and private functions here... PDBPROCESS m dbproc; CDBLIBERR \*m\_DbLibErr; \_ // not allocated until needed (maybe never) CSOLERR \*m\_SqlErr; // not allocated until needed (maybe never) int<sup>+</sup> m\_MaxRetries; // retry \_ count on deadlock void DiscardNextRows(int iExpectedCount); void DiscardNextResults(int iExpectedCount); void ThrowError( CDBLIBERR::ACTION eAction ); void ResetError(); union{ NEW\_ ORDER\_ DATANewOrder; PAYMENT DATA Payment; DELIVERY DATA Delivery;

STOCK \_ LEVEL \_ DATA StockLevel; ORDER STATUS DATA OrderStatus; } m\_txn; public: CTPCC\_DBLIB(LPCSTR szServer, \_ LPCSTR szUser, LPCSTR szPassword, LPCSTR szHost, LPCSTR szDatabase ); ~CTPCC\_DBLIB(void); inline PNEW ORDERDATABuffAddr\_NewOrder() { return &m \_ txn.NewOrder; }; inline PPAYMENT DATABuffAddr \_ Payment() { return &m \_ txn.Payment; }; inline PDELIVERY DATABuffAddr \_ Delivery() { return &m \_ txn.Delivery; }; inline PSTOCK \_ LEVEL\_ DATA{ return BuffAddr\_StockLevel() { return &m \_ txn.StockLevel; }; inline PORDER STATUSDATABuffAddrOrderStatus() { return \_ &mtxn.OrderStatus; }; void NewOrder (); void Payment (); void Delivery (); void StockLevel (); void OrderStatus (); // these are public because they must be called from the dblib err \_ handler and msg\_hangler // outside of the class void SetDbLibError(int severity, int dberr, int oserr, LPCSTR dberrstr, LPCSTR oserrstr); void SetSqlError( int msgno, int msgstate, int severity, LPCSTR msgtext ); }; extern "C" DllDecl CTPCC DBLIB\* CTPCC DBLIB new \_ \_ \_ ( LPCSTR szServer, LPCSTR szUser, LPCSTR szPassword, LPCSTR szHost, LPCSTR szDatabase ); typedef CTPCC\_DBLIB\* (TYPE\_CTPCC\_DBLIB)(LPCSTR, LPCSTR, LPCSTR, LPCSTR, LPCSTR);

### **tpcc\_enc.cpp**

// ctpcc\_enc.cpp: implementation of the CTPCC\_ENCINA class.//

#### ///////////////////////////////////////////////////// /////////////////

#include <windows.h> #include <process.h> #include <stdio.h> #include <stdarg.h> #include <malloc.h> #include <stdlib.h> #include <string.h> #include <time.h> #include <sys\timeb.h> #include <io.h>

#ifdef ICECAP #include <icapexp.h> #endif

// need to declare functions for export #define DllDecl \_\_ declspec( dllexport )

#include "..\..\common\src\trans.h" //tpckit transaction header contains definitions of structures specific to TPC-C #include "..\..\common\src\error.h" #include "..\..\common\src\txn\_base.h" #include "tpcc\_enc.h" #include "..\include\tpcc\_type.h" #include "mon client.h"\_ #include "client utils.h"

static CRITICAL SECTION\_ extern "C" char \*errFile; TpCriticalSection;

BOOL APIENTRY DllMain(HANDLE hModule, DWORD ul \_ reason \_ for \_ call, LPVOID lpReserved) {

> switch( ul\_reason\_for\_call ) { case DLL PROCESSATTACH:

DisableThreadLibraryCalls(hModule);

InitializeCriticalSection(&TpCriticalSection); break;

case DLL \_ PROCESS \_ DETACH:

DeleteCriticalSection(&TpCriticalSection); break;

default:/\* nothing \*/; } return TRUE;

}

// wrapper routine for class constructor CTPCC\_ENCINA\_new() declspec(dllexport) CTPCC\_ENCINA\* {

return new CTPCC \_ ENCINA();

}

// wrapper routine for enroll\_client \_\_ CTPCC \_ ENCINA \_post\_init() declspec(dllexport) CTPCC\_ENCINA\* { enroll\_client(); \_ return NULL; } // constructor and destructor CTPCC \_ ENCINA::CTPCC \_ ENCINA() { // Add initialization of ENCINA Structures if any m \_ txn <sup>=</sup> (ENC\_DATA \*)malloc(sizeof(ENC\_DATA)); if (m\_txn == NULL) throw new CENCERR(ERR\_TYPE\_MEMORY, ERR\_FATAL\_LEVEL); } CTPCCENCINA::~CTPCCENCINA() { // free the data structure allocated with tpalloc free((char \*)m\_txn); } void CTPCC \_ ENCINA::NewOrder() { // question: if we need to prepare the data? if (send\_new\_order(sizeof(ENC\_DATA), (unsigned char \*)m\_txn) == TRPC\_ERROR) throw new CENCERR(TRPC\_ERROR); if ( m\_txn->ErrorType != ERR\_SUCCESS ) throw new CENCERR( m\_txn- >ErrorType, m\_txn->error );  $\lambda$ void CTPCC ENCINA::Payment() { if (send\_payment(sizeof(ENC\_DATA), (unsigned char  $*(n)$  m\_txn) == TRPC\_ERROR) throw new CENCERR(TRPC\_ERROR); if ( m\_txn->ErrorType != ERR\_SUCCESS ) throw new CENCERR( m\_txn- >ErrorType, m\_txn->error ); } void CTPCC \_ ENCINA::Delivery()  $\left\{ \right.$ 

// Note: Delivery txn code in the tuxedo server does not implement logging of the delivery  $//$  txn results, so cannot be used as is to run an auditable TPC-C result. For that

// reason, delivery txns should not be done via Tuxedo. // The code is included for completeness. //m\_txn->u.Delivery.exec\_status\_code <sup>=</sup> eDeliveryFailed; //return; // Note: If we use the delivery thread in tpcc.dll, it is not possible to get to this // point for delivery txns. But if we use Encina delivery server, the code is // needed. It is suggested using the delivery thread in tpcc.dll since it is // convenient and provides best performance. GetLocalTime(&m\_txn- >u.Delivery.queue\_time); if (send\_delivery(sizeof(ENC\_DATA), (unsigned char \*)m\_txn) == TRPC\_ERROR) mtxn- \_ >u.Delivery.exec\_status\_code <sup>=</sup> eDeliveryFailed; elsemtxn- \_ >u.Delivery.exec\_status\_code <sup>=</sup> eOK;  $\mathcal{L}$ void CTPCC ENCINA::StockLevel() { if (send\_stock\_level(sizeof(ENC\_DATA), (unsigned char \*)m\_txn) == TRPC\_ERROR) throw new CENCERR(TRPC\_ERROR); if ( m\_txn->ErrorType != ERR\_SUCCESS ) throw new CENCERR( m\_txn- >ErrorType, m\_txn->error ); } void CTPCC ENCINA::OrderStatus() { if (send\_order\_status(sizeof(ENC\_DATA), (unsigned char \*)m\_txn) == TRPC\_ERROR) throw new CENCERR(TRPC\_ERROR); if ( m\_txn->ErrorType != ERR\_SUCCESS ) throw new CENCERR( m\_txn- >ErrorType, m\_txn->error ); } char \*CENCERR::ErrorText() { if (m\_iErrorType == TRPC\_ERROR) { sprintf( m\_szErrorText, "Error: ENCINA TRPC error (see log file %s for details)", errFile); } .<br>else

sprintf( m\_szErrorText, "Error: Class %d, error # %d", m\_iErrorType, m\_iError );

return m\_szErrorText; };

## **t p c c \_ e n c.h**

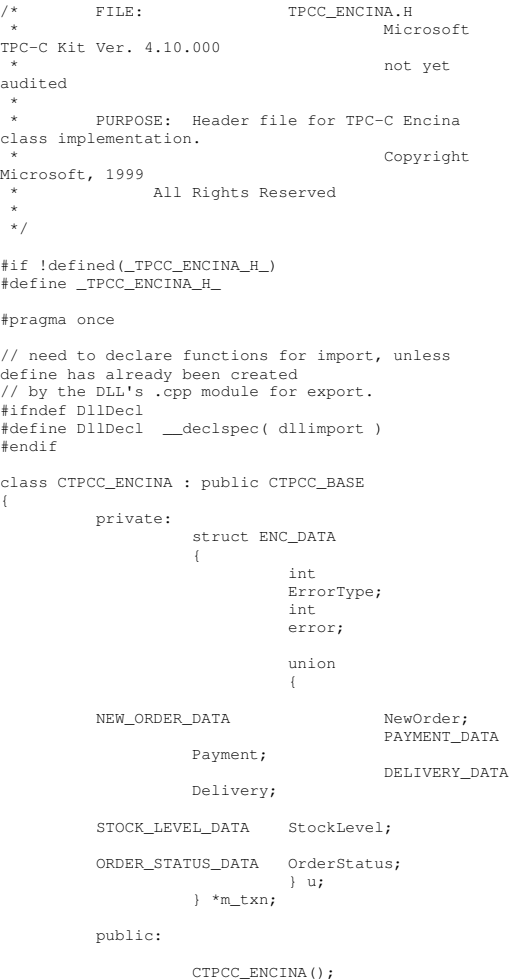

### virtual ~CTPCC\_ENCINA();

inline PNEW\_ORDER\_DATA BuffAddr\_NewOrder() { return &m\_txn->u.NewOrder; }; inline PPAYMENT\_DATA BuffAddr\_Payment() { return &m\_txn->u.Payment; }; inline PDELIVERY\_DATA BuffAddr\_Delivery() { return &m\_txn->u.Delivery; }; inline PSTOCK\_LEVEL\_DATA BuffAddr\_StockLevel() { return &m\_txn->u.StockLevel; }; inline PORDER\_STATUS\_DATA BuffAddr\_OrderStatus() { return &m\_txn->u.OrderStatus; };

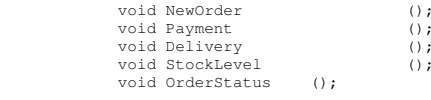

```
class CENCERR : public CBaseErr
{
          private:
                    char m_szErrorText[64];
          public:
                   int m_errno;
           //
                    int m_iErrorType;
// match ErrorType in CTPCC_ENCINA
                   int m_iError;
```
};

???

// use this interface for genuine Encina errors CENCERR( int iErr )

// machine error in CTPCC\_ENCINA

{  $m$ \_errno = iErr; // ENCINA error

m\_iErrorType <sup>=</sup> ERR\_TYPE\_ENCINA;  $m_iError = 0;$  // only meaningful if m\_errno == TPEOS

```
};
                     // use this interface to
impersonate a non-Encina error type
                    CENCERR( int iErrorType, int
 iError )
```
{ m\_iErrorType <sup>=</sup> iErrorType;

}

```
m_iError = iError;
m errno = iError; //
```

```
// A CENCERR class can
impersonate another class, which happens if the error
                     // was not actually a Tuxedo
error, but was simply transmitted back via Tuxedo.
                     int ErrorType()
                     {
                                return m_iErrorType;
                     }
                     int ErrorNum() {return m_errno;};
                     char *ErrorText();
};
// wrapper routine for class constructor:
extern "C" __declspec(dllexport) CTPCC_ENCINA*
```
CTPCC\_ENCINA\_new(); extern "C" \_\_declspec(dllexport) CTPCC\_ENCINA\* CTPCC\_ENCINA\_post\_init();

typedef CTPCC\_ENCINA\* (TYPE\_CTPCC\_ENCINA)();

#endif // !defined(\_TPCC\_ENCINA\_H\_)

# **t p c c \_ o d b c.c p p**

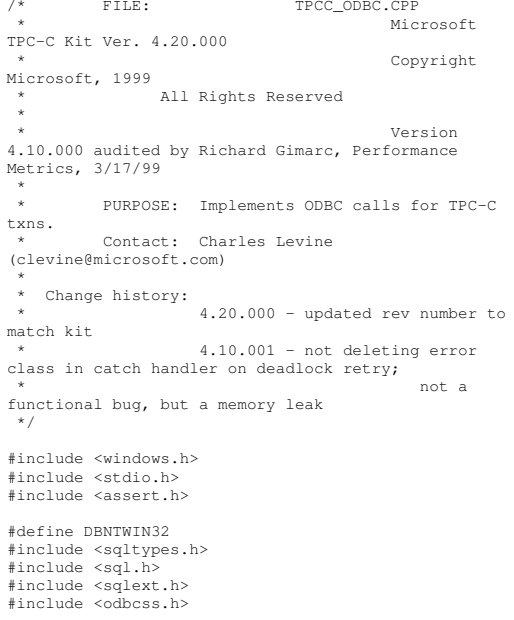

#ifdef ICECAP #include <icapexp.h> #endif// need to declare functions for export #define DllDecl \_\_ declspec( dllexport ) #include "..\..\common\src\error.h" #include "..\..\common\src\trans.h" #include "..\..\common\src\txn\_base.h" #include "tpcc\_odbc.h" // version string; must match return value from tpcc version stored proc const char sVersion $[] = "4.10.000";$  $const$  iMaxRetries = 10;  $//$  how many retries on deadlock const int iErrOleDbProvider <sup>=</sup> 7312; const char sErrTimeoutExpired[] <sup>=</sup> "Timeout expired"; static SQLHENV henv <sup>=</sup> SQL\_NULL\_HENV; // ODBC environment handle BOOL APIENTRY DllMain(HMODULE hModule, DWORD ul\_reason\_for\_call, LPVOID lpReserved) { switch( ul reason for call ) { case DLL \_ PROCESS \_ ATTACH: DisableThreadLibraryCalls(hModule); if ( SQLAllocHandleStd(SQL\_HANDLE\_ENV, SQL\_NULL\_HANDLE, &henv) != SQL\_SUCCESS ) return FALSE; break; case DLL PROCESSDETACH: \_ if (henv != NULL) SQLFreeEnv(henv); break; default:/\* nothing \*/; } return TRUE; } /\* FUNCTION: CTPCC\_ODBC\_ERR::ErrorText \* \*/char\* CTPCC \_ ODBC\_ ERR::ErrorText(void) { int i; static SERRORMSG errorMsgs[] <sup>=</sup> {

{ ERR\_WRONG\_SP\_VERSION, "Wrong version of stored procs on database server" }, { ERR\_INVALID\_CUST, "Invalid Customer id,name." }, { ERR\_NO\_SUCH\_ORDER, "No orders found for customer." }, { ERR\_RETRIED\_TRANS, "Retries before transaction succeeded." }, { 0, } }; static char szNotFound[] <sup>=</sup> "Unknown error number."; for(i=0; errorMsgs[i].szMsg[0]; i++) { if ( m\_errno == errorMsgs[i].iError ) break; } if ( !errorMsgs[i].szMsg[0] ) return szNotFound; elsereturn errorMsgs[i].szMsg; } // wrapper routine for class constructor \_\_ declspec(dllexport) CTPCC\_ODBC\* CTPCC\_ODBC\_new( LPCSTR szServer, // name of SQL server LPCSTR szUser, // user name for login LPCSTR szPassword, // password for login LPCSTR szHost, // not used LPCSTR szDatabase ) // name of database to use { return new CTPCC ODBC( szServer, szUser, \_ szPassword, szHost, szDatabase ); } CTPCC\_ODBC::CTPCC\_ODBC ( \_ LPCSTR szServer, // name of SQL server LPCSTR szUser, // user name for login LPCSTR szPassword, // password for login LPCSTR szHost, // not used LPCSTR szDatabase // name of database to use

RETCODE rc; // initialization mhdbc <sup>=</sup> SQL\_NULL\_HDBC; \_ m\_ hstmt <sup>=</sup> SQL\_NULL\_HSTMT; mhstmtNewOrder <sup>=</sup> SQL\_NULL\_HSTMT; \_ mhstmtPayment <sup>=</sup> SQL\_NULL\_HSTMT; \_ mhstmtDelivery <sup>=</sup> SQL\_NULL\_HSTMT; \_ mhstmtOrderStatus <sup>=</sup> SQL\_NULL\_HSTMT; \_ m \_ hstmtStockLevel <sup>=</sup> SQL\_NULL\_HSTMT; mdescNewOrderCols1 <sup>=</sup> SQL\_NULL\_HDESC; \_ m\_ descNewOrderCols2 <sup>=</sup> SQL\_NULL\_HDESC; m\_ descOrderStatusCols1 <sup>=</sup> SQL\_NULL\_HDESC; m \_ descOrderStatusCols2 <sup>=</sup> SQL\_NULL\_HDESC; if ( SQLAllocHandle(SQL\_HANDLE\_DBC, henv, &m \_ hdbc) != SQL\_SUCCESS ) ThrowError(CODBCERR::eAllocHandle); if ( SQLSetConnectOption(m\_hdbc, SQL\_PACKET\_SIZE, 4096) != SQL\_SUCCESS ) ThrowError(CODBCERR::eConnOption); { charszConnectStr[256]; char szOutStr[1024]; SQLSMALLINT iOutStrLen; sprintf( szConnectStr, "DRIVER=SQL Server;SERVER=%s;UID=%s;PWD=%s;DATABASE=%s", szServer, szUser, szPassword, szDatabase ); rc <sup>=</sup> SQLDriverConnect(m\_hdbc, NULL, (SQLCHAR\*)szConnectStr, sizeof(szConnectStr), (SQLCHAR\*)szOutStr, sizeof(szOutStr), &iOutStrLen, SQL\_DRIVER\_NOPROMPT); if (rc != SQL\_SUCCESS && rc != SOL SUCCESS WITH INFO) ThrowError(CODBCERR::eConnect); } if (SQLAllocHandle(SQL\_HANDLE\_STMT, m\_hdbc, &m\_ hstmt) != SQL\_SUCCESS) ThrowError(CODBCERR::eAllocHandle); { charbuffer[128];

)

{

// set some options affecting connection behavior strcpy(buffer, "set nocount on set XACT \_ ABORT ON"); rc <sup>=</sup> SQLExecDirect(m\_hstmt, (unsigned char \*)buffer, SQL\_NTS); if (rc != SQL\_SUCCESS && rc != SQL\_SUCCESS\_WITH\_INFO) ThrowError(CODBCERR::eExecDirect); // verify that version of stored procs on server is correct char db sp\_version[10]; strcpy(buffer, "{call tpcc\_version}"); rc <sup>=</sup> SQLExecDirect(m\_hstmt, (unsigned char \*)buffer, SQL\_NTS); if (rc != SQL\_SUCCESS && rc != SOL SUCCESS WITH INFO) ThrowError(CODBCERR::eExecDirect); if ( SQLBindCol(m\_hstmt, 1, SQL\_C\_CHAR, &db\_sp\_version, sizeof(db\_sp\_version), NULL) != SQL\_SUCCESS ) ThrowError(CODBCERR::eBindCol); if ( SQLFetch(m\_hstmt) == SQL\_ERROR ) ThrowError(CODBCERR::eFetch); if (strcmp(db\_sp\_version,sVersion)) throw new CTPCC \_ ODBC \_ ERR( CTPCC\_ODBC\_ERR::ERR\_WRONG\_SP\_VERSION ); SQLFreeHandle(SQL\_HANDLE\_STMT, m\_hstmt); } // Bind parameters for each of the transactions InitNewOrderParams(); InitPaymentParams(); InitOrderStatusParams(); InitDeliveryParams(); InitStockLevelParams(); } CTPCC \_ ODBC::~CTPCC \_ ODBC( void ) { // note: descriptors are automatically released when the connection is dropped SQLFreeHandle(SQL\_HANDLE\_STMT, m\_ hstmtNewOrder); SQLFreeHandle(SQL\_HANDLE\_STMT, m\_hstmtPayment); SQLFreeHandle(SQL\_HANDLE\_STMT, m\_hstmtDelivery);

SQLFreeHandle(SQL\_HANDLE\_STMT, m \_ hstmtOrderStatus);

```
m
_
hstmtStockLevel);
          SQLDisconnect(m_hdbc);
           SQLFreeHandle(SQL_HANDLE_DBC, m_hdbc);
}
void CTPCC
_
ODBC::ThrowError( CODBCERR::ACTION eAction
)
{
          RETCODE rc;
          SDWORD
                                lNativeError;
          char szState[6];
          char
szMsg[SQL_MAX_MESSAGE_LENGTH];
          charszTmp[6*SQL_MAX_MESSAGE_LENGTH];
           CODBCERR *pODBCErr;
           // not allocated until needed (maybe never)
          pODBCErr = new CODBCERR();
          pODBCErr->m_NativeError = 0;
          pODBCErr->m_eAction = eAction;
          pODBCErr->m_bDeadLock = FALSE;
          szTmp[0] = 0;while (TRUE)
           {
                     rc = SQLError(henv, m_hdbc,
m
_
hstmt, (BYTE *)&szState, &lNativeError,
(BYTE *)&szMsg, sizeof(szMsg), NULL);
                     if (rc == SQL_NO_DATA)
                               break;
                     // check for deadlock
                     if (lNativeError == 1205 ||
(lNativeError == iErrOleDbProvider &&
                               strstr(szMsg,
sErrTimeoutExpired) != NULL))
                               pODBCErr->m_bDeadLock =
TRUE;
                     // capture the (first) database
errorif (pODBCErr->m_NativeError == 0
 && lNativeError != 0)
                               pODBCErr->m_NativeError
= lNativeError;
                     // quit if there isn't enough
 room to concatenate error text
                     if ( (strlen(szMsg) + 2) >
(sizeof(szTmp) - strlen(szTmp)) )
                               break;
                     // include line break after first
error msg
                     if (szTmp[0] != 0)
                               strcat( szTmp, "\n");
                     strcat( szTmp, szMsg );
```
SQLFreeHandle(SQL\_HANDLE\_STMT,

if (pODBCErr->m\_odbcerrstr != NULL) { delete [] pODBCErr->m\_odbcerrstr; pODBCErr->m\_odbcerrstr <sup>=</sup> NULL; } if (strlen(szTmp) <sup>&</sup>gt; 0) { pODBCErr->m\_odbcerrstr <sup>=</sup> new char[ strlen(szTmp)+1 ]; strcpy( pODBCErr->m\_odbcerrstr, szTmp ); } SQLFreeStmt(m\_hstmt, SQL\_CLOSE); throw pODBCErr; } void CTPCC \_ ODBC::InitStockLevelParams() { if ( SQLAllocHandle(SQL\_HANDLE\_STMT, m\_ hdbc, &m\_hstmtStockLevel) != SQL\_SUCCESS ) ThrowError(CODBCERR::eAllocHandle); m\_hstmt = m\_hstmtStockLevel; int i <sup>=</sup> 0; if ( SQLBindParameter(m\_hstmt, ++i, SQL\_PARAM\_INPUT, SQL\_C\_SSHORT, SQL\_SMALLINT, 0, 0, &m \_ txn.StockLevel.w \_ id, 0, NULL) != SQL\_SUCCESS || SQLBindParameter(m\_hstmt, ++i, SQL\_PARAM\_INPUT, SQL\_C\_UTINYINT, SQL\_TINYINT, 0, 0, &m \_ txn.StockLevel.d id, 0, NULL) != SQL\_SUCCESS \_ || SQLBindParameter(m\_hstmt, ++i, SQL\_PARAM\_INPUT, SQL\_C\_SSHORT, SQL\_SMALLINT, 0, 0, &m\_ txn.StockLevel.threshold, 0, NULL) != SQL\_SUCCESS ThrowError(CODBCERR::eBindParam); if ( SQLBindCol(m\_hstmt, 1, SQL\_C\_SLONG, &mtxn.StockLevel.lowstock, 0, NULL) != SQL\_SUCCESS ThrowError(CODBCERR::eBindCol); } void CTPCC ODBC::StockLevel() { RETCODE rc; int iTryCount <sup>=</sup>  $\bigcap$ : m\_hstmt = m\_hstmtStockLevel; while (TRUE) { try { rc <sup>=</sup> SQLExecDirectW(m\_hstmt, (SQLWCHAR\*)L"{call tpcc\_stocklevel(?,?,?)}", SQL\_NTS);

}

if (rc != SQL\_SUCCESS && rc != SQL\_SUCCESS\_WITH\_INFO) ThrowError(CODBCERR::eExecDirect); if ( SQLFetch(m\_hstmt) == SQL\_ERROR ) ThrowError(CODBCERR::eFetch); SQLFreeStmt(m\_hstmt, SQL\_CLOSE); m \_ txn.StockLevel.exec \_ status \_ code <sup>=</sup> eOK; break; } catch (CODBCERR \*e) { if ((!e->m\_bDeadLock) || (++iTryCount <sup>&</sup>gt; iMaxRetries)) throw; // hit deadlock; backoff for increasingly longer period delete e; Sleep(10 \* iTryCount); } } // if (iTryCount) // throw new CTPCC ODBC ERR(CTPCC ODBC ERR::ERR RETRIED TRANS, iTryCount); } void CTPCC \_ ODBC::InitNewOrderParams() { if ( SQLAllocHandle(SQL\_HANDLE\_STMT, m \_ hdbc, &m\_hstmtNewOrder) != SQL\_SUCCESS || SQLAllocHandle(SQL\_HANDLE\_DESC, m\_hdbc, &mdescNewOrderCols1) != SQL\_SUCCESS  $| \cdot |$ SQLAllocHandle(SQL\_HANDLE\_DESC, m\_hdbc, &m \_ descNewOrderCols2) != SQL\_SUCCESS ThrowError(CODBCERR::eAllocHandle); m hstmt = m hstmtNewOrder; if ( SQLSetStmtAttrW( m\_hstmt, SOL\_ATTR\_APP\_ROW\_DESC, m\_descNewOrderCols1,  $SOL$  IS POINTER )  $!=$  SQL\_SUCCESS ) ThrowError(CODBCERR::eSetStmtAttr); int i <sup>=</sup> 0; if ( SQLBindParameter(m\_hstmt, ++i, SQL\_PARAM\_INPUT, SQL\_C\_SSHORT, SQL\_SMALLINT, 0, 0, &m \_ txn.NewOrder.w \_ id, 0, NULL) != SQL\_SUCCESS

|| SQLBindParameter(m\_hstmt, ++i, SQL\_PARAM\_INPUT, SQL\_C\_UTINYINT, SQL\_TINYINT, 0, 0, &m \_ txn.NewOrder.d \_ id, 0, NULL) != SQL\_SUCCESS || SQLBindParameter(m\_hstmt, ++i, SQL\_PARAM\_INPUT, SQL\_C\_SLONG, SQL\_INTEGER, 0, 0, &m \_ txn.NewOrder.c \_ id, 0, NULL) != SQL\_SUCCESS || SQLBindParameter(m\_hstmt, ++i, SQL\_PARAM\_INPUT, SQL\_C\_UTINYINT, SQL\_TINYINT, 0, 0, &m\_ txn.NewOrder.o\_ olcnt, 0, NULL) != SQL\_SUCCESS \_ || SQLBindParameter(m\_hstmt, ++i, SQL\_PARAM\_INPUT, SQL\_C\_UTINYINT, SQL\_TINYINT, 0, 0, &mtxn.NewOrder.oalllocal, 0, NULL) != SQL\_SUCCESS ThrowError(CODBCERR::eBindParam); for (int j=0; j<MAX\_OL\_NEW\_ORDER\_ITEMS;  $j_{++}$ { if ( SQLBindParameter(m\_hstmt, ++i, SQL\_PARAM\_INPUT, SQL\_C\_SLONG, SQL\_INTEGER, 0, 0, &m \_ txn.NewOrder.OL[j].ol\_i\_id, 0, NULL) != SOL SUCCESS || SQLBindParameter(m\_hstmt, ++i, SQL\_PARAM\_INPUT, SQL\_C\_SSHORT, SQL\_SMALLINT, 0, 0, &mtxn.NewOrder.OL[j].ol\_supply\_w\_id, 0, NULL) != \_ SQL\_SUCCESS SQLBindParameter(m\_hstmt, ++i, SQL\_PARAM\_INPUT, SQL\_C\_SSHORT, SQL\_SMALLINT, 0, 0, &m\_ txn.NewOrder.OL[j].ol\_quantity, 0, NULL) != SQL\_SUCCESS ThrowError(CODBCERR::eBindParam); } // set the bind offset pointer if ( SQLSetStmtAttrW( m\_hstmt, SOL\_ATTR\_ROW\_BIND\_OFFSET\_PTR, &m\_BindOffset, SQL\_IS\_POINTER ) != SQL\_SUCCESS ) ThrowError(CODBCERR::eSetStmtAttr);  $i = 0;$ if ( SQLBindCol(m\_hstmt, ++i, SQL\_C\_CHAR, &m \_ txn.NewOrder.OL[0].ol\_i\_name, sizeof(m\_txn.NewOrder.OL[0].ol\_i\_name), NULL) != SOL SUCCESS || SQLBindCol(m\_hstmt, ++i, SQL\_C\_SSHORT, &m\_txn.NewOrder.OL[0].ol\_stock, 0, NULL) != SQL\_SUCCESS || SQLBindCol(m\_hstmt, ++i, SOL\_C\_CHAR, &m\_txn.NewOrder.OL[0].ol\_brand\_generic, sizeof(m\_txn.NewOrder.OL[0].ol\_brand\_generic), NULL) != SQL\_SUCCESS || SQLBindCol(m\_hstmt, ++i, SQL\_C\_DOUBLE, &m\_txn.NewOrder.OL[0].ol\_i\_price, 0, NULL) != SQL\_SUCCESS || SQLBindCol(m\_hstmt, ++i, SQL\_C\_DOUBLE, &m\_txn.NewOrder.OL[0].ol\_amount, 0, NULL) != SQL\_SUCCESS

// associate the column bindings for the second result set if ( SQLSetStmtAttrW( m\_hstmt, SOL\_ATTR\_APP\_ROW\_DESC, m\_descNewOrderCols2, SQL\_IS\_POINTER ) != SQL\_SUCCESS ) ThrowError(CODBCERR::eSetStmtAttr);  $i = 0;$ if ( SQLBindCol(m\_hstmt, ++i, SQL\_C\_DOUBLE, &m\_txn.NewOrder.w\_tax, 0, NULL) != SQL\_SUCCESS || SQLBindCol(m\_hstmt, ++i, SQL\_C\_DOUBLE, &m\_txn.NewOrder.d\_tax, 0, NULL) != SQL\_SUCCESS || SQLBindCol(m\_hstmt, ++i, SQL\_C\_SLONG, &m\_txn.NewOrder.o\_id, 0, NULL) != SOL SUCCESS || SQLBindCol(m\_hstmt, ++i, SQL\_C\_CHAR, &m\_txn.NewOrder.c\_last, sizeof(m\_txn.NewOrder.c\_last), NULL) != SQL\_SUCCESS || SQLBindCol(m\_hstmt, ++i, SQL\_C\_DOUBLE, &m\_txn.NewOrder.c\_discount, 0, NULL) != SQL\_SUCCESS || SQLBindCol(m\_hstmt, ++i, SOL C\_CHAR, &m\_txn.NewOrder.c\_credit, sizeof(m\_txn.NewOrder.c\_credit), NULL) != SQL\_SUCCESS || SQLBindCol(m\_hstmt, ++i, SQL\_C\_TYPE\_TIMESTAMP, &m\_txn.NewOrder.o\_entry\_d, 0, NULL) != SQL\_SUCCESS || SQLBindCol(m\_hstmt, ++i, SQL\_C\_SLONG, &m\_no\_commit\_flag, 0, NULL) != SOL SUCCESS ) ThrowError(CODBCERR::eBindCol); } void CTPCC ODBC::NewOrder() { int i; RETCODErc; the contract of the contract of the contract of the contract of the contract of the contract of the contract of the contract of the contract of the contract of the contract of the contract of the contract of the contra intiTryCount <sup>=</sup> 0; // $\Omega$  1 2 //012345678901234567890123456789wchar t \_ szSqlTemplate[] <sup>=</sup> L"{call tpcc\_neworder(?,?,?,?,?," L"?,?,?,?,?,?,?,?,?,?,?,?,?,?,?," L"?,?,?,?,?,?,?,?,?,?,?,?,?,?,?,"

ThrowError(CODBCERR::eBindCol);

### L"?,?,?,?,?,?,?,?,?,?,?,?,?,?,?)}";

m\_hstmt = m\_hstmtNewOrder;

// associate the parameter and column bindings for this transaction if ( SQLSetStmtAttrW( m\_hstmt, SQL\_ATTR\_APP\_ROW\_DESC, m\_descNewOrderCols1,  $SOL$  IS POINTER  $)$  != SQL SUCCESS )

ThrowError(CODBCERR::eSetStmtAttr);

// clip statement buffer based on number of parameters // fixed part is 29 chars and variable part is 6 chars per line item i = 29 + m\_txn.NewOrder.o\_ol\_cnt\*6; wcscpy(&szSqlTemplate[i], L")}"); // check whether any order lines are for <sup>a</sup> remote warehouse m\_txn.NewOrder.o\_all\_local = 1; \_ \_ \_ for (i <sup>=</sup> 0; i <sup>&</sup>lt; m\_txn.NewOrder.o\_ol\_cnt;  $i+1$  $\left\{ \right.$  $i \in$  (m\_txn.NewOrder.OL[i].ol\_supply\_w\_id != m \_ txn.NewOrder.w \_ id) { m \_ txn.NewOrder.o \_ all \_ local <sup>=</sup> 0; // at least one remote warehouse break; } } while (TRUE) { try { mBindOffset <sup>=</sup> 0;  $\bar{rc}$  = SQLExecDirectW(m\_hstmt, (SQLWCHAR\*)szSqlTemplate, SQL\_NTS); if (rc != SQL\_SUCCESS && rc != SQL\_SUCCESS\_WITH\_INFO) ThrowError(CODBCERR::eExecDirect); // Get order line resultsm\_ txn.NewOrder.totalamount <sup>=</sup> 0; for (i =  $0$ ; i<m\_ txn.NewOrder.o\_ ol\_ cnt; i++) { // set the bind offset value... m BindOffset

= i \* sizeof(m\_txn.NewOrder.OL[0]);

### if ( SQLFetch(m\_hstmt) == SQL\_ERROR) ThrowError(CODBCERR::eFetch); // move to the next resultset if ( SQLMoreResults(m\_hstmt) == SQL\_ERROR ) ThrowError(CODBCERR::eMoreResults); mtxn.NewOrder.totalamount += \_ \_ m \_ txn.NewOrder.OL[i].ol\_amount; } // associate the column bindings for the second result set if ( SQLSetStmtAttrW( mhstmt, SQL\_ATTR\_APP\_ROW\_DESC, m\_descNewOrderCols2, \_ SQL\_IS\_POINTER ) != SQL\_SUCCESS ) ThrowError(CODBCERR::eSetStmtAttr); if ( SQLFetch(m\_hstmt) == SQL\_ERROR) ThrowError(CODBCERR::eFetch); SQLFreeStmt(m\_hstmt, SQL CLOSE); if (m\_no\_commit\_flag == 1) { mtxn.NewOrder.totalamount \*= ((1 <sup>+</sup> m\_txn.NewOrder.w\_tax + m\_txn.NewOrder.d\_tax) \* (1 - \_ \_ \_ m\_ txn.NewOrder.c\_ discount)); m\_ txn.NewOrder.exec\_ status\_ code <sup>=</sup> eOK; } elsem\_ txn.NewOrder.exec \_ status \_ code <sup>=</sup> eInvalidItem; break; } catch (CODBCERR \*e) { if ((!e->m\_bDeadLock) || (++iTryCount <sup>&</sup>gt; iMaxRetries)) throw; // hit deadlock; backoff for increasingly longer period delete e; Sleep(10 \* iTryCount); } }

// if (iTryCount) // throw new CTPCC \_ ODBC \_ ERR(CTPCC\_ODBC\_ERR::ERR\_RETRIED\_TRANS, iTryCount); } void CTPCC \_ ODBC::InitPaymentParams() { if ( SQLAllocHandle(SQL\_HANDLE\_STMT, m \_ hdbc, &m\_hstmtPayment) != SQL\_SUCCESS ) ThrowError(CODBCERR::eAllocHandle); m\_hstmt = m\_hstmtPayment; int i <sup>=</sup> 0; if ( SQLBindParameter(m\_hstmt, ++i, SQL\_PARAM\_INPUT, SQL\_C\_SSHORT, SQL\_SMALLINT, 0, 0, &m \_ txn.Payment.w\_id, 0, NULL) != SQL\_SUCCESS || SQLBindParameter(m\_hstmt, ++i, SQL\_PARAM\_INPUT, SQL\_C\_SSHORT, SQL\_SMALLINT, 0, 0, &m \_ txn.Payment.c\_w\_id, 0, NULL) != SQL\_SUCCESS || SQLBindParameter(m\_hstmt, ++i, SQL\_PARAM\_INPUT, SQL\_C\_DOUBLE, SQL\_NUMERIC, 6, 2, &m \_ txn.Payment.h\_amount, 0, NULL) != SQL\_SUCCESS || SQLBindParameter(m\_hstmt, ++i, SQL\_PARAM\_INPUT, SQL\_C\_UTINYINT, SQL\_TINYINT, 0, 0, &m \_ txn.Payment.d\_id, 0, NULL) != SQL\_SUCCESS || SQLBindParameter(m\_hstmt, ++i, SQL\_PARAM\_INPUT, SQL\_C\_UTINYINT, SQL\_TINYINT, 0, 0, &m \_ txn.Payment.c\_d\_id, 0, NULL) != SQL\_SUCCESS || SQLBindParameter(m\_hstmt, ++i, SQL\_PARAM\_INPUT, SQL\_C\_SLONG, SQL\_INTEGER, 0, 0, &m \_ txn.Payment.c\_id, 0, NULL) != SQL\_SUCCESS || SQLBindParameter(m\_hstmt, ++i, SQL\_PARAM\_INPUT, SQL\_C\_CHAR, SQL\_CHAR, sizeof(m\_txn.Payment.c\_last), 0, &mtxn.Payment.c\_last, sizeof(m\_txn.Payment.c\_last), \_ NULL) != SQL\_SUCCESS ThrowError(CODBCERR::eBindParam);  $i = 0;$ if ( SQLBindCol(m\_hstmt, ++i, SQL C SLONG, &m\_txn.Payment.c\_id, 0, NULL) != SQL\_SUCCESS || SQLBindCol(m\_hstmt, ++i, SQL\_C\_CHAR, &m\_txn.Payment.c\_last, sizeof(m\_txn.Payment.c\_last), NULL) != SQL\_SUCCESS || SQLBindCol(m\_hstmt, ++i, SQL\_C\_TYPE\_TIMESTAMP, &m\_txn.Payment.h\_date, 0, NULL) != SQL\_SUCCESS || SQLBindCol(m\_hstmt, ++i, SQL\_C\_CHAR, &m\_txn.Payment.w\_street\_1, sizeof(m\_txn.Payment.w\_street\_1), NULL) != SQL\_SUCCESS || SQLBindCol(m\_hstmt, ++i, SQL\_C\_CHAR, &m\_txn.Payment.w\_street\_2, sizeof(m\_txn.Payment.w\_street\_2), NULL) != SQL\_SUCCESS || SQLBindCol(m\_hstmt, ++i, SQL\_C\_CHAR, &m\_txn.Payment.w\_city,
sizeof(m\_txn.Payment.w\_city), NULL) != SOL SUCCESS || SQLBindCol(m\_hstmt, ++i, SQL\_C\_CHAR, &m\_txn.Payment.w\_state, sizeof(m\_txn.Payment.w\_state), NULL) != SOL SUCCESS || SQLBindCol(m\_hstmt, ++i, SQL\_C\_CHAR, &m\_txn.Payment.w\_zip, sizeof(m\_txn.Payment.w\_zip), NULL) != SQL\_SUCCESS || SQLBindCol(m\_hstmt, ++i, SQL C CHAR, &m\_txn.Payment.d\_street\_1, sizeof(m\_txn.Payment.d\_street\_1), NULL) != SQL\_SUCCESS || SQLBindCol(m\_hstmt, ++i, SQL\_C\_CHAR, &m\_txn.Payment.d\_street\_2, sizeof(m\_txn.Payment.d\_street\_2), NULL) != SOL SUCCESS || SQLBindCol(m\_hstmt, ++i, SQL\_C\_CHAR, &m\_txn.Payment.d\_city, sizeof(m\_txn.Payment.d\_city), NULL) != SOL SUCCESS || SQLBindCol(m\_hstmt, ++i, SOL C\_CHAR, &m\_txn.Payment.d\_state, sizeof(m\_txn.Payment.d\_state), NULL) != SQL\_SUCCESS || SQLBindCol(m\_hstmt, ++i, SQL\_C\_CHAR, &m\_txn.Payment.d\_zip, sizeof(m\_txn.Payment.d\_zip), NULL) != SQL\_SUCCESS || SQLBindCol(m\_hstmt, ++i, SQL\_C\_CHAR, &m\_txn.Payment.c\_first, sizeof(m\_txn.Payment.c\_first), NULL) != SOL SUCCESS || SQLBindCol(m\_hstmt, ++i, SQL\_C\_CHAR, &m\_txn.Payment.c\_middle, sizeof(m\_txn.Payment.c\_middle), NULL) != SQL\_SUCCESS || SQLBindCol(m\_hstmt, ++i, SQL\_C\_CHAR, &m\_txn.Payment.c\_street\_1, sizeof(m\_txn.Payment.c\_street\_1), NULL) != SQL\_SUCCESS || SQLBindCol(m\_hstmt, ++i, SQL\_C\_CHAR, &m\_txn.Payment.c\_street\_2, sizeof(m\_txn.Payment.c\_street\_2), NULL) != SQL\_SUCCESS || SQLBindCol(m\_hstmt, ++i, SQL\_C\_CHAR, &m\_txn.Payment.c\_city, sizeof(m\_txn.Payment.c\_city), NULL) != SQL\_SUCCESS || SQLBindCol(m\_hstmt, ++i, SQL\_C\_CHAR, &m\_txn.Payment.c\_state, sizeof(m\_txn.Payment.c\_state), NULL) != SOL SUCCESS || SQLBindCol(m\_hstmt, ++i, SQL\_C\_CHAR, &m\_txn.Payment.c\_zip, sizeof(m\_txn.Payment.c\_zip), NULL) != SOL\_SUCCESS || SQLBindCol(m\_hstmt, ++i, SQL C CHAR, &m\_txn.Payment.c\_phone, sizeof(m\_txn.Payment.c\_phone), NULL) != SQL\_SUCCESS

|| SQLBindCol(m\_hstmt, ++i, SQL\_C\_TYPE\_TIMESTAMP, &m\_txn.Payment.c\_since, 0, NULL) != SQL\_SUCCESS || SQLBindCol(m\_hstmt, ++i, SQL\_C\_CHAR, &m\_txn.Payment.c\_credit, sizeof(m\_txn.Payment.c\_credit), NULL) != SOL SUCCESS || SQLBindCol(m\_hstmt, ++i, SQL\_C\_DOUBLE, &m\_txn.Payment.c\_credit\_lim,0, NULL) != SQL\_SUCCESS || SQLBindCol(m\_hstmt, ++i, SQL\_C\_DOUBLE, &m\_txn.Payment.c\_discount, 0, NULL) != SQL\_SUCCESS || SQLBindCol(m\_hstmt, ++i, SQL\_C\_DOUBLE, &m\_txn.Payment.c\_balance, 0, NULL) != SQL\_SUCCESS || SQLBindCol(m\_hstmt, ++i, SQL\_C\_CHAR, &m\_txn.Payment.c\_data, sizeof(m\_txn.Payment.c\_data), NULL) != SOL SUCCESS ThrowError(CODBCERR::eBindCol); } void CTPCC \_ ODBC::Payment() { RETCODE rc; int iTryCount <sup>=</sup> 0; m\_hstmt = m\_hstmtPayment; if (m\_txn.Payment.c\_id != 0) m \_ txn.Payment.c\_last[0] <sup>=</sup> 0; while (TRUE) { try  $\left\{ \right.$ rc <sup>=</sup> SQLExecDirectW(m\_hstmt, (SQLWCHAR\*)L"{call tpcc\_payment(?, ?, ?, ?, ?, ?, ?) }",  $SQL_NTS$ ; if (rc != SQL\_SUCCESS && rc != SQL\_SUCCESS\_WITH\_INFO) ThrowError(CODBCERR::eExecDirect); if ( SQLFetch(m\_hstmt) == SQL\_ERROR) ThrowError(CODBCERR::eFetch); SQLFreeStmt(m\_hstmt, SOL CLOSE); if (m\_txn.Payment.c\_id == 0) throw new CTPCCODBCERR( CTPCC\_ODBC\_ERR::ERR\_INVALID\_CUST ); elsem \_ txn.Payment.exec\_status\_code <sup>=</sup> eOK;

break; } catch (CODBCERR \*e) { if ((!e->m\_bDeadLock) || (++iTryCount <sup>&</sup>gt; iMaxRetries)) throw; // hit deadlock; backoff for increasingly longer period delete e; Sleep(10 \* iTryCount); } } // if (iTryCount) // throw new CTPCC \_ ODBC \_ ERR(CTPCC\_ODBC\_ERR::ERR\_RETRIED\_TRANS, iTryCount); } void CTPCC \_ ODBC::InitOrderStatusParams() { if ( SQLAllocHandle(SQL\_HANDLE\_STMT, m \_ hdbc, &m\_hstmtOrderStatus) != SQL\_SUCCESS SQLAllocHandle(SQL\_HANDLE\_DESC, m\_hdbc, &mdescOrderStatusCols1) != SQL\_SUCCESS  $| \cdot |$ SQLAllocHandle(SQL\_HANDLE\_DESC, m\_hdbc, &m \_ descOrderStatusCols2) != SQL\_SUCCESS  $\rightarrow$ ThrowError(CODBCERR::eAllocHandle); m hstmt = m hstmtOrderStatus; if ( SQLSetStmtAttrW( m\_hstmt, SOL\_ATTR\_APP\_ROW\_DESC, m\_descOrderStatusCols1, SQL\_IS\_POINTER ) != SQL\_SUCCESS ) ThrowError(CODBCERR::eSetStmtAttr); int i <sup>=</sup> 0; if ( SQLBindParameter(m\_hstmt, ++i, SQL\_PARAM\_INPUT, SQL\_C\_SSHORT, SQL\_SMALLINT, 0, 0, &m \_ txn.OrderStatus.w \_ id, 0, NULL) != SQL\_SUCCESS || SQLBindParameter(m\_hstmt, ++i, SQL\_PARAM\_INPUT, SQL\_C\_UTINYINT, SQL\_TINYINT, 0, 0, &m \_ txn.OrderStatus.d \_ id, 0, NULL) != SQL\_SUCCESS || SQLBindParameter(m\_hstmt, ++i, SQL\_PARAM\_INPUT, SQL\_C\_SLONG, SQL\_INTEGER, 0, 0, &m \_ txn.OrderStatus.c id, 0, NULL) != SQL\_SUCCESS \_ || SQLBindParameter(m\_hstmt, ++i, SQL\_PARAM\_INPUT, SQL\_C\_CHAR, SQL\_CHAR, sizeof(m\_txn.OrderStatus.c\_last), 0, &m\_ txn.OrderStatus.c\_ last, sizeof(m\_txn.OrderStatus.c\_last), NULL) != SQL\_SUCCESS ThrowError(CODBCERR::eBindParam);

// configure block cursor

if ( SQLSetStmtAttrW(m\_hstmt, SQL\_ATTR\_ROW\_BIND\_TYPE, (SQLPOINTER)sizeof(m\_txn.OrderStatus.OL[0]), 0) != SQL\_SUCCESS || SQLSetStmtAttrW(m\_hstmt, SQL\_ATTR\_ROWS\_FETCHED\_PTR, &m\_RowsFetched, 0) != SOL SUCCESS

ThrowError(CODBCERR::eSetStmtAttr);

 $i = 0;$ if ( SQLBindCol(m\_hstmt, ++i, SQL\_C\_SSHORT, &m \_ txn.OrderStatus.OL[0].ol\_supply\_w\_id, 0, NULL) != SQL\_SUCCESS || SQLBindCol(m\_hstmt, ++i, SQL\_C\_SLONG, &m\_txn.OrderStatus.OL[0].ol\_i\_id, 0, NULL) != SQL\_SUCCESS || SQLBindCol(m\_hstmt, ++i, SQL\_C\_SSHORT, &m\_txn.OrderStatus.OL[0].ol\_quantity, 0, NULL) != SQL\_SUCCESS || SQLBindCol(m\_hstmt, ++i, SOL C\_DOUBLE, &m\_txn.OrderStatus.OL[0].ol\_amount, 0, NULL) != SQL\_SUCCESS || SQLBindCol(m\_hstmt, ++i, SQL\_C\_TYPE\_TIMESTAMP, &m \_ txn.OrderStatus.OL[0].ol\_delivery\_d, 0, NULL) != SQL\_SUCCESS

ThrowError(CODBCERR::eBindCol);

if ( SQLSetStmtAttrW( m\_hstmt, SQL\_ATTR\_APP\_ROW\_DESC, m\_descOrderStatusCols2, SQL\_IS\_POINTER ) != SQL\_SUCCESS )

ThrowError(CODBCERR::eSetStmtAttr);

i <sup>=</sup> 0; if ( SQLBindCol(m\_hstmt, ++i, SQL\_C\_SLONG, &m\_txn.OrderStatus.c\_id, 0, NULL) != SOL\_SUCCESS || SQLBindCol(m\_hstmt, ++i, SQL\_C\_CHAR, &m\_txn.OrderStatus.c\_last, sizeof(m\_txn.OrderStatus.c\_last), NULL) != SQL\_SUCCESS || SQLBindCol(m\_hstmt, ++i, SQL\_C\_CHAR, &m\_txn.OrderStatus.c\_first, sizeof(m\_txn.OrderStatus.c\_first), NULL) != SOL SUCCESS || SQLBindCol(m\_hstmt, ++i, SQL\_C\_CHAR, &m\_txn.OrderStatus.c\_middle, sizeof(m\_txn.OrderStatus.c\_middle), NULL) != SOL SUCCESS || SQLBindCol(m\_hstmt, ++i, SQL\_C\_TYPE\_TIMESTAMP, &m\_txn.OrderStatus.o\_entry\_d, 0, NULL) != SQL\_SUCCESS || SQLBindCol(m\_hstmt, ++i, SQL\_C\_SSHORT, &m\_txn.OrderStatus.o\_carrier\_id, 0,  $NULL$ )  $!=$  SQL SUCCESS

|| SQLBindCol(m\_hstmt, ++i, SQL\_C\_DOUBLE, &m\_txn.OrderStatus.c\_balance, 0, NULL) != SQL\_SUCCESS || SQLBindCol(m\_hstmt, ++i, SQL\_C\_SLONG, &m\_txn.OrderStatus.o\_id, 0, NULL) != SOL SUCCESS ThrowError(CODBCERR::eBindCol); } void CTPCC ODBC::OrderStatus()  $\left($ intiTryCount <sup>=</sup> 0; RETCODErc; mhstmt <sup>=</sup> m hstmtOrderStatus; if ( SQLSetStmtAttrW( m\_hstmt, SQL\_ATTR\_APP\_ROW\_DESC, m\_descOrderStatusCols1, SQL\_IS\_POINTER ) != SQL\_SUCCESS ) ThrowError(CODBCERR::eSetStmtAttr); if (m\_txn.OrderStatus.c\_id != 0) mtxn.OrderStatus.clast[0] <sup>=</sup> 0; while (TRUE) { try { // configure block cursorif ( SQLSetStmtAttrW(m\_hstmt, SQL\_ATTR\_ROW\_ARRAY\_SIZE, (SQLPOINTER)1, 0) != SQL\_SUCCESS ) ThrowError(CODBCERR::eSetStmtAttr); rc <sup>=</sup> SQLExecDirectW(m\_hstmt, (SQLWCHAR\*)L"{call tpcc\_orderstatus(?,?,?,?)}", SQL\_NTS); if ( ((rc == SQL\_SUCCESS\_WITH\_INFO) && (m\_RowsFetched != 0)) ||  $(rc == SQL\_ERROR)$ ThrowError(CODBCERR::eExecDirect); // configure block cursorif ( SQLSetStmtAttrW(m\_hstmt, SQL\_ATTR\_ROW\_ARRAY\_SIZE, (SQLPOINTER)MAX\_OL\_ORDER\_STATUS\_ITEMS, 0) != SOL SUCCESS ) ThrowError(CODBCERR::eSetStmtAttr); rc <sup>=</sup> SQLFetchScroll(

mhstmt, SQL\_FETCH\_NEXT, 0 ); if ( ((rc == SQL\_SUCCESS\_WITH\_INFO) && (m\_RowsFetched != 0)) ||  $(rc == SQL\_ERROR)$ 

ThrowError(CODBCERR::eFetchScroll); m\_txn.OrderStatus.o\_ol\_cnt = (short)m\_RowsFetched; if (m\_txn.OrderStatus.o\_ol\_cnt != 0) { if ( SQLSetStmtAttrW( m\_hstmt, SQL\_ATTR\_APP\_ROW\_DESC, m \_ descOrderStatusCols2, SQL\_IS\_POINTER ) != SQL\_SUCCESS ) ThrowError(CODBCERR::eSetStmtAttr); if ( SQLMoreResults(m\_hstmt) == SQL\_ERROR ) ThrowError(CODBCERR::eMoreResults); if ( (rc <sup>=</sup> SOLFetch(m\_hstmt)) == SOL\_ERROR) ThrowError(CODBCERR::eFetch); } SQLFreeStmt(m\_hstmt, SQL\_CLOSE); if (m\_txn.OrderStatus.o\_ol\_cnt == 0) throw new CTPCC \_ ODBC \_ ERR( CTPCC\_ODBC\_ERR::ERR\_NO\_SUCH\_ORDER ); else if (m\_txn.OrderStatus.c\_id == 0 && m\_ txn.OrderStatus.c\_ last[0] == 0) throw new CTPCC\_ ODBC\_ ERR( CTPCC\_ODBC\_ERR::ERR\_INVALID\_CUST ); elsem\_txn.OrderStatus.exec\_status\_code = eOK; break; } catch (CODBCERR \*e) { if ((!e->m\_bDeadLock) || (++iTryCount <sup>&</sup>gt; iMaxRetries)) throw; // hit deadlock; backoff for increasingly longer period delete e; Sleep(10 \* iTryCount); } } if (iTryCount) // throw new CTPCC \_ ODBC \_ ERR(CTPCC\_ODBC\_ERR::ERR\_RETRIED\_TRANS, iTryCount);

//

}

{

void CTPCC\_ODBC::InitDeliveryParams()

if ( SQLAllocHandle(SQL\_HANDLE\_STMT, m\_hdbc, &m\_hstmtDelivery) != SQL\_SUCCESS )

ThrowError(CODBCERR::eAllocHandle);

m\_hstmt = m\_hstmtDelivery;

int i <sup>=</sup> 0;

if ( SQLBindParameter(m\_hstmt, ++i,<br>SQL\_PARAM\_INPUT, SQL\_C\_SSHORT, SQL\_SMALLINT, 0, 0, &m\_txn.Delivery.w\_id, 0, NULL) != SQL\_SUCCESS || SQLBindParameter(m\_hstmt, ++i, SQL\_PARAM\_INPUT, SQL\_C\_SSHORT, SQL\_SMALLINT, 0, 0, &m\_txn.Delivery.o\_carrier\_id, 0, NULL) != SQL\_SUCCESS

ThrowError(CODBCERR::eBindParam);

for (i=0;i<10;i++)  $\left\{ \right.$ if ( SQLBindCol(m\_hstmt, (UWORD)(i+1), SQL\_C\_SLONG, &m\_txn.Delivery.o\_id[i], 0, NULL) != SQL\_SUCCESS )

ThrowError(CODBCERR::eBindCol); } } void CTPCC\_ODBC::Delivery() { RETCODE rc; int iTryCount <sup>=</sup> 0; m\_hstmt <sup>=</sup> m\_hstmtDelivery; while (TRUE) { try { rc <sup>=</sup> SQLExecDirectW(m\_hstmt, (SQLWCHAR\*)L"{call tpcc\_delivery(?,?)}", SQL\_NTS);

if (rc != SQL\_SUCCESS && rc != SQL\_SUCCESS\_WITH\_INFO)

ThrowError(CODBCERR::eExecDirect);

if ( SQLFetch(m\_hstmt)

ThrowError(CODBCERR::eFetch);

SQLFreeStmt(m\_hstmt,

m\_txn.Delivery.exec\_status\_code = eOK;

== SQL\_ERROR )

SOL\_CLOSE);

break; }

catch (CODBCERR \*e)

{ if ((!e->m\_bDeadLock) || (++iTryCount <sup>&</sup>gt; iMaxRetries)) throw; // hit deadlock; backoff for increasingly longer period delete e; Sleep(10 \* iTryCount); } } // if (iTryCount) // throw new CTPCC\_ODBC\_ERR(CTPCC\_ODBC\_ERR::ERR\_RETRIED\_TRANS, iTryCount); }

#### **t p c c \_ o d b c.h**

/\*FILE: TPCC\_ODBC.H \* Microsoft TPC-C Kit Ver. 4.20.000 \* Copyright Microsoft, 1999 \* All Rights Reserved \*\* Version 4.10.000 audited by Richard Gimarc, Performance Metrics, 3/17/99 \*\* PURPOSE: Header file for TPC-C txn class implementation. \* \* Change history:  $\star$  4.20.000 - updated rev number to match kit \*/ #pragma once // need to declare functions for import, unless define has already been created // by the DLL's .cpp module for export. #ifndef DllDecl #define DllDecl \_\_declspec( dllimport ) #endif

class CODBCERR : public CBaseErr { public: enum ACTION { eNone, eUnknown, eAllocConn,

// error from SQLAllocConnect eAllocHandle, // error from SQLAllocHandle eConnOption, // error from SQLSetConnectOption

eConnect, // error from SQLConnect eAllocStmt, // error from SQLAllocStmt eExecDirect, // error from SQLExecDirect eBindParam, // error from SQLBindParameter eBindCol, // error from SQLBindCol eFetch, // error from SQLFetch eFetchScroll, // error from SQLFetchScroll eMoreResults, // error from SQLMoreResults ePrepare, // error from SQLPrepare eExecute, // error from SQLExecute eSetEnvAttr, // error from SQLSetEnvAttr eSetStmtAttr// error from SQLSetStmtAttr }; CODBCERR(void) { m eAction = eNone;  $m$ \_NativeError = 0; m\_bDeadLock <sup>=</sup> FALSE; m\_odbcerrstr <sup>=</sup> NULL; }; ~CODBCERR() { if (m\_odbcerrstr != delete [] m\_odbcerrstr; }; ACTION m\_eAction; int m\_NativeError; BOOL m\_bDeadLock; char \*m\_odbcerrstr; int ErrorType() {return ERR\_TYPE\_ODBC;}; int ErrorNum() {return m\_NativeError;}; char \*ErrorText() {return m\_odbcerrstr;}; class CTPCC\_ODBC\_ERR : public CBaseErr public: enum TPCC\_ODBC\_ERRS

NULL)

};

{

HP TPC-C FULL DISCLOSURE REPORT ©2005 Hewlett-Packard Company. All rights reserved.

ERR\_WRONG\_SP\_VERSION <sup>=</sup> 1, // "Wrong version of stored procs on database server" ERR\_INVALID\_CUST, // "Invalid Customer id,name." ERR\_NO\_SUCH\_ORDER, // "No orders found for customer."ERR\_RETRIED\_TRANS, // "Retries before transaction succeeded."}; CTPCC\_ODBC\_ERR( int iErr ) {  $m_error = iErr; m_iTryCount = 0; \}$ ; CTPCC\_ODBC\_ERR( int iErr, int iTryCount ) { m\_errno <sup>=</sup> iErr; m\_iTryCount <sup>=</sup> iTryCount; }; int m\_errno; int m\_iTryCount; int ErrorType() {return ERR\_TYPE\_TPCC\_ODBC; }; int ErrorNum() {return m\_errno;}; char \*ErrorText(); }; class DllDecl CTPCC\_ODBC : public CTPCC\_BASE { private: // declare variables and private functions here... BOOL m\_bDeadlock; // transaction was selected as deadlock victim int m\_MaxRetries; // retry count on deadlock SOLHENV m\_henv: // ODBC environment handleSQLHDBC m\_hdbc; SQLHSTMT m\_hstmt; // the current hstmt SQLHSTMT m\_hstmtNewOrder; SOLHSTMT m\_hstmtPayment: SQLHSTMT m\_hstmtDelivery; SQLHSTMT m\_hstmtOrderStatus; SOLHSTMT m\_hstmtStockLevel; SQLHDESC m\_descNewOrderCols1; SQLHDESC m\_descNewOrderCols2; SQLHDESC m\_descOrderStatusCols1; SQLHDESC m\_descOrderStatusCols2; // new-order specific fields SQLUINTEGER m\_BindOffset;

SQLUINTEGER m\_RowsFetched; intm\_no\_commit\_flag; void ThrowError( CODBCERR::ACTION eAction ); void InitNewOrderParams(); void InitPaymentParams(); void InitDeliveryParams(); void InitStockLevelParams(); void InitOrderStatusParams(); union{ NEW\_ORDER\_DATA NewOrder; PAYMENT\_DATA Payment; DELIVERY\_DATA Delivery; STOCK\_LEVEL\_DATA StockLevel; ORDER\_STATUS\_DATA OrderStatus; } m\_txn; public: CTPCC\_ODBC(LPCSTR szServer, LPCSTR szUser, LPCSTR szPassword, LPCSTR szHost, LPCSTR szDatabase); ~CTPCC\_ODBC(void); inline PNEW\_ORDER\_DATA BuffAddr\_NewOrder() { return &m\_txn.NewOrder; }; inline PPAYMENT\_DATA BuffAddr\_Payment() { return &m\_txn.Payment; }; inline PDELIVERY\_DATA BuffAddr\_Delivery() { return &m\_txn.Delivery; }; inline PSTOCK\_LEVEL\_DATA BuffAddr\_StockLevel() { return &m\_txn.StockLevel; }; inline PORDER\_STATUS\_DATA BuffAddr\_OrderStatus() { return &m\_txn.OrderStatus; }; void NewOrder (); void Payment (); void Delivery (); void StockLevel (); void OrderStatus (); // wrapper routine for class constructor extern "C" DllDecl CTPCC\_ODBC\* CTPCC\_ODBC\_new

( LPCSTR szServer, LPCSTR szUser, LPCSTR szPassword, LPCSTR szHost, LPCSTR szDatabase );

typedef CTPCC\_ODBC\* (TYPE\_CTPCC\_ODBC)(LPCSTR, LPCSTR, LPCSTR, LPCSTR, LPCSTR);

#### **t p c c \_t u x.c p p**

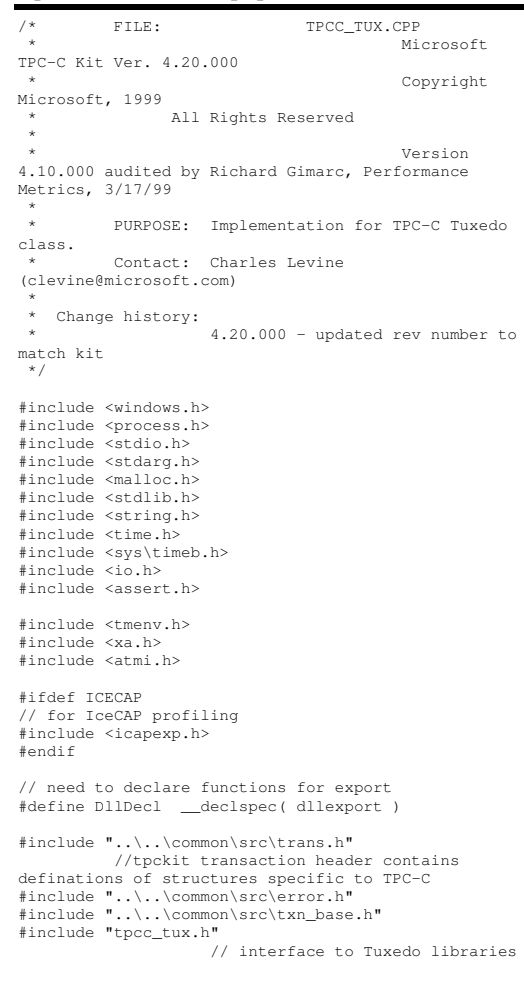

};

static TPINIT \*tpinf; static DWORD TLSIsTpInitedKey; static CRITICAL SECTION\_ TpCriticalSection; BOOL APIENTRY DllMain(HMODULE hModule, DWORD ul\_reason\_for\_call, LPVOID lpReserved) { switch( ul\_reason\_for\_call ) { case DLL PROCESSATTACH:DisableThreadLibraryCalls(hModule); // create thread local storage to determine Tuxedo initialization per thread.// it really should be possible to do this in the DLL\_THREAD\_ATTACH call, but// Ed says he could not get it to work. // assumption:value init'd to 0 TLSIsTpInitedKey <sup>=</sup> TlsAlloc(); if ((tpinf <sup>=</sup> (TPINIT \*)tpalloc("TPINIT", NULL, sizeof(TPINIT))) == NULL) { // int TpRc <sup>=</sup> tperrno; return FALSE; } tpinf->flags |= TPMULTICONTEXTS; InitializeCriticalSection(&TpCriticalSectio n); break; case DLL \_ PROCESS \_ DETACH: TlsFree(TLSIsTpInitedKey); DeleteCriticalSection(&TpCriticalSection); break; default:/\* nothing \*/; } return TRUE; } static void ThrTpInit() { static int num \_ tpinits=0; int iRc, TpRc;

```
// has this thread been initialized? check
thread local storage
          if(!TlsGetValue(TLSIsTpInitedKey))
           {
          EnterCriticalSection(&TpCriticalSection);
                     itoa(++num_tpinits, tpinf-
>cltname, 10);
                     iRc = tpinit(tpinf);
                     TpRc = tperrno;
          LeaveCriticalSection(&TpCriticalSection);
                     if (iRc < 0)
                                throw new CTUXERR(
tperrno );
                     int value = 1;
          TlsSetValue(TLSIsTpInitedKey,&value);
           }
 // wrapper routine for class constructor
__
CTPCC
_
TUXEDO
_
new()
declspec(dllexport) CTPCC_TUXEDO*
           return new CTPCC
_
TUXEDO();
CTPCCTUXEDO::CTPCCTUXEDO()
           // Add initialization of Tuxedo
Structuresm_txn = (TUX_DATA *)tpalloc("CARRAY", NULL,
 sizeof(TUX_DATA));
           if (m_txn == NULL)
                     throw new CTUXERR( tperrno );
CTPCCTUXEDO::~CTPCCTUXEDO()
           // free the data structure allocated with
tpalloc
          tpfree((char *)m_txn);
void CTPCC
TUXEDO::NewOrder()
          long ilen, *olen;
          ThrTpInit();
           ilen = sizeof(TUX_DATA);
           olen = &ilen;
           if (tpcall("NEWORDER", (char *)m_txn, ilen,
(char **)&m_txn, (long *)olen, TPSIGRSTRT) == -1)
                     throw new CTUXERR( tperrno );
                                                                  }
                                                                  {
                                                                  }
                                                                  {
                                                                  }
```
}

{

}

{

}

{

}

{

if ( m\_txn->ErrorType != ERR\_SUCCESS )

```
throw new CTUXERR( m_txn-
>ErrorType, m_txn->error );
```
void CTPCC \_ TUXEDO::Payment()

```
long ilen, *olen;
```

```
ThrTpInit();
```
ilen <sup>=</sup> sizeof(TUX\_DATA); olen <sup>=</sup> &ilen;

if (tpcall("PAYMENT", (char \*)m\_txn, ilen,  $(char **) \& m_t x_n, (long *) \& n = -1)$ throw new CTUXERR( tperrno );

```
if ( m_txn->ErrorType != ERR_SUCCESS )
                    throw new CTUXERR( m_txn-
>ErrorType, m_txn->error );
```
void CTPCC \_ TUXEDO::Delivery() intint iRc;<br>long ilen, \*olen; ilen, \*olen; // Note: Delivery txn code in the tuxedo server does not implement logging of the delivery // txn results, so cannot be used as is to run an auditable TPC-C result. For that // reason, delivery txns should not be done via tuxedo. // The code is included for completeness. mtxn->u.Delivery.exec\_status\_code <sup>=</sup> \_ eDeliveryFailed; return; // normal path... ThrTpInit(); GetLocalTime(&m\_txn- >u.Delivery.queue time); ilen <sup>=</sup> sizeof(TUX\_DATA); olen <sup>=</sup> &ilen; if ((iRc <sup>=</sup> tpacall("DELIVERY", (char

```
*)m_txn, ilen, TPNOREPLY)) == -1)
          {
                     int TpRc = tperrno;
                     mtxn-
_

>u.Delivery.exec_status_code = eDeliveryFailed;
          }
          elsemtxn-
_

>u.Delivery.exec_status_code = eOK;
```
void CTPCC TUXEDO::StockLevel()

{ long ilen, \*olen; ThrTpInit(); ilen <sup>=</sup> sizeof(TUX\_DATA); olen <sup>=</sup> &ilen; if (tpcall("STOCKLEVEL", (char \*)m\_txn, ilen, (char \*\*)  $\text{km\_txn}$ , (long \*) olen, TPSIGRSTRT) == -1) throw new CTUXERR( tperrno ); if ( m\_txn->ErrorType != ERR\_SUCCESS ) throw new CTUXERR( m\_txn- >ErrorType, m\_txn->error ); } void CTPCC \_ TUXEDO::OrderStatus() { long ilen, \*olen; ThrTpInit(); ilen <sup>=</sup> sizeof(TUX\_DATA); olen <sup>=</sup> &ilen; if (tpcall("ORDERSTATUS", (char \*)m\_txn, ilen, (char \*\*)&m\_txn, (long \*)olen, TPSIGRSTRT) == - 1) throw new CTUXERR( tperrno ); if ( m\_txn->ErrorType != ERR\_SUCCESS ) throw new CTUXERR( m\_txn- >ErrorType, m\_txn->error ); } char \*CTUXERR::ErrorText() { if (m\_iErrorType == 0) { if (m\_errno == TPEOS) sprintf( m\_szErrorText, "Error: TUXEDO error # %d, OS error # %d", m\_errno, miError ); elsesprintf( m\_szErrorText, "Error: TUXEDO error # %d", m\_errno ); } elsesprintf( m\_szErrorText, "Error: Class %d, error # %d", m\_iErrorType, m\_iError ); return m \_ szErrorText; };

### **tpcc\_tux.h**

/\*FILE: TPCC\_TUX.H \* Microsoft TPC-C Kit Ver. 4.20.000

\* Copyright Microsoft, 1999 \* All Rights Reserved \*\* Version 4.10.000 audited by Richard Gimarc, Performance Metrics, 3/17/99 \* \* PURPOSE: Header file for TPC-C Tuxedo class implementation. \* \* Change history: \* 4.20.000 - updated rev number to match kit \*/ #pragma once // need to declare functions for import, unless define has already been created // by the DLL's .cpp module for export. #ifndef DllDecl #define DllDecl \_\_ declspec( dllimport ) #endifclass DllDecl CTPCC TUXEDO : public CTPCC\_BASE  $\sqrt{2}$ private: struct TUX DATA{ int ErrorType; interror; union{ NEW ORDER DATA NewOrder; PAYMENT DATA Payment; DELIVERY\_ DATADelivery; STOCK LEVEL DATA StockLevel; ORDER \_ STATUS \_ DATA OrderStatus; } u; } \*m\_txn; public: CTPCC\_TUXEDO(); ~CTPCC\_TUXEDO(void); inline PNEW \_ ORDER \_ DATA BuffAddr\_NewOrder() { return \_ &m\_ txn->u.NewOrder; }; inline PPAYMENT \_ DATA BuffAddr\_ Payment() { return &m\_txn->u.Payment; }; inline PDELIVERY DATA{ return BuffAddr \_ Delivery() { return

inline PSTOCK \_ LEVEL \_ DATA BuffAddrStockLevel() { return \_ &m \_ txn->u.StockLevel; }; inline PORDER \_ STATUS \_ DATA BuffAddr\_OrderStatus() { return \_ &mtxn->u.OrderStatus; }; void NewOrder (); void Payment (); void Delivery (); void StockLevel (); void OrderStatus (); class CTUXERR : public CBaseErr private: // TODO: should use the sz\_Msg field of the base class instead char m \_ szErrorText[64]; public: // use this interface for genuine Tuxedo errors CTUXERR( int iErr ) { merrno <sup>=</sup> iErr; \_ m \_ iErrorType <sup>=</sup> 0; miError <sup>=</sup> GetLastError(); // only meaningful if m\_errno == TPEOS}; // use this interface to impersonate <sup>a</sup> non-Tuxedo error type CTUXERR( int iErrorType, int iError ) { miErrorType <sup>=</sup> iErrorType; miError <sup>=</sup> iError; \_\_<br>m\_errno = 0; } int m \_ errno; int m \_ iErrorType; int m iError; // A CTUXERR class can impersonate another class, which happens if the error // was not actually <sup>a</sup> Tuxedo error, but was simply transmitted back via Tuxedo. int ErrorType() { if (m\_iErrorType == 0) returnERR TYPE TUXEDO; elsereturnm \_ iErrorType;

}

};

{

&m \_ txn->u.Delivery; };

int ErrorNum() {return m\_errno;}; char \*ErrorText();

};

// wrapper routine for class constructor extern "C" \_\_declspec(dllexport) CTPCC\_TUXEDO\* CTPCC\_TUXEDO\_new();

typedef CTPCC\_TUXEDO\* (TYPE\_CTPCC\_TUXEDO)();

# **t p c c \_t y p e.h**

/\* Generated by IDL compiler version DEC DCE V2.0.0-6 \*/ #ifndef tpcc\_types\_v1\_0\_included #define tpcc\_types\_v1\_0\_included #ifndef IDLBASE\_H #include <dce\idlbase.h> #endif#ifdef \_\_cplusplus extern "C" { #endif#ifndef nbase\_v0\_0\_included #include "dce\nbase.h" #endif #define NAME\_LENGTH (32) #define NEWO\_INTERFACE (1) #define PAYMENT\_INTERFACE (2) #define ORDER\_STAT\_INTERFACE (4) #define DELIVERY\_INTERFACE (8) #define STOCK\_INTERFACE (16) #define ONLINE\_INTERFACES (23) #define ALL\_INTERFACE (65535) #define NEWO\_TRANS (1) #define PAYMENT\_TRANS (2) #define ORDER\_STAT\_TRANS (3) #define DELIVERY\_TRANS (4) #define STOCK\_TRANS (5) #define MAX\_TRAN\_TYPE (5) #define TPCC\_SUCCESS (0) #define TRPC\_ERROR (1) #define INVALID\_NEWO (100) typedef struct { idl\_long\_int sec; idl\_long\_int usec; } time\_type; typedef struct { idl\_short\_int returncode; idl short int stats; time\_type\_srv\_start; time\_type srv\_end; time\_type\_clnt\_start; time\_type clnt\_end; } data\_header; typedef struct { idl\_long\_int first\_wh; idl\_long\_int last\_wh;

idl\_long\_int server\_id; } dbInfo\_data\_t;

#ifdef \_\_cplusplus }

#endif#endif

#### **t rans.h**

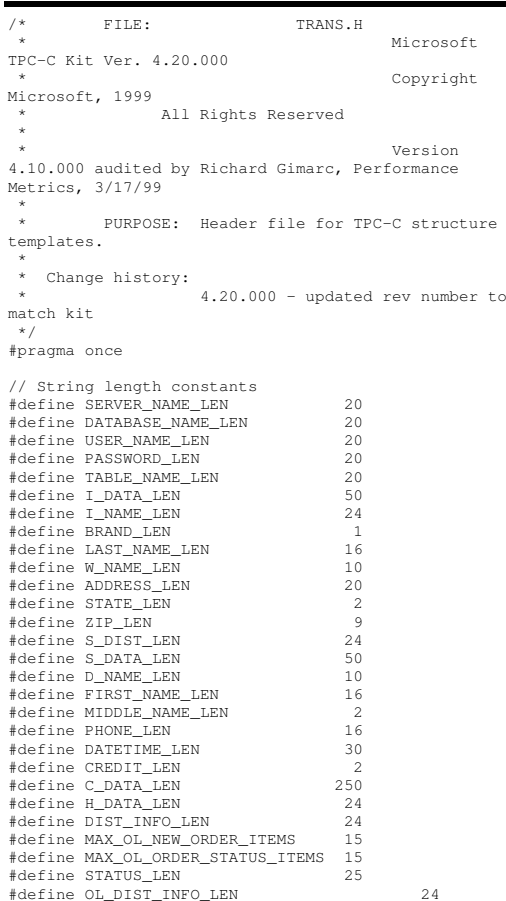

// TIMESTAMP\_STRUCT is provided by the ODBC header file sqltypes.h, but is not available // when compiling with dblib, so redefined here. Note: we are using the symbol "\_\_SQLTYPES" // (declared in sqltypes.h) as <sup>a</sup> way to determine if TIMESTAMP\_STRUCT has been declared. #ifndef \_\_SQLTYPES typedef struct { shortyear; /\* SQLSMALLINT \*/ year; unsigned short /\* SQLUSMALLINT \*/ month; unsigned short /\* SQLUSMALLINT \*/ day; unsigned short /\* SQLUSMALLINT \*/ hour; unsigned short /\* SQLUSMALLINT \*/ minute; unsigned short /\* SQLUSMALLINT \*/ second; unsigned long /\* SOLUINTEGER \*/ fraction: } TIMESTAMP\_STRUCT; #endif// possible values for exec\_status\_code after transaction completes enum EXEC\_STATUS { eOK, // 0 "Transaction commited." eInvalidItem, // 1 "Item number is not valid." eDeliveryFailed // 2 "Delivery Post Failed." }; // transaction structures typedef struct { // input params short ol\_supply\_w\_id; long ol\_i\_id; shortol\_quantity; // output params char ol\_i\_name[I\_NAME\_LEN+1]; char ol\_brand\_generic[BRAND\_LEN+1]; double ol\_i\_price; doubleol amount; short ol\_stock; } OL\_NEW\_ORDER\_DATA;

# ©2005 Hewlett-Packard Company. All rights reserved.

char d \_ city[ADDRESS\_LEN+1]; chard \_ state[STATE\_LEN+1]; char d \_ zip[ZIP\_LEN+1]; char c\_ first[FIRST\_NAME\_LEN+1]; char c \_ middle[MIDDLE\_NAME\_LEN <sup>+</sup> 1]; charc\_street\_1[ADDRESS\_LEN+1]; char c \_ street \_ 2[ADDRESS\_LEN+1]; charc \_ city[ADDRESS\_LEN+1]; char c \_ state[STATE\_LEN+1]; char c \_ zip[ZIP\_LEN+1]; charc \_phone[PHONE\_LEN+1];

TIMESTAMP\_ STRUCT

char c \_ credit[CREDIT\_LEN+1]; double

double

double

charc \_ data[200+1];

> long ol\_ i\_ id; shortol\_supply\_w\_id; short ol \_quantity; doubleol\_amount; TIMESTAMP\_ STRUCT

} OL\_ORDER\_STATUS\_DATA;

short

charc \_ last[LAST\_NAME\_LEN+1];

{ // input params short

// output params EXEC STATUS

c\_credit\_lim;

typedef struct

typedef struct

exec\_status\_code; charc\_first[FIRST\_NAME\_LEN+1]; char c \_ middle[MIDDLE\_NAME\_LEN+1];

c\_discount;

c \_ balance;

{

 c \_ since; } PAYMENT\_DATA, \*PPAYMENT\_DATA; ol \_ delivery\_d; w \_ id; d long c\_id; d\_id; doublee c shortshorttypedef struct shortshortEXEC\_ STATUSSYSTEMTIMElong  $\circ$ server.{ SYSTEMTIMEshort} DELIVERY\_TRANSACTION; typedef struct short wid; \_ short did; \_ short threshold; EXEC \_ STATUS long low \_ stock; /\*\*

long o\_id; TIMESTAMP \_ STRUCT o \_ entry\_d; o \_ carrier \_ id; OL ORDER STATUS DATA \_ \_ \_ OL[MAX\_OL\_ORDER\_STATUS\_ITEMS]; o \_ \_ } ORDER\_STATUS\_DATA, \*PORDER\_STATUS\_DATA; ol\_cnt; { // input params t. W \_ id; t. Contract to the contract of the contract of the contract of the contract of the contract of the contract of carrier\_id; // output params exec \_ status \_ code; queue\_time; // id's of delivered orders for districts 1 to 10 } DELIVERY\_DATA, \*PDELIVERY\_DATA; //This structure is used for posting delivery transactions and for writing them to the delivery typedef struct \_DELIVERY\_TRANSACTION queue; //time delivery transaction queued t w\_id; //delivery warehouse short o \_ carrier \_ id; //carrier id // input params // output params exec \_ status \_ code; } STOCK\_LEVEL\_DATA, \*PSTOCK\_LEVEL\_DATA;

\_ balance;

# **tuxapp.cpp**

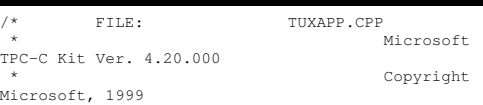

short w short d long c\_id;

short

// input params

t o

\_ id;

\_ id;

\_ ol\_ cnt;

typedef struct

{

// output params EXEC STATUS exec status code; char c \_ last[LAST\_NAME\_LEN+1]; charr c \_ credit[CREDIT\_LEN+1]; doublee c \_ discount; double w \_ tax; double d \_ tax; long odd; shorto\_commit\_flag; TIMESTAMP\_STRUCT o \_ entry\_d; shortt o e total\_amount; all\_local; doubleOL NEW ORDER DATA \_ \_ \_ OL[MAX\_OL\_NEW\_ORDER\_ITEMS]; } NEW\_ORDER\_DATA, \*PNEW\_ORDER\_DATA; typedef struct { // input params shortw \_ id; short d \_ id; long c \_ id; shortc \_ d \_ id; shortc \_ w \_ id; doubleh amount; char c \_ last[LAST\_NAME\_LEN+1]; // output params EXEC\_ STATUS exec \_ status \_ code; TIMESTAMP \_ STRUCT h date; char w \_ street \_ 1[ADDRESS\_LEN+1]; char w \_ street \_ 2[ADDRESS\_LEN+1]; charw \_ city[ADDRESS\_LEN+1];

char w\_ state[STATE\_LEN+1]; char w \_ zip[ZIP\_LEN+1]; char d \_ street \_ 1[ADDRESS\_LEN+1]; chard \_ street \_ 2[ADDRESS\_LEN+1];

- TPC-C FULL DISCLOSURE REPORT A-118 February 2005

\* All Rights Reserved \*\* Version 4.10.000 audited by Richard Gimarc, Performance Metrics, 3/17/99 \* \* PURPOSE: Implementation for TPC-C Tuxedo server.\* Contact: Charles Levine (clevine@microsoft.com) \* \* Change history: \* 4.20.000 - updated rev number to match kit \*/ #include <windows.h> #include <process.h> #include <tchar.h> #include <stdio.h> #include <stdarg.h> #include <iostream.h> #include <malloc.h> #include <stdlib.h> #include <string.h> #include <time.h> #include <sys\timeb.h> #include <io.h> #include <assert.h> #include <sqltypes.h> #include <sql.h> #include <sqlext.h> #include <tmenv.h> #include <xa.h> #include <atmi.h> #include "..\..\common\src\trans.h" //tpckit transaction header contains definations of structures specific to TPC-C #include "..\..\common\src\error.h" #include "..\..\common\src\txn\_base.h" #include "..\..\common\src\ReadRegistry.h" #include "..\..\db\_dblib\_dll\src\tpcc\_dblib.h" // DBLIB implementation of TPC-C txns #include "..\..\db\_odbc\_dll\src\tpcc\_odbc.h" // ODBC implementation of TPC-C txns #include "tuxapp.h" charszMyComputerName[MAX\_COMPUTERNAME\_LENGTH+1] ; // configuration settings from registry TPCCREGISTRYDATA Reg; CTPCC BASE  $*$ pTxn = NULL; #include "..\..\common\src\ReadRegistry.cpp" /\* FUNCTION: tpsvrinit ( int argc, char \*argv[])

 \*Initialize the Server to Database connection.\* \* RETURNS: int 0 Success\* $\star$  -1  $-1$ Failure\*/int tpsvrinit ( int argc, char \*argv[] ) { try { DWORD dwSize <sup>=</sup> MAX \_ COMPUTERNAME \_ LENGTH+1; GetComputerName(szMyComputerName, &dwSize); szMyComputerName[dwSize] <sup>=</sup> 0; if ( ReadTPCCRegistrySettings( &Reg ) ) throw new CTUXAPP \_ ERR( ERR\_MISSING\_REGISTRY\_ENTRIES ); GetParameters(argc, argv); switch (Reg.eDB\_Protocol) { case ODBC: pTxn <sup>=</sup> new CTPCC\_ODBC( Reg.szDbServer, Reg.szDbUser, Reg.szDbPassword, szMyComputerName, Reg.szDbName ); break; case DBLIB: pTxn <sup>=</sup> new CTPCC\_DBLIB( Reg.szDbServer, Reg.szDbUser, Reg.szDbPassword, szMyComputerName, Reg.szDbName ); break; } } catch (CBaseErr \*e) { WriteMessageToEventLog(e- >ErrorText()); delete e; } catch (...) { WriteMessageToEventLog(TEXT("Unhandled exception.")); } return 0; } /\* FUNCTION: tpsvrdone ( void ) \* \*/void tpsvrdone ( void ) {

\*

delete pTxn;  $pTxn = NULL;$ /\* FUNCTION: BOOL GetParameters(int argc, char \*argv[]) This function parses the command line passed in to the delivery executable, initializing and filling in global variable parameters. \* ARGUMENTS: int argc number of command line arguments passed to delivery  $\star$  characteristic character  $\star$  characteristic character  $\star$ \*argv[] array of command line argument pointers \*/static void GetParameters(int argc, char \*argv[]) // advance through args until "--" is found for(int  $j=0$ ;  $j\leq \arg c$ ;  $j++$ ) { if (strcmp(argv[j],"--") == 0) break; } for(int  $i=j+1$ ;  $i$ <argc;  $i++)$ { if ( argv[i][0] == '-' ||  $argv[i][0] == '/'$ ) { switch(argv[i][1]) { case 'S': strcpy(Reg.szDbServer, argy[i]+2); break; case 'D': strcpy(Reg.szDbName, argv[i]+2); break; case 'P': strcpy(Reg.szDbPassword, argv[i]+2); break; case 'U': strcpy(Reg.szDbUser, argv[i]+2); break; default:cout << "Microsoft TPC-C Kit" << endl; cout << "Tuxedo Server" << endl << endl;

}

\*\*

\*

\*

\*

\*

{

```
cout << "Usage:" << endl;
          cout << " tuxapp [<tuxedo-args>] -- -
S<sql-server> [-D<database>] [-U<user>] [-
P<password>]" << endl << endl;
          cout << "All parameters default to values
in registry." << endl;
          throw new CTUXAPP ERR( ERR BAD SYNTAX );
                              \lambda}
          }
}
static void WriteMessageToEventLog(LPTSTR lpszMsg)
{
    TCHAR szMsg[256];
    HANDLE hEventSource;
    LPTSTR lpszStrings[2];
    // Use event logging to log the error.
   //.<br>hEventSource = RegisterEventSource(NULL,
TEXT("TUXAPP.EXE"));
    _
lpszStrings[0] = szMsg;
    stprintf(szMsg, TEXT("Error in TUXAPP.EXE: "));
   lpszStrings[1] = lpszMsg;
    if (hEventSource != NULL)
          {
        ReportEvent(hEventSource, // handle of event
sourceEVENTLOG_ERROR_TYPE, // event type
            0. \sqrt{2} event category
            0, \frac{1}{\sqrt{\text{ event ID}}}<br>NULL, \frac{1}{\sqrt{\text{ current U}}}// current user's
SID2, // strings in
lpszStrings
            0, \frac{1}{\sqrt{1}} no bytes of raw
data(LPCTSTR *)lpszStrings, // array of
error strings
            NULL); // no raw data
        (VOID) DeregisterEventSource(hEventSource);
   }
}
void NEWORDER( TPSVCINFO *rqst )
{
          PNEW ORDER DATA
          TUX DATA
                                pNewOrder;

_
const.<br>*pData;
                               iSize = sizeof(pData->u.NewOrder);
         try
          {
                    pData = (TUX_DATA*)rqst->data;
                    pData->retval = ERR_SUCCESS;
```

```
pData->error = 0;
                     pNewOrder = pTxn-
>BuffAddr
_
NewOrder();
                     assert( rqst->len ==
sizeof(TUX_DATA) );
                     memcpy(pNewOrder, &pData-
>u.NewOrder, iSize );
                     pTxn->NewOrder();
                     .<br>memcpy( &pData->u.NewOrder,
pNewOrder, iSize );
                     tpreturn( TPSUCCESS, 0, rqst-
>data, sizeof(TUX_DATA), 0);
           }
           catch (CBaseErr *e)
           {
                     pData->retval = e->ErrorType();
                    pData->error = e->ErrorNum();
                     memcpy( &pData->u.NewOrder,
pNewOrder, iSize );
                    tpreturn( TPSUCCESS, 0, rqst-
>data, sizeof(TUX_DATA), 0);
                     delete e;
           }
           catch (...)
          {
          WriteMessageToEventLog(TEXT("Unhandled
exception."));
                    pData->retval = ERR_TYPE_LOGIC;
                    pData->error = 0;
                     memcpy( &pData->u.NewOrder,
pNewOrder, iSize );
                    tpreturn( TPSUCCESS, 0, rqst-
>data, sizeof(TUX_DATA), 0);
          }
void PAYMENT( TPSVCINFO *rqst )
           PPAYMENT DATA

_
TUXDATA pPayment;

_
const *pData;
                               iSize = sizeof(pData->u.Payment);
          try
           {
                     pData = (TUX_DATA*)rqst - >data;pData->retval = ERR_SUCCESS;
                    pData->error = 0;
                    pPayment = pTxn-
>BuffAddr_Payment();
                     assert( rgst->len ==
sizeof(TUX_DATA) );
                     memcpy(pPayment, &pData-
>u.Payment, iSize );
                     pTxn->Payment();
                     .<br>memcpy( &pData->u.Payment,
```
}

{

pPayment, iSize );

```
tpreturn( TPSUCCESS, 0, rqst-
>data, sizeof(TUX_DATA), 0);
           }
           catch (CBaseErr *e)
           {
                     pData->retval = e->ErrorType();
                     pData \rightarrow error = e \rightarrow ErrorNum();
                     memcpy( &pData->u.Payment,
pPayment, iSize );
                     tpreturn( TPSUCCESS, 0, rqst-
>data, sizeof(TUX_DATA), 0);
                      delete e;
           }
           catch (...)
          \left\{ \right.WriteMessageToEventLog(TEXT("Unhandled
exception."));
                     pData->retval = ERR_TYPE_LOGIC;
                     pData->error = 0;
                     memcpy( &pData->u.Payment,
pPayment, iSize );
                     tpreturn( TPSUCCESS, 0, rqst-
>data, sizeof(TUX_DATA), 0);
           }
// Note: Delivery txn code below does not implement
logging of the delivery
// txn results, so cannot be used as is to run
an auditable TPC-C result.
// The code is included for completeness.
void DELIVERY( TPSVCINFO *rqst )
           PDELIVERY DATA
           TUX DATA
                                 pDelivery;
                                 *pData;
          const int
                                iSize = sizeof(pData->u.Delivery);
          try
           {
                     pData = (TUX_DATA*)rqst->data;
                     p_{\text{Data-}}retval = ERR SUCCESS;
                     pData->error = 0;
                     pDelivery = pTxn-
>BuffAddr
_
Delivery();
                     assert( rqst->len ==
sizeof(TUX_DATA) );
                     memcpy(pDelivery, &pData-
>u.Delivery, iSize );
                     pTxn->Delivery();
                     memcpy( &pData->u.Delivery,
pDelivery, iSize );
                     tpreturn( TPSUCCESS, 0, rqst-
>data, sizeof(TUX_DATA), 0);
           }
           catch (CBaseErr *e)
           {
                     pData->retval = e->ErrorType();
                     pData->error = e->ErrorNum();
```
}

{

memcpy( &pData->u.Delivery, pDelivery, iSize ); tpreturn( TPSUCCESS, 0, rqst- >data, sizeof(TUX\_DATA), 0); delete e; } catch (...) { WriteMessageToEventLog(TEXT("Unhandled exception.")); pData->retval <sup>=</sup> ERR\_TYPE\_LOGIC; pData->error <sup>=</sup> 0; .<br>memcpy( &pData->u.Delivery, pDelivery, iSize ); tpreturn( TPSUCCESS, 0, rqst- >data, sizeof(TUX\_DATA), 0); } } void STOCKLEVEL( TPSVCINFO \*rqst ) { PSTOCKLEVEL\_ DATA pStockLevel; \_ TUXDATA \_ const \*pData;  $iSiZ =$ sizeof(pData->u.StockLevel); try {  $pData = (TUX_DATA*)rqst->data;$ pData->retval <sup>=</sup> ERR\_SUCCESS; pData->error <sup>=</sup> 0; pStockLevel <sup>=</sup> pTxn- >BuffAddr \_ StockLevel(); assert( rqst->len == sizeof(TUX\_DATA) ); memcpy(pStockLevel, &pData- >u.StockLevel, iSize ); pTxn->StockLevel(); memcpy( &pData->u.StockLevel, pStockLevel, iSize ); .<br>tpreturn( TPSUCCESS, 0, rqst->data, sizeof(TUX\_DATA), 0); } catch (CBaseErr \*e) { pData->retval <sup>=</sup> e->ErrorType(); pData->error <sup>=</sup> e->ErrorNum(); memcpy( &pData->u.StockLevel, pStockLevel, iSize ); tpreturn( TPSUCCESS, 0, rqst- >data, sizeof(TUX\_DATA), 0); delete e; } catch (...) { WriteMessageToEventLog(TEXT("Unhandled exception.")); pData->retval <sup>=</sup> ERR\_TYPE\_LOGIC; pData->error <sup>=</sup> 0;

```
>data, sizeof(TUX_DATA), 0);
         }
}
void ORDERSTATUS( TPSVCINFO *rqst )
{
           PORDER_STATUS_DATA pOrderStatus;

_
TUXDATA
_
const int iSize = sizeof(pData-
                                *pData;
>u.OrderStatus);
          try
          {
                    pData = (TUX_DATA*)rqst - >data;pData->retval = ERR_SUCCESS;
                    pData->error = 0;
                    pOrderStatus = pTxn-
>BuffAddr
_
OrderStatus();
                    assert( rqst->len ==
sizeof(TUX_DATA) );
                    memcpy(pOrderStatus, &pData-
>u.OrderStatus, iSize );
                    pTxn->OrderStatus();
                    memcpy( &pData->u.OrderStatus,
pOrderStatus, iSize );
                    tpreturn( TPSUCCESS, 0, rqst-
>data, sizeof(TUX_DATA), 0);
          }
           catch (CBaseErr *e)
          {
                    pData->retval = e->ErrorType();
                    pData->error = e->ErrorNum();
                    memcpy( &pData->u.OrderStatus,
pOrderStatus, iSize );
                    tpreturn( TPSUCCESS, 0, rqst-
>data, sizeof(TUX_DATA), 0);
                     delete e;
          }
           catch (...)
          {
          WriteMessageToEventLog(TEXT("Unhandled
exception."));
                    pData->retval = ERR_TYPE_LOGIC;
                    pData->error = 0;
                    memcpy( &pData->u.OrderStatus,
pOrderStatus, iSize );
                    tpreturn( TPSUCCESS, 0, rqst-
>data, sizeof(TUX_DATA), 0);
         }
}
/* FUNCTION: CTUXAPP_ERR::ErrorText
 *
*/char* CTUXAPP
_
ERR::ErrorText(void)
{
```
memcpy( &pData->u.StockLevel,

tpreturn( TPSUCCESS, 0, rqst-

pStockLevel, iSize );

int i; static SERRORMSG errorMsgs[] <sup>=</sup> { { ERR\_MISSING\_REGISTRY\_ENTRIES, "Required entries missing from registry." }, { ERR\_BAD\_SYNTAX, "Syntax error in input parameters." }, { ERR\_UNKNOWN\_DB\_PROTOCOL, "Unknown database protocol specified in registry." }, { 0, ""} }; static char szNotFound[] <sup>=</sup> "Unknown error number."; for(i=0; errorMsgs[i].szMsg[0]; i++) { if ( m\_Error == errorMsgs[i].iError ) break; } if ( !errorMsgs[i].szMsg[0] ) return szNotFound; elsereturn errorMsgs[i].szMsg;

#### **tuxapp.dsp**

}

# Microsoft Developer Studio Project File - Name="tuxapp" - Package Owner=<4> # Microsoft Developer Studio Generated Build File, Format Version 6.00 # \*\* DO NOT EDIT \*\*

# TARGTYPE "Win32 (x86) Console Application" 0x0103

CFG=tuxapp - Win32 Debug !MESSAGE This is not <sup>a</sup> valid makefile. To build this project using NMAKE, !MESSAGE use the Export Makefile command and run !MESSAGE !MESSAGE NMAKE /f "tuxapp.mak". !MESSAGE !MESSAGE You can specify <sup>a</sup> configuration when running NMAKE !MESSAGE by defining the macro CFG on the command line. For example: !MESSAGE

!MESSAGE !MESSAGE Possible choices for configuration are: !MESSAGE !MESSAGE "tuxapp - Win32 Release" (based on "Win32 (x86) Console Application") !MESSAGE "tuxapp - Win32 Debug" (based on "Win32 (x86) Console Application") !MESSAGE# Begin Project # PROP AllowPerConfigDependencies 0 # PROP Scc\_ProjName "" # PROP Scc\_LocalPath "" CPP=cl.exe RSC=rc.exe!IF "\$(CFG)" == "tuxapp - Win32 Release" # PROP BASE Use\_MFC 0 # PROP BASE Use\_Debug\_Libraries 0 # PROP BASE Output\_Dir "Release" # PROP BASE Intermediate\_Dir "Release" # PROP BASE Target\_Dir "" # PROP Use\_MFC 0 # PROP Use\_Debug\_Libraries 0 # PROP Output\_Dir ".\bin" # PROP Intermediate\_Dir ".\obj" # PROP Ignore\_Export\_Lib 0 # PROP Target\_Dir "" # ADD BASE CPP /nologo /W3 /GX /O2 /D "WIN32" /D "NDEBUG" /D "\_CONSOLE" /D "\_MBCS" /YX /FD /c # ADD CPP /nologo /MD /W3 /GX /O2 /D "WIN32" /D "NDEBUG" /D "\_CONSOLE" /D "\_MBCS" /YX /FD /c # ADD BASE RSC /l 0x409 /d "NDEBUG" # ADD RSC /l 0x409 /d "NDEBUG" BSC32=bscmake.exe # ADD BASE BSC32 /nologo # ADD BSC32 /nologo LINK32=link.exe # ADD BASE LINK32 kernel32.lib user32.lib gdi32.lib winspool.lib comdlg32.lib advapi32.lib shell32.lib ole32.lib oleaut32.lib uuid.lib odbc32.lib odbccp32.lib /nologo /subsystem:console /machine:I386 # ADD LINK32 ..\db\_dblib\_dll\bin\tpcc\_dblib.lib ..\db\_odbc\_dll\bin\tpcc\_odbc.lib libtux.lib libbuft.lib libtux2.lib libfml.lib libfml32.lib libgp.lib kernel32.lib user32.lib gdi32.lib winspool.lib comdlg32.lib advapi32.lib shell32.lib ole32.lib oleaut32.lib uuid.lib odbc32.lib odbccp32.lib /nologo /subsystem:console /machine:I386 !ELSEIF "\$(CFG)" == "tuxapp - Win32 Debug" # PROP BASE Use\_MFC 0 # PROP BASE Use\_Debug\_Libraries 1 # PROP BASE Output\_Dir "Debug" # PROP BASE Intermediate\_Dir "Debug" # PROP BASE Target\_Dir "" # PROP Use\_MFC 0 # PROP Use\_Debug\_Libraries 1

!MESSAGE NMAKE /f "tuxapp.mak" CFG="tuxapp - Win32

Debug"

# PROP Intermediate\_Dir ".\obj" # PROP Ignore\_Export\_Lib 0 # PROP Target\_Dir "" # ADD BASE CPP /nologo /W3 /Gm /GX /Zi /Od /D "WIN32" /D "\_DEBUG" /D "\_CONSOLE" /D "\_MBCS" /YX /FD /c # ADD CPP /nologo /MDd /W3 /Gm /GX /ZI /Od /D "WIN32" /D "\_DEBUG" /D "\_CONSOLE" /D "\_MBCS" /YX /FD /c # ADD BASE RSC /l 0x409 /d "\_DEBUG" # ADD RSC /l 0x409 /d "\_DEBUG" BSC32=bscmake.exe # ADD BASE BSC32 /nologo # ADD BSC32 /nologo LINK32=link.exe # ADD BASE LINK32 kernel32.lib user32.lib gdi32.lib winspool.lib comdlg32.lib advapi32.lib shell32.lib ole32.lib oleaut32.lib uuid.lib odbc32.lib odbccp32.lib /nologo /subsystem:console /debug /machine:I386 /pdbtype:sept # ADD LINK32 ..\db\_dblib\_dll\bin\tpcc\_dblib.lib ..\db\_odbc\_dll\bin\tpcc\_odbc.lib libtux.lib libbuft.lib libtux2.lib libfml.lib libfml32.lib libgp.lib kernel32.lib user32.lib gdi32.lib winspool.lib comdlg32.lib advapi32.lib shell32.lib ole32.lib oleaut32.lib uuid.lib odbc32.lib odbccp32.lib /nologo /subsystem:console /debug /machine:I386 /pdbtype:sept !ENDIF# Begin Target # Name "tuxapp - Win32 Release" # Name "tuxapp - Win32 Debug" # Begin Group "Source" # PROP Default\_Filter "\*.cpp;\*.c" # Begin Source File SOURCE=.\src\tuxapp.cpp !IF "\$(CFG)" == "tuxapp - Win32 Release" # ADD CPP /MD !ELSEIF "\$(CFG)" == "tuxapp - Win32 Debug" # ADD CPP /MDd !ENDIF# End Source File # Begin Source File SOURCE=.\src\tuxmain.c!IF "\$(CFG)" == "tuxapp - Win32 Release" # ADD CPP /MD !ELSEIF "\$(CFG)" == "tuxapp - Win32 Debug" # ADD CPP /MDd

!ENDIF

- # End Source File
- # End Group
- # Begin Group "Header"

# PROP Default\_Filter "\*.h" # Begin Source File

SOURCE=.\src\tuxapp.h # End Source File

- # End Group
- # End Target
- # End Project

#### **t uxap p.h**

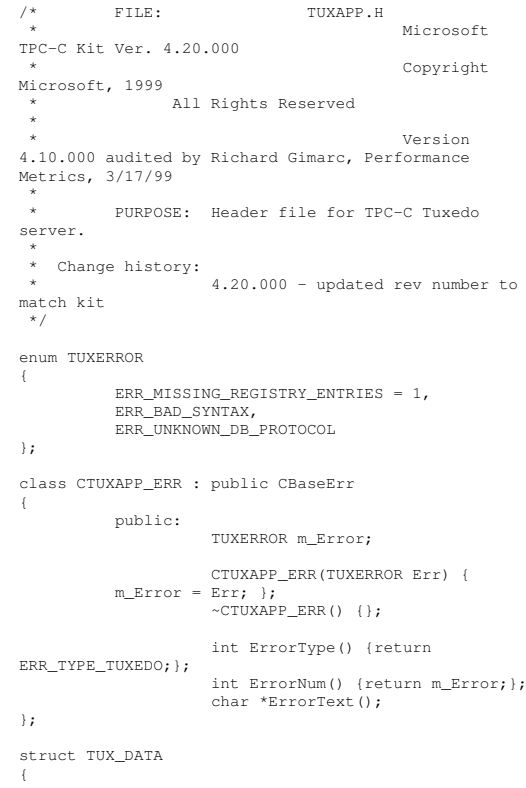

# PROP Output\_Dir ".\bin"

```
int
retval;
         interror;
         union{
                    NEW_ORDER_DATA
         NewOrder;
                    PAYMENT_DATA
         Payment;
                    DELIVERY_DATA
         Delivery;
                    STOCK LEVEL DATA StockLevel;
                    ORDER_STATUS_DATA OrderStatus;
         } u;
};
static void GetParameters(int argc, char *argv[]);
static void WriteMessageToEventLog(LPTSTR lpszMsg);
#if defined(__cplusplus)
extern "C" {
```

```
#endifvoid NEWORDER( TPSVCINFO *rqst );
void PAYMENT( TPSVCINFO *rqst );
void DELIVERY( TPSVCINFO *rqst );
void STOCKLEVEL( TPSVCINFO *rqst );
void ORDERSTATUS( TPSVCINFO *rqst );
```

```
#if defined(__cplusplus)
}
#endif
```
#### **t uxmain.c**

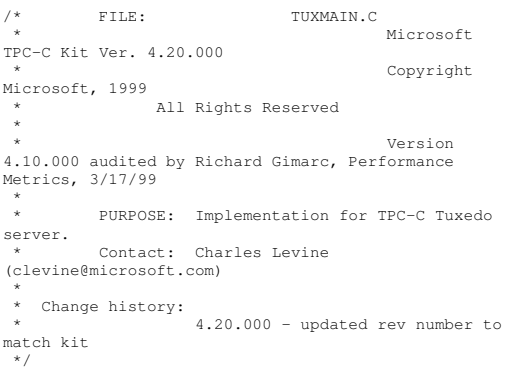

```
#include <stdio.h>
#include <xa.h>
#include <atmi.h>
```

```
#if defined(__cplusplus)
extern "C" {
#endifextern int _tmrunserver _((int));
extern void DELIVERY _((TPSVCINFO *));
extern void NEWORDER _((TPSVCINFO *));
extern void ORDERSTATUS _((TPSVCINFO *));
extern void PAYMENT _((TPSVCINFO *));
extern void STOCKLEVEL _((TPSVCINFO *));
 #if defined(__cplusplus)
```
#### #endif

}

```
static struct tmdsptchtbl_t _tmdsptchtbl[] = {
          { "DELIVERY", "DELIVERY", (void (*)
(((TPSVCINFO *))) DELIVERY, 0, 0 },
          { "NEWORDER", "NEWORDER", (void (*)
((TPSVCINFO *))) NEWORDER, 1, 0 },
          { "ORDERSTATUS", "ORDERSTATUS", (void (*)
_((TPSVCINFO *))) ORDERSTATUS, 2, 0 },
         { "PAYMENT", "PAYMENT", (void (*)
((TPSVCINFO *))) PAYMENT, 3, 0 },
          { "STOCKLEVEL", "STOCKLEVEL", (void (*)
_{-}((TPSVCINFO *))) STOCKLEVEL, 4, 0 },
          { NULL, NULL, NULL, 0, 0 }
};
```

```
#ifndef _TMDLLIMPORT
#define _TMDLLIMPORT
#endif
```
\_TMDLLIMPORT extern struct xa\_switch\_t tmnull\_switch;

```
struct tmsvrargs_t tmsvrargs = {
           NULL,
            &_tmdsptchtbl[0],
            0,tpsvrinit,
           tpsvrdone,
            \begin{array}{lll}\n\text{trirumserver,} & & \text{/* PRIVATE} & * \text{/} \\
\text{NULL,} & & & \text{/* RE} \\
\end{array}/* RESERVED
 */
            NULL, /* RESERVED
 */
           NULL, /* RESERVED
*/NULL /* RESERVED
 */
};
 struct tmsvrargs_t *
 #ifdef _TMPROTOTYPES
_tmgetsvrargs(void)
#else
_tmgetsvrargs()
#endif\sqrt{2}tmsvrargs.xa_switch = &tmnull_switch;
           return(&tmsvrargs);
```

```
int
#ifdef _TMPROTOTYPES
main(int argc, char **argv)
#elsemain(argc,argv)
 int argc;
 char **argv;
#endif{
#ifdef TMMAINEXIT
 #include "mainexit.h"
#endifreturn( _tmstartserver( argc, argv,
```

```
_tmgetsvrargs()));
```
### **t x nlo g.h**

}

}

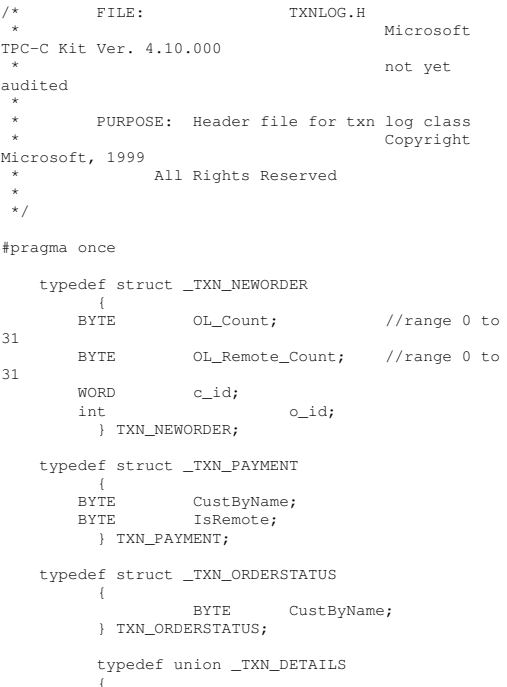

TXN NEWORDER \_ TXNPAYMENT NewOrder; Payment; TXN \_ ORDERSTATUS OrderStatus; } TXN\_DETAILS; // Common header for all records in txn log. The TxnType field is // <sup>a</sup> switch which identifies the particular variant.#define TXN RECTYPECONTROL 1 // #define TXN RECTYPETPCC2 // replaces TRANSACTION\_TYPE\_TPCC #define TXN \_ REC \_ TYPE \_ TPCC \_ DELIV \_ DEF 3 typedef struct \_TXN\_RECORD\_HEADER { JULIAN TIME TxnStartT0; // start of txn BYTE TxnType; // one of TXN\_REC\_TYPE\_\* BYTE TxnSubType; // depends on TxnType } TXN\_RECORD\_HEADER, \*PTXN\_RECORD\_HEADER; typedef struct \_TXN\_RECORD\_CONTROL { // common header; must exactly match TXN RECORDHEADERJULIAN TIME \_ // start of txn TxnStartT0; BYTE TxnType; // <sup>=</sup> TXN\_REC\_TYPE\_CONTROL BYTE TxnSubType; // depends on TxnType // end of common header DWORD Len; // number of bytes after this field} TXN\_RECORD\_CONTROL, \*PTXN\_RECORD\_CONTROL; // TPC-C Txn Record Layout: // //'TxnStartT0' is <sup>a</sup> Julian timestamp corresponding to the moment the //txn is sent to the SUT, i.e., beginning of response time. Deltas //are in milliseconds. Note that if RTDelay <sup>&</sup>gt; 0, then the txn was //delayed by this amount. The delay occurs at the beginning of the //response time. So if RTDelay <sup>&</sup>gt; 0, then the txn was actually sent //at TxnStartT0 <sup>+</sup> RTDelay. // //Graphically: //

// time --> // // |--- Menu ---|-- Keying --|-- Response --  $|---$  Think  $-1$ // <- DeltaT1 -> <- DeltaT2 -> <- DeltaT4 -> <- DeltaT3 -> // $\sqrt{2}$  . The contract of the contract of the contract of the contract of the contract of the contract of the contract of the contract of the contract of the contract of the contract of the contract of the contract of the // ^ TxnStartT0 // //RTDelay is the amount of response time delay included in DeltaT4. //RTDelay is recorded per txn because this value can be changed on //the fly, and so may vary from txn to txn. ////TxnStatus is the txn completion code. It is used to indicate errors. //For example, in the New Order txn, 1% of txns abort. TxnStatus will //reflect this. typedef struct \_TXN\_RECORD\_TPCC { // common header; must exactly match TXN \_ RECORD\_ HEADER JULIANTIME \_ // start of txn TxnStartT0; BYTE TxnType; // <sup>=</sup> TXN\_REC\_TYPE\_TPCC BYTE TxnSubType; // depends on TxnType // end of common header int DeltaT1; // menu time (ms) int DeltaT2; // keying time (ms) int DeltaT3; // think time (ms) int DeltaT4; // response time (ms) int RTDelay; // response time delay (ms) int TxnError; // error code providing more detail for TxnStatusint w \_ id; // warehouse ID **BYTE**  d id; \_ // assigned district ID for this thread BYTEE d\_id\_ThisTxn; // district ID chosen for this particular BYTE TxnStatus; // completion status for txn to indicate errorsBYTE reserved; // for word alignment TXN DETAILS TxnDetails; // } TXN\_RECORD\_TPCC, \*PTXN\_RECORD\_TPCC; // TPC-C Deferred Delivery Txn Record Layout:

// //Incorporating delivery transaction information into the above //structure would increase the size of TXN DETAILS from 8 to 42 bytes. \_ //Hence, we store delivery transaction details in a separate structure. //typedef struct \_TXN\_RECORD\_TPCC\_DELIV\_DEF { // common header; must exactly match TXN RECORD HEADER JULIAN \_ TIME TxnStartT0; // start of txn BYTE TxnType; // <sup>=</sup> TXN\_REC\_TYPE\_TPCC\_DELIV\_DEF BYTE TxnSubType;  $// = 0$ // end of common header int DeltaT4; // response time (ms) int DeltaTxnExec; // execution time (ms) int w id; // warehouse ID BYTE TxnStatus; // completion status for txn to indicate errorsBYTE reserved; // for word alignment short o\_carrier\_id**;** // carrier id long o\_id[10]; // returned delivery transaction ids } TXN\_RECORD\_TPCC\_DELIV\_DEF, \*PTXN \_ RECORD \_ TPCC \_ DELIV \_ DEF; #definee TXN LOG VERSION e TXN\_DATA\_START N 2 #define // offset in log file where log 4096records start #define TXN LOGEYECATCHER "BC" // signature bytes at the start of log file /////////////////////////////////////////// ////////////////////////////////// // The transaction log has <sup>a</sup> header as the first 4K block. // typedef struct \_TXN\_LOG\_HEADER { charEyeCatcher[2];  $//$  signature bytes; should always be "BC"

intLogVersion; // set to TXN LOG VERSION

JULIAN TIME BeginTxnTS;  $\frac{1}{\sqrt{2}}$  // timestamp of first (lowest) txn start JULIAN \_ TIMEEndTxnTS; // timestamp of last (highest) txn completion time intiRecCount; // number of records in log file BOOL bLogSorted; intiFileSize; // file size in bytes // the record map provides <sup>a</sup> fast way to get close to <sup>a</sup> particular timestamp in <sup>a</sup> sorted log file. // struct // $\sqrt{2}$ //JULIAN TIME TS:  $\frac{1}{\sqrt{2}}$  timestamp of record /// int iPos; // byte position in file // } RecMap[RecMapSize]; //#define RecMapSize 200} TXN\_LOG\_HEADER, \*PTXN\_LOG\_HEADER; /\* Header of the sorted pointers blocks in Temp file (in merging). \*/ typedef struct BLOCK\_HEADER { long BlockPos; \_\_ DWORDint64 CurPos; BytesRead; int nRecords; BYTE \*offset; /\* offset of pointers to records in the log file \*/ } BLOCK\_HEADER, \*PBLOCK\_HEADER; #define READ BUFFERSIZEe WRITE BUFFER SIZE 64\*1024 #define 8\*1024 #definee NUM\_READ\_BUFFERS e NUM WRITE BUFFERS s 1 #definee MAX NUM BUFFERS **2** #define $S$  2 // flags passed in to the constructor #define TXN LOGWRITE\_ \_ #define TXN LOGREAD $0 \times 01$ e TXN\_LOG\_SORTED 0x02 #define\_ \_ #define TXN LOGCRASHOPEN 0x04 \_ \_ if set, invalid headers will be tolerated; used for  $0 \times 0.8$  // recovery #define TXN \_ LOG \_ OS \_ ERROR 1

#define TXN LOGNOTSORTED 2

#define SKIP \_ CTRL \_ RECSs 1 class CTxnLog { private: DWORD iBufferSize; //buffer allocated size DWORD iBytesFreeInBuffer; //total bytes available for use in buffer int iNumBuffers; //buffers in use intiActiveBuffer; //indicates which buffer is active: 0 or 1 intiIoBuffer; //buffer for any pending IO operation // int iFilePointer; //position in file. LARGE INTEGER \_ //position in file. lFilePointer; int<sup>+</sup> iNextRec; //when reading, ordinal value of next record// <sup>A</sup> "save point" is remembered each time GetNextRecord is called with <sup>a</sup> start time specified. // The next time it is called, if start time is after the save point, we start scanning from the // save point. This is particularly useful in FindBestInterval, where the log is scanned repeatedly. JULIAN TIME SavePtTime; // int iSavePtFilePointer; LARGE INTEGER \_ lSavePtFilePointer; int iSavePtNextRec; JULIAN \_ TIME lastTS; //whenwriting sorted output, used to verify records are sortedBOOL bWrite; //writing log fileBOOL. bCrashOpen; // tolerate bad headers and consistency checks BOOLbLogSorted; // is log file sorted? applies to both input and output

JULIAN TIME BeginTxnTS; // timestamp of first (lowest) txn start JULIAN \_ TIME EndTxnTS;  $\frac{1}{\sqrt{2}}$  timestamp of last (highest) txn completion time intiRecCount; // number of records in log file BYTE \*pCurrent; //ptr to current buffer BYTE \*pBuffer[MAX\_NUM\_BUFFERS]; PTXN\_ RECORD\_ HEADER \*TxnArray; //transaction record pointer array for sort DWORD dwError; HANDLE hTxnFile; //handle to log file HANDLE hMapFile; //map file used when sorting the log HANDLE hIoComplete; //event to signify that there are no pending IOs HANDLE hLogFileIo; //event to signal the IO thread to write the inactive buffer Spinlock Spin; //spin lock to protect the txn log file buffers FILE\*tmpFile; //temp file for merging sorted pieces PBLOCKHEADERtmpHeaders; //sorted pointers block header BYTE\*\*recPointers; //record pointer buffers for each sorted block PTXN \_ RECORD \_ HEADER \*recBuffers; //record buffers for each sorted block int \*PointersRead; //# of pointers processed in each block BOOL. \*BlockAvailable; //whether to check <sup>a</sup> particular block for jmin int nBlocks; int jmin; //index (block-wise) of the lowest timestamp record int iAvgRecordLen; //average record length

int iSortedReturnedCount; //keeps track of the # of sorted records returned through GetSortedRecord()

> int Write(BYTE \*ptr, DWORD Size); static void LogFileIO(CTxnLog \*);

void LoadBuffers(int j); //used in sort/merge to load

record buffers

public:

CTxnLog::CTxnLog(LPCTSTR szFileName, DWORD dwOpts); ~CTxnLog(void);

int WriteToLog(PTXN\_RECORD\_TPCC pTxnRcrd); int

 WriteToLog(PTXN\_RECORD\_TPCC\_DELIV\_DEF pTxnRcrd); intWriteToLog(PTXN\_RECORD\_CONTROL pCtrlRec); int WriteToLog(PTXN\_RECORD\_HEADER pCtrlRec);

int WriteCtrlRecToLog(BYTE SubType, LPTSTR lpStr, DWORD dwLen);

voidCloseTransactionLogFile(void);

PTXN RECORD HEADER \_ \_ GetNextRecord(BOOL bSkipCtrlRecs <sup>=</sup> FALSE); PTXN RECORD HEADER GetNextRecord(JULIAN\_TIME SeekTimeT0, BOOL bSkipCtrlRecs <sup>=</sup> FALSE);

int Sort(void); PTXN RECORD HEADER GetSortedRecord();

inline BOOL IsSorted(void) { return bLogSorted; }; inline JULIAN \_ TIME BeginTS(void) { return BeginTxnTS; }; inline JULIAN \_ TIME EndTS(void) { return EndTxnTS; }; inline int RecordCount(void) { return iRecCount; }; }; class CTXNLOG \_ ERR : public CBaseErr { public: enum CTXNLOG ERRS

 $\sqrt{2}$ ERR\_BAD\_FILE\_FORMAT, \_ \_ \_ // "File format is invalid."

ERR\_UNKNOWN\_LOG\_ \_ version is unknown." // "Log file ERR \_ BROKEN \_ LOG \_ FILE, // "Log file is broken." ERR\_LOG\_NOT\_SORTED, \_ \_ \_ // "Log file is not sorted" ERR\_INVALID\_TIME\_SEQ, \_ \_ \_ // "Internal Error: Record Time Sequence invalid." }; CTXNLOG \_ ERR(int iErr) : CBaseErr(iErr) {}; int ErrorType() {return ERR \_ TYPE \_ TXNLOG;}; char \*ErrorText() { static char \*szMsgs[] <sup>=</sup> { "File format is invalid.", "Log file version is unknown.", "Log file is broken.", "Log file is not sorted", "InternalError: Record Time Sequence invalid.", ""}; for(int  $i = 0$ ; szMsgs[i][0]; i++) { if ( m\_idMsg == i ) break; } return(szMsgs[i][0] ? szMsgs[i] : ERR\_UNKNOWN); }; };

#### **txnbase.h\_**

\*

/\*FILE: TXN\_BASE.H \*TPC-C Kit Ver. 4.20.000 \*Microsoft, 1999 \*

All Rights Reserved

Microsoft

Copyright

\* Version 4.10.000 audited by Richard Gimarc, Performance Metrics, 3/17/99 \*\* PURPOSE: Header file for TPC-C txn class implementation. \*\* Change history: \* 4.20.000 - updated rev number to match kit \*/

#pragma once

{

// need to declare functions for import, unless define has already been created // by the DLL's .cpp module for export. #ifndef DllDecl #define DllDecl \_\_ declspec( dllimport ) #endif

class DllDecl CTPCC \_ BASE

public: CTPCC\_BASE(void) {}; \_ virtual ~CTPCC BASE(void) {};

virtual PNEW \_ ORDER \_ DATA BuffAddr\_NewOrder() = 0; virtual PPAYMENT \_ DATA BuffAddr \_ Payment() <sup>=</sup> 0; virtual PDELIVERY \_ DATA BuffAddr \_ Delivery() <sup>=</sup> 0; virtual PSTOCK \_ LEVEL \_ DATA BuffAddr \_ StockLevel() <sup>=</sup> 0; virtual PORDER STATUSDATABuffAddr \_ OrderStatus() <sup>=</sup> 0;

virtual void NewOrder () =  $0;$ virtual void Payment () =  $0;$ virtual void Delivery  $() = 0;$ virtual void StockLevel  $() = 0;$ virtual void OrderStatus ()

= 0; };

# **WEBCLNT.DSP**

# Microsoft Developer Studio Project File - Name="webclnt" - Package Owner=<4> # Microsoft Developer Studio Generated Build File, Format Version 5.00 # \*\* DO NOT EDIT \*\*

# TARGTYPE "Win32 (x86) Application" 0x0101

- TPC-C FULL DISCLOSURE REPORT A-126 February 2005 ©2005 Hewlett-Packard Company. All rights reserved.

CFG=webclnt - Win32 Release !MESSAGE This is not <sup>a</sup> valid makefile. To build this project using NMAKE, !MESSAGE use the Export Makefile command and run !MESSAGE !MESSAGE NMAKE /f "Webclnt.mak". !MESSAGE !MESSAGE You can specify <sup>a</sup> configuration when running NMAKE !MESSAGE by defining the macro CFG on the command line. For example: !MESSAGE !MESSAGE NMAKE /f "Webclnt.mak" CFG="webclnt - Win32 Release" !MESSAGE!MESSAGE Possible choices for configuration are: !MESSAGE !MESSAGE "webclnt - Win32 Release" (based on "Win32 (x86) Application") !MESSAGE "webclnt - Win32 Debug" (based on "Win32 (x86) Application") !MESSAGE# Begin Project # PROP Scc ProjName "" \_ # PROP Scc LocalPath "" \_ CPP=cl.exe MTL=midl.exeRSC=rc.exe!IF "\$(CFG)" == "webclnt - Win32 Release" # PROP BASE Use MFC 0 \_ # PROP BASE Use \_ Debug\_Libraries 0 # PROP BASE Output\_Dir ".\Release" # PROP BASE Intermediate Dir ".\Release" \_ # PROP BASE Target\_Dir "" # PROP Use MFC 0 \_ # PROP Use Debug\_Libraries 0 \_ # PROP Output\_Dir ".\Release" # PROP Intermediate Dir ".\Release" \_ # PROP Target\_Dir "" # ADD BASE CPP /nologo /W3 /GX /O2 /D "WIN32" /D "NDEBUG" /D "\_WINDOWS" /YX /c # ADD CPP /nologo /W3 /GX /O2 /D "WIN32" /D "NDEBUG" /D "\_WINDOWS" /YX /FD /c # ADD BASE MTL /nologo /D "NDEBUG" /win32 # ADD MTL /nologo /D "NDEBUG" /mktyplib203 /win32 # ADD BASE RSC /l 0x409 /d "NDEBUG" # ADD RSC /l 0x409 /d "NDEBUG" BSC32=bscmake.exe # ADD BASE BSC32 /nologo # ADD BSC32 /nologo LINK32=link.exe # ADD BASE LINK32 kernel32.lib user32.lib gdi32.lib winspool.lib comdlg32.lib advapi32.lib shell32.lib ole32.lib oleaut32.lib uuid.lib odbc32.lib odbccp32.lib /nologo /subsystem:windows /machine:I386 # ADD LINK32 kernel32.lib user32.lib gdi32.lib winspool.lib comdlg32.lib advapi32.lib shell32.lib ole32.lib oleaut32.lib uuid.lib odbc32.lib odbccp32.lib /nologo /subsystem:windows /machine:I386

!ELSEIF "\$(CFG)" == "webclnt - Win32 Debug" # PROP BASE Use MFC 0 \_ # PROP BASE Use Debug\_Libraries 1 \_ # PROP BASE Output\_Dir ".\Debug" # PROP BASE Intermediate Dir ".\Debug" # PROP BASE Target\_Dir "" # PROP Use MFC 0 \_ # PROP Use Debug\_Libraries 1 \_ # PROP Output\_Dir ".\Debug" # PROP Intermediate Dir ".\Debug" \_ # PROP Target\_Dir "" # ADD BASE CPP /nologo /W3 /Gm /GX /Zi /Od /D "WIN32" /D "\_DEBUG" /D "\_WINDOWS" /YX /c # ADD CPP /nologo /W3 /Gm /GX /Zi /Od /D "WIN32" /D "\_ DEBUG" /D "\_WINDOWS" /YX /FD /c # ADD BASE MTL /nologo /D "\_DEBUG" /win32 # ADD MTL /nologo /D "\_DEBUG" /mktyplib203 /win32 # ADD BASE RSC /l 0x409 /d "\_DEBUG" # ADD RSC /l 0x409 /d "\_DEBUG" BSC32=bscmake.exe # ADD BASE BSC32 /nologo # ADD BSC32 /nologo LINK32=link.exe # ADD BASE LINK32 kernel32.lib user32.lib gdi32.lib winspool.lib comdlg32.lib advapi32.lib shell32.lib ole32.lib oleaut32.lib uuid.lib odbc32.lib odbccp32.lib /nologo /subsystem:windows /debug /machine:I386 # ADD LINK32 kernel32.lib user32.lib gdi32.lib winspool.lib comdlg32.lib advapi32.lib shell32.lib ole32.lib oleaut32.lib uuid.lib odbc32.lib odbccp32.lib /nologo /subsystem:windows /debug /machine:I386!ENDIF

# Begin Target

# Name "webclnt - Win32 Release" # Name "webclnt - Win32 Debug" # End Target # End Project

#### **Webclnt.dsw**

Microsoft Developer Studio Workspace File, Format Version 6.00

# WARNING: DO NOT EDIT OR DELETE THIS WORKSPACE FILE!

###############################################################################

Project: "db\_dblib\_dll"=.\db\_dblib\_dll\db\_dblib\_dll.dsp -\_ \_ Package Owner=<4>

Package=<5> {{{ }}}

Package=<4>

 ${f}$ }}}

#### ###############################################################################

Project: "db\_odbc\_dll"=.\db\_odbc\_dll\db\_odbc\_dll.dsp - Package Owner=<4>

Package=<5>

{{{ }}}

Package=<4>

{{{

}}}

#### ###############################################################################

Project: "install"=.\install\install.dsp - Package  $Owner=<4>$ 

Package=<5>

 ${f}$  { { }}}

#### Package=<4>

{{{ Begin Project Dependency Project\_Dep\_Name isapi\_dll End Project Dependency Begin Project Dependency Project\_Dep\_Name tuxapp End Project Dependency Begin Project Dependency Project\_Dep\_Name db\_dblib\_dll End Project Dependency Begin Project Dependency Project\_Dep\_Name db\_odbc\_dll End Project Dependency Begin Project Dependency Project Dep Name tm\_com\_dll End Project Dependency Begin Project Dependency Project\_Dep\_Name tm\_tuxedo\_dll End Project Dependency Begin Project Dependency Project\_Dep\_Name tpcc\_com\_all End Project Dependency Begin Project Dependency Project\_Dep\_Name tpcc\_com\_ps End Project Dependency

}}}

#### ###############################################################################

Project: "isapi dll"=.\isapi dll\isapi dll.dsp -Package Owner=<4>

Package=<5> {{{ }}} Package=<4> {{{ Begin Project Dependency Project\_Dep\_Name db\_dblib\_dll End Project Dependency Begin Project Dependency Project Dep Name db\_odbc\_dll End Project Dependency Begin Project Dependency Project\_Dep\_Name tm\_tuxedo\_dll End Project Dependency Begin Project Dependency Project\_Dep\_Name tm\_com\_dll End Project Dependency Begin Project Dependency Project\_Dep\_Name tm\_encina\_dll End Project Dependency }}} ###############################################################################Project: "tm\_com\_dll"=.\tm\_com\_dll\tm\_com\_dll.dsp -Package Owner=<4> Package=<5> {{{ }}} Package=<4> {{{ Begin Project Dependency Project\_Dep\_Name tpcc\_com\_ps End Project Dependency Begin Project Dependency Project\_Dep\_Name tpcc\_com\_all End Project Dependency }}} ###############################################################################Project: "tm\_encina\_dll"=.\tm\_encina\_dll\tm\_encina\_dll.dsp - Package Owner=<4> Package=<5> {{{ }}} Package=<4> {{{ }}} ##################################################### ##########################

A-128 February 20 05 Project: "tpcc\_com\_all"=.\tpcc\_com\_all\tpcc\_com\_all.dsp - Package Owner=<4> Package=<5> {{{ }}} Package=<4> {{{ Begin Project Dependency Project Dep Name tpcc com ps End Project Dependency }}} ##################################################### ########################## Project: "tpcc\_com\_ps"=.\tpcc\_com\_ps\tpcc\_com\_ps.dsp - Package Owner=<4> Package=<5> {{{ }}} Package=<4> {{{ }}} ###############################################################################Project: "tuxapp"=.\tuxapp\tuxapp.dsp - Package Owner=<4>Package=<5> {{{ }}} Package=<4> {{{ Begin Project Dependency Project\_Dep\_Name db\_dblib\_dll End Project Dependency Begin Project Dependency Project Dep Name db\_odbc\_dll End Project Dependency }}}

"tm\_tuxedo\_dll"=.\tm\_tuxedo\_dll\tm\_tuxedo\_dll.dsp -

#####################################################

Project:

Package=<4> {{{ }}}

Package Owner=<4> Package=<5>  ${}_{\{} \{$ }}}

##########################

#### ##################################################### ##########################

Global:

Package=<5> {{{ }}}

Package=<3>

 ${f}$ }}}

\*/

##################################################### ##########################

#### **\_ d eliv e r y.h**

/\* Generated by IDL compiler version DEC DCE V2.0.0-6

 #ifndef \_delivery\_v1\_0\_included #define \_delivery\_v1\_0\_included #ifndef IDLBASE\_H #include <dce\idlbase.h> #endif #include <dce\rpc.h> #include "trpc/trpc.h"

#ifdef \_\_cplusplus extern "C" { #endif

#ifndef nbase\_v0\_0\_included #include "dce\nbase.h" #endif #ifndef trpcImports\_v0\_0\_included #include "trpc\trpcImports.h" #endif#ifndef mon\_handle\_v1\_0\_included #include "tpm/mon\mon\_handle.h" #endif#ifndef tpcc\_types\_v1\_0\_included #include "tpcc\_type.h" #endif#include <dce\rpcexc.h> extern EXCEPTION encina\_x\_transaction\_aborted; extern EXCEPTION encina\_x\_server\_shutdown; extern EXCEPTION encina\_x\_permission\_denied; extern EXCEPTION encina\_x\_object\_not\_found; extern EXCEPTION encina\_x\_empty\_slot1; extern EXCEPTION encina\_x\_empty\_slot2; extern EXCEPTION encina\_x\_empty\_slot3; extern EXCEPTION encina\_x\_empty\_slot4; extern EXCEPTION encina\_x\_empty\_slot5; extern EXCEPTION encina\_x\_undefined\_exception; extern void IDL\_STD\_STDCALL \_delivery\_GetApplId( #ifdef IDL\_PROTOTYPES /\* [in] \*/ handle\_t handle,

/\* [out] \*/ trpc\_byteData\_t applString, /\* [out] \*/ idl\_ulong\_int \*applStringLength, /\* [out] \*/ trpc\_byteData\_t address, /\* [out] \*/ idl\_ulong\_int \*addressLength, /\* [out] \*/ error\_status\_t \*c\_status, /\* [out] \*/ error\_status\_t \*f\_status #endif); extern void IDL\_STD\_STDCALL \_impTPCCDelivery( #ifdef IDL\_PROTOTYPES /\* [in] \*/ handle\_t trpc\_h, /\* [in] \*/ idl\_long\_int length, /\* [in, out] \*/ idl\_char \*dataP, /\* [in, out] \*/ data\_header \*headerP, /\* [in] \*/ trpc\_byteData\_t applAndAddress, /\* [in] \*/ idl\_ulong\_int applAndAddressLength, /\* [in] \*/ trpc\_callbackData\_t inCallbackData, /\* [in] \*/ idl\_ulong\_int numOfInCallbackData #endif); globalref mon\_handle\_t handle; #if defined(\_\_VMS) && (defined(\_\_DECC) || defined(\_\_cplusplus)) #pragma extern\_model \_\_save #pragma extern\_model \_\_common\_block \_\_shr #endiftypedef struct \_delivery\_v1\_0\_epv\_t {<br>void ( IDL\_STD\_STDCALL \*\_delivery\_GetApplId)( #ifdef IDL\_PROTOTYPES /\* [in] \*/ handle\_t handle, /\* [out] \*/ trpc\_byteData\_t applString, /\* [out] \*/ idl\_ulong\_int \*applStringLength, /\* [out] \*/ trpc\_byteData\_t address, /\* [out] \*/ idl\_ulong\_int \*addressLength, /\* [out] \*/ error\_status\_t \*c\_status, /\* [out] \*/ error\_status\_t \*f\_status #endif); void ( IDL\_STD\_STDCALL \*\_impTPCCDelivery)( #ifdef IDL\_PROTOTYPES /\* [in] \*/ handle\_t trpc\_h, /\* [in] \*/ idl\_long\_int length, /\* [in, out] \*/ idl\_char \*dataP, /\* [in, out] \*/ data\_header \*headerP, /\* [in] \*/ trpc\_byteData\_t applAndAddress, /\* [in] \*/ idl\_ulong\_int applAndAddressLength, /\* [in] \*/ trpc\_callbackData\_t inCallbackData, /\* [in] \*/ idl\_ulong\_int numOfInCallbackData #endif); } \_delivery\_v1\_0\_epv\_t; extern rpc\_if\_handle\_t \_delivery\_v1\_0\_c\_ifspec; extern rpc\_if\_handle\_t \_delivery\_v1\_0\_s\_ifspec; #if defined(\_\_VMS) && (defined(\_\_DECC) || defined(\_\_cplusplus)) #pragma extern\_model \_\_restore #endif#ifdef \_\_cplusplus } #else

#### #endif

#endif

#### **\_ neworder.h**

/\* Generated by IDL compiler version DEC DCE V2.0.0-6 \*/#ifndef \_neworder\_v1\_0\_included #define \_neworder\_v1\_0\_included #ifndef IDLBASE\_H #include <dce\idlbase.h> #endif #include <dce\rpc.h> #include "trpc/trpc.h" #ifdef \_\_cplusplus extern "C" { #endif#ifndef nbase\_v0\_0\_included #include "dce\nbase.h" #endif #ifndef trpcImports\_v0\_0\_included #include "trpc\trpcImports.h" #endif #ifndef mon\_handle\_v1\_0\_included #include "tpm/mon\mon\_handle.h" #endif #ifndef tpcc\_types\_v1\_0\_included #include "tpcc\_type.h" #endif #include <dce\rpcexc.h> extern EXCEPTION encina\_x\_transaction\_aborted; extern EXCEPTION encina\_x\_server\_shutdown; extern EXCEPTION encina\_x\_permission\_denied; extern EXCEPTION encina\_x\_object\_not\_found; extern EXCEPTION encina\_x\_empty\_slot1; extern EXCEPTION encina\_x\_empty\_slot2; extern EXCEPTION encina\_x\_empty\_slot3; extern EXCEPTION encina\_x\_empty\_slot4; extern EXCEPTION encina\_x\_empty\_slot5; extern EXCEPTION encina\_x\_undefined\_exception; extern void IDL\_STD\_STDCALL \_neworder\_GetApplId( #ifdef IDL\_PROTOTYPES /\* [in] \*/ handle\_t handle, /\* [out] \*/ trpc\_byteData\_t applString, /\* [out] \*/ idl\_ulong\_int \*applStringLength, /\* [out] \*/ trpc\_byteData\_t address, /\* [out] \*/ idl\_ulong\_int \*addressLength, /\* [out] \*/ error\_status\_t \*c\_status, /\* [out] \*/ error\_status\_t \*f\_status #endif); extern void IDL\_STD\_STDCALL \_impTPCCNewOrder( #ifdef IDL\_PROTOTYPES /\* [in] \*/ handle\_t trpc\_h, /\* [in] \*/ idl\_long\_int length, /\* [in, out] \*/ idl\_char \*dataP, /\* [in, out] \*/ data\_header \*headerP, /\* [in] \*/ trpc\_byteData\_t applAndAddress, /\* [in] \*/ idl\_ulong\_int applAndAddressLength,

/\* [in] \*/ trpc\_callbackData\_t inCallbackData, /\* [in] \*/ idl\_ulong\_int numOfInCallbackData #endif); extern void IDL\_STD\_STDCALL \_impTPCCNOInfo( #ifdef IDL\_PROTOTYPES /\* [in] \*/ handle\_t trpc\_h, /\* [out] \*/ dbInfo\_data\_t \*dataP, /\* [in] \*/ trpc\_byteData\_t applAndAddress, /\* [in] \*/ idl\_ulong\_int applAndAddressLength, /\* [in] \*/ trpc\_callbackData\_t inCallbackData, /\* [in] \*/ idl\_ulong\_int numOfInCallbackData #endif); globalref mon\_handle\_t handle; #if defined(\_\_VMS) && (defined(\_\_DECC) || defined(\_\_cplusplus)) #pragma extern\_model \_\_save #pragma extern\_model \_\_common\_block \_\_shr #endif typedef struct \_neworder\_v1\_0\_epv\_t { void ( IDL\_STD\_STDCALL \*\_neworder\_GetApplId)( #ifdef IDL\_PROTOTYPES /\* [in] \*/ handle\_t handle, /\* [out] \*/ trpc\_byteData\_t applString, /\* [out] \*/ idl\_ulong\_int \*applStringLength, /\* [out] \*/ trpc\_byteData\_t address, /\* [out] \*/ idl\_ulong\_int \*addressLength, /\* [out] \*/ error\_status\_t \*c\_status, /\* [out] \*/ error\_status\_t \*f\_status #endif); void ( IDL\_STD\_STDCALL \*\_impTPCCNewOrder)( #ifdef IDL\_PROTOTYPES /\* [in] \*/ handle\_t trpc\_h, /\* [in] \*/ idl\_long\_int length, /\* [in, out] \*/ idl\_char \*dataP, /\* [in, out] \*/ data\_header \*headerP, /\* [in] \*/ trpc\_byteData\_t applAndAddress, /\* [in] \*/ idl\_ulong\_int applAndAddressLength, /\* [in] \*/ trpc\_callbackData\_t inCallbackData, /\* [in] \*/ idl\_ulong\_int numOfInCallbackData #endif); void ( IDL\_STD\_STDCALL \*\_impTPCCNOInfo)( #ifdef IDL\_PROTOTYPES /\* [in] \*/ handle\_t trpc\_h, /\* [out] \*/ dbInfo\_data\_t \*dataP, /\* [in] \*/ trpc\_byteData\_t applAndAddress, /\* [in] \*/ idl\_ulong\_int applAndAddressLength, /\* [in] \*/ trpc\_callbackData\_t inCallbackData, /\* [in] \*/ idl\_ulong\_int numOfInCallbackData #endif ); } \_neworder\_v1\_0\_epv\_t; extern rpc\_if\_handle\_t \_neworder\_v1\_0\_c\_ifspec; extern rpc\_if\_handle\_t \_neworder\_v1\_0\_s\_ifspec; #if defined(\_\_VMS) && (defined(\_\_DECC) || defined( cplusplus)) #pragma extern\_model \_\_restore #endif#ifdef \_\_cplusplus

} #else

#endif#endif

#### **\_ orderst at us.h**

/\* Generated by IDL compiler version DEC DCE V2.0.0-6 \*/#ifndef \_orderstatus\_v1\_0\_included #define \_orderstatus\_v1\_0\_included #ifndef IDLBASE\_H #include <dce\idlbase.h> #endif #include <dce\rpc.h> #include "trpc/trpc.h" #ifdef \_\_cplusplus extern "C" { #endif#ifndef nbase\_v0\_0\_included #include "dce\nbase.h" #endif#ifndef trpcImports\_v0\_0\_included #include "trpc\trpcImports.h" #endif#ifndef mon handle v1 0 included #include "tpm/mon\mon\_handle.h" #endif #ifndef tpcc\_types\_v1\_0\_included #include "tpcc\_type.h" #endif #include <dce\rpcexc.h> extern EXCEPTION encina\_x\_transaction\_aborted; extern EXCEPTION encina x server shutdown; extern EXCEPTION encina\_x\_permission\_denied; extern EXCEPTION encina\_x\_object\_not\_found; extern EXCEPTION encina\_x\_empty\_slot1; extern EXCEPTION encina\_x\_empty\_slot2; extern EXCEPTION encina\_x\_empty\_slot3; extern EXCEPTION encina\_x\_empty\_slot4; extern EXCEPTION encina\_x\_empty\_slot5; extern EXCEPTION encina\_x\_undefined\_exception; extern void IDL\_STD\_STDCALL \_orderstatus\_GetApplId( #ifdef IDL\_PROTOTYPES /\* [in] \*/ handle\_t handle, /\* [out] \*/ trpc\_byteData\_t applString, /\* [out] \*/ idl\_ulong\_int \*applStringLength, /\* [out] \*/ trpc\_byteData\_t address, /\* [out] \*/ idl\_ulong\_int \*addressLength, /\* [out] \*/ error status t \*c\_status, /\* [out] \*/ error\_status\_t \*f\_status #endif); extern void IDL\_STD\_STDCALL \_impTPCCOrderStatus( #ifdef IDL\_PROTOTYPES /\* [in] \*/ handle\_t trpc\_h, /\* [in] \*/ idl\_long\_int length,

```
/* [in, out] */ idl_char *dataP,
     /* [in, out] */ data_header *headerP,
     /* [in] */ trpc_byteData_t applAndAddress,
     /* [in] */ idl_ulong_int applAndAddressLength,
     /* [in] */ trpc_callbackData_t inCallbackData,
     /* [in] */ idl_ulong_int numOfInCallbackData
#endif);
globalref mon handle t handle:
 #if defined(__VMS) && (defined(__DECC) ||
defined( cplusplus))
#pragma extern model save
#pragma extern_model __common_block __shr
#endif
typedef struct _orderstatus_v1_0_epv_t {
void ( IDL_STD_STDCALL *_orderstatus_GetApplId)(
 #ifdef IDL_PROTOTYPES
     /* [in] */ handle_t handle,
     /* [out] */ trpc_byteData_t applString,
     /* [out] */ idl_ulong_int *applStringLength,
     /* [out] */ trpc_byteData_t address,
     /* [out] */ idl_ulong_int *addressLength,
     /* [out] */ error_status_t *c_status,
     /* [out] */ error_status_t *f_status
#endif);
void ( IDL_STD_STDCALL *_impTPCCOrderStatus)(
 #ifdef IDL_PROTOTYPES
     /* [in] */ handle_t trpc_h,
     /* [in] */ idl_long_int length,
     /* [in, out] */ idl_char *dataP,
     /* [in, out] */ data_header *headerP,
     /* [in] */ trpc_byteData_t applAndAddress,
     /* [in] */ idl_ulong_int applAndAddressLength,
     /* [in] */ trpc_callbackData_t inCallbackData,
     /* [in] */ idl_ulong_int numOfInCallbackData
#endif);
:<br>} orderstatus_v1_0_epv_t;
extern rpc_if_handle_t _orderstatus_v1_0_c_ifspec;
extern rpc_if_handle_t _orderstatus_v1_0_s_ifspec;
 #if defined(__VMS) && (defined(__DECC) ||
defined( cplusplus))
#pragma extern_model __restore
#endif#ifdef __cplusplus
    }
#else
#endif#endif_
p
a
y
m
e
n
t.h /* Generated by IDL compiler version DEC DCE V2.0.0-6
 */
#ifndef _payment_v1_0_included
 #define _payment_v1_0_included
```
#include <dce\idlbase.h> #endif #include <dce\rpc.h> #include "trpc/trpc.h" #ifdef \_\_cplusplus extern "C" { #endif#ifndef nbase\_v0\_0\_included #include "dce\nbase.h" #endif #ifndef trpcImports\_v0\_0\_included #include "trpc\trpcImports.h" #endif#ifndef mon\_handle\_v1\_0\_included #include "tpm/mon\mon\_handle.h" #endif#ifndef tpcc\_types\_v1\_0\_included #include "tpcc\_type.h" #endif#include <dce\rpcexc.h> extern EXCEPTION encina\_x\_transaction\_aborted; extern EXCEPTION encina\_x\_server\_shutdown; extern EXCEPTION encina\_x\_permission\_denied; extern EXCEPTION encina\_x\_object\_not\_found; extern EXCEPTION encina\_x\_empty\_slot1; extern EXCEPTION encina\_x\_empty\_slot2; extern EXCEPTION encina\_x\_empty\_slot3; extern EXCEPTION encina\_x\_empty\_slot4; extern EXCEPTION encina\_x\_empty\_slot5; extern EXCEPTION encina\_x\_undefined\_exception; extern void IDL\_STD\_STDCALL \_payment\_GetApplId( #ifdef IDL\_PROTOTYPES /\* [in] \*/ handle\_t handle, /\* [out] \*/ trpc\_byteData\_t applString, /\* [out] \*/ idl\_ulong\_int \*applStringLength, /\* [out] \*/ trpc\_byteData\_t address, /\* [out] \*/ idl\_ulong\_int \*addressLength, /\* [out] \*/ error\_status\_t \*c\_status, /\* [out] \*/ error\_status\_t \*f\_status #endif); extern void IDL\_STD\_STDCALL \_impTPCCPayment( #ifdef IDL\_PROTOTYPES /\* [in] \*/ handle\_t trpc\_h, /\* [in] \*/ idl\_long\_int length, /\* [in, out] \*/ idl\_char \*dataP,<br>/\* [in, out] \*/ data header \*headerP, /\* [in] \*/ trpc\_byteData\_t applAndAddress, /\* [in] \*/ idl\_ulong\_int applAndAddressLength, /\* [in] \*/ trpc\_callbackData\_t inCallbackData, /\* [in] \*/ idl\_ulong\_int numOfInCallbackData #endif); globalref mon\_handle\_t handle; #if defined(\_\_VMS) && (defined(\_\_DECC) || defined( cplusplus)) #pragma extern\_model \_\_save #pragma extern\_model \_\_common\_block \_\_shr #endiftypedef struct \_payment\_v1\_0\_epv\_t {

void ( IDL\_STD\_STDCALL \*\_payment\_GetApplId)(

#ifndef IDLBASE\_H

```
#ifdef IDL
_
PROTOTYPES/* [in] */ handle t handle,
    /* [out] */ trpc_byteData_t applString,
    /* [out] */ idl_ulong_int *applStringLength,
    /* [out] */ trpc_byteData_t address,
    /* [out] */ idl_ulong_int *addressLength,
    /* [out] */ error_status_t *c_status,
    /* [out] */ error_status_t *f_status
#endif);
void ( IDL_STD_STDCALL *_impTPCCPayment)(
#ifdef IDL
PROTOTYPES)* [in] */ handle_t trpc_h,<br>/* [in] */ idl_long_int length,
    /* [in, out] */ idl_char *dataP,
    /* [in, out] */ data_header *headerP,
    /* [in] */ trpc_byteData_t applAndAddress,
    /* [in] */ idl_ulong_int applAndAddressLength,
    /* [in] */ trpc_callbackData_t inCallbackData,
    /* [in] */ idl_ulong_int numOfInCallbackData
#endif);
} _payment_v1_0_epv_t;
extern rpc_if_handle_t _payment_v1_0_c_ifspec;
extern rpc_if_handle_t _payment_v1_0_s_ifspec;
#if defined(__VMS) && (defined(__DECC) ||
defined(__cplusplus))
#pragma extern_model __restore
#endif#ifdef
__
cplusplus
   }
#else
#endif
#endif
```
#### **\_ stocklevel.h**

/\* Generated by IDL compiler version DEC DCE V2.0.0-6 \*/ #ifndef\_ stocklevel\_ v1\_ 0\_ included#define \_stocklevel\_v1\_0\_included \_ #ifndef IDLBASE H\_ #include <dce\idlbase.h> #endif#include <dce\rpc.h> #include "trpc/trpc.h" #ifdef \_\_ cplusplus extern "C" { #endif#ifndef nbase v00included\_ \_ \_ #include "dce\nbase.h" #endif #ifndef trpcImports\_v0\_0\_included #include "trpc\trpcImports.h" #endif#ifndef mon \_ handle \_ v1 \_ 0 \_ included

- TPC-C FULL DISCLOSURE REPORT A-131 February 2005 ©2005 Hewlett-Packard Company. All rights reserved. #endif);

```
#include "tpm/mon\mon_handle.h"
#endif
#ifndef tpcc_types_v1_0_included
#include "tpcc_type.h"
#endif
#include <dce\rpcexc.h>
extern EXCEPTION encina
_
x_
transaction_
aborted;
extern EXCEPTION encina_x_server_shutdown;
extern EXCEPTION encina_x_permission_denied;
extern EXCEPTION encina_x_object_not_found;
extern EXCEPTION encina_x_empty_slot1;
extern EXCEPTION encina_x_empty_slot2;
extern EXCEPTION encina_x_empty_slot3;
extern EXCEPTION encina_x_empty_slot4;
extern EXCEPTION encina_x_empty_slot5;
extern EXCEPTION encina
_
x_
undefined_
exception;

extern void IDL
_
STD_
STDCALL
_
stocklevel
_
GetApplId(

#ifdef IDL
_
PROTOTYPES
     /* [in] */ handle_t handle,
     /* [out] */ trpc_byteData_t applString,
     /* [out] */ idl_ulong_int *applStringLength,
     /* [out] */ trpc_byteData_t address,
     /* [out] */ idl_ulong_int *addressLength,
     /* [out] */ error_status_t *c_status,
     /* [out] */ error_status_t *f_status
#endif);
extern void IDL_STD_STDCALL _impTPCCStockLevel(
_

_
#ifdef IDL
PROTOTYPES/* [in] */ handle_t trpc_h,
     /* [in] */ idl_long_int length,
     /* [in, out] */ idl_char *dataP,
     /* [in, out] */ data_header *headerP,
     /* [in] */ trpc_byteData_t applAndAddress,
     /* [in] */ idl_ulong_int applAndAddressLength,
     /* [in] */ trpc_callbackData_t inCallbackData,
/* [in] */ idl_ulong_int numOfInCallbackData
#endif);
globalref mon_handle_t handle;
#if defined(__VMS) && (defined(__DECC) ||
defined(__cplusplus))
#pragma extern_model __save
#pragma extern_model __common_block __shr
#endiftypedef struct _stocklevel_v1_0_epv_t {
void ( IDL_STD_STDCALL *_stocklevel_GetApplId)(
#ifdef IDL
_
PROTOTYPES
     /* [in] */ handle_t handle,
     /* [out] */ trpc_byteData_t applString,
     /* [out] */ idl_ulong_int *applStringLength,
     /* [out] */ trpc_byteData_t address,
     /* [out] */ idl_ulong_int *addressLength,
     /* [out] */ error_status_t *c_status,
     /* [out] */ error_status_t *f_status
void ( IDL_STD_STDCALL *_impTPCCStockLevel)(
#ifdef IDL
PROTOTYPES)* [in] */ handle_t trpc_h,<br>/* [in] */ idl_long_int length,
     /* [in, out] */ idl_char *dataP,
     /* [in, out] */ data_header *headerP,
```

```
/* [in] */ trpc_byteData_t applAndAddress,
    /* [in] */ idl_ulong_int applAndAddressLength,
    /* [in] */ trpc_callbackData_t inCallbackData,
    /* [in] */ idl_ulong_int numOfInCallbackData
#endif);
} _stocklevel_v1_0_epv_t;
extern rpc_if_handle_t _stocklevel_v1_0_c_ifspec;
extern rpc_if_handle_t _stocklevel_v1_0_s_ifspec;
#if defined(__VMS) && (defined(__DECC) ||
defined(cplusplus))
#pragma extern_model __restore
#endif#ifdef
__
cplusplus
   }
#else#endif#endif
```
# *Appendix B: Database Design*

The TPC-C database was created with the following Transact-SQL scripts:

# **backup.sql**

-- File: BACKUP.SOL Microsoft TPC-C Benchmark Kit Ver. 4.41 Copyright Microsoft, 2001 -- Purpose: Creates backup of tpcc database declare @startdate datetime declare @enddate datetime select @startdate <sup>=</sup> getdate() select "Start date:", convert(varchar(30),@startdate,9) dump database tpcc to tpccback1b, tpccback2b, tpccback3b, tpccback4b, tpccback5b, tpccback6b, tpccback7b with init, stats =  $1$ select @enddate <sup>=</sup> getdate() select "End date: ", convert(varchar(30),@enddate,9) select "Elapsed time (in seconds): ", datediff(second, @startdate, @enddate) go **backupdev.sql** -- File: BACKUPDEVB.SOL -- Microsoft TPC-C Benchmark Kit Ver. 4.41 Copyright Microsoft, 2001 -- Purpose: Creates tpcc database Backup Devices use master go -- create backup devices exec sp\_addumpdevice 'disk','tpccback1b','M:\tpccback1b.dmp' go

```
exec sp_addumpdevice
'disk','tpccback2b','N:\tpccback2b.dmp'
go
exec sp_addumpdevice
'disk','tpccback3b','O:\tpccback3b.dmp'
go
exec sp_addumpdevice
'disk','tpccback4b','P:\tpccback4b.dmp'
go
exec sp_addumpdevice
'disk','tpccback5b','Q:\tpccback5b.dmp'
go
exec sp_addumpdevice
'disk','tpccback6b','R:\tpccback6b.dmp'
go
exec sp_addumpdevice
'disk','tpccback7b','S:\tpccback7b.dmp'
go
```
### **config.sql**

```
-- File: CONFIG.SQL
             Microsoft TPC-C Benchmark Kit Ver. 4.00
             Copyright Microsoft, 1996
-- Purpose:
            Collects SQL Server configuration
parameters
print " "
select convert(char(30), getdate(),9)
print " "
go
sp_configure "show advanced",1
go
reconfigure with override
go
exec sp_configure "affinity mask", 15
exec sp_configure "cost threshold for parallelism",
5exec sp_configure "index create memory", 704
exec sp_configure "lightweight pooling", \hskip1cm 1exec sp_configure "awe enabled", \dots 1
exec sp_configure "locks", 0
exec sp_configure "max degree of parallelism", 1
exec sp_configure "max server memory", 15600
exec sp_configure "max worker threads", 400
exec sp_configure "min memory per query", 512
exec sp_configure "min server memory", 0
exec sp_configure "nested triggers", \hskip1.6cm 1exec sp_configure "network packet size", 2048
exec sp_configure "open objects", 0
exec sp_configure "priority boost", 1
exec sp_configure "recovery interval", 116
exec sp_configure "set working set size", 0
exec sp_configure "user connections", 0
go
```
reconfigure with override go sp\_configure go

### **createdb.sql**

```
-- File: CREATEDB.SQL
-- Microsoft TPC-C Benchmark Kit Ver. 4.41
-- Copyright Microsoft, 2001
-- Purpose: Creates tpcc database and backup files
use master
go
          Create temporary table for timing
if exists ( select name from sysobjects where name =
'tpcc_timer' )
         drop table tpcc_timer
go
create table tpcc_timer
(
          start date
         char(30),
          end date

_

char(30)
)
insert into tpcc_timer values (0,0)
go
-- Store starting time
update tpcc_timer
set start
date = (select
convert(char(30), getdate(), 9))
go
-- create main database files
CREATE DATABASE tpcc
ON PRIMARY
         NAME = MSSQL\_tpec\_root,FILENAME = "C:\MSSQL_tpcc_root.mdf",
         SIZE= RMR.
         FILEGROWTH= 0),
FILEGROUP MSSQL_cs_fg
         NAME = MSSOL cs1,
          FILENAME = "F:",
         SIZE= 59617MR.
         FILEGROWTH= 0),
         NAME = MSSOL cs2,
          FILENAME = "G:",
         SIZE= 59617MRFILEGROWTH= 0),
```

```
\begin{array}{rcl} \texttt{NAME} & = \texttt{MSSQL} \texttt{cs3,} \end{array}FILENAME = "H:",
         SIZE= 59617MB.
         FILEGROWTH= 0).
         NAME = MSSOL cs4,
          FILENAME = "I:",
         SIZE= 59617MRFILEGROWTH= 0),
         NAME = MSSOL \text{cs5},
          FILENAME = "J:",
         SIZE
                              = 59617MRFILEGROWTH
                             = 0),
         \verb| NAME| = \verb| MSSQL_css6|,FILENAME = "K:",
         SIZE= 59617MB,FILEGROWTH= 0),
FILEGROUP MSSQL_misc_fg
         NAME = MSSOL miscl.
          FILENAME = "L:",
         SIZE= 173050MBFILEGROWTH= 0)LOG ON
         M\text{MME} = \text{MSSQL\_tpec\_log}FILENAME = "E:",
         SIZE= 185950MR.
         FILEGROWTH= 0)-- COLLATE Latin1_General_BIN
-- COLLATE SQL_Latin1_General_CP437_BIN
go
-- Store ending time
update tpcc_timer
setend_data = (select convert(char (30)),getdate(),9))
go
select "Elapsed time (in seconds): ",
datediff(second, (select start date from
tpcc_timer),(select end_date from tpcc_timer))
          remove temporary table
if exists ( select name from sysobjects where name =
'tpcc_timer' )
         drop table tpcc_timer
go
dbop
t
1.sql -- File: DBOPT1.SQL
              Microsoft TPC-C Benchmark Kit Ver. 4.41
              Copyright Microsoft, 2001
    Purpose: Sets database options for data load
```
use master go

exec sp\_dboption tpcc,'select into/bulkcopy',true exec sp\_dboption tpcc,'trunc. log on chkpt.',true exec sp\_dboption tpcc,'torn page detection',false go

use tpcc go

checkpoint go

### **dbop t 2.sql**

```
-- File
            DBOPT2.SQL
             Microsoft TPC-C Benchmark Kit Ver. 4.41
             Copyright Microsoft, 2001
-- Purpose: Resets database options after data load
exec sp_dboption tpcc,'select into/bulkcopy',false
exec sp_dboption tpcc,'trunc. log on chkpt.',false
exec sp_dboption tpcc,'torn page detection',false
GOUSE tpcc
GOCHECKPOINTGOsp_configure 'allow updates',1
GORECONFIGURE WITH OVERRIDE
\inftyDECLARE @msg varchar(50)
  --
         OPTIONS FOR SQL SERVER 2000
-- Set option values for user-defined indexes --
-- --
SET\thetamsg = ' '
PRINT @msg
SET @msg = 'Setting SQL Server
indexoptions'
PRINT @msg
SET\mathfrak{g}_{\text{msq}} = ' '
PRINT @msg
EXEC sp_indexoption 'customer',
         'DisAllowPageLocks', TRUE
EXEC sp_indexoption 'district',
```
TRUE EXEC sp\_indexoption 'order\_line', 'DisAllowRowLocks', TRUE EXEC sp\_indexoption 'orders', 'DisAllowRowLocks', TRUE EXEC sp\_indexoption 'new\_order', 'DisAllowRowLocks', TRUE EXEC sp\_indexoption 'item', 'DisAllowRowLocks', TRUE EXEC sp\_indexoption 'item', 'DisAllowPageLocks', TRUE GOPrint ' ' Print '\*\*\*\*\*\*\*\*\*\*\*\*\*\*\*\*\*\*' Print 'Pre-specified Locking Hierarchy:' Print<sup>1</sup> ' Lockflag <sup>=</sup> 0 ==> No pre-specified hierarchy' Print ' Lockflag <sup>=</sup> 1 ==> Lock at Page-level then Table-level' Print ' Lockflag <sup>=</sup> 2 ==> Lock at Row-level then Table-level' Print ' Lockflag <sup>=</sup> 3 ==> Lock at Table-level' Print ' ' SELECT name,lockflags FROM sysindexes WHEREobject\_id('warehouse') = id OR<br>object id('district') = id OR object\_id('district') object\_id('customer') <sup>=</sup> id OR object\_id('stock') <sup>=</sup> id OR object\_id('orders') <sup>=</sup> id OR object\_id('order\_line') <sup>=</sup> id OR  $object_id('history')$  = id OR<br>
object id('new order') = id OR object\_id('new\_order') object\_id('item') <sup>=</sup> id ORDER BY lockflags asc GOsp\_configure 'allow updates',0 GORECONFIGURE WITH OVERRIDE GOEXEC sp\_dboption tpcc, 'auto update statistics', FALSE EXEC sp\_dboption tpcc, 'auto create statistics', FALSE GOEXEC sp\_tableoption 'district', 'pintable',true EXEC sp\_tableoption 'warehouse', 'pintable',true EXEC sp\_tableoption 'new\_order', 'pintable',true EXEC sp\_tableoption 'item', 'pintable',true  $\overline{G}$ 

EXEC sp\_indexoption 'stock', 'DisAllowPageLocks',

'DisAllowPageLocks', TRUE

'DisAllowPageLocks', TRUE

EXEC sp\_indexoption 'warehouse',

#### **d eliv e r y.s ql**

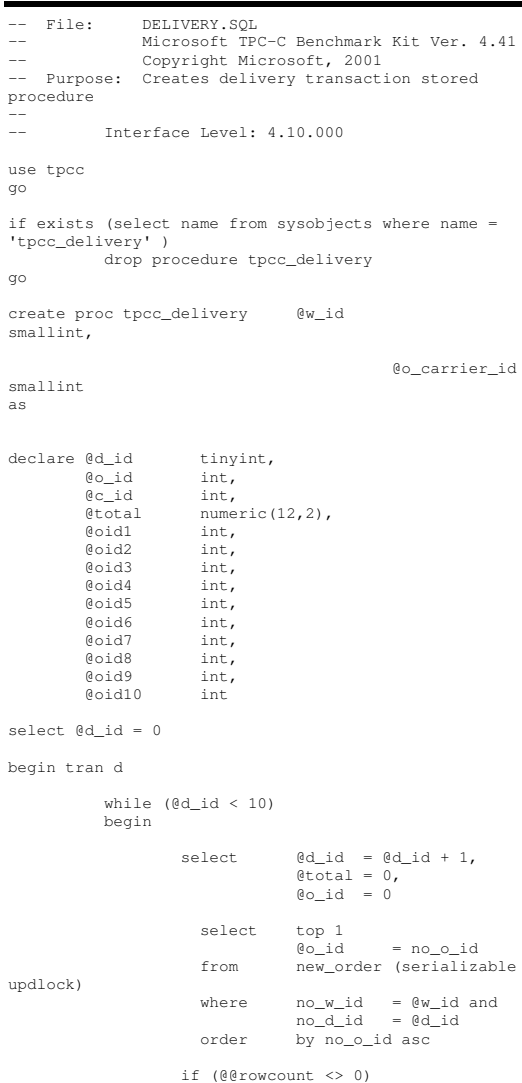

-- claim the order for this district

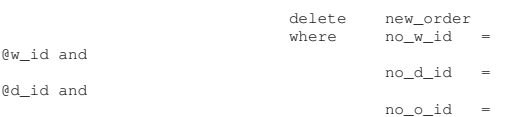

@o\_id

-- set carrier\_id on this order (and get customer id)

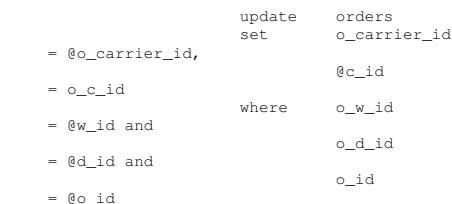

-- set date in all lineitems for this order (and sum amounts)

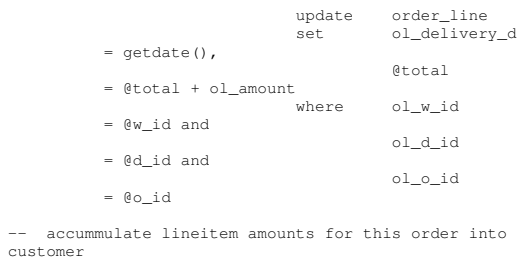

update customer

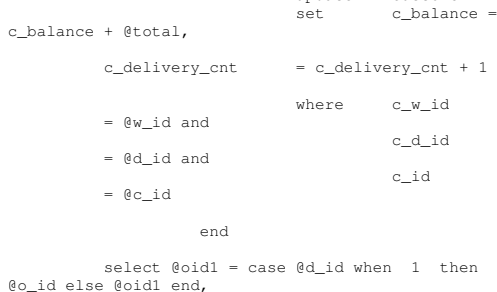

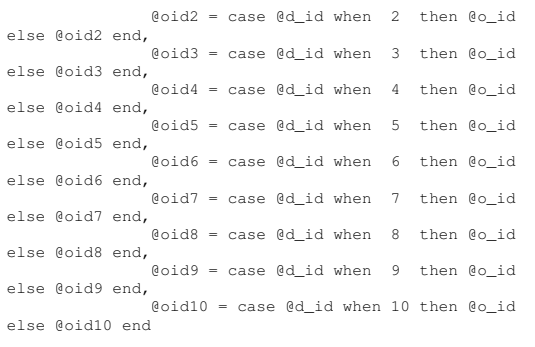

end

commit tran d

-- return delivery data to client

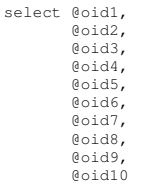

go

### **g e t a r g s.c**

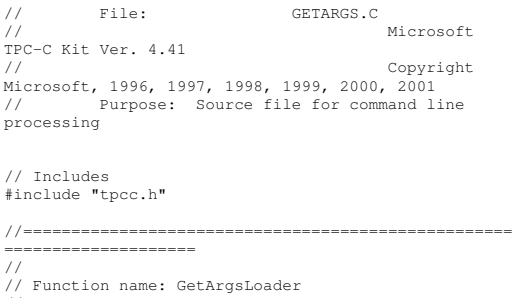

// //=======================================================================

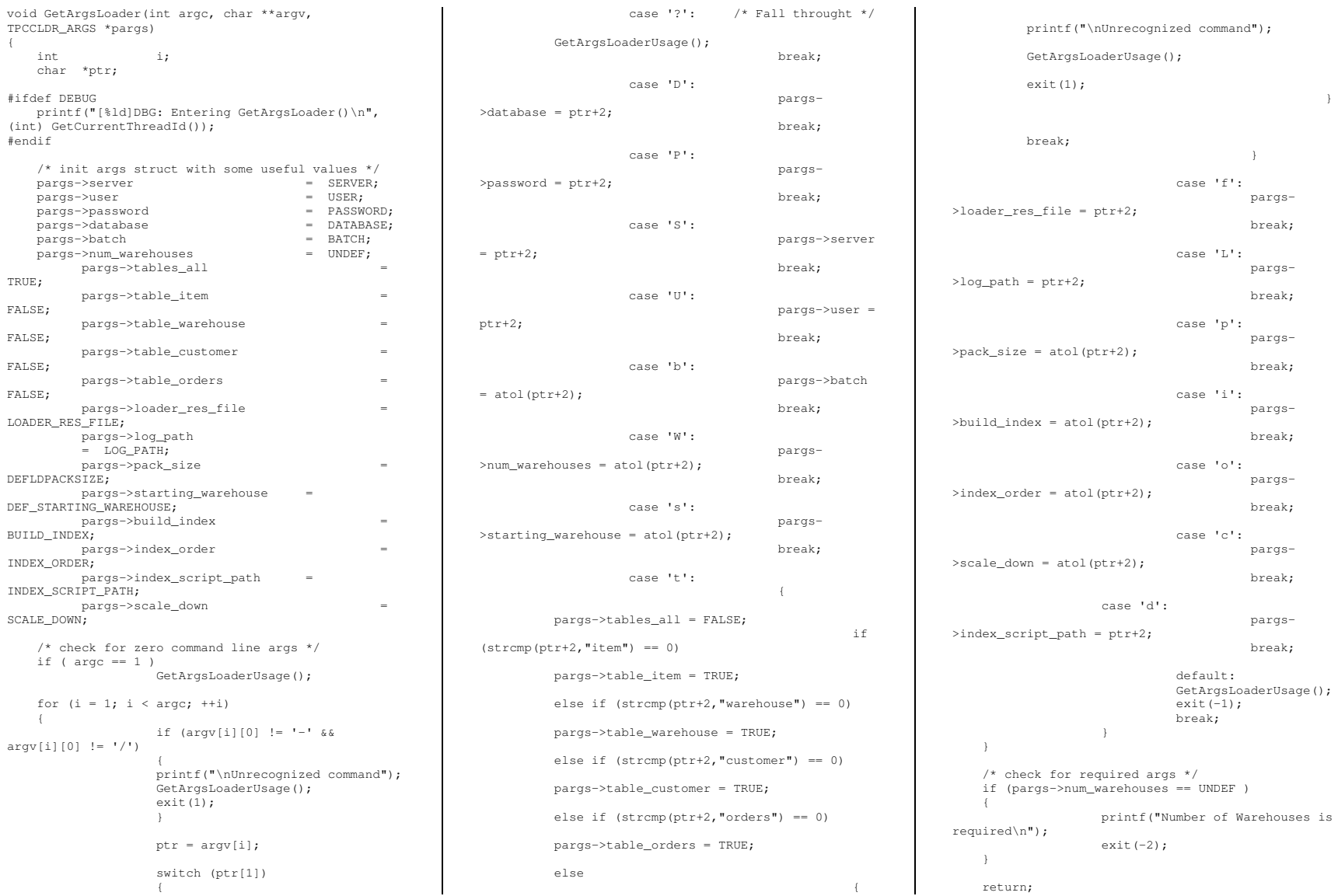

//===================================================================== //// Function name: GetArgsLoaderUsage // //=======================================================================void GetArgsLoaderUsage() { #ifdef DEBUG printf("[%ld]DBG: Entering GetArgsLoaderUsage()\n", (int) GetCurrentThreadId()); #endifprintf("TPCCLDR:\n\n"); printf("Parameter  $Definition$ "); printf("----------------------------\n"); printf("-W Number of Warehouses to Load Required \n"); printf("-S Server %s\n", SERVER); printf("-U Username %s\n", USER); printf("-P Password %s\n", PASSWORD); printf("-D Database %s\n", DATABASE); printf("-b Batch Size %ld\n", (long) BATCH); printf("-p TDS packet size %ld\n", (long) DEFLDPACKSIZE); printf("-f Loader Results Output Filename %s\n", LOADER RES FILE); printf("-s Starting Warehouse %ld\n", (long) DEF\_STARTING WAREHOUSE): printf("-i Build Option (data <sup>=</sup> 0, data and  $index = 1$  $dld\$ n", (long) BUILD INDEX); printf("-o Cluster Index Build Order (before =  $1$ , after =  $0$ ) %ld\n", (long) INDEX\_ORDER); printf("-c Build Scaled Database (normal <sup>=</sup>  $0, \text{tiny} = 1$  %ld\n", (long) SCALE\_DOWN); printf("-d Index Script Path %s\n", INDEX SCRIPT PATH); printf("-t Table to Load all tables \n"); printf(" [item|warehouse|customer|orders]\n"); printf(" Notes: \n"); printf(" - the '-t' parameter may be included multiple times to  $\ln$ ");<br>printf("speci specify multiple tables to be loaded \n"); printf("  $-$  'item' loads ITEM table \n"); printf(" - 'warehouse' loads WAREHOUSE, DISTRICT, and STOCK tables \n");

}

```
printf(" - 'customer' loads CUSTOMER and
HISTORY tables \n");
  printf(" - 'orders' load NEW-ORDER, ORDERS,
ORDER-LINE tables \n");
```
printf("\nNote: Command line switches are case sensitive.\n");

```
exit(0);
```
}

### **idxcuscl.sql**

 $--$  File File: IDXCUSCL.SQL -- Microsoft TPC-C Benchmark Kit Ver. 4.41 -- Copyright Microsoft, 2001 -- Purpose: Creates clustered index on customer table

```
use tpcc
go
```
declare @startdate datetime declare @enddate datetime select @startdate <sup>=</sup> getdate() select "Start date:", convert(varchar(30),@startdate,9)

if exists ( select name from sysindexes where name <sup>=</sup> 'customer\_c1' ) drop index customer.customer\_c1

create unique clustered index customer\_c1 on customer(c\_w\_id, c\_d\_id, c\_id) on MSSQL\_cs\_fg

select @enddate <sup>=</sup> getdate() select "End date: ", convert(varchar(30),@enddate,9) select "Elapsed time (in seconds): ", datediff(second, @startdate, @enddate)

go

### idxcusnc.sql

```
-- File:
                   File: IDXCUSNC.SQL
```

```
-- Microsoft TPC-C Benchmark Kit Ver. 4.41
```
-- Copyright Microsoft, 2001 -- Purpose: Creates non-clustered index on customer table

```
use tpcc
go
```
declare @startdate datetime declare @enddate datetime select @startdate <sup>=</sup> getdate() select "Start date:", convert(varchar(30),@startdate,9)

if exists ( select name from sysindexes where name <sup>=</sup> 'customer\_nc1' ) drop index customer.customer\_nc1

create unique nonclustered index customer\_nc1 on customer(c\_w\_id, c\_d\_id, c\_last, c\_first, c\_id) on MSSQL\_cs\_fg

select @enddate <sup>=</sup> getdate() select "End date: ", convert(varchar(30),@enddate,9) select "Elapsed time (in seconds): ", datediff(second, @startdate, @enddate)

go

### **id x dis cl.s ql**

-- File: File: IDXDISCL.SQL

- Microsoft TPC-C Benchmark Kit Ver. 4.41
- -- Copyright Microsoft, 2001 -- Purpose: Creates clustered index on district
- table

use tpcc go

declare @startdate datetime declare @enddate datetime select @startdate <sup>=</sup> getdate() select "Start date:", convert(varchar(30),@startdate,9)

if exists ( select name from sysindexes where name <sup>=</sup> 'district\_c1' ) drop index district.district\_c1

create unique clustered index district\_c1 on district(d\_w\_id, d\_id) with fillfactor=100 on MSSQL\_misc\_fg

select @enddate <sup>=</sup> getdate() select "End date: ", convert(varchar(30),@enddate,9) select "Elapsed time (in seconds): ", datediff(second, @startdate, @enddate)

go

### **idxit mcl.sql**

#### -- File: File: IDXITMCL.SQL

- Microsoft TPC-C Benchmark Kit Ver. 4.41 Copyright Microsoft, 2001
- Purpose: Creates clustered index on item table
- use tpcc

go

declare @startdate datetime declare @enddate datetime select @startdate <sup>=</sup> getdate() select "Start date:", convert(varchar(30),@startdate,9)

if exists ( select name from sysindexes where name <sup>=</sup> 'item\_c1' ) drop index item.item\_c1

create unique clustered index item\_c1 on item(i\_id) on MSSQL\_misc\_fg

select @enddate <sup>=</sup> getdate() select "End date: ", convert(varchar(30),@enddate,9) select "Elapsed time (in seconds): ", datediff(second, @startdate, @enddate)

go

# **idxnodcl.sql**

 $--$  File: File: IDXNODCL.SQL

- Microsoft TPC-C Benchmark Kit Ver. 4.41
- Copyright Microsoft, 2001 --

 Purpose: Creates clustered index on new\_order table

use tpcc go

declare @startdate datetime declare @enddate datetime select @startdate <sup>=</sup> getdate() select "Start date:", convert(varchar(30),@startdate,9)

if exists ( select name from sysindexes where name <sup>=</sup> 'new\_order\_c1' ) drop index new\_order.new\_order\_c1

create unique clustered index new\_order\_c1 on new\_order(no\_w\_id, no\_d\_id, no\_o\_id) on MSSQL\_misc\_fg

select @enddate <sup>=</sup> getdate() select "End date: ", convert(varchar(30),@enddate,9)

#### HP TPC-C FULL DISCLOSURE REPORT ©2005 Hewlett-Packard Company. All rights reserved.

select "Elapsed time (in seconds): ", datediff(second, @startdate, @enddate)

go

### **id x o dlcl.s ql**

-- File: File: IDXODLCL.SQL -- Microsoft TPC-C Benchmark Kit Ver. 4.41 -- Copyright Microsoft, 2001 -- Purpose: Creates clustered index on order\_line table

```
use tpcc
go
```
declare @startdate datetime declare @enddate datetime select @startdate <sup>=</sup> getdate() select "Start date:", convert(varchar(30),@startdate,9)

if exists ( select name from sysindexes where name <sup>=</sup> 'order\_line\_c1' ) drop index order\_line.order\_line\_c1

create unique clustered index order\_line\_c1 on order\_line(ol\_w\_id, ol\_d\_id, ol\_o\_id, ol\_number) on MSSQL\_misc\_fg

select @enddate <sup>=</sup> getdate() select "End date: ", convert(varchar(30),@enddate,9) select "Elapsed time (in seconds): ", datediff(second, @startdate, @enddate)

go

# **idxordcl.sql**

-- File: File: IDXORDCL.SQL Microsoft TPC-C Benchmark Kit Ver. 4.41 Copyright Microsoft, 2001

-- Purpose: Creates clustered index on orders table

use tpcc go

--

declare @startdate datetime declare @enddate datetime select @startdate <sup>=</sup> getdate() select "Start date:", convert(varchar(30),@startdate,9)

if exists ( select name from sysindexes where name <sup>=</sup> 'orders\_c1' ) drop index orders.orders\_c1

create unique clustered index orders\_c1 on orders(o\_w\_id, o\_d\_id, o\_id) on MSSQL\_misc\_fg

select @enddate <sup>=</sup> getdate() select "End date: ", convert(varchar(30),@enddate,9) select "Elapsed time (in seconds): ", datediff(second, @startdate, @enddate)

go

# **id x o r d n c.s ql**

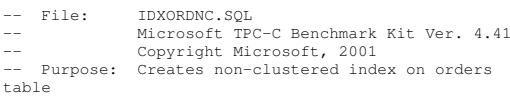

use tpcc go

declare @startdate datetime declare @enddate datetime select @startdate <sup>=</sup> getdate() select "Start date:", convert(varchar(30),@startdate,9)

if exists ( select name from sysindexes where name <sup>=</sup> 'orders\_nc1' ) drop index orders.orders nc1

create index orders\_nc1 on orders(o\_w\_id, o\_d\_id, o\_c\_id, o\_id) on MSSQL\_misc\_fg

select @enddate <sup>=</sup> getdate() select "End date: ", convert(varchar(30),@enddate,9) select "Elapsed time (in seconds): ", datediff(second, @startdate, @enddate)

go

# **id x s t k cl.s ql**

 $--$  File File: IDXSTKCL.SQL --

Microsoft TPC-C Benchmark Kit Ver. 4.41

- Copyright Microsoft, 2001
- -- Purpose: Creates clustered index on stock table

B-6

use tpcc go

declare @startdate datetime declare @enddate datetime select @startdate <sup>=</sup> getdate() select "Start date:", convert(varchar(30),@startdate,9)

if exists ( select name from sysindexes where name <sup>=</sup> 'stock c1' ) drop index stock.stock\_c1

create unique clustered index stock\_c1 on stock(s\_i\_id, s\_w\_id) on MSSQL\_cs\_fg

select @enddate <sup>=</sup> getdate() select "End date: ", convert(varchar(30),@enddate,9) select "Elapsed time (in seconds): ", datediff(second, @startdate, @enddate)

go

#### **idxwarcl.sql**

 $--$  File File: IDXWARCL.SQL -- Microsoft TPC-C Benchmark Kit Ver. 4.41 Copyright Microsoft, 2001 -- Purpose: Creates clustered index on warehouse table

use tpcc go

declare @startdate datetime declare @enddate datetime select @startdate <sup>=</sup> getdate() select "Start date:", convert(varchar(30),@startdate,9)

if exists ( select name from sysindexes where name <sup>=</sup> 'warehouse c1' ) drop index warehouse.warehouse\_c1 create unique clustered index warehouse\_c1 on

warehouse(w\_id) with fillfactor=100 on MSSQL\_misc\_fg

select @enddate <sup>=</sup> getdate() select "End date: ", convert(varchar(30),@enddate,9) select "Elapsed time (in seconds): ", datediff(second, @startdate, @enddate)

go

# **neword.sql**

-- Filet NEWORD.SOL -- Microsoft TPC-C Benchmark Kit Ver. 4.41 Copyright Microsoft, 2001 -- Purpose: Creates new order transaction stored procedure -- Interface Level: 4.10.000 use tpcc go if exists ( select name from sysobjects where name <sup>=</sup> 'tpcc\_neworder' ) drop procedure tpcc\_neworder go create proc tpcc\_neworder @wid smallint, @d \_ id tinyint, @c \_ id int, @o\_ol\_cnt tinyint, @o \_ all \_ local tinyint, @iid1 int <sup>=</sup> 0, @s\_w\_id1 smallint <sup>=</sup> 0,  $\text{Col}_\text{gty1}$  smallint = 0, @i\_ id2 int <sup>=</sup> 0, @s\_w\_id2 smallint <sup>=</sup> 0,  $\text{Col}_q$ ty2 smallint = 0, @iid3 int <sup>=</sup> 0, @s\_w\_id3 smallint <sup>=</sup> 0,  $\text{Col}_\text{cty3}$  smallint = 0, @i \_ id4 int <sup>=</sup> 0, @s\_w\_id4 smallint <sup>=</sup> 0, @ol \_qty4 smallint <sup>=</sup> 0, @i\_ id5 int <sup>=</sup> 0, @s\_w\_id5 smallint <sup>=</sup> 0,  $\text{Col}_\text{cty5}$  smallint = 0, @iid6 int <sup>=</sup> 0, @s\_w\_id6 smallint <sup>=</sup> 0,  $\text{Col}_q$ ty6 smallint = 0, @i \_ id7 int <sup>=</sup> 0, @s\_w\_id7 smallint <sup>=</sup> 0, @ol\_qty7 smallint <sup>=</sup> 0, @iid8 int <sup>=</sup> 0, @s\_w\_id8 smallint <sup>=</sup> 0,  $\text{col\_qty8}$  smallint = 0, @i \_ id9 int <sup>=</sup> 0, @s\_w\_id9 smallint <sup>=</sup> 0, @ol \_qty9 smallint <sup>=</sup> 0, @i\_ id10 int <sup>=</sup> 0, @s\_w\_id10 smallint <sup>=</sup> 0,  $\text{Col}_\text{cty10}$  smallint = 0,

@iid11 int <sup>=</sup> 0, @s\_w\_id11 smallint <sup>=</sup> 0,  $\text{Col}_\text{cty11}$  smallint = 0,

@iid12 int <sup>=</sup> 0, @s\_w\_id12 smallint <sup>=</sup> 0,  $\text{Col}_\text{cty12}$  smallint = 0,

@iid13 int <sup>=</sup> 0, @s\_w\_id13 smallint <sup>=</sup> 0,  $\text{Col}_\text{gty13}$  smallint = 0,

@iid14 int <sup>=</sup> 0, @s\_w\_id14 smallint <sup>=</sup> 0,  $\text{col}_\text{gty14}$  smallint = 0,

@iid15 int <sup>=</sup> 0, @s\_w\_id15 smallint <sup>=</sup> 0,  $\text{Col}_q$ ty15 smallint = 0

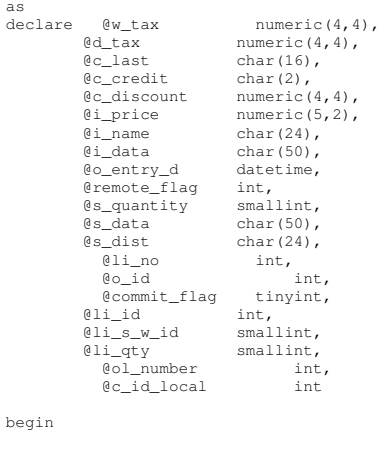

begin transaction <sup>n</sup>

asdec

-- get district tax and next availible order id and update -- plus initialize local variables

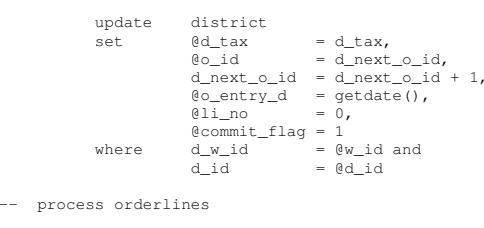

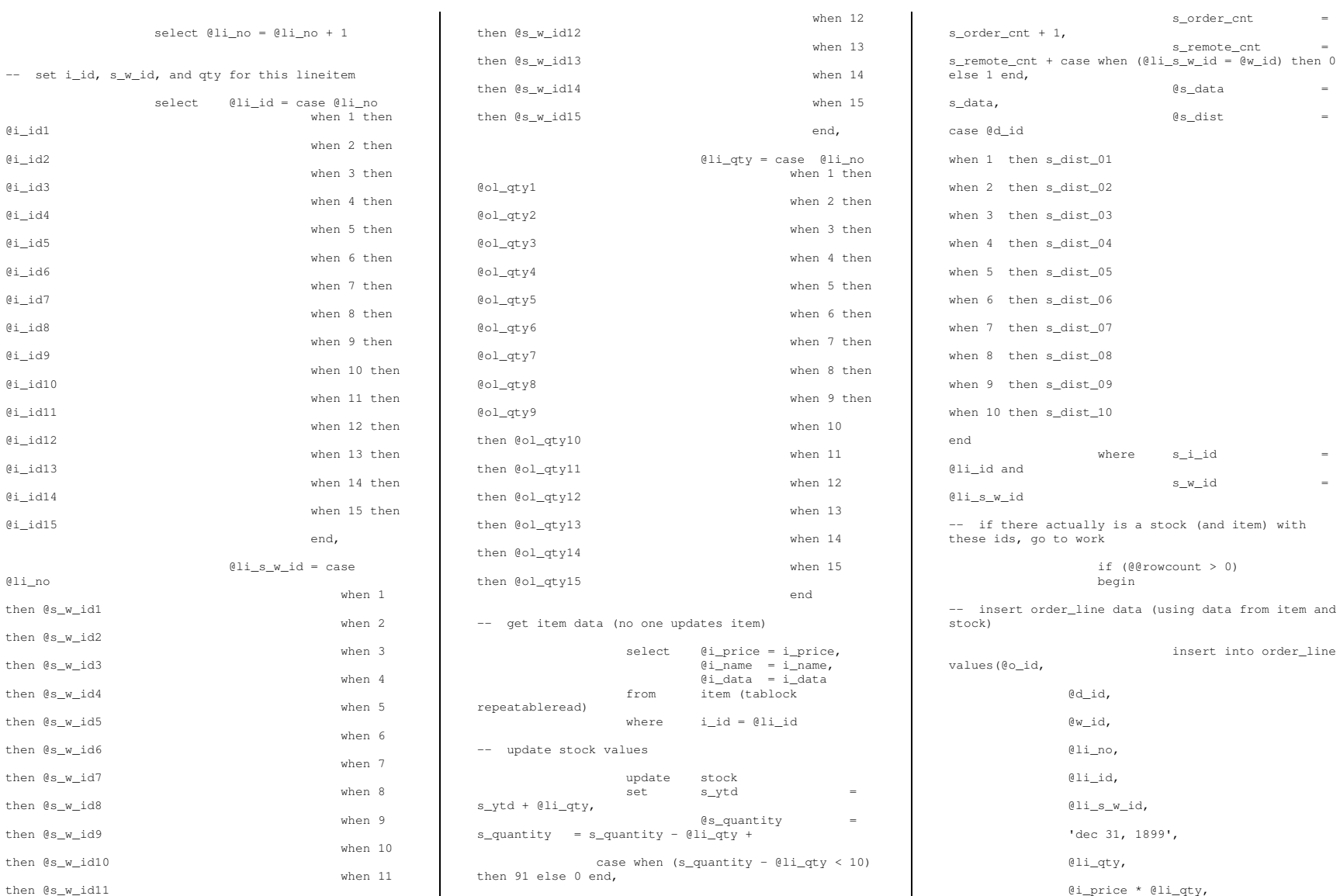

<sup>=</sup>

```
@s
_
dist)
-- send line-item data to client
                              selectt @i_name,
                                         @s_quantity,
                                         b_g = \text{case}
when ( (patindex('%ORIGINAL%',@i_data) > 0) and
            (patindex('%ORIGINAL%',@s_data) > 0) )
                                               then'B' else 'G' end,
                                         @i_price,

@i
_price *
@li
_qty
                    endelse
begin
-- no item (or stock) found - triggers rollback
conditionselect '',0,'',0,0
                               select @commit
flag = 0
                    endend-- get customer last name, discount, and credit
rating
          selectt @clast = clast,
                     ec_discount = c_discount,
                     ec_credit = c_credit,<br>@c_id local = c_id
             m customer (repeatableread)
          fromwhere c
id = @c
id and
                          d = \overline{w} id and
                     cwid
_

_
cdidd = 0d id
-- insert fresh row into orders table
          insert into orders values ( @o_id,
          @d
_
id,
          @wid,
          @cidlocal,
          @o
_
entry_d,
                                                   \theta.
          @o_
ol_
cnt,
          @oalllocal)
-- insert corresponding row into new-order table
          insert into new
_
order values (
          @oid,
```

```
m warehouse (repeatableread)
              Microsoft TPC-C Benchmark Kit Ver. 4.41

-- Purpose: This script will create stored procs
              return correctly formed results sets to
              procs. Of course, the advantage is
                                                                 drop proc tpcc_version
                                                                 drop table order_line_null
                                                                 go
                                                                 create proc tpcc_delivery @w_id
                                                                 smallint,
                                                                            @ocarrierid smallint
                                                                 asdeclare @d
_
id tinyint,
                                                                          @oid int,

_
@cid int,

_
@total numeric(12,2),
                                                                          @oid1 int,
                                                                          @oid2 int,
                                                                          @oid3 int,
                                                                          @oid4 int,
                                                                          @oid5 int,
                                                                          @oid6 int,
                                                                          @oid7 int,
                                                                          @oid8 int,
                                                                          @oid9 int,
                                                                          @oid10 int
                                                                 declare @delaytime varchar(30)
                                                                 -- uniform random delay of 0 - 1 second; avg = 0.50
                                                                 select @delaytime = '00:00:0' +
                                                                 cast(cast((rand()*1.00) as decimal(4,3)) as char(5))
                                                                 waitfor delay @delaytime
                                                                 select 3001, 3001, 3001, 3001, 3001, 3001, 3001,
                                                                 3001, 3001, 3001
                                                                 GOcreate proc tpcc_neworder
                                                                            @wid@did@c
_
id@o_ol_cnt
```
 tinyint, int, tinyint, @o \_ all \_ local tinyint, @iid1 int <sup>=</sup> 0, @s\_w\_id1 smallint <sup>=</sup> 0,  $\text{Col}_q$ tyl smallint = 0, @iid2 int <sup>=</sup> 0, @s\_w\_id2 smallint <sup>=</sup> 0,  $\text{Col}_q$ ty2 smallint = 0, @i id3  $int = 0$ , @s w id3 smallint = 0,  $\text{Col}_\text{cty3}$  smallint = 0, @i \_ id4 int <sup>=</sup> 0, @s\_w\_id4 smallint <sup>=</sup> 0, @ol \_qty4 smallint <sup>=</sup> 0,

smallint,

@d \_ id, @w \_ id) -- select warehouse tax

> fromwhere

else-- all that work for nuthin!!!

endgo

--

--

--

 $-$ 

--

-- File:

-- return order data to client select

**null-txns.sql**

select @w tax <sup>=</sup> w tax

<sup>=</sup> @w id

commit transaction <sup>n</sup>

rollback transaction <sup>n</sup>

w id

if (@commit\_flag <sup>=</sup> 1)

t @w\_tax,  $\overset{\_}{\text{ed\_tax}}$ , @oid, \_ @clast, ..\_ ...,<br>@c\_discount, ..\_<br>@c\_credit, ..\_.<br>@o\_entry\_d, \_ @commit \_ flag

NULL-TXNS.SQL

which accept the same parameters and

that these stored procs place almost

to size and test the web client without

the need of <sup>a</sup> fully scaled database.

match the standard TPC-C stored

require <sup>a</sup> database.

drop proc tpcc\_delivery drop proc tpcc\_neworder drop proc tpcc\_orderstatus drop proc tpcc\_payment drop proc tpcc\_stocklevel

Copyright Microsoft, 2001

no load on SQL Server and do not

The purpose of these stored procs is

 $0$ i id5  $i$ nt = 0,  $0$ s w $i$ d5 smallint = 0,  $\text{Col}_\text{cty5}$  smallint = 0, @iid6 int <sup>=</sup> 0, @s\_w\_id6 smallint <sup>=</sup> 0,  $\text{Col}_\text{qty6}$  smallint = 0, @iid7 int <sup>=</sup> 0, @s\_w\_id7 smallint <sup>=</sup> 0,  $\text{Col}_q$ ty7 smallint = 0,  $0$ iid8 int = 0,0s w id8 smallint = 0,  $\text{Col}_\text{cty8}$  smallint = 0, @iid9 int <sup>=</sup> 0, @s\_w\_id9 smallint <sup>=</sup> 0,  $\text{Col}_q$ ty9 smallint = 0, @iid10 int <sup>=</sup> 0, @s\_w\_id10 smallint <sup>=</sup> 0,  $\text{Col}_\text{cty10}$  smallint = 0, @iid11 int <sup>=</sup> 0, @s\_w\_id11 smallint <sup>=</sup> 0,  $\text{Col}_q$ tyll smallint = 0, @iid12 int <sup>=</sup> 0, @s\_w\_id12 smallint <sup>=</sup> 0,  $\text{Col}_\text{cty12}$  smallint = 0, @iid13 int <sup>=</sup> 0, @s\_w\_id13 smallint <sup>=</sup> 0,  $\text{Col}_\text{gty13}$  smallint = 0, @iid14 int <sup>=</sup> 0, @s\_w\_id14 smallint <sup>=</sup> 0,  $\text{Col}_\text{cty14}$  smallint = 0, @i\_ id15 int <sup>=</sup> 0, @s\_w\_id15 smallint <sup>=</sup> 0, @ol \_qty15 smallint <sup>=</sup> 0 as declare @w tax\_ @dtax numeric(4,4), \_ @clast numeric(4,4), \_ @ccreditchar $(16)$ , e<br>c\_discount char $(2)$ , @i $numeric(4,4)$ , @iname $numeric(5,2)$ . \_ @ochar $(24)$ ,  $datetime,$ @li\_ no @o \_ id int, int, @commit \_ flag tinyint, @liid \_ @li int, smallint declare @delaytime varchar(30) begin -- uniform random delay of 0 - 0.6 second; avg <sup>=</sup> 0.3select @delaytime <sup>=</sup> '00:00:0' <sup>+</sup> cast(cast((rand()\*0.60) as decimal(4,3)) as char(5)) waitfor delay @delaytime -- process orderlines select @commit \_ flag <sup>=</sup> 1, @li\_no <sup>=</sup> 0

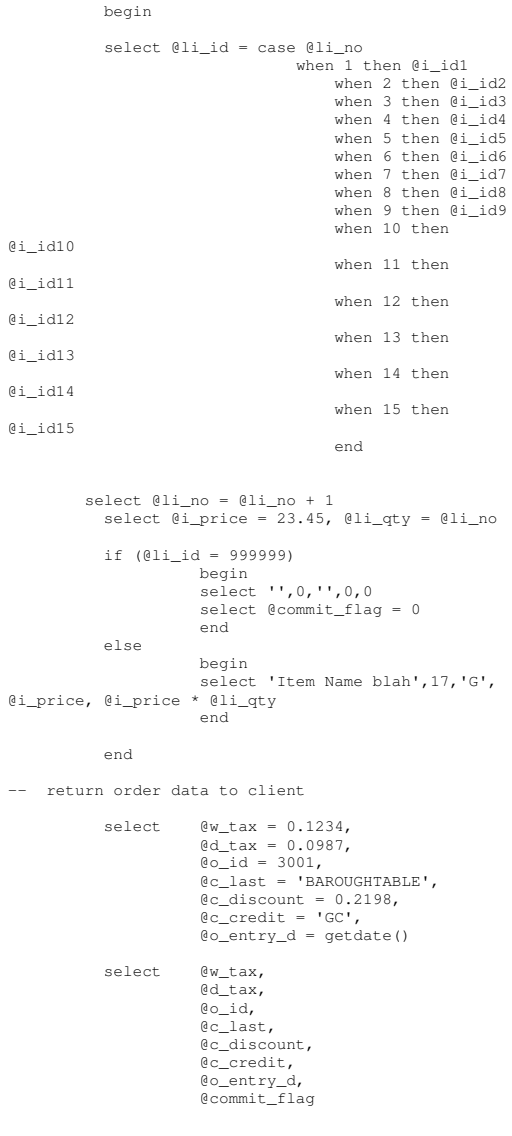

while (@li\_no <sup>&</sup>lt; @o\_ol\_cnt)

@i

@i

@i

--

end GOcreate proc tpcc\_orderstatus @w\_id smallint, @did tinyint, @c \_ id int, @c \_ last char(16) <sup>=</sup> '' asdeclare @c balance.<br>@c first numeric(12,2),  $char(16)$ , @cmiddleeo\_id int, char $(2)$ , \_ @o \_ @ocarrier\_ iddatetime, \_ @olcnt smallint, smallint declare @delaytime varchar(30) -- uniform random delay of 0 - 0.2 second; avg <sup>=</sup> 0.1 select @delaytime <sup>=</sup> '00:00:0' <sup>+</sup> cast(cast((rand()\*0.20) as decimal(4,3)) as char(5)) waitfor delay @delaytime select@cid $@c$ \_balance =  $-10.00$ ,  $= 113,$  \_ @cfirst <sup>=</sup> '8YCodgytqCj8', \_ @cmiddle <sup>=</sup> 'OE', ec\_last = 'OUGHTOUGHTABLE', @oidentry\_d = getdate(),  $= 3456$  \_ @ocarrierid <sup>=</sup> 1 select @ol \_ cnt <sup>=</sup> (rand() \* 11) <sup>+</sup> 5 SET ROWCOUNT @ol cntselectol \_ supply\_w\_id, ol\_i\_id**,** ol\_quantity,  $\circ$ l\_amount, ol\_delivery\_d from order\_line\_null select @c id, ec last, .<br>@c\_first, ec\_middle, @o \_ entry\_d,

@o\_ carrier\_ id, @c balance, \_ @o \_ id

GO

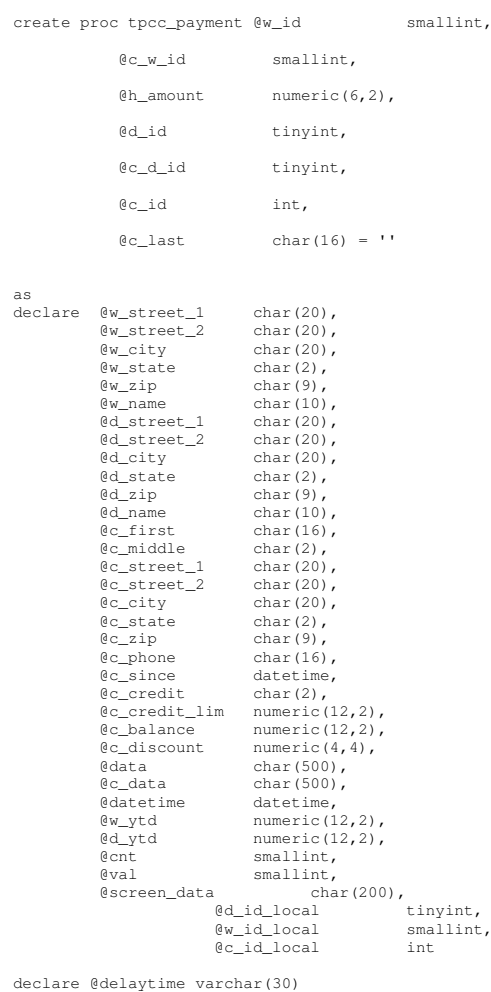

-- uniform random delay of 0 - 0.3 second; avg <sup>=</sup> 0.15select @delaytime <sup>=</sup> '00:00:0' <sup>+</sup>  $cost$  (cast((rand()\*0.30) as decimal(4,3)) as char(5)) waitfor delay @delaytime select @screen \_ data <sup>=</sup> '' -- get customer info and update balances select@d\_street\_1 = 'rqSHHakqyV',<br>@d\_street\_2 = 'zZ98nW3BR2s',  $d$ \_city  $= 'ArNr4GNFV9',$ @d\_ state @d \_  $=$  'aV',  $= '453511111'$ -- get warehouse data and update year-to-date select@wstreet1 <sup>=</sup> 'rqSHHakqyV',  $\overline{\text{ew\_street\_2}} = \text{'z298nW3BR2s}$ ew city @wstate $= 'ArNr4GNFV9',$  \_ @w $=$  'aV',  $= '453511111'$ select@cid \_ @c \_ balance $= 123,$  $= -10000.00$ , @c\_ first @c\_ middle <sup>=</sup> 'KmR03Xureb', @c \_ last $=$  'OE', <sup>=</sup> 'BAROUGHTBAR', @c \_ street \_ 1 <sup>=</sup> 'QpGdOHjv8mR9vNI8V', @c \_ street \_ 2 <sup>=</sup> 'dzKoCObBqbC3yu', @c\_ city <sup>=</sup> 'zAKZXdC037FQxq', @cstate \_ @c $=$  'OA'. \_ @c\_phone <sup>=</sup>  $=$  '700311111', '2967264064528555', @ccredit $@c\_credit\_lim = 50000.00,$  $=$  'GC', \_ \_ @c\_ discount @c \_ since $= 0.3069,$  <sup>=</sup> getdate(), @datetime <sup>=</sup> getdate() -- return data to client select @c id, @clast, \_ @datetime, @w\_ street\_ 1, @w\_street\_2, .<br>@w\_city, .<br>@w\_state,  $\overline{\overset{\circ}{\text{ew\_zip}}},$ - \_ \_ .<br>@d\_street\_1, @d \_ street \_ 2,

@d \_ city, @dstate, \_ @d \_ zip, @cfirst, \_ @cmiddle, ec\_street\_1, ec\_street\_2, \_ @ccity, \_ @cstate, \_ @czip, --\_ .,<br>@c\_phone, @c\_since, e.<br>@c\_credit, @c\_credit\_lim, ec\_discount, @c\_ balance, @screen \_ data GOcreate proc tpcc\_stocklevel @w\_id smallint, @d\_ id tinyint, @threshhold smallint asdeclare @delaytime varchar(30) -- uniform random delay of 0 - 3.6 second; avg <sup>=</sup> 1.8select @delaytime <sup>=</sup> '00:00:0' <sup>+</sup> cast(cast((rand( $(x^*3.60)$ ) as decimal(4,3)) as char(5)) waitfor delay @delaytime select 49 GOcreate proc tpcc\_version as declare @version char(8) begin select @version <sup>=</sup> '4.10.000' select @version as 'Version' endGOCREATE TABLE order linenull (  $[ol\_i\_id]$   $[int]$  NOT NULL , [ol\_supply\_w\_id] [smallint] NOT NULL , [ol\_delivery\_d] [datetime] NOT NULL , [ol\_quantity] [smallint] NOT NULL , [ol\_amount] [numeric](6, 2) NOT NULL ) ON [PRIMARY] .<br>GO insert into order line\_ null values ( 101, 1, getdate(), 1, 123.45 )

insert into order \_ line \_ null values ( 102, 1, getdate(), 2, 123.45 ) insert into order \_ line \_ null values ( 103, 1, getdate(), 3, 123.45 ) insert into order line\_ null values ( 104, 1, \_ getdate(), 4, 123.45 ) insert into order linenull values ( 105, 1, getdate(), 5, 123.45) insert into order \_ line\_ null values ( 106, 1,  $getdate()$ , 1, 123.45) insert into order linenull values ( 107, 1, \_ getdate(), 2, 123.45 ) insert into order \_ line \_ null values ( 108, 1, getdate(), 3, 123.45 ) insert into order \_ line \_ null values ( 109, 1, getdate(), 4, 123.45 ) insert into order line\_ null values ( 110, 1, \_ getdate(), 5, 123.45 ) insert into order line\_ null values ( 111, 1, \_ getdate(), 1, 123.45 ) insert into order \_ line \_ null values ( 112, 1, getdate(), 2, 123.45 ) insert into order line\_ null values ( 113, 1, getdate(), 3, 123.45 ) insert into order \_ line\_ null values ( 114, 1,  $getdate()$ , 4, 123.45) insert into order \_ line \_ null values ( 115, 1, getdate(), 5, 123.45 )

GO

as

### **ordstat.sql**

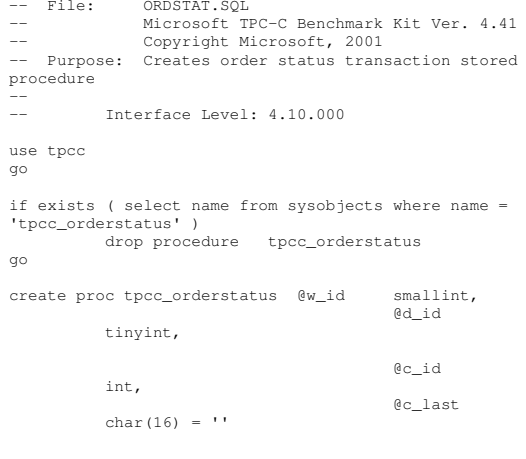

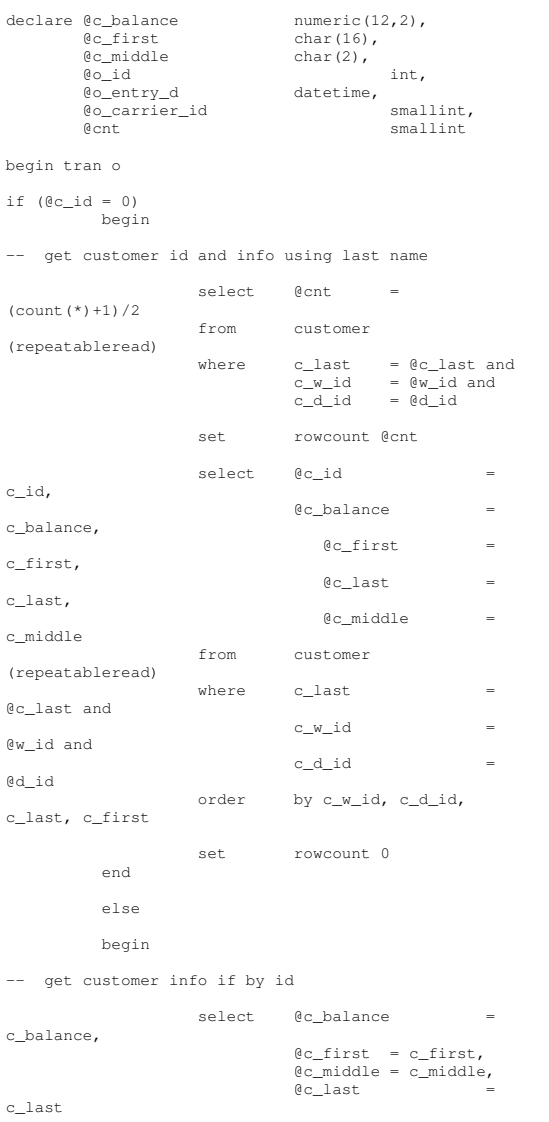

from customer (repeatableread) where c id $\alpha$  = @c \_ id and c \_ d \_ id $\alpha$  =  $\equiv$ @did and c\_ w\_ id $\alpha$  =  $\equiv$ @w\_ idselect $\theta$ cnt =  $\theta$ @rowcount end-- if no such customer if (@cnt <sup>=</sup> 0) begin raiserror('Customer not found',18,1) goto custnotfound end-- get order info selectt @o\_id <sup>=</sup> o \_ id, @o entry d \_ @ocarrierid <sup>=</sup>  $=$  o entry d, ocarrierid\_ from orders (serializable) wheree o\_c\_id <sup>=</sup> @c \_ id and o \_ d \_ id <sup>=</sup> @d \_ id and o\_ w\_ id by o\_id asc <sup>=</sup> @w \_ id order-- select order lines for the current order select ol \_ supply\_w\_id, ol\_i\_id**,** ol\_quantity,  $\circ$ l $\_$ amount, ol\_delivery\_d m order\_line (repeatableread) from $\begin{bmatrix} 0 & 0 \\ 0 & -1 \end{bmatrix}$  =  $\begin{bmatrix} 0 & 0 \\ 0 & -1 \end{bmatrix}$  and whereoldid <sup>=</sup> @d id and  $\overline{\text{ol w}}$  id = @w id custnotfound: commit tran <sup>o</sup> -- return data to client selectt @c\_id, \_ @clast, \_ @c\_ first, @c\_ middle, @o \_ entry\_d, @ocarrierid, ec\_balance, \_ @oidgo

#### **payment.sql**

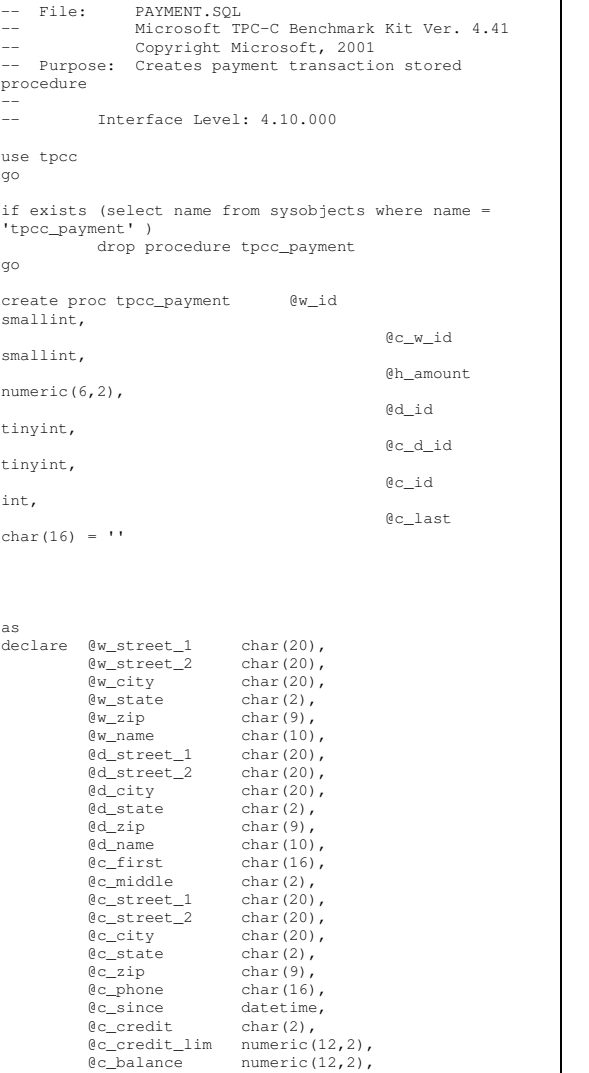

@c\_ discount @data numeric(4,4), char(500), @c \_ data char(500), @datetime datetime, @w @d numeric $(12,2)$ ,  $numeric(12,2)$ ,  $0$ cnt smallint, @val smallint, @screen data \_ @didlocal char(200), **e**w id local tinyint, e<br>@c\_id\_local smallint, int select @screen data <sup>=</sup> '' begin tran p -- get payment date select @datetime <sup>=</sup> getdate() if (@c\_id <sup>=</sup> 0) begin -- get customer id and info using last name select $\theta$  cnt = count (\*) from customer (repeatableread) where c lastt = @c\_last and c \_ w \_ idd = @c\_w\_id and c \_ d \_ idd = @c\_d\_id select $Qval = (Qcnt + 1) / 2$ set rowcount @val selectt @cid d = c\_id from customer (repeatableread) where c \_ lastt = @c\_last and d =  $@c_w_id$  and cwid $c_d$  id =  $0c_d$  id r by c\_last, c\_first orderset rowcount 0 end-- get customer info and update balances update customer sett @c balance  $= c_{\text{balance}} - \omega_{\text{h\_amount}}$  <sup>=</sup> c \_ balance c \_payment\_cnt <sup>=</sup> c\_payment\_cnt <sup>+</sup> 1, c\_ytd\_payment <sup>=</sup> c \_ytd\_payment <sup>+</sup> @h\_amount, @cfirst <sup>=</sup> c first, ec\_middle = c\_middle, \_ @clast..\_<br>@c street 1 t = c\_last,  $1 = c_$ street\_1,

@c \_  $= c$ city, @c \_ state <sup>=</sup> c \_ state, @c--\_ .<br>@c\_phone = c\_phone,  $= c_2$ ip, @ccredit <sup>=</sup> c credit, ec\_credit\_lim = c\_ credit\_ lim, @cdiscount \_ @c\_ since <sup>=</sup> c \_ since, t = c\_discount, @dataa = c data, @cidlocal $e$   $c_id$  $1 = c$  id  $d = 0c$ \_id and wherecwid $c_d$ \_id <sup>=</sup> @c wid and d  $= @c_did$ -- if customer has bad credit get some more info if (@c\_credit <sup>=</sup> 'BC') begin - compute new info select @c data <sup>=</sup> convert(char(5), @c\_id) + convert(char(4), @c d id) + convert(char(5), @c\_w\_id) + convert(char(4), @d\_id) + convert(char(5), @w\_id) + convert(char(19), @h\_amount) + substring(@data, 1, 458) -- update customer info update customer set c \_ data <sup>=</sup> @c \_ datawhere c \_ cwidid <sup>=</sup> @c id and  $d = \mathbb{C} \times \mathbb{C}$  and d =  $@c_d$ \_id c \_ d \_ idselectt @screen\_data = substring (@c\_data,1,200) end-- get district data and update year-to-date update district setd\_ytd  $= d_ytd +$ @h\_ amount, @d\_ street\_ 1@d street 2 1 = d\_street\_1,  $= d_{\text{street}}^2$ , ed city  $\text{city} = \text{d\_city},$  \_ @dstate <sup>=</sup> d state, \_ @d \_ @d \_ name $= d_zip,$  <sup>=</sup> d \_ name, @d\_id\_local 1 = d\_id

 $= c_$  street\_2,

\_ \_ @c \_ street \_ 2

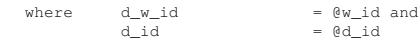

-- get warehouse data and update year-to-date

```
update warehouse
          setw_ytd = w_ytd +@h_amount,
                      @w_ \text{street}\_1 = w_ \text{street}\_1,@w\_street\_2 = w\_street\_2,<br>
@w\_city = w\_city,= w^-city,
                      \frac{1}{2} = \frac{1}{2} = w state,
                      \mathbb{G} w\_zip \qquad \qquad = \ w\_zip,\overline{w} name = \overline{w} name,
                      \overline{w\_id\_local} = \overline{w\_id}wherew_id = @w_id-- create history record
           insert into history values ( @c_id_local,
           @c_d_id,
```
 $@c_w_id,$ 

@d\_id\_local,

@w\_id\_local,

@datetime,

@h\_amount,

 $@w_name + ' + @d_name)$ commit tran p

-- return data to client

select @c\_id, @c\_last, @datetime, emmessums, @w\_street\_2, @w\_city,  $ew$  state, @w\_zip, @d\_street\_1, @d\_street\_2, @d\_city, @d\_state, @d\_zip, @c\_first, @c\_middle,  $\begin{bmatrix} 1 & 0 \\ 0 & 0 \end{bmatrix}$ @c\_street\_2, @c\_city,  $\mathbb{C}$ \_state, @c\_zip, @c\_phone,  $ec$  since, @c\_credit, @c\_credit\_lim, @c\_discount,

@c\_balance, @screen\_data

go

#### **random.c**

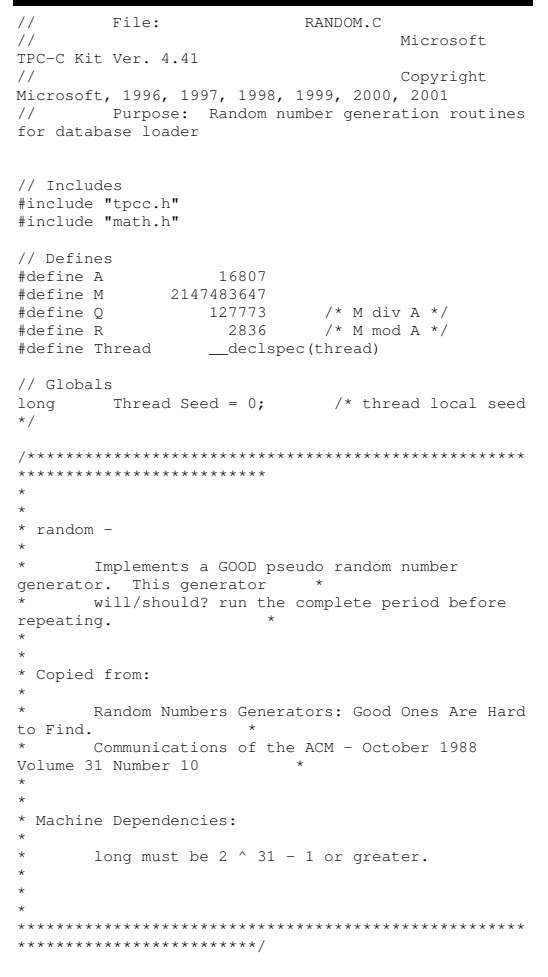

\* first call to irand or drand. \* \*\*\*\*\*\*\*\*\*\*\*\*\*\*\*\*\*\*\*\*\*\*\*\*\*\*\*\*\*\*\*\*\*\*\*\*\*\*\*\*\*\*\*\*\*\*\*\*\*\*\*\*\*\*\*\*\*\*\*\*\*\*\*\*\*\*\*\*\*\*\*\*\*\*\*\*\*\*/void seed(long val) { #ifdef DEBUG printf("[%ld]DBG: Entering seed()...\n", (int) GetCurrentThreadId()); printf("Old Seed %ld New Seed %ld\n", Seed, val); #endifif ( val <sup>&</sup>lt; 0 ) val <sup>=</sup> abs(val); Seed <sup>=</sup> val; } /\*\*\*\*\*\*\*\*\*\*\*\*\*\*\*\*\*\*\*\*\*\*\*\*\*\*\*\*\*\*\*\*\*\*\*\*\*\*\*\*\*\*\*\*\*\*\*\*\*\*\*\*\*\*\*\*\*\*\*\*\*\*\*\*\*\*\*\*\*\*\*\*\*\*\*\*\*\* \* irand - returns <sup>a</sup> 32 bit integer pseudo random number with <sup>a</sup> period of \* \*1 to  $2 \tbinom{2}{32} - 1$ . \*\*\* \* parameters: \*\* none. \*\*\* \* returns: \*\* 32 bit integer - defined as long ( see above ).  $*$ \*\* \* side effects: \*\* seed get recomputed. \* \*\*\*\*\*\*\*\*\*\*\*\*\*\*\*\*\*\*\*\*\*\*\*\*\*\*\*\*\*\*\*\*\*\*\*\*\*\*\*\*\*\*\*\*\*\*\*\*\*\*\*\*\*\*\*\*\*\*\*\*\*\*\*\*\*\*\*\*\*\*\*\*\*\*\*\*\*/long irand()

/\*\*\*\*\*\*\*\*\*\*\*\*\*\*\*\*\*\*\*\*\*\*\*\*\*\*\*\*\*\*\*\*\*\*\*\*\*\*\*\*\*\*\*\*\*\*\*\*\*\*\*\*

\* seed - load the Seed value used in irand and drand.

\*\*\*\*\*\*\*\*\*\*\*\*\*\*\*\*\*\*\*\*\*\*\*\*\*\*

Should be used before \*

{ register long s;  $\frac{1}{x}$  copy of seed \*/<br>register long test;  $\frac{1}{x}$  test flag \*/ test;  $/*$  test flag  $*/$ register long hi; /\* tmp value for speed \*/

register long lo; /\* tmp value for speed \*/#ifdef DEBUG printf("[%ld]DBG: Entering irand()...\n", (int) GetCurrentThreadId()); #endifs <sup>=</sup> Seed; hi <sup>=</sup> <sup>s</sup> / Q; lo <sup>=</sup> <sup>s</sup> % Q; test <sup>=</sup> A \* lo - R \* hi; if ( test <sup>&</sup>gt; 0 ) Seed <sup>=</sup> test; elseSeed <sup>=</sup> test + M; return( Seed ); } /\*\*\*\*\*\*\*\*\*\*\*\*\*\*\*\*\*\*\*\*\*\*\*\*\*\*\*\*\*\*\*\*\*\*\*\*\*\*\*\*\*\*\*\*\*\*\*\*\*\*\*\*\*\*\*\*\*\*\*\*\*\*\*\*\*\*\*\*\*\*\*\*\*\*\*\*\* \* drand - returns <sup>a</sup> double pseudo random number between 0.0 and 1.0. \* See irand. \*\*\*\*\*\*\*\*\*\*\*\*\*\*\*\*\*\*\*\*\*\*\*\*\*\*\*\*\*\*\*\*\*\*\*\*\*\*\*\*\*\*\*\*\*\*\*\*\*\*\*\*\*\*\*\*\*\*\*\*\*\*\*\*\*\*\*\*\*\*\*\*\*/ double drand() { #ifdef DEBUG printf("[%ld]DBG: Entering drand()...\n", (int) GetCurrentThreadId()); #endifreturn( (double)irand() / 2147483647.0); } //===================================================================== // Function : RandomNumber //// Description: //=======================================================================long RandomNumber(long lower, long upper) { long rand\_num; #ifdef DEBUG printf("[%ld]DBG: Entering RandomNumber()...\n", (int) GetCurrentThreadId()); #endifif ( upper == lower ) /\* pgd 08-13- 96 perf enhancement \*/ return lower;

```
upper++;
     if ( upper <= lower )
                     rand
_
num = upper;
    elserand_num = lower + irand() %
 (upper - lower); /* pgd 08-13-96 perf enhancement */
 #ifdef DEBUG
   printf("[%ld]DBG: RandomNumber between %ld & %ld
==> %ld\n",
                                         (i<sub>n</sub>+)GetCurrentThreadId(), lower, upper, rand_num);
#endifreturn rand
_
num;
}
 #if 0
//Orginal code pgd 08/13/96
long RandomNumber(long lower,
                                            long upper)
{
    long rand_num;
 #ifdef DEBUG
   printf("[%ld]DBG: Entering RandomNumber()...\n",
(int) GetCurrentThreadId());
#endifupper++;
     if ((upper <= lower))
                     rand
_
num = upper;
    elserand_num = lower + irand() %

_
((upper > lower) ? upper - lower : upper);
 #ifdef DEBUG
  printf("[%ld]DBG: RandomNumber between %ld & %ld
==> %ld\n",
                                         (int)
GetCurrentThreadId(), lower, upper, rand_num);
#endifreturn rand
num;
}
#endif//=======================================================================
// Function : NURand
```
==================== long NURand(int iConst, long x, long y, long C) long rand\_num; #ifdef DEBUG printf("[%ld]DBG: Entering NURand()...\n", (int) GetCurrentThreadId()); #endifrand \_ num <sup>=</sup> (((RandomNumber(0,iConst) |  $\verb|RandomNumber(x,y)| + C) % (y-x+1)|+x;$ printf("[%ld]DBG: NURand: num <sup>=</sup> %d\n", (int)

//===================================================

#ifdef DEBUG GetCurrentThreadId(), rand\_num); #endif

return rand \_ num;

{

}

#### **removedb.sql**

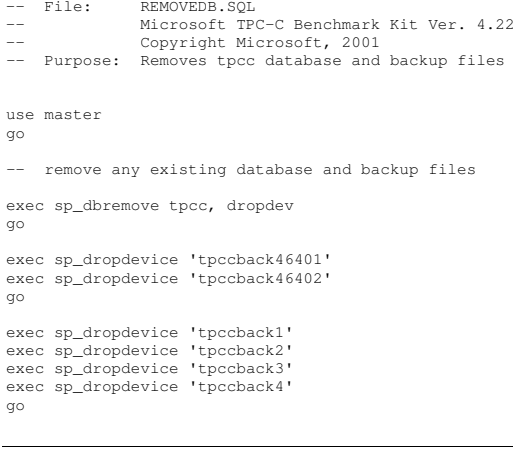

#### **restore.sql**

-- File: RESTORE.SQL  $\rightarrow$  Microsoft TPC-C Benchmark Kit Ver. 4.41 --Copyright Microsoft, 2001

//

// Description:
-- Purpose: Loads database backup from backup files

declare @startdate datetime declare @enddate datetime select @startdate <sup>=</sup> getdate() select "Start date:", convert(varchar(30),@startdate,9)

load database tpcc from tpccback1b, tpccback2b, tpccback3b, tpccback4b, tpccback5b, tpccback6b, tpccback7b with stats <sup>=</sup> 1, replace

select @enddate <sup>=</sup> getdate() select "End date: ", convert(varchar(30),@enddate,9) select "Elapsed time (in seconds): ", datediff(second, @startdate, @enddate)

go

sp\_dboption 'tpcc', 'torn page', false go

# **RunSQLCfg.sql**

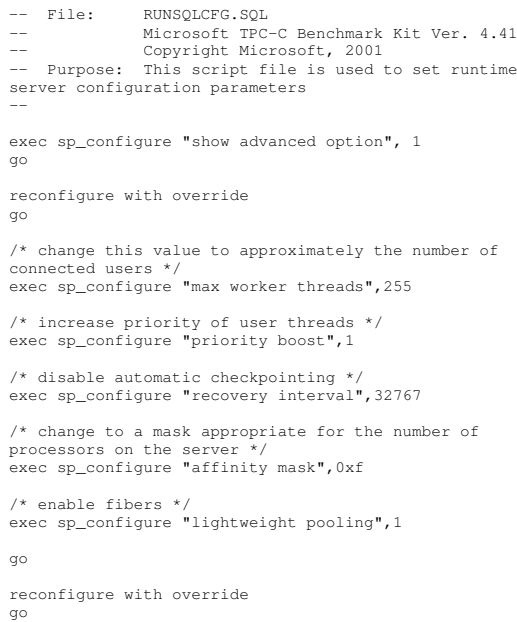

```
sqlshutdown.sql
```
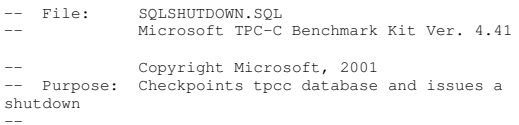

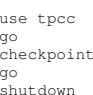

go

# **stocklev.sql**

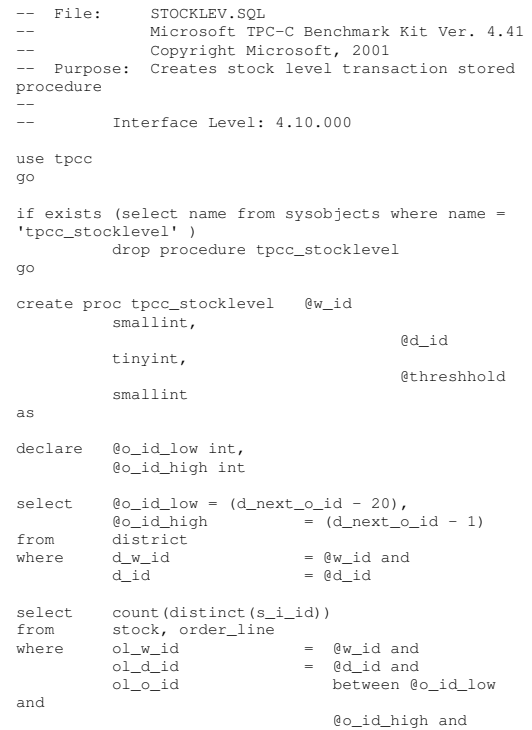

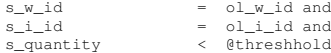

go

id and id and

## **strings.c**

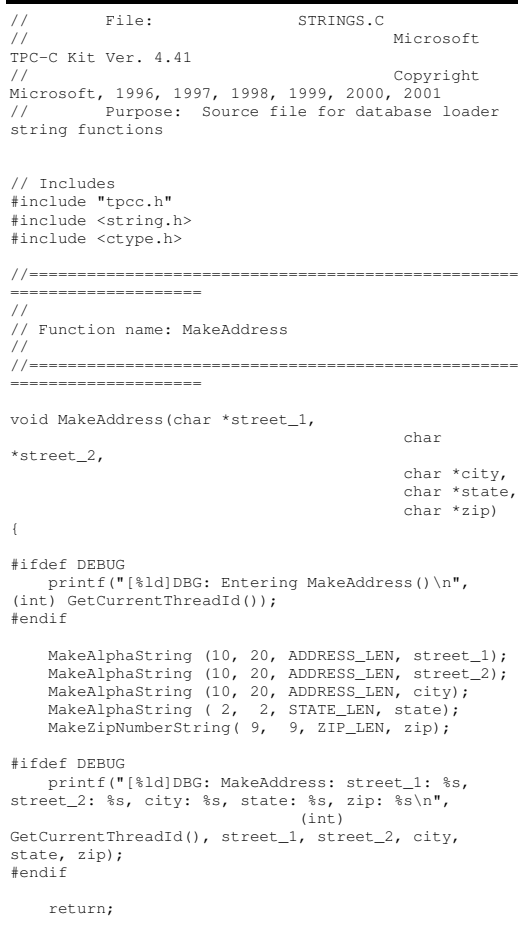

```
//=====================================================================
//
// Function name: LastName
//
//=======================================================================void LastName(int num,
                            char *name)
{
    static char *n[] =
   \{"BAR" , "OUGHT", "ABLE" , "PRI"
,
"PRES",
                      "ESE" , "ANTI" , "CALLY",
"ATION", "EING"
  };
#ifdef DEBUG
   printf("[%ld]DBG: Entering LastName()\n", (int)
GetCurrentThreadId());
#endifif ((num >= 0) && (num < 1000))
    {
                     strcpy(name, n[(num/100)%10]);
                     strcat(name, n[(num/10)%10]);
                     strcat(name, n[(num/1)%10]);
                      if (strlen(name) < LAST_NAME_LEN)
                     {
          PaddString(LAST_NAME_LEN, name);
                    }
    }
    else\left\{ \right.printf("\nError in LastName()...
num <%ld> out of range (0,999)\n", num);
                    ev\ddot{i} + (-1)\cdot}
#ifdef DEBUG
   printf("[%ld]DBG: LastName: num = [%d] ==>
[%d][%d][%d]\n",
                               (int)
GetCurrentThreadId(), num, num/100, (num/10)%10,
num%10);
          printf("[%ld]DBG: LastName: String = %s\n",
(int) GetCurrentThreadId(), name);
#endifreturn;
}
```
}

```
//=======================================================================//// Function name: MakeAlphaString
//
//=======================================================================//philipdu 08/13/96 Changed MakeAlphaString to use A-
Z, a-z, and 0-9 in
 //accordance with spec see below:
 //The spec says:
 //4.3.2.2 The notation random a-string [x .. y]
//(respectively, n-string [x .. y]) represents a
string of random alphanumeric
//(respectively, numeric) characters of a random
 length of minimum x, maximum y,
//and mean (y+x)/2. Alphanumerics are A..Z, a..z, and
 0..9. The only other
//requirement is that the character set used "must be
able to represent a minimum
 //of 128 different characters". We are using 8-bit
chars, so this is a non issue.
 //It is completely unreasonable to stuff non-printing
chars into the text fields.
 //-CLevine 08/13/96
int MakeAlphaString( int x, int y, int z, char
*str)
\leftarrowint len;
        int i;
     char cc = 'a';
           static char chArray[] =
"0123456789ABCDEFGHIJKLMNOPQRSTUVWXYZabcdefghijklmnop
qrstuvwxyz";
         static int
                              chArrayMax = 61;#ifdef DEBUG
  printf("[%ld]DBG: Entering MakeAlphaString()\n",
(int) GetCurrentThreadId());
#endiflen= RandomNumber(x, y);
           for (i=0; i<len; i++)
          {
                     cc = chArray[RandomNumber(0,
chArrayMax)];
       str[i] = cc;}
           //if ( len < z )
           // memset(str+len, ' ', z - len);
         str[len] = 0;return len;
}
 //=======================================================================//
// Function name: MakeOriginalAlphaString
```

```
//
//=======================================================================int MakeOriginalAlphaString(int x,
              int y,
```
int z,

char \*str,

int percent)

{

#ifdef DEBUG

int len; int val; intstart;

printf("[%ld]DBG: Entering MakeOriginalAlphaString()\n", (int) GetCurrentThreadId()); #endif// verify prercentage is valid if ((percent <sup>&</sup>lt; 0) || (percent <sup>&</sup>gt; 100))  $\leftarrow$ printf("MakeOrigianlAlphaString: Invalid percentage: %d\n", percent); exit $(-1)$ ; } // verify string is at least 8 chars in length if ((x <sup>+</sup> y) <= 8)  $\left\{ \begin{array}{ccc} 1 & 1 \\ 1 & 1 \end{array} \right\}$ printf("MakeOriginalAlphaString: string length must be  $> = 8 \n\ln$ "); exit $(-1)$ ; } // Make Alpha String len <sup>=</sup> MakeAlphaString(x,y, z, str); val <sup>=</sup> RandomNumber(1,100); if (val <= percent) { start <sup>=</sup> RandomNumber(0, len - 8); strncpy(str <sup>+</sup> start, "ORIGINAL", 8); } #ifdef DEBUG printf("[%ld]DBG: MakeOriginalAlphaString: :

 $\sin$ ", (int) GetCurrentThreadId(), str); #endif

return strlen(str);  $\lambda$ 

//=======================================================================//// Function name: MakeNumberString // //======================================================================= int MakeNumberString(int x, int y, int z, char \*str) { char tmp[16]; //MakeNumberString is always called MakeZipNumberString(16, 16, 16, string) memset(str, '0', 16); itoa(RandomNumber(0, 99999999), tmp, 10); memcpy(str, tmp, strlen(tmp)); itoa(RandomNumber(0, 99999999), tmp, 10); memcpy(str+8, tmp, strlen(tmp));  $str[16] = 0;$ return 16; } //====================================================================== // // Function name: MakeZipNumberString ////=======================================================================int MakeZipNumberString(int x, int y, int z, char \*str) { char tmp[16]; //MakeZipNumberString is always called MakeZipNumberString(9, 9, 9, string) strcpy(str, "000011111"); itoa(RandomNumber(0, 9999), tmp, 10); memcpy(str, tmp, strlen(tmp)); return 9; } //=======================================================================// // Function name: InitString // //======================================================================= void InitString(char \*str, int len) { #ifdef DEBUG printf("[%ld]DBG: Entering InitString()\n", (int) GetCurrentThreadId()); #endifmemset(str, ' ', len); str[len] <sup>=</sup> 0; } // // Description: ////=================================================== $\left\{ \right.$ } ////==================== $\leftarrow$ int} **tables.sql** -- File: File: TABLES.SQL

//======================================================================= // Function name: InitAddress ====================void InitAddress(char \*street\_1, char \*street\_2, char \*city, char \*state, char \*zip) memset(street\_1, ' ', ADDRESS\_LEN+1);<br>memset(street\_2, ' ', ADDRESS\_LEN+1);<br>memset(city, ' ', ADDRESS\_LEN+1); street 1[ADDRESS LEN+1] = 0; street\_2[ADDRESS\_LEN+1] = 0;  $city[ADDRESS\_LEN+1] = 0;$ memset(state, ' ', STATE\_LEN+1); state[STATE\_LEN+1] <sup>=</sup> 0; memset(zip, ' ', ZIP\_LEN+1);  $zip[ZIP_LEN+1] = 0;$ //=======================================================================// Function name: PaddString

```

//===================================================void PaddString(int max, char *name)
                             len;
          len = strlen(name);
          if ( len < max )
                  memset(name+len, ' ', max - len);
         name[max] = 0;return;
```
 Copyright Microsoft, 2001 -- Purpose: Creates TPC-C tables use tpcc -- Remove all existing TPC-C tables if exists ( select name from sysobjects where name <sup>=</sup> 'warehouse' ) drop table warehouse if exists ( select name from sysobjects where name <sup>=</sup> 'district' ) drop table district if exists ( select name from sysobjects where name <sup>=</sup> 'customer' ) drop table customer if exists ( select name from sysobjects where name <sup>=</sup> 'history' ) drop table history if exists ( select name from sysobjects where name <sup>=</sup> 'new \_ order' ) drop table new\_order if exists ( select name from sysobjects where name <sup>=</sup> 'orders' ) drop table orders if exists ( select name from sysobjects where name <sup>=</sup> 'order\_ line' ) drop table order\_line if exists ( select name from sysobjects where name <sup>=</sup> 'item' ) drop table item go if exists ( select name from sysobjects where name <sup>=</sup> 'stock' ) drop table stock

Microsoft TPC-C Benchmark Kit Ver. 4.41

go

go

go

go

go

go

go

go

go

 $\left($ 

-- Create new tables

create table warehouse

widsmallint, wname $char(10)$ , w street 1  $char(20)$ , w \_ street \_ 2 char(20),

- TPC-C FULL DISCLOSURE REPORT B-18 February 2005 ©2005 Hewlett-Packard Company. All rights reserved.

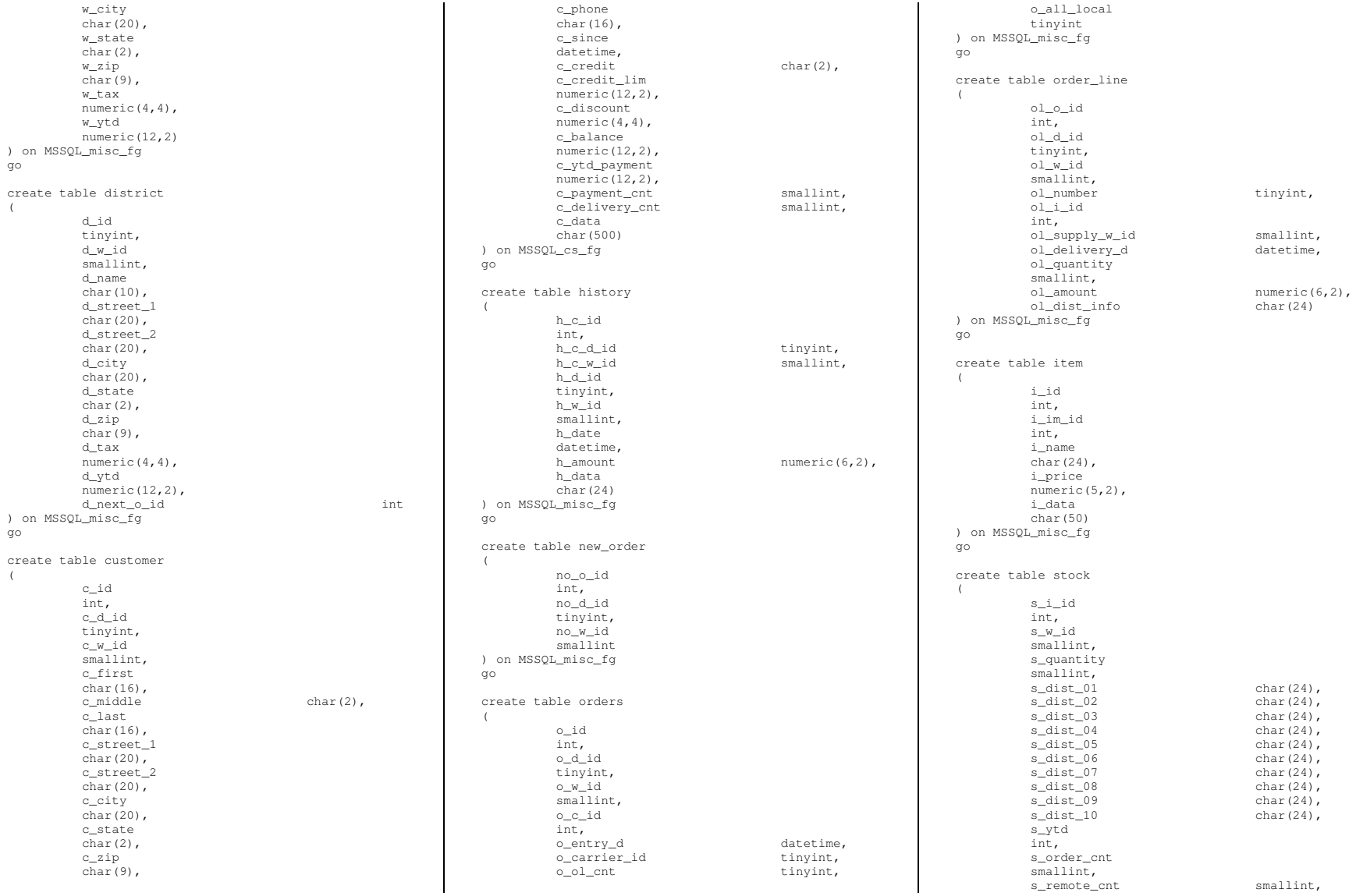

s\_data char(50) ) on MSSQL\_cs\_fg go

### **time.c**

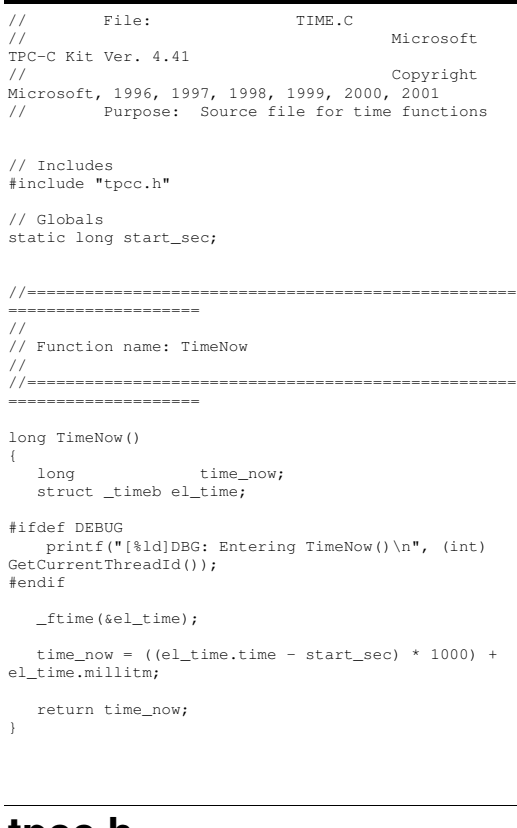

### **t p c c.h**

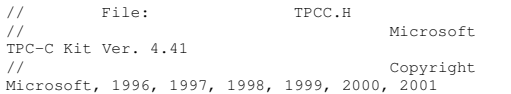

// Purpose: Header file for TPC-C database loader

// Build number of TPC Benchmark Kit #define TPCKIT\_VER "4.41"

// General headers #include <windows.h> #include <winbase.h> #include <stdlib.h> #include <stdio.h> #include <process.h> #include <stddef.h> #include <stdarg.h> #include <string.h> #include <time.h> #include <sys\timeb.h> #include <sys\types.h> // ODBC headers #include <sql.h> #include <sqlext.h> #include <odbcss.h> // General constants #define MILLI 1000 #define FALSE 0 #define TRUE 1 #define UNDEF  $-1$  #define MINPRINTASCII 32 #define MAXPRINTASCII 126// Default environment constants #define SERVER "" #define DATABASE "tpcc" #define USER "sa" #define PASSWORD "" // Default loader arguments #define BATCH 10000 #define DEFLDPACKSIZE 32768 #define LOADER\_RES\_FILE "C:\\MSTPCC.440\\SETUP\\logs\\load.out" #define LOG\_PATH "C:\\MSTPCC.440\\SETUP\\LOGS\\"; #define LOADER\_NURAND\_C 123 #define DEF\_STARTING\_WAREHOUSE 1 #define BUILD\_INDEX 1 // build both data and indexes #define INDEX\_ORDER 11 // build indexes before load #define SCALE\_DOWN 0 // build <sup>a</sup> normal scale database #define INDEX\_SCRIPT\_PATH "scripts"

typedef struct { char\*server; char\*database; char\*user; char\*password; BOOL tables\_all; // set if loading all tables BOOL table\_item; // set if loading ITEM table specifically BOOL table\_warehouse; // set if loading WAREHOUSE, DISTRICT, and STOCK BOOL table\_customer; // set if loading CUSTOMER and HISTORY BOOL table\_orders; // set if loading NEW-ORDER, ORDERS, ORDER-LINE long num\_warehouses; long batch; long verbose; long pack\_size; char \*loader\_res\_file; char \*log\_path; char \*synch\_servername; long case\_sensitivity; long starting warehouse; long build\_index; long index\_order; long scale\_down; char\*index\_script\_path; } TPCCLDR\_ARGS; // String length constants #define SERVER\_NAME\_LEN 20 #define DATABASE\_NAME\_LEN 20 #define USER\_NAME\_LEN 20 #define PASSWORD\_LEN 20 #define TABLE\_NAME\_LEN 20 #define I\_DATA\_LEN 50 #define I\_NAME\_LEN 24 #define BRAND\_LEN 1 #define LAST\_NAME\_LEN 16

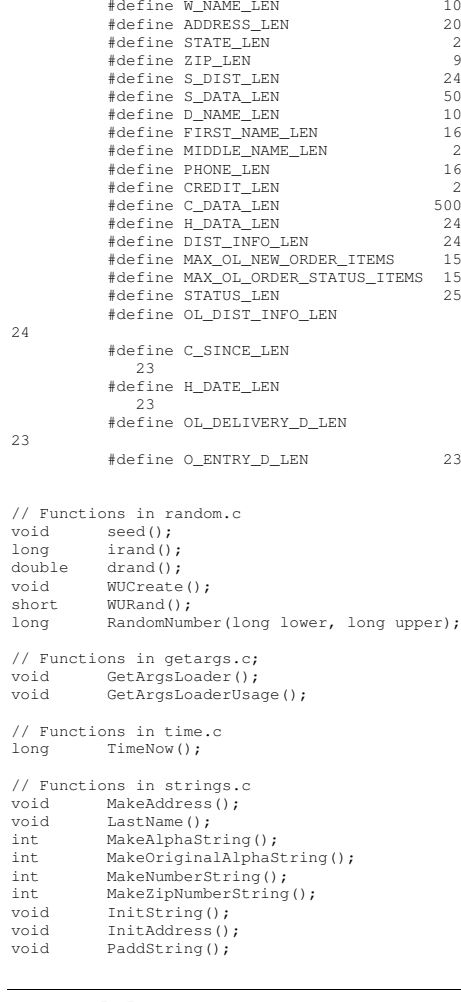

## **tpccldr.c**

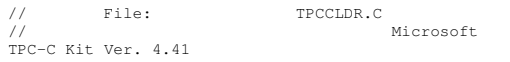

// Copyright Microsoft, 1996, 1997, 1998, 1999, 2000, 2001 // Purpose: Source file for TPC-C database loader

// Includes

#include "tpcc.h" #include "search.h" // Defines #define MAXITEMS 100000 #define MAXITEMS \_ SCALE \_ DOWN 100 #define CUSTOMERS PERDISTRICT 3000 \_ \_ #define CUSTOMERS \_ SCALE \_ DOWN 30 #define DISTRICT \_ PER\_ WAREHOUSE 10 #define ORDERS \_ PER\_ DISTRICT #define ORDERS SCALEDOWN 3000 \*define MAX CUSTOMER THREADS 2 30 \_ \_ #define MAX ORDERTHREADS 3 \_ \_ #define MAX \_ MAIN \_ THREADS 4 // Functions declarations void HandleErrorDBC (SQLHDBC hdbc1); void CheckDataBase(); long NURand(); void LoadItem(); void LoadWarehouse(); void Stock(); void District(); void LoadCustomer(); void CustomerBufInit(); void CustomerBufLoad(); void LoadCustomerTable(); void LoadHistoryTable(); void LoadOrders(); void OrdersBufInit(); void OrdersBufLoad(); void LoadOrdersTable(); void LoadNewOrderTable(); void LoadOrderLineTable(); void GetPermutation();

void CheckForCommit(); void OpenConnections(); void BuildIndex(); void FormatDate (); // Shared memory structures typedef struct long ol; long ol\_i\_id; shortol \_ supply\_w\_id;

{

short

double

char ol \_ dist \_ info[DIST\_INFO\_LEN+1]; char ol \_ delivery\_d[OL\_DELIVERY\_D\_LEN+1]; } ORDER\_LINE\_STRUCT; typedef struct { long o\_id; short o did;  $\overline{w}$  id; shortt c long o\_c\_id; shortt c \_ carrier \_ id; shortt c t o\_all\_local; ol\_cnt; shortORDER\_ LINE \_ STRUCT o \_ ol[15]; } ORDERS\_STRUCT; typedef struct { long c\_id; shortt contract to the contract of the contract of the contract of the contract of the contract of the contract of the contract of the contract of the contract of the contract of the contract of the contract of the contract of  $\overline{\phantom{a}}$  w $\overline{\phantom{a}}$  id; did; shortt contract to the contract of the contract of the contract of the contract of the contract of the contract of the contract of the contract of the contract of the contract of the contract of the contract of the contract of char c\_ first[FIRST\_NAME\_LEN+1]; charcmiddle[MIDDLE\_NAME\_LEN+1]; charclast[LAST\_NAME\_LEN+1]; charc \_ street \_ 1[ADDRESS\_LEN+1]; char c \_ street \_ 2[ADDRESS\_LEN+1]; charc \_ city[ADDRESS\_LEN+1]; charc \_ state[STATE\_LEN+1]; charc \_ zip[ZIP\_LEN+1]; charc\_phone[PHONE\_LEN+1]; charccredit[CREDIT\_LEN+1]; doublec\_credit\_lim; double c \_ discount; // fix to avoid ODBC float to numeric conversion problem. // double cbalance; char c \_ balance[6]; double c\_ytd\_payment; short c \_payment\_cnt; short c \_ delivery\_cnt; charc \_ data[C\_DATA\_LEN+1];

t ol\_quantity;

ol \_ amount;

charh\_data[H\_DATA\_LEN+1]; \_ } CUSTOMER\_STRUCT; typedef struct { charc last[LAST\_NAME\_LEN+1]; \_ charc\_first[FIRST\_NAME\_LEN+1]; long c\_id; } CUSTOMER\_SORT\_STRUCT; typedef struct { long time\_start; } LOADER\_TIME\_STRUCT; // Global variables charszLastError[300]; HENV henv; HDBC v hdbc; // for SQL Server version verificationHDBC i \_ hdbc1; // for ITEM table HDBC w hdbc1; \_ // for WAREHOUSE, DISTRICT, STOCK HDBC c hdbc1; \_ // for CUSTOMER HDBC c hdbc2; \_ // for HISTORY HDBC o hdbc1; \_ // for ORDERS HDBC o hdbc2; \_ // for NEW-ORDER HDBC o hdbc3; \_ // for ORDER-LINE HSTMT v hstmt; \_ // for SQL Server version verification HSTMT i hstmt1; T w\_hstmt1; HSTMTHSTMT c \_ hstmt1, c\_hstmt2; HSTMT o \_ hstmt1, o\_hstmt2, o\_hstmt3; ORDERSSTRUCT orders buf[ORDERS\_PER\_DISTRICT]; \_ \_ CUSTOMER\_ STRUCT customer buf[CUSTOMERS\_PER\_DISTRICT]; long orders\_rows\_loaded; long new\_order\_rows\_loaded; long order\_line\_rows\_loaded; long history\_rows\_loaded;<br>long customer rows loaded; customer\_rows\_loaded; long stock rows loaded: long district\_rows\_loaded;

doubleh \_ amount; long warehouse\_rows\_loaded;<br>long main\_time\_start; main\_time\_start; long main\_time\_end; long max items; long customers\_per\_district;<br>long crders per district; orders\_per\_district; long first new order: long last\_new\_order; TPCCLDR \_ ARGS \*aptr, args; //=======================================================================//// Function name: main // //=======================================================================int main(int argc, char \*\*argv) { DWORD dwThreadID[MAX\_MAIN\_THREADS]; HANDLE hThread[MAX\_MAIN\_THREADS]; FILE \*fLoader; char $buffer[255];$ intt is a contract of the contract of the contract of the contract of the contract of the contract of the contract of the contract of the contract of the contract of the contract of the contract of the contract of the contrac for (i=0; i<MAX\_MAIN\_THREADS; i++) hThread[i] = NULL; printf("\n\*\*\*\*\*\*\*\*\*\*\*\*\*\*\*\*\*\*\*\*\*\*\*\*\*\*\*\*\*\*\*\*\*\*\*\*\*\*\*\*\*\*\* \*\*\*\*\*\*\*\*"); printf("\n\* \*"); printf("\n\* Microsoft SQL Server  $*$ "); printf("\n\*  $*$ "); printf("\n\* TPC-C BENCHMARK KIT: Database loader \*"); printf("\n\* Version %s \*", TPCKIT\_VER); printf("\n\* \*"); printf("\n\*\*\*\*\*\*\*\*\*\*\*\*\*\*\*\*\*\*\*\*\*\*\*\*\*\*\*\*\*\*\*\*\* \*\*\*\*\*\*\*\*\*\*\*\*\*\*\*\*\*\*\n\n"); // process command line arguments  $aptr = 6args;$ GetArgsLoader(argc, argv, aptr); // verify database and tables exist before attempting to load //CheckDataBase(); printf("Build interface is ODBC.\n");

if (aptr->build\_index == 0) printf("Data load only - no index creation.\n"); elseprintf("Data load and index creation.\n"); if (aptr->index\_order == 0) printf("Clustered indexes will be created after bulk load.\n"); elseprintf("Clustered indexes will be created before bulk load.\n"); // set database scale values if (aptr->scale\_down == 1) { printf("\*\*\* Scaled Down Database  $***\n\langle n"$ ); max\_items = MAXITEMS\_SCALE\_DOWN; \_ \_ customers \_per\_district <sup>=</sup> CUSTOMERS \_ SCALE \_ DOWN; orders\_per\_district <sup>=</sup> ORDERS\_SCALE\_DOWN; first\_new\_order = 0;  $last new order = 30;$  $\lambda$ else{ max\_items = MAXITEMS; customers \_per\_district <sup>=</sup> CUSTOMERS \_ PER \_ DISTRICT; orders\_per\_district <sup>=</sup> ORDERS \_ PER \_ DISTRICT; first\_new\_order = 2100;  $last_new-order = 3000;$ } // open connections to SQL Server OpenConnections(); // open file for loader results fLoader <sup>=</sup> fopen(aptr->loader\_res\_file, "w"); if (fLoader == NULL) { printf("Error, loader result file open failed.");  $ext(-1)$ ; } // start loading data sprintf(buffer,"TPC-C load started for %ld warehouses.\n",aptr->num\_warehouses); printf("%s",buffer); fprintf(fLoader,"%s",buffer);

long item\_rows\_loaded;

if (aptr->tables\_all || aptr->table\_item) { fprintf(fLoader, "\nStarting loader threads for: item\n"); hThread[0] <sup>=</sup> CreateThread(NULL,  $\cup$ (LPTHREAD\_START\_ROUTINE) LoadItem, NULL,  $0.$ &dwThreadID[0]);

main \_ time \_ start <sup>=</sup> (TimeNow() / MILLI); // start parallel load threads

if (hThread[0] == NULL)  $\left($ printf("Error, failed in creating creating thread <sup>=</sup> 0.\n"); exit $(-1)$ ; } }

if (aptr->tables\_all || aptr- >table \_ warehouse)  $\left($ fprintf(fLoader, "Starting loader threads for: warehouse\n");

hThread[1] <sup>=</sup> CreateThread(NULL,

### $\Omega$ .

(LPTHREAD\_START\_ROUTINE) LoadWarehouse,

### NULL,

0,

### &dwThreadID[1]);

if (hThread[1] == NULL)  $\left\{ \right.$ printf("Error, failed in creating creating thread <sup>=</sup> 1.\n"); exit $(-1)$ ; } }

### if (aptr->tables\_all || aptr- >table \_ customer)  $\left($

fprintf(fLoader, "Starting loader threads for: customer\n");

hThread[2] <sup>=</sup> CreateThread(NULL,

0,

(LPTHREAD\_START\_ROUTINE) LoadCustomer,

NULL,  $\theta$ .

&dwThreadID[2]);

### if (hThread[2] == NULL)  $\left\{ \right.$ printf("Error, failed in creating creating main thread <sup>=</sup> 2.\n");  $ext(-1);$ } }

if (aptr->tables\_all || aptr->table\_orders) { fprintf(fLoader, "Starting loader threads for: orders\n");

hThread[3] = CreateThread(NULL,

 $0,$ 

(LPTHREAD\_START\_ROUTINE) LoadOrders,

NULL,

 $0.$ 

&dwThreadID[3]);

### if (hThread[3] == NULL)  $\left\{ \right.$ printf("Error, failed in creating creating main thread <sup>=</sup> 3.\n"); exit $(-1)$ ; }

} // Wait for threads to finish...

for (i=0; i<MAX\_MAIN\_THREADS; i++) { if (hThread[i] != NULL)

 $\left($ WaitForSingleObject( hThread[i], INFINITE );

> CloseHandle(hThread[i]);  $hThread[i] = NULL;$  $\lambda$ }

main \_ time \_ end <sup>=</sup> (TimeNow() / MILLI);

sprintf(buffer,"\nTPC-C load completed successfully in %ld minutes.\n",

(main\_time\_end main\_time\_start)/60)**;** 

> printf("%s",buffer); fprintf(fLoader, "%s", buffer);

fclose(fLoader);

SQLFreeEnv(henv);

exit(0);

}

//

return 0;

//======================================================================

//// Function name: LoadItem

 //=======================================================================

void LoadItem() {

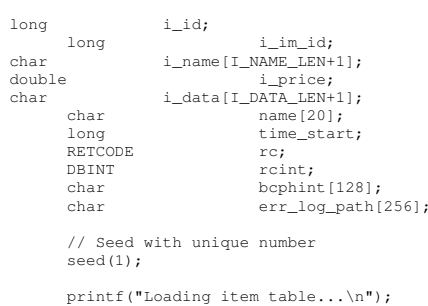

// if build index before load if ((aptr->build\_index == 1) && (aptr- >index \_ order == 1)) BuildIndex("idxitmcl");

> InitString(i\_name, I\_NAME\_LEN+1); InitString(i\_data, I\_DATA\_LEN+1);

sprintf(name, "%s..%s", aptr->database, "item");

//rc <sup>=</sup> bcp\_init(i\_hdbc1, name, NULL, "logs\\item.err", DB\_IN); strcpy(err\_log\_path,aptr->log\_path); strcat(err\_log\_path,"item.err");

rc <sup>=</sup> bcp\_init(i\_hdbc1, name, NULL, err \_ log\_path , DB\_IN); if (rc != SUCCEED) HandleErrorDBC(i\_hdbc1); if ((aptr->build\_index == 1) && (aptr- >index\_ order == 1)) { sprintf(bcphint, "tablock, order  $(i_id)$ , ROWS\_PER\_BATCH =  $100000"$ ; rc <sup>=</sup> bcp\_control(i\_hdbc1, BCPHINTS, (void\*) bcphint); if (rc != SUCCEED) HandleErrorDBC(i\_hdbc1); } rc <sup>=</sup> bcp\_bind(i\_hdbc1, (BYTE \*) &i\_id, 0, SQL\_VARLEN\_DATA, NULL, 0, SQLINT4, 1); if (rc != SUCCEED) HandleErrorDBC(i\_hdbc1); rc <sup>=</sup> bcp\_bind(i\_hdbc1, (BYTE \*) &i\_im\_id, 0, SOL VARLEN\_DATA, NULL,  $0$ , SQLINT4, 2); if (rc != SUCCEED) HandleErrorDBC(i\_hdbc1); rc <sup>=</sup> bcp\_bind(i\_hdbc1, (BYTE \*) i\_name, 0, I \_ NAME \_ LEN, NULL, 0, 0, 3); if (rc != SUCCEED) HandleErrorDBC(i\_hdbc1); rc <sup>=</sup> bcp\_bind(i\_hdbc1, (BYTE \*) &i\_price, 0, SQL\_VARLEN\_DATA, NULL, 0, SQLFLT8, 4); if (rc != SUCCEED) HandleErrorDBC(i\_hdbc1); rc <sup>=</sup> bcp\_bind(i\_hdbc1, (BYTE \*) i\_data, 0, IDATALEN, NULL, 0, 0, 5); if (rc != SUCCEED) HandleErrorDBC(i\_hdbc1); time\_start = (TimeNow() / MILLI); item\_rows\_loaded = 0; for (i\_id <sup>=</sup> 1; i\_id <= max\_items; i\_id++) { i \_ im \_ id <sup>=</sup> RandomNumber(1L, 10000L); MakeAlphaString(14, 24, I \_ NAME \_ LEN, i\_name); i\_price <sup>=</sup> ((float) RandomNumber(100L, 10000L))/100.0; MakeOriginalAlphaString(26, 50, I DATA LEN, i data, 10); rc <sup>=</sup> bcp\_sendrow(i\_hdbc1); if (rc != SUCCEED)

item\_rows\_loaded++; \_ \_ CheckForCommit(i\_hdbc1, i\_hstmt1, item \_ rows \_ loaded, "item", &time\_start); }

> rcint <sup>=</sup> bcp\_done(i\_hdbc1); if (rcint <sup>&</sup>lt; 0) HandleErrorDBC(i hdbc1);

printf("Finished loading item table.\n");

SQLFreeStmt(i\_hstmt1, SQL\_DROP); SQLDisconnect(i\_hdbc1); SQLFreeConnect(i\_hdbc1);

// if build index after load if ((aptr->build\_index == 1) && (aptr- >index\_ order == 0)) BuildIndex("idxitmcl");

}

{

//=============================================================================// // Function : LoadWarehouse // // Loads WAREHOUSE table and loads Stock and District as Warehouses are created ////=============================================================================

void LoadWarehouse()

```
short w
id;
_
char w
name[W_NAME_LEN+1];
_
char w
street1[ADDRESS_LEN+1];
char w_street_2[ADDRESS_LEN+1];
char w_city[ADDRESS_LEN+1];
char w
_
state[STATE_LEN+1];
char w
_
zip[ZIP_LEN+1];
double w
tax;
double w
               _ytd;
      char name[20];
      long time_start;
      RETCODE rc;
      DBINT rcint;
      charbcphint[128];
      char err
_
log_path[256];
      // Seed with unique number
      seed(2);
      printf("Loading warehouse table...\n");
```
// if build index before load...

```
"warehouse");
           //rc = bcp_init(w_hdbc1, name, NULL,
"logs\\whouse.err", DB_IN);
         strcpy(err_log_path,aptr->log_path);
         strcat(err_log_path,"whouse.err");
          rc = bcp_init(w_hdbc1, name, NULL,
err
_
log_path, DB_IN);
          if (rc != SUCCEED)
                    HandleErrorDBC(w_hdbc1);
          if ((aptr->build_index == 1) && (aptr-
>index
_
order == 1))
         \left(sprintf(bcphint, "tablock, order
(w_id), ROWS_PER_BATCH = d'', aptr->num_warehouses);
                     rc = bcp_control(w_hdbc1,
BCPHINTS, (void*) bcphint);
                     if (rc != SUCCEED)
         HandleErrorDBC(w_hdbc1);
          }
          rc = bcp_bind(w_hdbc1, (BYTE *) &w_id, 0,
SQL_VARLEN_DATA, NULL, 0, SQLINT2, 1);
          if (rc != SUCCEED)
                    HandleErrorDBC(w_hdbc1);
          rc = bcp_bind(w_hdbc1, (BYTE *) w_name, 0,
WNAMELEN, NULL, 0, 0, 2);
```
if ((aptr->build\_index == 1) && (aptr-

sprintf(name, "%s..%s", aptr->database,

InitString(w\_name, W\_NAME\_LEN+1); InitAddress(w\_street\_1, w\_street\_2, w\_city,

BuildIndex("idxwarcl");

>index \_ order == 1))

w\_state, w\_zip);

HandleErrorDBC(w\_hdbc1); rc <sup>=</sup> bcp\_bind(w\_hdbc1, (BYTE \*) w\_street\_1, 0, ADDRESS\_LEN, NULL, 0, 0, 3); if (rc != SUCCEED) HandleErrorDBC(w\_hdbc1);

if (rc != SUCCEED)

rc <sup>=</sup> bcp\_bind(w\_hdbc1, (BYTE \*) w\_street\_2, 0, ADDRESS\_LEN, NULL, 0, 0, 4); if (rc != SUCCEED) HandleErrorDBC(w\_hdbc1); rc <sup>=</sup> bcp\_bind(w\_hdbc1, (BYTE \*) w\_city, 0, ADDRESSLEN, NULL, 0, 0, 5); if (rc != SUCCEED) HandleErrorDBC(w\_hdbc1); rc <sup>=</sup> bcp\_bind(w\_hdbc1, (BYTE \*) w\_state, 0, STATE \_ LEN, NULL, 0, 0, 6);

if (rc != SUCCEED) HandleErrorDBC(w\_hdbc1);

rc <sup>=</sup> bcp\_bind(w\_hdbc1, (BYTE \*) w\_zip, 0, ZIP \_ LEN, NULL, 0, 0, 7); if (rc != SUCCEED) HandleErrorDBC(w\_hdbc1); rc <sup>=</sup> bcp\_bind(w\_hdbc1, (BYTE \*) &w\_tax, 0, SQL\_VARLEN\_DATA, NULL, 0, SQLFLT8, 8); if (rc != SUCCEED) HandleErrorDBC(w\_hdbc1); rc <sup>=</sup> bcp\_bind(w\_hdbc1, (BYTE \*) &w\_ytd, 0, SQL\_VARLEN\_DATA, NULL, 0, SQLFLT8, 9); if (rc != SUCCEED) HandleErrorDBC(w\_hdbc1); time \_ start <sup>=</sup> (TimeNow() / MILLI); warehouse \_ rows \_ loaded <sup>=</sup> 0; for (w\_id <sup>=</sup> (short)aptr- >starting\_warehouse; w\_id <= aptr->num\_warehouses; wid++) { MakeAlphaString(6,10, W\_NAME\_LEN, w\_name); MakeAddress(w\_street\_1, w \_ street \_ 2, w\_city, w\_state, w\_zip); w\_ tax <sup>=</sup> ((float) RandomNumber(0L,2000L))/10000.00; w \_ytd <sup>=</sup> 300000.00; rc <sup>=</sup> bcp\_sendrow(w\_hdbc1); if (rc != SUCCEED) HandleErrorDBC(w\_hdbc1); warehouse\_rows\_loaded++; \_ \_ CheckForCommit(w\_hdbc1, i\_hstmt1, warehouse\_ rows\_ loaded, "warehouse", &time\_start); } rcint <sup>=</sup> bcp\_done(w\_hdbc1); if (rcint <sup>&</sup>lt; 0) HandleErrorDBC(w\_hdbc1); printf("Finished loading warehouse table.\n"); // if build index after load... if ((aptr->build\_index == 1) && (aptr- >index \_ order == 0)) BuildIndex("idxwarcl"); stock\_rows\_loaded = 0;  $district$  rows loaded = 0; District();

short d\_id; short d\_w\_id; char d \_ name[D\_NAME\_LEN+1]; char d \_ street\_ 1[ADDRESS\_LEN+1]; char d \_ street \_ 2[ADDRESS\_LEN+1]; char d city[ADDRESS\_LEN+1]; \_ char d state[STATE\_LEN+1]; char d\_zip[ZIP\_LEN+1]; doublee d\_tax; double d \_ytd; char $name[20]:$ long d\_next\_o\_id; long time\_start; intint w<br>RETCODE rc; id; DBINT rcint; charbcphint $[128]$ ; char err \_ log\_path[256]; // Seed with unique number seed(4); printf("Loading district table...\n"); // build index before load if ((aptr->build\_index == 1) && (aptr- >indexorder == 1)) BuildIndex("idxdiscl"); InitString(d\_name, D\_NAME\_LEN+1); InitAddress(d\_street\_1, d\_street\_2, d\_city, d\_state, d\_zip); sprintf(name, "%s..%s", aptr->database, "district"); //rc <sup>=</sup> bcp\_init(w\_hdbc1, name, NULL, "logs\\district.err", DB\_IN); strcpy(err\_log\_path,aptr->log\_path); strcat(err\_log\_path,"district.err"); rc <sup>=</sup> bcp\_init(w\_hdbc1, name, NULL, err \_ log\_path, DB\_IN); if (rc != SUCCEED) HandleErrorDBC(w\_hdbc1); if ((aptr->build\_index == 1) && (aptr- >indexorder == 1))

 $\leftarrow$ 

}

//

//

{

 $// = = = = = = = = = = = =$ ==================

// Function : District

====================void District()

//===================================================

sprintf(bcphint, "tablock, order (d\_w\_id, d\_id), ROWS\_PER\_BATCH <sup>=</sup> %u", (aptr- >num \_ warehouses \* 10));

rc <sup>=</sup> bcp\_control(w\_hdbc1, BCPHINTS, (void\*) bcphint); if (rc != SUCCEED) HandleErrorDBC(w\_hdbc1); } rc <sup>=</sup> bcp\_bind(w\_hdbc1, (BYTE \*) &d\_id, 0, SOL VARLEN DATA, NULL, 0, SOLINT2, 1); if (rc != SUCCEED) HandleErrorDBC(w\_hdbc1); rc <sup>=</sup> bcp\_bind(w\_hdbc1, (BYTE \*) &d\_w\_id, 0, SQL\_VARLEN\_DATA, NULL, 0, SQLINT2, 2); if (rc != SUCCEED) HandleErrorDBC(w\_hdbc1); rc <sup>=</sup> bcp\_bind(w\_hdbc1, (BYTE \*) d\_name, 0, D \_ NAME \_ LEN, NULL, 0, 0, 3); if (rc != SUCCEED) HandleErrorDBC(w\_hdbc1); rc <sup>=</sup> bcp\_bind(w\_hdbc1, (BYTE \*) d\_street\_1, 0, ADDRESS\_LEN, NULL, 0, 0, 4); if (rc != SUCCEED) HandleErrorDBC(w\_hdbc1); rc <sup>=</sup> bcp\_bind(w\_hdbc1, (BYTE \*) d\_street\_2, 0, ADDRESS\_LEN, NULL, 0, 0, 5); if (rc != SUCCEED) HandleErrorDBC(w\_hdbc1); rc <sup>=</sup> bcp\_bind(w\_hdbc1, (BYTE \*) d\_city, 0, ADDRESS \_ LEN, NULL, 0, 0, 6); if (rc != SUCCEED) HandleErrorDBC(w\_hdbc1); rc <sup>=</sup> bcp\_bind(w\_hdbc1, (BYTE \*) d\_state, 0, STATELEN, NULL, 0, 0, 7); if (rc != SUCCEED) HandleErrorDBC(w\_hdbc1); rc <sup>=</sup> bcp\_bind(w\_hdbc1, (BYTE \*) d\_zip, 0, ZIP \_ LEN, NULL, 0, 0, 8); if (rc != SUCCEED) HandleErrorDBC(w\_hdbc1); rc <sup>=</sup> bcp\_bind(w\_hdbc1, (BYTE \*) &d\_tax, 0, SQL\_VARLEN\_DATA, NULL, 0, SQLFLT8, 9); if (rc != SUCCEED) HandleErrorDBC(w\_hdbc1); rc <sup>=</sup> bcp\_bind(w\_hdbc1, (BYTE \*) &d\_ytd, 0, SOL VARLEN\_DATA,  $NUL, 0,$  SQLFLT8, 10); if (rc != SUCCEED) HandleErrorDBC(w\_hdbc1); rc <sup>=</sup> bcp\_bind(w\_hdbc1, (BYTE \*) &dnextoid, 0, SQL\_VARLEN\_DATA, NULL, 0, SQLINT4,  $\overline{11)}$ ; if (rc != SUCCEED) HandleErrorDBC(w\_hdbc1);

Stock();

d \_ytd <sup>=</sup> 30000.0; d \_ next \_ o \_ id <sup>=</sup> orders \_per\_district+1; time\_start = (TimeNow() / MILLI); for (w\_id <sup>=</sup> aptr->starting\_warehouse; w\_id <= aptr->num\_warehouses; w\_id++)  $\left\{ \right.$ dwid <sup>=</sup> w id; for (d\_id <sup>=</sup> 1; d\_id <= DISTRICT \_ PER \_ WAREHOUSE; d\_id++) { MakeAlphaString(6,10,D\_NAME\_LEN, d\_name); MakeAddress(d\_street\_1, d \_ street \_ 2, d\_city, d\_state, d\_zip); dtax <sup>=</sup> ((float) \_ RandomNumber(0L,2000L))/10000.00; rc <sup>=</sup> bcp\_sendrow(w\_hdbc1); if (rc != SUCCEED) HandleErrorDBC(w\_hdbc1); district \_ rows \_ loaded++; CheckForCommit(w\_hdbc1, w\_ hstmt1, district\_rows\_loaded, "district", &time \_ start); } } rcint <sup>=</sup> bcp\_done(w\_hdbc1); if (rcint <sup>&</sup>lt; 0) HandleErrorDBC(w\_hdbc1); printf("Finished loading district table.\n"); // if build index after load... if ((aptr->build\_index == 1) && (aptr- >index \_ order == 0)) BuildIndex("idxdiscl"); return; } //======================================================================= // // Function : Stock // //=======================================================================void Stock() {

long s\_i\_id; short s wid; .<br>short s\_quantity; char s dist01[S\_DIST\_LEN+1]; char s\_dist\_02[S\_DIST\_LEN+1]; char s\_dist\_03[S\_DIST\_LEN+1]; char s\_dist\_04[S\_DIST\_LEN+1]; char s\_dist\_05[S\_DIST\_LEN+1]; char s\_dist\_06[S\_DIST\_LEN+1]; char s dist 07[S DIST LEN+1]; char s dist 08[S DIST LEN+1]; \_ \_ char s dist09[S\_DIST\_LEN+1]; char s\_dist\_10[S\_DIST\_LEN+1]; long s\_ytd; short s\_order\_cnt; short s \_ remote\_ cnt; char s \_ data[S\_DATA\_LEN+1]; short len; char name[20]; long time\_start; RETCODE rc; DBINT rcint; char bcphint[128]; char err \_ log\_path[256]; // Seed with unique number seed(3); // if build index before load... if ((aptr->build\_index == 1) && (aptr- >index \_ order == 1)) BuildIndex("idxstkcl"); sprintf(name, "%s..%s", aptr->database, "stock"); //rc <sup>=</sup> bcp\_init(w\_hdbc1, name, NULL, "logs\\stock.err", DB\_IN); strcpy(err\_log\_path,aptr->log\_path); strcat(err\_log\_path,"stock.err"); rc <sup>=</sup> bcp\_init(w\_hdbc1, name, NULL, err\_ log\_path, DB\_IN); if (rc != SUCCEED) HandleErrorDBC(w\_hdbc1); if ((aptr->build\_index == 1) && (aptr- >index \_ order == 1))  $\leftarrow$ sprintf(bcphint, "tablock, order (s\_i\_id, s\_w\_id), ROWS\_PER\_BATCH <sup>=</sup> %u", (aptr- >num \_ warehouses \* 100000)); rc <sup>=</sup> bcp\_control(w\_hdbc1, BCPHINTS, (void\*) bcphint); if (rc != SUCCEED) HandleErrorDBC(w\_hdbc1); } rc <sup>=</sup> bcp\_bind(w\_hdbc1, (BYTE \*) &s\_i\_id, 0, SQL\_VARLEN\_DATA, NULL, 0, SQLINT4, 1);

if (rc != SUCCEED) HandleErrorDBC(w\_hdbc1);

bcp\_bind(w\_hdbc1, (BYTE \*) &s\_w\_id, 0, SQL\_VARLEN\_DATA, NULL, 0, SQLINT2, 2); if (rc != SUCCEED) HandleErrorDBC(w\_hdbc1); rc <sup>=</sup> bcp\_bind(w\_hdbc1, (BYTE \*) &s \_quantity, 0, SQL\_VARLEN\_DATA, NULL, 0, SQLINT2, 3); if (rc != SUCCEED) HandleErrorDBC(w\_hdbc1): rc <sup>=</sup> bcp\_bind(w\_hdbc1, (BYTE \*) s\_dist\_01, 0, S\_DIST\_LEN, NULL, 0, 0, 4); if (rc != SUCCEED) HandleErrorDBC(w\_hdbc1); rc <sup>=</sup> bcp\_bind(w\_hdbc1, (BYTE \*) s\_dist\_02, 0, S DIST\_LEN, NULL,  $0, 0, 5$ ; if (rc != SUCCEED) HandleErrorDBC(w\_hdbc1); rc <sup>=</sup> bcp\_bind(w\_hdbc1, (BYTE \*) s\_dist\_03, 0, S\_DIST\_LEN, NULL, 0, 0, 6); if (rc != SUCCEED) HandleErrorDBC(w\_hdbc1); rc <sup>=</sup> bcp\_bind(w\_hdbc1, (BYTE \*) s\_dist\_04, 0, S DIST LEN, NULL,  $0, 0, 7$ ; if (rc != SUCCEED) HandleErrorDBC(w\_hdbc1); rc <sup>=</sup> bcp\_bind(w\_hdbc1, (BYTE \*) s\_dist\_05, 0, S\_DIST\_LEN, NULL, 0, 0, 8); if (rc != SUCCEED) HandleErrorDBC(w\_hdbc1); rc <sup>=</sup> bcp\_bind(w\_hdbc1, (BYTE \*) s\_dist\_06, 0, S\_DIST\_LEN, NULL, 0, 0, 9); if (rc != SUCCEED) HandleErrorDBC(w\_hdbc1); rc <sup>=</sup> bcp\_bind(w\_hdbc1, (BYTE \*) s\_dist\_07, 0, S DIST LEN, NULL, 0, 0, 10); if (rc != SUCCEED) HandleErrorDBC(w\_hdbc1); rc <sup>=</sup> bcp\_bind(w\_hdbc1, (BYTE \*) s\_dist\_08, 0, S\_DIST\_LEN, NULL, 0, 0, 11); if (rc != SUCCEED) HandleErrorDBC(w\_hdbc1); rc <sup>=</sup> bcp\_bind(w\_hdbc1, (BYTE \*) s\_dist\_09, 0, S\_DIST\_LEN, NULL, 0, 0, 12); if (rc != SUCCEED) HandleErrorDBC(w\_hdbc1); rc <sup>=</sup> bcp\_bind(w\_hdbc1, (BYTE \*) s\_dist\_10, 0, S\_DIST\_LEN, NULL, 0, 0, 13); if (rc != SUCCEED) HandleErrorDBC(w\_hdbc1); rc <sup>=</sup> bcp\_bind(w\_hdbc1, (BYTE \*) &s\_ytd, 0, SQL\_VARLEN\_DATA, NULL, 0, SQLINT4, 14);

if (rc != SUCCEED) HandleErrorDBC(w\_hdbc1); rc <sup>=</sup> bcp\_bind(w\_hdbc1, (BYTE \*) &sorder \_ cnt, 0, SQL\_VARLEN\_DATA, NULL, 0, SQLINT2,  $15)$ ; if (rc != SUCCEED) HandleErrorDBC(w\_hdbc1); rc <sup>=</sup> bcp\_bind(w\_hdbc1, (BYTE \*) &sremotecnt, 0, SQL\_VARLEN\_DATA, NULL, 0, SQLINT2,  $\overline{16)}$ ; if (rc != SUCCEED) HandleErrorDBC(w\_hdbc1); rc <sup>=</sup> bcp\_bind(w\_hdbc1, (BYTE \*) s\_data, 0, S \_ DATA \_ LEN, NULL, 0, 0, 17); if (rc != SUCCEED) HandleErrorDBC(w\_hdbc1); s \_ytd <sup>=</sup> s\_order\_cnt <sup>=</sup> s\_remote\_cnt <sup>=</sup> 0; time\_ start <sup>=</sup> (TimeNow() / MILLI); printf("...Loading stock table\n"); for (s\_i\_id=1; s\_i\_id <= max\_items; siid++) { for (s\_w\_id <sup>=</sup> (short)aptr- >starting\_warehouse; s\_w\_id <= aptr->num\_warehouses; s \_ w \_ id++) { s\_quantity <sup>=</sup> (short)RandomNumber(10L,100L); len <sup>=</sup> MakeAlphaString(24,24,S\_DIST\_LEN, s\_dist\_01); len <sup>=</sup> MakeAlphaString(24,24,S\_DIST\_LEN, s\_dist\_02); len <sup>=</sup> MakeAlphaString(24,24,S\_DIST\_LEN, s\_dist\_03); len <sup>=</sup> MakeAlphaString(24,24,S\_DIST\_LEN, s\_dist\_04); len <sup>=</sup> MakeAlphaString(24,24,S\_DIST\_LEN, s\_dist\_05); len <sup>=</sup> MakeAlphaString(24,24,S\_DIST\_LEN, s\_dist\_06); len <sup>=</sup> MakeAlphaString(24,24,S\_DIST\_LEN, s\_dist\_07); len <sup>=</sup> MakeAlphaString(24,24,S\_DIST\_LEN, s\_dist\_08); len <sup>=</sup> MakeAlphaString(24,24,S\_DIST\_LEN, s\_dist\_09); len <sup>=</sup> MakeAlphaString(24,24,S\_DIST\_LEN, s\_dist\_10); len <sup>=</sup> MakeOriginalAlphaString(26,50, S\_DATA\_LEN, s\_data,10);

HandleErrorDBC(w\_hdbc1); stock\_rows\_loaded++; \_ \_ CheckForCommit(w\_hdbc1, whstmt1, stock\_rows\_loaded, "stock", &time\_start); } } rcint <sup>=</sup> bcp\_done(w\_hdbc1); if (rcint <sup>&</sup>lt; 0) HandleErrorDBC(w\_hdbc1); printf("Finished loading stock table.\n"); SQLFreeStmt(w\_hstmt1, SQL\_DROP); SQLDisconnect(w\_hdbc1); SQLFreeConnect(w\_hdbc1); // if build index after load... if ((aptr->build\_index == 1) && (aptr- >indexorder == 0)) BuildIndex("idxstkcl"); return; //=======================================================================//// Function : LoadCustomer // //=======================================================================void LoadCustomer() LOADER TIME STRUCT customer\_time\_start; LOADER\_ TIME \_ STRUCT short history\_time\_start; t. W \_ id; short d d id; DWORD dwThreadID[MAX\_CUSTOMER\_THREADS]; HANDLE hThread[MAX\_CUSTOMER\_THREADS]; char name[20]; RETCODErc; DBINT rcint; charbcphint[128]; char cmd[256]; intnum \_procs;

rc <sup>=</sup>

if (rc != SUCCEED)

bcp\_sendrow(w\_hdbc1);

}

{

charerr\_log\_path\_cust[256]; charerrlog\_path\_hist[256]; \_ // SQLRETURN rc1; \_ // SQLSMALLINT recnum, MsgLen; // SQLCHAR SqlState[6], Msg[SQL\_MAX\_MESSAGE\_LENGTH]; // SQLINTEGER NativeError; // Seed with unique number seed(5); printf("Loading customer and history tables...\n"); // if build index before load... if ((aptr->build\_index == 1) && (aptr- >index\_ order == 1))  $\left($ BuildIndex("idxcuscl"); // check the number of processors on this system // if 8 or more processors, then build index on History. // if less than 8 processors, do not build the index num\_procs <sup>=</sup> atoi(getenv( "NUMBER\_OF\_PROCESSORS" )); if ( num\_procs >= 8 ) BuildIndex("idxhiscl"); } // Initialize bulk copy sprintf(name, "%s..%s", aptr->database, "customer"); //rc <sup>=</sup> bcp\_init(c\_hdbc1, name, NULL, "logs\\customer.err", DB\_IN); strcpy(err\_log\_path\_cust,aptr->log\_path); strcat(err\_log\_path\_cust,"customer.err"); rc <sup>=</sup> bcp\_init(c\_hdbc1, name, NULL, err \_ log\_path\_cust, DB\_IN); if (rc != SUCCEED) HandleErrorDBC(c\_hdbc1); if ((aptr->build\_index == 1) && (aptr- >index \_ order == 1))  $\left($ sprintf(bcphint, "tablock, order (c\_w\_id, c\_d\_id, c\_id), ROWS\_PER\_BATCH <sup>=</sup> %u", (aptr- >num\_ warehouses \* 30000)); rc <sup>=</sup> bcp\_control(c\_hdbc1, BCPHINTS, (void\*) bcphint); if (rc != SUCCEED) HandleErrorDBC(c\_hdbc1); }

sprintf(name, "%s..%s", aptr->database, "history"); rc <sup>=</sup> bcp\_init(c\_hdbc2, name, NULL, "logs\\history.err", DB\_IN); strcpy(err\_log\_path\_hist,aptr->log\_path); strcat(err\_log\_path\_hist,"history.err"); rc <sup>=</sup> bcp\_init(c\_hdbc2, name, NULL, err\_ log\_path\_hist, DB\_IN); if (rc != SUCCEED) HandleErrorDBC(c\_hdbc2); sprintf(bcphint, "tablock"); rc <sup>=</sup> bcp\_control(c\_hdbc2, BCPHINTS, (void\*) bcphint); if (rc != SUCCEED) HandleErrorDBC(c\_hdbc2); customer rows loaded history\_rows\_loaded = 0;  $= 0$ ; CustomerBufInit(); customer\_time\_start.time\_start = (TimeNow() / MILLI); history\_time\_start.time\_start = (TimeNow() / MILLI); for (w\_id <sup>=</sup> (short)aptr- >starting\_warehouse; w\_id <= aptr->num\_warehouses; w \_ id++) { for (d\_id <sup>=</sup> 1; d\_id <= DISTRICT \_ PER \_ WAREHOUSE; d\_id++) { CustomerBufLoad(d\_id, w\_ id); // Start parallel loading threads here... // Start customer table threadprintf("...Loading customer table for: d \_ id <sup>=</sup> %d, w\_id <sup>=</sup> %d\n", d\_id, wid);  $hThread[0] =$ CreateThread(NULL,  $0,$ (LPTHREAD\_START\_ROUTINE) LoadCustomerTable, &customer time start,  $\cap$ 

```
&dwThreadID[0]);
                                if (hThread[0] == NULL)
                                {
          printf("Error, failed in creating creating
thread = 0.\n");
                                         ext(-1):}
                                // Start History table
threadprintf("...Loading
history table for: d_id = %d, w_id = %d\n", d_id,
wid);
                               hThread[1] =
CreateThread(NULL,
                                           \theta,
(LPTHREAD_START_ROUTINE) LoadHistoryTable,
&history_time_start,
                                           0,&dwThreadID[1]);
                                if (hThread[1] == NULL)
                                {
          printf("Error, failed in creating creating
thread = 1.\n");
                                         exit(-1);
                                }
                               WaitForSingleObject(
hThread[0], INFINITE );
                               WaitForSingleObject(
hThread[1], INFINITE );
                               if
(CloseHandle(hThread[0]) == FALSE)
                               {
          printf("Error, failed in closing customer
thread handle with errno: %d\n", GetLastError());
                                }
                               if
(CloseHandle(hThread[1]) == FALSE)
                                {
          printf("Error, failed in closing history
thread handle with errno: %d\n", GetLastError());
```

```
}
          }
           // flush the bulk connection
           rcint = bcp_done(c_hdbc1);
           if (rcint < 0)
                     HandleErrorDBC(c_hdbc1);
           rcint = bcp_done(c_hdbc2);
           if (rcint < 0)
                     HandleErrorDBC(c_hdbc2);
          printf("Finished loading customer
table.\n");
           // if build index after load...
           if ((aptr->build_index == 1) && (aptr-
>index_
order == 0))
          {
                     BuildIndex("idxcuscl");
                      // check the number of processors
on this system
                      // if 8 or more processors, then
build index on History.
                      // if less than 8 processors, do
not build the index
                      num_procs = atoi(getenv(
"NUMBER_OF_PROCESSORS" ));
                      if (num_procs >= 8)
                               BuildIndex("idxhiscl");
          }
           // build non-clustered index
           if (aptr->build_index == 1)
                     BuildIndex("idxcusnc");
           // Output the NURAND used for the loader
into C
FIRST for C
ID = 1,
           // C_WID = 1, and C_DID = 1//sprintf(cmd, "osql -S%s -U%s -P%s -d%s -e
-Q<sup>update</sup> customer set c_first = C_LOAD = d' where
cid = 1 and c
wid = 1 and c
did = 1\" >

_
_

_
_

_
logs\\nurand_load.log",
sprintf(cmd, "osql -S%s -U%s -P%s -d%s -e -
Q\"update customer set c_first = 'C_LOAD = %d' where
c_id = 1 and c\_w_id = 1 and c\_d_id = 1 \%snurand
_
load.log",
                                          aptr->server,
                                          aptr->user,
                                          aptr-
>password,
                                          aptr-
>database,
           LOADER_NURAND_C,
                                          aptr-
>log_path);
```
}

system(cmd);

SQLFreeStmt(c\_hstmt1, SQL\_DROP); SQLDisconnect(c\_hdbc1); SQLFreeConnect(c\_hdbc1);

SQLFreeStmt(c\_hstmt2, SQL\_DROP); SQLDisconnect(c\_hdbc2); SQLFreeConnect(c\_hdbc2);

return;

}

{

//=======================================================================// // Function : CustomerBufInit ////===================================================

====================

void CustomerBufInit() int i; for (i=0;i<customers\_per\_district;i++) { customer \_ buf[i].c\_id <sup>=</sup> 0; customer\_ buf[i].c\_d\_id <sup>=</sup> 0;  $\frac{1}{\text{customer}\text{but}[i] \cdot \text{c-w_id}} = 0;$ strcpy(customer\_buf[i].c\_first,""); strcpy(customer\_buf[i].c\_middle,"");

strcpy(customer\_buf[i].c\_last,"");

strcpy(customer\_buf[i].c\_street\_1,"");

strcpy(customer\_buf[i].c\_street\_2,"");

strcpy(customer\_buf[i].c\_city,"");

strcpy(customer\_buf[i].c\_state,""); strcpy(customer\_buf[i].c\_zip,"");

strcpy(customer\_buf[i].c\_phone,"");

strcpy(customer\_buf[i].c\_credit,"");

customer\_ buf[i].c\_credit\_lim <sup>=</sup> 0; customer\_ buf[i].c\_discount <sup>=</sup> (float) 0;

// fix to avoid ODBC float to numeric conversion problem. //customer \_ buf[i].c\_balance <sup>=</sup> 0;

strcpy(customer\_buf[i].c\_balance,"");

customer \_ buf[i].c\_ytd\_payment <sup>=</sup> 0; customer \_ buf[i].c\_payment\_cnt <sup>=</sup> 0; customer\_ buf[i].c\_delivery\_cnt <sup>=</sup> 0; strcpy(customer\_buf[i].c\_data,""); customer \_ buf[i].h\_amount <sup>=</sup> 0; strcpy(customer\_buf[i].h\_data,""); } } //=======================================================================//// Function : CustomerBufLoad // // Fills shared buffer for HISTORY and CUSTOMER //=======================================================================void CustomerBufLoad(int d\_id, int w\_id) { long i; CUSTOMER SORT STRUCT c[CUSTOMERS\_PER\_DISTRICT]; for (i=0;i<customers\_per\_district;i++) { if (i <sup>&</sup>lt; 1000) LastName(i, c[i].c\_last); elseLastName(NURand(255,0,999,LOADER\_NURAND\_C), c[i].c\_last);

MakeAlphaString(8,16,FIRST\_NAME\_LEN, c[i].c\_first);

 $c[i].c_id = i+1;$ 

}

printf("...Loading customer buffer for: d \_ id <sup>=</sup> %d, w\_id <sup>=</sup> %d\n", d \_ id, w\_id);

for (i=0;i<customers\_per\_district;i++) { customer\_buf[i].c\_d\_id = d\_id;  $\overline{\text{customer}\text{but}[i]}.c\_w\_id = w\_id;$  $\frac{1}{\text{customer}\_\text{buf}[i]}$ .h\_amount = 10.0; customer\_ buf[i].c\_ytd\_payment <sup>=</sup> 10.0; customer\_buf[i].c\_payment\_cnt = 1; customer\_buf[i].c\_delivery\_cnt = 0; // Generate CUSTOMER and HISTORY datacustomer \_ buf[i].c\_id <sup>=</sup> c[i].c\_id; strcpy(customer\_buf[i].c\_first, c[i].c\_first); strcpy(customer\_buf[i].c\_last, c[i].c\_last); customer buf[i].c middle[0] = 'O'; customer \_ buf[i].c\_middle[1] <sup>=</sup> 'E'; MakeAddress(customer\_buf[i].c\_street\_1, customer \_ buf[i].c\_street\_2, customer\_ buf[i].c\_city, customer \_ buf[i].c\_state, customer\_ buf[i].c\_zip); MakeNumberString(16, 16, PHONELEN, customer\_buf[i].c\_phone); if (RandomNumber(1L, 100L) <sup>&</sup>gt; 10) customer \_ buf[i].c\_credit[0] <sup>=</sup> 'G'; elsecustomer \_ buf[i].c\_credit[0] <sup>=</sup> 'B'; customer \_ buf[i].c\_credit[1] <sup>=</sup>  $C^+$ ; customer\_ buf[i].c\_credit\_lim <sup>=</sup> 50000.0; customer buf[i].c discount = \_ ((float) RandomNumber(0L, 5000L)) / 10000.0;

// fix to avoid ODBC float to numeric conversion problem.

// customer\_buf[i].c\_balance <sup>=</sup> -

strcpy(customer\_buf[i].c\_balance,"-10.0");

MakeAlphaString(300, 500, C\_ DATA\_ LEN, customer\_buf[i].c\_data);

// Generate HISTORY data MakeAlphaString(12, 24, H DATA LEN, customer buf[i].h data);

}

}

10.0;

//===================================================================== //// Function : LoadCustomerTable // //=======================================================================

void LoadCustomerTable(LOADER\_TIME\_STRUCT \*customer\_time\_start) { int i; long c\_id; shortt c\_d\_id; t c\_w\_id; shortchar c \_ first[FIRST\_NAME\_LEN+1]; char c \_ middle[MIDDLE\_NAME\_LEN+1]; charr c last [LAST\_NAME\_LEN+1]; r c\_street\_1[ADDRESS\_LEN+1]; charchar c street2[ADDRESS\_LEN+1]; r c\_city[ADDRESS\_LEN+1]; charr c\_state[STATE\_LEN+1]; char\_ c zip[ZIP\_LEN+1]; char\_ \_phone[PHONE\_LEN+1]; char c char c credit[CREDIT\_LEN+1]; e c<sup>credit</sup>lim; doublee c\_discount; double// fix to avoid ODBC float to numeric conversion problem. //c\_balance; char c \_ balance[6]; double c \_ytd\_payment; short c \_payment\_cnt; short c delivery\_cnt; r c\_data[C\_DATA\_LEN+1]; charcharc \_ since[C\_SINCE\_LEN+1];

> RETCODErc;

rc <sup>=</sup> bcp\_bind(c\_hdbc1, (BYTE \*) &c\_id, 0, SQL VARLEN DATA, NULL, 0, SQLINT4, 1); if (rc != SUCCEED) HandleErrorDBC(c\_hdbc1);

rc <sup>=</sup> bcp\_bind(c\_hdbc1, (BYTE \*) &c\_d\_id, 0, SQL\_VARLEN\_DATA, NULL, 0, SQLINT2, 2);

### - TPC-C FULL DISCLOSURE REPORT B-30 February 2005 ©2005 Hewlett-Packard Company. All rights reserved.

HandleErrorDBC(c\_hdbc1); rc <sup>=</sup> bcp\_bind(c\_hdbc1, (BYTE \*) &c\_w\_id, 0, SQL\_VARLEN\_DATA, NULL, 0, SQLINT2, 3); if (rc != SUCCEED) HandleErrorDBC(c\_hdbc1); rc <sup>=</sup> bcp\_bind(c\_hdbc1, (BYTE \*) c\_first, 0, FIRSTNAMELEN, NULL, 0, 0, 4);  $if$  (rc  $!=$  SUCCEED) HandleErrorDBC(c\_hdbc1); rc <sup>=</sup> bcp\_bind(c\_hdbc1, (BYTE \*) c\_middle, 0, MIDDLE \_ NAME \_ LEN,NULL, 0, 0, 5); if (rc != SUCCEED) HandleErrorDBC(c\_hdbc1); rc <sup>=</sup> bcp\_bind(c\_hdbc1, (BYTE \*) c\_last, 0, LAST \_ NAME LEN, NULL, 0, 0, 6); \_ if (rc != SUCCEED) HandleErrorDBC(c\_hdbc1); rc <sup>=</sup> bcp\_bind(c\_hdbc1, (BYTE \*) c\_street\_1, 0, ADDRESSLEN, NULL, 0, 0, 7); if (rc != SUCCEED) HandleErrorDBC(c\_hdbc1); rc <sup>=</sup> bcp\_bind(c\_hdbc1, (BYTE \*) c\_street\_2, 0, ADDRESSLEN, NULL,0,0, 8); if (rc != SUCCEED) HandleErrorDBC(c\_hdbc1); rc <sup>=</sup> bcp\_bind(c\_hdbc1, (BYTE \*) c\_city, 0, ADDRESS \_ LEN, NULL, 0, 0, 9); if (rc != SUCCEED) HandleErrorDBC(c\_hdbc1); rc <sup>=</sup> bcp\_bind(c\_hdbc1, (BYTE \*) c\_state, 0, STATE \_ LEN, NULL, 0, 0, 10); if (rc != SUCCEED) HandleErrorDBC(c\_hdbc1); rc <sup>=</sup> bcp\_bind(c\_hdbc1, (BYTE \*) c\_zip, 0, ZIPLEN, NULL, 0, 0, 11); if (rc != SUCCEED) HandleErrorDBC(c\_hdbc1); rc <sup>=</sup> bcp\_bind(c\_hdbc1, (BYTE \*) c\_phone, 0, PHONE \_ LEN, NULL, 0, 0, 12); if (rc != SUCCEED) HandleErrorDBC(c\_hdbc1); rc <sup>=</sup> bcp\_bind(c\_hdbc1, (BYTE \*) &c\_since, 0, C\_SINCE\_LEN, NULL, 0, SQLCHARACTER, 13); if (rc != SUCCEED) HandleErrorDBC(c\_hdbc1); rc <sup>=</sup> bcp\_bind(c\_hdbc1, (BYTE \*) c\_credit, 0, CREDITLEN, NULL, 0, 0, 14); if (rc != SUCCEED) HandleErrorDBC(c\_hdbc1);

if (rc != SUCCEED)

SQL\_VARLEN\_DATA, NULL, 0, SQLFLT8, 15); if (rc != SUCCEED) HandleErrorDBC(c\_hdbc1); rc <sup>=</sup> bcp\_bind(c\_hdbc1, (BYTE \*) &c\_discount, 0, SQL\_VARLEN\_DATA, NULL, 0, SQLFLT8, 16); if (rc != SUCCEED) HandleErrorDBC(c\_hdbc1); // fix to avoid ODBC float to numeric conversion problem. // rc <sup>=</sup> bcp\_bind(c\_hdbc1, (BYTE \*) &c\_balance, 0, SQL\_VARLEN\_DATA, NULL, 0, SQLFLT8, 17); // if (rc != SUCCEED) // HandleErrorDBC(c\_hdbc1); rc <sup>=</sup> bcp\_bind(c\_hdbc1, (BYTE \*) c\_balance, 0, 5, NULL, 0, SQLCHARACTER, 17); if (rc != SUCCEED) HandleErrorDBC(c\_hdbc1); rc <sup>=</sup> bcp\_bind(c\_hdbc1, (BYTE \*) &c\_ytd\_payment, 0, SQL\_VARLEN\_DATA, NULL, 0, SQLFLT8, 18); if (rc != SUCCEED) HandleErrorDBC(c\_hdbc1); rc <sup>=</sup> bcp\_bind(c\_hdbc1, (BYTE \*) &c\_payment\_cnt, 0, SQL\_VARLEN\_DATA, NULL, 0, SQLINT2, 19); if (rc != SUCCEED) HandleErrorDBC(c\_hdbc1); rc <sup>=</sup> bcp\_bind(c\_hdbc1, (BYTE \*) &cdelivery\_cnt,0, SQL\_VARLEN\_DATA, NULL, 0, SQLINT2,  $20)$ ; if (rc != SUCCEED) HandleErrorDBC(c\_hdbc1); rc <sup>=</sup> bcp\_bind(c\_hdbc1, (BYTE \*) c\_data, 0, 500, NULL, 0, 0, 21); if (rc != SUCCEED) HandleErrorDBC(c\_hdbc1); for (i <sup>=</sup> 0; i <sup>&</sup>lt; customers\_per\_district; i++) { c \_ id <sup>=</sup> customer \_ buf[i].c\_id; c\_ d\_ id <sup>=</sup> customer \_ buf[i].c\_d\_id;  $c_w$  id = customer\_buf[i].c\_w\_id; strcpy(c\_first, customer \_ buf[i].c\_first); strcpy(c\_middle, customer \_ buf[i].c\_middle); strcpy(c\_last, customer\_ buf[i].c\_last); strcpy(c\_street\_1, customer \_ buf[i].c\_street\_1); strcpy(c\_street\_2, customer\_buf[i].c\_street\_2); strcpy (c\_city,

rc <sup>=</sup> bcp\_bind(c\_hdbc1, (BYTE \*) &c\_credit\_lim, 0,

customer \_ buf[i].c\_city);

strcpy(c\_state, customer \_ buf[i].c\_state); strcpy(c\_zip, customer \_ buf[i].c\_zip); strcpy(c\_phone, customer \_ buf[i].c\_phone); strcpy(c\_credit, customer\_ buf[i].c\_credit);

FormatDate(&c\_since);

c \_ credit \_ lim <sup>=</sup> customer\_buf[i].c\_credit\_lim; cdiscount <sup>=</sup> customer \_ buf[i].c\_discount; // fix to avoid ODBC float to numeric conversion problem. // c\_balance <sup>=</sup> customer \_ buf[i].c\_balance; strcpy(c\_balance, customer\_ buf[i].c\_balance); c\_ytd\_payment <sup>=</sup> customer\_buf[i].c\_ytd\_payment; c\_payment\_cnt <sup>=</sup> customer \_ buf[i].c\_payment\_cnt; c\_delivery\_cnt = customer \_ buf[i].c\_delivery\_cnt; strcpy(c\_data, customer \_ buf[i].c\_data); // Send data to server rc <sup>=</sup> bcp\_sendrow(c\_hdbc1); if (rc != SUCCEED) HandleErrorDBC(c\_hdbc1); customer rows loaded++; \_ \_ CheckForCommit(c\_hdbc1, c\_hstmt1, customer \_ rows \_ loaded, "customer", &customer\_time\_start->time\_start); } } //=======================================================================

// // Function : LoadHistoryTable // //=======================================================================void LoadHistoryTable(LOADER\_TIME\_STRUCT \*history\_time\_start)

{ int i; long c\_id; shortt c\_d\_id;

rc <sup>=</sup> bcp\_bind(c\_hdbc2, (BYTE \*) &c\_id, 0, SQL\_VARLEN\_DATA, NULL, 0, SQLINT4, 1); if (rc != SUCCEED) HandleErrorDBC(c\_hdbc2); rc <sup>=</sup> bcp\_bind(c\_hdbc2, (BYTE \*) &c\_d\_id, 0, SQL\_VARLEN\_DATA, NULL, 0, SQLINT2, 2); if (rc != SUCCEED) HandleErrorDBC(c\_hdbc2); rc <sup>=</sup> bcp\_bind(c\_hdbc2, (BYTE \*) &c\_w\_id, 0, SQL\_VARLEN\_DATA, NULL, 0, SQLINT2, 3); if (rc != SUCCEED) HandleErrorDBC(c\_hdbc2); rc <sup>=</sup> bcp\_bind(c\_hdbc2, (BYTE \*) &c\_d\_id, 0, SQL\_VARLEN\_DATA, NULL, 0, SQLINT2, 4); if (rc != SUCCEED) HandleErrorDBC(c\_hdbc2); rc <sup>=</sup> bcp\_bind(c\_hdbc2, (BYTE \*) &c\_w\_id, 0, SQL\_VARLEN\_DATA, NULL, 0, SQLINT2, 5); if (rc != SUCCEED) HandleErrorDBC(c\_hdbc2); rc <sup>=</sup> bcp\_bind(c\_hdbc2, (BYTE \*) &h\_date, 0, H \_ DATE \_ LEN, NULL, 0, SQLCHARACTER, 6); if (rc != SUCCEED) HandleErrorDBC(c\_hdbc2); rc <sup>=</sup> bcp\_bind(c\_hdbc2, (BYTE \*) &h\_amount, 0, SOL VARLEN\_DATA, NULL, 0, SQLFLT8, 7); if (rc != SUCCEED) HandleErrorDBC(c\_hdbc2); rc <sup>=</sup> bcp\_bind(c\_hdbc2, (BYTE \*) h\_data, 0, HDATALEN, NULL, 0, 0, 8); if (rc != SUCCEED) HandleErrorDBC(c\_hdbc2); for (i <sup>=</sup> 0; i <sup>&</sup>lt; customers\_per\_district; i++) { c\_ id <sup>=</sup> customer \_ buf[i].c\_id; c d id = customer buf[i].c d id;  $c_w$  id = customer\_buf[i].c\_w\_id; h amount = customer\_buf[i].h\_amount; strcpy(h\_data, customer\_ buf[i].h\_data); FormatDate(&h date); // send to server rc <sup>=</sup> bcp\_sendrow(c\_hdbc2);

short c

char

RETCODE

char

\_ w \_ id; double h amount; r h\_data[H\_DATA\_LEN+1];

h

rc;

\_ date[H\_DATE\_LEN+1];

if (rc != SUCCEED)

HandleErrorDBC(c\_hdbc2);

history\_rows\_loaded++; CheckForCommit(c\_hdbc2, c\_hstmt2, history\_rows\_loaded, "history", &history\_time\_start- >time\_ start); }

//============================================================-===============//

 // Function : LoadOrders //

 $\lambda$ 

//============================================================================

void LoadOrders() { LOADER TIME STRUCT LOADER TIME STRUCT orders \_ time\_ start; new\_order\_time\_start; \_ \_ LOADERTIMESTRUCTorder\_line\_time\_start; shortt. W id; short d \_ id; DWORD dwThreadID[MAX\_ORDER\_THREADS]; HANDLEhThread[MAX\_ORDER\_THREADS]; char name[20]; RETCODErc; charbcphint[128]; char err\_ log\_path\_ord[256]; charerr\_log\_path\_nord[256]; \_ charerr \_ log\_path\_ordl[256]; // seed with unique number seed(6); printf("Loading orders...\n"); // if build index before load... if ((aptr->build\_index == 1) && (aptr- >index \_ order == 1))  $\left\{ \right.$ BuildIndex("idxordcl"); BuildIndex("idxnodcl"); BuildIndex("idxodlcl");  $\lambda$ 

// initialize bulk copy

### - TPC-C FULL DISCLOSURE REPORT B-31 February 2005 ©2005 Hewlett-Packard Company. All rights reserved.

sprintf(name, "%s..%s", aptr->database, "orders"); rc <sup>=</sup> bcp\_init(o\_hdbc1, name, NULL, "logs\\orders.err", DB\_IN); strcpy(err\_log\_path\_ord,aptr->log\_path); strcat(err\_log\_path\_ord,"orders.err"); rc <sup>=</sup> bcp\_init(o\_hdbc1, name, NULL, err\_ log\_path\_ord, DB\_IN); if (rc != SUCCEED) HandleErrorDBC(o hdbc1); if ((aptr->build\_index == 1) && (aptr- >indexorder == 1))  $\leftarrow$ sprintf(bcphint, "tablock, order (o\_w\_id, o\_d\_id, o\_id), ROWS\_PER\_BATCH <sup>=</sup> %u", (aptr- >num \_ warehouses \* 30000)); rc <sup>=</sup> bcp\_control(o\_hdbc1, BCPHINTS, (void\*) bcphint); if (rc != SUCCEED) HandleErrorDBC(o\_hdbc1); } sprintf(name, "%s..%s", aptr->database, "new\_order"); rc <sup>=</sup> bcp\_init(o\_hdbc2, name, NULL, "logs\\neword.err", DB\_IN); strcpy(err\_log\_path\_nord,aptr->log\_path); strcat(err\_log\_path\_nord,"neword.err"); rc <sup>=</sup> bcp\_init(o\_hdbc2, name, NULL, err \_ log\_path\_nord, DB\_IN); if (rc != SUCCEED) HandleErrorDBC(o\_hdbc2); if ((aptr->build\_index == 1) && (aptr- >indexorder == 1)) { sprintf(bcphint, "tablock, order (no\_w\_id, no\_d\_id, no\_o\_id), ROWS\_PER\_BATCH <sup>=</sup> %u",  $(\text{aptr}>\text{num\_warehouse} * 9000))$ ; rc <sup>=</sup> bcp\_control(o\_hdbc2, BCPHINTS, (void\*) bcphint); if (rc != SUCCEED) HandleErrorDBC(o\_hdbc2); } sprintf(name, "%s..%s", aptr->database, "order \_ line"); rc <sup>=</sup> bcp\_init(o\_hdbc3, name, NULL, "logs\\ordline.err", DB\_IN); strcpy(err\_log\_path\_ordl,aptr->log\_path); strcat(err\_log\_path\_ordl,"ordline.err"); rc <sup>=</sup> bcp\_init(o\_hdbc3, name, NULL, err \_ log\_path\_ordl, DB\_IN); if (rc != SUCCEED) HandleErrorDBC(o\_hdbc3):

if ((aptr->build\_index == 1) && (aptr- >index \_ order == 1))  $\leftarrow$ sprintf(bcphint, "tablock, order (ol\_w\_id, ol\_d\_id, ol\_o\_id, ol\_number), ROWSPERBATCH <sup>=</sup> %u", (aptr->num\_warehouses \*  $300000)$ ; rc <sup>=</sup> bcp\_control(o\_hdbc3, BCPHINTS, (void\*) bcphint); if (rc != SUCCEED) HandleErrorDBC(o\_hdbc3); } orders \_ rows \_ loaded $= 0$ : new\_ order\_ rows\_ loaded <sup>=</sup> 0; order\_line\_rows\_loaded = 0; OrdersBufInit(); orders time start.time start = (TimeNow() / MILLI); new\_order\_time\_start.time\_start = (TimeNow() / MILLI); order\_line\_time\_start.time\_start = (TimeNow() / MILLI); for (w\_id <sup>=</sup> (short)aptr- >starting\_warehouse; w\_id <= aptr->num\_warehouses; wid++) { for (d\_id <sup>=</sup> 1; d\_id <= DISTRICT \_ PER \_ WAREHOUSE; d\_id++) { OrdersBufLoad(d\_id, wid); // start parallel loading threads here... // start Orders table threadprintf("...Loading Order Table for: d \_ id <sup>=</sup> %d, w\_id <sup>=</sup> %d\n", d\_id, w \_ id); hThread[0] <sup>=</sup> CreateThread(NULL,  $\theta$ . (LPTHREAD\_START\_ROUTINE) LoadOrdersTable, &orders \_ time \_ start,  $\cap$ 

if (hThread[0] == NULL) { printf("Error, failed in creating creating thread <sup>=</sup> 0.\n");  $exit(-1):$ } // start NewOrder table threadprintf("...Loading New-Order Table for: d id <sup>=</sup> %d, w\_id <sup>=</sup> %d\n", d\_id, w \_ id); hThread[1] = CreateThread(NULL, 0, (LPTHREAD\_START\_ROUTINE) LoadNewOrderTable, &new order time start,  $\cap$ &dwThreadID[1]); if (hThread[1] == NULL) { printf("Error, failed in creating creating thread <sup>=</sup> 1.\n"); exit $(-1)$ ; } // start Order-Line table thread printf("...Loading Order-Line Table for: d id <sup>=</sup> %d, w\_id <sup>=</sup> %d\n", d\_id, wid);  $hThread[2] =$ CreateThread(NULL, 0, (LPTHREAD\_START\_ROUTINE) LoadOrderLineTable, &order\_ line\_ time\_ start,  $\Omega$ .

&dwThreadID[2]);

&dwThreadID[0]);

if (hThread[2] == NULL) { printf("Error, failed in creating creating thread <sup>=</sup> 2.\n");  $ext(-1)$ ; } WaitForSingleObject( hThread[0], INFINITE ); WaitForSingleObject( hThread[1], INFINITE ); WaitForSingleObject( hThread[2], INFINITE ); if (CloseHandle(hThread[0]) == FALSE)  $\left($ printf("Error, failed in closing Orders thread handle with errno: %d\n", GetLastError()); } if (CloseHandle(hThread[1]) == FALSE) { printf("Error, failed in closing NewOrder thread handle with errno: %d\n", GetLastError()); } if (CloseHandle(hThread[2]) == FALSE) { printf("Error, failed in closing OrderLine thread handle with errno: %d\n", GetLastError()); } } } printf("Finished loading orders.\n"); return; } //=======================================================================// // Function : OrdersBufInit // // Clears shared buffer for ORDERS, NEWORDER, and ORDERLINE// //=======================================================================void OrdersBufInit() { int i; intfor (i=0;i<orders\_per\_district;i++) { orders \_ buf[i].o\_ol[j].ol <sup>=</sup> 0; orders \_ buf[i].o\_ol[j].ol\_i\_id <sup>=</sup> 0; orders \_ buf[i].o\_ol[j].ol\_supply\_w\_id <sup>=</sup> 0; orders \_ buf[i].o\_ol[j].ol\_quantity <sup>=</sup> 0; orders\_ buf[i].o\_ol[j].ol\_amount <sup>=</sup> 0; strcpy(orders\_buf[i].o\_ol[j].ol\_dist\_info," ");  $\lambda$ } //=======================================================================// // Function : OrdersBufLoad // // Fills shared buffer for ORDERS, NEWORDER, and ORDERLINE // //===================================================.<br>==================== void OrdersBufLoad(int d\_id, int w\_id)  $\left| \cdot \right|$ int cust[ORDERS\_PER\_DISTRICT+1]; long o\_id; short ol; printf("...Loading Order Buffer for: d\_id <sup>=</sup>  $d, w_id = d\n$ , GetPermutation(cust, orders\_per\_district); for (o\_id=0;o\_id<orders\_per\_district;o\_id++)  $\left\{ \right.$ 

// Generate ORDER and NEW-ORDER dataordersbuf[o\_id].o\_d\_id <sup>=</sup> d\_id;  $\overline{\text{orders}\_\text{buf}}$  [o\_id].o\_w\_id = w\_id;  ${\tt orders\_buf[o_id].o_id} = {\tt o_id+1};$ orders\_ buf[o\_id].o\_c\_id <sup>=</sup> cust[o\_id+1]; ordersbuf[o\_id].o\_ol\_cnt <sup>=</sup> \_ (short)RandomNumber(5L, 15L); if (o\_id <sup>&</sup>lt; first\_new\_order) { orders \_ buf[o\_id].o\_carrier\_id <sup>=</sup> (short)RandomNumber(1L, 10L); orders \_ buf[o\_id].o\_all\_local <sup>=</sup> 1; } else $\left\{ \right.$ orders\_ buf[o\_id].o\_carrier\_id <sup>=</sup> 0; orders \_ buf[o\_id].o\_all\_local <sup>=</sup> 1; } for (ol=0; ol<orders \_ buf[o\_id].o\_ol\_cnt; ol++)  $\leftarrow$ orders \_ buf[o\_id].o\_ol[ol].ol <sup>=</sup> ol+1; ordersbuf[o\_id].o\_ol[ol].ol\_i\_id <sup>=</sup> \_ RandomNumber(1L, max\_items); orders\_ buf[o\_id].o\_ol[ol].ol\_supply\_w\_id <sup>=</sup> wid; ordersbuf[o\_id].o\_ol[ol].ol\_quantity <sup>=</sup> 5; MakeAlphaString(24, 24, OL\_DIST\_INFO\_LEN, \_ \_ \_ &orders \_ buf[o\_id].o\_ol[ol].ol\_dist\_info); // Generate ORDER-LINE dataif (o\_id <sup>&</sup>lt; first \_ new \_ order) { orders \_ buf[o\_id].o\_ol[ol].ol\_amount <sup>=</sup> 0; // Added to insure ol \_ delivery\_d set properly during load FormatDate(&orders\_buf[o\_id].o\_ol[ol].ol\_de livery d);  $\lambda$ else{

d\_ id, w\_id);

j;

ordersbuf[i].o\_id <sup>=</sup> 0;  $ordersubf[i].o_d_id = 0;$ ordersbuf[i].o\_w\_id <sup>=</sup> 0;  $\overline{\text{orders\_buf[i]}} \cdot \overline{\text{o\_c\_id}} = 0;$  \_ ordersbuf[i].o\_carrier\_id <sup>=</sup> 0;  $\overline{\text{orders but}}$  [i].o ol cnt = 0; \_ ordersbuf[i].o\_all\_local <sup>=</sup> 0;

for (j=0;j<=14;j++)

{

}

ordersbuf[o\_id].o\_ol[ol].ol\_amount <sup>=</sup> \_ RandomNumber(1,999999)/100.0; // Added to insure ol \_ delivery\_d set properly during load // odbc datetime format strcpy(orders\_buf[o\_id].o\_ol[ol].ol\_deliver  $y/d, 1899-12-31 00:00:00.000")$ ;  $\longrightarrow$ } } //=======================================================================// // Function : LoadOrdersTable // //=======================================================================void LoadOrdersTable(LOADER\_TIME\_STRUCT \*orders \_ time \_ start) { int i; long  $o\_id;$ short o\_d\_id; short o w\_ id; long o\_c\_id; shortt o\_carrier\_id;  $\overline{\text{ol\_cnt}}$ ; shortt o\_all\_local; shortchar oentry\_d[O\_ENTRY\_D\_LEN+1]; \_ RETCODE rc; DBINTrcint: // bind ORDER data rc <sup>=</sup> bcp\_bind(o\_hdbc1, (BYTE \*) &o\_id, 0, SQL\_VARLEN\_DATA, NULL, 0, SQLINT4, 1); if (rc != SUCCEED) HandleErrorDBC(o\_hdbc1); rc <sup>=</sup> bcp\_bind(o\_hdbc1, (BYTE \*) &o\_d\_id, 0, SQL\_VARLEN\_DATA, NULL, 0, SQLINT2, 2); if (rc != SUCCEED) HandleErrorDBC(o\_hdbc1); rc <sup>=</sup> bcp\_bind(o\_hdbc1, (BYTE \*) &o\_w\_id, 0, SQL\_VARLEN\_DATA, NULL, 0, SQLINT2, 3); if (rc != SUCCEED) HandleErrorDBC(o hdbc1); rc <sup>=</sup> bcp\_bind(o\_hdbc1, (BYTE \*) &o\_c\_id, 0, SQL\_VARLEN\_DATA, NULL, 0, SQLINT4, 4);

}

### if (rc != SUCCEED) HandleErrorDBC(o\_hdbc1); rc <sup>=</sup> bcp\_bind(o\_hdbc1, (BYTE \*) &o\_carrier\_id, 0, SQL\_VARLEN\_DATA, NULL, 0, SQLINT2, 6); if (rc != SUCCEED) HandleErrorDBC(o hdbc1); rc <sup>=</sup> bcp\_bind(o\_hdbc1, (BYTE \*) &o\_ol\_cnt, 0, SQL\_VARLEN\_DATA, NULL, 0, SQLINT2, 7); if (rc != SUCCEED) HandleErrorDBC(o\_hdbc1); rc <sup>=</sup> bcp\_bind(o\_hdbc1, (BYTE \*) &o\_all\_local, 0, SQL\_VARLEN\_DATA, NULL, 0, SQLINT2, 8); if (rc != SUCCEED) HandleErrorDBC(o\_hdbc1); for (i <sup>=</sup> 0; i <sup>&</sup>lt; orders\_per\_district; i++) oid <sup>=</sup> orders buf[i].o id; odid <sup>=</sup> owid <sup>=</sup> o\_ c \_ id <sup>=</sup> o \_ carrier \_ id <sup>=</sup> ool\_ cnt <sup>=</sup>

HandleErrorDBC(o\_hdbc1); rc <sup>=</sup> bcp\_bind(o\_hdbc1, (BYTE \*) &o\_entry\_d,

0, O\_ENTRY\_D\_LEN, NULL, 0, SQLCHARACTER, 5);

 \_ orders \_ buf[i].o\_d\_id; \_ orders \_ buf[i].o\_w\_id; orders \_ buf[i].o\_c\_id; orders \_ buf[i].o\_carrier\_id; \_ orders \_ buf[i].o\_ol\_cnt; o \_ all \_ local <sup>=</sup>

```
orders_
buf[i].o_all_local;
```
{

FormatDate(&o\_entry\_d);

// send data to server rc <sup>=</sup> bcp\_sendrow(o\_hdbc1); if (rc != SUCCEED)

### HandleErrorDBC(o\_hdbc1);

### orders \_ rows \_ loaded++;

CheckForCommit(o\_hdbc1, o\_hstmt1, orders \_ rows \_ loaded, "orders", &orders\_time\_start- >time \_ start); }

> // rcint <sup>=</sup> bcp\_batch(o\_hdbc1); // if (rcint <sup>&</sup>lt; 0) // HandleErrorDBC(o\_hdbc1);

if ((o\_w\_id == aptr->num\_warehouses) &&  $(o_d_id == 10)$  $\left($ 

rcint <sup>=</sup> bcp\_done(o\_hdbc1); if (rcint <sup>&</sup>lt; 0) HandleErrorDBC(o\_hdbc1); SQLFreeStmt(o\_hstmt1, SQL\_DROP); SQLDisconnect(o\_hdbc1); SOLFreeConnect(o\_hdbc1); // if build index after load... if ((aptr->build\_index == 1) && (aptr->index\_order == 0)) BuildIndex("idxordcl"); // build non-clustered index if (aptr->build\_index == 1) BuildIndex("idxordnc"); } //=======================================================================// // Function : LoadNewOrderTable // //===================================================================== void LoadNewOrderTable(LOADER\_TIME\_STRUCT \*new \_ order \_ time \_ start) { intint i;<br>long o o\_id**;** shortt o\_d\_id; shortt o\_w\_id; \_ RETCODE rc; DBINT rcint; // Bind NEW-ORDER data rc <sup>=</sup> bcp\_bind(o\_hdbc2, (BYTE \*) &o\_id, 0, SQL VARLEN DATA, NULL, 0, SQLINT4, 1); if (rc != SUCCEED) HandleErrorDBC(o\_hdbc2); rc <sup>=</sup> bcp\_bind(o\_hdbc2, (BYTE \*) &o\_d\_id, 0, SQL\_VARLEN\_DATA, NULL, 0, SQLINT2, 2); if (rc != SUCCEED) HandleErrorDBC(o\_hdbc2); rc <sup>=</sup> bcp\_bind(o\_hdbc2, (BYTE \*) &o\_w\_id, 0, SQL\_VARLEN\_DATA, NULL, 0, SQLINT2, 3); if (rc != SUCCEED) HandleErrorDBC(o\_hdbc2); for (i <sup>=</sup> first\_new\_order; i <sup>&</sup>lt; last\_new\_order; i++)  $\left($ o\_id = orders\_buf[i].o\_id;  $o_d$  id = orders buf[i].o $_d$ id;

}

if (rc != SUCCEED)

o \_ w \_ id <sup>=</sup> orders \_ buf[i].o\_w\_id;

rc <sup>=</sup> bcp\_sendrow(o\_hdbc2); if (rc != SUCCEED)

HandleErrorDBC(o\_hdbc2);

new\_order\_rows\_loaded++;

CheckForCommit(o\_hdbc2, o\_hstmt2, new\_order\_rows\_loaded, "new\_order", \_ \_ \_ &new \_ order \_ time \_ start->time \_ start); } // rcint <sup>=</sup> bcp\_batch(o\_hdbc2); // if (rcint <sup>&</sup>lt; 0)

> //HandleErrorDBC(o\_hdbc2);

if ((o\_w\_id == aptr->num\_warehouses) &&  $(o_d_i d == 10)$ {

rcint <sup>=</sup> bcp\_done(o\_hdbc2);

if (rcint <sup>&</sup>lt; 0)

HandleErrorDBC(o\_hdbc2);

SQLFreeStmt(o\_hstmt2, SQL\_DROP); SQLDisconnect(o\_hdbc2); SQLFreeConnect(o\_hdbc2);

// if build index after load... if ((aptr->build\_index == 1) && (aptr->index\_order == 0))

BuildIndex("idxnodcl");

}

}

//=======================================================================// // Function : LoadOrderLineTable ////=======================================================================

void LoadOrderLineTable(LOADER\_TIME\_STRUCT \*order \_ line \_ time \_ start) { int i,j; long o\_id;

short o \_ d\_ id; t o\_w\_id; shortlong ol;<br>long d ol i id; short ol \_ supply\_w\_id; short ol \_quantity; doubleol amount;

#### char ol \_ dist \_ info[DIST\_INFO\_LEN+1]; char

 ol \_ delivery\_d[OL\_DELIVERY\_D\_LEN+1]; RETCODE rc; DBINTrcint;

// bind ORDER-LINE data rc <sup>=</sup> bcp\_bind(o\_hdbc3, (BYTE \*) &o\_id, 0, SOL VARLEN DATA, NULL, 0, SOLINT4, 1); if (rc != SUCCEED) HandleErrorDBC(o\_hdbc3);

rc <sup>=</sup> bcp\_bind(o\_hdbc3, (BYTE \*) &o\_d\_id, 0, SQL\_VARLEN\_DATA, NULL, 0, SQLINT2, 2); if (rc != SUCCEED) HandleErrorDBC(o\_hdbc3);

rc <sup>=</sup> bcp\_bind(o\_hdbc3, (BYTE \*) &o\_w\_id, 0, SQL\_VARLEN\_DATA, NULL, 0, SQLINT2, 3); if (rc != SUCCEED) HandleErrorDBC(o\_hdbc3);

rc <sup>=</sup> bcp\_bind(o\_hdbc3, (BYTE \*) &ol, 0, SQL\_VARLEN\_DATA, NULL, 0, SQLINT4, 4); if (rc != SUCCEED) HandleErrorDBC(o hdbc3);

rc <sup>=</sup> bcp\_bind(o\_hdbc3, (BYTE \*) &ol\_i\_id, 0, SQL\_VARLEN\_DATA, NULL, 0, SQLINT4, 5); if (rc != SUCCEED) HandleErrorDBC(o\_hdbc3);

rc <sup>=</sup> bcp\_bind(o\_hdbc3, (BYTE \*) &ol\_supply\_w\_id, 0, SQL\_VARLEN\_DATA, NULL, 0, SQLINT2, 6); if (rc != SUCCEED) HandleErrorDBC(o\_hdbc3);

rc <sup>=</sup> bcp\_bind(o\_hdbc3, (BYTE \*) &ol\_ delivery\_d, 0, OL\_DELIVERY\_D\_LEN, NULL, 0, sqlCharacter, 7); if (rc != SUCCEED) HandleErrorDBC(o\_hdbc3);

rc <sup>=</sup> bcp\_bind(o\_hdbc3, (BYTE \*) &ol\_quantity, 0, SQL VARLEN DATA, NULL, 0, SQLINT2, 8); if (rc != SUCCEED) HandleErrorDBC(o\_hdbc3);

rc <sup>=</sup> bcp\_bind(o\_hdbc3, (BYTE \*) &ol\_amount, 0, SQL\_VARLEN\_DATA, NULL, 0, SQLFLT8, 9); if (rc != SUCCEED) HandleErrorDBC(o\_hdbc3);

rc <sup>=</sup> bcp\_bind(o\_hdbc3, (BYTE \*) ol\_dist\_info, 0, DIST\_ INFOLEN, NULL, 0, 0, 10); \_ if (rc != SUCCEED) HandleErrorDBC(o\_hdbc3);

{

for (i <sup>=</sup> 0; i <sup>&</sup>lt; orders\_per\_district; i++)

o \_ id <sup>=</sup> orders \_ buf[i].o\_id; o \_ d \_ id <sup>=</sup> orders \_ buf[i].o\_d\_id; o \_ w \_ id <sup>=</sup> orders \_ buf[i].o\_w\_id;

for (j=0; j <sup>&</sup>lt; orders \_ buf[i].o\_ol\_cnt; j++) { ol<sup>=</sup>

orders \_ buf[i].o\_ol[j].ol; ol\_ i\_ id <sup>=</sup> orders\_ buf[i].o\_ol[j].ol\_i\_id; ol\_ supply\_w\_id <sup>=</sup>

 orders \_ buf[i].o\_ol[j].ol\_supply\_w\_id; ol\_quantity <sup>=</sup> ordersbuf[i].o\_ol[j].ol\_quantity;

ol\_amount = orders\_buf[i].o\_ol[j].ol\_amount;

strcpy(ol\_delivery\_d,orders\_buf[i].o\_ol[j]. ol \_ delivery\_d);

strcpy(ol\_dist\_info,orders\_buf[i].o\_ol[j].o l \_ dist \_ info);

rc <sup>=</sup> bcp\_sendrow(o\_hdbc3);

if (rc != SUCCEED)

HandleErrorDBC(o\_hdbc3);

order \_ line \_ rows \_ loaded++; CheckForCommit(o\_hdbc3, ohstmt3, order\_line\_rows\_loaded, "order\_line", \_ &order \_ line \_ time \_ start->time \_ start);  $\rightarrow$ 

}

// rcint <sup>=</sup> bcp\_batch(o\_hdbc3); // if (rcint <sup>&</sup>lt; 0) //HandleErrorDBC(o\_hdbc3);

if ((o\_w\_id == aptr->num\_warehouses) &&  $(o_d_id == 10)$  $\left\{ \right.$ 

rcint <sup>=</sup> bcp\_done(o\_hdbc3);

if (rcint <sup>&</sup>lt; 0)

HandleErrorDBC(o\_hdbc3);

SQLFreeStmt(o\_hstmt3, SQL\_DROP); SQLDisconnect(o\_hdbc3); SQLFreeConnect(o\_hdbc3);

// if build index after load... if ((aptr->build\_index == 1) &&  $(\text{aptr}-\text{index order} == 0))$ 

BuildIndex("idxodlcl");

}

//=======================================================================// // Function : GetPermutation // //=======================================================================void GetPermutation(int perm[], int n) { int i, r, t; for (i=1;i<=n;i++) perm[i] <sup>=</sup> i; for (i=1;i<=n;i++) { r <sup>=</sup> RandomNumber(i,n); t <sup>=</sup> perm[i]; perm[i] <sup>=</sup> perm[r]; perm[r] <sup>=</sup> t; } } //===================================================================== //// Function : CheckForCommit ////=======================================================================void CheckForCommit(HDBC hdbc, HSTMT hstmt, introws\_loaded, char \*table name, long \*time \_ start) { long time\_end, time\_diff; // DBINT rcint; if ( !(rows\_loaded % aptr->batch) ) { // rcint <sup>=</sup> bcp\_batch(hdbc); // if (rcint <sup>&</sup>lt; 0) // HandleErrorDBC(hdbc); time\_end = (TimeNow() / MILLI);

}

- TPC-C FULL DISCLOSURE REPORT B-36 February 2005 ©2005 Hewlett-Packard Company. All rights reserved. time\_diff = time\_end -\*time\_start;

printf("-> Loaded %ld rows into %s in %ld sec - Total = %d (%.2f rps)\n", aptr->batch, table \_ name, time\_diff, rows\_ loaded, (float) aptr- >batch / (time\_diff ? time\_diff : 1L)); \*time start = time end;  $\mathbf{I}$ return; //======================================================================= // Function : OpenConnections //=======================================================================void OpenConnections() RETCODE rc; char szDriverString[300]; charszDriverStringOut[1024]; SQLSMALLINT cbDriverStringOut; SQLAllocHandle(SQL\_HANDLE\_ENV, SQL\_NULL\_HANDLE, &henv ); SQLSetEnvAttr(henv, SQL\_ATTR\_ODBC\_VERSION, (void\*)SQL\_OV\_ODBC3, 0 ); SQLAllocHandle(SQL\_HANDLE\_DBC, henv , &i \_ hdbc1); SQLAllocHandle(SQL\_HANDLE\_DBC, henv , &w \_ hdbc1); SQLAllocHandle(SQL\_HANDLE\_DBC, henv , &c \_ hdbc1); SQLAllocHandle(SQL\_HANDLE\_DBC, henv , &c \_ hdbc2); SQLAllocHandle(SQL\_HANDLE\_DBC, henv , &ohdbc1); SQLAllocHandle(SQL\_HANDLE\_DBC, henv , &o\_ hdbc2); SQLAllocHandle(SQL\_HANDLE\_DBC, henv , &ohdbc3);

}

//

//

{

SQLSetConnectAttr(i\_hdbc1, SQL\_COPT\_SS\_BCP, (void \*)SQL\_BCP\_ON, SQL\_IS\_INTEGER ); SQLSetConnectAttr(w\_hdbc1, SQL\_COPT\_SS\_BCP, (void \*)SQL\_BCP\_ON, SQL\_IS\_INTEGER );

SQLSetConnectAttr(c\_hdbc1, SQL\_COPT\_SS\_BCP, (void \*)SQL\_BCP\_ON, SQL\_IS\_INTEGER ); SQLSetConnectAttr(c\_hdbc2, SQL\_COPT\_SS\_BCP, (void \*)SQL\_BCP\_ON, SQL\_IS\_INTEGER ); SQLSetConnectAttr(o\_hdbc1, SQL\_COPT\_SS\_BCP, (void \*)SQL\_BCP\_ON, SQL\_IS\_INTEGER ); SQLSetConnectAttr(o\_hdbc2, SQL\_COPT\_SS\_BCP, (void \*)SQL\_BCP\_ON, SQL\_IS\_INTEGER ); SQLSetConnectAttr(o\_hdbc3, SQL\_COPT\_SS\_BCP, (void \*)SQL\_BCP\_ON, SQL\_IS\_INTEGER ); // Open connections to SQL Server // Connection 1 sprintf( szDriverString , "DRIVER={SQL Server};SERVER=%s;UID=%s;PWD=%s;DATABASE=%s" , aptr->server, aptr->user, aptr->password, aptr->database ); rc <sup>=</sup> SQLSetConnectOption (i\_hdbc1, SQL\_PACKET\_SIZE, aptr->pack\_size); if (rc != SUCCEED) HandleErrorDBC(i\_hdbc1); rc <sup>=</sup> SQLDriverConnect ( i\_hdbc1, NULL, (SQLCHAR\*)&szDriverString[0] , SQL\_NTS, (SQLCHAR\*)&szDriverStringOut[0], sizeof(szDriverStringOut), &cbDriverStringOut, SQL\_DRIVER\_NOPROMPT ); if (rc != SUCCEED) HandleErrorDBC(i\_hdbc1); // Connection 2 sprintf( szDriverString , "DRIVER={SQL Server};SERVER=%s;UID=%s;PWD=%s;DATABASE=%s" , aptr->server, aptr->user, aptr->password,

aptr->database );

rc <sup>=</sup> SQLSetConnectOption (w\_hdbc1, SQL\_PACKET\_SIZE, aptr->pack\_size); if (rc != SUCCEED)

NULL,

SQL\_NTS,

if (rc != SUCCEED)

Server};SERVER=%s;UID=%s;PWD=%s;DATABASE=%s" ,

// Connection 3

aptr->server, aptr->user, aptr->password, aptr->database );

SQL\_PACKET\_SIZE, aptr->pack\_size); if (rc != SUCCEED)

HandleErrorDBC(w\_hdbc1);

rc <sup>=</sup> SQLDriverConnect ( w\_hdbc1,

(SQLCHAR\*)&szDriverString[0] ,

(SQLCHAR\*)&szDriverStringOut[0], sizeof(szDriverStringOut), &cbDriverStringOut, SQL\_DRIVER\_NOPROMPT );

HandleErrorDBC(w\_hdbc1);

sprintf( szDriverString , "DRIVER={SQL

rc <sup>=</sup> SQLSetConnectOption (c\_hdbc1,

rc <sup>=</sup> SQLDriverConnect ( c\_hdbc1, NULL.

SQL\_NTS,

if (rc != SUCCEED)

Server};SERVER=%s;UID=%s;PWD=%s;DATABASE=%s" ,

// Connection 4

HandleErrorDBC(c\_hdbc1);

(SQLCHAR\*)&szDriverString[0] ,

(SQLCHAR\*)&szDriverStringOut[0], sizeof(szDriverStringOut), &cbDriverStringOut, SQL\_DRIVER\_NOPROMPT );

aptr->user,

SQL\_PACKET\_SIZE, aptr->pack\_size); if (rc != SUCCEED)

aptr->server,

aptr->password,

aptr->database );

rc <sup>=</sup> SQLSetConnectOption (c\_hdbc2,

rc <sup>=</sup> SQLDriverConnect ( c\_hdbc2, NULL,

SQL\_NTS,

if (rc != SUCCEED)

Server};SERVER=%s;UID=%s;PWD=%s;DATABASE=%s" ,

// Connection 5

aptr->server, aptr->user, aptr->password, aptr->database );

SQL\_PACKET\_SIZE, aptr->pack\_size); if (rc != SUCCEED)

HandleErrorDBC(c\_hdbc2);

HandleErrorDBC(c\_hdbc2);

sprintf( szDriverString , "DRIVER={SQL

rc <sup>=</sup> SQLSetConnectOption (o\_hdbc1,

rc <sup>=</sup> SQLDriverConnect ( o\_hdbc1, NULL,

SQL\_NTS,

HandleErrorDBC(o\_hdbc1);

(SQLCHAR\*)&szDriverString[0] ,

(SQLCHAR\*)&szDriverStringOut[0], sizeof(szDriverStringOut), &cbDriverStringOut,

(SQLCHAR\*)&szDriverString[0] ,

(SQLCHAR\*)&szDriverStringOut[0], sizeof(szDriverStringOut), &cbDriverStringOut, SQL\_DRIVER\_NOPROMPT );

SQL\_DRIVER\_NOPROMPT ); if (rc != SUCCEED) HandleErrorDBC(o\_hdbc1);

// Connection 6

rc <sup>=</sup> SQLSetConnectOption (o\_hdbc2,

rc <sup>=</sup> SQLDriverConnect ( o\_hdbc2, NULL,

SQL\_NTS,

if (rc != SUCCEED)

Server};SERVER=%s;UID=%s;PWD=%s;DATABASE=%s" ,

// Connection 7

aptr->server, aptr->user, aptr->password, aptr->database );

SQL\_PACKET\_SIZE, aptr->pack\_size); if (rc != SUCCEED)

HandleErrorDBC(o\_hdbc2);

HandleErrorDBC(o\_hdbc2);

sprintf( szDriverString , "DRIVER={SQL

rc <sup>=</sup> SQLSetConnectOption (o\_hdbc3,

rc <sup>=</sup> SQLDriverConnect ( o\_hdbc3, NULL,

HandleErrorDBC(o\_hdbc3):

(SQLCHAR\*)&szDriverString[0] ,

(SQLCHAR\*)&szDriverStringOut[0], sizeof(szDriverStringOut), &cbDriverStringOut, SQL\_DRIVER\_NOPROMPT );

sprintf( szDriverString , "DRIVER={SQL Server};SERVER=%s;UID=%s;PWD=%s;DATABASE=%s" ,

> aptr->server, aptr->user, aptr->password, aptr->database );

SQL\_PACKET\_SIZE, aptr->pack\_size); if (rc != SUCCEED)

©2005 Hewlett-Packard Company. All rights reserved.

HandleErrorDBC(c\_hdbc1);

sprintf( szDriverString , "DRIVER={SQL

SQL\_NTS, (SOLCHAR\*)&szDriverStringOut[0], sizeof(szDriverStringOut), &cbDriverStringOut, SQL\_DRIVER\_NOPROMPT ); if (rc != SUCCEED) HandleErrorDBC(o hdbc3); } //=======================================================================// // Function name: BuildIndex ////===================================================================== void BuildIndex(char \*index\_script) { char cmd[256]; printf("Starting index creation: %s\n",index\_script); sprintf(cmd, "osql -S%s -U%s -P%s -e  $i$   $s\$ \s.sql >  $s$ s  $s.$ loq", aptr->server, aptr->user, aptr- >password, aptr- >index \_ script\_path, index\_script, \_ aptr- >log\_path, index\_script); system(cmd); printf("Finished index creation: %s\n",index\_script); } void HandleErrorDBC (SQLHDBC hdbc1) { SQLCHAR SqlState[6], Msg[SQL\_MAX\_MESSAGE\_LENGTH]; SQLINTEGER NativeError; SQLSMALLINT i, MsgLen; SOLRETURN rc2;

(SQLCHAR\*)&szDriverString[0] ,

char timebuf[128]; chardatebuf[128];

### err \_ log\_path[256]; FILE \*fp1; i <sup>=</sup> 1; while (( rc2 <sup>=</sup> SQLGetDiagRec(SQL\_HANDLE\_DBC , hdbc1, i, SqlState , &NativeError, Msq. sizeof(Msg) , &MsgLen )) != SQL\_NO\_DATA ) {

Msg );

char

\_<br>\_strdate(datebuf); strtime(timebuf);

sprintf( szLastError , "%s" ,

printf( "[%s : %s] %s\n" , datebuf, timebuf, szLastError); strcpy(err\_log\_path,aptr-

>log\_path);

strcat(err\_log\_path,"tpccldr.err");  $fpl = fopen(err\_log\_path, "w")$ ;  $//fp1 =$ fopen("logs\\tpccldr.err","w"); if (fp1 == NULL) printf("ERROR: Unable to open errorlog file.\n"); else{ fprintf(fp1, "[%s : %s] %s\n" , datebuf, timebuf, szLastError); fclose(fp1); }

i++;

} }

void HandleErrorSTMT (HSTMT hstmt1) {

SQLCHAR SqlState[6], Msg[SQL\_MAX\_MESSAGE\_LENGTH]; SQLINTEGER NativeError; SQLSMALLINT i, MsgLen; SQLRETURN rc2; char timebuf[128]; char datebuf[128]; char err \_ log\_path[256]; FILE $*$ fp1;

 $i = 1;$ while (( rc2 <sup>=</sup> SQLGetDiagRec(SQL\_HANDLE\_STMT , hstmt1, i, SqlState , &NativeError, Msg, sizeof(Msq) , &MsqLen )) != SQL NO DATA ) {

sprintf( szLastError , "%s" , Msg ); \_<br>\_strdate(datebuf); strtime(timebuf); printf( "[%s : %s] %s\n" , datebuf, timebuf, szLastError); strcpy(err\_log\_path,aptr- >log path); strcat(err\_log\_path,"tpccldr.err"); fp1 <sup>=</sup> fopen(err\_log\_path,"w");  $//fp1 =$ fopen("logs\\tpccldr.err","w"); if (fp1 == NULL) printf("ERROR: Unable to open errorlog file.\n"); else $\left\{ \right.$ fprintf(fp1, "[%s : %s] %s\n" , datebuf, timebuf, szLastError); fclose(fp1); }  $i++;$ } void FormatDate ( char\* szTimeCOutput ) struct tm when; time \_ t now; time( &now ); when <sup>=</sup> \*localtime( &now ); mktime( &when ); // odbc datetime format strftime( szTimeCOutput , 30 , "%Y-%m-%d %H:%M:%S.000", &when );

return;

}

{

} //=======================================================================// // Function : CheckDataBase // $11 = 1$ //========================================================================

void CheckDataBase() {

> RETCODErc;

### - TPC-C FULL DISCLOSURE REPORT B-38 February 2005 ©2005 Hewlett-Packard Company. All rights reserved.

char szDriverString[300]; charszDriverStringOut[1024]; char TablesBitMap[9] <sup>=</sup> {"000000000"}; int i, ExitFlag;

SQLSMALLINT cbDriverStringOut; SQLCHAR TabName[10];<br>SOLINTEGER TabNameInd. SQLINTEGER TabCount, TabCountInd;

ExitFlaq =  $0;$ 

SQLAllocHandle(SQL\_HANDLE\_ENV, SOL\_NULL\_HANDLE, &henv );

SQLSetEnvAttr(henv, SQL\_ATTR\_ODBC\_VERSION, (void\*)SOL OV ODBC3, 0 );

SQLAllocHandle(SQL\_HANDLE\_DBC, henv , &vhdbc);

SQLSetConnectAttr(v\_hdbc, SQL\_COPT\_SS\_BCP, (void \*)SQL\_BCP\_ON, SQL\_IS\_INTEGER );

// Open connection to SQL Server

sprintf( szDriverString , "DRIVER={SQL Server};SERVER=%s;UID=%s;PWD=%s;DATABASE=%s" ,

aptr->server,

aptr->user,

aptr->password,

aptr->database );

rc <sup>=</sup> SQLSetConnectAttr( v\_hdbc, SQL\_ATTR\_PACKET\_SIZE, (SQLPOINTER)aptr->pack\_size, SQL\_IS\_UINTEGER ); if (rc != SQL\_SUCCESS) HandleErrorDBC(v\_hdbc);

rc <sup>=</sup> SQLDriverConnect ( v\_hdbc,

NULL,

(SQLCHAR\*)&szDriverString[0] ,

SQL\_NTS,

(SQLCHAR\*)&szDriverStringOut[0],

sizeof(szDriverStringOut),

&cbDriverStringOut,

SQL\_DRIVER\_NOPROMPT ); // if the rc is SQL\_ERROR, the the TPCC database probably does not exist if (rc == SQL\_ERROR) { printf("The database TPCC does not appear to exist!\n"); printf("\nCheck LOGS\\ directory for database creation errors.\n"); // cleanup database connections and handles SQLFreeHandle(SQL\_HANDLE\_STMT, v \_ hstmt); SQLDisconnect(v\_hdbc); SQLFreeHandle(SQL\_HANDLE\_DBC, v\_hdbc); // since there is not <sup>a</sup> database, exit back to SETUP.CMD exit $(1)$ ; } if ( SQLAllocHandle(SQL\_HANDLE\_STMT, v\_hdbc ,  $\&v$  hstmt)  $!=$  SQL SUCCESS ) HandleErrorDBC(v\_hdbc); if ( SQLBindCol(v\_hstmt, 1, SQL\_C\_ULONG, &TabCount, 0, &TabCountInd) != SQL\_SUCCESS ) HandleErrorSTMT(v\_hstmt); // count the number of user tables from sysobjects rc <sup>=</sup> SQLExecDirect(v\_hstmt, "select count  $(*)$  from sysobjects where xtype =  $\Upsilon U\Upsilon$ . SQL\_NTS); if ((rc != SQL\_SUCCESS) && (rc != SOL\_SUCCESS\_WITH\_INFO)) HandleErrorSTMT(v\_hstmt); if ( SQLFetch(v\_hstmt) != SQL\_SUCCESS ) HandleErrorSTMT(v\_hstmt); // if the number of tables is less than 9, select all the user tables in TPCC if (TabCount != 9) { SQLFreeHandle(SQL\_HANDLE\_STMT, vhstmt); SQLAllocHandle(SQL\_HANDLE\_STMT, v\_hdbc , &v\_hstmt); if ( SQLBindCol(v\_hstmt, 1, SQL\_C\_CHAR, &TabName, sizeof(TabName), &TabNameInd) != SQL\_SUCCESS ) HandleErrorSTMT(v\_hstmt);

// select the list of user tables into <sup>a</sup> result set

"select \* from sysobjects where xtype <sup>=</sup> \'U\'", SQL\_NTS); if ((rc != SQL\_SUCCESS) && (rc != SQL\_SUCCESS\_WITH\_INFO)) HandleErrorSTMT(v\_hstmt); // go through the result set and set the bitmap for each found table // set the bitmap to '1' if the table name is found while ((rc <sup>=</sup> SQLFetch(v\_hstmt)) != SQL\_NO\_DATA) { switch( TabName[0] ) { case 'w': TablesBitMap[0] <sup>=</sup> '1'; break; case 'd': TablesBitMap[1] <sup>=</sup> '1'; break; case 'c': TablesBitMap[2] <sup>=</sup> '1'; break; case 'h': TablesBitMap[3] <sup>=</sup> '1'; break; case 'n': TablesBitMap[4] <sup>=</sup> '1'; break; case 'o': if $(TabName[5] = 's')$ TablesBitMap[5] <sup>=</sup> '1'; if $(TabName[5] = ' '')$ TablesBitMap[6] <sup>=</sup> '1'; break; case 'i': TablesBitMap[7] <sup>=</sup> '1'; break; case 's': TablesBitMap[8] <sup>=</sup> '1'; break; } }

rc <sup>=</sup> SQLExecDirect(v\_hstmt,

// <sup>a</sup> '0' ExitFlag means do NOT exit the loader early, <sup>a</sup> '1' means exit the loader early ExitFlag <sup>=</sup> 0;

// interate through the bitmap to display which table(s) is actually missing for (i <sup>=</sup> 0; i <= 8; i++) { switch(i) { case 0: if(TablesBitMap[i] == '0') { printf("The Warehouse table is missing or »<br>damaged.\n"); ExitFlag <sup>=</sup> 1; } break; case 1: if(TablesBitMap[i] == '0') { printf("The District table is missing or damaged.\n"); ExitFlag =  $1$ ; } break; case 2: if(TablesBitMap[i] == '0') { printf("The Customer table is missing or damaged.\n"); ExitFlaq =  $1$ ; } break; case 3: if(TablesBitMap[i] == '0') { printf("The History table is missing or damaged.\n"); ExitFlaq =  $1$ ; } break; case 4: if (TablesBitMap[i] == '0') { printf("The New\_Order table is missing or damaged.\n"); ExitFlaq =  $1$ ;  $\lambda$ break; case 5:

if (TablesBitMap[i] == '0') { printf("The Orders table is missing or damaged.\n"); ExitFlaq =  $1;$ } break; case 6: if(TablesBitMap[i] == '0') { printf("The Order\_Line table is missing or damaged.\n"); ExitFlaq =  $1$ ; } break; case 7: if(TablesBitMap[i] == '0') { printf("The Item table is missing or damaged.\n"); ExitFlag <sup>=</sup> 1; } break; case 8: if(TablesBitMap[i] == '0') { printf("The Stock table is missing or damaged.\n"); ExitFlaq =  $1$ ; } break; }  $\lambda$ // if one or more tables are missing, display message and exit the loader if (ExitFlag <sup>=</sup> 1) { printf("\nExiting TPC-C Loader!\n"); printf("\nCheck LOGS\\ directory for database\n"); printf("or table creation errors.\n"); // cleanup database connections and handles SQLFreeHandle(SQL\_HANDLE\_STMT, v\_hstmt); SQLDisconnect(v\_hdbc);

SQLFreeHandle(SQL\_HANDLE\_DBC, v\_hdbc); exit $(1)$ ; }

// cleanup database connections and handles SQLFreeHandle(SQL\_HANDLE\_STMT, v\_hstmt); SQLDisconnect(v\_hdbc); SQLFreeHandle(SQL\_HANDLE\_DBC, v\_hdbc);

return;

}

}

# **VerifyTpccLoad.sql**

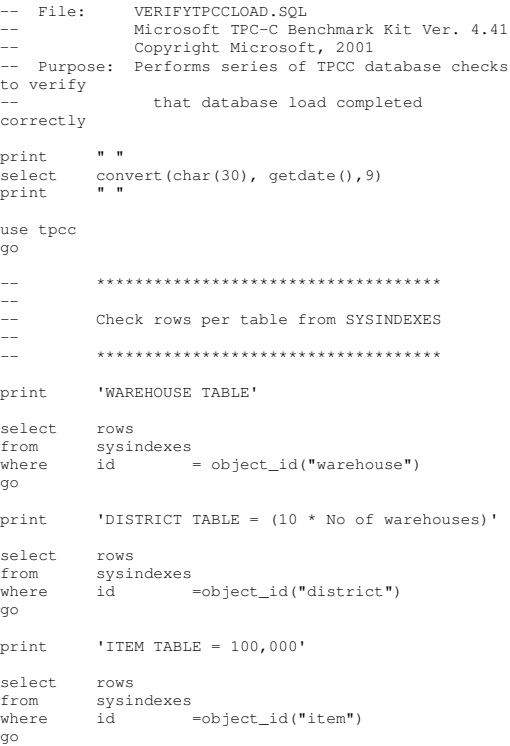

```
print 'CUSTOMER TABLE = (30,000 * No of
warehouses)'
select rows
from sysindexes
where id =object_id("customer")
go
print 'ORDERS TABLE = (30,000 * No of warehouses)'
select rows
from sysindexes
where id =object_id("orders")
go
print 'HISTORY TABLE = (30,000 * No of
warehouses)'
select rows
from sysindexes
where id =object_id("history")
go
print 'STOCK TABLE = (100,000 \times N) of
warehouses)'
select rows
from sysindexes
where id =object_id("stock")
go
print 'ORDER_LINE TABLE = (300,000 * No of
warehouses + some change)'
select rows
from sysindexes
where id =object_id("order_line")
go
print 'NEW_ORDER TABLE = (9000 * No of
warehouses)'
select rows
from sysindexes
whereid =object id("new order")
go
-\! *************
--
-- Check indices
--
-- *************
print '**************Index Check****************'
use tpcc
go
sp_helpindex customer
go
sp_helpindex stock
go
```
sp\_helpindex district

sp\_helpindex new\_order

sp\_helpindex order\_line

sp\_helpindex warehouse

VERSION.SQL

SELECT CONVERT(char(30), getdate(),9)

Microsoft TPC-C Benchmark Kit Ver. 4.41

 Copyright Microsoft, 2001 -- Purpose: Extracts current version of SQL Server

**version.sql**

SELECT CONVERT(char(20), SERVERPROPERTY('ProductVersion'))

SELECT CONVERT(char(20), SERVERPROPERTY('ProductLevel'))

sp helpindex orders

sp\_helpindex item

go

go

go

go

go

go

--

--

go

go

go

-- File:

use master go

### *App e n dix C: TunableParameters*

# **Microsoft SQ LServer**2000 Startup Parameters

start sqlservr.exe -c -x -t3502 -g84 -T3428

### Where:

 $-c$  Start SQL Server independently of the Windows NT Service Control Manager  $-x$  Disables the keeping of CPU time and cachehit ratio statistics -t3502 Prints <sup>a</sup> message to the SQL Server log at the start and end of each checkpoint -g84 Specify the amount of virtual address space in MB, SQL Server will leave available for memory allocations, excluding the buffer pool and threads stack, such as dynamically- loaded DLLs, extended procedure calls, etc. Incorrect use of this option can lead to conditions under which SQL Server may not start or may encounter runtime errors. -T3428 enable fast recovery

File locations: sqlserver.exe C:\Program Files\Microsoft SQL Server\MSSQL\BINN ERRORLOG C:\Program Files\Microsoft SQL Server\MSSQL\LOG

## **Boot.ini Paramet ers**

[boot loader] timeout=3 default=multi(0)disk(0)rdisk(0)partition(2)\WINDOWS [operating systems] multi(0)disk(0)rdisk(0)partition(2)\WINDOWS="Windows Server 2003, Enterprise PAE" /pae /fastdetect multi(0)disk(0)rdisk(0)partition(2)\WINDOWS="Windows Server 2003, Enterprise base" /fastdetect

# **Microsoft SQ LServer**2000 Configuration **Paramet ers**

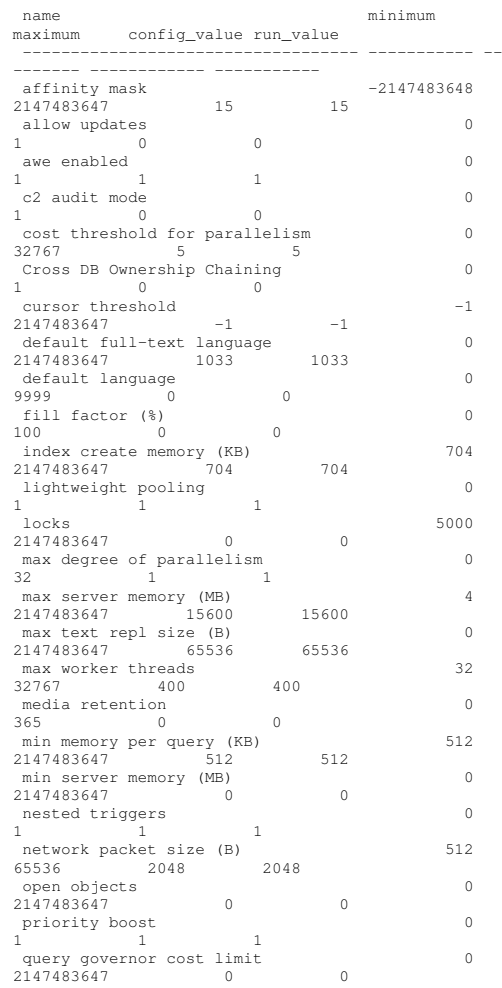

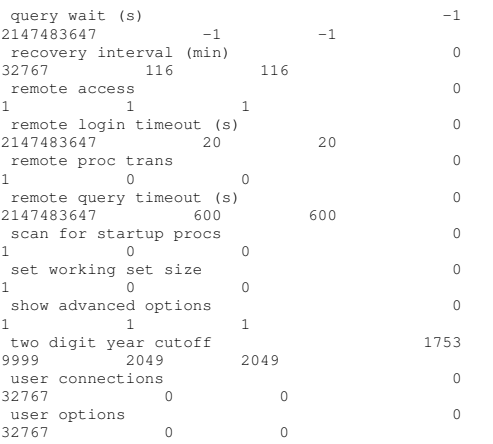

# **Microsoft SQ LServer2 0 0 0 T o r n P a g e Det ectionSt at us**

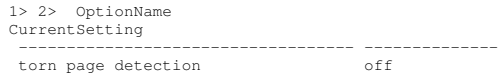

1> 2> 3>

## **Benchcraft Profile**

Profile: ML370G4\_5930\_4\_clients File Path: Path: C:\Program Files\BenchCraft\ML370G4\_5930\_4\_clients.xml Version: 5

Number of Engines: 8

Name: CL73a Description: Directory: c:\blog\cl73a.log Machine: N37 Parameter Set: 1.005\_best Index: 700000000 Seed: 4678 Configured Users: 7410 Pipe Name: DRIVER44265281

Start Rate: 10000 Max. Concurrency: 7350 Concurrency Rate: 10000 CLIENT\_NURAND: 25 CPU: 2 Additional Options: Name: CL74b Description: Directory: c:\blog\cl74b.log Machine: N38 Parameter Set: 1.005\_best Index: 300000000 Seed: 4678 Configured Users: 7410 Pipe Name: DRIVER4439706187 Connect Rate: 10000 Start Rate: 10000 Max. Concurrency: 7350 Concurrency Rate: 10000 CLIENT\_NURAND: 25 CPU: 0 Additional Options: Name: CL73b Description: Directory: c:\blog\cl73b.log Machine: N37 Parameter Set: 1.005\_best Index: 600000000 Seed: 4678 Configured Users: 7410 Pipe Name: DRIVER5346413218 Connect Rate: 10000 Start Rate: 10000 Max. Concurrency: 7350 Concurrency Rate: 10000 CLIENT\_NURAND: 25 CPU: 1 Additional Options: Name: CL75a Description: Directory: c:\blog\cl75a.log Machine: N38

Connect Rate: 10000 Start Rate: 10000 Max. Concurrency: 7350 Concurrency Rate: 10000 CLIENT\_NURAND: 25

Additional Options: Name: CL74a Description:

Directory: c:\blog\cl74a.log

Parameter Set: 1.005\_best Index: 200000000 Seed: 4678

Configured Users: 7410 Pipe Name: DRIVER3439676359 Connect Rate: 10000

CPU: 0

Machine: N37

Parameter Set: 1.005\_best Index: 400000000 Seed: 4678 Configured Users: 7410 Pipe Name: DRIVER5-418577843 Connect Rate: 10000 Start Rate: 10000 Max. Concurrency: 7350 Concurrency Rate: 10000 CLIENT\_NURAND: 25 CPU: 1 Additional Options: Name: CL75b Description: Directory: c:\blog\cl75b.log Machine: N38 Parameter Set: 1.005\_best Index: 500000000 Seed: 4678 Configured Users: 7410 Pipe Name: DRIVER6-418516765 Connect Rate: 10000 Start Rate: 10000 Max. Concurrency: 7350 Concurrency Rate: 10000 CLIENT\_NURAND: 25 CPU: 2 Additional Options: Name: CL76a Description: Directory: c:\blog\cl76a.log Machine: N39 Parameter Set: 1.005\_best Index: 800000000 Seed: 4678 Configured Users: 7420 Pipe Name: DRIVER71818670921 Connect Rate: 10000 Start Rate: 10000 Max. Concurrency: 7350 Concurrency Rate: 10000 CLIENT\_NURAND: 25 CPU: 0 Additional Options: Name: CL76b Description: Directory: c:\blog\cl76b.log Machine: N39 Parameter Set: 1.005\_best Index: 900000000 Seed: 4678 Configured Users: 7420 Pipe Name: DRIVER81818759218 Connect Rate: 10000 Start Rate: 10000 Max. Concurrency: 7350 Concurrency Rate: 10000 CLIENT\_NURAND: 25 CPU: 1 Additional Options:

Driver Engine: CL73a IIS Server: cr73 SQL Server: slam Database: tpcc User: sa Protocol: HTML w\_id Range: 1 - 741 w\_id Min Warehouse: 1 w id Max Warehouse: 5930 Scale: Normal User Count: 7410 District id: 1 Scale Down: No Driver Engine: CL73b IIS Server: cr73 SQL Server: slam Database: tpcc User: sa Protocol: HTML w\_id Range: 742 - 1482 w\_id Min Warehouse: 1 w\_id Max Warehouse: 5930 Scale: Normal User Count: 7410 District id: 1 Scale Down: No Driver Engine: CL74a IIS Server: cr74 SQL Server: slam Database: tpcc User: sa Protocol: HTML w\_id Range: 1483 - 2223 w\_id Min Warehouse: 1 w\_id Max Warehouse: 5930 Scale: Normal User Count: 7410 District id: 1 Scale Down: No Driver Engine: CL74b IIS Server: cr74 SQL Server: slam Database: tpcc User: sa Protocol: HTML w\_id Range: 2224 - 2964 w\_id Min Warehouse: 1 w\_id Max Warehouse: 5930

> Scale: Normal User Count: 7410 District id: 1 Scale Down: No Driver Engine: CL75a IIS Server: cr75

Database: tpcc

Number of User groups: 8

SQL Server: slam

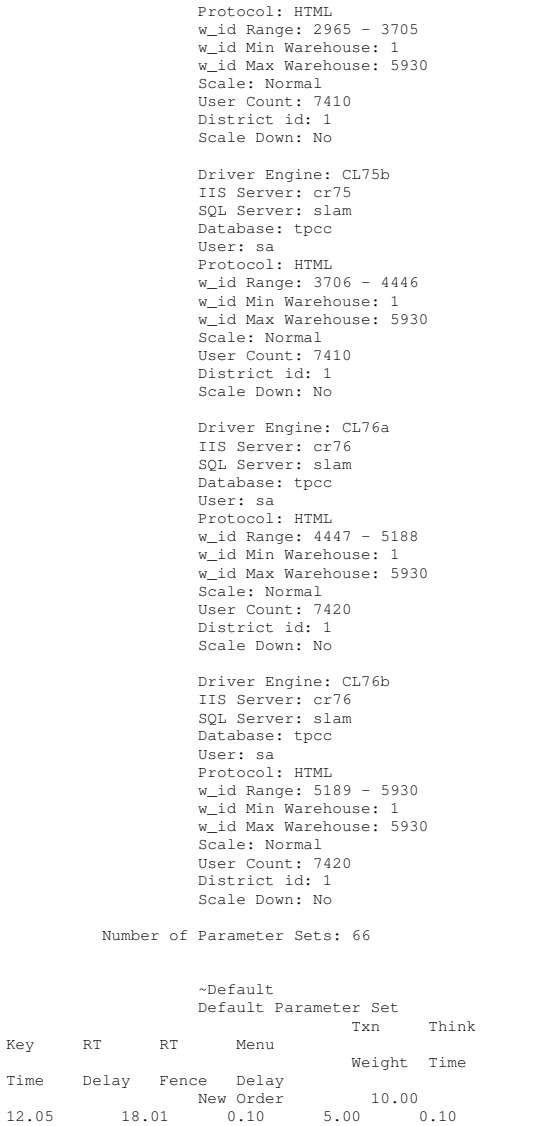

User: sa

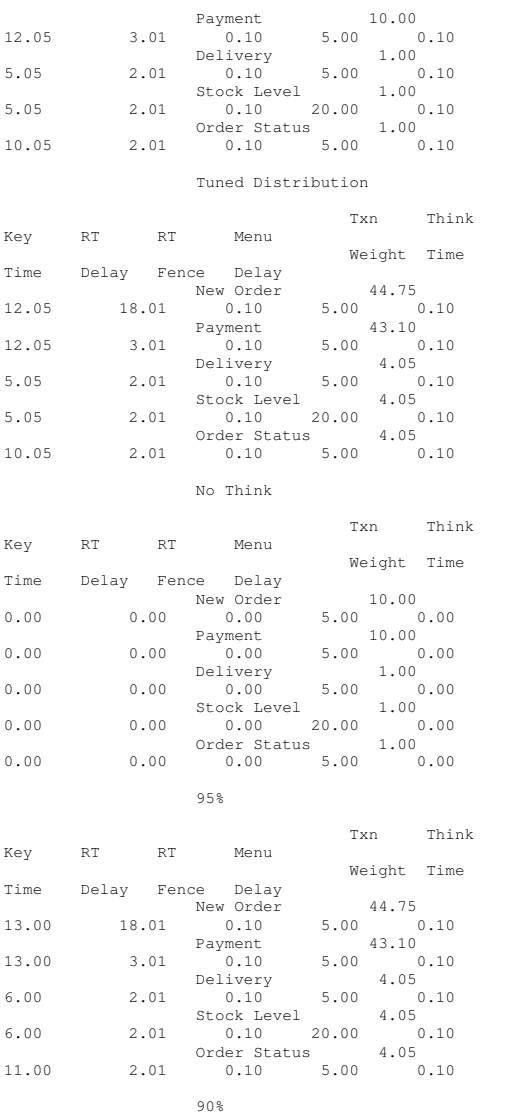

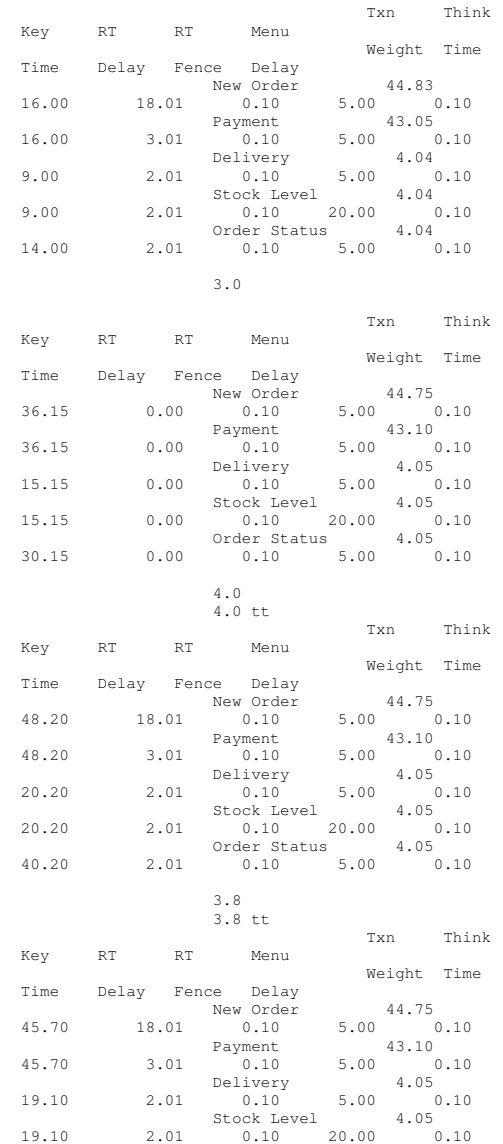

Key

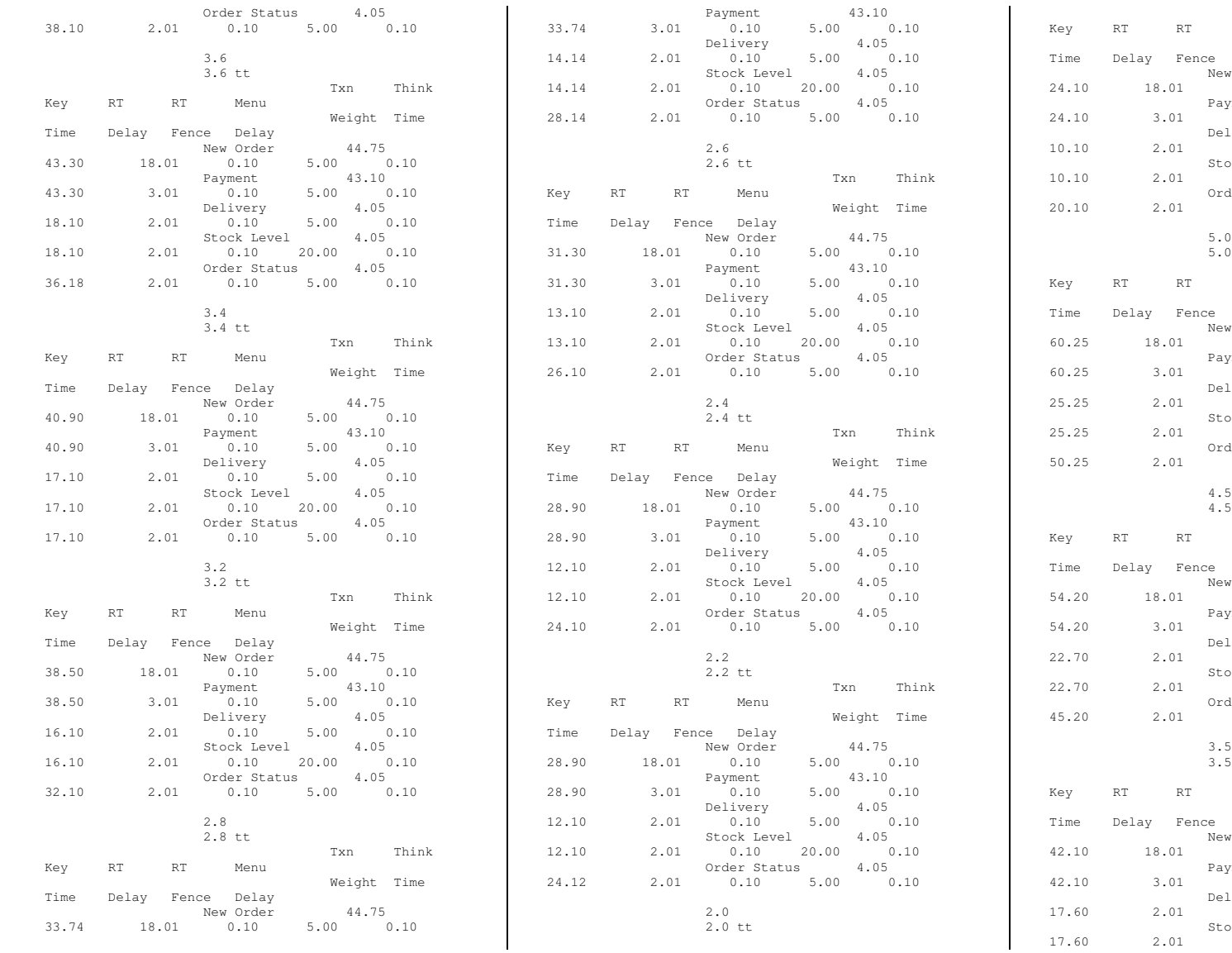

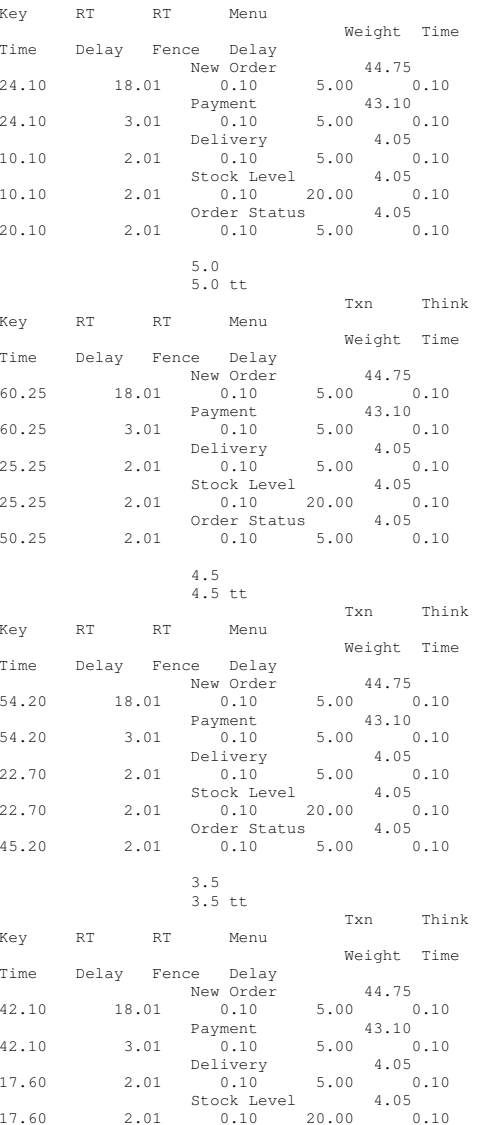

Txn

Think

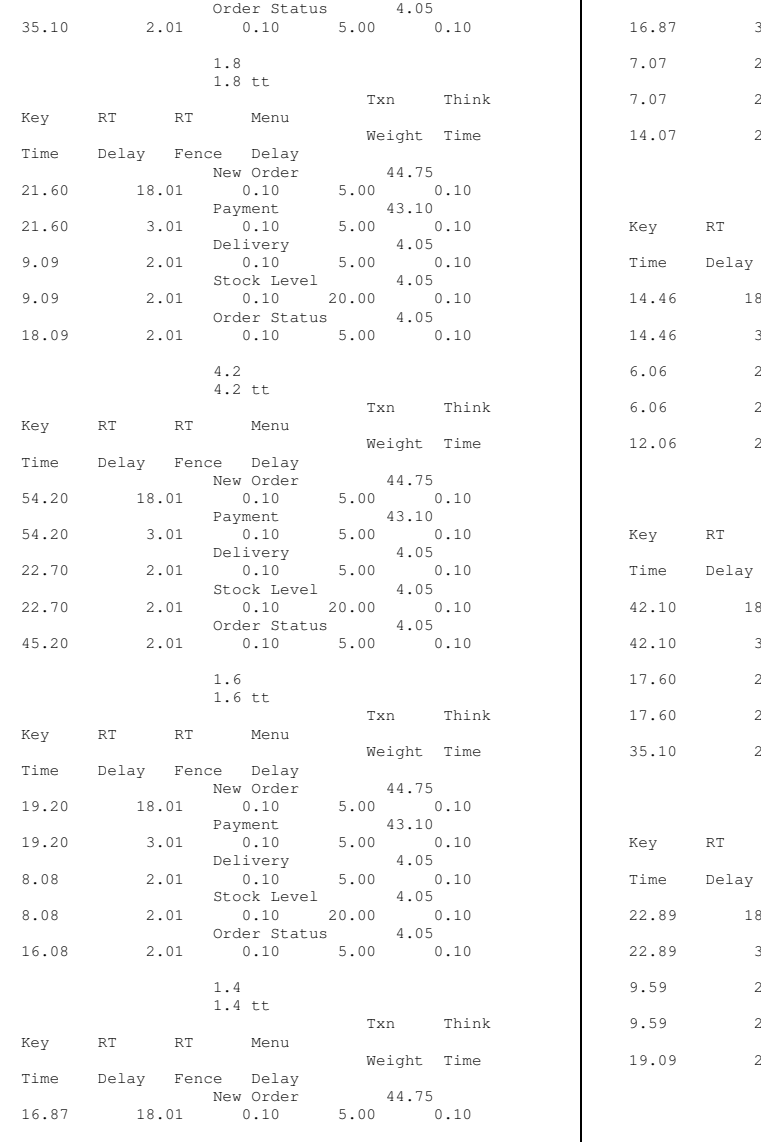

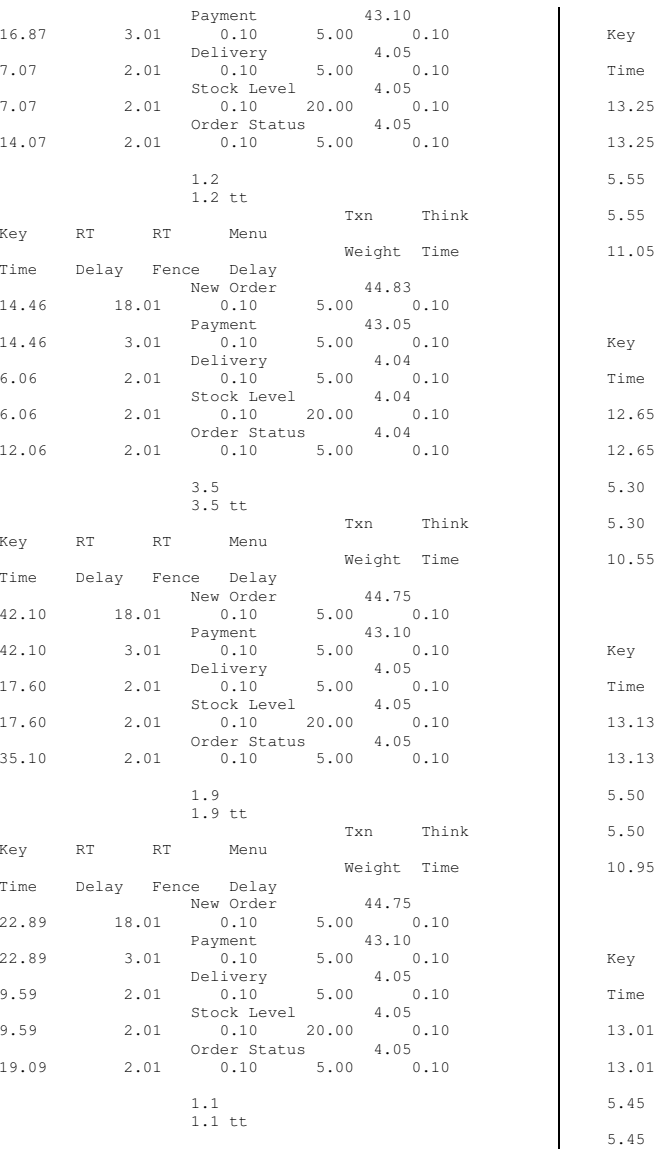

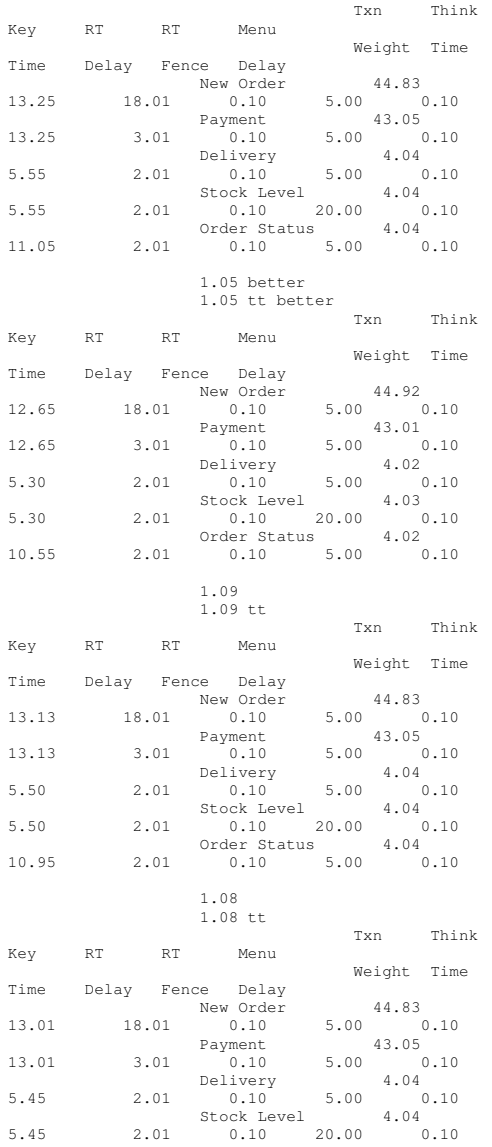

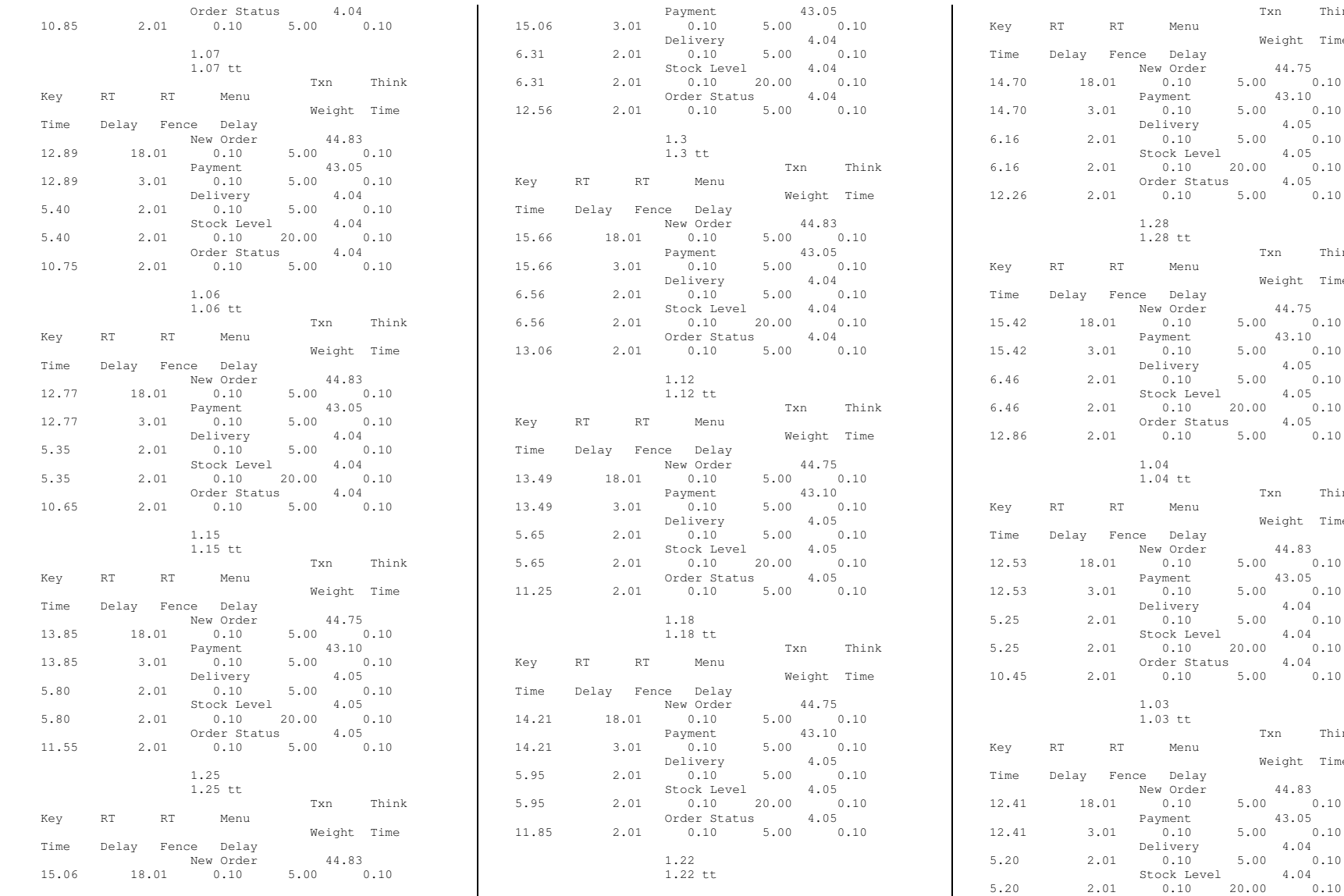

Think

Weight Time

 $5.00 \t 0.10$ 

Txn

 $5.00$  0<br>4.05

Txn

Weight Time

 $0.10$ 

 $5.00$   $0.10$ <br> $4.05$ 

18.01 0.10 5.00 0.10

 $0.10$  20.00 0.10

 $0.10$   $5.00$   $0.10$ <br>vment  $43.10$ 

--------<br>0.10 5.00 0.<br>tock\_Level 4.05

0.10 20.00 0.10<br>
rder Status 4.05

2.01 0.10 5.00 0.10

 $0.10$   $5.00$   $0.10$ 

-------<br>0.10 5.00 0<br>ock Level 4.04

2.01 0.10 20.00 0.10

2.01 0.10 5.00 0.10

 $0.10$  5.00 0.10<br>syment 43.05

-------<br>0.10 5.00 0<br>livery 4.04

Txn

Txn

Weight Time

 $\begin{array}{c} .00 & 0.10 \\ 4.04 \end{array}$ 

Menu

1.28 tt

1.04 tt

1.03 tt

Menu

Menu

Menu

Think

Think

Think

Weight Time

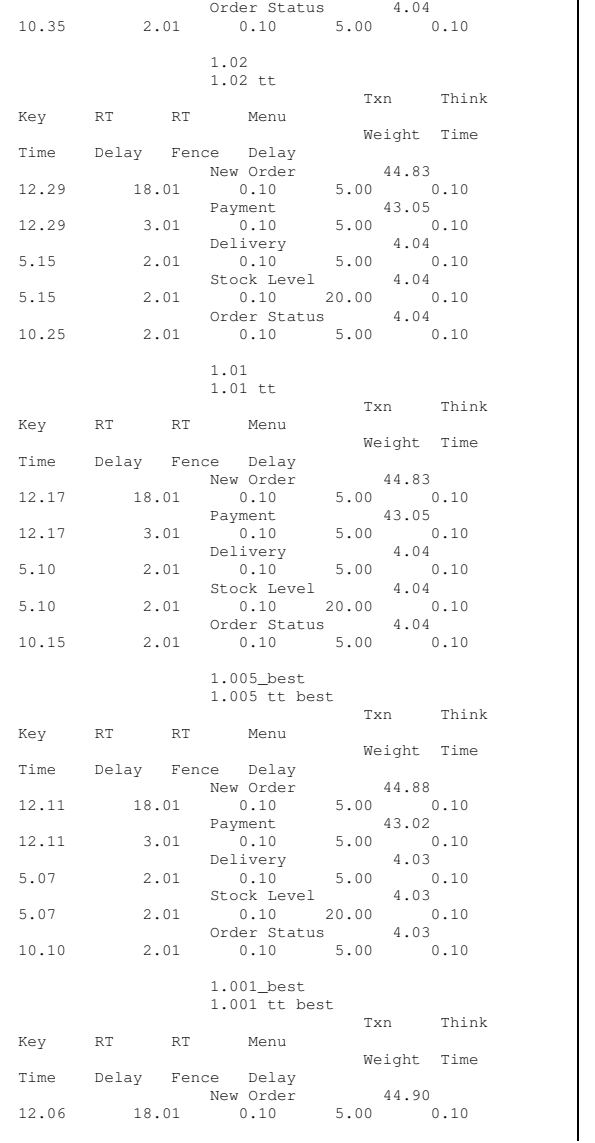

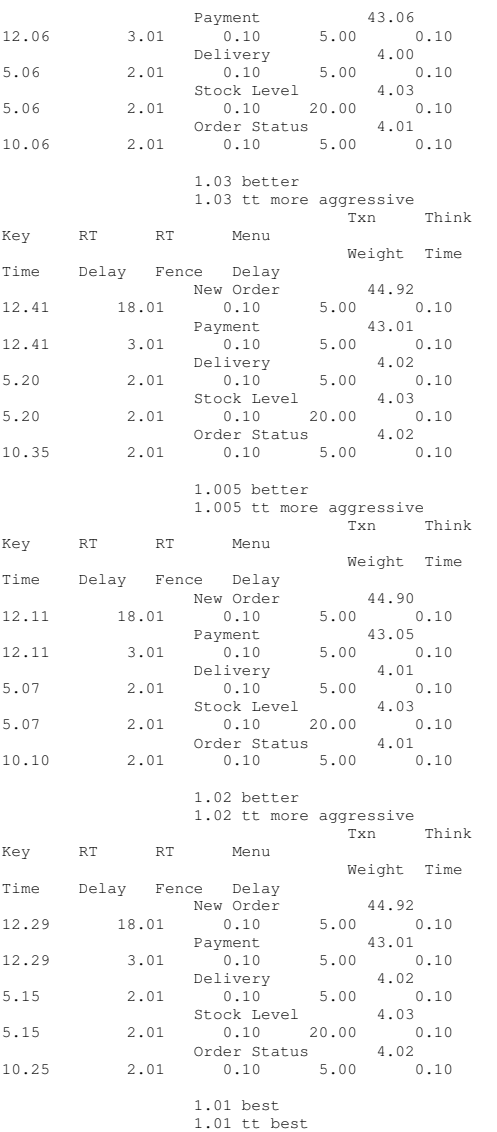

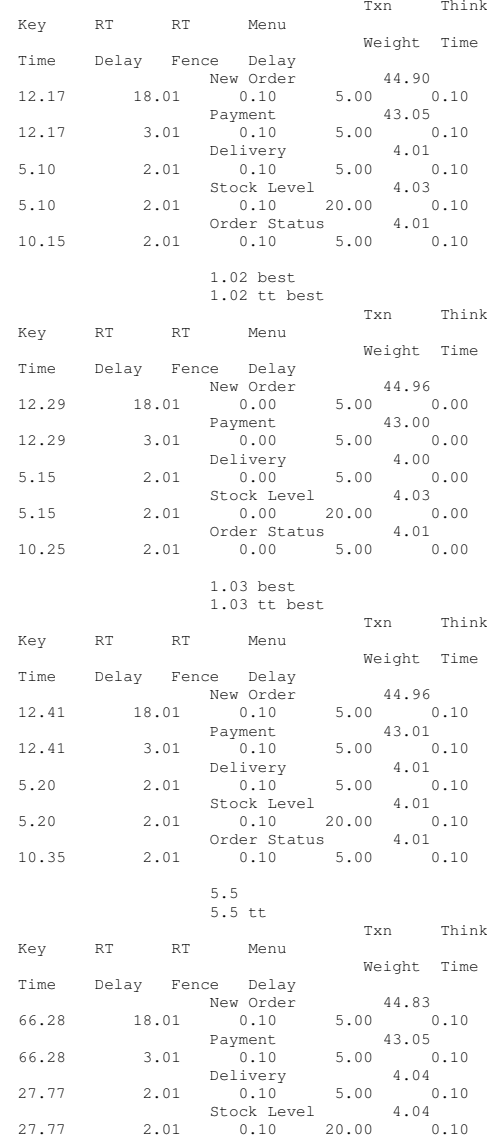

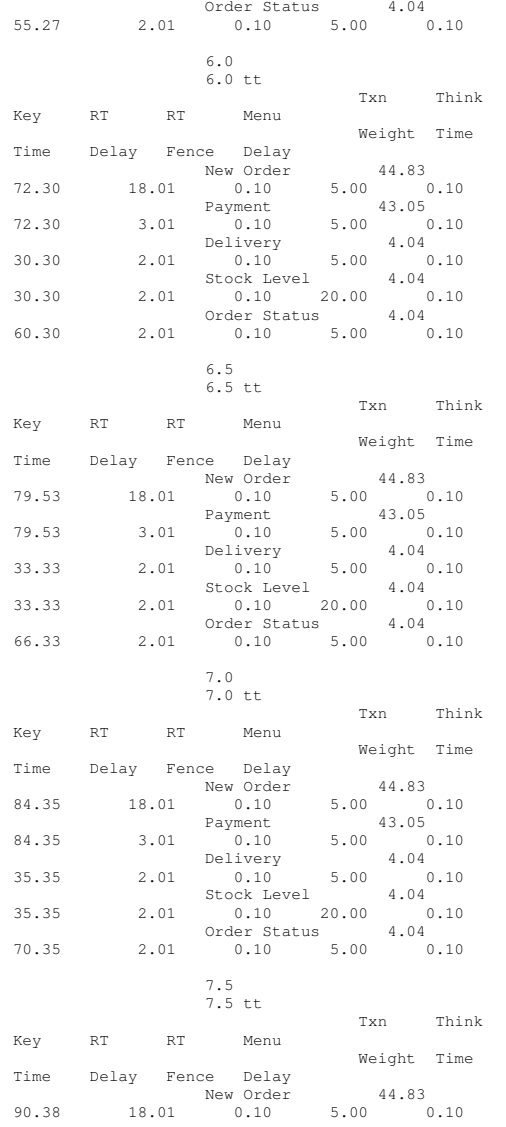

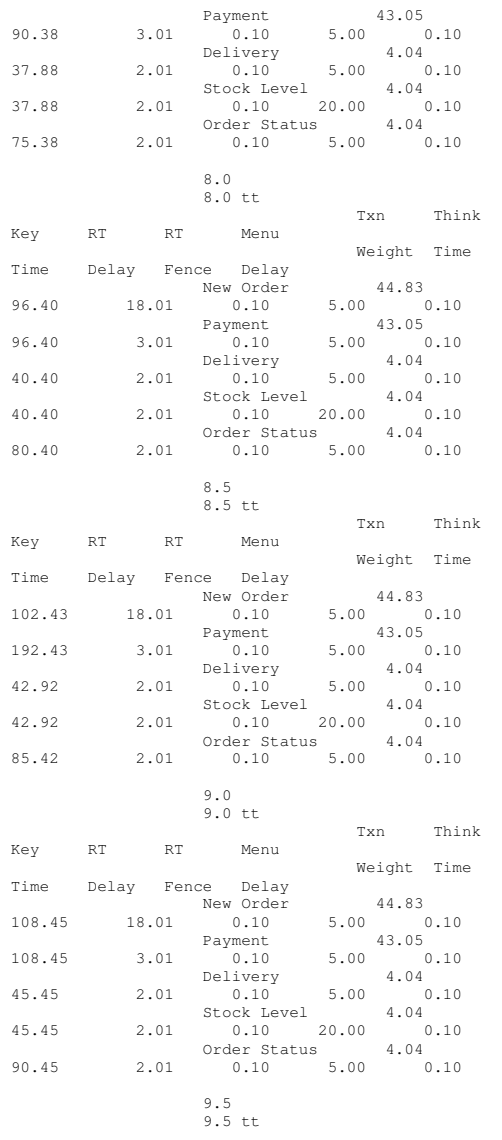

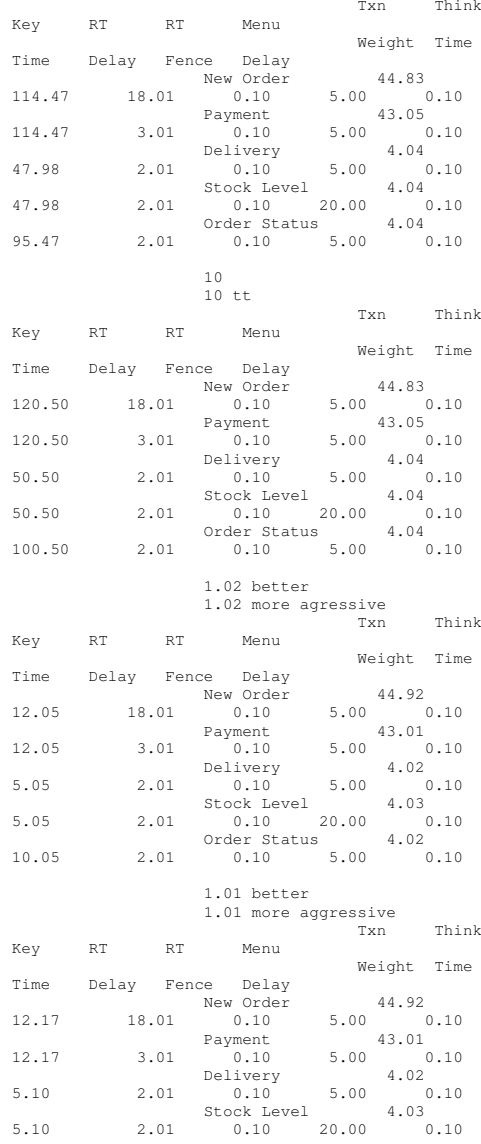

Order Status 4.02 10.152.01 0.10 5.00 0.10

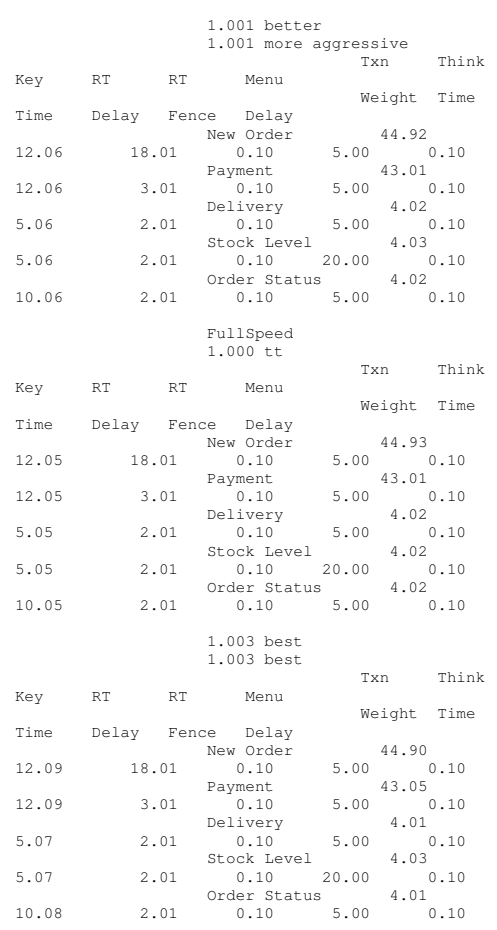

# **Int ernet InformationServer Registry Paramet ers**

Windows Registry Editor Version 5.00

[HKEY\_LOCAL\_MACHINE\System\CurrentControlSet\Services \inetinfo]

[HKEY\_LOCAL\_MACHINE\System\CurrentControlSet\Services \inetinfo\Parameters] "ListenBackLog"=dword:00000019 "DispatchEntries"=hex(7):4c,00,44,00,41,00,50,00,53,0 0,56,00,43,00,00,00,00,00 "PoolThreadLimit"=dword:000003fe"ThreadTimeout"=dword:00015180

[HKEY\_LOCAL\_MACHINE\System\CurrentControlSet\Services \inetinfo\Performance] "Library"="infoctrs.dll" "Open"="OpenINFOPerformanceData" "Close"="CloseINFOPerformanceData" "Collect"="CollectINFOPerformanceData""Last Counter"=dword:00000842 "Last Help"=dword:00000843 "First Counter"=dword:00000802 "First Help"=dword:00000803 "Library Validation Code"=hex:30,bb,ee,43,77,5b,c2,01,10,25,00,00,00,00,0 0,00 "WbemAdapFileTime"=hex:00,73,79,5b,bc,d4,c0,01 "WbemAdapFileSize"=dword:00002510 "WbemAdapStatus"=dword:00000000

# **WorldWideWebServiceRegistry Parameters**

Windows Registry Editor Version 5.00

[HKEY\_LOCAL\_MACHINE\System\CurrentControlSet\Services \w3svc] "Type"=dword:00000020 "Start"=dword:00000002

"ErrorControl"=dword:00000001

 "ImagePath"=hex(2):43,00,3a,00,5c,00,57,00,49,00,4e,0 0,4e,00,54,00,5c,00,53,00,\

79,00,73,00,74,00,65,00,6d,00,33,00,32,00,5c,00,69,00 ,6e,00,65,00,74,00,73,\

00,72,00,76,00,5c,00,69,00,6e,00,65,00,74,00,69,00,6e ,00,66,00,6f,00,2e,00,\ 65,00,78,00,65,00,00,00

"DisplayName"="World Wide Web Publishing Service" "DependOnService"=hex(7):49,00,49,00,53,00,41,00,44,0 0,4d,00,49,00,4e,00,00,00,\ 00,00

"DependOnGroup"=hex(7):00,00 "ObjectName"="LocalSystem" "Description"="Provides Web connectivity and administration through the Internet Information Services snap-in." "FailureActions"=hex:ff,ff,ff,ff,80,3a,0e,00,90,3a,0e ,00,03,00,00,00,98,3a,0e,\

00,00,00,00,00,00,00,00,00,00,00,00,00,00,00,00,00,00 ,00,00,00,00,00,00,00

[HKEY\_LOCAL\_MACHINE\System\CurrentControlSet\Services \w3svc\ASP]

"NOTE"="This is for backward compatibility only."

[HKEY\_LOCAL\_MACHINE\System\CurrentControlSet\Services \w3svc\ASP\Parameters]

[HKEY\_LOCAL\_MACHINE\System\CurrentControlSet\Services \w3svc\Parameters] "MajorVersion"=dword:00000005 "MinorVersion"=dword:00000000 "InstallPath"="C:\\WINNT\\System32\\inetsrv" "CertMapList"="C:\\WINNT\\System32\\inetsrv\\iiscrmap .dll" "AccessDeniedMessage"="Error: Access is Denied." "Filter DLLs"="" "LogFileDirectory"="C:\\WINNT\\System32\\LogFiles"

"AcceptExOutstanding"=dword:00000028

[HKEY\_LOCAL\_MACHINE\System\CurrentControlSet\Services \w3svc\Parameters\ADCLaunch]

[HKEY\_LOCAL\_MACHINE\System\CurrentControlSet\Services \w3svc\Parameters\ADCLaunch\AdvancedDataFactory]

[HKEY\_LOCAL\_MACHINE\System\CurrentControlSet\Services \w3svc\Parameters\ADCLaunch\RDSServer.DataFactory]

[HKEY\_LOCAL\_MACHINE\System\CurrentControlSet\Services \w3svc\Parameters\Script Map]

[HKEY\_LOCAL\_MACHINE\System\CurrentControlSet\Services \w3svc\Parameters\Virtual Roots] "/"="c:\\inetpub\\wwwroot,,207" "/Scripts"="c:\\inetpub\\scripts,,1" "/IISHelp"="c:\\winnt\\help\\iishelp,,1" "/IISAdmin"="C:\\WINNT\\System32\\inetsrv\\iisadmin,, 1" "/IISSamples"="c:\\inetpub\\iissamples,,1" "/MSADC"="c:\\program files\\common files\\system\\msadc,,1" "/\_vti\_bin"="C:\\Program Files\\Common Files\\Microsoft Shared\\Web Server Extensions\\40\\isapi,,1" "/Printers"="C:\\WINNT\\web\\printers,,201"

[HKEY\_LOCAL\_MACHINE\System\CurrentControlSet\Services \w3svc\Performance]

"Library"="w3ctrs.dll" "Open"="OpenW3PerformanceData" "Close"="CloseW3PerformanceData" "Collect"="CollectW3PerformanceData" "Last Counter"=dword:000008e6 "Last Help"=dword:000008e7 "First Counter"=dword:00000844 "First Help"=dword:00000845 "Library Validation Code"=hex:de,61,7e,46,77,5b,c2,01,10,3d,00,00,00,00,0 0,00 "WbemAdapFileTime"=hex:00,73,79,5b,bc,d4,c0,01 "WbemAdapFileSize"=dword:00001d10 "WbemAdapStatus"=dword:00000000

[HKEY\_LOCAL\_MACHINE\System\CurrentControlSet\Services \w3svc\Security] "Security"=hex:01,00,14,80,a0,00,00,00,ac,00,00,00,14 ,00,00,00,30,00,00,00,02,\

00,1c,00,01,00,00,00,02,80,14,00,ff,01,0f,00,01,01,00 ,00,00,00,00,01,00,00,\

00,00,02,00,70,00,04,00,00,00,00,00,18,00,fd,01,02,00 ,01,01,00,00,00,00,00,\

05,12,00,00,00,74,00,6f,00,00,00,1c,00,ff,01,0f,00,01 ,02,00,00,00,00,00,05,\

20,00,00,00,20,02,00,00,72,00,73,00,00,00,18,00,8d,01 ,02,00,01,01,00,00,00,\

00,00,05,0b,00,00,00,20,02,00,00,00,00,1c,00,fd,01,02 ,00,01,02,00,00,00,00,\

00,05,20,00,00,00,23,02,00,00,72,00,73,00,01,01,00,00 ,00,00,00,05,12,00,00,\ 00,01,01,00,00,00,00,00,05,12,00,00,00

[HKEY\_LOCAL\_MACHINE\System\CurrentControlSet\Services \w3svc\Enum] "0"="Root\\LEGACY\_W3SVC\\0000" "Count"=dword:00000001"NextInstance"=dword:00000001

## **TPCC Application Registry Parameters**

Windows Registry Editor Version 5.00

[HKEY\_LOCAL\_MACHINE\Software\Microsoft\TPCC] "Path"="C:\\Inetpub\\wwwroot\\" "NumberOfDeliveryThreads"=dword:00000007 "MaxConnections"=dword:00007530 "MaxPendingDeliveries"=dword:00000bb8 "DBProtocol"="ODBC" \_ "TxnMonitor"="COM""DbServer"="slam"

"DbName"="tpcc" "DbUser"="sa" "DbPassword"="""COM \_ SinglePool"="YES"

# **Server Bus Performance Driver Registry Parameters**

Key Name: HKEY \_ LOCAL \_ MACHINE\SYSTEM\CurrentControlSet\Services\ hpqcissb Class Name: <NO CLASS> Last Write Time:  $2/2/2005 - 9:47$  AM Value 0 Name: Type Type: REG\_DWORD Data: $0 \times 1$ Value 1 Name:Start Type: REG\_DWORD<br>Data: 0 Data: 0 Value 2 Name: ErrorControl Type: REG\_DWORD Data: 0x1 Value 3 Name: Tag Type: REG\_DWORD Data: 0x102 Value 4 Name: ImagePath Type: REG\_EXPAND\_SZ Data:system32\DRIVERS\hpqcissb.sys Value 5 Name: DisplayName Type: REG\_SZ Data: Smart Array Controllers Non-Miniport Bus Driver Value 6 Name:Group<br>REG SZ Type: Data: port Key Name: HKEYLOCALMACHINE\SYSTEM\CurrentControlSet\Services\ \_ \_ hpqcissb\Parameters Class Name: Name: <NO CLASS> Last Write Time: 2/2/2005 - 9:44 AM

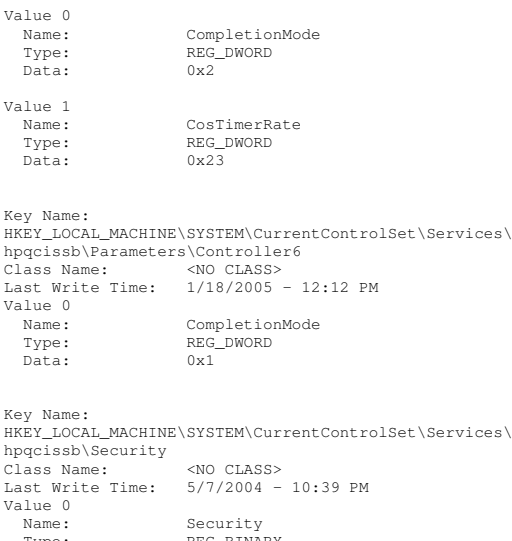

Val

Name:

Data:

Name:

Data:

HKEY

C<sub>la</sub>

Last

Val

Name:

Data:

Key

Cla Las  $V = 1$ Name:Type: REG\_BINARY Data: 00000000 01 00 14 80 90 00 00 00 - 9c 00 00 00 14 00 00 00 ................ 00000010 30 00 00 00 02 00 1c 00 - 01 00 00 00 02 80 14 00 0............... 00000020 ff 01 0f 00 01 01 00 00 - 00 00 00 01 00 00 00 00 ÿ............... 00000030 02 00 60 00 04 00 00 00 - 00 00 14 00 fd 01 02 00 ..`.........ý... 00000040 01 01 00 00 00 00 00 05 - 12 00 00 00 00 00 18 00 ................ 00000050 ff 01 0f 00 01 02 00 00 - 00 00 00 05 20 00 00 00 ÿ........... ... 00000060 20 02 00 00 00 00 14 00 - 8d 01 02 00 01 01 00 00 00 00 ............... 00000070 00 00 00 05 0b 00 00 00 - 00 00 18 00 fd 01 02 00 ............ý... 00000080 01 02 00 00 00 00 00 05 - 20 00 00 00 23 02 00 00 ........ ...#... 00000090 01 01 00 00 00 00 00 05 - 12 00 00 00 01 01 00 00 ................. 00 00 00 05 12 00 00 00 - ........

Key Name: HKEY\_ LOCAL\_ MACHINE\SYSTEM\CurrentControlSet\Services\ hpqcissb\Enum Class Name: <NO CLASS> Last Write Time:  $2/2/2005 - 9:47$  AM Value 0 Name: 0 Type: REG\_SZ
Data: PCI\VEN\_0E11&DEV\_0046&SUBSYS\_409C0E11&REV\_01\6&2265d2 09&0&20080010

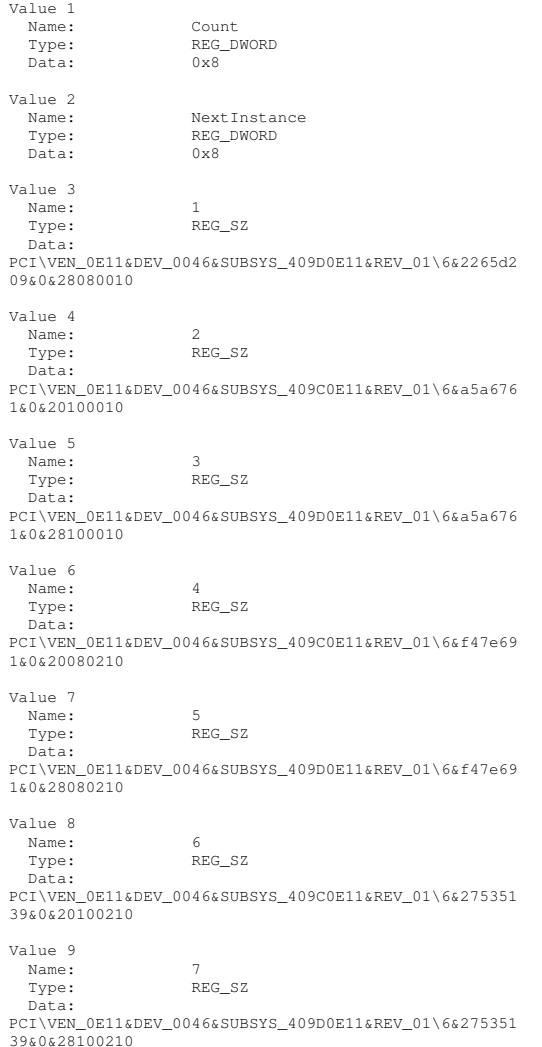

## **Server Disk Device Performance Driver Registry Parameters**

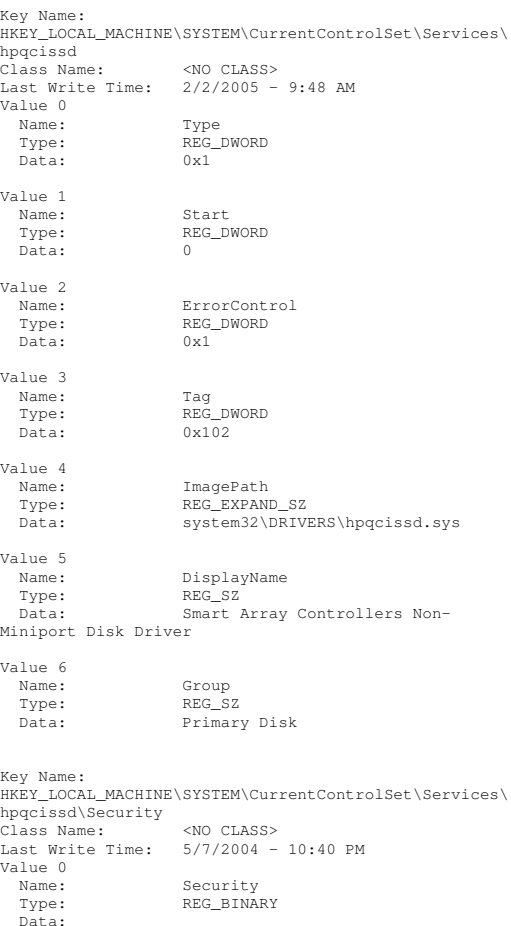

0100004000000000Value 6 Name: 4 Type: REG\_SZ Data: HPQCISS\Disk&VEN\_HP&PROD\_LOGICAL\_VOLUME\7&ee4c87c&0&0 000004000000000Value 7 Name: 5 Type: REG\_SZ Data: HPQCISS\Disk&VEN\_HP&PROD\_LOGICAL\_VOLUME\7&ee4c87c&0&0 100004000000000Value 8 Name: 6 Type: REG\_SZ Data: HPQCISS\Disk&VEN\_HP&PROD\_LOGICAL\_VOLUME\7&11e48ef0&0& 0000004000000000Value 9 Name: 7 Type: REG\_SZ Data: HPQCISS\Disk&VEN\_HP&PROD\_LOGICAL\_VOLUME\7&11e48ef0&0& 0100004000000000 Value 10 Name: 8 Type: REG\_SZ Data: HPQCISS\Disk&VEN\_HP&PROD\_LOGICAL\_VOLUME\7&2db6dc7c&0& 0000004000000000Value 11 Name: 9 Type: REG\_SZ Data: HPQCISS\Disk&VEN\_HP&PROD\_LOGICAL\_VOLUME\7&2db6dc7c&0& 0100004000000000Value 12 Name: 10 Type: REG\_SZ Data: HPQCISS\Disk&VEN\_HP&PROD\_LOGICAL\_VOLUME\7&2ead44f7&0& 0000004000000000 Value 13 Name: 11 Type: REG\_SZ Data: HPQCISS\Disk&VEN\_HP&PROD\_LOGICAL\_VOLUME\7&2ead44f7&0& 0100004000000000Value 14 Name:12

HPQCISS\Disk&VEN\_HP&PROD\_LOGICAL\_VOLUME\7&16ce31d1&0&

Data:

# HP TPC-C FULL DISCLOSURE REPORT ©2005 Hewlett-Packard Company. All rights reserved. Type: REG\_SZ

000004000000000Value 15 Name: 13 Type: REG\_SZ Data: HPQCISS\Disk&VEN\_HP&PROD\_LOGICAL\_VOLUME\7&1ebd75b3&0& 0000004000000000Value 16 Name: 14 Type: REG\_SZ Data: HPQCISS\Disk&VEN\_HP&PROD\_LOGICAL\_VOLUME\7&1ebd75b3&0& 0100004000000000

HPQCISS\Disk&VEN\_HP&PROD\_LOGICAL\_VOLUME\7&2b475e4&0&0

### **System Summary**

Data:

System Information report written at: 01/31/05 11:32:35 System Name: SLAM [System Summary] Item Value OS Name Microsoft(R) Windows(R) Server 2003, Enterprise Edition Version 5.2.3790 Build 3790 OS Manufacturer Microsoft Corporation<br>SLAM System Name System Manufacturer HP ProLiant ML370 G4 System Type X86-based PC Processor x86 Family 15 Model 4 Stepping 3 GenuineIntel ~3600 Mhz Processor x86 Family 15 Model 4 Stepping 3 GenuineIntel ~3600 Mhz Processor x86 Family 15 Model 4 Stepping 3 GenuineIntel ~3600 Mhz Processor x86 Family 15 Model 4 Stepping 3 GenuineIntel ~3600 Mhz BIOS Version/Date HP P50, 12/2/2004 SMBIOS Version 2.3 Windows Directory C:\WINDOWS System Directory C:\WINDOWS\system32 Boot Device Device \Device\HarddiskVolume17 Locale United States Hardware Abstraction Layer  $Version = "5.2.3790.0$ (srv03\_rtm.030324-2048)" User Name Not Available Time Zone Central Standard Time Total Physical Memory 16,384.00 MB Available Physical Memory 15.57 GB Total Virtual Memory 33.63 GB Available Virtual Memory 33.17 GB Page File Space 17.70 GB Page File C:\pagefile.sys

C-12

[Hardware Resources]

### [Conflicts/Sharing]

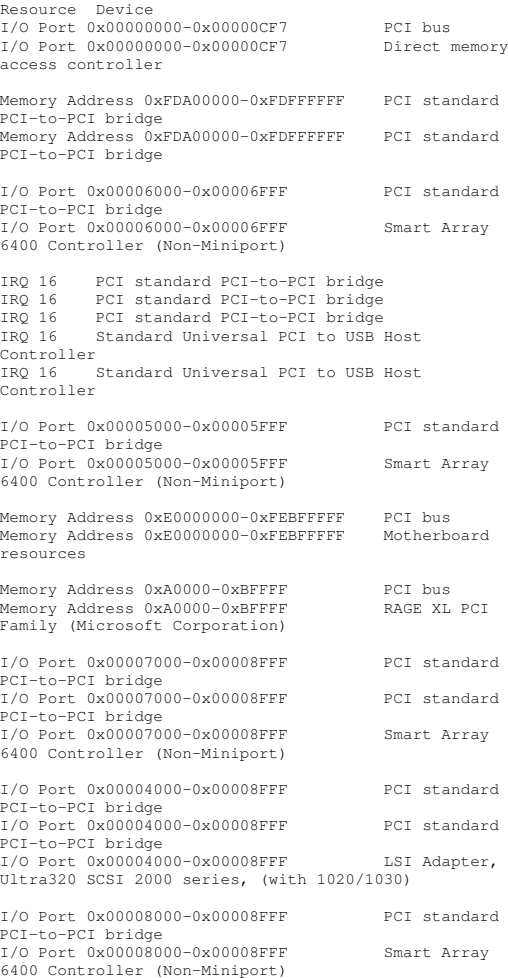

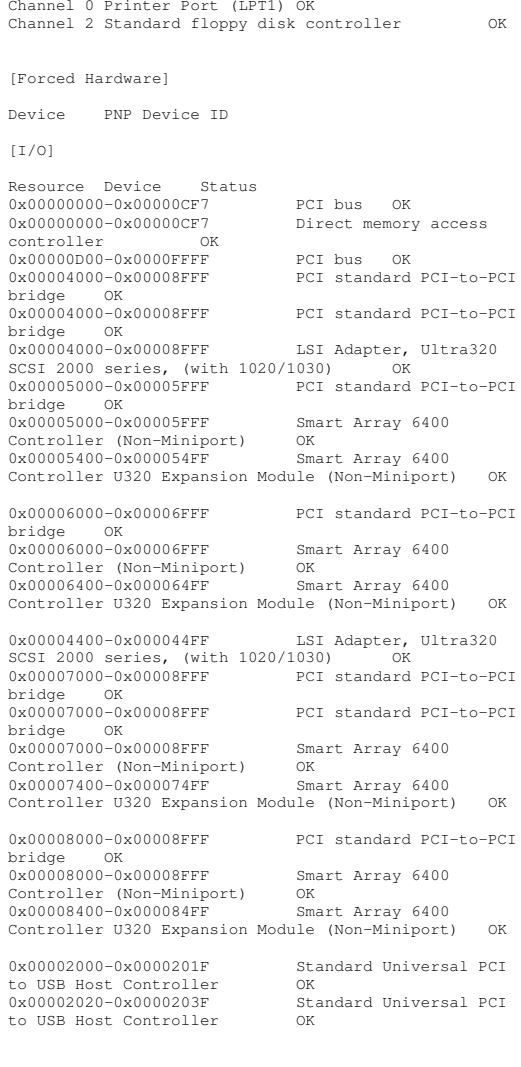

Channel 7 Direct memory access controller OK

[DMA]

Resource Device Status

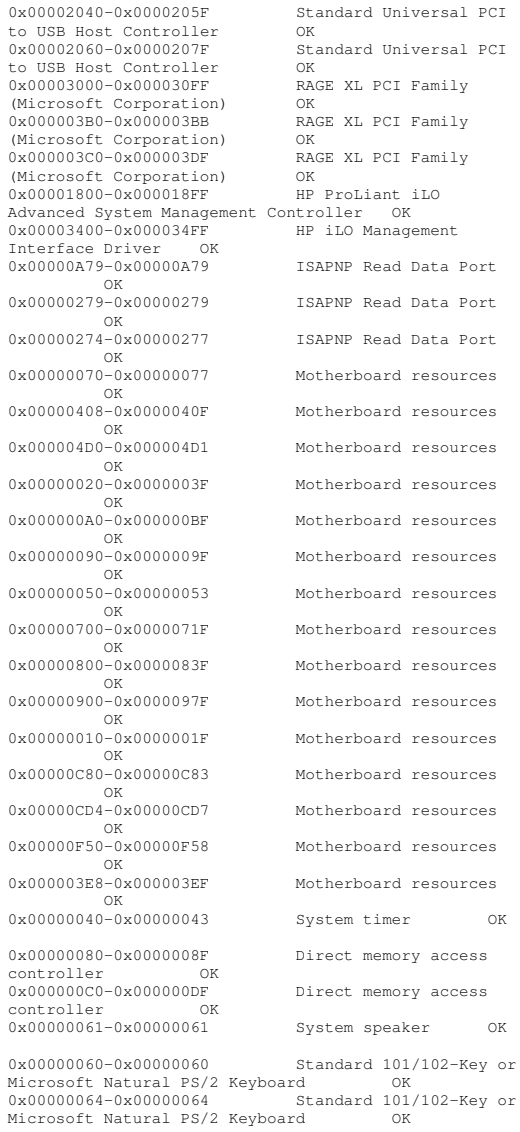

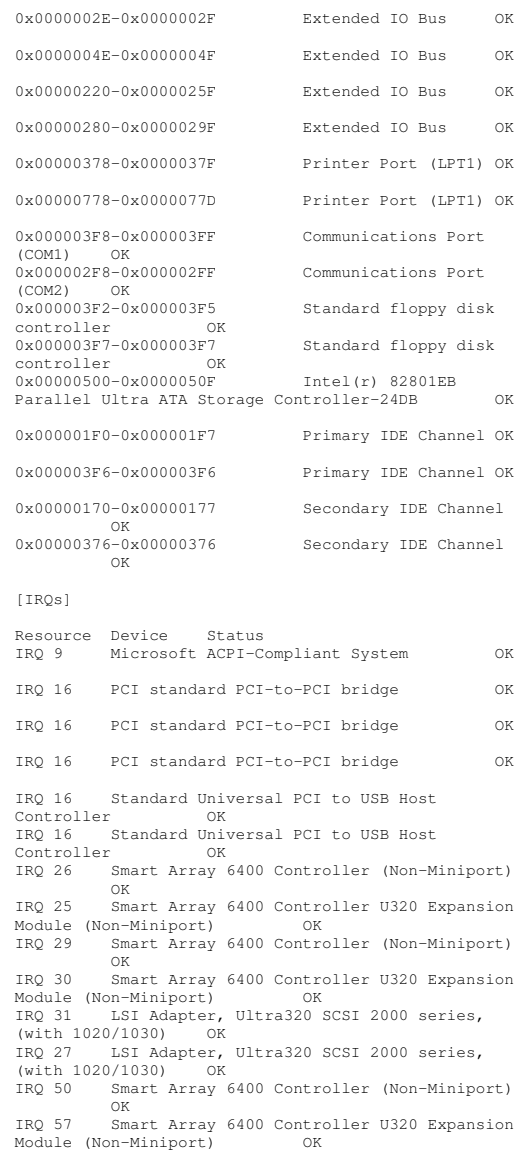

IRQ 53 Smart Array 6400 Controller (Non-Miniport) OK IRQ 54 Smart Array 6400 Controller U320 Expansion Module (Non-Miniport) OK IRQ 49 HP NC7781 Gigabit Server Adapter #2 IRQ 19 Standard Universal PCI to USB Host Controller OK IRQ 18 Standard Universal PCI to USB Host Controller OK IRQ 23 Standard Enhanced PCI to USB Host Controller $\cap$ K IRQ 21 HP ProLiant iLO Advanced System Management Controller OK IRQ 22 HP iLO Management Interface Driver OK IRQ 0 System timer OK<br>IRO 1 Standard 101/102-Key 0 Standard 101/102-Key or Microsoft Natural PS/2 Keyboard OK IRQ 12 PS/2 Compatible Mouse OK<br>IRO 4 Communications Port (COM1) OK Communications Port (COM1) IRQ 3 Communications Port (COM2) OK IRQ 6 Standard floppy disk controller OK IRQ 14 Primary IDE Channel OK Secondary IDE Channel OK [Memory] Resource Device Status 0xA0000-0xBFFFF PCI bus OK 0xA0000-0xBFFFFRAGE XL PCI Family (Microsoft<br>OK Corporation) 0xE0000000-0xFEBFFFFF PCI bus OK 0xE0000000-0xFEBFFFFF Motherboard resources OK 0xFDA00000-0xFDFFFFFF PCI standard PCI-to-PCI bridge OK 0xFDA00000-0xFDFFFFFF PCI standard PCI-to-PCI bridge OK 0xFDB00000-0xFDBFFFFF PCI standard PCI-to-PCI bridge OK 0xFDBF0000-0xFDBF1FFF Smart Array 6400 Controller (Non-Miniport) OK 0xFDB70000-0xFDB71FFF Smart Array 6400 Controller U320 Expansion Module (Non-Miniport) OK 0xFDC00000-0xFDCFFFFF PCI standard PCI-to-PCI bridge OK 0xFDCF0000-0xFDCF1FFFSmart Array 6400 Controller (Non-Miniport) OK 0xFDC70000-0xFDC71FFF Smart Array 6400 Controller U320 Expansion Module (Non-Miniport) OK 0xFDAE0000-0xFDAFFFFF LSI Adapter, Ultra320 SCSI 2000 series, (with 1020/1030) OK 0xFDAC0000-0xFDADFFFF LSI Adapter, Ultra320 SCSI 2000 series, (with 1020/1030) OK 0xFDAA0000-0xFDABFFFFLSI Adapter, Ultra320<br>030) OK SCSI 2000 series, (with 1020/1030) OK 0xFDA80000-0xFDA9FFFF LSI Adapter, Ultra320 SCSI 2000 series, (with 1020/1030) OK

bridge OK 0xFDE00000-0xFDEFFFFF PCI standard PCI-to-PCI bridge OK 0xFDEF0000-0xFDEF1FFFSmart Array 6400<br>OK Controller (Non-Miniport) OK 0xFDE70000-0xFDE71FFF Smart Array 6400 Controller U320 Expansion Module (Non-Miniport) OK 0xFDF00000-0xFDFFFFFF PCI standard PCI-to-PCI bridge OK 0xFDFF0000-0xFDFF1FFF Smart Array 6400 Controller (Non-Miniport) OK 0xFDF70000-0xFDF71FFF Smart Array 6400 Controller U320 Expansion Module (Non-Miniport) OK 0xFDDF0000-0xFDDFFFFF HP NC7781 Gigabit Server Adapter #2 OK 0xFBEF0000-0xFBEF03FF Standard Enhanced PCI to USB Host Controller OK 0xFC000000-0xFCFFFFFF RAGE XL PCI Family (Microsoft Corporation) OK 0xFBFF0000-0xFBFF0FFF RAGE XL PCI Family (Microsoft Corporation) OK 0xFBFE0000-0xFBFE01FF HP ProLiant iLO Advanced System Management Controller OK 0xFBFD0000-0xFBFD07FF HP iLO Management Interface Driver OK 0xFBFC0000-0xFBFC1FFF HP iLO Management Interface Driver OK 0xFBF00000-0xFBF7FFFF HP iLO Management Interface Driver OK 0xFEBFFC00-0xFEBFFFFF Intel(r) 82801EB Parallel Ultra ATA Storage Controller-24DB OK [Components] [Multimedia] [Audio Codecs] CODEC Manufacturer Description Status File Version Size Creation Date c:\windows\system32\sl\_anet.acm Sipro Lab Telecom Inc. Sipro Lab Telecom Audio Codec OK C:\WINDOWS\system32\SL\_ANET.ACM 3.02 84.00 KB (86,016 bytes) 3/25/2003 6:00 AM c:\windows\system32\msaud32.acm Microsoft Windows Media Audio Codec OK C:\WINDOWS\system32\MSAUD32.ACM 8.00.00.4487

0xFDD00000-0xFDFFFFFF

288.00 KB (294,912 bytes) 3/25/2003 6:00 AM c:\windows\system32\msg723.acm Microsoft

PCI standard PCI-to-PCI

7:50 PM

C:\WINDOWS\system32\L3CODECA.ACM 1, 9, 0, 0305 284.00 KB (290,816 bytes) 3/25/2003 6:00 AM c:\windows\system32\tssoft32.acm DSP GROUP, INC. OK C:\WINDOWS\system32\TSSOFT32.ACM 1.01 9.50 KB (9,728 bytes) 3/25/2003 6:00 AM c:\windows\system32\msadp32.acm Microsoft Corporation OK C:\WINDOWS\system32\MSADP32.ACM 5.2.3790.0 (srv03\_rtm.030324-2048) 14.50 KB (14,848 bytes) 3/25/2003 6:00 AM c:\windows\system32\msgsm32.acm Microsoft Corporation C:\WINDOWS\system32\MSGSM32.ACM 5.2.3790.0 (srv03\_rtm.030324-2048) 20.50 KB (20,992 bytes) 3/25/2003 6:00 AM c:\windows\system32\msg711.acm Microsoft Corporation C:\WINDOWS\system32\MSG711.ACM 5.2.3790.0 (srv03\_rtm.030324-2048) 10.00 KB (10,240 bytes) 3/25/2003 6:00 AM c:\windows\system32\imaadp32.acm Microsoft Corporation OK C:\WINDOWS\system32\IMAADP32.ACM 5.2.3790.0 (srv03\_rtm.030324-2048) 15.50 KB (15,872 bytes) 3/25/2003 6:00 AM [Video Codecs] CODEC Manufacturer Description Status File Version Size Creation Date c:\windows\system32\msh261.drv Microsoft<br>Corporation OK Corporation C:\WINDOWS\system32\MSH261.DRV 4.4.4000 180.00 KB (184,320 bytes) 4/20/2004 4:02 AM c:\windows\system32\tsbyuv.dll Microsoft Corporation OK C:\WINDOWS\system32\TSBYUV.DLL 5.2.3790.0 (srv03\_rtm.030324-2048) 8.00 KB (8,192 bytes) 3/24/2003 c:\windows\system32\msyuv.dll Microsoft Corporation OK C:\WINDOWS\system32\MSYUV.DLL 5.2.3790.0 (srv03\_rtm.030324-2048) 16.50 KB (16,896 bytes) 3/24/2003 7:49 PM c:\windows\system32\msvidc32.dll Microsoft Corporation OK C:\WINDOWS\system32\MSVIDC32.DLL 5.2.3790.0 (srv03\_rtm.030324-2048)

4.4.4000 116.00 KB (118,784 bytes)

c:\windows\system32\l3codeca.acm Fraunhofer Institut Integrierte Schaltungen IIS Fraunhofer

4/20/2004 4:02 AM

IIS MPEG Layer-3 Codec OK

C:\WINDOWS\system32\MSG723.ACM

Corporation

26.50 KB (27,136 bytes) 3/25/2003 6:00 AM c:\windows\system32\msrle32.dll Microsoft Corporation OK C:\WINDOWS\system32\MSRLE32.DLL 5.2.3790.0 (srv03\_rtm.030324-2048) 10.50 KB (10,752 bytes) 3/25/2003 6:00 AM c:\windows\system32\iyuv\_32.dll Microsoft Corporation OK C:\WINDOWS\system32\IYUV\_32.DLL 5.2.3790.0 (srv03\_rtm.030324-2048) 45.00 KB (46,080 bytes) 3/24/2003 7:49 PM c:\windows\system32\msh263.drv Microsoft Corporation OK C:\WINDOWS\system32\MSH263.DRV 4.4.4000 284.00 KB (290,816 bytes) 3/24/2003 7:46 PM [CD-ROM] Item Value Drive D: Description CD-ROM Drive Media Loaded No Media Type CD-ROM Name HL-DT-ST CD-ROM GCR-8482B Manufacturer (Standard CD-ROM drives) Status OK TransferNot Available SCSI Target ID 0 PNP Device ID IDE\CDROMHL-DT-ST\_CD-ROM\_GCR-8482BDriver c:\windows\system32\drivers\cdrom.sys 2.09\_\_\_\_\5&2E44396C&0&0.0.0 (5.2.3790.0 (srv03\_rtm.030324-2048), 49.50 KB (50,688 bytes), 3/25/2003 6:00 AM) [Sound Device]  $T+cm$  Value [Display]  $T_{\text{tan}}$  Value Name RAGE XL PCI Family (Microsoft Corporation) PNP Device ID PCI\VEN\_1002&DEV\_4752&SUBSYS\_001E0E11&REV\_2 7\4&3A321F38&0&18F0ATI RAGE XL PCI (B41), ATI Technologies Inc. compatible Adapter Description RAGE XL PCI Family (Microsoft Corporation)<br>Adapter RAM 8.00 MB (8,388,608 bytes) Installed Drivers ati2drad.dll Driver Version 5.10.3663.6013 INF File atiixpad.inf (ati2mpad section) Color Planes 1 Color Table Entries 65536 Resolution 800 <sup>x</sup> 600 <sup>x</sup> 60 hertz Bits/Pixel 16 0xFC000000-0xFCFFFFFFF

Memory Address 0xFBFF0000-0xFBFF0FFF I/O Port 0x000003B0-0x000003BB I/O Port 0x000003C0-0x000003DF Memory Address 0xA0000-0xBFFFF Driver c:\windows\system32\drivers\ati2mpad.sys (5.10.3663.6013, 335.38 KB (343,424 bytes), 4/19/2004 9:23 PM) [Infrared]  $T+cm$  Value [Input] [Keyboard] Item Value Description Standard 101/102-Key or Microsoft Natural PS/2 Keyboard NameName Enhanced (101- or 102-key)<br>Lavout 00000409 00000409 PNP Device ID Device ID ACPI\PNP0303\4&369939D9&0 Number of Function Keys 12 I/O Port 0x00000060-0x00000060 I/O Port 0x00000064-0x00000064 IRQ Channel IRQ 1 Driver c:\windows\system32\drivers\i8042prt.sys (5.2.3790.0 (srv03\_rtm.030324-2048), 68.50 KB (70,144 bytes), 3/25/2003 6:00 AM) [Pointing Device] Item Value HardwarePS/2 Compatible Mouse Number of Buttons 5 Status OK PNP Device ID Device ID ACPI\PNP0F13\4&369939D9&0 Power Management Supported No Double Click Threshold 6 Handedness Right Handed Operation IRQ Channel IRQ 12 Driver c:\windows\system32\drivers\i8042prt.sys (5.2.3790.0 (srv03\_rtm.030324-2048), 68.50 KB (70,144 bytes), 3/25/2003 6:00 AM) [Modem] Item Value [Network] [Adapter] Item Value Name[00000001] RAS Async Adapter

I/O Port 0x00003000-0x000030FF

PNP Device ID Not Available Last Reset Reset 1/31/2005 10:03 AM Index 1 Service Name AsyncMac IP Address Not Available IP Subnet Not Available Default IP Gateway Not Available DHCP Enabled No DHCP Server Not Available DHCP Lease Expires Not Available DHCP Lease Obtained Not Available MAC Address Not Available Name [00000002] WAN Miniport (L2TP) Adapter Type Product Type WAN Miniport (L2TP) Installed Yes PNP Device ID ROOT\MS\_L2TPMINIPORT\0000 Last Reset Reset 1/31/2005 10:03 AM Index 2 Service Name Rasl2tp IP Address Not Available IP Subnet Not Available Default IP Gateway Not Available DHCP Enabled No DHCP Server Not Available DHCP Lease Expires Not Available DHCP Lease Obtained Not Available MAC Address Not Available Driver c:\windows\system32\drivers\rasl2tp.sys (5.2.3790.0 (srv03\_rtm.030324-2048), 77.00 KB (78,848 bytes), 3/25/2003 6:00 AM) NameName [00000003] WAN Miniport (PPTP)<br>Adapter Type Wide Area Network (W) Wide Area Network (WAN) Product Type WAN Miniport (PPTP) Installed Yes PNP Device ID ROOT\MS\_PPTPMINIPORT\0000 Last Reset  $1/31/2005$  10:03 AM Index 3 Service Name PptpMiniport IP Address Not Available IP Subnet Not Available Default IP Gateway Not Available DHCP Enabled No DHCPNot Available DHCP Lease Expires Not Available DHCP Lease Obtained Not Available MAC Address Address 50:50:54:50:30:30 Driver c:\windows\system32\drivers\raspptp.sys (5.2.3790.0 (srv03\_rtm.030324-2048), 70.50 KB (72,192 bytes), 3/25/2003 6:00 AM) Name [00]<br>Adapter Type [00000004] WAN Miniport (PPPOE) Wide Area Network (WAN) Product Type WAN Miniport (PPPOE) Installed Yes PNP Device ID ROOT\MS\_PPPOEMINIPORT\0000 Last Reset Reset 1/31/2005 10:03 AM Index 4 Service Name RasPppoe IP Address Not Available

IP Subnet Not Available

RAS Async Adapter

Adapter Type Product Type

Installed Yes

Default IP Gateway Not Available DHCP Enabled No DHCP Server Not Available DHCP Lease Expires Not Available DHCP Lease Obtained Not Available MAC Address Address 33:50:6F:45:30:30 Driver c:\windows\system32\drivers\raspppoe.sys (5.2.3790.0 (srv03\_rtm.030324-2048), 38.00 KB (38,912 bytes), 3/25/2003 6:00 AM) Name [00000005] Direct Parallel Adapter Type Product Type Direct Parallel Installed Yes PNP Device ID ROOT\MS\_PTIMINIPORT\0000 Last Reset Reset 1/31/2005 10:03 AM Index 5 Service Name Raspti IP Address Not Available IP Subnet Not Available Default IP Gateway Not Available DHCP Enabled No DHCP Server Not Available DHCP Lease Expires Not Available DHCP Lease Obtained Not Available MAC Address Not Available Driver c:\windows\system32\drivers\raspti.sys (5.2.3790.0 (srv03\_rtm.030324-2048), 18.50 KB (18,944 bytes), 3/25/2003 6:00 AM) Name [00000006] WAN Miniport (IP) Adapter Type Product Type WAN Miniport (IP) Installed Yes PNP Device ID ROOT\MS\_NDISWANIP\0000 Last Reset Reset 1/31/2005 10:03 AM Index 6 Service Name NdisWan IP Address Not Available IP Subnet Not Available Default IP Gateway Not Available DHCP Enabled No DHCP Server Not Available DHCP Lease Expires Not Available DHCP Lease Obtained Not Available MAC Address Not Available Driver c:\windows\system32\drivers\ndiswan.sys (5.2.3790.0 (srv03\_rtm.030324-2048), 96.50 KB (98,816 bytes), 3/25/2003 6:00 AM) Name [00000007] HP NC7781 Gigabit Server Adapter Adapter Type Not Available Product Type HP NC7781 Gigabit Server Adapter Installed Yes PNP Device ID Not Available Last Reset 1/31/2005 10:03 AM Index 7 Service Name q57w2k IP Address Not Available

DHCP Lease Expires Not Available DHCP Lease Obtained Not Available MAC Address Not Available Name [00000008] HP NC7781 Gigabit Server Adapter Adapter Type Ethernet 802.3 Product Type HP NC7781 Gigabit Server Adapter Installed Yes PNP Device ID PCI\VEN\_14E4&DEV\_16C7&SUBSYS\_00CB0E11&REV\_1 0\5&199BB5B7&0&180210 Reset 1/31/2005 10:03 AM Last Reset Index 8 Service Name q57w2k IP Address Address 130.168.211.39 IP Subnet 255.255.0.0 Default IP Gateway Not Available DHCP Enabled No DHCP Server Not Available DHCP Lease Expires Not Available DHCP Lease Obtained Not Available MAC Address<br>Memory Address  $00 \cdot 0$ F $\cdot$ 7F $\cdot$ FF $\cdot$ F1 $\cdot$ A8 OXFDDF0000-0xFDDFFFFF<br>TRO 49  $IPO$   $Channel$ Driver c:\windows\system32\drivers\q57xp32.sys (7.80.0.0 built by: WinDDK, 185.88 KB (190,336 bytes), 4/20/2004 4:26 AM) Name [00000009] HP ProLiant NC 320T PCI Express Gigabit Server Adapter Adapter Type Product Type HP ProLiant NC 320T PCI Express Gigabit Server Adapter Installed Yes PNP Device ID Not Available Last Reset Reset 1/31/2005 10:03 AM Index $\overline{\phantom{0}}$ Service Name q57w2k IP Address ..<br>Not Available IP Subnet Not Available Default IP Gateway Not Available DHCP Enabled No DHCP Server Not Available DHCP Lease Expires Not Available DHCP Lease Obtained Not Available MAC Address Not Available [Protocol] Item Value Name MSAFD Tcpip [TCP/IP] Connectionless Service No Guarantees Delivery Yes Guarantees Sequencing Yes Maximum Address Size 16 bytes Maximum Message Size 0 bytes Message Oriented No Minimum Address Size 16 bytes Pseudo Stream Oriented No

DHCP Enabled No

Not Available

DHCP Server

Supports Broadcasting (No No Supports Connect Data supports Disconnect Data No Supports Encryption No Supports Expedited Data Yes<br>Supports Graceful Closing Yes Supports Graceful Closing Supports Guaranteed Bandwidth No Supports Multicasting No Name MSAFD Tcpip [UDP/IP] Connectionless Service Yes Guarantees Delivery No Guarantees Sequencing No Maximum Address Size 16 bytes Maximum Message Size 63.93 KB (65,467 bytes) Message Oriented Yes Minimum Address Size 16 bytes Pseudo Stream Oriented No Supports Broadcasting Tes<br>Supports Connect Data No Supports Connect Data Supports Disconnect Data No Supports Encryption No Supports Expedited Data No Supports Graceful Closing No Supports Guaranteed Bandwidth No<br>Supports Multicasting Yes Supports Multicasting Name RSVP UDP Service Provider Connectionless Service Yes Guarantees Delivery No Guarantees Sequencing No Maximum Address Size 16 bytes Maximum Message Size 63.93 KB (65,467 bytes) Message Oriented Yes Minimum Address Size 16 bytes Pseudo Stream Oriented No Supports Broadcasting Yes Supports Connect Data No<br>Supports Disconnect Data No Supports Disconnect Data Supports Encryption Yes Supports Expedited Data No Supports Graceful Closing No Supports Guaranteed Bandwidth No Supports Multicasting Yes Name RSVP TCP Service Provider Connectionless Service No Guarantees Delivery Yes Guarantees Sequencing Yes Maximum Address Size 16 bytes Maximum Message Size 0 bytes Message Oriented No Minimum Address Size 16 bytes Pseudo Stream Oriented No Supports Broadcasting No supports Connect Data No Supports Disconnect Data No Supports Encryption Yes Supports Expedited Data Yes Supports Graceful Closing Yes Supports Guaranteed Bandwidth No

IP Subnet Not Available Default IP Gateway Not Available

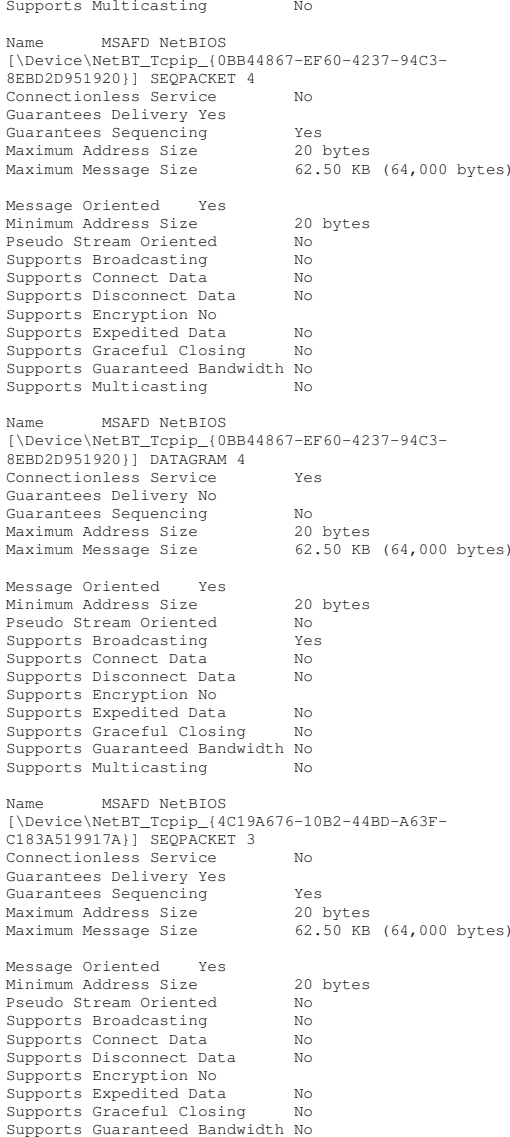

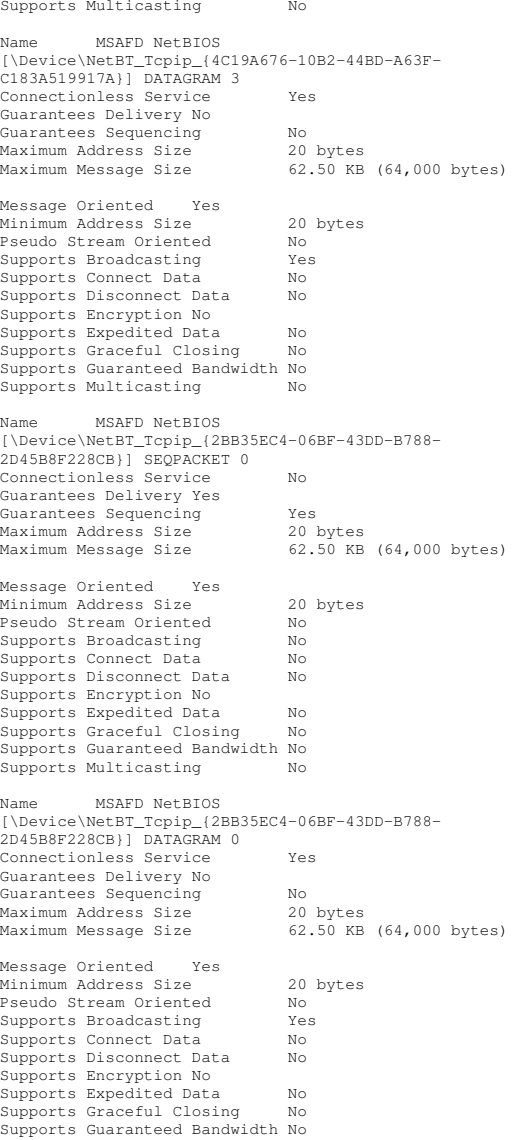

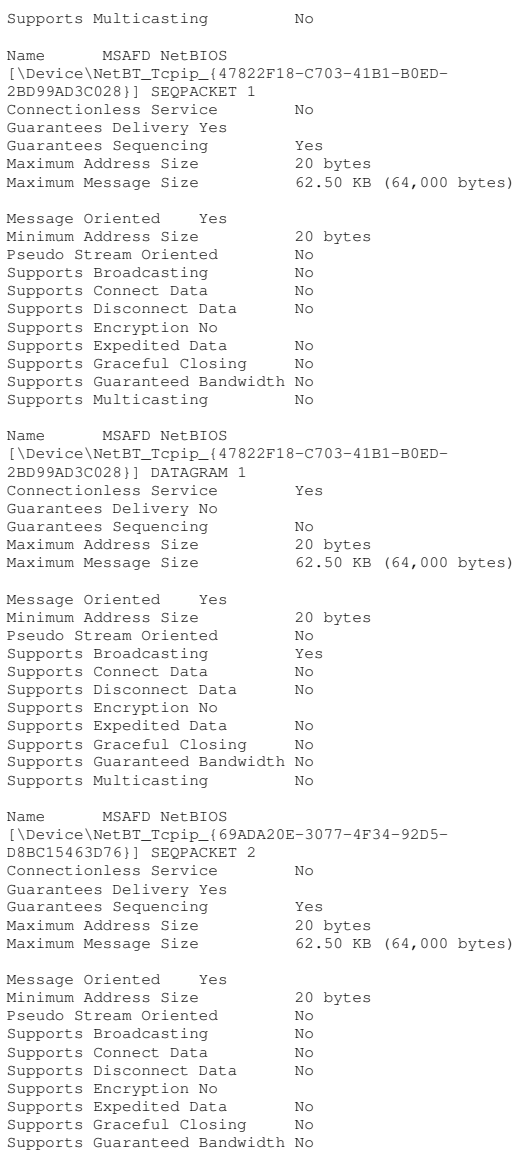

Supports Multicasting No Name MSAFD NetBIOS [\Device\NetBT\_Tcpip\_{69ADA20E-3077-4F34-92D5- D8BC15463D76}] DATAGRAM 2 Connectionless Service Yes Guarantees Delivery No Guarantees Sequencing No Maximum Address Size 20 bytes Maximum Message Size  $62.50$  KB ( $64,000$  bytes) Message Oriented Yes Minimum Address Size 20 bytes Pseudo Stream Oriented No Supports Broadcasting Yes Supports Connect Data Mo<br>Supports Disconnect Data Mo Supports Disconnect Data Supports Encryption No Supports Expedited Data No Supports Graceful Closing No Supports Guaranteed Bandwidth No Supports Multicasting No [WinSock] Item Value File c:\windows\system32\winsock.dll Size 2.80 KB (2,864 bytes) Version 3.10 File c:\windows\system32\wsock32.dll Size 22.00 KB (22,528 bytes) Version 5.2.3790.0 (srv03\_rtm.030324-2048) [Ports] [Serial]  $T_{\text{tan}}$  Value Name Communications Port (COM1) Status OK PNP Device ID  $ACPI\PP0501\0$ Maximum Input Buffer Size 0 Maximum Output Buffer Size No Settable Baud Rate Yes Settable Data Bits Yes Settable Flow Control Yes Settable Parity Yes Settable Parity Check Yes Settable Stop Bits Yes Settable RLSD Yes Supports RLSD Yes Supports 16 Bit Mode No Supports Special Characters No Baud Rate 9600 Bits/Byte 8 Stop Bits 1 Parity None Busy No Abort Read/Write on Error No Binary Mode Enabled Yes

Continue XMit on XOff No CTS Outflow Control No Discard NULL Bytes No DSR Outflow Control 0 DSR Sensitivity 0 DTR Flow Control Type Enable EOF Character 0 Error Replace Character 0 Error Replacement Enabled No Event Character 0 Parity Check Enabled No<br>RTS Flow Control Type Frable RTS Flow Control Type Enable XOff Character 19 XOffXMit Threshold 512 XOn Character 17 XOnXMit Threshold 2048 XOnXOff InFlow Control 0 XOnXOff OutFlow Control 0 IRQ Channel IRQ 4 I/O Port 0x000003F8-0x000003FF Driver c:\windows\system32\drivers\serial.sys (5.2.3790.0 (srv03\_rtm.030324-2048), 76.00 KB (77,824 bytes), 3/25/2003 6:00 AM) Name Communications Port (COM2) Status OK PNP Device ID ACPI\PNP0501\1 Maximum Input Buffer Size 0 Maximum Output Buffer Size No Settable Baud Rate Yes Settable Data Bits Yes Settable Flow Control Yes Settable Parity Yes Settable Parity Check Yes Settable Stop Bits Yes Settable RLSD Yes Supports RLSD Yes Supports 16 Bit Mode No<br>Supports Special Characters No Supports Special Characters Baud Rate 9600 Bits/Byte 8 Stop Bits 1 Parity None Busy No Abort Read/Write on Error No Binary Mode Enabled Yes Continue XMit on XOff No CTS Outflow Control No Discard NULL Bytes No DSR Outflow Control 0 DSR Sensitivity 0 DTR Flow Control Type Enable EOF Character 0 Error Replace Character 0 Error Replacement Enabled No Event Character 0 Parity Check Enabled No RTS Flow Control Type Enable XOff Character 19 XOffXMit Threshold 512 XOn Character 17 XOnXMit Threshold 2048 XOnXOff InFlow Control 0

XOnXOff OutFlow Control 0 IRQ Channel IRQ 3 I/O Port 0x000002F8-0x000002FF Driver c:\windows\system32\drivers\serial.sys (5.2.3790.0 (srv03\_rtm.030324-2048), 76.00 KB (77,824 bytes), 3/25/2003 6:00 AM) [Parallel]  $T+cm$  Value Name LPT1 PNP Device ID Device ID ACPI\PNP0400\5&A5A94E2&0 DMA Channel Channel Channel 0 I/O Port 0x00000378-0x0000037F I/O Port 0x00000778-0x0000077D Driver c:\windows\system32\drivers\parport.sys (5.2.3790.0 (srv03\_rtm.030324-2048), 76.50 KB (78,336 bytes), 3/24/2003 5:04 PM) [Storage] [Drives]  $T_{\text{tan}}$  Value DriveDrive A:<br>Description 3 1/2 Inch Floppy Drive Drive $C:$ Description Local Fixed Disk Compressed No<br>File System NTFS File System NTFS Size 16.94 GB (18,186,092,544 bytes) Free Space 12.35 GB (13,261,770,752 bytes) Volume Name Volume Serial Number A466CDB7 Drive D: Description CD-ROM Disc Drive E: Description Local Fixed Disk Not Available File System Not Available Size Not Available Free Space Not Available Volume Name Not Available Volume Serial Number Not Available Drive F: Description Local Fixed Disk Not Available File System Not Available Size Not Available Free Space Not Available VolumeNot Available<br>contravailable Volume Serial Number Not Available Drive G: Description Local Fixed Disk Compressed Not Available

File System Not Available Size Not Available FreeNot Available VolumeNot Available Volume Serial Number Not Available Drive H: Description Local Fixed Disk Not Available File System Not Available Size Not Available Free Space Not Available Volume Name Not Available Volume Serial Number Not Available Drive I: Description Local Fixed Disk<br>Compressed Not Available Not Available File System Not Available Size Not Available FreeNot Available VolumeNot Available Volume Serial Number Not Available Drive J: Description Local Fixed Disk Not Available File System System Not Available Size Not Available FreeNot Available VolumeNot Available Volume Serial Number Not Available Drive K: Description Local Fixed Disk Not Available File System Not Available Size Not Available Free Space Not Available VolumeNot Available Volume Serial Number Not Available Drive L: Description Local Fixed Disk Not Available File System Not Available Size Not Available Free Space Not Available VolumeNot Available Volume Serial Number Not Available Drive M: Description Local Fixed Disk<br>Compressed No Compressed No<br>File System NTFS File System NTFS Size 445.66 GB (478,521,847,808 bytes) Free Space Space 319.75 GB (343,327,473,664 bytes) Volume Name Backup1 Volume Serial Number B49577E1 Drive N: Description Local Fixed Disk

Compressed No<br>File System NTFS File System NTFS Size 445.66 GB (478,521,847,808 bytes) Free Space 319.75 GB (343,327,604,736 bytes) VolumeBackup2 Volume Serial Number 6CAD0F04 Drive O: Description Local Fixed Disk Compressed No<br>File System NTFS File System NTFS Size 445.66 GB (478,521,847,808 bytes) Free Space Space 319.75 GB (343,327,604,736 bytes) VolumeBackup3 Volume Serial Number F4C04331 Drive P: Description Local Fixed Disk Compressed No<br>File System NTFS File System NTFS Size 390.27 GB (419,044,519,936 bytes) Free Space 264.36 GB (283,852,091,392 bytes) VolumeBackup4 Volume Serial Number 4CD3DDC1 Drive Q: Description Local Fixed Disk Compressed No<br>File System NTFS File System NTFS Size 445.66 GB (478,521,847,808 bytes) Free Space 319.75 GB (343,327,604,736 bytes) VolumeBackup5 Volume Serial Number C4E90439 Drive R: Description Local Fixed Disk Compressed No File System NTFS Size 445.66 GB (478,521,847,808 bytes) Free Space Space 319.75 GB (343,327,604,736 bytes) VolumeBackup6 Volume Serial Number 2CF7E650 Drive S: Description Local Fixed Disk Compressed No<br>File System NTFS File System NTFS Size445.66 GB (478, 521, 847, 808 bytes) Free Space Space 319.75 GB (343,327,604,736 bytes) VolumeBackup7 Volume Serial Number 480AC6EE DriveDrive Z:<br>Description Description Network Connection ProviderNot Available [Disks]

Item Value Description \\.\PHYSICALDRIVE6 Manufacturer Not Available Model Not Available Bytes/Sector 512 Media Loaded Yes Media Type Fixed hard disk Partitions 1 SCSI Bus Not Available SCSI Logical Unit Not Available SCSI Port Not Available SCSI Target ID Not Available Sectors/Track 63 Size 169.03 GB (181,499,028,480 bytes) Total Cylinders 22,066 Total Sectors 354,490,290 Total Tracks 5,626,830 Tracks/Cylinder 255 Partition Disk #6, Partition #0 Partition Size 169.03 GB (181,498,019,840 bytes) Partition Starting Offset 65,536 bytes Description \\.\PHYSICALDRIVE7 Manufacturer Not Available Model Not Available Bytes/Sector 512 Media Loaded Yes Media Type Fixed hard disk Partitions 1 SCSI Bus Not Available SCSI Logical Unit Not Available SCSI Port Not Available SCSI Target ID Not Available Sectors/Track 63 Size390.27 GB (419,045,114,880 bytes)<br>ylinders 50,946 Total Cylinders 50,946 Total Sectors 818,447,490 Total $12,991,230$ <br>255 Tracks/Cylinder Partition Disk #7, Partition #0 Partition Size Size 390.27 GB (419,044,524,032 bytes) Partition Starting Offset 65,536 bytes Description \\.\PHYSICALDRIVE2 Manufacturer Not Available Model Not Available Bytes/Sector 512<br>Media Loaded Yes Media Loaded Yes Media Type Fixed hard disk Partitions 1 SCSI Bus Not Available SCSI Logical Unit Not Available SCSI Port Not Available SCSI Target ID Not Available Sectors/Track 63 Size58.26 GB (62,561,479,680 bytes)<br>
vlinders 7,606 Total Cylinders 7,606 Total Sectors Sectors 122,190,390 Total1,939,530 Tracks/Cylinder 255

Partition Size 58.26 GB (62,561,189,888 bytes) Partition Starting Offset 65,536 bytes Description \\.\PHYSICALDRIVE3 Manufacturer Not Available Model Not Available Bytes/Sector 512 Media Loaded Yes MediaFixed hard disk Partitions 1 SCSI Bus Not Available SCSI Logical Unit Not Available SCSI Port Not Available SCSI Target ID Not Available Sectors/Track 63 Size 445.66 GB (478,522,114,560 bytes) Total Cylinders 58,177 Total934,613,505 Total14,835,135 Tracks/Cylinder 255 Partition Disk #3, Partition #0 Partition445.66 GB (478,521,851,904 bytes) Partition Starting Offset 65,536 bytes Description \\.\PHYSICALDRIVE13 Manufacturer Not Available Model Not Available Bytes/Sector 512<br>Media Loaded Yes Media Loaded Yes Media Type Fixed hard disk Partitionss 1 SCSI Bus Not Available SCSI Logical Unit Not Available SCSI Port Not Available SCSI Target ID Not Available Sectors/Track 63 Size 58.26 GB (62,561,479,680 bytes) Total Cylinders 7,606 Total Sectors  $\frac{122,190,390}{1,939,530}$ Total Tracks 1,939,530 Tracks/Cylinder 255 Partition Disk #13, Partition #0 Partition58.26 GB (62,561,189,888 bytes) Partition Starting Offset 65,536 bytes Description \\.\PHYSICALDRIVE14 Manufacturer Not Available Model Not Available Bytes/Sector 512<br>Media Loaded Yes Media Loaded Yes MediaFixed hard disk Partitions 1 SCSI Bus Not Available SCSI Logical Unit Not Available SCSI Port Not Available SCSI Target ID Not Available Sectors/Track 63 Size 445.66 GB (478,522,114,560 bytes) Total Cylinders 58,177

Partition Disk #2, Partition #0

Total934,613,505 Total14,835,135 Tracks/Cylinder 255 Partition Disk #14, Partition #0 Partition445.66 GB (478,521,851,904 bytes) Partition Starting Offset 65,536 bytes Description \\.\PHYSICALDRIVE12 Manufacturer Not Available Model Not Available Bytes/Sector 512 Media Loaded Yes MediaFixed hard disk Partitions 1 SCSI Bus Not Available SCSI Logical Unit Not Available SCSI Port Not Available SCSI Target ID Not Available Sectors/Track 63 Size 181.64 GB (195,029,614,080 bytes) Total Cylinders 23,711 Total Sectors 380,917,215 Total Tracks  $6,046,305$ Tracks/Cylinder Partition Disk #12, Partition #0 Partition Size 181.63 GB (195,028,844,544 bytes) Partition Starting Offset 65,536 bytes Description \\.\PHYSICALDRIVE8 Manufacturer Not Available Model Not Available Bytes/Sector 512 Media Loaded Yes MediaFixed hard disk Partitionss 1 SCSI Bus Not Available SCSI Logical Unit Not Available SCSI Port Not Available SCSI Target ID Not Available Sectors/Track 63 Size 58.26 GB (62,561,479,680 bytes) Total Cylinders 7,606 Total Sectors 122,190,390 Total Tracks 1,939,530 Tracks/Cylinder 255 Partition Disk #8, Partition #0 Partition58.26 GB (62,561,189,888 bytes) Partition Starting Offset 65,536 bytes Description \\.\PHYSICALDRIVE9 Manufacturer Not Available Model Not Available Bytes/Sector 512<br>Media Loaded Yes Media Loaded Yes Media Type Fixed hard disk Partitions 1 SCSI Bus Not Available SCSI Logical Unit Not Available SCSI Port Not Available SCSI Target ID Not Available

Sectors/Track 63 Size 445.66 GB (478,522,114,560 bytes) Total Cylinders 58,177 Total934,613,505 Total14,835,135<br>255 Tracks/Cylinder Partition Disk #9, Partition #0 Partition Size Size 445.66 GB (478,521,851,904 bytes) Partition Starting Offset 65,536 bytes Description \\.\PHYSICALDRIVE10 Manufacturer Not Available Model Not Available Bytes/Sector 512 Media Loaded Yes MediaFixed hard disk Partitions 1 SCSI Bus Not Available SCSI Logical Unit Not Available SCSI Port Not Available SCSI Target ID Not Available Sectors/Track 63 Size 58.26 GB (62,561,479,680 bytes) Total Cylinders 7,606 Total Sectors Sectors 122,190,390 Total Tracks 1,939,530 Tracks/Cylinder 255 Partition Disk #10, Partition #0 Partition58.26 GB (62,561,189,888 bytes) Partition Starting Offset 65,536 bytes Description \\.\PHYSICALDRIVE11 Manufacturer Not Available Model Not Available Bytes/Sector 512 Media Loaded Yes MediaFixed hard disk Partitions 1 SCSI Bus Not Available SCSI Logical Unit Not Available SCSI Port Not Available SCSI Target ID Not Available<br>63 Sectors/Track 63 Size445.66 GB (478,522,114,560 bytes)<br>Cylinders 58,177 Total Cylinders 58,177 Total934,613,505 Total Tracks 14,835,135 Tracks/Cylinder 255 Partition Disk #11, Partition #0 Partition445.66 GB (478,521,851,904 bytes) Partition Starting Offset 65,536 bytes Description \\.\PHYSICALDRIVE0 Manufacturer Not Available Model Not Available Bytes/Sector 512<br>Media Loaded Yes Media Loaded Yes Media Type Fixed hard disk Partitions 1 SCSI Bus Not Available

SCSI Logical Unit Not Available SCSI Port Not Available SCSI Target ID Not Available Sectors/Track 63 Size58.26 GB (62,561,479,680 bytes)<br>Cylinders 7.606 Total Cylinders 7,606 Total Sectors Sectors 122,190,390 Total1,939,530 Tracks/Cylinder 255 Partition Disk #0, Partition #0 Partition Size 58.26 GB (62,561,189,888 bytes) Partition Starting Offset 65,536 bytes Description \\.\PHYSICALDRIVE1 Manufacturer Not Available Model Not Available Bytes/Sector 512 Media Loaded Yes MediaFixed hard disk Partitions 1 SCSI Bus Not Available SCSI Logical Unit Not Available SCSI Port Not Available SCSI Target ID Not Available Sectors/Track 63 Size 445.66 GB (478,522,114,560 bytes) Total Cylinders 58,177 Total934,613,505 Total Tracks 14,835,135 Tracks/Cylinder 255 Partition Disk #1, Partition #0 Partition445.66 GB (478,521,851,904 bytes) Partition Starting Offset 65,536 bytes Description \\.\PHYSICALDRIVE4 Manufacturer Not Available Model Not Available Bytes/Sector 512 Media Loaded Yes Media Type Fixed hard disk Partitionss 1 SCSI Bus Not Available SCSI Logical Unit Not Available SCSI Port Not Available SCSI Target ID Not Available Sectors/Track 63 Size 58.26 GB (62,561,479,680 bytes) Total Cylinders 7,606 Total Sectors 122,190,390 Total Tracks Tracks 1,939,530 Tracks/Cylinder 255 Partition Disk #4, Partition #0 Partition Size 58.26 GB (62,561,189,888 bytes) Partition Starting Offset 65,536 bytes Description \\.\PHYSICALDRIVE5 Manufacturer Not Available Model Not Available Bytes/Sector 512

Media Type Fixed hard disk Partitions 1 SCSI Bus Not Available SCSI Logical Unit Not Available SCSI Port Not Available SCSI Target ID Not Available Sectors/Track 63 Size445.66 GB (478,522,114,560 bytes)<br>linders 58,177 Total Cylinders 58,177 Total Sectors 934,613,505 Total Tracks  $\frac{14,835,135}{255}$ Tracks/Cylinder Partition Disk #5, Partition #0 Partition Size 445.66 GB (478,521,851,904 bytes) Partition Starting Offset 65,536 bytes Description Disk drive Manufacturer (Standard disk drives) Model COMPAQ BD03695A27 SCSI Disk Device Bytes/Sector 512 Media Loaded Yes MediaFixed hard disk **Partitions**  2 SCSI Bus 0 SCSI Logical Unit 0 SCSI Port 2 SCSI Target ID 0 Sectors/Track 63 Size 33.91 GB (36,413,314,560 bytes) Total Cylinders 4,427 Total71,119,755 Total Tracks 1,128,885 Tracks/Cylinder 255 Partition Disk #15, Partition #0 Partition0 bytes Partition Starting Offset 65,536 bytes Partition Disk #15, Partition #1 Partition Size 16.94 GB (18,186,094,080 bytes) Partition Starting Offset 8,225,280 bytes [SCSI] Item Value Name Smart Array 6400 Controller (Non-Miniport) Manufacturer Hewlett-Packard Status OK PNP Device ID PCI\VEN\_0E11&DEV\_0046&SUBSYS\_409C0E11&REV\_0 1\6&2265D209&0&20080010 Memory Address 0xFDBF0000-0xFDBF1FFF I/O Port 0x00005000-0x00005FFF IRQ Channel IRQ 26 Driver c:\windows\system32\drivers\hpqcissb.sys (5.12.2.32 built by: skav, 39.00 KB (39,936 bytes), 11/16/2004 5:15 PM) Name Smart Array 6400 Controller U320 Expansion Module (Non-Miniport) Manufacturer Hewlett-Packard StatusOK

PNP Device ID PCI\VEN\_0E11&DEV\_0046&SUBSYS\_409D0E11&REV\_0 1\6&2265D209&0&28080010 Memory Address 0xFDB70000-0xFDB71FFF I/O Port 0x00005400-0x000054FF IRQ Channel IRQ 25 Driver c:\windows\system32\drivers\hpqcissb.sys (5.12.2.32 built by: skav, 39.00 KB (39,936 bytes), 11/16/2004 5:15 PM) Name Smart Array 6400 Controller (Non-Miniport) Manufacturer Hewlett-Packard Status OK PNP Device ID PCI\VEN\_0E11&DEV\_0046&SUBSYS\_409C0E11&REV\_0 1\6&A5A6761&0&20100010 Memory Address 0xFDCF0000-0xFDCF1FFF I/O Port 0x00006000-0x00006FFF IRQ Channel IRQ 29 Driver c:\windows\system32\drivers\hpqcissb.sys (5.12.2.32 built by: skav, 39.00 KB (39,936 bytes), 11/16/2004 5:15 PM) Name Smart Array 6400 Controller U320 Expansion Module (Non-Miniport) Manufacturer Hewlett-Packard Status OK PNP Device ID PCI\VEN\_0E11&DEV\_0046&SUBSYS\_409D0E11&REV\_0 1\6&A5A6761&0&28100010 Memory Address 0xFDC70000-0xFDC71FFF I/O Port 0x00006400-0x000064FF IRQ Channel IRQ 30 Driver c:\windows\system32\drivers\hpqcissb.sys (5.12.2.32 built by: skav, 39.00 KB (39,936 bytes), 11/16/2004 5:15 PM) Name LSI Adapter, Ultra320 SCSI 2000 series, (with 1020/1030) Manufacturer LSI Logic Status OK PNP Device ID PCI\VEN\_1000&DEV\_0030&SUBSYS\_00DA0E11&REV\_0 7\5&1510AA32&0&180010 I/O Port 0x00004000-0x00008FFF Memory Address 0xFDAE0000-0xFDAFFFFFF<br>Memory Address 0xFDAC0000-0xFDADFFFF 0xFDAC0000-0xFDADFFFF IRQ Channel IRQ 31 Driver c:\windows\system32\drivers\symmpi.sys (1.10.01.00 built by: WinDDK, 42.50 KB (43,520 bytes), 4/20/2004 4:24 AM) Name LSI Adapter, Ultra320 SCSI 2000 series, (with 1020/1030) Manufacturer LSI Logic Status OK PNP Device ID PCI\VEN\_1000&DEV\_0030&SUBSYS\_00DA0E11&REV\_0 7\5&1510AA32&0&190010 I/O Port 0x00004400-0x000044FF Memory Address 0xFDAA0000-0xFDABFFFF<br>Memory Address 0xFDA80000-0xFDA9FFFF 0xFDA80000-0xFDA9FFFF

Media Loaded Yes

IRQ Channel IRQ 27 Driver c:\windows\system32\drivers\symmpi.sys (1.10.01.00 built by: WinDDK, 42.50 KB (43,520 bytes), 4/20/2004 4:24 AM) Name Smart Array 6400 Controller (Non-Miniport) Manufacturer Hewlett-Packard Status OK PNP Device ID PCI\VEN\_0E11&DEV\_0046&SUBSYS\_409C0E11&REV\_0 1\6&F47E691&0&20080210 Memory Address 0xFDEF0000-0xFDEF1FFF I/O Port 0x00007000-0x00008FFF IRQ Channel IRQ 50 Driver c:\windows\system32\drivers\hpqcissb.sys (5.12.2.32 built by: skav, 39.00 KB (39,936 bytes), 11/16/2004 5:15 PM) Name Smart Array 6400 Controller U320 Expansion Module (Non-Miniport) Manufacturer Hewlett-Packard Status OK PNP Device ID PCI\VEN\_0E11&DEV\_0046&SUBSYS\_409D0E11&REV\_0 1\6&F47E691&0&28080210 Memory Address 0xFDE70000-0xFDE71FFF I/O Port 0x00007400-0x000074FF IRQ Channel IRQ 57 Driver c:\windows\system32\drivers\hpqcissb.sys (5.12.2.32 built by: skav, 39.00 KB (39,936 bytes), 11/16/2004 5:15 PM) Name Smart Array 6400 Controller (Non-Miniport) Manufacturer Hewlett-Packard Status OK PNP Device ID PCI\VEN\_0E11&DEV\_0046&SUBSYS\_409C0E11&REV\_0 1\6&27535139&0&20100210 Memory Address 0xFDFF0000-0xFDFF1FFF I/O Port 0x00008000-0x00008FFF IRQ Channel IRQ 53 Driver c:\windows\system32\drivers\hpqcissb.sys (5.12.2.32 built by: skav, 39.00 KB (39,936 bytes), 11/16/2004 5:15 PM) Name Smart Array 6400 Controller U320 Expansion Module (Non-Miniport) Manufacturer Hewlett-Packard Status OK PNP Device ID PCI\VEN\_0E11&DEV\_0046&SUBSYS\_409D0E11&REV\_0 1\6&27535139&0&28100210 Memory Address 0xFDF70000-0xFDF71FFF I/O Port 0x00008400-0x000084FF IRQ Channel IRQ 54 Driver c:\windows\system32\drivers\hpqcissb.sys (5.12.2.32 built by: skav, 39.00 KB (39,936 bytes), 11/16/2004 5:15 PM) [IDE]

Item Value Name Intel(r) 82801EB Parallel Ultra ATA Storage Controller-24DBManufacturer Intel Status OK PNP Device ID PCI\VEN\_8086&DEV\_24DB&SUBSYS\_32010E11&REV\_0 2\3&61AAA01&0&F9 I/O Port 0x00000500-0x0000050F Memory Address 0xFEBFFC00-0xFEBFFFFF Driver c:\windows\system32\drivers\intelide.sys (5.2.3790.0 (srv03\_rtm.030324-2048), 7.00 KB (7,168 bytes), 4/19/2004 9:23 PM) Name Primary IDE Channel Manufacturer (Standard IDE ATA/ATAPI controllers) Status OK PNP Device ID Device ID PCIIDE\IDECHANNEL\4&7744C21&0&0 I/O Port 0x000001F0-0x000001F7 I/O Port 0x000003F6-0x000003F6 IRQ Channel IRQ 14 Driver c:\windows\system32\drivers\atapi.sys (5.2.3790.0 (srv03\_rtm.030324-2048), 89.00 KB (91,136 bytes), 3/25/2003 6:00 AM) Name Secondary IDE Channel Manufacturer (Standard IDE ATA/ATAPI controllers) Status OK PNP Device ID Device ID PCIIDE\IDECHANNEL\4&7744C21&0&1 I/O Port 0x00000170-0x00000177 I/O Port 0x00000376-0x00000376 IRQ Channel IRQ 15 Driver c:\windows\system32\drivers\atapi.sys (5.2.3790.0 (srv03\_rtm.030324-2048), 89.00 KB (91,136 bytes), 3/25/2003 6:00 AM) [Printing] Name Driver Port Name Server Name [Problem Devices] Device PNP Device ID Error Code [USB] Device PNP Device ID Standard Universal PCI to USB Host Controller PCI\VEN\_8086&DEV\_24D2&SUBSYS\_32010E11&REV\_0 2\3&61AAA01&0&E8USB Root Hub USB\ROOT\_HUB\4&111622D3&0 Standard Universal PCI to USB Host Controller PCI\VEN\_8086&DEV\_24D4&SUBSYS\_32010E11&REV\_0 2\3&61AAA01&0&E9USB Root Hub USB\ROOT\_HUB\4&9A99192&0 Standard Universal PCI to USB Host Controller PCI\VEN\_8086&DEV\_24D7&SUBSYS\_32010E11&REV\_0 2\3&61AAA01&0&EAUSB Root Hub USB\ROOT\_HUB\4&33D87DE8&0

Standard Universal PCI to USB Host Controller PCI\VEN\_8086&DEV\_24DE&SUBSYS\_32010E11&REV\_0 2\3&61AAA01&0&EBUSB Root Hub Root Hub USB\ROOT\_HUB\4&34DED4B6&0 Standard Enhanced PCI to USB Host Controller PCI\VEN\_8086&DEV\_24DD&SUBSYS\_32010E11&REV\_0 2\3&61AAA01&0&EFUSB Root Hub Root Hub USB\ROOT\_HUB20\4&2BE57AC3&0

[Software Environment]

### [System Drivers]

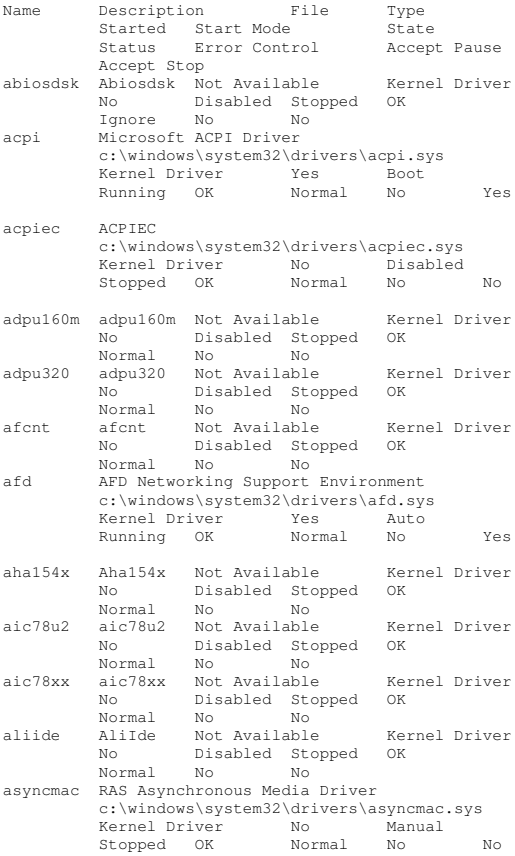

c:\windows\system32\drivers\atapi.sys Kernel Driver Yes Boot Running OK Normal No Yes atdisk Atdisk Not Available Kernel Driver  $N<sub>0</sub>$  Disabled Stopped OK Ignore ati2mpad ati2mpad c:\windows\system32\drivers\ati2mpad.sys KernelYes Manual<br>Iqnore No Running OK Ignore No Yes atmarpc ATM ARP Client Protocol c:\windows\system32\drivers\atmarpc.sys KernelNo Manual Stopped OK Normal No No audstub Audio Stub Driver c:\windows\system32\drivers\audstub.sys KernelYes  $\blacksquare$ Running OK Normal No Yes beep Beep c:\windows\system32\drivers\beep.sys KernelYes System<br>Normal No Running OK Normal No Yes cbidf2k cbidf2k c:\windows\system32\drivers\cbidf2k.sys KernelNo Disabled Stopped OK Normal No No cd20xrnt cd20xrnt Not Available Kernel Driver No Disabled Stopped OK Normal No No cdfs Cdfs c:\windows\system32\drivers\cdfs.sys File System Driver Yes Disabled Running OK Normal No Yes cdrom CD-ROM Driver c:\windows\system32\drivers\cdrom.sys Kernel Driver Yes System Running OK Normal No Yes changer Changer Not Available Kernel Driver No System Stopped OK Ignore No No clusdisk Cluster Disk Driver c:\windows\system32\drivers\clusdisk.sys Kernel Driver No Disabled Stopped OK Normal No No cmdide CmdIde Not Available Kernel Driver  $N<sub>O</sub>$ Disabled Stopped OK<br>No No Normal No No cpqarray Cpqarray Not Available Kernel Driver No Disabled Stopped OK Normal No No cpqarry2 cpqarry2 Not Available Kernel Driver No Disabled Stopped OK Normal No No

atapi Standard IDE/ESDI Hard Disk Controller

- cpqasm2 HP ProLiant iLO Advanced System Management Controllerc:\windows\system32\drivers\cpqasm2.sys Kernel Driver Yes Manual Running OK Normal No Yes cpqcidrv HP Integrated Lights-Out c:\windows\system32\drivers\cpqcidrv.sys Kernel Driver Yes Manual Running OK Normal No Yes cpqcisse CPQCISSE c:\windows\system32\drivers\cpqcisse.sys Kernel Driver No Manual Stopped OK Normal No No cpqcissm cpqcissm c:\windows\system32\drivers\cpqcissm.sys Kernel Driver Yes Boot Running OK Normal No Yes cpqfcalm cpqfcalm Not Available Kernel Driver NoDisabled Stopped OK<br>L No No Normal No No cpqteam HP Network Configuration Utility 7 c:\windows\system32\drivers\cpqteam.sys Kernel Driver No Manual Stopped OK Normal No No crcdisk CRC Disk Filter Driver c:\windows\system32\drivers\crcdisk.sys Kernel Driver Yes Boot Running OK Normal No Yes dac960nt dac960nt Not Available Kernel Driver No Disabled Stopped OK Normal No No dellcerc dellcerc Not Available Kernel Driver No Disabled Stopped OK Normal No No dfsdriver DfsDriver c:\windows\system32\drivers\dfs.sys File System Driver Yes Boot Running OK Normal No Yes disk Disk Driver c:\windows\system32\drivers\disk.sys Kernel Driver Yes Boot Running OK Normal No Yes dmboot dmboot c:\windows\system32\drivers\dmboot.sys Kernel Driver No Disabled Stopped OK Normal No No dmio Logical Disk Manager Driver c:\windows\system32\drivers\dmio.sys Kernel Driver Ves Boot Running OK Normal No Yes dmload dmload c:\windows\system32\drivers\dmload.sys
- Running OK Normal No Yes dpti2o dpti2o Not Available Kernel Driver No Disabled Stopped OK Normal No No fastfat Fastfat c:\windows\system32\drivers\fastfat.sys File System Driver No Disabled Stopped OK Normal No No fdc Floppy Disk Controller Driver c:\windows\system32\drivers\fdc.sys KernelYes Manual Running OK Normal No Yes fips Fips c:\windows\system32\drivers\fips.sys Kernel Driver Yes System Running OK Normal No Yes flpydisk Floppy Disk Driver c:\windows\system32\drivers\flpydisk.sys Kernel Driver Yes  $\overline{Y}$ Running OK Normal No Yes ftdisk Volume Manager Driver c:\windows\system32\drivers\ftdisk.sys Kernel Driver Driver Yes Boot Running OK Normal No Yes gpc Generic Packet Classifier c:\windows\system32\drivers\msgpc.sys Kernel Driver Yes Manual Running OK Normal No Yes hpn hpn Not Available Kernel Driver No Disabled Stopped OK Normal No No hpqcissb Smart Array Controllers Non-Miniport Bus Driver c:\windows\system32\drivers\hpqcissb.sys Kernel Driver Yes Boot Running OK Normal No Yes hpqcissd Smart Array Controllers Non-Miniport Disk Driver c:\windows\system32\drivers\hpqcissd.sys KernelYes Boot Running OK Normal No hpt3xx hpt3xx Not Available Kernel Driver No Disabled Stopped OK Normal No No hptool HPtool Service c:\windows\system32\drivers\hptool.sys Kernel Driver Yes Manual Running OK Ignore No Yes
- http HTTP c:\windows\system32\drivers\http.sys Kernel Driver No Manual Stopped OK Normal No No

Kernel Driver Yes Boot

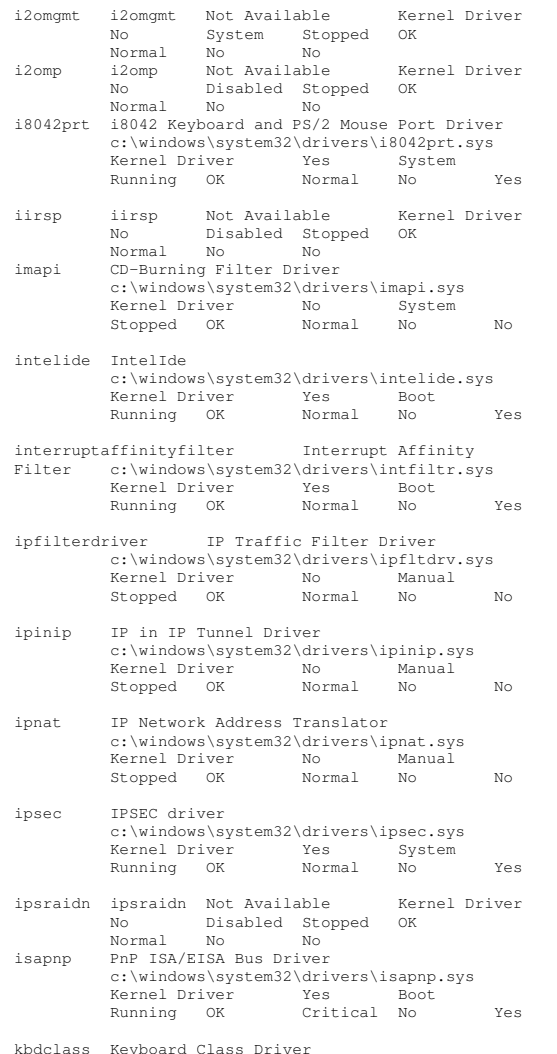

 Keyboard Class Driver c:\windows\system32\drivers\kbdclass.sys Kernel Driver Yes System Running OK Normal No Yes

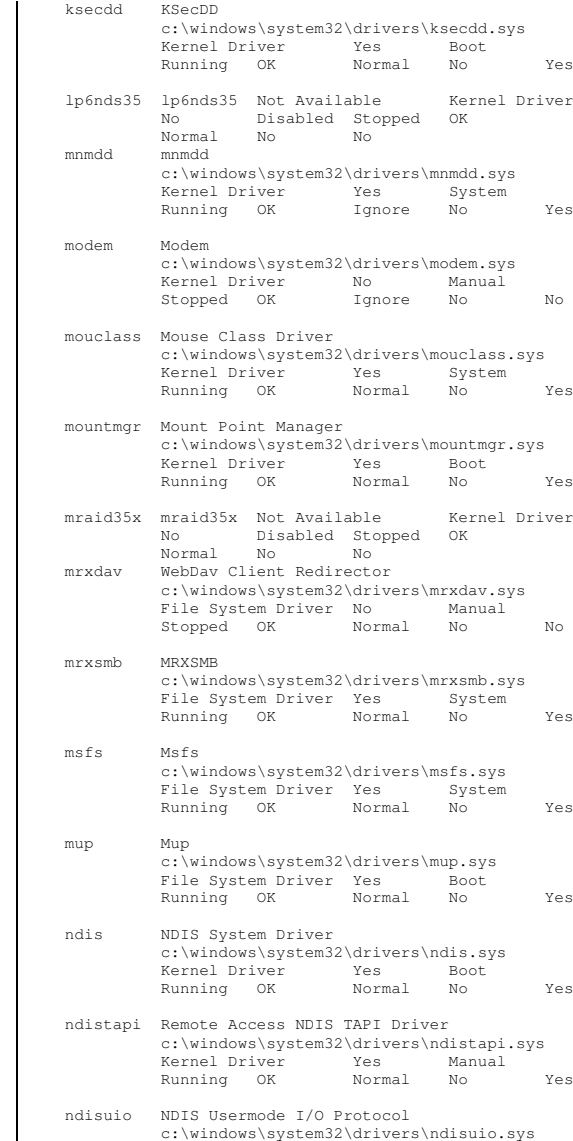

Kernel Driver No Manual Stopped OK Normal No No ndiswan Remote Access NDIS WAN Driver c:\windows\system32\drivers\ndiswan.sys Kernel Driver Yes Manual Running OK Normal No Yes ndproxy NDIS Proxy c:\windows\system32\drivers\ndproxy.sys Kernel Driver Yes Manual Running OK Normal No Yes netbios NetBIOS Interface c:\windows\system32\drivers\netbios.sys File System Driver Yes System Running OK Normal No Yes netbt NetBios over Tcpip c:\windows\system32\drivers\netbt.sys Kernel Driver Yes System Running OK Normal No Yes nfrd960 nfrd960 Not Available Kernel Driver No Disabled Stopped OK Normal No No npfs Npfs c:\windows\system32\drivers\npfs.sys File System Driver Yes System Running OK Normal No Yes ntfs Ntfs c:\windows\system32\drivers\ntfs.sys File System Driver Yes Disabled Running OK Normal No Yes null Null c:\windows\system32\drivers\null.sys Kernel Driver Yes System Running OK Normal No Yes parport Parallel port driver c:\windows\system32\drivers\parport.sys Kernel Driver Yes Manual Running OK Normal No Yes partmgr Partition Manager c:\windows\system32\drivers\partmgr.sys Kernel Driver Yes Boot Running OK Normal No Yes parvdm Parvdm c:\windows\system32\drivers\parvdm.sys Kernel Driver Yes Auto Running OK Ignore No Yes pci PCI Bus Driver c:\windows\system32\drivers\pci.sys Kernel Driver Yes Boot Running OK Critical No Yes pciide PCIIde c:\windows\system32\drivers\pciide.sys

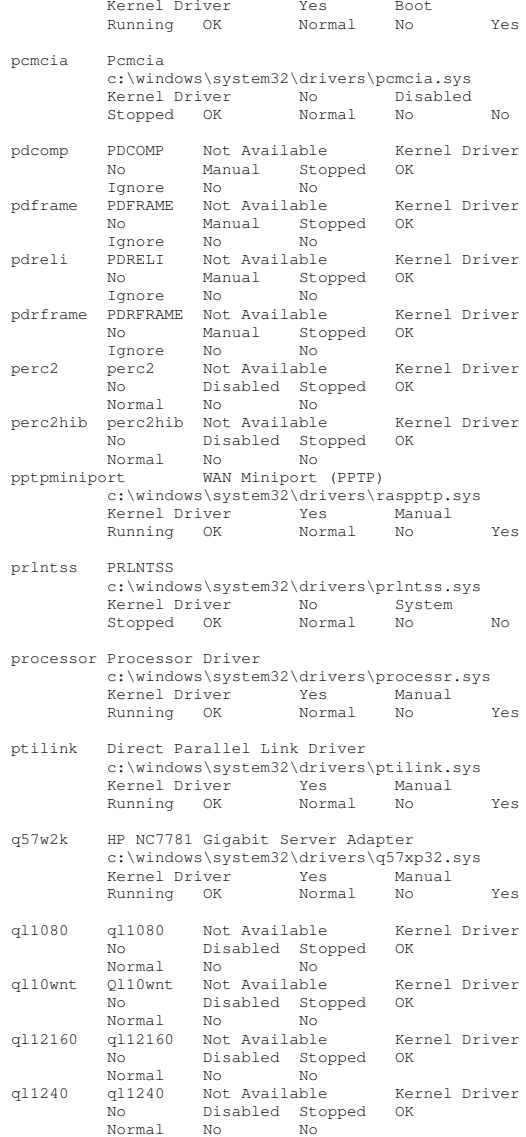

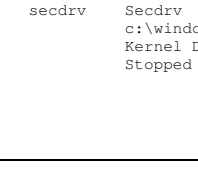

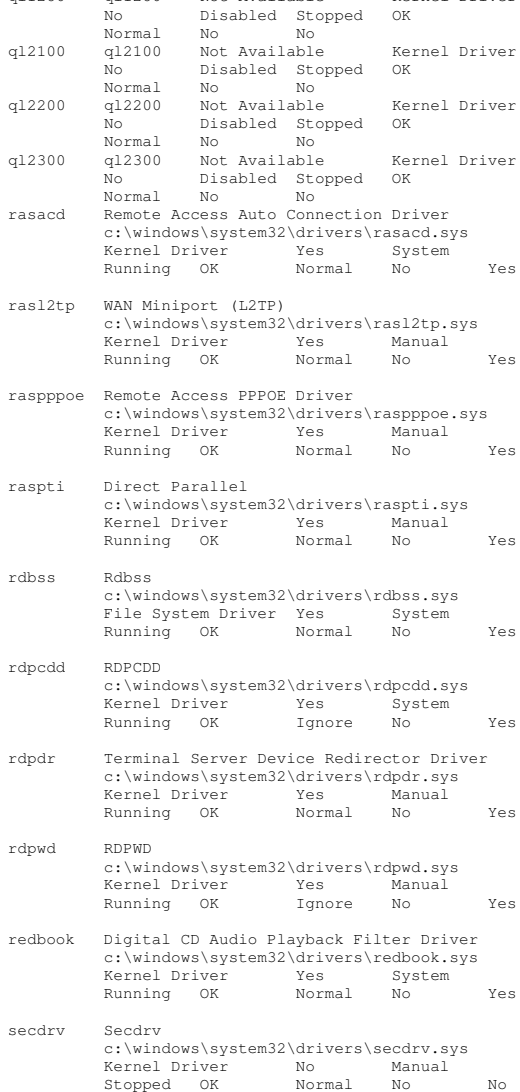

ql1280 ql1280 Not Available Kernel Driver No

Normal No No

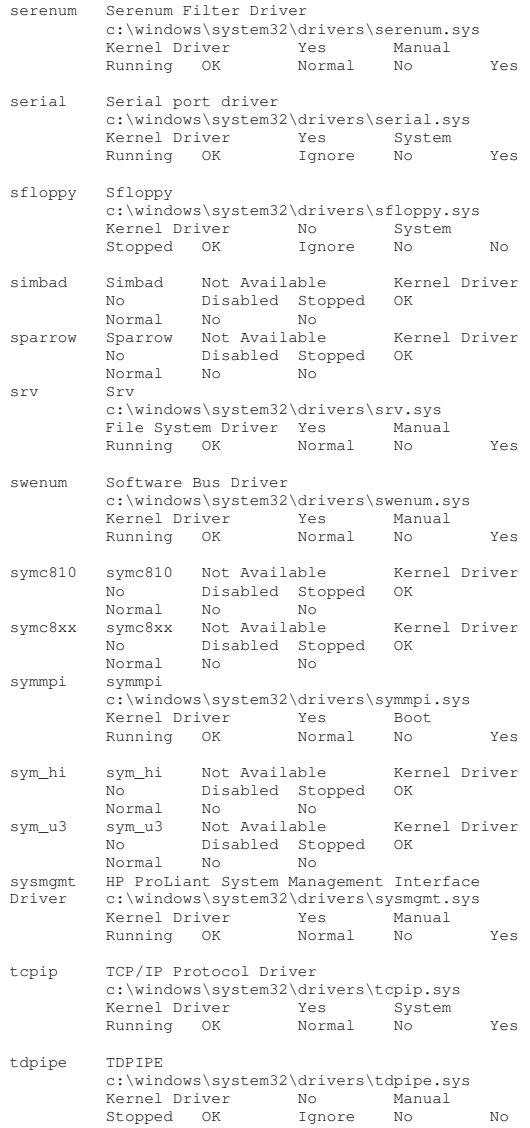

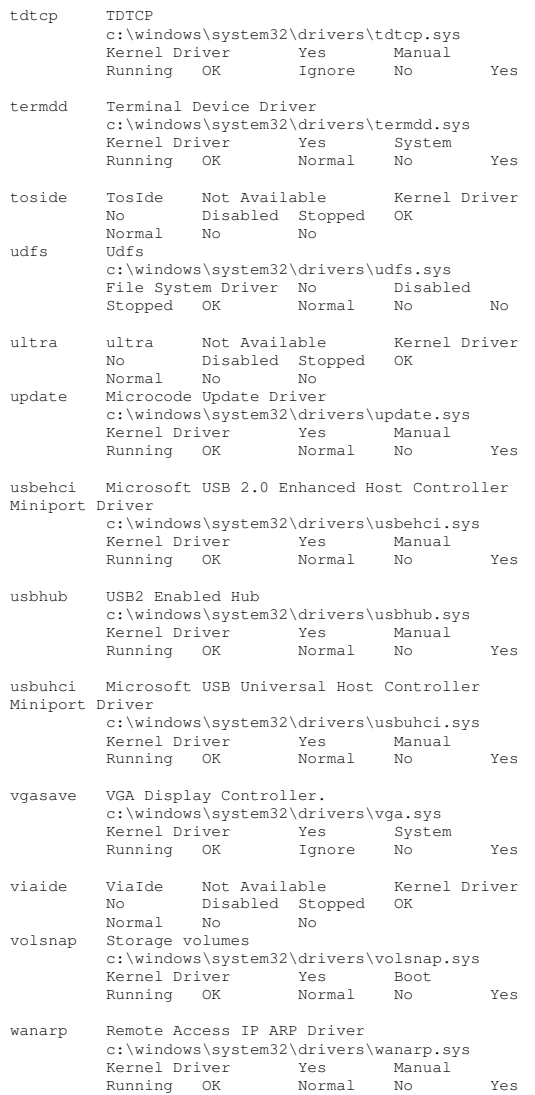

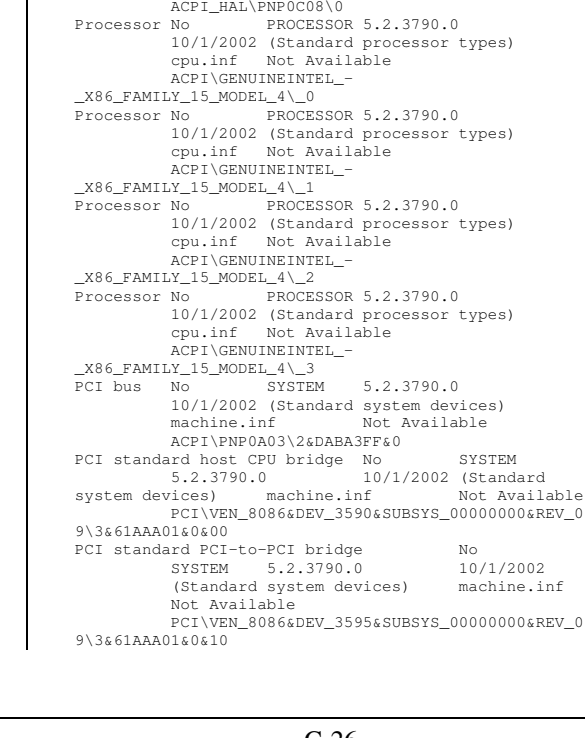

wdica

wlbs

No

[Signed Drivers] Device Name

Not Available

Ignore 1

Network Load Balancing

Driver

Manufacturer

Not Available

HTREE\ROOT\0

5.2.3790.0

Available Not Available Not Available

computers) hal.inf Not Available ROOT\ACPI\_HAL\0000 Microsoft ACPI-Compliant System No

ACPI Multiprocessor PC No COMPUTER

Device ID

PCI standard PCI-to-PCI bridge No SYSTEM 5.2.3790.0 10/1/2002 (Standard system devices) machine.inf Not Available PCI\VEN\_8086&DEV\_0329&SUBSYS\_00000000&REV\_0 9\4&1FC39AFF&0&0010PCI standard PCI-to-PCI bridge No SYSTEM 5.2.3790.0 10/1/2002 (Standard system devices) machine.inf Not Available PCI\VEN\_1014&DEV\_01A7&SUBSYS\_00000000&REV\_0 2\5&1510AA32&0&080010 Smart Array 6400 Controller (Non-Miniport) No **SCSIADAPTER**  5.12.2.32 8/11/2004 Hewlett-Packard oem11.inf Not Available PCI\VEN\_0E11&DEV\_0046&SUBSYS\_409C0E11&REV\_0 1\6&2265D209&0&20080010 Smart Array Logical Volume No DISKDRIVE 5.6.2.32 4/8/2003 Hewlett-Packard oem10.inf Not Available HPQCISS\DISK&VEN\_HP&PROD\_LOGICAL\_VOLUME\7&8 C39867&0&0000004000000000 Smart Array Logical Volume No DISKDRIVE 5.6.2.32 4/8/2003 Hewlett-Packard oem10.inf Not Available HPQCISS\DISK&VEN\_HP&PROD\_LOGICAL\_VOLUME\7&8 C39867&0&0100004000000000 Smart Array 6400 Controller U320 Expansion Module (Non-Miniport) No SCSIADAPTER 5.12.2.32 8/11/2004 Hewlett-Packard oem11.inf Not Available PCI\VEN\_0E11&DEV\_0046&SUBSYS\_409D0E11&REV\_0 1\6&2265D209&0&28080010 Smart Array Logical Volume No DISKDRIVE 5.6.2.32 4/8/2003 Hewlett-Packard oem10.inf Not Available HPQCISS\DISK&VEN\_HP&PROD\_LOGICAL\_VOLUME\7&1 6CE31D1&0&0000004000000000 Smart Array Logical Volume No DISKDRIVE 5.6.2.32 4/8/2003 Hewlett-Packard oem10.inf Not Available HPQCISS\DISK&VEN\_HP&PROD\_LOGICAL\_VOLUME\7&1 6CE31D1&0&0100004000000000PCI standard PCI-to-PCI bridge No SYSTEM 5.2.3790.0 10/1/2002 (Standard system devices) machine.inf Not Available PCI\VEN\_1014&DEV\_01A7&SUBSYS\_00000000&REV\_0 2\5&1510AA32&0&100010 Smart Array 6400 Controller (Non-Miniport) No SCSIADAPTER 5.12.2.32 8/11/2004 Hewlett-Packard oem11.inf Not Available PCI\VEN\_0E11&DEV\_0046&SUBSYS\_409C0E11&REV\_0 1\6&A5A6761&0&20100010 Smart Array Logical Volume No DISKDRIVE 5.6.2.32 4/8/2003 Hewlett-Packard oem10.inf Not Available HPQCISS\DISK&VEN\_HP&PROD\_LOGICAL\_VOLUME\7&E E4C87C&0&0000004000000000 Smart Array Logical Volume No DISKDRIVE 5.6.2.32 4/8/2003 Hewlett-Packard oem10.inf Not Available

WDICA Not Available Kernel Driver

Manual Stopped OK<br>No No

Signed Device Class

SYSTEM 5.2.3790.0 10/1/2002 Microsoft acpi.inf Not Available

Driver Date

Available Not Available Not Available

INF Name Driver Name

Available Not Available Not

10/1/2002 (Standard

c:\windows\system32\drivers\wlbs.sys Kernel Driver No Manual Stopped OK Normal No No

HPQCISS\DISK&VEN\_HP&PROD\_LOGICAL\_VOLUME\7&E E4C87C&0&0100004000000000 Smart Array 6400 Controller U320 Expansion Module (Non-Miniport) No SCSIADAPTER 5.12.2.32 8/11/2004 Hewlett-Packard oem11.inf Not Available PCI\VEN\_0E11&DEV\_0046&SUBSYS\_409D0E11&REV\_0 1\6&A5A6761&0&28100010Smart Array Logical Volume No DISKDRIVE 5.6.2.32 4/8/2003 Hewlett-Packard oem10.inf Not Available HPQCISS\DISK&VEN\_HP&PROD\_LOGICAL\_VOLUME\7&1 1E48EF0&0&0000004000000000Smart Array Logical Volume No DISKDRIVE 5.6.2.32 4/8/2003 Hewlett-Packard oem10.inf Not Available HPQCISS\DISK&VEN\_HP&PROD\_LOGICAL\_VOLUME\7&1 1E48EF0&0&0100004000000000LSI Adapter, Ultra320 SCSI 2000 series, (with 1020/1030) No SCSIADAPTER 1.10.1.0 5/26/2004 LSI Logic oem1.inf Not AvailablePCI\VEN\_1000&DEV\_0030&SUBSYS\_00DA0E11&REV\_0 7\5&1510AA32&0&180010 $N<sub>0</sub>$ DiskDISKDRIVE 5.2.3790.0 10/1/2002 (Standard disk drives) disk.inf Not Available SCSI\DISK&VEN\_COMPAQ&PROD\_BD03695A27&REV\_HP B6\6&1ED35517&0&000 LSI Adapter, Ultra320 SCSI 2000 series, (with 1020/1030) No SCSIADAPTER 1.10.1.0 5/26/2004 LSI Logic oem1.inf Not AvailablePCI\VEN\_1000&DEV\_0030&SUBSYS\_00DA0E11&REV\_0 7\5&1510AA32&0&190010 PCI standard PCI-to-PCI bridge No SYSTEM 5.2.3790.0 10/1/2002 (Standard system devices) machine.inf Not Available PCI\VEN\_8086&DEV\_032A&SUBSYS\_00000000&REV\_0 9\4&1FC39AFF&0&0210PCI standard PCI-to-PCI bridge No SYSTEM 5.2.3790.0 10/1/2002 (Standard system devices) machine.inf Not Available PCI\VEN\_1014&DEV\_01A7&SUBSYS\_00000000&REV\_0 2\5&199BB5B7&0&080210 Smart Array 6400 Controller (Non-Miniport) No SCSIADAPTER 5.12.2.32 8/11/2004 Hewlett-Packard oem11.inf Not Available PCI\VEN\_0E11&DEV\_0046&SUBSYS\_409C0E11&REV\_0 1\6&F47E691&0&20080210Smart Array Logical Volume No DISKDRIVE 5.6.2.32 4/8/2003 Hewlett-Packard oem10.inf Not Available HPQCISS\DISK&VEN\_HP&PROD\_LOGICAL\_VOLUME\7&2 DB6DC7C&0&0000004000000000Smart Array Logical Volume No DISKDRIVE 5.6.2.32 4/8/2003 Hewlett-Packard oem10.inf Not Available HPQCISS\DISK&VEN\_HP&PROD\_LOGICAL\_VOLUME\7&2 DB6DC7C&0&0100004000000000

Smart Array 6400 Controller U320 Expansion Module (Non-Miniport) No SCSIADAPTER 5.12.2.32 8/11/2004 Hewlett-Packard oem11.inf Not Available PCI\VEN\_0E11&DEV\_0046&SUBSYS\_409D0E11&REV\_0 1\6&F47E691&0&28080210Smart Array Logical Volume No DISKDRIVE 5.6.2.32 4/8/2003 Hewlett-Packard oem10.inf Not Available HPQCISS\DISK&VEN\_HP&PROD\_LOGICAL\_VOLUME\7&2 EAD44F7&0&0000004000000000 Smart Array Logical Volume No DISKDRIVE 5.6.2.32 4/8/2003 Hewlett-Packard oem10.inf Not Available HPQCISS\DISK&VEN\_HP&PROD\_LOGICAL\_VOLUME\7&2 EAD44F7&0&0100004000000000PCI standard PCI-to-PCI bridge No SYSTEM 5.2.3790.0 10/1/2002 (Standard system devices) machine.inf Not Available PCI\VEN\_1014&DEV\_01A7&SUBSYS\_00000000&REV\_0 2\5&199BB5B7&0&100210 Smart Array 6400 Controller (Non-Miniport) No SCSIADAPTER 5.12.2.32 8/11/2004 Hewlett-Packard oem11.inf Not Available PCI\VEN\_0E11&DEV\_0046&SUBSYS\_409C0E11&REV\_0 1\6&27535139&0&20100210 Smart Array Logical Volume No DISKDRIVE 5.6.2.32 4/8/2003 Hewlett-Packard oem10.inf Not Available HPQCISS\DISK&VEN\_HP&PROD\_LOGICAL\_VOLUME\7&2 B475E4&0&0000004000000000 Smart Array 6400 Controller U320 Expansion Module (Non-Miniport) No SCSIADAPTER 5.12.2.32 8/11/2004 Hewlett-Packard oem11.inf Not Available PCI\VEN\_0E11&DEV\_0046&SUBSYS\_409D0E11&REV\_0 1\6&27535139&0&28100210Smart Array Logical Volume No DISKDRIVE 5.6.2.32 4/8/2003 Hewlett-Packard oem10.inf Not Available HPQCISS\DISK&VEN\_HP&PROD\_LOGICAL\_VOLUME\7&1 EBD75B3&0&00000040000000000 Smart Array Logical Volume No DISKDRIVE 5.6.2.32 4/8/2003 Hewlett-Packard oem10.inf Not Available HPQCISS\DISK&VEN\_HP&PROD\_LOGICAL\_VOLUME\7&1 EBD75B3&0&0100004000000000HP NC7781 Gigabit Server Adapter No NET 7.40.0.0 2/2/2004 Hewlett-Packard Company oem6.inf Not Available PCI\VEN\_14E4&DEV\_16C7&SUBSYS\_00CB0E11&REV\_1 0\5&199BB5B7&0&180210PCI standard PCI-to-PCI bridge No SYSTEM 5.2.3790.0 10/1/2002 (Standard system devices) machine.inf Not Available PCI\VEN\_8086&DEV\_3597&SUBSYS\_000000000&REV\_0 9\3&61AAA01&0&20 PCI standard PCI-to-PCI bridge No SYSTEM 5.2.3790.0 10/1/2002 (Standard system devices) machine.inf Not Available

PCI\VEN\_8086&DEV\_3598&SUBSYS\_00000000&REV\_0 9\3&61AAA01&0&28 Standard Universal PCI to USB Host Controller No USB 5.2.3790.0 10/1/2002 (Standard USB Host Controller) Not Available PCI\VEN\_8086&DEV\_24D2&SUBSYS\_32010E11&REV\_0 2\3&61AAA01&0&E8USB Root Hub No USB 5.2.3790.0 10/1/2002 (Standard USB Host Controller) usbport.inf Not Available USB\ROOT\_HUB\4&111622D3&0 Standard Universal PCI to USB Host Controller No USB 5.2.3790.0 10/1/2002 (Standard USB Host Controller) usbport.inf Not Available PCI\VEN\_8086&DEV\_24D4&SUBSYS\_32010E11&REV\_0 2\3&61AAA01&0&E9USB Root Hub No USB 5.2.3790.0 10/1/2002 (Standard USB Host Controller) usbport.inf Not Available USB\ROOT\_HUB\4&9A99192&0 Standard Universal PCI to USB Host Controller No USB 5.2.3790.0 10/1/2002 (Standard USB Host Controller) Not Available PCI\VEN\_8086&DEV\_24D7&SUBSYS\_32010E11&REV\_0 2\3&61AAA01&0&EAUSB Root Hub No USB 5.2.3790.0 10/1/2002 (Standard USB Host Controller) usbport.inf Not Available USB\ROOT\_HUB\4&33D87DE8&0 Standard Universal PCI to USB Host Controller No **USB**  5.2.3790.0 10/1/2002 (Standard USB Host Controller) usbport.inf Not Available PCI\VEN\_8086&DEV\_24DE&SUBSYS\_32010E11&REV\_0 2\3&61AAA01&0&EBUSB Root Hub No USB 5.2.3790.0 10/1/2002 (Standard USB Host Controller) usbport.inf Not Available USB\ROOT\_HUB\4&34DED4B6&0 Standard Enhanced PCI to USB Host Controller No USB 5.2.3790.0 10/1/2002 (Standard USB Host Controller) usbport.inf Not Available PCI\VEN\_8086&DEV\_24DD&SUBSYS\_32010E11&REV\_0 2\3&61AAA01&0&EFUSB Root Hub  $N_O$   $HSR$  5.2.3790.0 10/1/2002 (Standard USB Host Controller) usbport.inf Not Available USB\ROOT\_HUB20\4&2BE57AC3&0 Intel(R) 82801DB PCI Bridge - 244E No<br>system 5 2 3790 0 10/1/2002 SYSTEM 5.2.3790.0 10/1/2002 Intel machine.inf Not Available PCI\VEN\_8086&DEV\_244E&SUBSYS\_00000000&REV\_C 2\3&61AAA01&0&F0 RAGE XL PCI Family (Microsoft Corporation) No DISPLAY 5.10.2600.6014 8/8/2001 ATI Technologies Inc. atiixpad.inf Not Available PCI\VEN\_1002&DEV\_4752&SUBSYS\_001E0E11&REV\_2 7\4&3A321F38&0&18F0

Plug and Play Monitor Mo MONITOR 5.1.2001.0 6/6/2001 (Standard monitor types) monitor.inf Not Available DISPLAY\AVO0402\5&3B8D3ECD&0&80000001&01&03HP ProLiant iLO Advanced System Management Controller  $N<sub>O</sub>$  SYSTEM 5.33.3790.0 5/18/2004 Compaq oem0.inf Not Available PCI\VEN\_0E11&DEV\_B203&SUBSYS\_B2060E11&REV\_0 1\4&3A321F38&0&20F0 HP iLO Management Interface Driver No MULTIFUNCTION 1.4.4.0 6/11/2003 Hewlett-Packard Company oem5.inf Not AvailablePCI\VEN\_0E11&DEV\_B204&SUBSYS\_B2060E11&REV\_0 1\4&3A321F38&0&22F0PCI standard ISA bridge No SYSTEM 5.2.3790.0 10/1/2002 (Standard system devices) machine.inf Not Available PCI\VEN\_8086&DEV\_24D0&SUBSYS\_00000000&REV\_0 2\3&61AAA01&0&F8 ISAPNP Read Data Port No SYSTEM 5.2.3790.010/1/2002 (Standard<br>inf Not Available system devices) machine.inf ISAPNP\READDATAPORT\0 $N_{\odot}$ Motherboard resources No SYSTEM 5.2.3790.0 10/1/2002 (Standard system devices) machine.inf Not Available ACPI\PNP0C02\0 $N<sub>O</sub>$ System timer No SYSTEM 5.2.3790.0 10/1/2002 (Standard system devices) machine.inf Not Available ACPI\PNP0100\4&369939D9&0Direct memory access controller No SYSTEM 5.2.3790.0 10/1/2002 (Standard system devices) machine.inf Not Available ACPI\PNP0200\4&369939D9&0System speaker No SYSTEM 5.2.3790.0 10/1/2002 (Standard system devices) machine.inf Not Available ACPI\PNP0800\4&369939D9&0 Standard 101/102-Key or Microsoft Natural PS/2 Keyboard No KEYBOARD 5.2.3790.0 10/1/2002 (Standard keyboards) keyboard.inf Not Available ACPI\PNP0303\4&369939D9&0PS/2 Compatible Mouse No MOUSE 5.2.3790.0 10/1/2002 Microsoft msmouse.inf Not Available ACPI\PNP0F13\4&369939D9&0Extended IO Bus No SYSTEM 5.2.3790.0 10/1/2002 (Standard system devices) machine.inf Not Available ACPI\PNP0A06\4&369939D9&0 Port No PORTS 5.2.3790.0 Printer10/1/2002 (Standard port types) menorte inf Not Available ACPI\PNP0400\5&A5A94E2&0Printer Port Logical Interface No SYSTEM 5.2.3790.0 10/1/2002 (Standard system devices) machine.inf Not Available

### LPTENUM\MICROSOFTRAWPORT\6&1863B140&0&LPT1

Communications Port No PORTS 5.2.3790.0 10/1/2002 (Standard port types) msports.inf Not Available ACPI\PNP0501\0CommunicationsPORTS 5.2.3790.0 10/1/2002 (Standard port types) msports.inf Not Available ACPI\PNP0501\1Standard floppy disk controller No No FDC 5.2.3790.0 10/1/2002 (Standard floppy disk controllers) fdc.inf Not Available ACPI\PNP0700\5&A5A94E2&0 Floppy disk drive No FLOPPYDISK 5.2.3790.0 10/1/2002 (Standard floppy disk drives) flpydisk.inf Mot Available FDC\GENERIC\_FLOPPY\_DRIVE\6&2A0CB5EB&0&0 Intel(r) 82801EB Parallel Ultra ATA Storage Controller-24DB No HDC 5.2.3790.0 10/1/2002mshdc.inf Not Available PCI\VEN\_8086&DEV\_24DB&SUBSYS\_32010E11&REV\_0 2\3&61AAA01&0&F9Primary IDE Channel No HDC 5.2.3790.0 10/1/2002 (Standard IDE ATA/ATAPI controllers) mshdc.inf Not Available PCIIDE\IDECHANNEL\4&7744C21&0&0 CD-ROM Drive No CDROM 5.2.3790.0 10/1/2002 (Standard CD-ROM drives) cdrom.inf Not Available IDE\CDROMHL-DT-STCD-ROMGCR- \_ \_ 8482B2.09\_\_\_\_\5&2E44396C&0&0.0.0 Secondary IDE Channel No HDC 5.2.3790.0 10/1/2002 (Standard IDE ATA/ATAPImshdc.inf Not Available PCIIDE\IDECHANNEL\4&7744C21&0&1ACPI Thermal Zone No SYSTEM 5.2.3790.0 10/1/2002 (Standard system devices) machine.inf Not Available ACPI\THERMALZONE\THM0 ACPI Fixed Feature Button No SYSTEM 5.2.3790.0 10/1/2002 (Standard system devices) machine.inf Not Available ACPI\FIXEDBUTTON\2&DABA3FF&0Logical Disk Manager No SYSTEM 5.2.3790.0 10/1/2002 (Standard system devices) machine.inf Not Available ROOT\DMIO\0000Volume Manager No SYSTEM 5.2.3790.0 10/1/2002 (Standard system devices) machine.inf Not Available ROOT\FTDISK\0000Generic volume No VOLUME 5.2.3790.0 10/1/2002 Microsoft volume.inf Not AvailableSTORAGE\VOLUME\1&30A96598&0&SIGNATURE34D20D5FOFFSET10000LENGTHE90F00000 Generic volume No VOLUME 5.2.3790.0 10/1/2002 Microsoft volume.inf Not AvailableSTORAGE\VOLUME\1&30A96598&0&SIGNATURE34D20D5EOFFSET10000LENGTH6F6A200000

AvailableSTORAGE\VOLUME\1&30A96598&0&SIGNATURE34D20D5DOFFSET10000LENGTHE90F00000 Generic volume No volume No VOLUME 5.2.3790.0 10/1/2002 Microsoft volume.inf Not AvailableSTORAGE\VOLUME\1&30A96598&0&SIGNATURE34D20D5BOFFSET10000LENGTH6F6A200000VOLTIME 5.2.3790.0 Generic volume No VOLUME 5.2.3790.0 10/1/2002 Microsoft volume.inf Not AvailableSTORAGE\VOLUME\1&30A96598&0&SIGNATURE34D20D5AOFFSET10000LENGTHE90F00000Generic volume No VOLUME 5.2.3790.0 10/1/2002 Microsoft volume.inf Not AvailableSTORAGE\VOLUME\1&30A96598&0&SIGNATURE34D20D58OFFSET10000LENGTH6F6A200000 Generic volume No VOLUME 5.2.3790.0 10/1/2002 Microsoft volume.inf Not AvailableSTORAGE\VOLUME\1&30A96598&0&SIGNATURE34D20D57OFFSET10000LENGTH2A42200000 Generic volume No VOLUME 5.2.3790.0 10/1/2002 Microsoft volume.inf Not AvailableSTORAGE\VOLUME\1&30A96598&0&SIGNATURE34D20D55OFFSET10000LENGTH6191000000Generic volume No VOLUME 5.2.3790.0 10/1/2002 Microsoft volume.inf Not AvailableSTORAGE\VOLUME\1&30A96598&0&SIGNATURE34D20D54OFFSET10000LENGTHE90F00000Generic volume - No volume No VOLUME 5.2.3790.0 10/1/2002 Microsoft volume.inf Not Available STORAGE\VOLUME\1&30A96598&0&SIGNATURE34D20D53OFFSET10000LENGTH6F6A200000 Generic volume No VOLUME 5.2.3790.0 10/1/2002 Microsoft volume.inf Not AvailableSTORAGE\VOLUME\1&30A96598&0&SIGNATURE34D20D52OFFSET10000LENGTHE90F00000Generic volume No VOLUME 5.2.3790.0 10/1/2002 Microsoft volume.inf Not AvailableSTORAGE\VOLUME\1&30A96598&0&SIGNATURE34D20D51OFFSET10000LENGTH6F6A200000 volume No VOLUME 5.2.3790.0 Generic10/1/2002 Microsoft volume.inf Not Available STORAGE\VOLUME\1&30A96598&0&SIGNATURE180BB107OFFSET10000LENGTH2D68A00000 Generic volume No VOLUME 5.2.3790.0 10/1/2002 Microsoft volume.inf Not AvailableSTORAGE\VOLUME\1&30A96598&0&SIGNATURE34D20D50OFFSET10000LENGTHE90F00000 Generic volume No VOLUME 5.2.3790.0 10/1/2002 Microsoft volume.inf Not Available

Generic volume No VOLUME 5.2.3790.0

10/1/2002 Microsoft volume.inf Not

STORAGE\VOLUME\1&30A96598&0&SIGNATURE34D202AFOFFSET10000LENGTH6F6A200000 volume No VOLUME 5.2.3790.0 Generic volume 10/1/2002 Microsoft volume.inf Not AvailableSTORAGE\VOLUME\1&30A96598&0&SIGNATURE2A982A98OFFSET10000LENGTH0 $N<sub>O</sub>$ Generic volume VOLUME 5.2.3790.0 10/1/2002 Microsoft volume.inf Not AvailableSTORAGE\VOLUME\1&30A96598&0&SIGNATURE2A982A98OFFSET7D8200LENGTH43BF9C600 AFD Networking Support Environment Not Available LEGACYDRIVER Not Available Not Available Not Available Not Available Not Available ROOT\LEGACY\_AFD\0000 Beep Not Available BeacYDRIVER Not<br>Available Not Available Not Available Not Available Not Available Not Available Not Available Not Available ROOT\LEGACY\_BEEP\0000 cpqcissm Not Available LEGACYDRIVER Not<br>Available Not Available Not Available Not Available Not Available Not Available Not Available Not Available ROOT\LEGACY\_CPQCISSM\0000<br>Filter Driver Mot Available CRC Disk Filter Driver Not Available LEGACYDRIVER Not Available Not Available Not Available Not Available Not Available ROOT\LEGACY\_CRCDISK\0000 dmboot Not Available LEGACYDRIVER Not Available Not Available Not Available Not AvailableROOT\LEGACY\_DMBOOT\0000 dmload Not Available LEGACYDRIVER Not Available Not Available Not Available Not AvailableROOT\LEGACY\_DMLOAD\0000 Fips Not Available LEGACYDRIVER Not<br>Available Not Available Not Available Not Available Not Available Not Available Not Available Not Available ROOT\LEGACY\_FIPS\0000 Generic Packet Classifier Not Available LEGACYDRIVER Not Available Not Available Not Available Not Available Not Available ROOT\LEGACY\_GPC\0000 IPSEC driver Not Available LEGACYDRIVER Not Available Available Not Available Not Available Not Available Not Available ROOT\LEGACY\_IPSEC\0000 ksecdd Not Available LEGACYDRIVER Not Available Not Available Not Available Not AvailableROOT\LEGACY\_KSECDD\0000 mnmdd Not Available LEGACYDRIVER Not Available Not Available Not Available Not Available Not Available ROOT\LEGACY\_MNMDD\0000 mountmgr Not Available LEGACYDRIVER Not Available Not Available Not Available Not Available Not Available ROOT\LEGACY\_MOUNTMGR\0000 NDIS System Driver Not Available LEGACYDRIVER Not Available Available Not Available Not

Available Not Available Not Available ROOT\LEGACY\_NDIS\0000 Remote Access NDIS TAPI Driver Not Available LEGACYDRIVER Not Available Not Available Not Available Not Available Not Available ROOT\LEGACY\_NDISTAPI\0000 NDIS Usermode I/O Protocol Not Available LEGACYDRIVER Not Available Not Available Not Available Not Available Not Available ROOT\LEGACY\_NDISUIO\0000 NDProxy Not Available LEGACYDRIVER Not<br>available Not Available Not Available Not Available Not Available Not Available Not Available Not Available ROOT\LEGACY\_NDPROXY\0000 NetBios over Tcpip Not Available LEGACYDRIVER Not Available Available Not Available Not Available Not Available Not Available ROOT\LEGACY\_NETBT\0000 Null Not Available LEGACYDRIVER Not Available Not Available Not Available Not AvailableROOT\LEGACY\_NULL\0000 Partition Manager Not Available LEGACYDRIVER Not Available Available Not Available Not Available Not Available Not Available ROOT\LEGACY\_PARTMGR\0000<br>Not available LEGACYDRIVER Parvdm Not Available LEGACYDRIVER Not Available Not Available Not Available Not Available Not Available ROOT\LEGACY\_PARVDM\0000 PCIIde Not Available LEGACYDRIVER Not Available Not Available Not Available Not AvailableROOT\LEGACY\_PCIIDE\0000 Remote Access Auto Connection Driver Not Available LEGACYDRIVER Not Available Not Available Not Available Not Available Not Available ROOT\LEGACY\_RASACD\0000 RDPCDD Not Available LEGACYDRIVER Not Available Not Available Not Available Not Available Not Available ROOT\LEGACY\_RDPCDD\0000 RDPWD Not Available LEGACYDRIVER Not Available Not Available Not Available Not Available Not Available ROOT\LEGACY\_RDPWD\0000 HP ProLiant System Management Interface Driver Not Available LEGACYDRIVER Not Available Not Available Not Available Not Available Not Available ROOT\LEGACY\_SYSMGMT\0000 TCP/IP Protocol Driver Not Available LEGACYDRIVER Not Available Not Available Not Available Not Available Not Available ROOT\LEGACY\_TCPIP\0000 TDTCP Not Available LEGACYDRIVER Not Available Not Available Not Available Not AvailableROOT\LEGACY\_TDTCP\0000 VGA Display Controller. Not Available LEGACYDRIVER Not Available Not Available Not Available Not Available Not Available ROOT\LEGACY\_VGASAVE\0000

volsnap Not Available BEGACYDRIVER Not<br>Available Not Available Not Available Not Available Not Available Not Available Not Available Not Available ROOT\LEGACY\_VOLSNAP\0000 Remote Access IP ARP Driver Not Available LEGACYDRIVER Not Available Not Available Not Available Not Available Not Available ROOT\LEGACY\_WANARP\0000 Audio Codecs No MEDIA 5.2.3790.0 10/1/2002 (Standard system devices) wave.inf Not Available ROOT\MEDIA\MS\_MMACM Legacy Audio Drivers No MEDIA 5.2.3790.0 10/1/2002 (Standard system devices) wave.inf Not Available ROOT\MEDIA\MS\_MMDRV Media Control Devices No MEDIA 5.2.3790.0 10/1/2002 (Standard system devices) wave.inf Not Available ROOT\MEDIA\MS\_MMMCI Legacy Video Capture Devices No MEDIA 5.2.3790.0 10/1/2002 (Standard system devices) wave.inf Not Available ROOT\MEDIA\MS\_MMVCD<br>ecs No MEDIA VideoNo MEDIA 5.2.3790.0 10/1/2002 (Standard system devices) wave.inf Not Available ROOT\MEDIA\MS\_MMVID WAN Miniport (L2TP) No NET 5.2.3790.0 10/1/2002 Microsoft netrasa.inf Not Available ROOT\MS\_L2TPMINIPORT\0000 WAN Miniport (IP) No NET 5.2.3790.0 10/1/2002 Microsoft netrasa.inf Not Available ROOT\MS\_NDISWANIP\0000 WAN Miniport (PPPOE) No NET 5.2.3790.0 10/1/2002 Microsoft netrasa.inf Not Available ROOT\MS\_PPPOEMINIPORT\0000<br>ort (PPTP) No NET WAN Miniport (PPTP) No NET 5.2.3790.0 10/1/2002 Microsoft netrasa.inf Not Available ROOT\MS\_PPTPMINIPORT\0000 Direct Parallel No NET 5.2.3790.0 10/1/2002 Microsoft netrasa.inf Not Available ROOT\MS\_PTIMINIPORT\0000 Terminal Server Device Redirector No SYSTEM 5.2.3790.0 10/1/2002 (Standard system devices) machine.inf Not Available ROOT\RDPDR\0000 Terminal Server Keyboard Driver No SYSTEM 5.2.3790.0 10/1/2002 (Standard system devices) machine.inf Not Available ROOT\RDP\_KBD\0000 Terminal Server Mouse Driver No SYSTEM 5.2.3790.0 10/1/2002 (Standard system devices) machine.inf Not Available ROOT\RDP\_MOU\0000 Plug and Play Software Device Enumerator Mo<br>SYSTEM 5.2.3790.0 10/1/2002 SYSTEM 5.2.3790.0 10/1/2002 (Standard system devices) machine.inf Not Available ROOT\SYSTEM\0000 Microcode Update Device No SYSTEM 5.2.3790.010/1/2002 (Standard

system devices) machine.inf Not Available ROOT\SYSTEM\0001HPtoolNo HPTOOLCLASS 1.0.0.3 9/15/2004 Hewlett-Packard Company oem14.inf Not Available ROOT\UNKNOWN\0000[Environment Variables] Variable Value User Name ClusterLog C:\WINDOWS\Cluster\cluster.log .<br><SYSTEM> ComSpec %SystemRoot%\system32\cmd.exe <SYSTEM> NUMBER OF PROCESSORS s Windows NT 4 <SYSTEM> OS <SYSTEM> Path%SystemRoot%\system32;%SystemRoot%;%SystemR oot%\System32\Wbem;C:\Program Files\Microsoft SQL Server\80\Tools\BINN <SYSTEM> PATHEXT.COM;.EXE;.BAT;.CMD;.VBS;.VBE;.JS;.JSE;.WSF ;.WSH <SYSTEM> PROCESSORARCHITECTURE \_ PROCESSORIDENTIFIER x86 <SYSTEM> Stepping 3, GenuineIntel <SYSTEM> x86 Family 15 Model 4 PROCESSOR LEVEL 15 <SYSTEM> PROCESSOR REVISION 0403 <SYSTEM> \_ %SystemRoot%\TEMP <SYSTEM> TEMPTMP%SystemRoot%\TEMP <SYSTEM><br>%SystemRoot% <SYSTEM> windir%SystemRoot TEMP %USERPROFILE%\Local Settings\Temp NT AUTHORITY\SYSTEM %USERPROFILE%\Local Settings\Temp NT TMPAUTHORITY\SYSTEM %USERPROFILE%\Local Settings\Temp NT TEMPAUTHORITY\LOCAL SERVICE TMP %USERPROFILE%\Local Settings\Temp NT AUTHORITY\LOCAL SERVICE TEMP %USERPROFILE%\Local Settings\Temp NT AUTHORITY\NETWORK SERVICE TMP %USERPROFILE%\Local Settings\Temp NT AUTHORITY\NETWORK SERVICE TEMP %USERPROFILE%\Local Settings\Temp SLAM\Administrator %USERPROFILE%\Local Settings\Temp TMPSLAM\Administrator[Print Jobs] Document Size Owner Notify Status<br>itted Start-Time Time Submitted Start Time UntilUntil Time Blapsed Time<br>Pages Printed Job ID Pri Job ID Priority<br>Driver Print ParametersDriver Processor Host Print Queue Data Type Name [Network Connections] Local Name Remote Name Type Status User Name

Name Path Process ID Priority Min Max Working Set VersionFile Date system idle process Not Available 0 0 0 Not Available Available Not Available Not Available Not Available Not Available Not Availablesystem Not-Available 4 8 0 1413120 Not Available Not Available Not Available Not Available  $452$  11 smss.exe Not Available 452 11 204800 1413120 1/31/2005 10:03 AM Not Available Not Available Not Available csrss.exe Not Available 508 13 Not Available1/31/2005 10:23 AM Not Available Not Available Not Available winlogon.exe c:\windows\system32\winlogon.exe<br>532 13 204800 1413120 532 13 204800 1413120 1/31/2005 10:23 AM 5.2.3790.0 (srv03\_rtm.030324-2048) 536.50 KB (549,376 bytes) 3/25/2003 6:00 AM services.exe c:\windows\system32\services.exe 576 9 204800 1413120 1/31/2005 10:23 AM 5.2.3790.0 (srv03\_rtm.030324-2048) 102.00 KB (104,448 bytes) 3/25/2003 6:00 AM lsass.exe c:\windows\system32\lsass.exe 588 9 204800 1413120 1/31/2005 10:23 AM 5.2.3790.0 (srv03\_rtm.030324-2048) 13.00 KB (13,312 bytes) 3/25/2003 6:00 AM svchost.exe c:\windows\system32\svchost.exe 720 8 204800 1413120 1/31/2005 10:23 AM 5.2.3790.0 (srv03\_rtm.030324-2048) 13.00 KB (13,312 bytes) 3/25/2003 6:00 AM svchost.exe c:\windows\system32\svchost.exe 804 8 204800 1413120 1/31/2005 10:23 AM 5.2.3790.0 (srv03\_rtm.030324-2048) 13.00 KB (13,312 bytes) 3/25/2003 6:00 AM svchost exe Not Available 936 8<br>able Not Available 9 Not Available Not Available 1/31/2005 10:23 AM Not Available Not Available Not Available svchost.exe c:\windows\system32\svchost.exe 968 8 204800 1413120 1/31/2005 10:23 AM 5.2.3790.0 (srv03\_rtm.030324-2048) 13.00 KB (13,312 bytes) 3/25/2003 6:00 AM msdtc.exe Not Available 1048 8 Not Available Not Available Not Available 1/31/2005 10:23 AM Not Available Not Available Not Available sysdown.exe c:\windows\system32\sysdown.exe 1208 8 204800 1413120 1/31/2005 10:23 AM 5.32.3790.0 built by: WINBUILD1 29.00 KB (29,696 bytes) 4/20/2004 4:23 AM wmiprvse.exe Not Available 1420 8 Not Available Available Not Available 1/31/2005 10:24 AM Not Available Not Available Not Available

logon.scr Not Available 1524 4 Not Available1/31/2005 10:33 AM Not Available Not Available Not Available csrss.exe Not Available 1552 13 Not Available Not Available 1/31/2005 10:51 AM Not Available Not Available Not Available winlogon.exe c:\windows\system32\winlogon.exe<br>1580 13 204800 1413120 1580 13 204800 1413120 1/31/2005 10:51 AM 5.2.3790.0 (srv03\_rtm.030324-2048) 536.50 KB (549,376 bytes) 3/25/2003 6:00 AM<br>rdpclip.exe c:\windo rdpclip.exe c:\windows\system32\rdpclip.exe 1768 8 204800 1413120 1/31/2005 10:51 AM 5.2.3790.0 (srv03\_rtm.030324-2048) 53.00 KB (54,272 bytes) 4/20/2004 3:59 AM explorer.exe c:\windows\explorer.exe 1836 8 204800 1413120 1/31/2005 10:51 AM 6.00.3790.0 (srv03\_rtm.030324-2048) 1,008.50 KB (1,032,704 bytes) 3/25/2003 6:00 AM cpqteam.exe c:\windows\system32\cpqteam.exe 1908 8 204800 1413120 1/31/2005 10:51 AM 7.60.0.11 56.00 KB (57,344 bytes) 1/28/2004 6:59 AM helpctr.exe c:\windows\pchealth\helpctr\binaries\helpct r.exe 1272 8 204800 1413120 1/31/2005 11:21 AM 5.2.3790.0 (srv03\_rtm.030324-2048) 764.00 KB (782,336 bytes) 4/20/2004 4:02 AM Not Available 1456 Not Available Available Not Available 1/31/2005 11:21 AM Not Available Not Available Not Available helpsvc.exe c:\windows\pchealth\helpctr\binaries\helpsv<br>1512 8 204800 1413120 c.exe 1512 8 204800 1413120 1/31/2005 11:21 AM 5.2.3790.0 (srv03\_rtm.030324-2048) 720.00 KB (737,280 bytes) 4/20/2004 4:02 AM [Loaded Modules] Name Version Size File Date Manufacturer Path winlogon 5.2.3790.0 (srv03\_rtm.030324-2048) 536.50 KB (549,376 bytes) 3/25/2003 6:00Microsoft Corporation c:\windows\system32\winlogon.exe ntdll 5.2.3790.0 (srv03\_rtm.030324-2048) 722.50 KB (739,840 bytes) 3/25/2003 6:00 AM Microsoft Corporation c:\windows\system32\ntdll.dll kernel32 5.2.3790.0 (srv03\_rtm.030324-2048) 965.00 KB (988,160 bytes) 3/25/2003 6:00 AM Microsoft Corporation c:\windows\system32\kernel32.dll msvcrt7.0.3790.0 (srv03\_rtm.030324-2048)<br>319.50 KB (327.168 bytes) 3/25/2003 319.50 KB (327,168 bytes) 3/25/2003 6:00 AM Microsoft Corporation c:\windows\system32\msvcrt.dll

[Running Tasks]

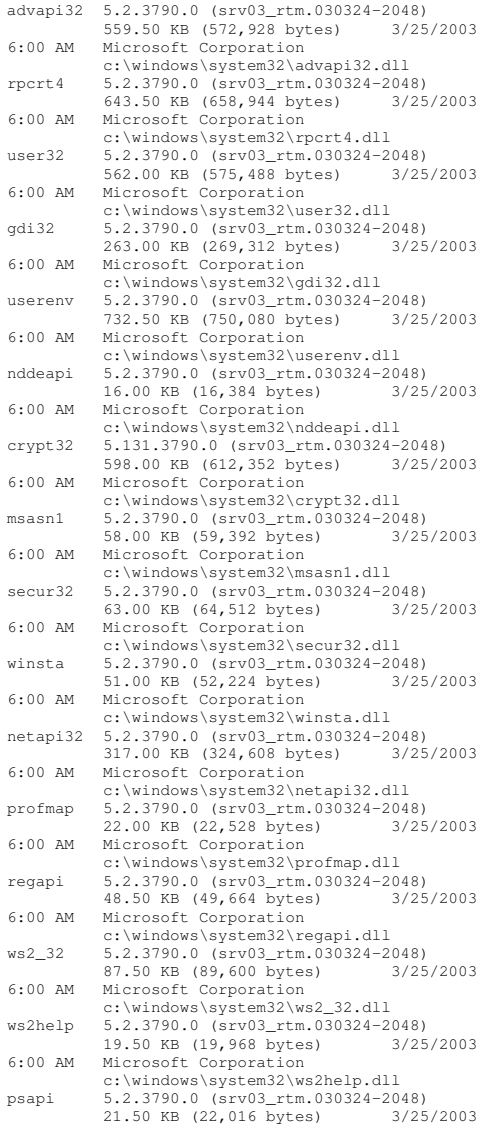

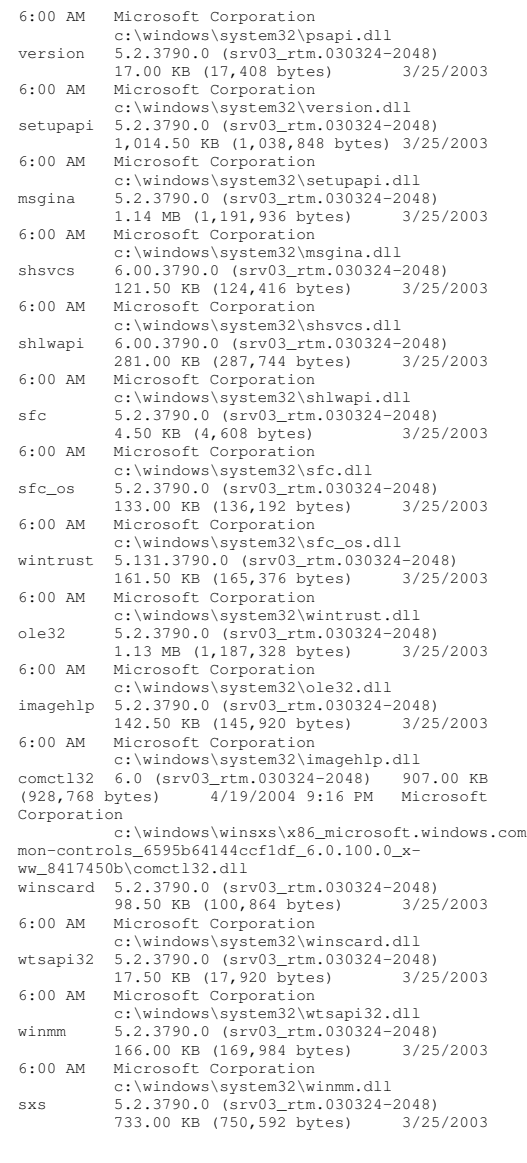

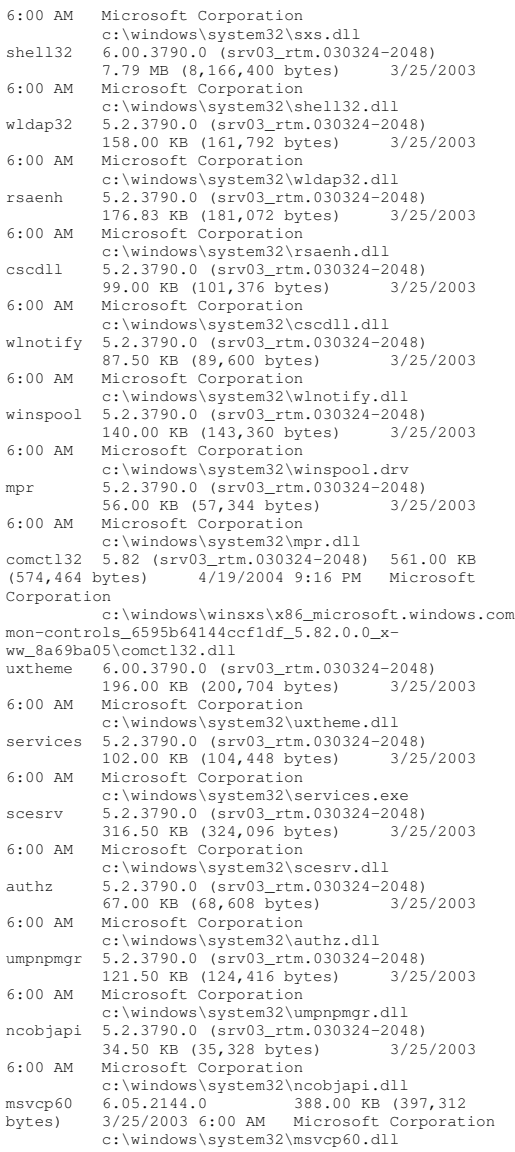

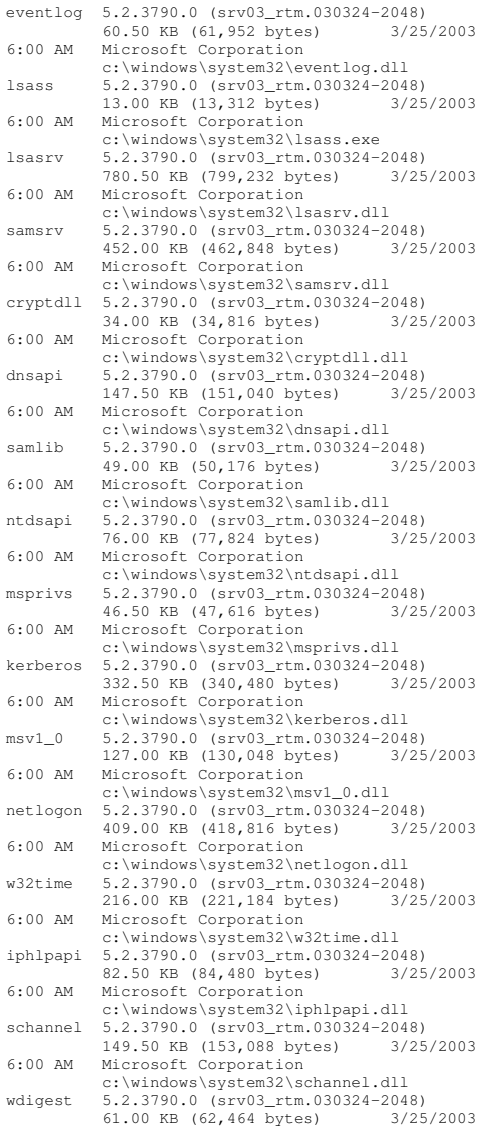

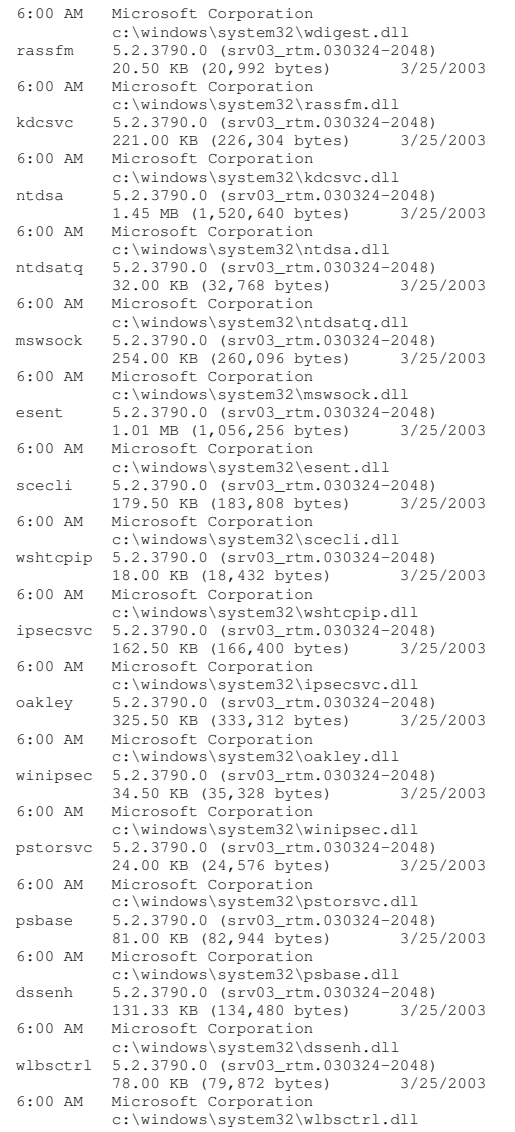

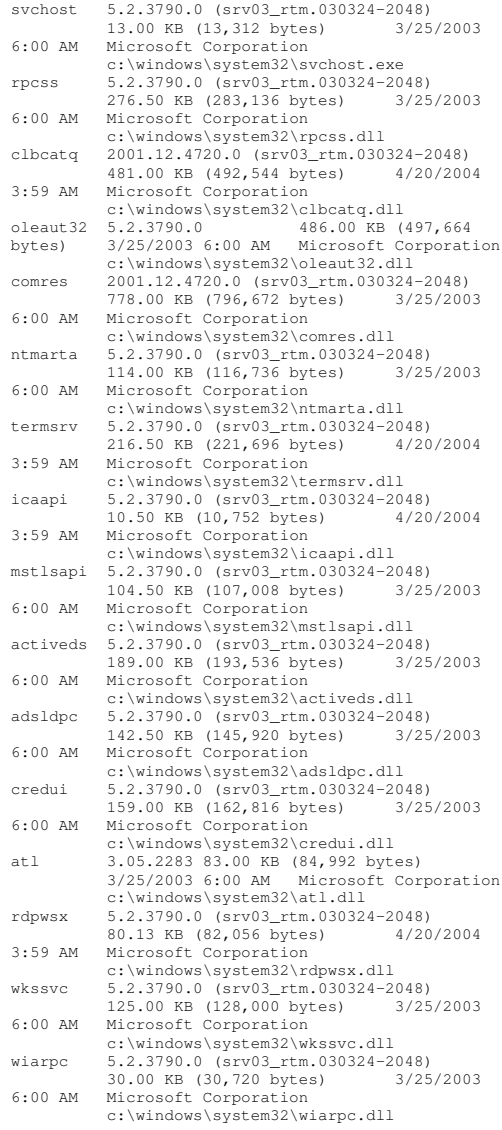

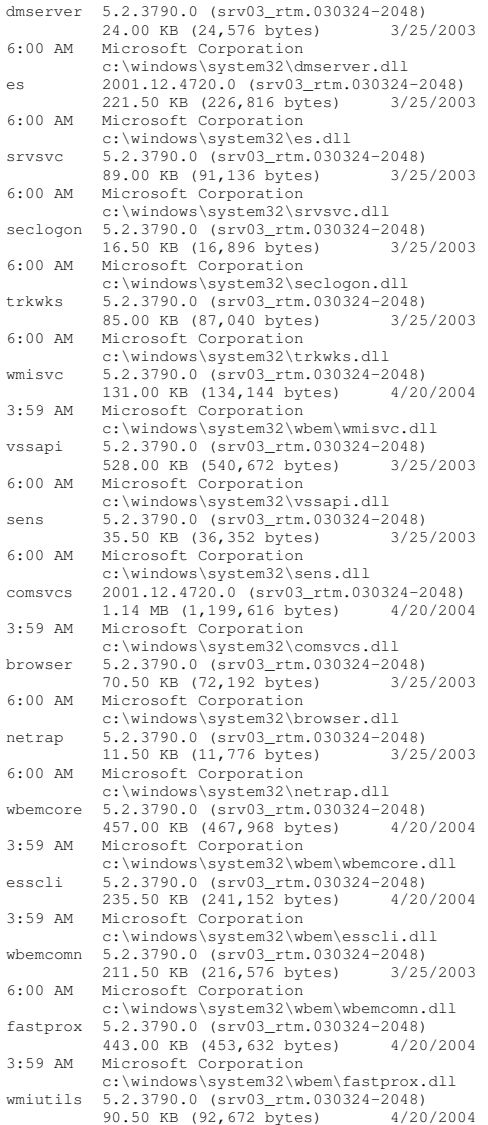

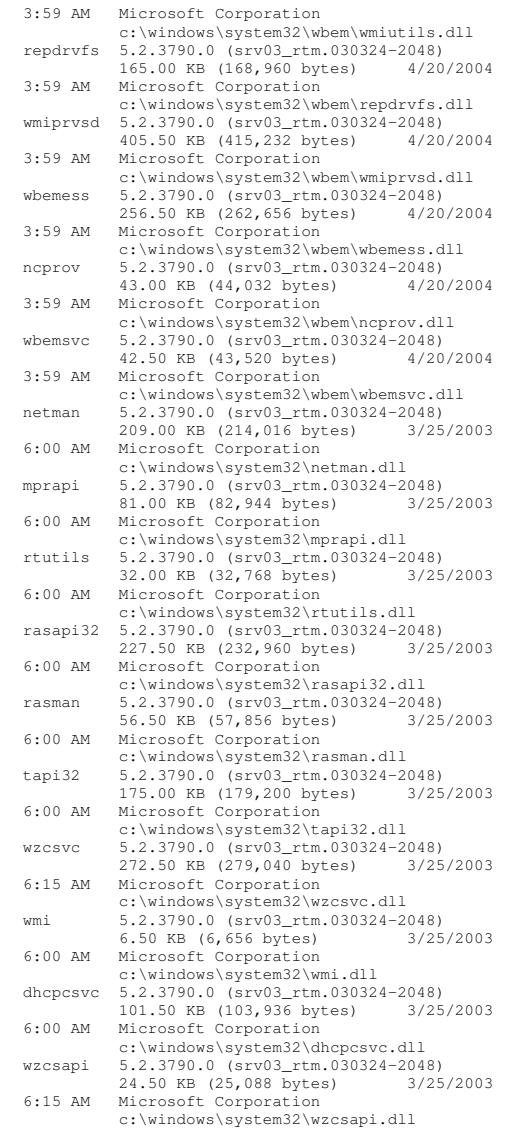

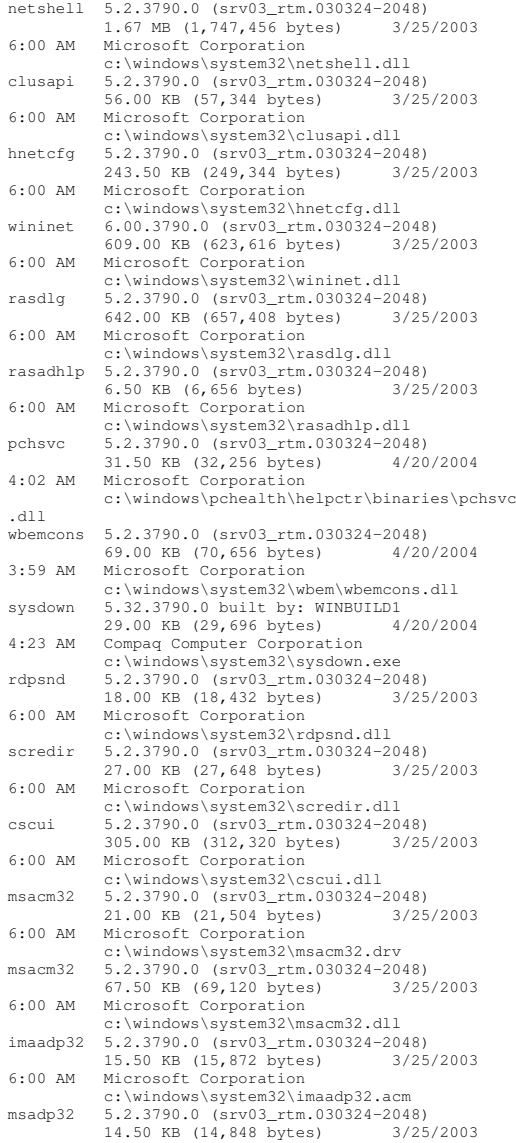

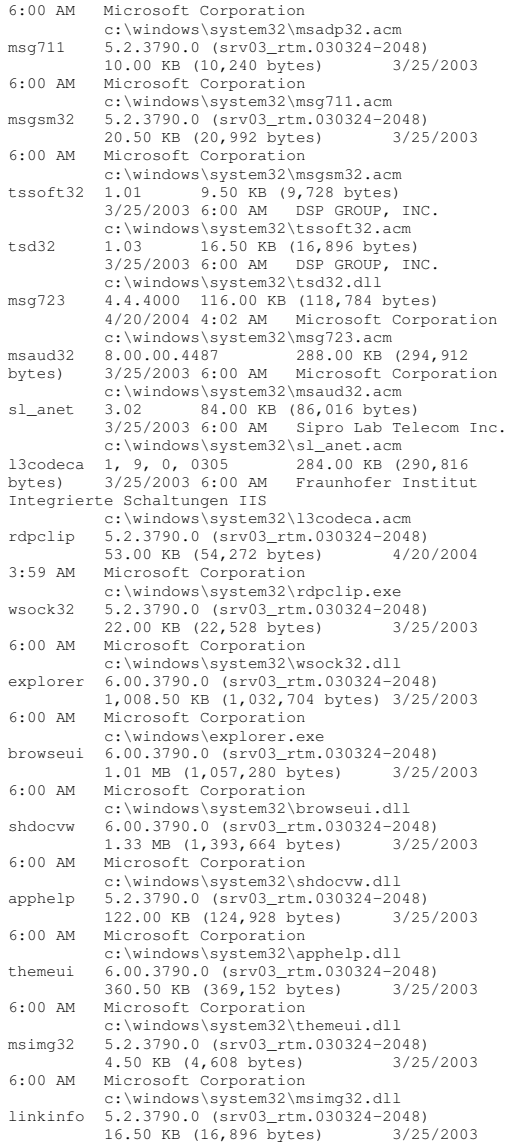

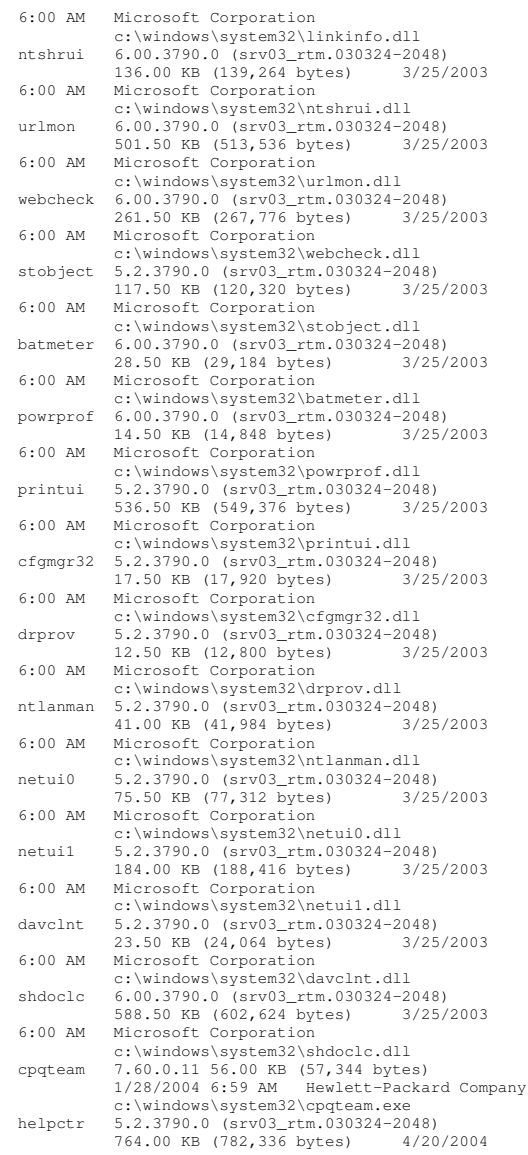

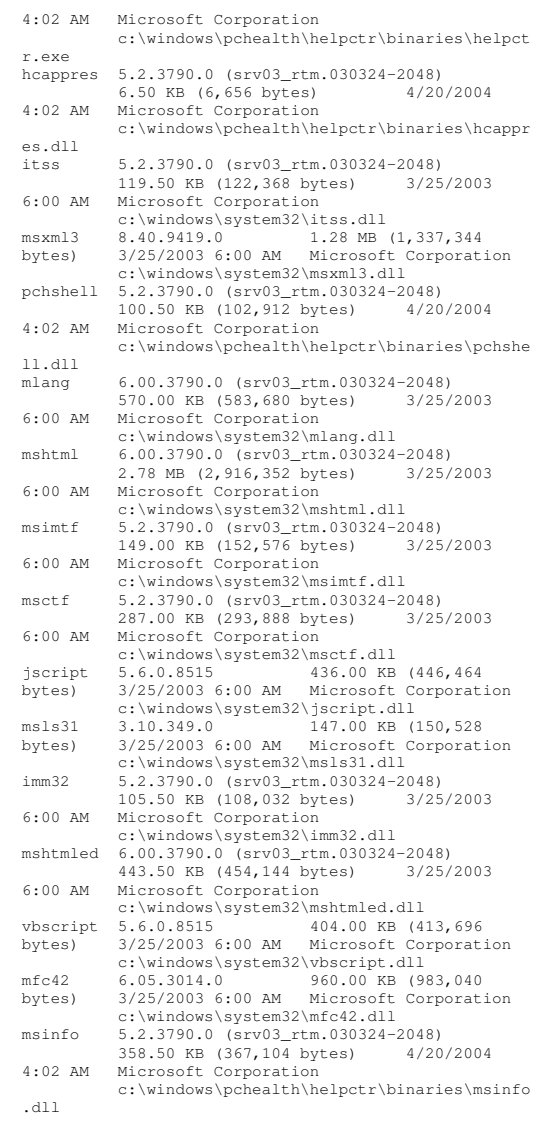

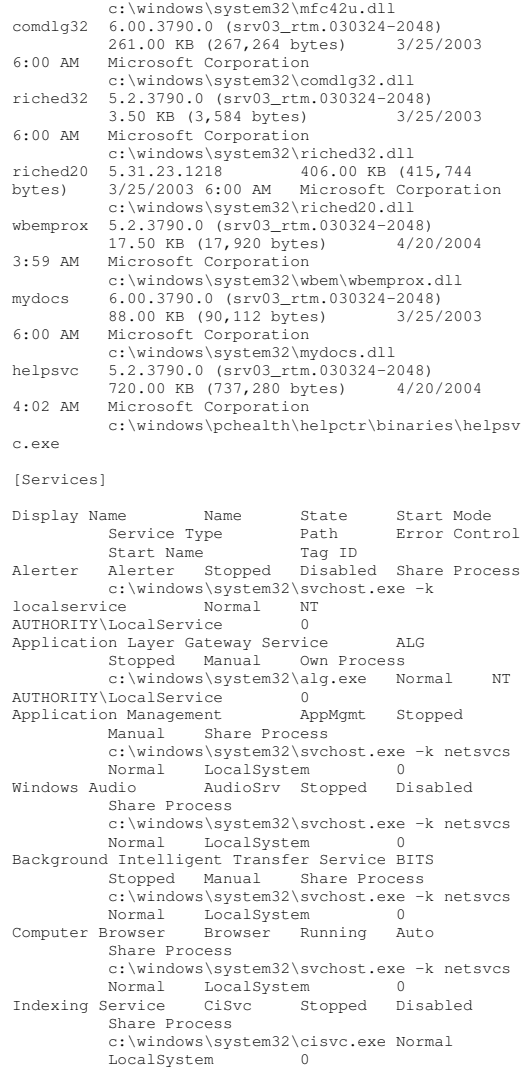

mfc42u 6.05.3014.0 960.00 KB (983,040 bytes) 3/25/2003 6:00 AM Microsoft Corporation

ClipBook ClipSrv Stopped Disabled Own Process c:\windows\system32\clipsrv.exe Normal LocalSystem 0 COM+ System Application COMSysApp Stopped Manual Own Process c:\windows\system32\dllhost.exe /processid:{02d4b3f1-fd88-11d1-960d-00805fc79235} Normal LocalSystem 0 Cryptographic Services CryptSvc Stopped Manual Share Process c:\windows\system32\svchost.exe -k netsvcs Normal LocalSystem 0 Distributed File System Dfs Stopped Manual Own Process c:\windows\system32\dfssvc.exe Normal LocalSystem 0 DHCP Client Dhcp Stopped Manual Share Process c:\windows\system32\svchost.exe -k networkservice Normal NT AUTHORITY\NetworkService 0 Logical Disk Manager Administrative Service dmadmin Stopped Manual Share Process c:\windows\system32\dmadmin.exe /com Normal LocalSystem 0 Logical Disk Manager dmserver Running Auto Share Process c:\windows\system32\svchost.exe -k netsvcs Normal LocalSystem 0 DNS Client Dnscache Stopped Manual Share Process c:\windows\system32\svchost.exe -k networkservice Normal NT AUTHORITY\NetworkService 0 Error Reporting Service ERSvc Stopped Manual Share Process c:\windows\system32\svchost.exe -k winerr Ignore LocalSystem 0<br>Eventlog Running Auto ShareProcess Event Log Eventlog Running Auto Share Process c:\windows\system32\services.exe Normal LocalSystem 0 COM+ Event System EventSystem Running Manual Share Process c:\windows\system32\svchost.exe -k netsvcs Normal LocalSystem 0 Help and Support helpsvc Running Manual Share Process c:\windows\system32\svchost.exe -k netsvcs Normal LocalSystem 0 Human Interface Device Access HidServ Stopped Disabled Share Process c:\windows\system32\svchost.exe -k netsvcs Normal LocalSystem 0 HTTP SSL HTTPFilter Stopped Manual Share Process c:\windows\system32\lsass.exe Normal LocalSystem 0 IMAPI CD-Burning COM Service ImapiService Stopped Disabled Own Process c:\windows\system32\imapi.exe Normal<br>LocalSystem 0 LocalSystem 0

Intersite Messaging IsmServ Stopped Disabled Own Process c:\windows\system32\ismserv.exe Normal LocalSystem 0 Kerberos Key Distribution Center kdc Stopped Disabled Share Process c:\windows\system32\lsass.exe Normal LocalSystem 0<br>
lanmanserver Running Auto Server lanmanserver Running Auto Share Process c:\windows\system32\svchost.exe -k netsvcs Normal LocalSystem 0 Workstation lanmanworkstation Running Auto Share Process c:\windows\system32\svchost.exe -k netsvcs Normal LocalSystem 0 License Logging LicenseService Stopped Disabled Own Process c:\windows\system32\llssrv.exe Normal NT AUTHORITY\NetworkService 0 TCP/IP NetBIOS Helper LmHosts Running Auto Share Process c:\windows\system32\svchost.exe -k localservice Normal NT AUTHORITY\LocalService 0 Messenger Messenger Stopped Disabled Share Process c:\windows\system32\svchost.exe -k netsvcs Normal LocalSystem 0 NetMeeting Remote Desktop Sharing mnmsrvc Stopped Disabled Own Process c:\windows\system32\mnmsrvc.exe Normal LocalSystem 0 Distributed Transaction Coordinator MSDTC Running Auto Own Process c:\windows\system32\msdtc.exe Normal NT AUTHORITY\NetworkService 0 Windows Installer MSIServer Stopped Manual Share Process c:\windows\system32\msiexec.exe /v Normal LocalSystem 0 MSSQLSERVER MSSQLSERVER Stopped Manual Own Process c:\progra~1\micros~1\mssql\binn\sqlservr.ex e Normal LocalSystem 0 MSSQLServerADHelper MSSQLServerADHelper Stopped Manual Own Process c:\program files\microsoft sql server\80\tools\binn\sqladhlp.exe Normal LocalSystem 0 NetworkNetDDE Stopped Disabled Share Process c:\windows\system32\netdde.exe Normal LocalSystem 0 Network DDE DSDM NetDDEdsdm Stopped Disabled Share Process c:\windows\system32\netdde.exe<br>Normal LocalSystem 0 Normal LocalSystem 0 Net Logon Netlogon Stopped Manual Share Process c:\windows\system32\lsass.exe Normal LocalSystem 0 Network Connections Netman Running Manual Share Process c:\windows\system32\svchost.exe -k netsvcs Normal LocalSystem 0

Network Location Awareness (NLA) Nla Running Manual Share Process c:\windows\system32\svchost.exe -k netsvcs Normal LocalSystem 0 File Replication NtFrs Stopped Manual Own Process c:\windows\system32\ntfrs.exe Ignore LocalSystem 0 NT LM Security Support Provider NtLmSsp Stopped Manual Share Process c:\windows\system32\lsass.exe Normal LocalSystem 0 Removable Storage NtmsSvc Stopped Manual Share Process c:\windows\system32\svchost.exe -k netsvcs Normal LocalSystem 0 Plug and Play PlugPlay Running Auto Share Process c:\windows\system32\services.exe Normal LocalSystem 0 IPSECPolicyAgent Running Auto Share Process c:\windows\system32\lsass.exe Normal LocalSystem 0 Protected Storage ProtectedStorage Running Auto Share Process c:\windows\system32\lsass.exe Normal LocalSystem 0 Remote Access Auto Connection Manager RasAuto Stopped Manual Share Process c:\windows\system32\svchost.exe -k netsvcs Normal LocalSystem 0 Remote Access Connection Manager RasMan Stopped Manual Share Process c:\windows\system32\svchost.exe -k netsvcs Normal LocalSystem 0 Remote Desktop Help Session Manager RDSessMgr Stopped Manual Own Process c:\windows\system32\sessmgr.exe Normal LocalSystem 0 Routing and Remote Access RemoteAccess Stopped Disabled Share Process c:\windows\system32\svchost.exe -k netsvcs Normal LocalSystem 0 Remote Registry RemoteRegistry Stopped Manual Share Process c:\windows\system32\svchost.exe -k regsvc Normal NT AUTHORITY\LocalService 0 Remote Procedure Call (RPC) Locator RpcLocator Stopped Manual Own Process c:\windows\system32\locator.exe Normal NT AUTHORITY\NetworkService 0 Remote Procedure Call (RPC) RpcSs Running

Auto Share Process c:\windows\system32\svchost -k rpcss Normal LocalSystem 0 Resultant Set of Policy Provider RSoPProv Stopped Manual Share Process c:\windows\system32\rsopprov.exe Normal LocalSystem 0 Special Administration Console Helper sacsvr Stopped Manual Share Process

Normal LocalSystem 0 Internet Connection Firewall (ICF) / Internet Connection Sharing (ICS) SharedAccess Stopped Disabled Share Process c:\windows\system32\svchost.exe -k netsvcs Normal LocalSystem 0 Shell Hardware Detection ShellHWDetection Running Auto Share Process c:\windows\system32\svchost.exe -k netsvcs<br>Ignore LocalSystem 0 Ignore LocalSystem 0 PrintSpooler Stopped Manual Own Process c:\windows\system32\spoolsv.exe Normal LocalSystem 0 SQLSERVERAGENT SQLSERVERAGENT Stopped Manual Own Process c:\progra~1\micros~1\mssql\binn\sqlagent.ex Normal LocalSystem 0<br>mage Acquisition (WTA) stisses Windows Image Acquisition (WIA) stisvc Stopped Disabled Share Process c:\windows\system32\svchost.exe -k imgsvc Normal NT AUTHORITY\LocalService 0 Microsoft Software Shadow Copy Provider swprv Stopped Manual Own Process c:\windows\system32\svchost.exe -k swprv<br>Normal LocalSystem 0<br>t System Shutdown Service sysdown<br>Conservation Street Normal LocalSystem 0 HP ProLiant System Shutdown Service sysdown Running Auto Own Process c:\windows\system32\sysdown.exe Normal LocalSystem 0 Performance Logs and Alerts SysmonLog Stopped Manual Own Process c:\windows\system32\smlogsvc.exe Normal NT Authority\NetworkService 0 Telephony TapiSrv Stopped Manual Share Process c:\windows\system32\svchost.exe -k tapisrv<br>Normal LocalSystem 0 Normal LocalSystem 0 Terminal Services TermService Running Manual Share Process

c:\windows\system32\svchost.exe -k termsvcs Normal LocalSystem 0 Themes Themes Stopped Disabled Share Process c:\windows\system32\svchost.exe -k netsvcs Normal LocalSystem 0 Telnet TlntSvr Stopped Disabled Own Process c:\windows\system32\tlntsvr.exe Normal NT AUTHORITY\LocalService 0 Distributed Link Tracking Server TrkSvr Stopped Disabled Share Process c:\windows\system32\svchost.exe -k netsvcs Normal LocalSystem 0 Distributed Link Tracking Client TrkWks Running Auto Share Process c:\windows\system32\svchost.exe -k netsvcs Normal LocalSystem 0 Terminal Services Session Directory Tssdis Stopped Disabled Own Process c:\windows\system32\tssdis.exe Normal LocalSystem 0 Upload Manager uploadmgr Stopped Manual Share Process c:\windows\system32\svchost.exe -k netsvcs Normal LocalSystem 0 Uninterruptible Power Supply UPS Stopped Manual Own Process c:\windows\system32\ups.exe Normal NT AUTHORITY\LocalService $\overline{0}$ Virtual Disk Service vds Stopped Manual Own Process c:\windows\system32\vds.exe Normal LocalSystem 0 Volume Shadow Copy VSS Stopped Manual Own Process c:\windows\system32\vssvc.exe Normal LocalSystem 0 Windows Time W32Time Stopped Manual Share Process c:\windows\system32\svchost.exe -k netsvcs Normal LocalSystem 0 WebClient WebClient Stopped Disabled Share Process c:\windows\system32\svchost.exe -k localservice Normal NT AUTHORITY\LocalService 0 WinHTTP Web Proxy Auto-Discovery Service WinHttpAutoProxySvc Stopped Manual Share Process c:\windows\system32\svchost.exe -k localservice Normal NT AUTHORITY\LocalService 0 Windows Management Instrumentation winmgmt Running Auto Share Process c:\windows\system32\svchost.exe -k netsvcs Ignore LocalSystem Portable Media Serial Number Service WmdmPmSN Stopped Manual Share Process c:\windows\system32\svchost.exe -k netsvcs Normal LocalSystem 0 Windows Management Instrumentation Driver Extensions Wmi Stopped Manual Share Process c:\windows\system32\svchost.exe -k netsvcs Normal LocalSystem 0

c:\windows\system32\svchost.exe -k netsvcs

SCardSvr Stopped Manual

Schedule Stopped Manual

c:\windows\system32\svchost.exe -k netsvcs

c:\windows\system32\svchost.exe -k netsvcs Ignore LocalSystem 0 System Event Notification SENS Running

c:\windows\system32\svchost.exe -k netsvcs

Normal LocalSystem 0 Security Accounts Manager SamSs Running Auto Share Process

> c:\windows\system32\scardsvr.exe Ignore NT AUTHORITY\LocalService 0

> > Share Process

LocalSystem 0

Share Process

Share Process

Share Process

Auto

Normal LocalSystem 0 Secondary Logon seclogon Running Auto

Smart Card

Task Scheduler

c:\windows\system32\lsass.exe Normal

WMI Performance Adapter WmiApSrv Stopped Manual Own Process c:\windows\system32\wbem\wmiapsrv.exe Normal LocalSystem 0 Automatic Updates wuauserv Stopped Manual Share Process c:\windows\system32\svchost.exe -k netsvcs Normal LocalSystem 0 Wireless Configuration WZCSVC Stopped Manual Share Process c:\windows\system32\svchost.exe -k netsvcs Normal LocalSystem 0 [Program Groups] Group Name Name User Name Accessories Default User:Accessories Default User Accessories\Accessibility Default User:Accessories\Accessibility Default User Accessories\Entertainment Default User:Accessories\Entertainment Default User Startup Default User:Startup Default User Accessories All Users:Accessories All Users Accessories\Accessibility All Users:Accessories\Accessibility All Users Accessories\Communications All Users:Accessories\Communications All Users Accessories\EntertainmentA<sub>11</sub> Users:Accessories\Entertainment All Users Accessories\System Tools All Users:Accessories\System Tools All Users Administrative Tools All Users:Administrative Tools All Users HP System Tools All Users:HP System Tools All Users HP System Tools\HP Array Configuration Utility All Users:HP System Tools\HP Array Configuration Utility All Users Microsoft SQL Server All Users: Microsoft SQL Server All Users Startup All Users:Startup All Users Accessories NT AUTHORITY\SYSTEM:Accessories NT AUTHORITY\SYSTEM Accessories\Accessibility NT AUTHORITY\SYSTEM:Accessories\Accessibility NT AUTHORITY\SYSTEM Accessories\Entertainment NT AUTHORITY\SYSTEM:Accessories\Entertainment NT AUTHORITY\SYSTEMStartup NT AUTHORITY\SYSTEM: Startup NT AUTHORITY\SYSTEM Accessories SLAM\Administrator:Accessories SLAM\AdministratorAccessories\Accessibility SLAM\Administrator:Accessories\AccessibilitSLAM\Administrator

Accessories\Entertainment SLAM\Administrator:Accessories\Entertainmen t SLAM\Administrator Administrative Tools SLAM\Administrator:Administrative Tools SLAM\Administrator Startup SLAM\Administrator:Startup SLAM\Administrator[Startup Programs] Program Command User Name Location desktop desktop.ini NT AUTHORITY\SYSTEM Startup desktop desktop.ini SLAM\Administrator Startup<br>desktop.ini desktop desktop.ini .DEFAULT Startup<br>desktop desktop.ini .DLI Users Common All Users Common Startup CPQTEAM cpqteam.exe All Users HKLM\SOFTWARE\Microsoft\Windows\CurrentVersion\Run[OLE Registration] Object Local Server Sound (OLE2) sndrec32.exe Media Clip mplay32.exe Videomplay32.exe /avi MIDI Sequence mplay32.exe /mid Sound Not Available MediaNot Available WordPad"%programfiles%\windows nt\accessories\wordpad.exe" Windows Media Services DRM Storage object Not AvailableBitmap Image mspaint.exe [Windows Error Reporting] Time Type Details [Internet Settings] [Internet Explorer] [ Following are sub-categories of this main category ] [Summary] Item Value Version 6.0.3790.0 Build 63790 Application Path C:\Program Files\Internet Explorer Language English (United States) ActiveNot Available Cipher Strength 128-bit Content Advisor Disabled IEAK Install No

[File Versions]

File Version Size Date Path Company actxprxy.dll 6.0.3790.0 95 KB 3/25/2003 6:00:00 AM C:\WINDOWS\system32 Microsoft Corporation advpack.dll 6.0.3790.0 94 KB 3/25/2003 6:00:00 AM C:\WINDOWS\system32 Microsoft Corporation asctrls.ocx 6.0.3790.0 90 KB 3/25/2003 6:00:00 AM C:\WINDOWS\system32 Microsoft Corporation browselc.dll 6.0.3790.0 62 KB 3/25/2003 6:00:00 AM C:\WINDOWS\system32 Microsoft Corporation browseui.dll 6.0.3790.0 1,033 KB 3/25/2003 6:00:00 AM C:\WINDOWS\system32 Microsoft Corporation cdfview.dll 6.0.3790.0 144 KB 3/25/2003 6:00:00 AM C:\WINDOWS\system32 Microsoft Corporation comctl32.dll 5.82.3790.0 561 KB 3/25/2003 6:00:00 AM C:\WINDOWS\system32 Microsoft Corporation dxtrans.dll 6.3.3790.0 198 KB 3/25/2003 6:00:00 AM C:\WINDOWS\system32 Microsoft Corporation dxtmsft.dll 6.3.3790.0 344 KB 3/25/2003 6:00:00 AM C:\WINDOWS\system32 Microsoft Corporation iecont.dll <File Missing> Not Available Not Available Available Not Available Not Available iecontlc.dll <File Missing> Not Available Not Available Available Not Available Not Available iedkcs32.dll 16.0.3790.0 300 KB 3/25/2003 6:00:00 AM C:\WINDOWS\system32 Microsoft Corporation iepeers.dll 6.0.3790.0 230 KB 3/25/2003 6:00:00 AM C:\WINDOWS\system32 Microsoft Corporation iesetup.dll 6.0.3790.0 59 KB 3/25/2003 6:00:00 AM C:\WINDOWS\system32 Microsoft Corporation ieuinit.inf Not Available 20 KB 3/25/2003 6:00:00 AM C:\WINDOWS\system32 Not Available

iexplore.exe 6.0.3790.0 90 KB<br>3/25/2003 6:00:00 AM C:\Program 3/25/2003 6:00:00 AM C:\Program Files\InternetMicrosoft Corporation imgutil.dll 5.2.3790.0 35 KB 3/25/2003 6:00:00 AM C:\WINDOWS\system32 Microsoft Corporation inetcpl.cpl 6.0.3790.0 303 KB 3/25/2003 6:00:00 AM C:\WINDOWS\system32 Microsoft Corporation inetcplc.dll 6.0.3790.0 109 KB 3/25/2003 6:00:00 AM C:\WINDOWS\system32 Microsoft Corporation inseng.dll 6.0.3790.0 72 KB 3/25/2003 6:00:00 AM C:\WINDOWS\system32 Microsoft Corporation mlang.dll 6.0.3790.0 570 KB 3/25/2003 6:00:00C:\WINDOWS\system32 Microsoft Corporation msencode.dll 2002.10.4.0 112 KB 3/25/2003 6:00:00 AM C:\WINDOWS\system32 Not Available mshta.exe 6.0.3790.0 6.0.3790.0 26 KB 3/25/2003 6:00:00C:\WINDOWS\system32 Microsoft Corporation mshtml.dll 6.0.3790.0 2,848 KB 3/25/2003 6:00:00 AM C:\WINDOWS\system32 Microsoft Corporation mshtml.tlb 6.0.3790.0 1,319 KB 3/25/2003 6:00:00 AM C:\WINDOWS\system32 Microsoft Corporation mshtmled.dll 6.0.3790.0 444 KB 3/25/2003 6:00:00 AM C:\WINDOWS\system32 Microsoft Corporation mshtmler.dll 6.0.3790.0 55 KB 3/25/2003 6:00:00 AM C:\WINDOWS\system32 Microsoft Corporation msident.dll 6.0.3790.0 47 KB 3/25/2003 6:00:00 AM C:\WINDOWS\system32 Microsoft Corporation msidntld.dll 6.0.3790.0 15 KB 3/25/2003 6:00:00 AM C:\WINDOWS\system32 Microsoft Corporation msieftp.dll 6.0.3790.0 230 KB 3/25/2003 6:00:00 AM C:\WINDOWS\system32 Microsoft Corporation msrating.dll 6.0.3790.0 132 KB 3/25/2003 6:00:00 AM C:\WINDOWS\system32 Microsoft Corporation mstime.dll 6.0.3790.0 491 KB 3/25/2003 6:00:00 AM

#### C:\WINDOWS\system32 Microsoft Corporation

occache.dll 6.0.3790.0 89 KB 3/25/2003 6:00:00 AM C:\WINDOWS\system32 Microsoft Corporation proctexe.ocx 6.3.3790.0 78 KB 3/25/2003 6:00:00 AM C:\WINDOWS\system32 Intel Corporation sendmail.dll 6.0.3790.0 52 KB 3/25/2003 6:00:00 AM C:\WINDOWS\system32 Microsoft Corporation shdoclc.dll 6.0.3790.0 589 KB 3/25/2003 6:00:00 AM C:\WINDOWS\system32 Microsoft Corporation shdocvw.dll 6.0.3790.0 1,361 KB 3/25/2003 6:00:00 AM C:\WINDOWS\system32 Microsoft Corporation shfolder.dll 6.0.3790.0 23 KB 3/25/2003 6:00:00 AM C:\WINDOWS\system32 Microsoft Corporation shlwapi.dll 6.0.3790.0 281 KB 3/25/2003 6:00:00 AM C:\WINDOWS\system32 Microsoft Corporation tdc.ocx 1.3.0.3130 58 KB 3/25/2003 6:00:00C:\WINDOWS\system32 Microsoft Corporation url.dll 6.0.3790.0 36 KB 3/25/2003 6:00:00C:\WINDOWS\system32 Microsoft Corporation urlmon.dll 6.0.3790.0 502 KB 3/25/2003 6:00:00 AM C:\WINDOWS\system32 Microsoft Corporation webcheck.dll 6.0.3790.0 262 KB 3/25/2003 6:00:00 AM C:\WINDOWS\system32 Microsoft Corporation wininet.dll6.0.3790.0 609 KB

3/25/2003 6:00:00 AM C:\WINDOWS\system32 Microsoft Corporation

[Connectivity]

Item Value Connection Preference Never dial

LAN Settings

AutoConfigProxy Not Available AutoProxyDetectMode Disabled AutoConfigURL Proxy Disabled ProxyServer ProxyOverride

[Cache]

[ Following are sub-categories of this main category ] [Summary]

Item Value Page Refresh Type Automatic Temporary Internet Files Folder C:\Documents and Settings\NetworkService\Local Settings\Temporary Internet Files Total Disk Space Not Available Available Disk Space Not Available Maximum Cache Size Not Available Available Cache Size Not Available

[List of Objects]

Program File Status CodeBase No cached object information available

[Content]

[ Following are sub-categories of this main category ]

[Summary]

 $T + \alpha m$  Value Content Advisor Disabled

[Personal Certificates]

Issued To Issued By Validity Signature Algorithm No personal certificate information available

[Other People Certificates]

Issued To Issued By Validity Signature Algorithm No other people certificate information available

[Publishers]

NameNo publisher information available

[Security]

ZoneSecurity Level<br>er Custom My Computer Local intranet intranet Medium-low Trusted sites Medium Internet High Restricted sites High

### **Client Summary**

System Information report written at: 01/31/05 16:40:34

System Name: CL73 [System Summary] Item Value OS Name Microsoft Windows 2000 Server Version 5.0.2195 Service Pack 2 Build 2195 OS Manufacturer Microsoft Corporation<br>CL73 System Name System Manufacturer HP<br>System Model Pro System Model ProLiant DL360 G3<br>System Type X86-based PC X86-based PC Processor x86 Family 15 Model 2 Stepping 5 GenuineIntel ~38092 Mhz Processor x86 Family 15 Model 2 Stepping 5 GenuineIntel ~38092 Mhz BIOS Version/Date HP P31, 5/1/1904 SMBIOS Version 2.3 Windows Directory C:\WINNT System Directory C:\WINNT\System32 Boot Device Device \Device\Harddisk0\Partition1 Locale United States Hardware Abstraction Layer Version <sup>=</sup> "5.00.2195.2787" User Name Not Available Time Zone Central Standard Time Total Physical Memory 1,024.00 MB Available Physical Memory 879.14 MB Total Virtual Memory 2.65 GB Available Virtual Memory 2.46 GB Page File Space 1.65 GB Page File C:\pagefile.sys [Hardware Resources] [Conflicts/Sharing] Resource Device I/O Port 0x00000000-0x00000CFF PCI bus I/O Port 0x00000000-0x00000CFF PCI bus I/O Port 0x00000000-0x00000CFF Direct memory access controller I/O Port 0x000003C0-0x000003DF PCI bus I/O Port 0x000003C0-0x000003DF ATI Technologies Inc. RAGE XL PCI IRQ 7 Base System Device IRQ 7 Standard OpenHCD USB Host Controller Memory Address 0xA0000-0xBFFFF PCI bus Memory Address 0xA0000-0xBFFFF ATI Technologies Inc. RAGE XL PCI I/O Port 0x000003B0-0x000003BB PCI bus I/O Port 0x000003B0-0x000003BB ATI Technologies Inc. RAGE XL PCI [DMA]

Resource Device Status

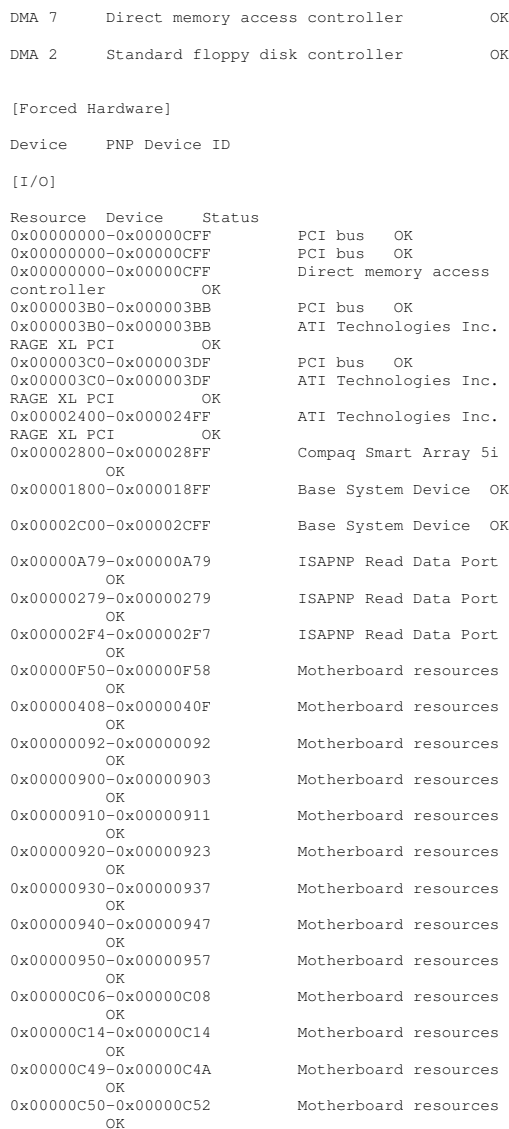

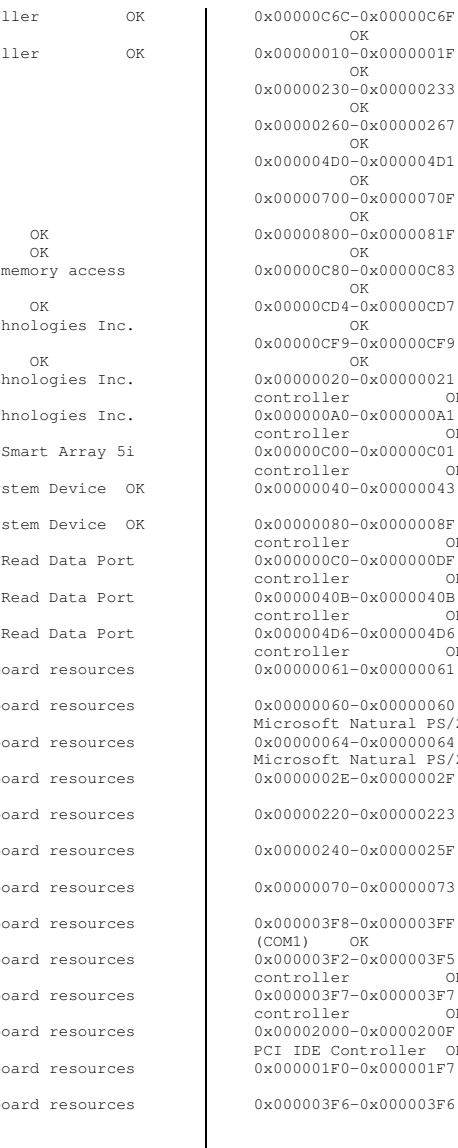

OK 0x00000010-0x0000001F Motherboard resources OK 0x00000230-0x00000233 Motherboard resources OK 0x00000260-0x00000267 Motherboard resources OK 0x000004D0-0x000004D1 Motherboard resources OK 0x00000700-0x0000070F Motherboard resources  $\cap$ K 0x00000800-0x0000081F Motherboard resources OK 0x00000C80-0x00000C83 Motherboard resources OK 0x00000CD4-0x00000CD7 Motherboard resources OK 0x00000CF9-0x00000CF9 Motherboard resources OK 0x00000020-0x00000021 Programmable interrupt controller OK 0x000000A0-0x000000A1 Programmable interrupt controller OK 0x00000C00-0x00000C01 Programmable interrupt controllercontroller 0K<br>0x00000040-0x00000043 System timer OK 0x00000080-0x0000008F Direct memory access controller OK 0x000000C0-0x000000DF Direct memory access controller OK 0x0000040B-0x0000040B Direct memory access controller OK 0x000004D6-0x000004D6 Direct memory access controller OK 0x00000061-0x00000061 System speaker OK 0x00000060-0x00000060 Standard 101/102-Key or Microsoft Natural PS/2 Keyboard OK 0x00000064-0x00000064 Standard 101/102-Key or Microsoft Natural PS/2 Keyboard OK 0x0000002E-0x0000002F Extended IO Bus OK 0x00000220-0x00000223 Extended IO Bus OK 0x00000240-0x0000025F Extended IO Bus OK 0x00000070-0x00000073 Extended IO Bus OK 0x000003F8-0x000003FF Communications Port (COM1) OK 0x000003F2-0x000003F5 Standard floppy disk controller OK 0x000003F7-0x000003F7P<sub>7</sub> Standard floppy disk<br>OK controllercontroller 0K<br>0x00002000-0x0000200F Standard Dual Channel PCI IDE Controller OK 0x000001F0-0x000001F7Primary IDE Channel OK

Motherboard resources

Primary IDE Channel OK

0x00000170-0x00000177 Secondary IDE Channel OK 0x00000376-0x00000376 Secondary IDE Channel OK[IROs] Resource Device Status IRQ 9 Microsoft ACPI-Compliant System OK IRQ 31 Compaq Smart Array 5i OK Base System Device OK IRQ 7 Base System Device OK IRQ 7 Standard OpenHCD USB Host Controller OK IRQ 0 System timer 0K<br>IRQ 1 Standard 101/102-Key o: Standard 101/102-Key or Microsoft Natural PS/2 Keyboard OK IRQ 12 PS/2 Compatible Mouse OK IRQ 4 Communications Port (COM1) OK IRQ 6 Standard floppy disk controller OK IRQ 14 Primary IDE Channel OK Compaq NC7781 Gigabit Server Adapter #2 OK IRQ 29 Compaq NC7781 Gigabit Server Adapter OK [Memory] Resource Device Status 0xA0000-0xBFFFF PCI bus OK 0xA0000-0xBFFFF ATI Technologies Inc. RAGE XL PCI OK 0xF5D00000-0xF6FFFFFF PCI bus OK 0xF6000000-0xF6FFFFFF ATI Technologies Inc. RAGE XL PCI OK 0xF5FF0000-0xF5FF0FFF ATI Technologies Inc. RAGE XL PCI OK 0xF5F80000-0xF5FBFFFF Compaq Smart Array 5i  $\cap$ K 0xF5DF0000-0xF5DF3FFF Compaq Smart Array 5i OK 0xF5F70000-0xF5F701FF Base System Device OK 0xF5F60000-0xF5F607FF Base System Device OK 0xF5F50000-0xF5F51FFF Base System Device OK 0xF5E80000-0xF5EFFFFF Base System Device OK 0xF5E70000-0xF5E70FFF Standard OpenHCD USB Host Controller OK 0xF7E00000-0xF7EFFFFF PCI bus OK 0xF7EF0000-0xF7EFFFFF Compaq NC7781 Gigabit Server Adapter #2 OK 0xF7F00000-0xF7FFFFFF PCI bus OK  $0xF7FF0000-0xF7FFFFFFF$  Compaq NC7781 Gigabit Server Adapter OK

#### [Multimedia]

```
[Audio Codecs]
```
CODEC Manufacturer Description Status File Version Size Creation Date c:\winnt\system32\iac25\_32.ax Intel Corporation Indeo® audio software OK C:\WINNT\System32\IAC25\_32.AX 2.05.53 195.00 KB (199,680 bytes) 12/7/1999 7:00 AM c:\winnt\system32\msg723.acm Microsoft Corporation OK C:\WINNT\System32\MSG723.ACM 4.4.3385 106.77 KB (109,328 bytes) 9/13/2002 5:46 PM c:\winnt\system32\lhacm.acm Microsoft Corporation OK C:\WINNT\System32\LHACM.ACM 4.4.3385 33.27 KB (34,064 bytes) 9/13/2002 5:46 PM c:\winnt\system32\tssoft32.acm DSP GROUP, INC. OK C:\WINNT\System32\TSSOFT32.ACM 1.01 9.27 KB (9,488 bytes) 12/7/1999 7:00 AM c:\winnt\system32\msgsm32.acm Microsoft Corporation OK C:\WINNT\System32\MSGSM32.ACM 5.00.2134.1 22.27 KB (22,800 bytes) 12/7/1999 7:00 AM c:\winnt\system32\msg711.acm Microsoft Corporation OK C:\WINNT\System32\MSG711.ACM 5.00.2134.1 10.27 KB (10,512 bytes) 12/7/1999 7:00 AM c:\winnt\system32\msadp32.acm Microsoft Corporation OK C:\WINNT\System32\MSADP32.ACM 5.00.2134.1 14.77 KB (15,120 bytes) 12/7/1999 7:00 AM c:\winnt\system32\imaadp32.acm Microsoft<br>Corporation OK Corporation C:\WINNT\System32\IMAADP32.ACM 5.00.2134.1 16.27 KB (16,656 bytes) 12/7/1999 7:00 AM [Video Codecs] CODEC Manufacturer Description Status File Version Size Creation Date c:\winnt\system32\ir50\_32.dll Intel Corporation Indeo® video 5.10 OK C:\WINNT\System32\IR50\_32.DLL R.5.10.15.2.55 737.50 KB (755,200 bytes) 12/7/1999 7:00 AM c:\winnt\system32\msh261.drv Microsoft Corporation OK

C:\WINNT\System32\MSH261.DRV 4.4.3385<br>163.77 KB (167,696 bytes) 9/13/2002 163.77 KB (167,696 bytes) 9/13/2002 5:46 PM c:\winnt\system32\msh263.drv Microsoft Corporation OK C:\WINNT\System32\MSH263.DRV 4.4.3385 252.27 KB (258,320 bytes) 9/13/2002 5:45 PM c:\winnt\system32\msvidc32.dll Microsoft Corporation OK C:\WINNT\System32\MSVIDC32.DLL 5.00.2134.1 27.27 KB (27,920 bytes) 12/7/1999 7:00 AM c:\winnt\system32\ir32\_32.dll Intel(R) Corporation OK C:\WINNT\System32\IR32\_32.DLL Not Available 194.50 KB (199,168 bytes) 12/7/1999 7:00 AM c:\winnt\system32\msrle32.dll Microsoft Corporation OK C:\WINNT\System32\MSRLE32.DLL 5.00.2134.1 10.77 KB (11,024 bytes) 12/7/1999 7:00 AM c:\winnt\system32\iccvid.dll Radius Inc. OK C:\WINNT\System32\ICCVID.DLL 1.10.0.6 108.00 KB (110,592 bytes) 12/7/1999 7:00 AM [CD-ROM] Item Value Drive D: Description CD-ROM Drive Media Loaded No Media Type CD-ROM Name COMPAQ CRN-8245B Manufacturer (Standard CD-ROM drives) Status OK TransferNot Available SCSI Target ID 0 PNP Device ID IDE\CDROMCOMPAQ\_CRN-8245B2.19\_\_\_\_\5&FB0C83D&0&0.0  $\bigcap$  Driver c:\winnt\system32\drivers\cdrom.sys (5.00.2165.1, 26.73 KB (27,376 bytes), 12/7/1999 7:00 AM) [Sound Device] Item Value [Display] Item Value Name ATI Technologies Inc. RAGE XL PCI PNP Device ID PCI\VEN\_1002&DEV\_4752&SUBSYS\_001E0E11&REV\_2 7\3&267A616A&0&18Adapter Type ATI RAGE XL PCI, ATI Technologies Inc. compatible Adapter Description ATI Technologies Inc. RAGE XL PCI Adapter RAM 8.00 MB (8,388,608 bytes)

[Components]

Installed Drivers atidrab.dll Driver Version 5.00.2179.1 INF File display.inf (atirage3 section) Color Planes 1 Color Table Entries 65536 Resolution 640 <sup>x</sup> 480 <sup>x</sup> 60 hertz Bits/Pixel 16 Memory Address 0xF6000000-0xF6FFFFFF I/O Port 0x00002400-0x000024FF Memory Address 0xF5FF0000-0xF5FF0FFF I/O Port 0x000003B0-0x000003BB I/O Port 0x000003C0-0x000003DF Memory Address 0xA0000-0xBFFFF Driver c:\winnt\system32\drivers\atimpab.sys (5.00.2179.1, 69.95 KB (71,632 bytes), 9/13/2002 5:40 PM)

### [Infrared]

ItemValue

[Input]

### [Keyboard]

 $T + \alpha m$ Item Value<br>Description Standard 101/102-Key or Microsoft Natural PS/2 Keyboard Name Enhanced (101- or 102-key) Layout 00000409 PNP Device ID Device ID ACPI\PNP0303\4&35118DFF&0 Number of Function Keys 12 I/O Port 0x00000060-0x00000060 I/O Port 0x00000064-0x00000064 IRQ Channel IRQ 1 Driver c:\winnt\system32\drivers\i8042prt.sys (5.00.2195.2936, 45.64 KB (46,736 bytes), 12/7/1999 7:00 AM)

### [Pointing Device]

Item Value HardwarePS/2 Compatible Mouse Number of Buttons 2 Status OK PNP Device ID ACPI\PNP0F13\4&35118DFF&0 Power Management Supported No Double Click Threshold 6 HandednessRight Handed Operation<br>TRO 12 IRO Channel Driver c:\winnt\system32\drivers\i8042prt.sys (5.00.2195.2936, 45.64 KB (46,736 bytes), 12/7/1999 7:00 AM)

### [Modem]

 $T+cm$ Value

[Network]

### [Adapter]

Item Value Name [00000000] RAS Async Adapter Adapter Type Product Type RAS Async Adapter Installed Yes PNP Device ID Not Available Last Reset Reset 1/31/2005 10:06 AM Index 0 Service Name AsyncMac IP Address Not Available IP Subnet Not Available Default IP Gateway Not Available DHCP Enabled No DHCP Server Not Available DHCP Lease Expires Not Available DHCP Lease Obtained Not Available MAC Address Not Available NameName [00000001] WAN Miniport (L2TP)<br>Adapter Type Not Available Not Available Product Type WAN Miniport (L2TP) Installed Yes PNP Device ID ROOT\MS\_L2TPMINIPORT\0000 Last Reset Reset 1/31/2005 10:06 AM Index 1 Service Name Rasl2tp IP Address Not Available IP Subnet Not Available Default IP Gateway Not Available DHCP Enabled No DHCP Server Not Available DHCP Lease Expires Not Available DHCP Lease Obtained Not Available MAC Address Not Available Driver c:\winnt\system32\drivers\rasl2tp.sys (5.00.2179.1, 49.61 KB (50,800 bytes), 12/7/1999 7:00 AM) NameName [00000002] WAN Miniport (PPTP)<br>Adapter Type Wide Area Network (W .<br>Wide Area Network (WAN) Product Type WAN Miniport (PPTP) Installed Yes PNP Device ID ROOT\MS\_PPTPMINIPORT\0000 Last Reset Reset 1/31/2005 10:06 AM Index 2 Service Name PptpMiniport IP Address Not Available IP Subnet Not Available Default IP Gateway Not Available DHCP Enabled No DHCP Server Not Available DHCP Lease Expires Not Available DHCP Lease Obtained Not Available MAC Address Address 50:50:54:50:30:30 Driver c:\winnt\system32\drivers\raspptp.sys (5.00.2160.1, 46.73 KB (47,856 bytes), 12/7/1999 7:00  $\Delta$ M) Name[00000003] Direct Parallel

Adapter Type Not Available

Product Type Direct Parallel Installed Yes PNP Device ID ROOT\MS\_PTIMINIPORT\0000 Last Reset Reset 1/31/2005 10:06 AM Index 3 Service Name Raspti IP Address Not Available IP Subnet Not Available Default IP Gateway Not Available DHCP Enabled No DHCP Server Not Available DHCP Lease Expires Not Available DHCP Lease Obtained Not Available MAC Address Not Available Driver c:\winnt\system32\drivers\raspti.sys (5.00.2146.1, 16.48 KB (16,880 bytes), 12/7/1999 7:00 AM) Name [00000004] WAN Miniport (IP) Adapter Type Product Type WAN Miniport (IP) Installed Yes PNP Device ID ROOT\MS\_NDISWANIP\0000 Last Reset  $1/31/2005$  10:06 AM Index 4 Service Name Name NdisWan IP Address namen.<br>Not Available IP Subnet Not Available Default IP Gateway Not Available DHCP Enabled No DHCP Server Not Available DHCP Lease Expires Not Available DHCP Lease Obtained Not Available MAC Address Not Available Driver c:\winnt\system32\drivers\ndiswan.sys (5.00.2195.2779, 87.98 KB (90,096 bytes), 12/7/1999 7:00 AM) Name [00000005] Compaq NC7780 Gigabit Server Adapter<br>Adapter Type Not Available Product Type Type Compaq NC7780 Gigabit Server Adapter Installed Yes PNP Device ID Not Available Last Reset Reset 1/31/2005 10:06 AM Index 5 Service Name q57w2k IP Address Address 130.168.40.73 IP Subnet 255.255.0.0 Default IP Gateway Not Available DHCP Enabled Yes DHCP Server Server 130.168.253.2 DHCP Lease Expires 9/16/2002 7:03 PM DHCP Lease Obtained 9/15/2002 7:03 PM MAC Address 00:0B:CD:37:00:C0 Name [00000006] Compaq NC7780 Gigabit Server Adapter Adapter Type Not Available Product Type Compaq NC7780 Gigabit Server

Adapter Installed Yes

PNP Device ID Not Available Last Reset Reset 1/31/2005 10:06 AM Index 6 Service Name  $0.57w2k$ IP Address Address 130.172.11.73 IP Subnet 255.255.0.0 Default IP Gateway Not Available DHCP Enabled No DHCP Server Not Available DHCP Lease Expires Not Available DHCP Lease Obtained Not Available MAC Address Address 00:0B:CD:37:00:FD Name [00000007] Compaq NC3123 Fast Ethernet NIC Adapter Type Not Available Product Type Compaq NC3123 Fast Ethernet NIC Installed Yes PNP Device ID Not Available Last Reset Reset 1/31/2005 10:06 AM Index 7 Service Name N100 IP Address Address 130.172.11.73 IP Subnet 255.255.0.0 Default IP Gateway Not Available DHCP Enabled Yes DHCP Server Server 130.168.253.2 DHCP Lease Expires 9/16/2002 3:58 PM DHCP Lease Obtained 9/15/2002 3:58 PM MAC Address  $00:0B:CD:37:00:FD$ Name [00000008] Compaq NC7781 Gigabit Server Adapter<br>Adapter Type Ethernet 802.3 Product Type Compaq NC7781 Gigabit Server Adapter Installed Yes PNP Device ID PCI\VEN\_14E4&DEV\_16A7&SUBSYS\_00CB0E11&REV\_0 2\3&1070020&0&10Last Reset  $1/31/2005$  10:06 AM Index 8 Service Name  $q57w2k$ IP Address Address 130.172.11.73 IP Subnet 255.255.0.0 Default IP Gateway Not Available DHCP Enabled No DHCP Server Not Available DHCP Lease Expires Not Available DHCP Lease Obtained Not Available MAC Address  $00:0B:CD:37:00:FD$ Memory Address 0xF7FF0000-0xF7FFFFFF<br>IRO Channel IRO 29 IRO Channel Driver c:\winnt\system32\drivers\q57w2k.sys (2.75.0.0, 75.95 KB (77,776 bytes), 9/13/2002 6:02 PM) Name [00000009] Compaq NC7781 Gigabit Server Adapter Adapter Type Ethernet 802.3 Product Type Compaq NC7781 Gigabit Server Adapter

Installed Yes PNP Device ID PCI\VEN\_14E4&DEV\_16A7&SUBSYS\_00CB0E11&REV\_0 2\3&13C0B0C5&0&10Last Reset Reset 1/31/2005 10:06 AM Index 9 Service Name  $\alpha$ 57w2k IP Address Address 130.168.40.73 IP Subnet 255.255.0.0 Default IP Gateway Not Available DHCP Enabled No DHCP Server Not Available DHCP Lease Expires Not Available DHCP Lease Obtained Not Available MAC Address 00:0B:CD:37:00:C0 Memory Address 0xF7EF0000-0xF7EFFFFF<br>IRQ Channel IRQ 30 IRQ Channel Driver c:\winnt\system32\drivers\q57w2k.sys (2.75.0.0, 75.95 KB (77,776 bytes), 9/13/2002 6:02 PM) [Protocol] Item Value Name MSAFD Tcpip [TCP/IP] Connectionless Service No Guarantees Delivery Yes Guarantees Sequencing Yes Maximum Address Size 16 bytes Maximum Message Size 0 bytes Message Oriented No Minimum Address Size 16 bytes Pseudo Stream Oriented No Supports Broadcasting No Supports Connect Data No<br>Supports Disconnect Data No Supports Disconnect Data Supports Encryption No Supports Expedited Data Yes<br>Supports Graceful Closing Yes Supports Graceful Closing Supports Guaranteed Bandwidth No Supports Multicasting No Name MSAFD Tcpip [UDP/IP] Connectionless Service Yes Guarantees Delivery No Guarantees Sequencing No Maximum Address Size 16 bytes Maximum Message Size 63.93 KB (65,467 bytes) Message Oriented Yes Minimum Address Size 16 bytes Pseudo Stream Oriented No Supports Broadcasting Yes Supports Connect Data No Supports Disconnect Data No Supports Encryption No Supports Expedited Data No Supports Graceful Closing No Supports Guaranteed Bandwidth No<br>Supports Multicasting Ves Supports Multicasting Name RSVP UDP Service Provider Connectionless Service Yes

Guarantees Delivery No Guarantees Sequencing No Maximum Address Size 16 bytes Maximum Message Size 63.93 KB (65,467 bytes) Message Oriented Yes Minimum Address Size 16 bytes Pseudo Stream Oriented No Supports Broadcasting Yes Supports Connect Data No supports Disconnect Data No Supports Encryption Yes Supports Expedited Data No supports Graceful Closing No Supports Guaranteed Bandwidth No Supports Multicasting Yes Name RSVP TCP Service Provider Connectionless Service No Guarantees Delivery Yes Guarantees Sequencing Yes Maximum Address Size 16 bytes Maximum Message Size 0 bytes Message Oriented No Minimum Address Size 16 bytes Pseudo Stream Oriented No Supports Broadcasting No Supports Connect Data No Supports Disconnect Data No Supports Encryption Yes Supports Expedited Data Yes<br>Supports Graceful Closing Yes Supports Graceful Closing Supports Guaranteed Bandwidth No Supports Multicasting No Name MSAFD NetBIOS [\Device\NetBT\_Tcpip\_{2D8AA674-9F13-43EE-9055- F9ECADD87F7F}] SEQPACKET 6 Connectionless Service No Guarantees Delivery Yes Guarantees Sequencing Yes Maximum Address Size 20 bytes Maximum Message Size  $62.50$  KB  $(64,000$  bytes) Message Oriented Yes Minimum Address Size 20 bytes Pseudo Stream Oriented No Supports Broadcasting No Supports Connect Data No Supports Disconnect Data No Supports Encryption No Supports Expedited Data No Supports Graceful Closing No Supports Guaranteed Bandwidth No Supports Multicasting No Name MSAFD NetBIOS [\Device\NetBT\_Tcpip\_{2D8AA674-9F13-43EE-9055- F9ECADD87F7F}] DATAGRAM 6 Connectionless Service Yes Guarantees Delivery No Guarantees Sequencing No Maximum Address Size 20 bytes

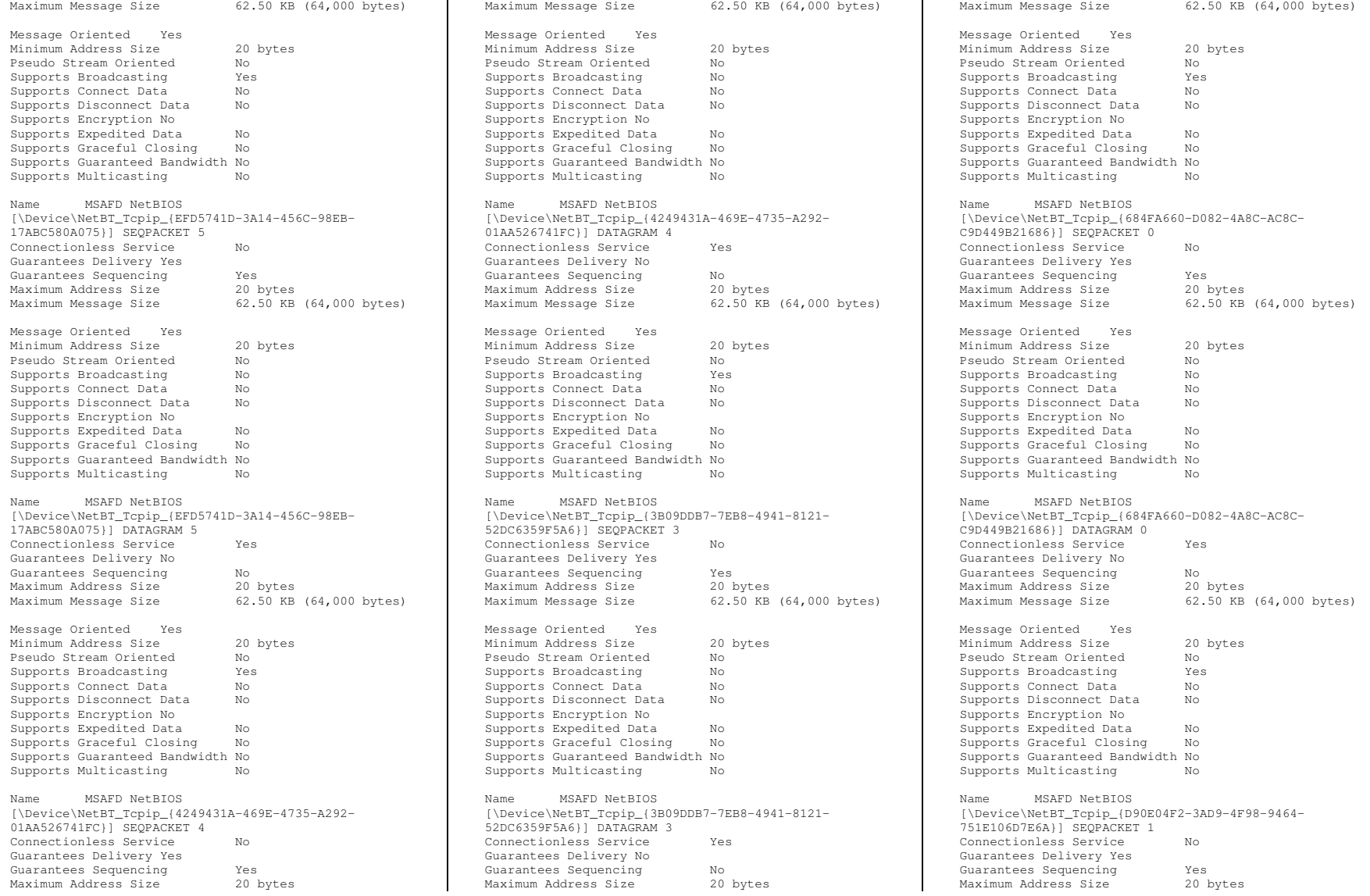

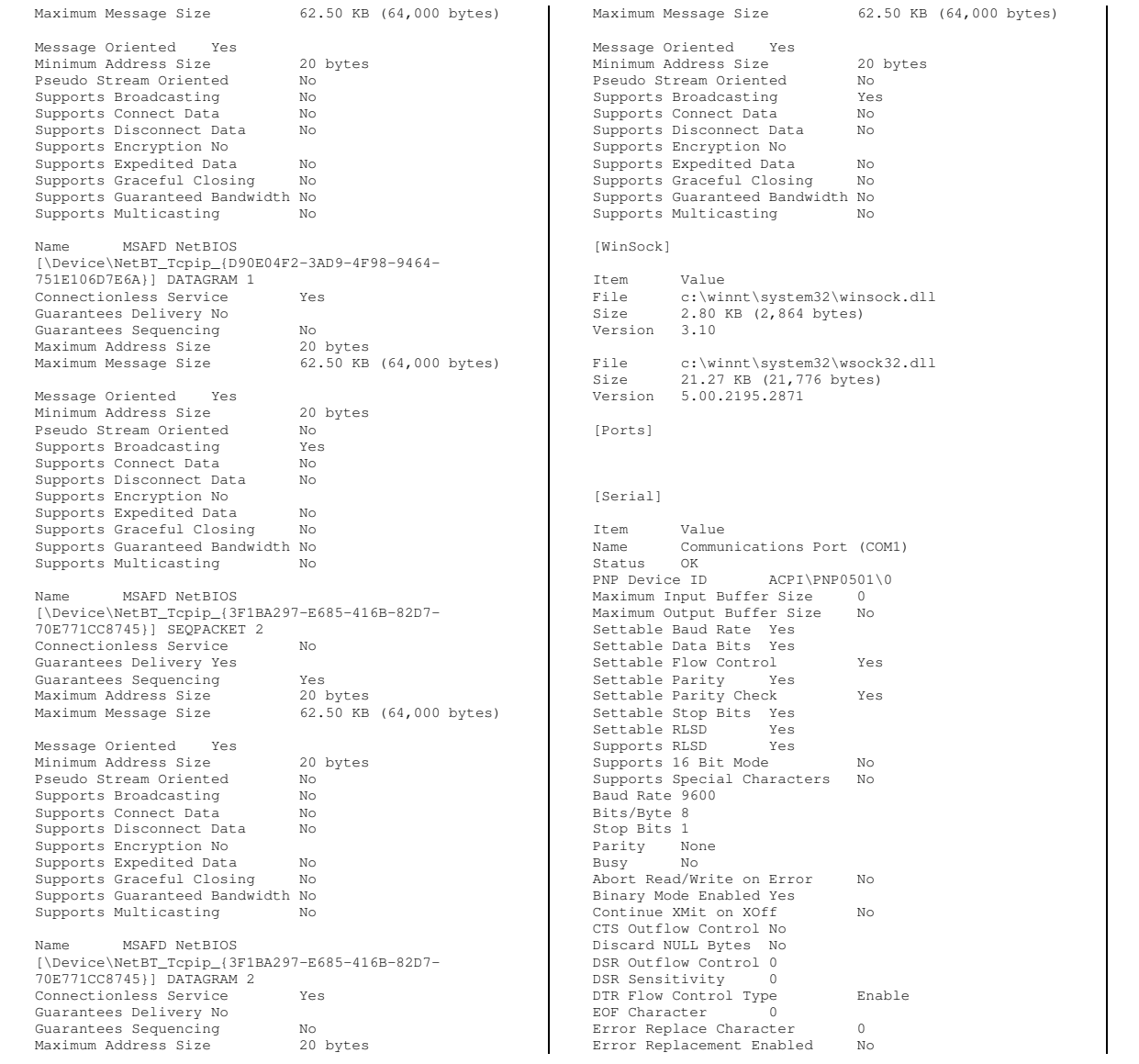

Event Character 0 Parity Check Enabled No<br>RTS Flow Control Type Bnable RTS Flow Control Type Enable XOff Character 19 XOffXMit Threshold 512 XOn Character 17 XOnXMit Threshold 2048 XOnXOff InFlow Control 0 XOnXOff OutFlow Control 0 IRQ Channel IRQ 4 I/O Port 0x000003F8-0x000003FF Driver c:\winnt\system32\drivers\serial.sys (5.00.2195.2780, 60.95 KB (62,416 bytes), 12/7/1999 7:00 AM) [Parallel] Item Value [Storage] [Drives] Item Value Drive A:<br>Description A: 3 1/2 Inch Floppy Drive Drive $C:$ Description Local Fixed Disk Compressed No<br>File System NTFS File System NTFS Size 33.91 GB (36,413,280,256 bytes) Free Space 29.83 GB (32,035,086,336 bytes) Volume Name Volume Serial Number C8B488FA Drive D: Description CD-ROM Disc [Disks] Item Value Description Disk drive Manufacturer (Standard disk drives) Model COMPAQ LOGICAL VOLUME SCSI Disk Device Bytes/Sector 512<br>Media Loaded Yes Media Loaded Yes Media Type Fixed hard disk media Partitions 1 SCSI Bus 0 SCSI Logical Unit 0 SCSI Port 2 SCSI Target ID 4 Sectors/Track 63 Size 33.91 GB (36,413,314,560 bytes) Total Cylinders 4,427 Total Sectors 71,119,755 Total1,128,885 Tracks/Cylinder 255 Partition Disk #0, Partition #0

Partition Size 33.91 GB (36,413,282,304 bytes) Partition Starting Offset 32,256 bytes [SCSI]  $I^+ \approx m$  Value Name Compaq Smart Array 5i Manufacturer Compaq Status OK PNP Device ID PCI\VEN\_0E11&DEV\_B178&SUBSYS\_40800E11&REV\_0 1\3&267A616A&0&20 Memory Address 0xF5F80000-0xF5FBFFFF I/O Port 0x00002800-0x000028FF Memory Address 0xF5DF0000-0xF5DF3FFF<br>IRQ Channel IRQ 31 IRQ Channel Driver c:\winnt\system32\drivers\cpqcissm.sys (5.40.2.0, 14.64 KB (14,992 bytes), 9/13/2002 12:15 PM) [IDE] Item Value Name Standard Dual Channel PCI IDE Controller Manufacturer (Standard IDE ATA/ATAPI controllers) Status OK PNP Device ID PCI\VEN\_1166&DEV\_0212&SUBSYS\_02121166&REV\_9 3\3&267A616A&0&79 I/O Port 0x00002000-0x0000200F Driver c:\winnt\system32\drivers\pciide.sys (5.00.2195.2104, 3.02 KB (3,088 bytes), 12/7/1999 7:00 AM) Name Primary IDE Channel Manufacturer (Standard IDE ATA/ATAPI controllers) Status OK PNP Device ID Device ID PCIIDE\IDECHANNEL\4&1024D5C6&0&0 I/O Port 0x000001F0-0x000001F7 I/O Port 0x000003F6-0x000003F6 IRQ Channel IRQ 14 Driver c:\winnt\system32\drivers\atapi.sys (5.00.2195.2247, 83.27 KB (85,264 bytes), 12/7/1999 7:00 AM) Name Secondary IDE Channel Manufacturer (Standard IDE ATA/ATAPI controllers) Status OK PNP Device ID Device ID PCIIDE\IDECHANNEL\4&1024D5C6&0&1 I/O Port 0x00000170-0x00000177 I/O Port 0x00000376-0x00000376 Driver c:\winnt\system32\drivers\atapi.sys (5.00.2195.2247, 83.27 KB (85,264 bytes), 12/7/1999 7:00 AM) [Printing]

[Problem Devices] Device PNP Device ID Error Code Base System Device PCI\VEN\_0E11&DEV\_B203&SUBSYS\_B2060E11&REV\_0 1\3&267A616A&0&28 This device is disabled because the firmware of the device did not give it the required resources. Base System Device PCI\VEN\_0E11&DEV\_B204&SUBSYS\_B2060E11&REV\_0 1\3&267A616A&0&2A This device is disabled because the firmware of the device did not give it the required resources.  $[USSB]$ Device PNP Device ID Standard OpenHCD USB Host Controller PCI\VEN\_1166&DEV\_0220&SUBSYS\_02201166&REV\_0 5\3&267A616A&0&7AUSB Root Hub USB\ROOT\_HUB\4&AF5358C&0 [Software Environment] [System Drivers] Name Description File Type Started Start Mode State Status Error Control Accept Pause Accept Stop abiosdsk Abiosdsk Not Available Kernel Driver  $N<sub>0</sub>$  Disabled Stopped OK Ignore abp480n5 abp480n5 Not Available Kernel Driver No Disabled Stopped OK Normal No No acpi Microsoft ACPI Driver c:\winnt\system32\drivers\acpi.sys Kernel Driver Yes Boot Running OK Normal No Yes acpiec ACPIEC c:\winnt\system32\drivers\acpiec.sys KernelNo Disabled Stopped OK Normal No No adpu160m adpu160m Not Available Kernel Driver No Disabled Stopped OK Normal No No afd AFD Networking Support Environment c:\winnt\system32\drivers\afd.sys Kernel Driver Yes Auto Running OK Normal No Yes aha154x Aha154x Not Available Kernel Driver  $N<sub>0</sub>$ Disabled Stopped OK

Driver Port Name Server Name

Name

No Disabled Stopped OK Normal No No  $a^{\dagger}c78$ u2 aic78u2 Not Available Kernel Driver NoDisabled Stopped OK<br>No No Normal No No aic78xx aic78xx Not Available Kernel Driver NoDisabled Stopped OK<br>No No Normal No No alkernel Altiris Kernel Driver c:\winnt\system32\drivers\alkernel.sys Kernel Driver Yes Manual Running OK Normal No Yes ami0nt ami0nt Not Available Kernel Driver No Disabled Stopped OK Normal No No amsint amsint Not Available Kernel Driver No Disabled Stopped OK Normal No No asc asc Not Available Kernel Driver NoDisabled Stopped OK<br>No No Normal No No asc3350p asc3350p Not Available Kernel Driver NoDisabled Stopped OK Normal $N<sub>o</sub>$  $3550$  asc3550 Not Available Kernel Driver No Disabled Stopped OK Normal No No asyncmac RAS Asynchronous Media Driver c:\winnt\system32\drivers\asyncmac.sys Kernel Driver No Manual Stopped OK Normal No No atapi Standard IDE/ESDI Hard Disk Controller c:\winnt\system32\drivers\atapi.sys Kernel Driver Yes Boot Running OK Normal No Yes atdisk Atdisk Not Available Kernel Driver  $N_{\odot}$  Disabled Stopped OK Ignore atirage3 atirage3 c:\winnt\system32\drivers\atimpab.sys Kernel Driver Yes Manual Running OK Ignore No Yes atmarpc ATM ARP Client Protocol c:\winnt\system32\drivers\atmarpc.sys Kernel Driver No Manual Stopped OK Normal No No audstub Audio Stub Driver c:\winnt\system32\drivers\audstub.sys Kernel Driver Yes Manual Running OK Normal No Yes beep Beep c:\winnt\system32\drivers\beep.sys Kernel Driver Yes System Running OK Normal No Yes

aic116x aic116x Not Available Kernel Driver

Normal No No

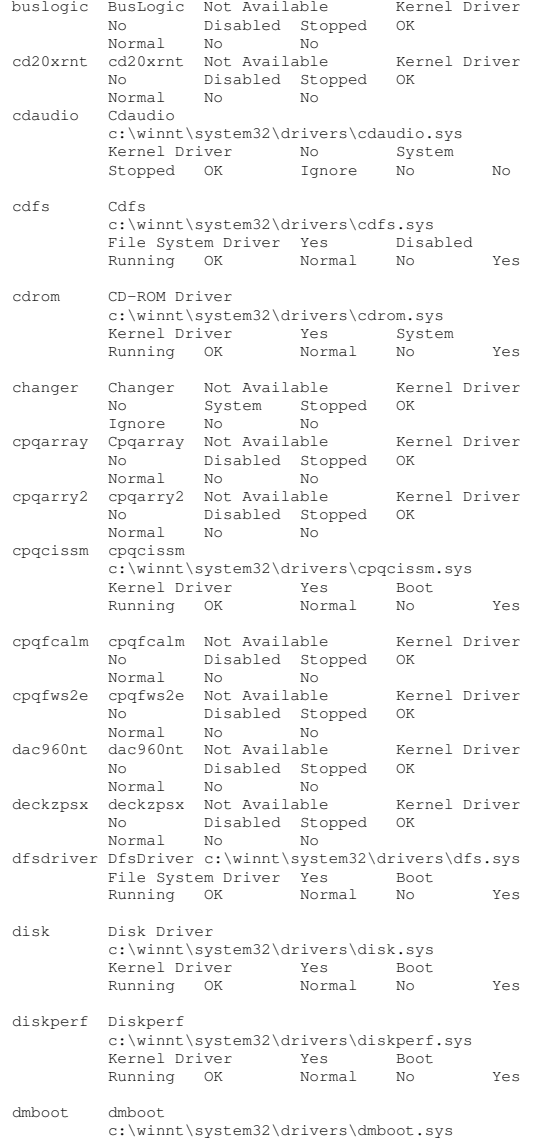

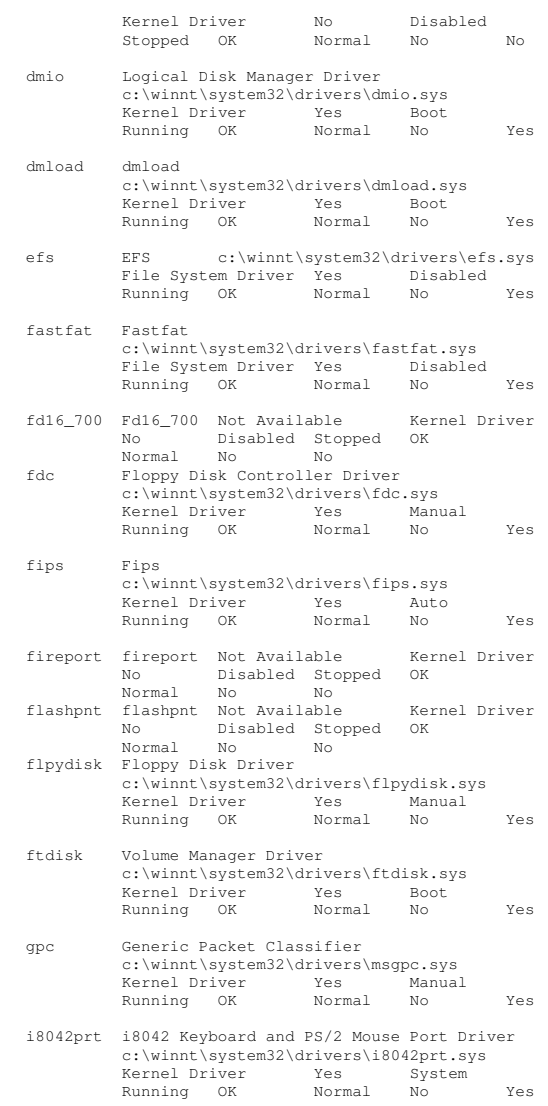

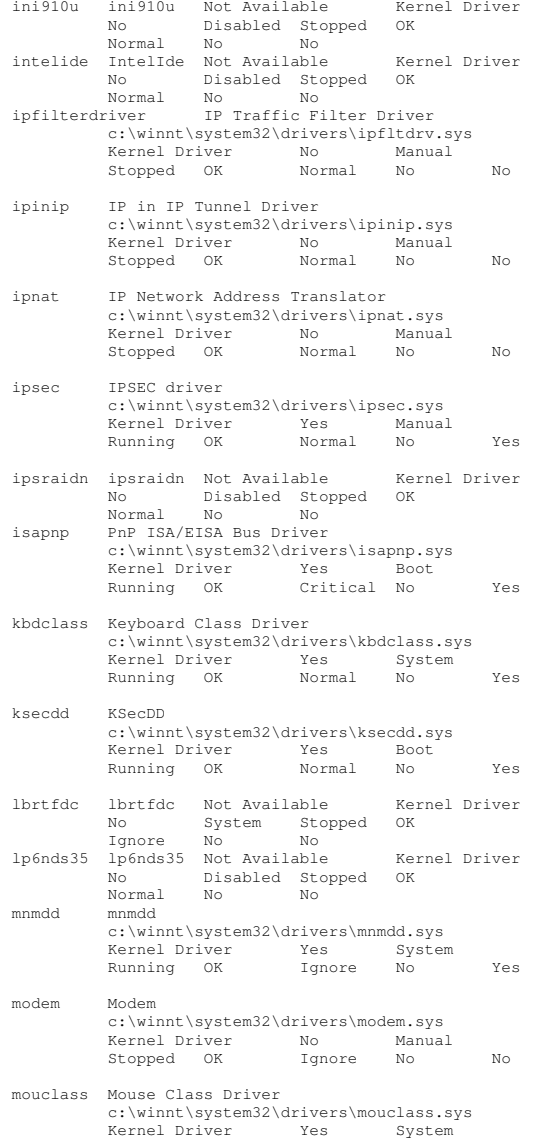
Running OK Normal No Yes mountmgr MountMgr c:\winnt\system32\drivers\mountmgr.sys Kernel Driver Yes Boot Running OK Normal No Yes mraid35x mraid35x Not Available Kernel Driver  $N<sub>O</sub>$  Disabled Stopped OK Normal No No mrxsmb MRXSMB c:\winnt\system32\drivers\mrxsmb.sys File System Driver Yes System Running OK Normal No Yes msfs Msfs c:\winnt\system32\drivers\msfs.sys File System Driver Yes System Running OK Normal No Yes mskssrv Microsoft Streaming Service Proxy c:\winnt\system32\drivers\mskssrv.sys Kernel Driver No Manual Stopped OK Normal No No mspclock Microsoft Streaming Clock Proxy c:\winnt\system32\drivers\mspclock.sys Kernel Driver No Manual Stopped OK Normal No No mspqm Microsoft Streaming Quality Manager Proxy c:\winnt\system32\drivers\mspqm.sys Kernel Driver No Manual Stopped OK Normal No No mup Mup c:\winnt\system32\drivers\mup.sys File System Driver Yes Boot Running OK Normal No Yes n100 Compaq Ethernet or Fast Ethernet NIC NT Driver c:\winnt\system32\drivers\n100nt5.sys Kernel Driver No Manual Stopped OK Normal No No ncrc710 Ncrc710 Not Available Kernel Driver No and the state of the state of the state of the state of the state of the state of the state of the state of the state of the state of the state of the state of the state of the state of the state of the state of the sta Disabled Stopped OK Normal No No ndis NDIS System Driver c:\winnt\system32\drivers\ndis.sys KernelYes Boot Running OK Normal No Yes ndistapi Remote Access NDIS TAPI Driver c:\winnt\system32\drivers\ndistapi.sys KernelYes Manual Running OK Normal No Yes ndiswan Remote Access NDIS WAN Driver c:\winnt\system32\drivers\ndiswan.sys Kernel Driver Yes Manual Running OK Normal No Yes

ndproxy NDIS Proxy c:\winnt\system32\drivers\ndproxy.sys Kernel Driver Yes Manual Running OK Normal No Yes netbios NetBIOS Interface c:\winnt\system32\drivers\netbios.sys File System Driver Yes System Running OK Normal No Yes netbt NetBios over Tcpip c:\winnt\system32\drivers\netbt.sys KernelYes System<br>Normal No Running OK Normal No Yes netdetect NetDetect c:\winnt\system32\drivers\netdtect.sys Kernel Driver No Manual Stopped OK Normal No No npfs Npfs c:\winnt\system32\drivers\npfs.sys File System Driver Yes System Running OK Normal No Yes  $n+f$ s Ntfs c:\winnt\system32\drivers\ntfs.sys File System Driver Yes Disabled Running OK Normal No Yes null Null c:\winnt\system32\drivers\null.sys<br>Kernel Driver Yes System Kernel Driver Yes System Running OK Normal No Yes nwlnkflt IPX Traffic Filter Driver c:\winnt\system32\drivers\nwlnkflt.sys Kernel Driver No Manual Stopped OK Normal No No nwlnkfwd IPX Traffic Forwarder Driver c:\winnt\system32\drivers\nwlnkfwd.sys Kernel Driver No Manual Stopped OK Normal No No openhci Microsoft USB Open Host Controller Driver c:\winnt\system32\drivers\openhci.sys Kernel Driver Yes Manual Running OK Normal No Yes parallel Parallel c:\winnt\system32\drivers\parallel.sys Kernel Driver No Auto Stopped OK Ignore No No parport Parport c:\winnt\system32\drivers\parport.sys Kernel Driver No Auto Stopped OK Ignore No No partmgr PartMgr c:\winnt\system32\drivers\partmgr.sys Kernel Driver Yes Boot

Running OK Normal No Yes parvdm ParVdm c:\winnt\system32\drivers\parvdm.sys Kernel Driver No Auto Stopped OK Ignore No No pci PCI Bus Driver c:\winnt\system32\drivers\pci.sys Kernel Driver Yes Boot Running OK Critical No Yes pcidump PCIDump Not Available Kernel Driver NoSystem Stopped OK<br>No No Ignore No No pciide PCIIde c:\winnt\system32\drivers\pciide.sys Kernel Driver Yes Boot Running OK Normal No Yes pcmcia Pcmcia c:\winnt\system32\drivers\pcmcia.sys KernelDisabled Stopped OK Normal No No pdcomp PDCOMP Not Available Kernel Driver  $N<sub>0</sub>$ Manual Stopped Ignore No No pdframe PDFRAME Not Available Kernel Driver No Manual Stopped OK Ignore No No<br>PDRELI Not Available pdreli PDRELI Not Available Kernel Driver No Manual Stopped OK Ignore No No pdrframe PDRFRAME Not Available Kernel Driver No Manual Stopped OK Ignore No No<br>pptpminiport WAN Miniport WAN Miniport (PPTP) c:\winnt\system32\drivers\raspptp.sys Kernel Driver Yes Manual Running OK Normal No Yes ptilink Direct Parallel Link Driver c:\winnt\system32\drivers\ptilink.sys Kernel Driver Yes Manual Running OK Normal No Yes q57w2k Compaq NC7781 Gigabit Server Adapter c:\winnt\system32\drivers\q57w2k.sys Kernel Driver Yes Manual Running OK Normal No Yes ql1080 ql1080 Not Available Kernel Driver NoDisabled Stopped Normal No No ql10wnt Ql10wnt Not Available Kernel Driver NoDisabled Stopped Normal No No ql1240 ql1240 Not Available Kernel Driver  $\overline{M}_{\odot}$ Disabled Stopped<br>No No NormalNo No

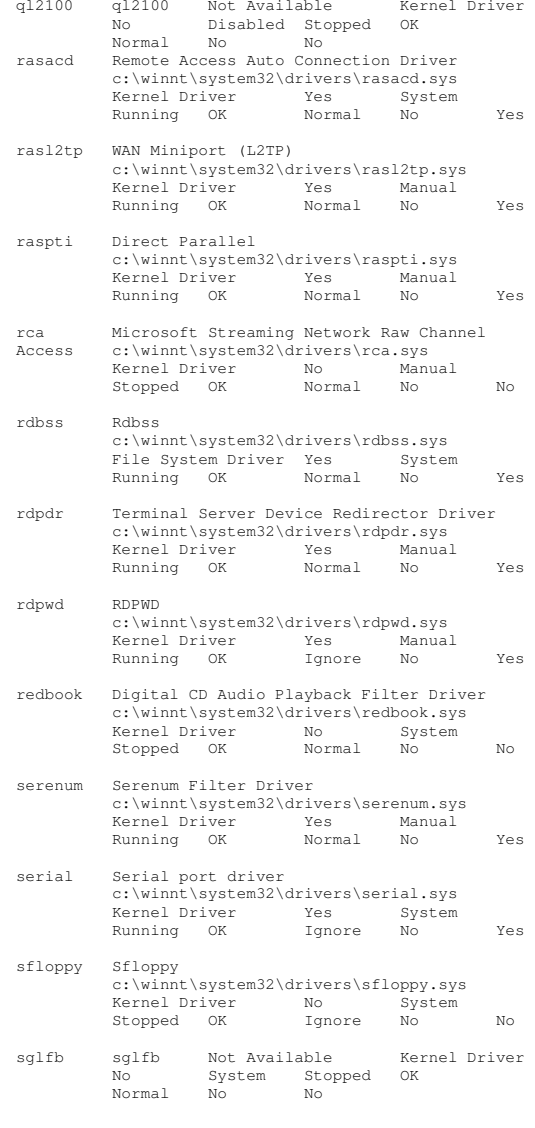

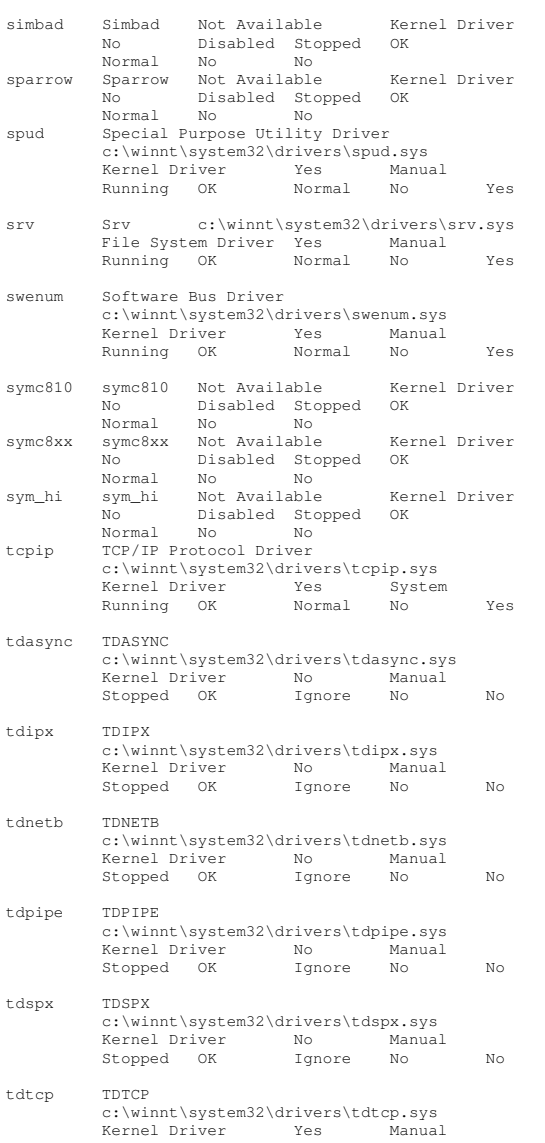

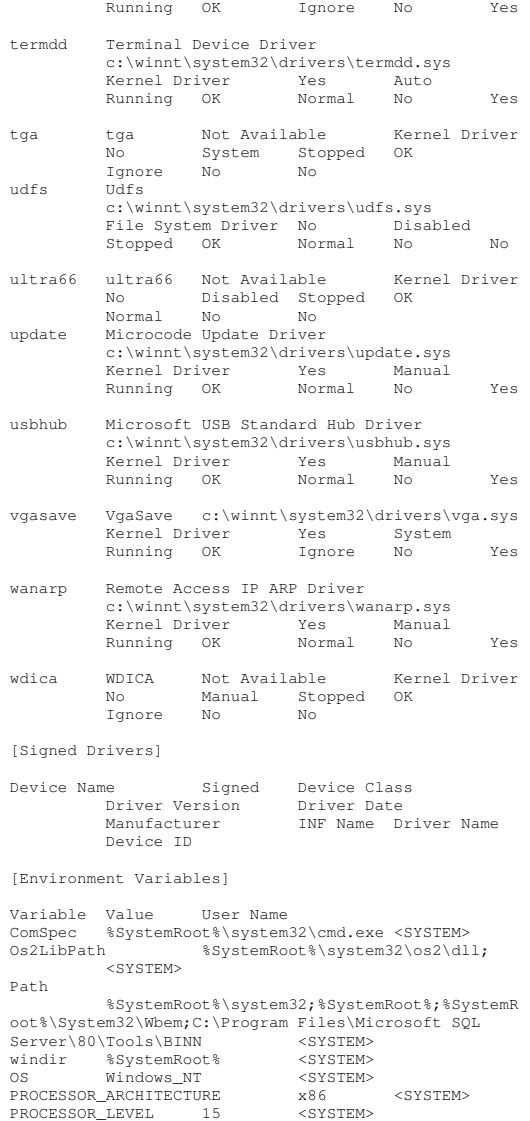

PROCESSORIDENTIFIER \_ Stepping 5, GenuineIntel <SYSTEM> x86 Family 15 Model 2 PROCESSOR REVISION number\_of\_processors 0205 <SYSTEM> \_ PATHEXT 2 <SYSTEM> .COM;.EXE;.BAT;.CMD;.VBS;.VBE;.JS;.JSE;.WSF ;.WSH <SYSTEM> TEMP %SystemRoot%\TEMP <SYSTEM> TMP %SystemRoot%\TEMP <SYSTEM> TEMP %USERPROFILE%\Local Settings\Temp CL73\Administrator %USERPROFILE%\Local Settings\Temp TMPCL73\Administrator[Print Jobs] Document Size Owner Notify Status Time Submitted Start Time UntilUntil Time Blapsed Time<br>Pages Printed Job ID Pr Job ID Priority<br>Driver Print ParametersDriver Processor Host Print Queue Data Type Name [Network Connections] Local Name Name Remote Name Type Status User Name [Running Tasks] Name Path Process ID Priority Min Max Working Set VersionFile Date system idle process Not Available 0 0 0 Not Available Available Not Available Not Available Not Available Not Available Not Availablesystem Not-Available 8 8 0 1413120 Not Available Not Available Not Available Available Not Available smss.exe c:\winnt\system32\smss.exe 184 11 204800 1413120 1/31/2005 4:06 PM 5.00.2195.2901 44.27 KB (45,328 bytes) 12/7/1999 7:00 AM csrss.exe c:\winnt\system32\csrss.exe 212 13 204800 1413120 1/31/2005 4:06 PM 5.00.2195.2581 5.27 KB (5,392 bytes) 9/13/2002 6:09 PM winlogon.exe c:\winnt\system32\winlogon.exe 208 13 204800 1413120 1/31/2005 4:06 PM 5.00.2195.2953 173.77 KB (177,936 bytes) 12/7/1999 7:00 AM services.exec:\winnt\system32\services.exe<br>9 204800 1413120 264 9 204800 1413120 1/31/2005 4:06 PM 5.00.2195.2780 86.77 KB (88,848 bytes) 12/7/1999 7:00 AM lsass.exe c:\winnt\system32\lsass.exe 276 9 204800 1413120 1/31/2005 4:06 PM 5.00.2195.2964 32.77 KB (33,552 bytes) 12/7/1999 7:00 AM

termsrv.exe c:\winnt\system32\termsrv.exe 372 10 204800 1413120 1/31/2005 4:07 PM 5.00.2195.2342 137.27 KB (140,560 bytes) 9/13/2002 6:09 PM aclient.exe c:\program files\altiris\aclient\aclient.exe 468 8 204800 1413120 1/31/2005 4:07 PM 5.6.124 3.83 MB (4,018,252 bytes) 6/5/2003 1:55 PM regsvc.exe c:\winnt\system32\regsvc.exe 504<br>8 204800 1413120 1/31/2005 8 204800 1413120 1/31/2005<br>5.00.2195.2104 65.27 KB (66,832 byt  $4 \cdot 07$  PM PM 5.00.2195.2104 65.27 KB (66,832 bytes) 9/13/2002 6:09 PM rsys.exe c:\benchcraft\rsys.exe 532 8 204800 1413120 1/31/2005 4:07 PM Not Available 32.00 KB (32,768 bytes) 9/13/2002 6:30 PM svchost.exe c:\winnt\system32\svchost.exe 544 8 204800 1413120 1/31/2005 4:07 PM 5.00.2134.1 7.77 KB (7,952 bytes) 12/7/1999 7:00 AM svchost.exe c:\winnt\system32\svchost.exe 160 1413120 1/31/2005 4:07 PM 5.00.2134.1 7.77 KB (7,952 bytes) 12/7/1999 7:00 AM mstask.exe $c:\winnt\ssystem32\mstask.exe 684\n204800 1413120 1/31/2005$ 84:07 PM 4.71.2195.1 115.27 KB (118,032 2<br>1413120 1/31/2005<br>115 27 KB (118 032 bytes) 9/13/2002 6:09 PM winmgmt.exe c:\winnt\system32\wbem\winmgmt.exe 716 204800 1413120 1/31/2005 4:07 PM 1.50.1085.0029 192.08 KB (196,685 bytes) 9/13/2002 6:09 PM inetinfo.exe c:\winnt\system32\inetsrv\inetinfo.exe 740 204800 1413120 1/31/2005 4:075.00.0984 14.27 KB (14,608 bytes) 9/13/2002 6:10 PM dfssvc.exe c:\winnt\system32\dfssvc.exe 836 88 204800 1413120 1/31/2005<br>5 00 2195 2841 88 27 KB (90.384 byt  $4 \cdot 07$  PM 88.27 KB (90,384 bytes) 9/13/2002 6:09 PM svchost.exec:\winnt\system32\svchost.exe<br>8<br>204800 1413120 1008 8 204800 1413120 1/31/2005 4:07 PM 5.00.2134.1 7.77 KB (7,952 bytes) 12/7/1999 7:00 AM logon.scr c:\winnt\system32\logon.scr 700 4 204800 1413120 1/31/2005 4:22 PM 5.00.2195.2104 127.77 KB (130,832 bytes) 9/13/2002 6:09 PM [Loaded Modules] Name Version Size File Date Manufacturer Path5 00 2195 2901 smss 5.00.2195.2901 44.27 KB (45,328 bytes) 12/7/1999 7:00 AM Microsoft Corporation c:\winnt\system32\smss.exe<br>5.00.2195.2779.478.77 ntdll478.77 KB (490, 256) bytes) 5/4/2001 12:05 PM Microsoft Corporation c:\winnt\system32\ntdll.dll

sfcfiles 5.00.2195.2967 948.27 KB (971,024 bytes) 9/13/2002 6:09 PM Microsoft Corporation  $c:\winnt\ssystem32\sf{fefiles}.dl$ <br>5 00 2195 2581 5 27 KB (5 csrss5.27 KB (5,392 bytes) 9/13/2002 6:09 PM Microsoft Corporation  $c:\winnt\ssystem32\csrs.exe$ <br>5.00.2195.2581 33.77 KF csrsrv33.77 KB (34,576 bytes) 12/7/1999 7:00 AM Microsoft Corporation c:\winnt\system32\csrsrv.dll<br>5.00.2195.2581 40.77 KB basesrv 5.00.2195.2581 40.77 KB (41,744 bytes) 12/7/1999 7:00 AM Microsoft Corporation c:\winnt\system32\basesrv.dll winsrv 5.00.2195.2797 246.27 KB (252,176 bytes) 11/30/1999 5:39 PM Microsoft Corporation c:\winnt\system32\winsrv.dll user32 5.00.2195.2821 392.77 KB (402,192 bytes) 12/7/1999 7:00 AM Microsoft Corporation c:\winnt\system32\user32.dll kernel32 5 00 2195 2778 5.00.2195.2778 714.77 KB (731,920 bytes) 12/7/1999 7:00 AM Microsoft Corporation  $c:\winnt\ssystem32\kernel32.dll$ <br>5 00 2195 2778 228 77 KB gdi32 5.00.2195.2778 228.77 KB (234,256 bytes) 12/7/1999 7:00 AM Microsoft Corporation c:\winnt\system32\gdi32.dll<br>5.00.2195.2953 173.77 KB (177.936 winlogon 5.00.2195.2953 bytes) 12/7/1999 7:00 AM Microsoft Corporation c:\winnt\system32\winlogon.exe<br>6.10.8924.0. 284.05 KB metroint 284.05 KB (290.869) bytes) 5/4/2001 12:05 PM Microsoft Corporation c:\winnt\system32\msvcrt.dll advapi32 5.00.2195.2867 351.77 KB (360,208<br>bytes) 12/7/1999 7:00 AM Microsoft Corporat: bytes) 12/7/1999 7:00 AM Microsoft Corporation  $c:\winnt\ssystem32\advapi32.dl1$ <br>5.00.2195.2832.437.27 KB rpcrt4 5.00.2195.2832 437.27 KB (447,760 bytes) 9/13/2002 6:09 PM Microsoft Corporation c:\winnt\system32\rpcrt4.dll<br>5.00.2195.2780. 361.77.Ki userenv361.77 KB (370,448 bytes) 12/7/1999 7:00 AM Microsoft Corporation  $c:\winnt\ssystem32\userenv.dl$ <br>5 00 2137 1 15 27 KB nddeapi 5.00.2137.1 15.27 KB (15,632 bytes) 12/7/1999 7:00 AM Microsoft Corporation c:\winnt\system32\nddeapi.dll  $c$ f $c$  5.00.2195.2896 92.11 KB (94,320 bytes) 9/13/2002 6:09 PM Microsoft Corporation c:\winnt\system32\sfc.dll secur32 5.00.2195.2862 46.77 KB (47,888 bytes) 9/13/2002 6:09 PM Microsoft Corporation c:\winnt\system32\secur32.dll profmap 5.00.2181.1 29.27 KB (29,968 bytes) 12/7/1999 7:00 AM Microsoft Corporation c:\winnt\system32\profmap.dll<br>5.00.2195.2808 303.77 KB (311,056 netapi32 5.00.2195.2808 bytes) 9/13/2002 6:09 PM Microsoft Corporation c:\winnt\system32\netapi32.dll<br>5.00.2134.1 11.27 KB (1 netrap 5.00.2134.1 11.27 KB (11,536 bytes) 12/7/1999 7:00 AM Microsoft Corporation c:\winnt\system32\netrap.dll samlib 5.00.2195.2780 49.77 KB (50,960 bytes) 12/7/1999 7:00 AM Microsoft Corporation  $c:\winnt\ssystem32\samlib.dl  
5 00 2195 2780 67 77 KP$ ws232 5.00.2195.2780 67.77 KB (69,392 bytes) 9/13/2002 6:09 PM Microsoft Corporation c:\winnt\system32\ws2\_32.dll

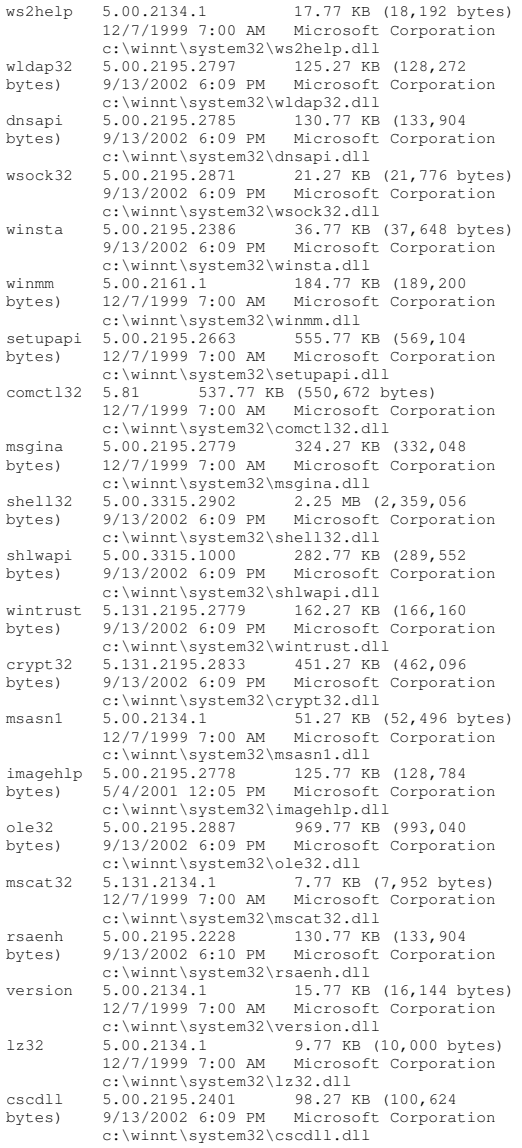

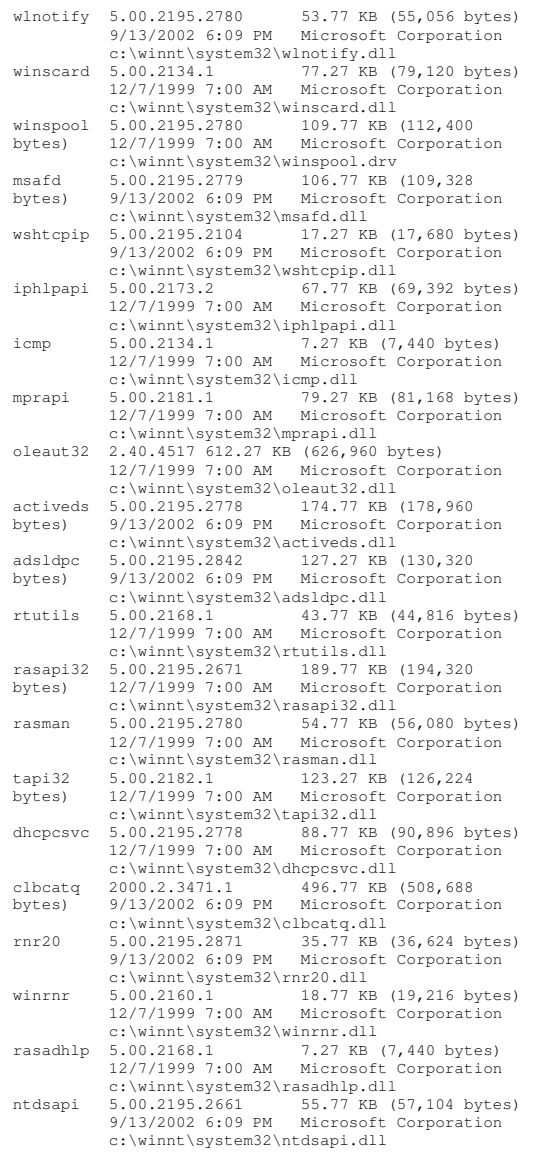

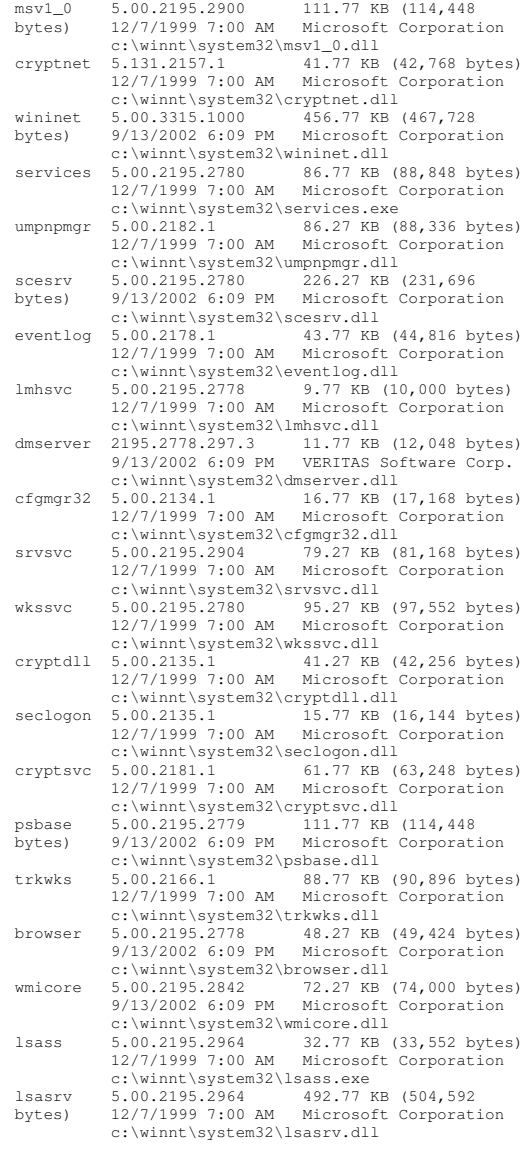

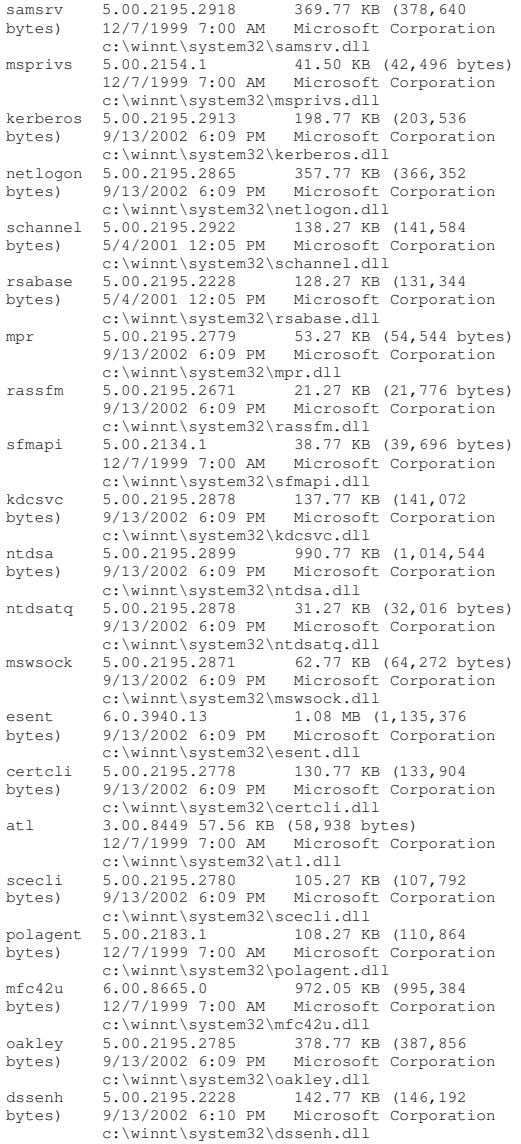

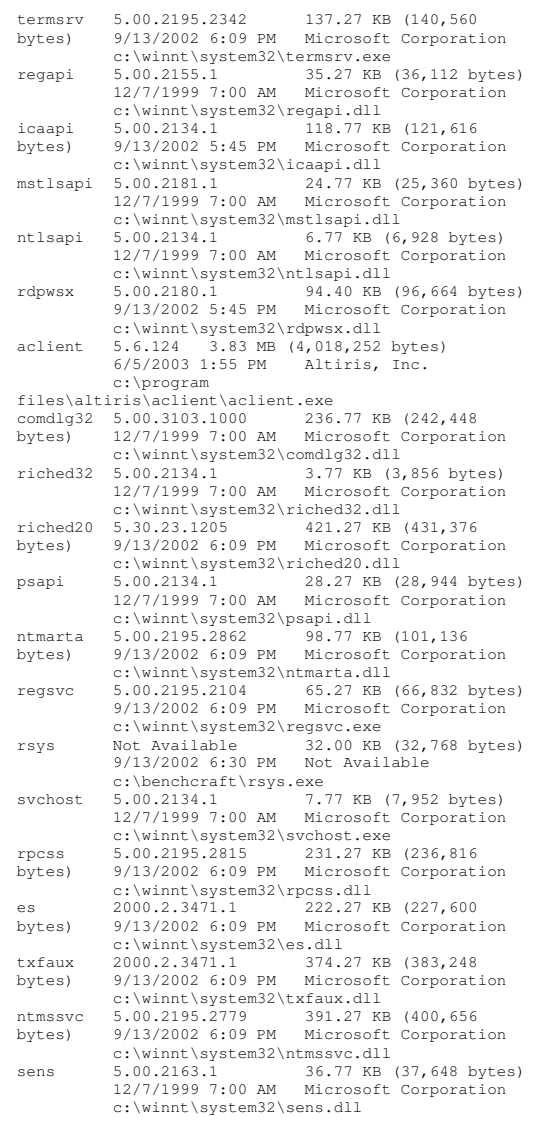

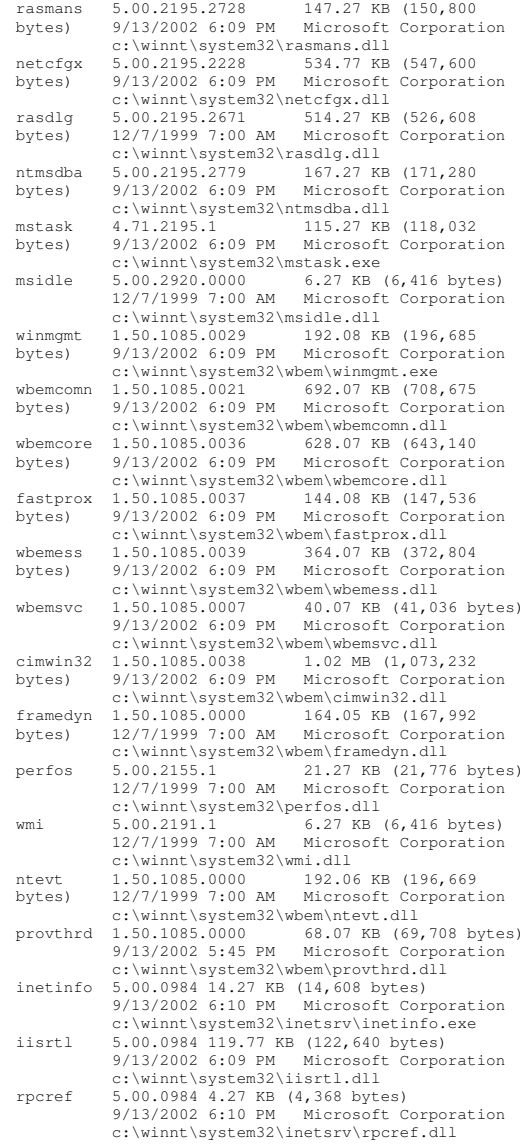

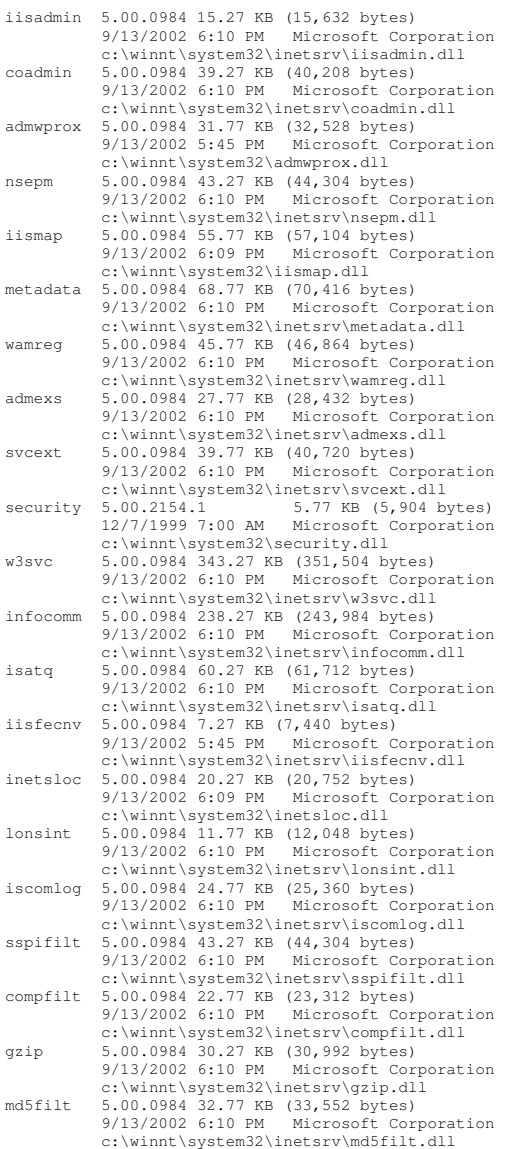

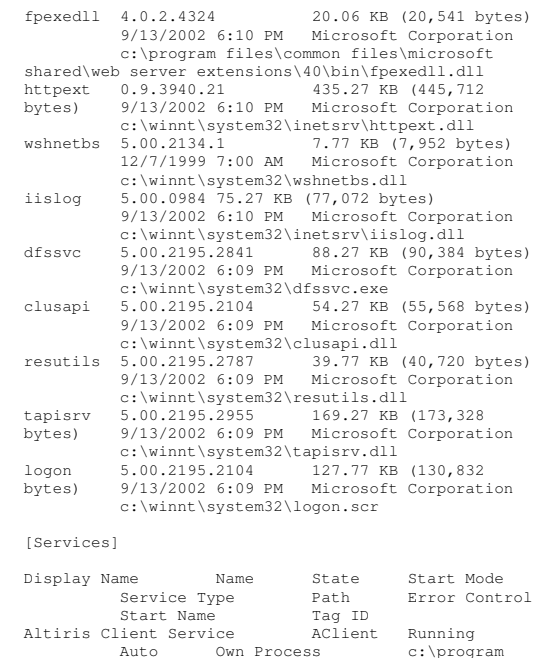

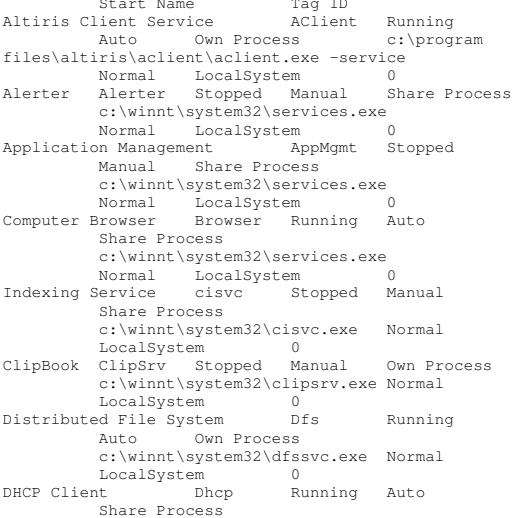

c:\winnt\system32\services.exe Normal LocalSystem 0 Logical Disk Manager Administrative Service dmadmin Stopped Manual Share Process c:\winnt\system32\dmadmin.exe /com Normal LocalSystem 0 Logical Disk Manager dmserver Running Auto Share Process c:\winnt\system32\services.exe Normal LocalSystem 0 DNS Client Dnscache Stopped Manual Share Process c:\winnt\system32\services.exe Normal LocalSystem 0 Event Log Eventlog Running Auto Share Process c:\winnt\system32\services.exe Normal LocalSystem 0 COM+ Event System EventSystem Running Manual Share Process c:\winnt\system32\svchost.exe -k netsvcs Normal LocalSystem 0 Fax Service Fax Stopped Manual Own Process c:\winnt\system32\faxsvc.exe Normal LocalSystem 0 IIS Admin Service IISADMIN Running Auto Share Process c:\winnt\system32\inetsrv\inetinfo.exe Normal LocalSystem 0 Intersite Messaging IsmServ Stopped Disabled Own Process c:\winnt\system32\ismserv.exe Normal LocalSystem 0 Kerberos Key Distribution Center kdc Stopped Disabled Share Process c:\winnt\system32\lsass.exe Normal LocalSystem 0 Server lanmanserver Running Auto Share Process c:\winnt\system32\services.exe Normal LocalSystem 0 Workstation lanmanworkstation Running Auto Share Process c:\winnt\system32\services.exe Normal LocalSystem 0 License Logging Service LicenseService Stopped Manual Own Process c:\winnt\system32\llssrv.exe Normal LocalSystem 0 TCP/IP NetBIOS Helper Service LmHosts Running Auto Share Process c:\winnt\system32\services.exe Normal LocalSystem 0 Messenger Messenger Stopped Manual Share Process c:\winnt\system32\services.exe Normal LocalSystem 0 NetMeeting Remote Desktop Sharing mnmsrvc Stopped Manual Own Process c:\winnt\system32\mnmsrvc.exe Normal LocalSystem 0 Distributed Transaction Coordinator MSDTC Stopped Manual Own Process c:\winnt\system32\msdtc.exe Normal LocalSystem 0

Windows Installer MSIServer Stopped Manual Share Process c:\winnt\system32\msiexec.exe /v Normal LocalSystem 0 NetworkNetDDE Stopped Manual Share Process c:\winnt\system32\netdde.exe Normal LocalSystem 0 Network DDE DSDM NetDDEdsdm Stopped Manual Share Process c:\winnt\system32\netdde.exe Normal LocalSystem Net Logon Netlogon Stopped Manual Share Process c:\winnt\system32\lsass.exe Normal LocalSystem 0 Network Connections Netman Stopped Manual Share Process c:\winnt\system32\svchost.exe -k netsvcs Normal LocalSystem 0 File Replication NtFrs Stopped Manual Own Process c:\winnt\system32\ntfrs.exe Ignore LocalSystem 0 NT LM Security Support Provider NtLmSsp Stopped Manual Share Process c:\winnt\system32\lsass.exe Normal<br>LocalSystem 0 LocalSystem Removable Storage NtmsSvc Running Auto Share Process c:\winnt\system32\svchost.exe -k netsvcs Normal LocalSystem 0 Plug and Play PlugPlay Running Auto Share Process c:\winnt\system32\services.exe Normal LocalSystem 0 IPSEC Policy Agent PolicyAgent Running Auto Share Process c:\winnt\system32\lsass.exe Normal LocalSystem 0 Protected Storage ProtectedStorage Running Auto Share Process c:\winnt\system32\services.exe<br>Normal LocalSystem 0 Normal LocalSystem 0 Remote Access Auto Connection Manager RasAuto Stopped Manual Share Process c:\winnt\system32\svchost.exe -k netsvcs Normal LocalSystem 0 Remote Access Connection Manager RasMan Stopped Manual Share Process c:\winnt\system32\svchost.exe -k netsvcs Normal LocalSystem 0 Routing and Remote Access RemoteAccess Stopped Disabled Share Process c:\winnt\system32\svchost.exe -k netsvcs Normal LocalSystem 0 Remote Registry Service RemoteRegistry Running Auto Own Process c:\winnt\system32\regsvc.exe Normal LocalSystem 0 Remote Command Service RMSYS Running  $\Delta u + \Delta$  Own Process c:\benchcraft\rsys.exe Normal LocalSystem 0

Remote Procedure Call (RPC) Locator RpcLocator Stopped Manual Own Process c:\winnt\system32\locator.exe Normal LocalSystem 0 Remote Procedure Call (RPC) RpcSs Running Auto Share Process c:\winnt\system32\svchost -k rpcss Normal LocalSystem 0 QoS RSVP RSVP Stopped Manual Own Process c:\winnt\system32\rsvp.exe -s Normal LocalSystem 0<br>Accounts Manager SamSs Security Accounts Manager SamSs Running Auto Share Process c:\winnt\system32\lsass.exe Normal LocalSystem 0 Smart Card Helper SCardDrv Stopped Manual Share Process c:\winnt\system32\scardsvr.exe Ignore LocalSystem 0 Smart Card SCardSvr Stopped Manual Share Process c:\winnt\system32\scardsvr.exe Ignore LocalSystem 0 Task Scheduler Schedule Running Auto Share Process c:\winnt\system32\mstask.exe Normal LocalSystem 0 RunAsseclogon Running Auto Share Process c:\winnt\system32\services.exe Ignore LocalSystem 0<br>ent-Notification SENS Running System Event Notification SENS Auto Share Process c:\winnt\system32\svchost.exe -k netsvcs Normal LocalSystem 0 Internet Connection Sharing SharedAccess Stopped Manual Share Process c:\winnt\system32\svchost.exe -k netsvcs Normal LocalSystem 0 PrintSpooler Stopped Manual Own Process c:\winnt\system32\spoolsv.exe Normal LocalSystem Performance Logs and Alerts SysmonLog Stopped Manual Own Process c:\winnt\system32\smlogsvc.exe Normal LocalSystem 0 Telephony TapiSrv Running Manual Share Process c:\winnt\system32\svchost.exe -k tapisrv Normal LocalSystem 0 Terminal Services TermService Running Auto Own Process c:\winnt\system32\termsrv.exe Normal LocalSystem 0 Telnet TlntSvr Stopped Manual Own Process c:\winnt\system32\tlntsvr.exe Normal<br>LocalSystem 0 LocalSystem Distributed Link Tracking Server TrkSvr Stopped Manual Share Process c:\winnt\system32\services.exe Normal LocalSystem 0 Distributed Link Tracking Client TrkWks Running Auto Share Process

c:\winnt\system32\services.exe Normal LocalSystem 0 Uninterruptible Power Supply UPS Stopped Manual Own Process c:\winnt\system32\ups.exe Normal LocalSystem 0 Utility Manager UtilMan Stopped Manual Own Process c:\winnt\system32\utilman.exe Normal LocalSystem 0 Windows Time W32Time Stopped Manual Share Process c:\winnt\system32\services.exe Normal LocalSystem 0 World Wide Web Publishing Service W3SVC Running Auto Share Process c:\winnt\system32\inetsrv\inetinfo.exe Normal LocalSystem 0 Windows Management Instrumentation WinMgmt Running Auto Own Process c:\winnt\system32\wbem\winmgmt.exe Ignore LocalSystem 0 Windows Management Instrumentation Driver Extensions Wmi Running Manual Share Process c:\winnt\system32\services.exe Normal LocalSystem 0 [Program Groups] Group Name Name User Name Accessories Default User:Accessories Default User Accessories\Accessibility Default User:Accessories\Accessibility Default User Accessories\Entertainment Default User:Accessories\Entertainment Default User Accessories\System Tools Default User:Accessories\System Tools Default User Startup Default User: Startup Accessories All Users:Accessories All Users Accessories\Communications All Users:Accessories\CommunicationsAll Users

Accessories\Entertainment All Users:Accessories\Entertainment All Users Accessories\Microsoft Script Debugger All Users:Accessories\Microsoft Script Debugger All Users Accessories\System Tools All Users:Accessories\System Tools All Users Administrative Tools All Users:AdministrativeAll Users Microsoft SOL Server All Users:Microsoft SOL Server All Users Startup All Users:Startup All Users Tardis All Users:Tardis All Users Accessories CL73\Administrator:Accessories CL73\AdministratorAccessories\Accessibility CL73\Administrator:Accessories\Accessibilit

Accessories\Entertainment CL73\Administrator:Accessories\Entertainmen t CL73\Administrator Accessories\System Tools CL73\Administrator:Accessories\System Tools CL73\AdministratorAdministrative Tools CL73\Administrator:Administrative Tools CL73\Administrator Startup CL73\Administrator:Startup CL73\Administrator[Startup Programs] Program Command User Name Location Tardisc:\progra~1\tardis~1.4\tardis.exe

All Users Common Startup AClntUsr c:\program files\altiris\aclient\aclntusr.exe All Users HKLM\SOFTWARE\Microsoft\Windows\CurrentVersion\Run

[OLE Registration]

Object Local Server<br>Sound (OLE2) sndrec32 exe Sound (OLE2) sndrec32.exe Media Clip mplay32.exe Videomplay32.exe /avi MIDI Sequence mplay32.exe /mid Sound Not Available MediaMedia Clip Not Available<br>Image Document "c:\program f: "c:\program files\windows nt\accessories\imagevue\kodakimg.exe" WordPad Document "%programfiles%\windows nt\accessories\wordpad.exe" Windows Media Services DRM Storage object Not AvailableBitmap Image mspaint.exe

[Windows Error Reporting]

TimeType Details

[Internet Settings]

[Internet Explorer]

[ Following are sub-categories of this main category ] [Summary] Item Value No summary information available

[File Versions]

File Version Size Date Path Company<br>Company 5.0.2195.2867 352 KB 5/4/2001 11:05:02 AM

C:\WINNT\system32 Microsoft Corporation advpack.dll 5.0.3103.1000 87 KB 5/4/2001 11:05:02 AM C:\WINNT\system32 Microsoft Corporation browselc.dll 5.0.3315.2846 35 KB 5/4/2001 11:05:02 AM C:\WINNT\system32 Microsoft Corporation browseui.dll 5.0.3315.2846 789 KB 5/4/2001 11:05:02 AM C:\WINNT\system32 Microsoft Corporation ckcnv.exe 5.0.2189.1 9 KB 12/7/1999 7:00:00C:\WINNT\system32 Microsoft Corporation comctl32.dll 5.81.3103.1000 538 KB 5/4/2001 11:05:02 AM C:\WINNT\system32 Microsoft Corporation crypt32.dll 5.131.2195.2833 451 KB 5/4/2001 11:05:02 AM C:\WINNT\system32 Microsoft Corporation enhsig.dll <File Missing> Not Available Not Available Not Available Availableiemigrat.dll <File Missing> Not Available Not Available Available Not Available Not Availableiesetup.dll 5.0.3103.1000 57 KB 5/4/2001 11:05:02 AM C:\WINNT\system32 Microsoft Corporation iexplore.exe 5.0.2920.0 59 KB 12/7/1999 7:00:00 AM C:\Program Files\InternetMicrosoft Corporation imagehlp.dll 5.0.2195.2778 126 KB 5/4/2001 11:05:02 AM C:\WINNT\system32 Microsoft Corporation imghelp.dll <File Missing> Not Available Not Available Not Available Availableinseng.dll 5.0.3103.1000 72 KB 5/4/2001 11:05:02 AM C:\WINNT\system32 Microsoft Corporation jobexec.dll 5.0.0.1 47 KB 12/7/1999 7:00:00C:\WINNT\system32 Microsoft Corporation jscript.dll 5.1.0.5907 476 KB 5/4/2001 11:05:02 AM C:\WINNT\system32 Microsoft Corporation jsproxy.dll 5.0.2920.0 13 KB 12/7/1999 7:00:00 AM C:\WINNT\system32 Microsoft Corporation

msaahtml.dll <File Missing> Not Available Not Available Available Not Available Not Availablemshtml.dll 5.0.3315.2870 2,290 KB 5/4/2001 11:05:02 AM C:\WINNT\system32 Microsoft Corporation msjava.dll 5.0.3802.0 923 KB 5/4/2001 11:05:02 AM C:\WINNT\system32 Microsoft Corporation msoss.dll <File Missing> Not Available Not Available Not Available Not Available msxml.dll493 KB 5/4/2001 11:05:02C:\WINNT\system32 Microsoft Corporation occache.dll 5.0.3103.1000 86 KB 5/4/2001 11:05:02 AM C:\WINNT\system32 Microsoft Corporation ole32.dll 5.0.2195.2887 970 KB 5/4/2001 11:05:02C:\WINNT\system32 Microsoft Corporation oleaut32.dll 2.40.4517.0 612 KB 5/4/2001 11:05:02 AM C:\WINNT\system32 Microsoft Corporation olepro32.dll 5.0.4517.0 160 KB 5/4/2001 11:05:02 AM C:\WINNT\system32 Microsoft Corporation rsabase.dll 5.0.2195.2228 128 KB 5/4/2001 11:05:02 AM C:\WINNT\system32 Microsoft Corporation rsaenh.dll 5.0.2195.2228 131 KB 5/4/2001 11:05:02 AM C:\WINNT\system32 Microsoft Corporation rsapi32.dll <File Missing> Not Available Not Available Available Not Available Not Availablersasid.dll rsasig.dll <File Missing> Not Available Not Available Not Available Not Availableschannel.dll 5.1.2195.0 138 KB 5/4/2001 11:05:02 AM C:\WINNT\system32 Microsoft Corporation shdoc401.dll <File Missing> Not Available Not Available Not Available Availableshdocvw.dll 5.0.3315.2879 1,078 KB 5/4/2001 11:05:02 AM C:\WINNT\system32 Microsoft Corporation shell32.dll 5.0.3315.2902 2,304 KB 5/4/2001 11:05:02 AM C:\WINNT\system32 Microsoft Corporation shlwapi.dll 5.0.3315.1000 283 KB 5/4/2001 11:05:02 AM

C:\WINNT\system32 Microsoft Corporation

url.dll 5.0.2920.0 82 KB 12/7/1999 7:00:00C:\WINNT\system32 Microsoft Corporation urlmon.dll 5.0.3315.1000 441 KB 5/4/2001 11:05:02 AM C:\WINNT\system32 Microsoft Corporation vbscript.dll 5.1.0.5907 428 KB 5/4/2001 11:05:02 AM C:\WINNT\system32 Microsoft Corporation webcheck.dll 5.0.3315.1000 252 KB 5/4/2001 11:05:02 AM C:\WINNT\system32 Microsoft Corporation win.com 5.0.2134.1 24 KB 12/7/1999 7:00:00C:\WINNT\system32 Microsoft Corporation wininet.dll 5.0.3315.1000 457 KB 5/4/2001 11:05:02 AM C:\WINNT\system32 Microsoft Corporation winsock.dll 3.10.0.103 3 KB 12/7/1999 7:00:00 AM C:\WINNT\system32 Microsoft Corporation wintrust.dll 5.131.2195.2779 162 KB 5/4/2001 11:05:02 AM C:\WINNT\system32 Microsoft Corporation wsock.vxd <File Missing> Not Available Not Available Not Available Not Available wsock32.dll 5.0.2195.2871 21 KB 5/4/2001 11:05:02 AM C:\WINNT\system32 Microsoft Corporation wsock32n.dll <File Missing> Not Available Not Available Available Not Available Not Available[Connectivity]  $T_{\text{t}}$  om Value Connection Preference Never dial LAN Settings AutoConfigProxy Not Available AutoProxyDetectMode Enabled AutoConfigURL Proxy Disabled ProxyServer ProxyOverride [Cache] [ Following are sub-categories of this main category

] [Summary]

ItemValue Page Refresh Type Automatic Temporary Internet Files Folder C:\Documents and Settings\Default User\Local Settings\Temporary Internet Files Total Disk Space Not Available AvailableNot Available Maximum Cache Size Not Available AvailableNot Available

[List of Objects]

Program File Status CodeBase No cached object information available

[Content]

[ Following are sub-categories of this main category ]

[Summary]

Item Value Content Advisor Disabled

[Personal Certificates]

Issued To Issued By Validity Signature Algorithm No personal certificate information available

[Other People Certificates]

Issued To Issued By Validity Signature Algorithm No other people certificate information available

[Publishers]

NameNo publisher information available

[Security]

ZoneSecurity Level

### **Microsoft SQL Server 2000 InstallationProcedures**

Microsoft SQL Server 2000 Installation Procedures Type of installation: custom During the custom installation, use the default settings for all except the following two areas: Services accounts: SQL Server - local system account SQL Server Agent - local system account Set the sort order/collation as Latin1\_General\_Bin

## **Microsoft COMComponent Configuration Parameters**

The component services tool in Windows 2000 was used to change the queue settings for the TPCC COM+ single queue component. The single queue component was set to enable object pooling, object construction, just in time activation, and component supports events and statistics. The min and max pool size for the single queue component on the client was 80. Delivery threads were set under the TPCC key in the registry. The construction string was Dummy String

# *Appendix D: 60-Day Space*

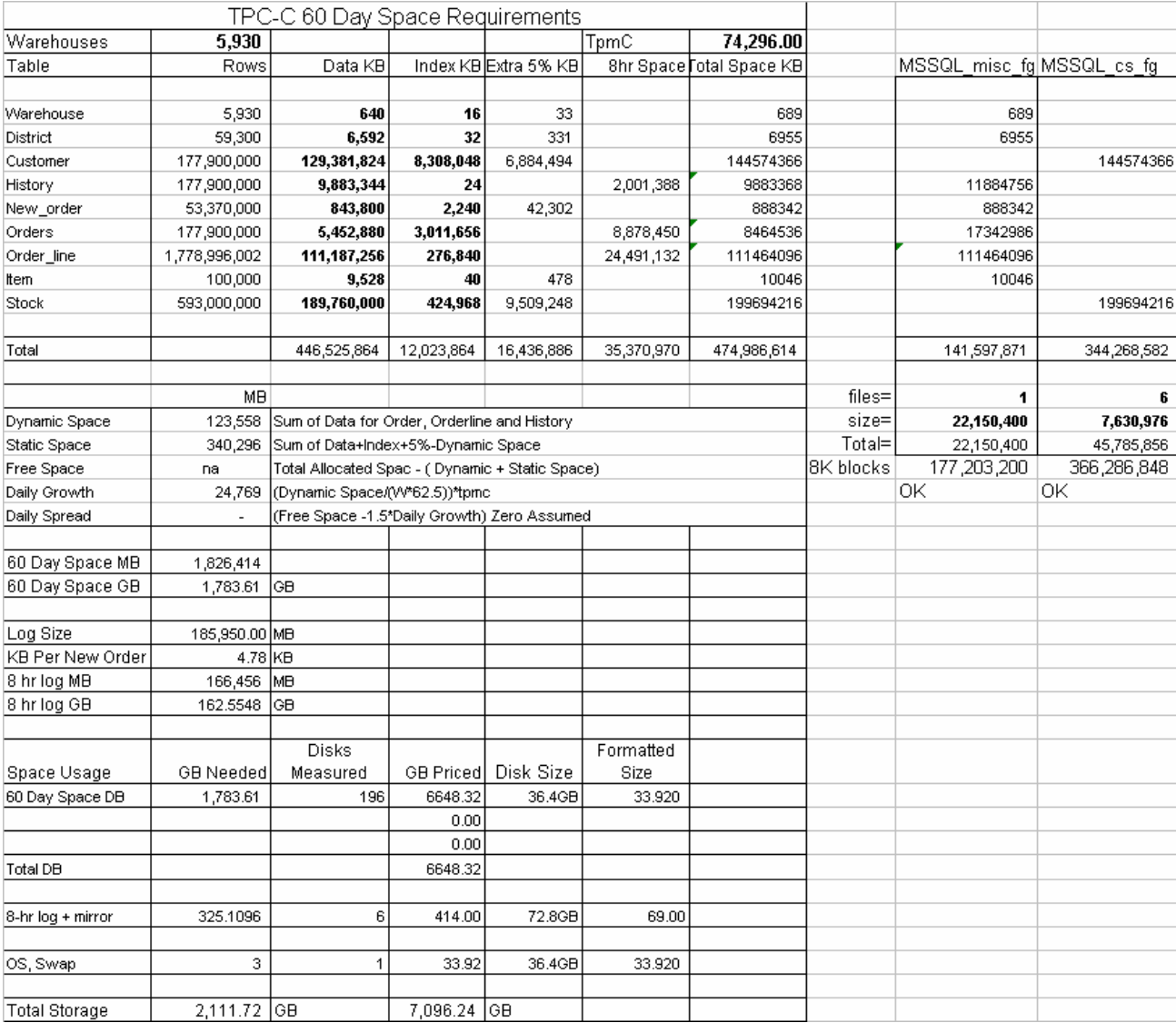

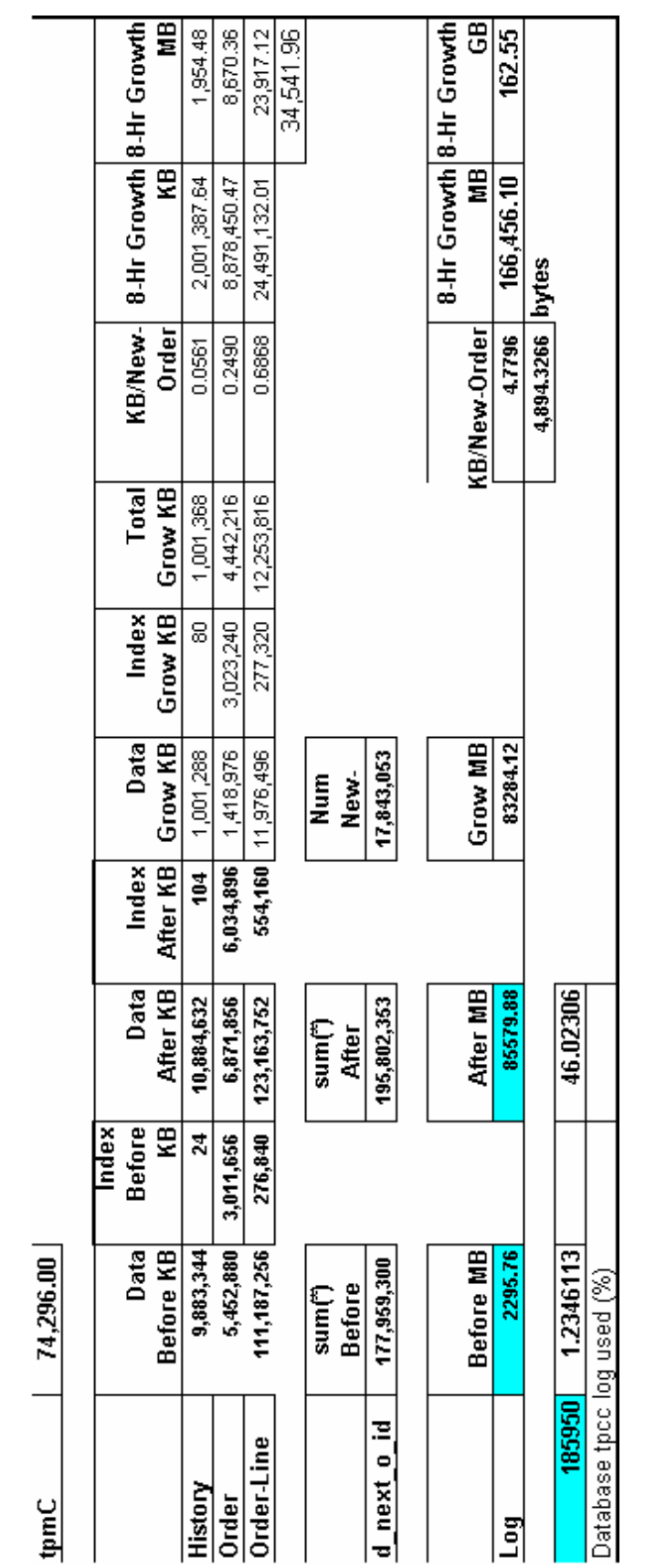

## *Appendix E: Third Party Letters*

Microsoft Corporation One Microsoft Way<br>
Redmond, WA 98052-6399 Tel 425 882 8080 Fax 425 936 7329 http://www.microsoft.com/

**Microsoft** 

January 26, 2005

Hewlett-Packard Company John Ellyson 20555 SH 249 Mailstop 150402 Houston, TX 77070

Mr. Ellyson:

Here is the information you requested regarding pricing for several Microsoft products to be used in conjunction with your TPC-C benchmark testing.

All pricing shown is in US Dollars (\$).

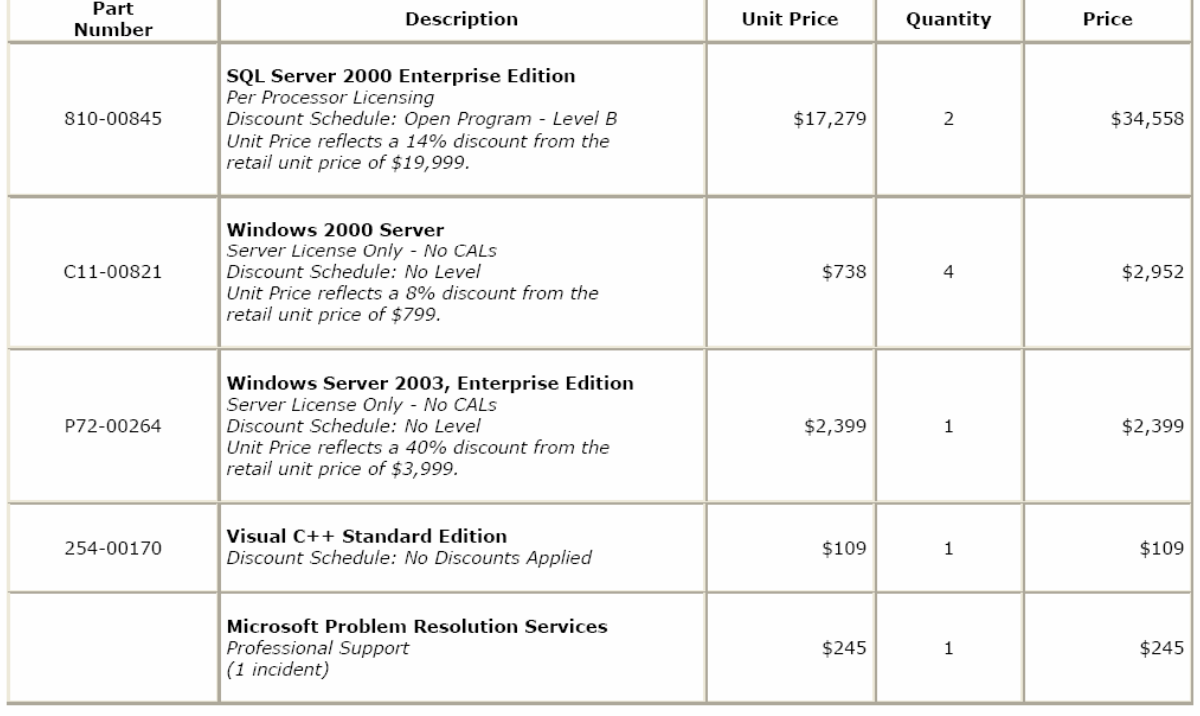

All products are currently orderable through Microsoft's normal distribution channels.

This quote is valid for the next 90 days.

If we can be of any further assistance, please contact Jamie Reding at (425) 703-0510 or jamiere@microsoft.com.

Reference ID: PCjoel0526013249.

Please include this Reference ID in any correspondence regarding this price quote.

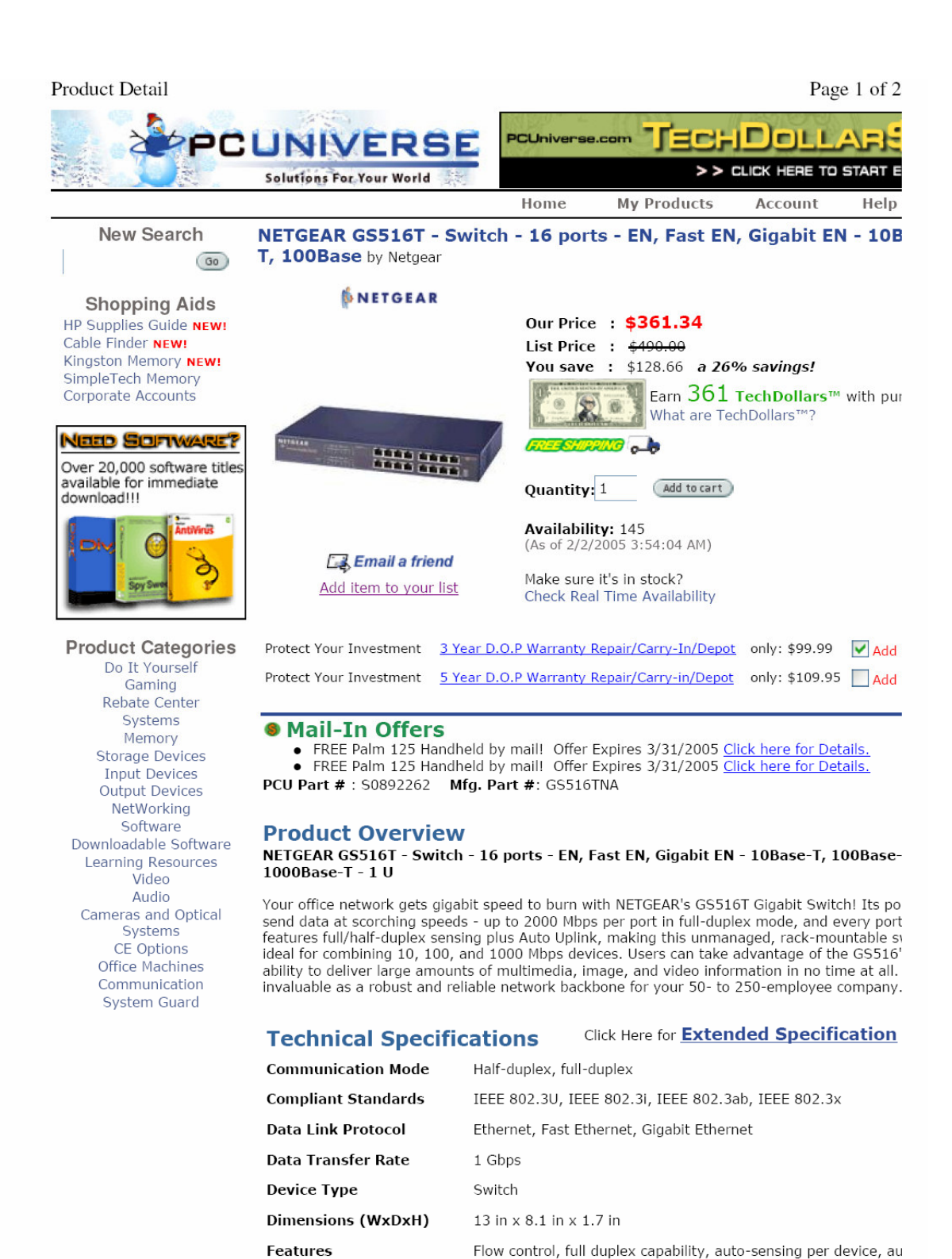

**Form Factor** 

Localization

http://www.pcuniverse.com/product.asp?pid=45920&m\_id=8

**Manufacturer Warranty** 

External - 1 U

North America

5 years warranty

negotiation, store and forward

2/2/2005

#### Product Detail

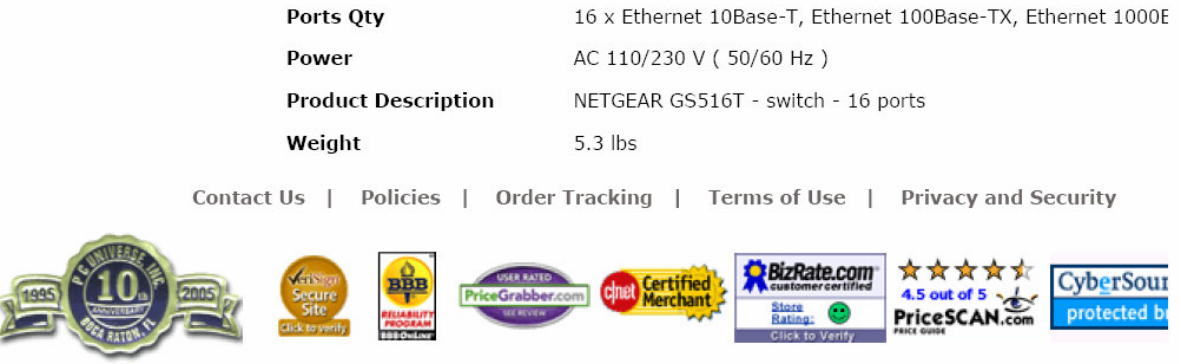

Copyright © 2005 PC Universe, Inc. All rights reserved. Other product and company names mentioned here in may be the trademarks of their respectiv<br>site is best experienced at 1024 x 768 with Internet Explorer 4.0+. Interes

PC Universe SystemGuard - Protect your investment!

Page 1 of 2

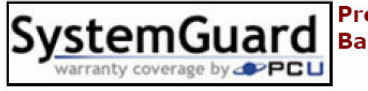

### **Protect Your New Equipment Beyond the Manufacturer's Base Coverage with PCU's Protection Plan!**

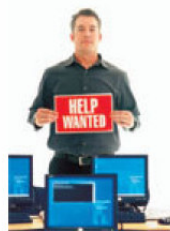

PC Universe knows that even the most reputable computer equipment is susceptible to failure or less than perfect performance due to normal wear and tear. PC Universe features over 100,000 products from 200 of the top brands on today's market most are backed by a manufacturer warranty. But, we want to offer you more!

The PCU Protection Plan will pick up where the manufacturer's warranty

falls short; ensuring that you are covered for 100% of parts and labor for product repair throughout the duration of the plan you choose. We also provide you with a 24 hour Toll Free Technical Support phone number where a representative will be ready to confirm coverage, troubleshoot, and/or refer for service. And don't worry about hidden costs! With an extensive network of over 50,000 service centers, chances are we're right around the corner.

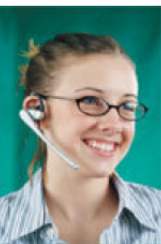

It pays to purchase the PCU Protection Plan. One out of warranty repair is likely to cost more than the plan itself! With the PCU Protection Plan, our only concern is to ensure you are handled with prompt and courteous customer care.

#### **Features & Benefits of PC Universe SystemGuard Product Protection Plans**

- NATIONAL PC Universe Service plans are available in all 50 states, Canada, and Puerto Rico for the convenience of consumers everywhere. Consumers also benefit from PC Universe's vast network of more than 50,000 authorized service centers.
- UNDERWRITTEN PC Universe Service is fully insured, protecting the consumer from any financial loss on service plans.
- NON-CANCELLABLE PC Universe cannot cancel a service agreement or plan at any time, protecting consumers who purchase plans in good faith for the specified term of coverage.
- GUARANTEED RENEWABLE Consumers are guaranteed the right to re-new their service plans for 12-month coverage periods for as long as they wish to re-new them, allowing the customer to decide when they wish to stop covering a product and perhaps purchase a new one.
- TRANSFERABLE Consumers can transfer ownership of their product and service plan for that product at any time during the period of coverage, thus adding re-sale value to their product purchase.
- COVERS ALL MAKES, ALL MODELS Once PC Universe covers a product category we cover all makes and models offered by a brand. Consumers can choose the exact product they want, knowing a service plan covering that product will always be available.
- NO EXCLUSIONS There are no exceptions or exclusions when it comes to parts. All parts are covered, making a PC Universe plan better than the manufacturer's warranty. Your service plan even pays for "nuisance" calls. Customers save money while obtaining more comprehensive coverage.
- NO DEDUCTIBLES Your PC Universe plan covers the full cost of repairing your covered product-100% parts and labor coverage, giving consumers the peace of mind and comfort of knowing that should their product require repair there is no cost to them at all, ever, for as long as coverage exists.

 $E-5$ 

http://www.pcuniverse.com/Product/ProductWarranty.asp?wpid=330508

2/2/2005

PC Universe SystemGuard - Protect your investment!

• NO CEILING - There is no ceiling on trip charges for in-home service, again saving customers money if they happen to live a longer-than-usual distance from a repair center.

• NO HIDDEN FEES - PC Universe service plans ensure that you will not incur out of pocket expenses to have a covered item repaired or replaced.

ON-SITE COVERAGE - PC Universe On-Site service plans add the convenience of in home repair or replacement. While most products can be repaired on-site some products require the the controlled environment of a factory authorized service center, therefore on-site may not be possible. If this is the case, this contract will provide you with overnight pickup/delivery service of the product to the service center.

GRACE PERIOD - Consumers who neglect to purchase a service plan when they purchase their products, can do so as long as 30 days remain of the original manufacturer's warranty. This provides customers with the convenience of being able to respond to a dealer's calls after the sale and even protects products sold by another dealer if that is convenient for the customer.

For a complete copy of the PC Universe SystemGuard Contract, feel free to email us at customerservice@pcuniverse.com